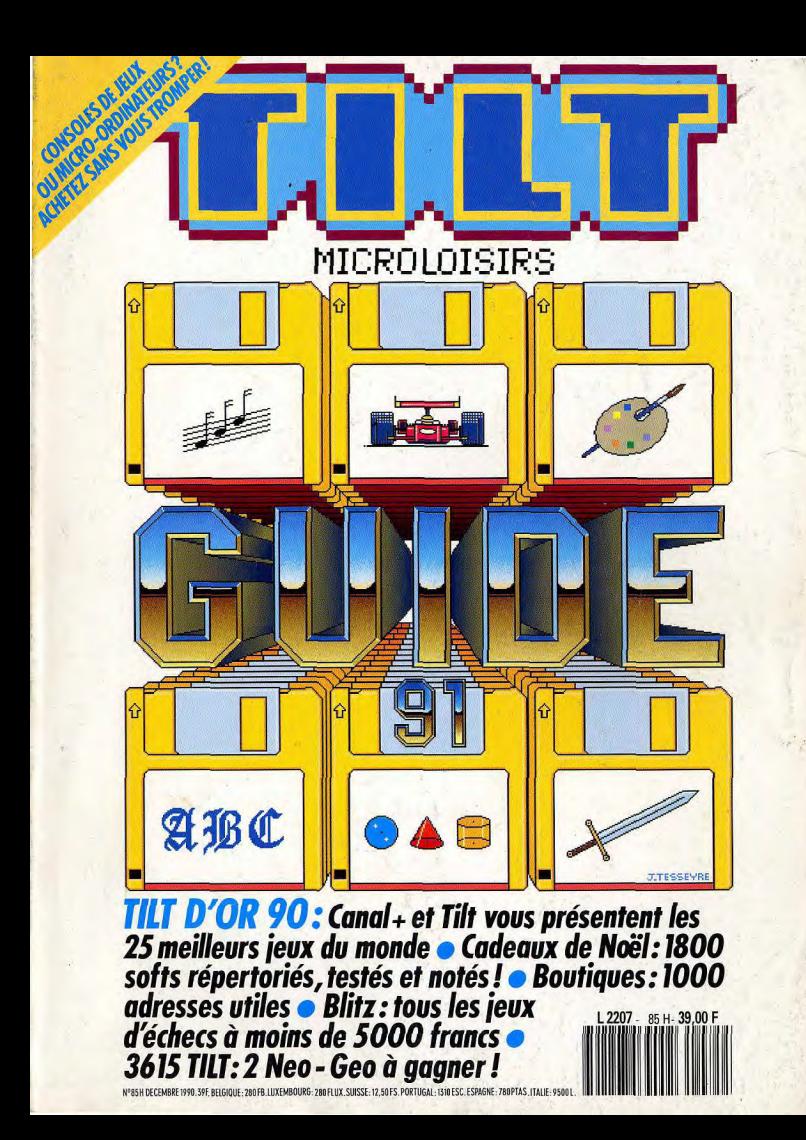

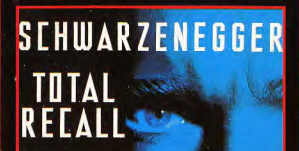

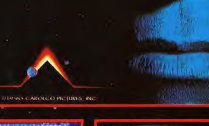

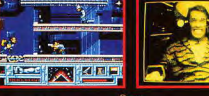

Doug<br>Quaid est hanté chaque nuit par un rève qui l'entraine sur Mars. li décide grâce à une agence de voyage spécialisée dans<br>les implantations de fantasmes, Rekall, de réaliser<br>complètement ses rêves. LE VOYAGE AU CENTRE DE LA MEMOIRE

**None** déccourirez Thorreur lorsque le rêve de Quaid deviendra un veritable cauchemar....Ct i<mark>n de ses gestes seront</mark><br>m = la vérité est surréaliste manipules par ses futurs **J'IL CROIT** 

devez aller su our decouvrir vot Votre mission est un vi action avec des mutants biza uristes et tout un arsenal à votre d mes superbes et une jouabilité incre le jeu base sur **LE FILM DE L'ANNEE** Un voyage cauchemardesque dans le 21eme siècle

ZAC DE MOUSQUETTE, 06740 CHATEAUNEUF DE GRASSE TEL: (1) 43350675

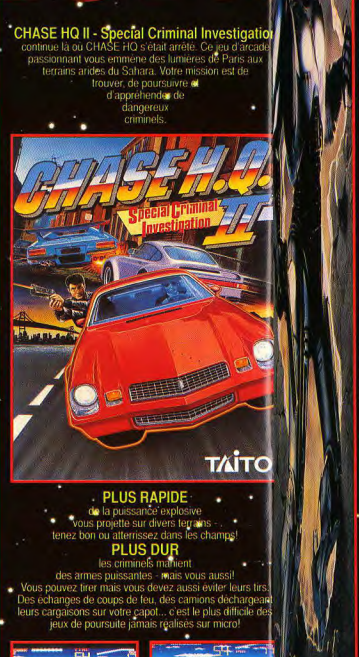

196405

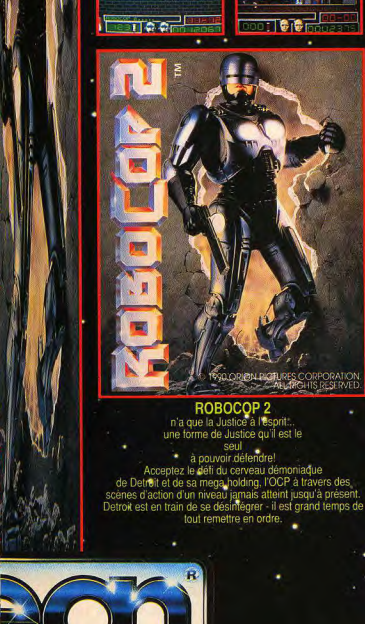

Le futurest un lieu très dur. Detroit est une ville en faillite.<br>déchirée par les forces<br>production décadentes du

"Vieil Homme" et de sa holding corrompue - l'OCP. Si vous<br>voulez mourrir il vous suffit de vous promener dans les<br>rues de Detroit; si vous souhaitez vivre,

il ne vous reste qu'à prie

NARC - Un jeu passionnant d'arcade action avec une<br>fin diaboliquentent incroyable. Inflittez les bassionnes du crime et recherchez le chef<br>de l'organisation criminelle de<br>Mr. Big ... enfin, si vous<br> $Mr$ . Big ... enfin, si pouvez tenir jusque la.<br>Il faudra que vous triomphiez de son armée de gardes du suara que vous triampliez de son armée de garder<br>corps... Des gargs de costauds en imper, treur<br>fou à la carrure d'un rhinocéros et l'haleine<br>d'un bousier, des tennes de chiens méchants, un clown psychotique avant un sens de l'humour diabolique... Vous allez moutir mais pas de rire! ccean Puis viendra l'avaleur e de gaz dans sa cadillac<br>un spécimen rare prêt à vous<br>de gaz dans sa cadillac<br>eliminer ajors qu'il roule le long de la<br>Grande Rue vous laissant la complètement<br>essoutie. Tour mest pas

si terrible...., Vous avez un hélico pour<br>si terrible...., Vous avez un hélico pour<br>équipement solide et des bons mouvements. Et alors<br>qui est vraiment le che s. bons mouvements. Et alors<br>qui est vraiment le chef... Moi, j

#### TILT MICROLOISIRS

9-11-13, rue du Colonel-Avia.75754 Paris Cedex 15 9-11-13, rue du Colonel-Avis, 75759 Paris Goost 15<br>Tel.: (16-1) 46.62.20.00. Télex : 631345. Fax : 46.62.25.31.<br>Abonnements : tél.: (16-1) 64.38.01.25.

**RÉDACTION<br>Rédacteur en chef<br>Jean-Michel Blottière** 

Rédacteur en chef adjoint Japa, Louis Romault Directeur artistique

**Structures distants** 

Secrétaire de rédaction pintous Chaussel Isabelle Moatt

Chefs de rubrique<br>Mathieu Brisou, Dany Boolauck

Maquette Christine Gourdal, Marin-José Fatauano

Photographes rancols Julienne et Eric Ramarosc

Secrétariat Julette van Paascher

Ont collaboré à ce numéro

**Ont collabore a ce numero**<br>Acidric Bristou, Diabolk Buster, Eric Caberia, Daniel Clairet, Pierre Fouillet, Process Harbonn, Olivier Hauteleuille, François Hermelin, Alain Huyghues<br>Lacour, Jean-Loup Jovanovic, Juju, Olivier Scamps, Brigitte Soudakoff,<br>Laurent Tournade, Jérôme Tesseyre, Pierre-Olvier Vincent, Charles Villoutreix

 $N^{\circ}85H$ 

 $\overline{\phantom{a}}$ 

MINITEL 3615 TILT<br>Chef de rubrique lorence Serpette

**ADMINISTRATION-GESTION**<br>9-11-13, rue du Colonel-Avia, 75754 Paris Cedex 15<br>Tél.: (1) 46.62.20.00

Directeur de la publicité

Chef de publicité ivivie Houeix

Assistante commerciale laudine Lefebwre

Synergie Presse. Philippe Brunte, Chef des ventes, 73/77, rue de Sèvres, 92100 Boulogne.<br>Tél.: (1) 46.04.88.10.

#### Service abonnements<br>Tél.: (1) 64.38.01.25.

1et.: (11 04.36.01.25).<br>France : 1 an (12 numéros) : 229 F (TVA incluse).<br>Étranger : 1 an (12 numéros) : 316 F (train/bateau)<br>(Tarifs avion : nous consulter). Les règlements doivent<br>ter effectués par chèque bancaire, manda postal (3 volete) BP 53 77932 Perthes. Cedex Pour la Belgique, tarif : 1 an (12 numéros) = 2000 FB. Payable par virement sur le compte de Dispason à la Banque Société<br>Générale à Bruxelles n° 210 008359331.

Promotion abelle Neyraud

Directeur administratif et financier **Jean Weiss** 

Fabrication rauncation<br>Jean-Jack Vallet

#### ÉDITEUR

**EDITIEUR**<br> **CENTER CONSTRANT CONSTRANT CONSTRANT CONSTRANT CONSTRANT CONSTRANT CONSTRANT CONSTRANT CONSTRANT CONSTRANT CONSTRANT CONSTRANT CONSTRANT CONSTRANT CONSTRANT CONSTRANT CONSTRANT CONSTRANT CONSTRANT CONSTRANT CO** Siège social : 9, 11, 13, rue du Colonel Avia, 75754 Paris Cedex 15 rancis More Directeur délégué : Jean Pierre Rone

La reproduction, même partielle, de tous les articles parus dans la publication La reproduction, même particle, de cous les articles pause dans la pubble<br>administration (copyright Till) est intendie, les informations rédactionnelles pubbles dans<br>altiponible à Till Service Aboronements, BP 53, 77932 P Pexthes Cedex.<br>Tirage de ce numéro = 115 000 exemplaires

Couverture : Jérôme Tesseyre, Imaciel

Directeur de la publication : Jean-Pierre Roger Dépôt légal : 4<sup>\*</sup> trimestre 1990

Depot negat: 4 Timestre 1990<br>
Photocomposition et photogravure : H.E.I., 94700 Maisons-Alfort.<br>
Imprimeries : Sima, Torcy-Impression, 77200 Torcy.<br>
Distribution : M.L.P. - Numéro de commission paritaire : 64 671.

 $\frac{1}{10}$ e ciels de l'année **les** Tilt d'or 19901 Sélection-Tilt et Canal + déce**rnent** aux meilleurs loginés par un jury de spécialistes, les Tilt d'or sont le fruit de moult réunions, discussions passionnées pour ne pas dire empoignades féroces. Chacun a, en effet, ses machines fétiches, ses jeux favoris et n'hésite pas à recourir à la mauvaise foi la plus totale lorsqu'il s'agit de défendre un de ses enfants chéris. Heureuse ment, le rédac-chef veille ! Son immense culture ludique, sa profonde sagesse et sa grande expérience lui permettent de mettre tout le monde d'accord. Bref, voici les vingt-cinq meilleurs logiciels du monde, voire de Is galaxie. Et comme vous avez toutes les veines, vous pourrez même les découvrir en action sur Canal +, du mercredi 5 au mercredi 12 décembre, présentés par l'immense Jérôme Bonaldi himself. C'est dans « Nulle Part Ailleurs », en clair et sur Canal +, à partir de 19 h 25. Yahaglou honga! comme dirait Carali, qui va décidément finir par me coûter cher en bières et en droits d'auteur. Et, bien sûr, si vous n'êtes pas d'accord avec nos choix, vous pouvez toujours vous exprimer sur le 36.15 Tilt, rubrique Forum Tilt d'or, nous écrire ou nous téléphoner (1-46.62.21.96).

Vous ne savez pas <mark>quel cadeau offrir ou</mark> vous<br>faire offrir à Noël? *Tilt,* lui, le sait. Nous vous présentons notre sélection des trois cents meilleurs jeux disponibles pour les fêtes. Nous les avons regroupés par thèmes précis : football, tennis, courses de voitures et de motos, création graphique, etc., et nous avons mis en compétition les programsur consoles et les logiciels sur mi<mark>c</mark>ros. Notre but : répondre à la grande question : console ou micro ? Les amateurs de jeux d'aventure ou de simulateurs de vol choisiront les micros, les passionnés de shoot'em-up acquerront une console. En revanche, que choisiront les amateurs de simulations sportives ?

131 1 500 logiciels testés, analysés, notés pour<br>Toute l'année, les testeurs de Tit jouent notent comparent Toute l'année, les testeurs de Tilt jouent, notent, comparent. Notre grand récapitulatif est l'occasion de réactualiser les notes des logiciels les plus anciens et de présenter les dernières nouveautés. Classés par ordre alphabétique, les titres sont très facilement repérables. A vous de jouer!

163 Toutes les machines d'échecs à moins de<br>
bonn Quelle est la meilleure? Réponse page 163 bonn. Quelle est la meilleure? Réponse page 163.

167 Quel ordinateur, quelle console de jeu-<br>parce d'essai comparatifs les plus complets les plus utiles pour bancs d'essai comparatifs les plus complets, les plus utiles pour choisir en toute connaissance de cause. Prix, fiches techniques, avis d'utilisateurs, toutes les informations essentielles...

82 L'index des 300 meilleurs jeux présentés dans ce guide. Indispensable pour trouver rapidement un jeu

1 000 adresses indispensables pour trouver tement un jeu $\mathbf{183} \frac{1}{16}$ 1 000 adresses indispensables pour trouver<br>la boutique la plus proche de chez vous, demander une information à un constructeur, un renseignement sur un jeu. Un travail de titan réalisé par Juliette Van Paaschen.

Code des prix utilisé dans Tilt:  $A =$  jusqu'à 99 F, B = 100 à 199 F,  $C = 200$  à 299 F, D = 300 à 399 F, E = 400 à 499 F, F = plus de 500 F.

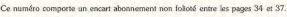

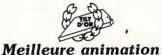

**PRINCE OF PERSIA Broderbun**<br>4D BOXING Mindscape **THUNDE** 

Meilleur graphisme **BAT** Uhi Soft MAUPITI ISLAND Lankhor UNREAL Ubi Soft

Meilleur simulateur de vol LHX ATTACK CHOPPER Electronic Arts F 29 RETALIATOR Ocean SU 25 SOVIET ATTACK FIGHTER Electronic Arts Ae Meilleure simulation (hors simulateurs de vol) **WOLFPACK Mirrorsot** SILENT SERVICE II Microprose TANK Electronic Arts

Meilleur jeu d'aventure MAUPITI ISLAND Lankho OPERATION STEALTH Delphine COLONEL'S BEQUEST Siema

> Meilleur jeu de rôle CAPTIVE Mindso

Meilleur éducatif THE LIFT Nathan **ECRITURES AUTOMATIQUES** Jerika ge de l'angles<br>Meilleur jeu de réflexion/stratégie

ADL Colland Magazi

FULL METAL PLANET ex-aequo POWERMONGER<br>
TOWER OF BABEL Meroprose Meilleur jeu d'action/réflexion

*Meilleur* langage **AMOS** Mandarin Software BASIC 1000D Mori A-DEBOG Arobace

PIPEMANIA Empire/Titus<br>WELLTRIS Mirrorsoft

CHAOS STRIKES BACK FTL

KLAX Tengen/Domark

THE IMI

*Meilleur* outil de création graphique ARABESQUE Upgrade

4D BOXING Mindscape **THUNDERSTRIKE** Logotron CREATOR Applications Systems **CANVAS** Microdeal

Meilleur outil de création musicale CUBASE ex-aequo SEQUENCE 1000 Steinberg/Sarro Fretless BIG BOSS RNS

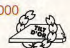

Meilleure simulation sportive INDIANAPOLIS 500 Flectronic Arts KICK OFF II Anno (The PANZA KICK BOXING Loricle)

Meilleure course auto-moto LOTUS TURBO ESPRIT CHALLENGE Green START SUPER MONACO GP sega

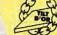

Meilleur logiciel d'aventure/action ADVENTURE OF LINK Nintend GOLD OF THE AZTECS US Gold PRINCE OF PERSIA Broderbund

Meilleur jeu d'action Æ REVENGE OF SHINOBI ex-aequo TURRICAN

FIRE AND BRIMSTONE Firebird

*Meilleur* beat'em all PC KID Hudson Soft NIN.IA WARRIORS Virgin

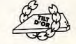

**LEGENDARY AXE Victor** 

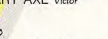

*Meilleur* shoot'em up BATTLE SQUADRON ex-aequo THUNDER FORCE III Innerprise/Ubi

SIMULCRA Microstule

**Meilleure conversion d'arcade** PANG Ocean GHOULS'N GHOSTS sega GOLDEN AXE Virgi

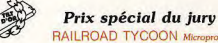

RAILROAD TYCOON Microprose *Meilleur* espoir

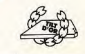

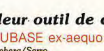

# ATTENTICE TEMNT FINI DE JOUER.

# MEGA DRIVE

**76-81** 

Graphismes extraordinaires, rapidité et fluidité des animations, son FM

stéréo, 35 jeux à venir ALIER<br>dont l'étonnant ALTERED BEAST, offert avec la console. Compatibilité avec tous les jeux du catalogue SEGA grâce<br>au Master System Converter.

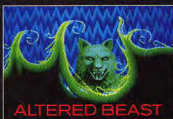

Conçue pour recevoir<br>un lecteur CD-ROM, un clavier et une tablette BEAST | graphique.<br>Console SEGA Mégadrive 16

bit, on ne joue pas<br>avec ces choses-là.

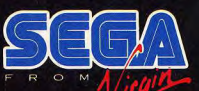

Liste des points de vente sur le 3615 code SEGA

# **QUELQUES BONNES REPONSES** A VOS BONNES QUESTIONS.

SOS PC TOOLS Deluxe 6 79 F. 396 p.

195 F.

145 F. 450 p.

145 F. 352 p.

145 F. 314 p.

et 3"1/2). 756 p.

disquette.

195 F. 270 p.

78 F. 168 p.

TRUCS FT ASTUCES

**IF GRAND I IVRE DE WORKS 2** 

LE LIVRE DE DELUXE PAINT III

LOGICIELS DU DOMAINE PUBLIC

LE LIVRE DE FLIGHT SIMULATOR 3

299 F avec les disquettes (5°1/4)

IMPRIMANTES PC 195 F avec la

disquette (5"1/4 ou 3"1/2) 392 p

**TRUCS ET ASTUCES MS-DOS** 

149 F. 244 p. 179 F avec la

LA SAGA DES KING'S QUEST

TRUCS ET ASTUCES PC

LE LIVRE DES MEILLEURS

LE LIVRE DU PC BASIC

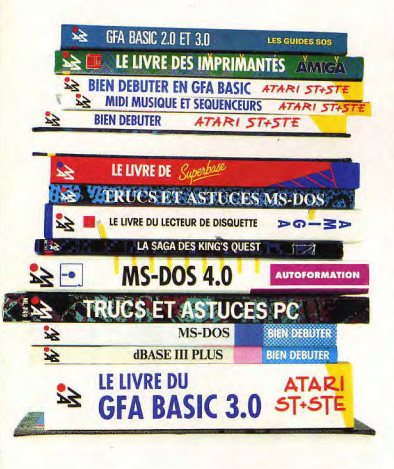

巧

**B** 

٦ź,

₩

 $DQ-SD$ 

 $> \odot - \geq >$ 

**ATARI ST** 

**LE GRAND PC TOOLS Deluxe 6** 

LIVRE DE DELUXE PAINTAAMIGA-PC

LOGICIELS DU DOMAINE PUBLIC AMIGA

L'HISTOIRE DE LARRY

**EXAMPLE BUTER STOS ATARI ST-STE** 

LEGRAND MS-DOS 3.3

**BOITE A OUTILS** 

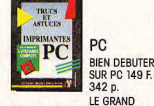

LIVRE MS-DOS 4.0 199 F. 720 p. LE GRAND LIVRE MS-DOS 3.3 199 F. 660 p. LE GRAND LIVRE DE PC TOOLS Deluxe 6 195 F. 540 p. BIEN DEBUTER dBASE III PLUS 99 F. 190 p. **BIEN DEBUTER GW/PC BASIC** 99 F. 214 p. **BIEN DEBUTER MS-DOS** 99 F. 272 p. AUTOFORMATION MS-DOS 4.0 249 F avec les disquettes (5"1/4 et 3"1/2). 360 p.

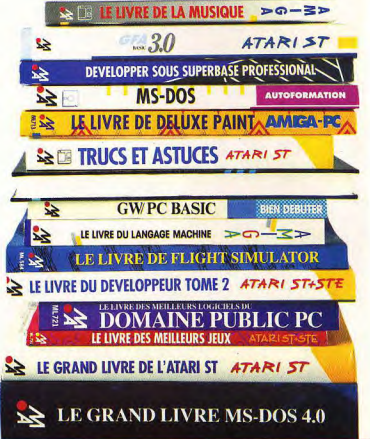

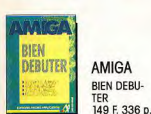

PC BASIC

 $\overline{\mathbf{D}}$ 

LIVRE)

 $E$ 

ATARI

LE LIVRE<br>DES MEDLLEURS

129 F. 262 p.

disquette, 400 p.

disquette. 280 p.

169 F. 360 p.

**ATARI** 

232 p.

TER EN GFA BASIC 2.0 ET 3.0

BOITE A OUTILS 299 F avec la

DEVELOPPER SOUS SUPERBASE

DISQUETTE ET DISQUE DUR 179 F.

PROFESSIONAL 299 F avec la

BIEN DEBUTER STOS 129 F. 288 p

**BIEN DEBU-**

**TER 129 F.** 

BIEN DEBU-

TER EN C 149 F. 272 p. L'HISTOIRE DE LARRY 79 F. 192 p LA BIBLE 340 F. 390 F avec la disquette. LA SAGA DES KING'S QUEST 78 F. 168 p. LE GRAND LIVRE DE L'AMIGA BASIC 249 F. 710 p. 349 F avec la disquette LE LIVRE DE DELUXE PAINT III 145 F. 450 p. LE LIVRE DU GFA BASIC 149 F. 392 p. 249 F avec la disquette LE LIVRE DES IMPRIMANTES 299 F. 264 p. LE LIVRE DE LA MUSIQUE 199 F avec la disquette. 258 p LE LIVRE DU LANGAGE MACHINE 199 F. 302 p. LE LIVRE DU LECTEUR DE **DISQUETTE** 299 F avec la disquette. 347 p. LE LIVRE DE SUPERBASE 169 F. 360 p. LE LIVRE DES MEILLEURS LOGICIELS DU DOMAINE PUBLIC 149 F. 320 p. LE LIVRE DES MEILLEURS JEUX

**RIFN DEBU-**

480 p. 279 F avec la disquette. SOS GFA BASIC 2.0 ET 3.0 99 F. 270 p. L'HISTOIRE DE LARRY 79 F. 192 p. LA SAGA DES KING'S QUEST 78 F. 168 p. LE GRAND LIVRE DE L'ATARI ST 199 F. 424 p. 125 F. 216 p. TRUCS ET ASTUCES 129 F. 248 p. LE LIVRE OMIKRON BASIC 165 F. 432 p. 229 F avec la disquette. LE LIVRE DE SUPERBASE **TOOLBOX** 

199 F le livre et le logiciel.

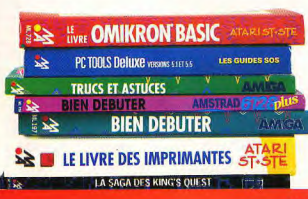

**ASTUCES IMPRIMANTES** ā  $\approx$  $\overline{\mathbf{s}}$ ā  $\mathbb{R}$ GRAPHI DUR EM GRAPHISME DE L'Ar EBU CALAM **DISQUE**  $\overline{\mathbf{E}}$ **LIVRE** Ξ E ū **LIVRE** E ā ₹ **GRAND** 63 **DISQUETTE LIVRE** E LE GRAND  $\overline{\mathbf{r}}$ 쁘 Ξ

> LE LIVRE DE 1ST WORD PLUS 165 F. 224 p. LE GRAND LIVRE DE CALAMUS 199 F. 256 p. LE LIVRE DU DEVELOPPEUR TOME 1 199 F. 544 p. LE LIVRE DU DEVELOPPEUR

LE LIVRE DES IMPRIMANTES

LE LANGAGE MACHINE

149 F. 326 p.

125 F. 166 p.

99 F. 184 p.

disquette. 346 p.

logiciel. 158 p.

249 F avec la disquette. 534 p.

LE LIVRE DES MEILLEURS JEUX

MIDI MUSIQUE ET SEQUENCEURS

TOS 1.4 ET TOS STE 99 F. 208 p.

TRUCS ET ASTUCES 299 F avec la

LE PACK ANTIVIRUS 199 F livre et

2 disquettes.

TOME 2 199 F. 370 p. 299 F avec LE LIVRE DU GFA BASIC 3.0 199 F 928 p. 265 F avec la disquette. LE LIVRE DU GRAPHISME 199 F. 882 p. 299 F avec 2 disquettes.

**ROUTINES GRAPHIQUES ET** SONORES EN GFA 345 F.

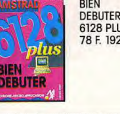

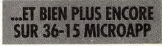

MICRO APPLICATION 58 RUE DU FG POISSONNIERE 75010 PARIS/TEL (1) 47 70 32 4

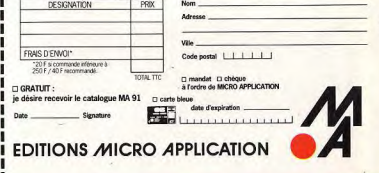

## **COMME C'EST BON D'ETRE INTELLIGENT**

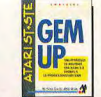

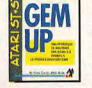

**MACHINE** 

GE

COMPILATEUR **GFA BASIC** 3.0.350 F. GFA **ASSEMBLEUR** 590 F.

GEM UP 299F GFA BASIC 3.0 750 E

MISE A JOUR GFA BASIC 3.5 290 F.

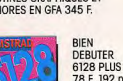

78 F. 192 p.

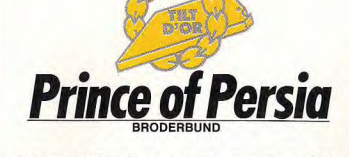

Prince of Persia, sur Apple II, offrait déià une animation à couper le souffle. Sur Amiga, le résultat risque d'entraîner une vaque de dépression chez bien des programmeurs. Jamais nous n'avions pu admirer un travail d'une telle précision. Dany Boolauck, qui a rencontré Jordan Mechner, le créateur du jeu, à San Francisco. dévoile les raisons de notre choix...

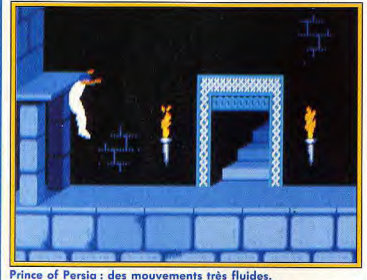

· Atari ST, Amiga, PC Une heure déjà que le jury de Tilt délibère sur le Tilt d'or du jeu ayant la meilleure animation. Les membres du jury rajustent leurs vêtements déchirés et massent avec douceur et attention leurs multiples ecchymoses. Oui, le débat fut animé (ca tombait bien) et chacun a pu donner

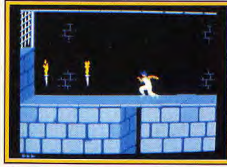

son poing... de vue. « Voilà une bonne chose de faite». s'écrie notre rédac'chef en tentant de remettre un verre un peu fêlé dans la monture de ses lunettes. Il essuie la goutte de sang qui perle de sa narine gauche et ajoute d'un ton triomphant : « Nous avons nos nominés et notre Tilt d'or. »

**Non seulement Prince of Persia** possède une animation aui ridiculise ses concurrents, mais en plus, il profite d'une iouabilité exemplaire. En outre, l'immense plaisir de jeu qu'il encore, les graphismes procure fait de lui un beau Tilt d'or. sont à l'honneur. Les

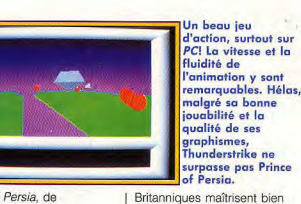

les routines de ce mode

que l'animation de ce

les animations sont

et rapide.

graphique. Pas étonnant donc

programme soit à la fois fluide

Pour battre ces deux jeux dont

excellentes, il fallait que le

gagnant soit largement au-

dessus du lot. C'est le cas

avec Prince of Persia. Dans

cette arcade/aventure, il s'agit

pour le joueur de s'échapper

Prince of Persia, de Broderbund, vient de remporter une récompense dans la compétition la plus enviée de la microinformatique de loisirs. Les nominés ne déméritent pas puisqu'il s'agit de 4D Boxing de Mindscape et de Thunderstrike de Millenium. 4D Boxing est une simulation sportive où les joueurs peuvent se prendre pour Mike Tyson, Dans ce combat de

**4D Boxing: un beau** jeu de combat qui, par la qualité des mouvements des boxeurs, donne une autre dimension au jeu. La spectaculaire utilisation de araphismes 3D n'a pas suffi pour détrôner le vainqueur de cette

catégorie. boxe, les programmeurs ont des donjons d'un méchant opté pour les graphismes vizir et de sauver une belle vectoriels, surfaces pleines princesse captive. Ici, les Ce choix est inhabituel nour mouvements du héros sont un tel jeu d'action mais non dénué d'intérêt. L'animation des personnages est on ne peut plus réaliste. C'est même surprenant de voir à quel point les mouvements sont coulés. Hélas, tout cela se fait au détriment de la qualité des graphismes. Les formes cubiques et triangulaires qui représentent les personnages ne sont pas très convaincantes. Thunderstrike, en revanche, ne surprend pas. Il s'agit d'un combat entre vaisseaux aériens dans un monde futuriste. Vous pilotez un vaisseau avec pour

criants de vérité ! Par exemple. la course du personnage, ses sauts, les combats à l'épée sont d'une fluidité démentielle ! En outre, le soin avec lequel le jeu a été concu dépasse, et de loin, les meilleurs jeux d'arcade/action du moment ! Prince of Persia n'est primé que pour son animation, c'est un fait. Sachez, toutefois, que le jury de Tilt a pris le soin de ne primer que des jeux capables de vous procurer des heures de plaisir, y compris dans les catégories « techniques » comme celle de l'animation mission de protéger vos bases Prince of Persia est un des attaques ennemies. Là superbe Tilt d'or que mérite largement Jordan Mechner, vectoriels, surfaces pleines, son créateur. Dany Boolauck **LHX Attack Chopper** 

Sacré meilleur simulateur de vol de l'année, LHX Attack Chopper mérite vraiment son titre. Ce simulateur d'hélicoptère est une petite merveille, d'une fidélité hors normes ! A découvrir d'urgence...

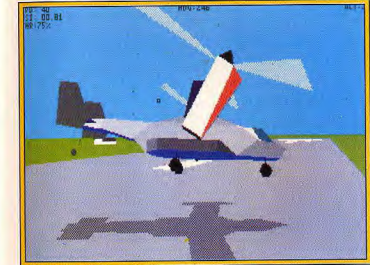

LHX Attack Chopper : LE simulateur de vol de l'année.

Atari ST et Amiga

surtout séduits pour

I HX Attack Chooper nous a

l'originalité de son vol et la

beauté de sa mise en place

graphique. Quel plaisir en effet

de retrouver toute la richesse

du pilotage hélicoptère, alors

cœur les réactions des jets de

l'appareil pivote sur lui-même

que l'on connaît déjà par

la micro ludique. En arrêt

au-dessus de l'objectif.

 $\bullet$  PC Dans les ciels de vos PC, Atari ST et Amiga, les simulateurs de vol étaient nombreux à concourir pour la palme 90. Nos pilotes ont mené des centaines d'assauts, ont tracé sur toutes les cartes d'état major des trajectoires savantes, visant tout aussi bien à ressentir le frisson de l'arcade que le plaisir d'une stratégie haut de gamme L'escadrille de tête vient de prendre son vol vers le podium de Tilt: en tête de la formation. l'incrovable hélicoptère de LHX Attack

Chopper ravit sans problème le Tilt d'or 90 du meilleur simulateur de vol et de combat aérien. Dans son sillage, ailes contre ailes, le plus récent SU-25 Soviet Attack Fighter côtoie sur PC l'excellent F 29 Retaliator sur vise de son nez meurtrier la cible qu'il va bientôt abattre. Un plongeon, une rotation qui fait valser le décor sans le moindre à-coup. voilà ce que j'appelle du vrai comhat aérien l I HX développe des vues extérieures 3D à vous couper le souffle, des animations géniales pour peu que l'on possède un PC puissant. Et si le pilotage plus complexe d'un hélico ouvre bien sûr des stratégies nouvelles comment, aux commandes d'un avion, se cacher, à arrêt, derrière une montagne ?), on retrouve ici toute la richesse stratégique des grands simulateurs actuels. Rien à dire, c'est un Tilt d'or garanti 100 % arcade et simulation!

vol. Ses animations sont coulées, ses paysages d'un réalisme idéal pour l'ambiance d'une mission, de quoi lui concéder la nalme de l'aspect « arcade » de la simulation. En revanche, si l'on parle stratégie et suivi des missions. vive la complexité de SU-25. qui détrône même Flight of the Intruder et son vol en formation, comme l'explique plus loin notre challenge. F 29 manque de répondant dans ce domaine, ses missions sont trop brèves et prennent en compte un terrain de manœuvre trop restreint pour espérer rivaliser avec celles de ses concurrents. Il faut en ce sens rappeler que SU-25 n'est pas encore disponible sur ST ou Amiga. Comme souvent dans la simulation aérienne, les logiciels sont développés sur PC.

beaux que son confrère de

bol de

imulateur

Vleilleur

S'il profite de la même stratégie que LHX développe en plus un pilotage hélico passionnant et difficile, ainsi au'une gestion 3D surfaces pleines géniale sur un PC puissant.

Entre SU-25 Soviet Attack

Fighter et F 29 Retaliator. le

combat est olus subtil. F 29

offre bien sûr des écrans plus

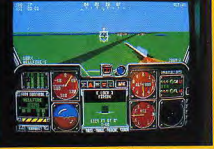

avant d'être adaptés sur d'autres machines.

Il est beau, il est souple, il est avant tout « arcade »! F 29 **Retaliator prend la** succession de Falcon, mais d'un handicap certain: ses missions sont trop brèves et ses terrains de jeu trop restreints.

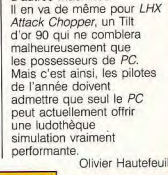

 $\overline{DC}$ 

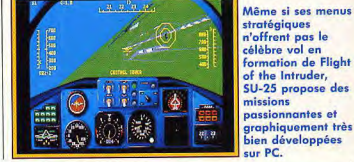

Olivier Hautefeuille Même si ses menus stratégiques n'offrent pas le célèbre vol en formation de Flight of the Intruder, SU-25 propose des missions passionnantes et

 $11$ 

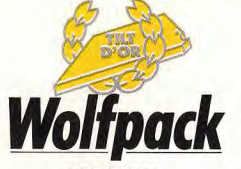

Trois très grands jeux étaient en compétition pour le Tilt d'or de la meilleure simulation. hors simulateurs de vol. Wolfpack l'emporte sans contestation possible. Mise en scène splendide et stratégie passionnante le placent en haut du podium.

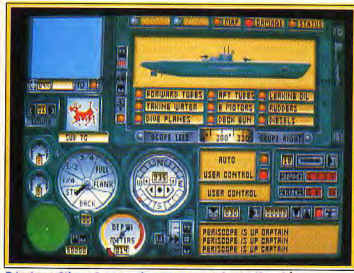

#### Détrôner Silent Service, le pari réussi de Wolfpack!

#### $\bullet$  PC

Aux côtés des softs de vol et de combat aérien, si nombreux sur le marché qu'ils constituent à eux seuls un genre à part entière, les simulations micro progressent chaque année vers plus de réalisme. En 1990, les programmeurs se sont plus que jamais acharnés sur la beauté visuelle et sonore des jeux, mais aussi et surtout sur la complexité et la souplesse de leurs stratégies.

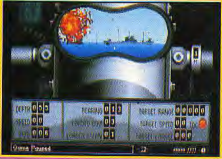

De même qu'Indianapolis 500 a décroché un Tilt d'or grâce à sa dualité arcade/simulation. Wolfpack se hisse au sommet du podium pour les mêmes atouts : la mise en scène de ses combats est splendide et sa stratégie aussi puissante que modulable. C'est LE simulateur de l'année. Quant aux nominés 90. il s'agit de l'excellent Silent Service II et du superbe Tank. anciennement nommé Abrams

> A la hauteur de son grand frère, sans aucun doute, Silent Service II est aussi beau que Wolfpack Mais, même si l'option « querre suivie » est intéressante, sa stratégie est moins complète.

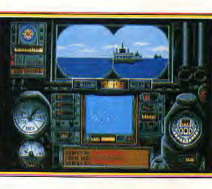

Que l'on contrôle les sous-marins ou les destroyers, le mode « construction » de Wolfpack ouvre des stratégies variées. A vous de choisir un jeu essentiellement arcade, ou plutôt une partie « de and ».

**Battle Tank Simulation.** c'est dans la richesse de sa Ces trois logiciels laissent stratégie. Non seulement vous derrière eux des titres fameux pourrez ici contrôler au choix mais de moindre intérêt la flotte sous-marine ou la comme le montre le challenge flotte marine, mais il vous sera simulation, tels Das Boot, un également possible de mettre soft joli et très « arcade », mais en place vos propres faible en stratégie, ou missions, c'est-à-dire de Sherman M4 placer sur la carte du combat dans le domaine blindé. un certain nombre de navires Wolfpack est un grand alliés et ennemis simulateur qui allie action et Dans Wolfpack. stratégie sur les PC haut de on peut de ce fait contrôler gamme! simultanément plusieurs Jouer à Wolfpack, c'est enfin vaisseaux, ce qui constitue un retrouver, et en mieux, les « plus » des années 90, et que frissons jamais égalés l'on retrouve également jusque-là de l'ancien Silent Service. C'est le premier atout de ce Tilt d'or 90. L'approche d'un navire ennemi, le doux ronron des moteurs et les explosions de feu et de fer qui

dans Tank. Ce dernier titre est quant à lui excellent, mais développe une stratégie et des qualités graphiques inférieures à celle de Wolfpack, Nominé éclairent l'océan d'un éclat seulement, il surpasse tous meurtrier créent une ambiance les autres simulateurs de tellement prenante qu'elle combat blindé. surpasse à mon sens tout ce Voici donc le top niveau de la

C'est le contrôle simultané de vingt tanks qui ouvre une stratégie passionnante. Toutefois, le contexte graphique et sonore de Tank n'égale en rien celui de Tilt d'or 90. Ur excellent programme, attende sur 16 bits

que l'on connaissait jusque-là. et ce même dans le domaine aérien. La gestion de la carteson sur PC est en plus l'une des mieux conçues que je connaisse. Musique et bruitages s'y complètent parfaitement. Ces qualités de mise en scène, Wolfpack les partage avec Silent Service II. En revanche, là où il fait encore plus fort que son confrère.

simulation de l'année 90. Wolfpack est vraiment un logiciel à connaître, même si le combat naval n'est pas votre domaine de prédilection. Plus faibles que le Tilt d'or - côté stratégie pour Silent Service II et côté graphisme pour Tank -, les deux nominés restent d'excellents programmes.

Olivier Hautefeuille

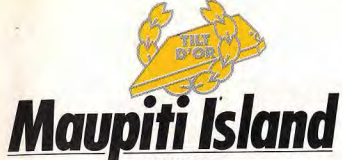

Tous les spécialistes de l'aventure de Tilt ont été d'accord. Colonel's Bequest et Opération Stealth sont de superbes logiciels mais Maupiti Island les dépasse. Du graphisme au scénario, de la synthèse vocale à l'interactivité, tous les éléments du jeu ont été peaufinés avec passion. Un immense bravo à toute l'équipe de Lankhor!

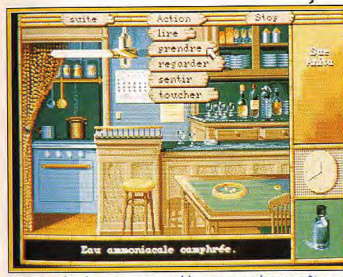

Maupiti Island, un incontournable pour tous les enquêteurs.

à couronner les trois plus

belles quêtes de ces

douze derniers mois.

de la catégorie la plus

tête de liste, au sommet

de l'aventure animée.

des sommets, seul

Mais en

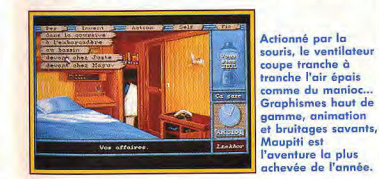

· Atari ST, Amiga Si I'on ne tient pas compte des jeux de rôle qui constituent comme chaque année leur propre rubrique. l'aventure micro 90 offre bien moins de bons titres que l'année passée Mêlant de ce fait aventures de langues française et anglaise pour un même challenge, les enquêteurs de Tilt n'ont eu aucun mal

pouvait assumer un Tilt d'or. Comme le Manoir de Morteville il y a deux ans. cette enquête est à l'aventure ce que Flight Simulator est aux simulateurs de vol : le top niveau du réalisme. du  $R$  sérieux » l

Maupiti Island, c'est deux ans de travail pour une équipe de programmeurs haut de gamme. Et cela se sent ! Les graphismes de cette aventure sont superbes, soignés à l'extrême, comme digitalisés. mais il s'agit de dessin! En plus, sur chaque tableau fixe, quelques éléments viennent sans cesse contrôler l'ambiance et le réalisme de la mission. Une mouche qui passe, les visages qui s'animent lorsque la synthèse vocale entre en action, une fontaine qui roucoule. C'est beau!

l'interactivité joueur/micro est

Un premier meurtre, une odeur de ciaare et des suspects à la pelle. **Colonel's Bequest** est la seule production Sierra originale de cette année. Animation 3D et scénario interactif, un grand titre.

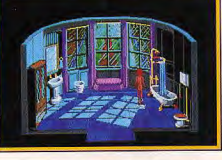

le deuxième atout de ce programme. Le maniement souris de Maupiti Island est à ce point complet qu'il est possible de mener à bout les manœuvres les plus délicates sans jamais toucher au clavier de son ordinateur. Enfin, c'est la construction de l'énigme qui nous a le plus séduits. Pas question ici de se laisser mener par une trame figée pai les concepteurs du

exemplaire et d'un contexte graphique et souris très travaillés. Toutefois, votre progression est ici rigide, sous le contrôle total d'un scénario convaincant mais statique. A quand le cumul de toutes ces qualités ? Imaginez des graphismes et un scénario à la Maupiti, une animation du joueur à la Colonel's Bequest ou Opération Stealth... Olivier Hautefeuille

Opération Stealth, bâti sur le moule des Voyageurs du Nominés pour l'année 1990, Temps, un Tilt Opération Stealth et Colonel's d'or 89, a séduit Bequest font tous deux partie toute la rédaction de représentée du moment, celle Tilt pour la vitalité et la logique de son jeu. Une aventure très linéaire mais vraiment bien l'extraordinaire Maupiti Island concue

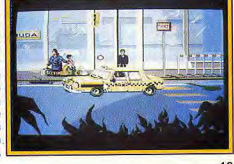

comme il l'entend, récolte peu à peu des informations qu'il devra interpréter, des indices ou des déclarations qu'il lui faudra classer, analyser, confronter A long terme, aucune autre

eilleur jeu

programme. Le joueur agit

aventure ne peut faire bouillin vos petites cellules grises aussi bien que ce titre ! Aux tableaux fixes de Maupiti Island, Colonel's Bequest et Opération Stealth opposent l'aspect plus ludique de leurs animations. Manier son personnage en 3D à l'écran. voici sans doute l'une des mises en place graphiques les plus appréciées actuellement. Chacun de ces deux softs nossède des atouts remarquables. Pour Colonel's Bequest, c'est la non-linéarité de la mission qui comblera les amateurs de Sierra Opération Stealth profite quant

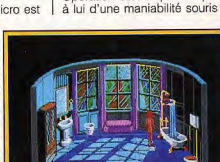

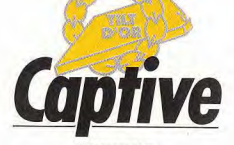

#### **MINDSCAPE**

Les passionnés de jeux de rôle n'ont pas de soucis à se faire : chaque année voit fleurir de nouveaux softs toujours plus beaux. toujours plus riches. Ultima VI, Chaos Strikes Back. Champions of Krynn, The Immortal. Captive sont autant de logiciels indispensables aux passionnés. L'un d'entre eux domine pourtant cette sélection : Captive. Jacques Harbonn explique pourquoi...

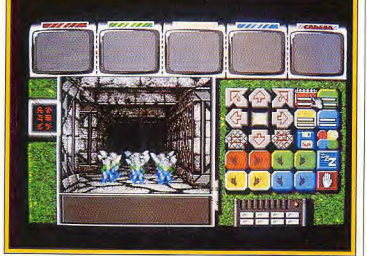

#### Captive : des décors différents d'une planète à l'autre.

#### · Atari ST, Amiga

L'attribution du Tilt d'or 90 des jeux de rôle a été particulièrement difficile. Ainsi d'excellents logiciels comme Ultima VI et Champions of Krynn ont finalement été écartés de la liste des nominés. Ils n'ont pas démérité mais n'apportent pas suffisamment de nouveauté. Trois logiciels sont restés en lice : Chaos Strikes Back, de FTL. The Immortal. d'Electronic Arts, et Captive. de Mindscape. C'est ce dernier qui remporte le Tilt d'or 90. Chaos Strikes Back est la suite du célèbre Dungeon Master. La barre de difficulté est haut placée et l'on se

retrouve dès le début dans les

mêmes transes que dans les

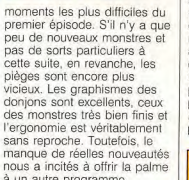

à un autre programme. The Immortal inaugure pour sa part un genre nouveau. Il mêle avec bonheur action, aventure et jeu de rôle et, surtout, le scénario réserve sans cesse de nouvelles surprises. Les nombreux objets que l'on trouve dans le donjon doivent être utilisés avec précaution. une grande partie d'entre eux

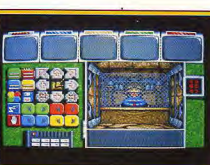

**Dans Captive, les** monstres sont redoutables et les difficultés diverses et subtiles. La gestion des différents éléments constitutifs des robots apporte une nouvelle dimension, ainsi que le choix de passage de niveaux.

d'abord. l'aventure se déroule

principalement en intérieur, les

extérieurs n'étant toutefois pas

exclus. Les quatre robots que

conditionne le fonctionnement

général. Autre nouveauté : les

points d'expérience accumulés

améliorer les qualités de votre

choix. Les donjons de Captive

peuvent être utilisés pour

recèlent aussi bien des

vous contrôlez sont formés

d'une série de pièces

maîtresses dont l'état

révélant des pièges surprenants. Le but même de votre quête va évoluer au cours de l'aventure et vous serez amené à faire alliance avec ceux que vous combattiez naguère ou même à vous opposer à celui que vous étiez censé sauver. La réalisation est superbe avec une perspective isométrique finement travaillée et une animation remarquable, seuls les bruitages laissant à

La quête de The Immortal vous mêne de surprise en surprise. L'habile mélange d'action, l'aventure et de rôle enrichit l'entreprise. L'animation est un modèle du genre et le relief excellent. Un jeu prenant et difficile.

désirer. En fait, le seul point qui a empêché The Immortal d'accéder au Tilt d'or exaequo avec Captive est qu'il ne respecte pas la règle d'or des jeux de rôle, à savoir la montée en puissance par amélioration des caractéristiques de base. Captive, dernier venu de ces programmes, s'apparente à plus d'un titre à Dungeon Master, mais de nombreux

points ont été améliorés. Tout  $\mathbf{a}$ **GIBIN** 

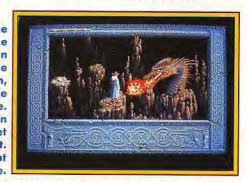

créatures du domaine de l'héroïc fantasy que de la science-fiction. L'aspect des souterrains varie d'une planète à l'autre et ils sont encore plus beaux que ceux de Dungeon Master, Une ergonomie parfaite, des difficultés plus fines encore que son « modèle » et une ambiance sonore tout aussi riche. Captive mérite. amplement son Tilt d'or. Jacques Harbonn

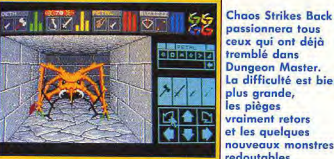

passionnera tous ceux qui ont déjà tremblé dans **Dungeon Master.** La difficulté est bien plus arande. les pièges vraiment retors et les quelques nouveaux monstres redoutables.

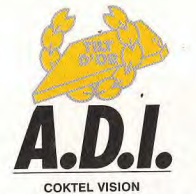

Brigitte Soudakoff, notre spécialiste des logiciels éducatifs, a tranché : c'est Coktel Vision qui, cette année, a créé le meilleur soft dans ce domaine. A.D.I. remporte donc le Tilt d'or. Encore bravo!

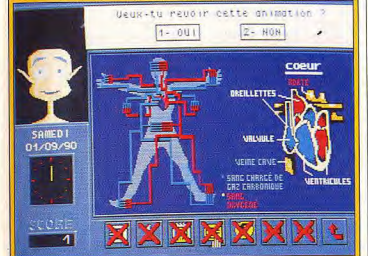

ADI, le dernier-né de l'équipe Coktel Vision, a un bel avenir. · Amiga, Atari ST, lanque écrite. Le lexique **Compatible PC** qui représente un outil Dur dilemne, chaque année important, en l'occurrence, manque cependant de

renouvelé, choisir le meilleur logiciel éducatif représente vocabulaire, c'est pourquoi parfois un casse-tête sans fin, ce programme n'obtient pas car la concurrence est rude. Mais, il y a des années où un la première place. logiciel sort très nettement du rang et se fait particulièrement produire des textes en remarquer, Alors, évidemment. s'amusant. Le contenu est le choix n'en est que plus facile. Parmi les trois nominés, dense. les possibilités The Lift de Retz. Ecritures proposées sont très importantes ; voilà un logiciel automatiques de Jériko et A.D.I. de Coktel Vision, le qui nermet de dédramatiser dernier remporta tous les l'approche tant grammaticale suffrages

Ces programmes possèdent tous les trois d'incontestables qualités pédagogiques et graphiques. La conception est originale, le contenu élaboré avec soin et la présentation très soignée. The Lift, distribué par Nathan, réunit tous ces avantages et permet d'aborder l'anglais de façon très vivante et colorée grâce à un scénario bien ficelé qui met l'accent sur la compréhension de la

que sémantique de la langue. Bien que primé au concours national de scénarios, il lui manque une dimension graphique importante quand l'on s'adresse à de jeunes utilisateurs, ce qui n'est certes pas le cas d'A.D.I. Plus au'un programme, A.D.I. est un concept tout à fait original, d'une facture complèment révolutionnaire. bref, une innovation en matière de logiciels éducatifs

humaines et intervenir en temps réel en fonction du comportement de l'enfant face à son travail : celui-ci n'est donc jamais seul. ADI lui apportant une aide personnalisée en toute circonstance. Les applications ou matières sont traitées de facon classique mais néanmoins ludique et graphique. Ce programme couvre plusieurs domaines dont les

The Lift:

en couleurs.

toutes les

honne norte.

L'ascenseur est

car on y trouve

apprentissage de

anglais à travers

une aventure haute

l'élément principal

commandes. Il vous

reste à frapper à la

éducatif

**Meilleur** 

Ecritures automatiques : un logiciel aux multiples possibilités qui permet de créer du texte tout en s'amusant. Une bonne invitation à la création!

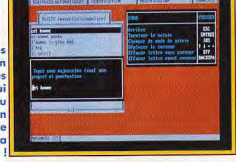

Il a été concu avec le concours de psychologues, d'enseignants et d'ergonomes Toute l'originalité de cet Accompagnement Didactitiel Ecritures automatiques, tout à Intelligent réside dans la fait original, a pour objectif de présence d'un drôle de petit personnage. ADI, présent tout le temps pour stimuler motiver et quider l'enfant au cours de son apprentissage. Réalisé en 3D, ADI peut prendre toutes les mimiques

ADI: un petit ponhomme aui suit 'enfant tout au ong de son apprentissage. L'environnement est convivial et le graphisme très attrayant. Une conception toute XXXXXXXX 一可 nouvelle du logiciel éducatif.

maths, le français, l'anglais et bien d'autres à venir, et s'adresse aux élèves du CE1 et à la 3<sup>e</sup>. Chaque matière comporte différents chapitres présentés de façon très colorée avec rappels de cours, aidés de la résolution et outils nombreux disponibles à tout moment Une alternance exercices et jeux permet une récréation bien méritée et, une fois le travail terminé. A.D.I. garde tout en mémoire ce qui permet d'avoir une idée très précise de l'évolution du travail effectué. Son prix est tout à fait abordable et de plus il est multicompatible Amiga et Atari. Autant d'éléments qui nous ont donc fait craquer pour ce programme et c'est pourquoi. d'un commun accord, nous lui décernons le Tilt d'or 90 ! **Brigitte Soudakoff** 

15

full Metal Planet **Powermonger** EA

*<sup>r</sup>ex*-aequo

A ma droite, Jean-Loup Jovanovic et Jacques Harbonn. A ma gauche, Dany Boolauck. Les deux factions sont sur le point d'en venir aux mains. lis ne céderont jamais: si leur jeu favori n'est pas Tilt d'or, ils sont prêts à en venir aux plus terribles extrémités. Les autres journalistes sont partagés. Entre les deux leurs coeurs balancent. Jean-Michel Blottière tranche: Full Metal et Powermonger seront ex-aequo...

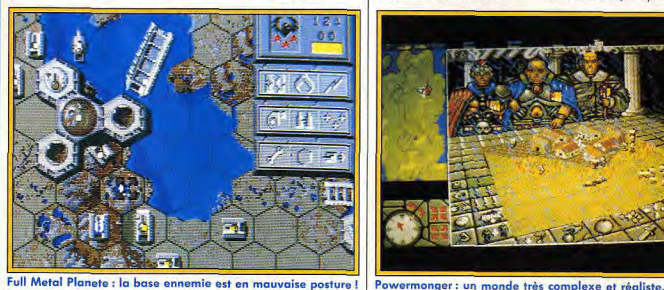

Full Metal Planete : la base ennemie est en mauvaise posture !

#### • Atari ST, Amiga

Ce Tilt d'or a sans doute été le plus discuté de l'année :<br>d'un côté, les fervents d'un côté, les fervents<br>
partisans de Full Metal (crabes ramasseurs, tanks, Planete, de l'autre, ceux de<br>Powermonger. Il nous a été impssible de trancher tant les le terrain. Ce soft permet de deux jeux sont bons ; ils sont mixer librement joueurs donc ex-aequo et remportent humains et contrôlés par donc ex-aequo et remportent<br>tous deux la palme. tous deux la palme.<br>Full Metal est un wargame tiré la rapidité de leu est son po Full Metal est un wargame tiré la rapidité de jeu est son point<br>d'un jeu de plateau, où l'on fort : moins d'une heure par retrouve les classiques cases hexagonales et les tours de<br>jeux. Débarqué sur une jeux. Débarqué sur une difficulté bien dosée et<br>planète instable, vous devez l'ergonomie très soigné planète instable, vous devez | l'ergonomie très soignée. Les<br>ramasser en vingt-cing tours | graphismes sont bons (moins ramasser en vingt-cinq tours  $\left\{\begin{array}{r}\right. & \text{graphismes sont bons (moins) }\\ \text{le maximum de médial et - si & \text{que ceux de Powermonach}\end{array}\right.$ 16

possible - capturer ou détruire les bases ennemies. Vous (crabes ramasseurs, tanks,<br>sous-marins...) dont les capacités sont influencées par<br>le terrain. Ce soft permet de fort : moins d'une heure par partie. Les retournements de situation sont fréquents, la que ceux de Powermongen, passent, les oiseaux migrent | forment les 99 niveaux du jeu<br>
au printemps et en automne. | Vous dirigez, selon la tour, de au printemps et en automne, Vous dirigez, selon la tour, de les hommes construisent, un à trois robots arachnoïdes pêchent ou inventent de nouvelles armes..., le tout en<br>temps réel. Vous dirigez une temps réel. Vous dirigez une ou ramasseur), pour résoudre<br>armée (au début petite), et le problème posé : ramasser vous devez conquérir l'île où un certain nombre de vous êtes pour pouvoir passer Klondikes et/ou détruire un vous êtes pour pouvoir passer<br>à la suivante. Chaque partie etain nombre d'objets, à la suivante. Chaque partie<br>peut prendre des heures, et peut prendre des heures, et parfois en temps limité. Les<br>vous devez faire attention à potions sont nombreuses, e vous devez faire attention à options sont nombreuses, et tout : votre nourriture, vos les graphismes superbes. Le tout : votre nourriture, vos entres interventions avec les autres interventions avec les autres relations avec les autres jeu possède des niveaux<br>groupes (paysans et armées « apprentissage » et un éc groupes (paysans et armées  $\begin{array}{r} \text{``apprentissage''} \text{ et un éditeur} \\ \text{adverses)}, \text{ le moral de vos} \end{array}$ adverses), le moral de vos de tours particulièrement bien<br>troupes... J'ai eu autant de réalisé, qui permet, au besoin. plaisir à jouer qu'à regarder d'en renouveler l'intérêt.<br>
simplement le monde évoluer de des des des des des des simplement le monde évoluer

**million** .<br>In Eise Recognise Communist

des sons digitalisés en es yeux : cet univers<br>agrémentent le jeu et les est d'une richesse agrémentent le jeu et les est d'une riche<br>petites notes d'humour ne exceptionnelle petites notes d'humour ne<br>gâchent rien. C'est, à mon<br>
Tower of Babel, également gâchent rien. C'est, à mon<br>avis, le meilleur ieu francais avis, le meilleur jeu français très bon, est néanmoins un de l'année l de l'année !<br>
Powermonger, au premier dutres, non pas au niveau des mêmes programmeurs). Très<br>rapidement, ce jeu révèle ses vraies possibilités. La surfaces pleines. Onze

araphismes 3D surfaces pleines superbes, et des animations d'une grande fluidité. Le ieu est très prenant. bien qu'à mon goût un peu facile. L'éditeur de niveaux est vraiment aénial!

Tower of Babel propose des

Powermonger, au premier autres, non pas au niveau de abord, ressemble à Populous  $\begin{vmatrix} \n\end{vmatrix}$  la réalisation - qui est superbe (il est d'ailleurs réalisé par les  $\begin{vmatrix} - &\n\end{vmatrix}$  - mais de l'intérêt et du plaisir - mais de l'intérêt et du plaisir<br>qu'il procure. Il s'agit d'un rapidement, ce jeu révèle ses casse-tête, représenté en 3D<br>vraies possibilités, La surfaces pleines, Onze simulation est ici poussée au groupes, chacun constitué de<br>maximum : les saisons neuf tours (sur quatre étages)

un à trois robots arachnoïdes

programmables, chacun ayant sa fonction (pousseur, tireur

le problème posé : ramasser<br>un certain nombre de

réalisé, qui permet, au besoin,<br>d'en renouveler l'intérêt.

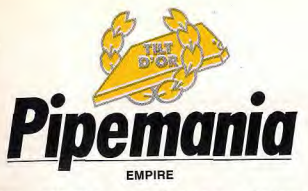

Klax et Welitris sont de très grands jeux. Nous aurions pu sans déchoir leur donner un Tilt d'or. Pourquoi alors donner notre prix à Pipemania ? Tout simplement parce que ce jeu, s'il est aussi stressant et passionnant que ses adversaires, offre une dimension supplémentaire : l'originalité...

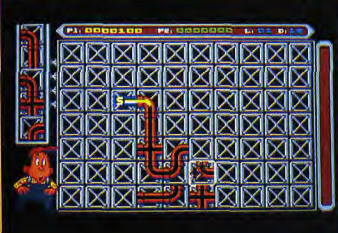

Pipemania : un cauchemar de plombier cette histoire d'eau !

Pipemania : après<br>les problèmes de

les tuyaux. Un casse-tête infernal.

rapidement. Tâchez d'utiliser<br>le maximum de croisements.

FORD AND RESERVE TO A CONTRACT CONTRACT ON A CONTRACT ON A CONTRACT ON A CONTRACT ON A CONTRACT ON A CONTRACT ON A CONTRACT ON A CONTRACT ON A CONTRACT ON A CONTRACT ON A CONTRACT ON A CONTRACT ON A CONTRACT ON A CONTRACT <u>n kirakira zirakiraki</u> **R RIKIRIKIRIKIRI m aixixixixixixix** 4 m a m., 4j \*m a r c a rukika kata kata la 1 **XIXIXIXIXIXIXIXIXI** 

**Amiga, Atari ST et PC** évidement de construire de<br>Nous avons eu l'embarras du engues canalisations alors Nous avons eu l'embarras du longues canalisations alors<br>choix dans cette catégorie. que l'eau commence déjà choix dans cette catégorie. que l'eau commence déjà à<br>Toutefois. Pipemania. Welltris circuler dans les tuyaux. Vou et Klax se sont rapidement utilisez les pièces qui se<br>imposés comme les meilleurs présentent dans un ordre imposés comme les meilleurs | présentent dans ieux d'action/réflexion et | aléatoire et il est jeux d'action/réflexion et aléatoire et il est<br>Pinemania a remporté le Tilt indispensable d'anticiper si Pipemania a remporté le Tilt indispensable d'anticiper d'or de haute lutte, grâce à vous ne voulez pas vous d'or de haute lutte, grâce à<br>son originalité. son originalité.<br>Ce programme est un les rapidement. Tâchez d véritable cauchemar de le maximum de croisement plombier. Il n'est vraiment pas le d'une part en raison des plombier. Il n'est vraiment pas

bonus qu'ils peuvent vous divous faites glisser les pièces que cela vous permet d'utiliser | calculer son coup car, si un<br>au mieux l'espace disponible | pièce déborde sur un côté. au mieux l'espace disponible.<br>On se plante lamentablement cette paroi vous est interdite On se plante amentablement<br>
lors des premières parties<br>
durant un certain temps, ce lors des premières parties,<br>mais on se régale une fois que l'on maîtrise ce principe.<br>Les choses se compliquent la programme n'est pas aussi Les choses se compliquent<br>nettement dans les niveaux nettement dans les niveaux<br>supérieurs, avec l'apparition mais il présente suffisammer sens unique qui vous poseront toutes les peines hien des problèmes Heureusement, un système de<br>codes vous permet de reprendre une partie à partir du dernier niveau atteint. On<br>appréciera également le changement apporté par les est si prenant qu'il a été<br>tableaux de bonus, ainsi que dans est presque tous les tableaux de bonus, ainsi que adapté sur presque tous la présence d'une option deux formats. Le Tilt d'or lui la présence d'une option deux formats. Le Tilt d'or lui<br>joueurs *Pinemania* floure fonde surtout parce qu'il joueurs. Pipemania figure<br>narmi les programmes les mais, à l'instar de *Tetris*, on y<br>revient sans cesse dans

le long des parois. Il faut bien<br>calculer son coup car, si une qui complique sérieusement la<br>vie. Le concept de ce mais il présente suffisamment<br>d'intérêt pour que l'on ait d'obstacles, puis de pièces à d'intérêt pour que l'on ait sens unique qui vous poseront toutes les peines du monde à bien des problèmes.<br>Heureusement un système de Klax enfin, pouvait également prétendre au titre de meilleur programme d'action/réflexion de l'année, dans la mesure où ce jeu d'arcade d'Atari Games<br>est si prenant qu'il a été

parmi les programmes les n'est pas aussi original que le<br>plus stressants de l'année vainqueur, mais également vainqueur, mais également<br>parce que la difficulté revient sans cesse dans augmente trop rapidement pour que l'on puisse vraiment

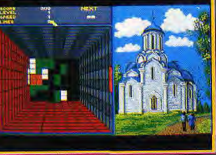

sérieux dans la course au Tilt | devez former des figures en d'action/réflexion et il faut | utilisant les pièces de couleur d'or d'action/réflexion et il faut<br>bien reconnaître que ce programme n'est pas moins roulant et plus elles sont<br>prossionnant que le précédent compliquées, plus vous passionnant que le précédent. compliquées, plus vous<br>Si, finalement, le Tilt d'or lui marquez de points. Dans les Si, finalement, le Tilt d'or lui marquez de points. Dans les<br>échappe, c'est pour la simple premiers niveaux, on tente de échappe, c'est pour la simple<br>raison qu'il s'agit d'un remake de Tetris. Toutefois, il ne peut<br>être assimilé à un simple être assimilé à un simple pièces, mais lorsque le rythme clone de son illustre s'accélère, il ne faut plus prédécesseur. Cette fois, le chercher à finasser.<br>
récinient est vu de dessus et Alain Huyghues-Lacour récipient est vu de dessus et

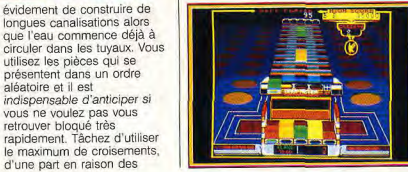

K<mark>lax : après Tetris,</mark><br>voici un nouveau jeu d'arcade qui rend fous les joueurs les plus endurcis. Formez des figures<br>avec des pièces de avec des pièces de<br>la même couleur, mais ne craquez pas quand la vitesse de défilement<br>s'accélère.

Le créateur de Tetris nous propose Welltris, un nouveau programme infernal, qui est aussi envoûtant que le qui est aussi<br>envoûtant que le<br>précédent. Les pièces<br>se suivent et ne se<br>ressemblant nas. ressemblent pas,<br>mais l'essentiel est de gard er se suivent et ne se froide.

Welltris était un concurrent améliorer son score. Vous qui arrivent sur un tapis<br>roulant et plus elles sont former des diagonales ou des<br>rangées de quatre ou cinq s'accélère, il ne faut plus<br>chercher à finasser.

# **Arabesque**

1990 aura vu fleurir un nombre impressionnant de logiciels de création graphique. Eliminer Dali 3 ou les versions ST et PC de Deluxe Paint nous a posé de réels problèmes de conscience. Finalement seuls Canvas, de Microdeal, Créator, d'Applications Systems, et Arabesque, d'Uparade, sont restés en lice. J.H. justifie notre choix.

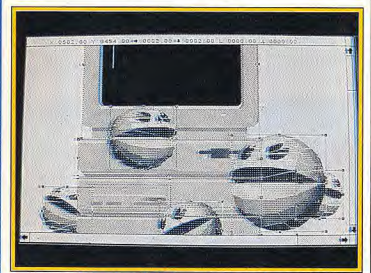

Arabesque : les options de déformation sont riches et puissantes.

Ces trois programmes

première fois la double

automatique d'un

Les trois programmes

prédéfinies, brosses

complémentaires, Ainsi

remplissage pouvant

Arabesque offre un spray

remplissage éditables, ce

s'effectuer dans un sens

quelconque, y compris en

radial. Les fonctions de blocs

paramétrable, des trames de

nombre' d'outils

mode à l'autre.

dépassent tous le simple

cadre du dessin artistique,

du lot en proposant pour la

vectoriel accompagné de

l'indispensable conversion

disposent d'outils de dessin

performants (dessin à main

levée, vaste éventail de figures

redéfinissables) et d'un grand

mais Arabesque s'est détaché

possibilité de dessin bitmap et

#### · Atari ST

La lutte a été rude cette année au sein des logiciels de création graphique. D'excellents programmes comme les remarquables adaptations sur PC et surtout sur Atari ST du grand Deluxe Paint ont finalement été écartés, tout comme l'étonnant Dali 3. Le choix des nominations s'est finalement porté sur Arabesque d'Upgrade, le Tilt d'or 90 Canvas de Microdeal et Creator d'Applications Systems. Arabesque et Creator sont tous deux dédiés au monochrome tandis que Canvas, au contraire, fait un large usage de la couleur. Il est à noter que ces trois programmes tournent sur ST, ce qui n'a rien d'étonnant vu la richesse de l'offre cette année sur cette machine.

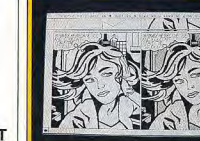

ouvrent la porte à toutes sortes de manipulations, en particulier grâce à l'option de remplissage avec ou sans conservation des proportions. Un mode 3D est proposé en sus. En mode vectoriel, le travail est plus long, mais les possibilités de retouche sont beaucoup plus importantes et l'adaptation à la résolution de l'imprimante ne pose plus aucun problème

Dessin 3D (avec un superbe module de visualisation à la manière des logiciels spécifiques 3D), animation de sprites et image en couleurs étendues élargissent encore le champ d'action de Canvas. Un must pour la

aussi la résolution du dessin à celle de l'imprimante et offre des outils puissants comme les courbes de Béziers et le fusain. Ombrages et dégradés sont automatiques et les déformations de blocs se révèlent très riches aussi. Les fonctions texte sont particulièrement performantes. Il offre en outre un excellent module d'animation qui détecte même la « nature du sol » pour agir en conséquence.

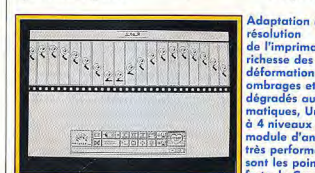

Doué tout à la fois pour le graphisme bitmap et vectoriel. **Arabesque vous** permettra de créer de superbes dessins qui ne perdront pas leur finesse lors de **l'impression** ultérieure.

Quant à Canyas, il réunit de nombreuses fonctions complémentaires. Si les fonctions de dessin classiques sont un peu moins riches que chez ses deux concurrents. il offre en sus un module d'animation de sprites, un module 3D très complet, et un système qui permet de porter à 800 le nombre de couleurs simultanées à l'image. En ce qui concerne l'impression. Creator, pour sa part, adapte Arabesque et Creator s'en

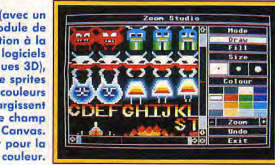

tirent au mieux du fait de leur possibilité d'adaptation à la résolution imprimante, Canvas restant très classique dans ce domaine En conclusion, les capacités d'Arabesque dans de nombreux domaines lui valent un Tilt d'or bien mérité. Un programme complémentaire, Convector, permet même d'affiner le transfert bitmap-vectoriel Jacques Harbonn

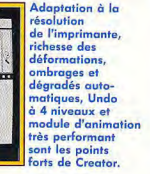

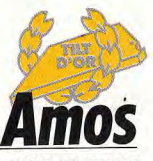

**MANDARIN SOFTWARE** 

Les passionnés de programmation ne seront pas surpris : Amos remporte haut la main notre Tilt d'or du meilleur outil de programmation. Largement supérieur au Stos, qui a largement défrayé la chronique en son temps, ce superbe logiciel comblera tous les possesseurs d'Amiga. Alors, si vous rêviez d'un basic parfait, foncez sans hésitation : Amos est fait pour vous.

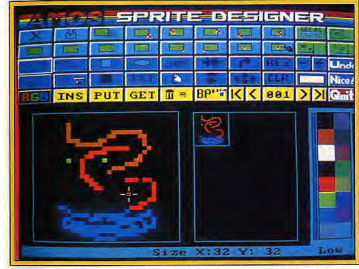

Amos : graphismes, animations, bruitages faciles à faire.

· Amiga Pas de grande discussion cette année pour l'attribution du Tilt d'or à Amos, de Mandarin Software, qui est l'adaptation très améliorée sur Amiga du Stos de l'Atari ST. Les deux autres nominés sont Basic 1000D de Mori et A-Debog d'Arobace qui, s'ils ne déméritent pas, ont un domaine d'action plus réduit.

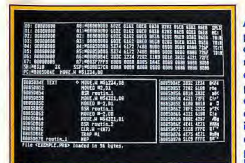

**A-Debog vous** permettra de tracer en un tournemain les routines les plus complexes de vos programmes en assembleur, même si elles tournent sous interruptions. Il peut aussi se révéler utile pour d'autres langages structurés.

Amos offre vraiment « tout ce

Basic sans jamais oser le

demander». L'éditeur est

rapide et dispose de toutes

les facilités pour se déplacer

rapidement au sein du listing.

l'indentation automatique et le

repliage des procédures. Les

instructions dédiées au jeu

Il se passe allégrement des

numéros de ligne et offre

qu'on a toujours rêvé pour un

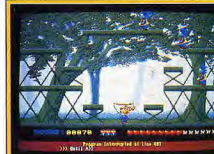

sont d'une étonnante richesse et travaillent sous interruptions

pour faciliter la tâche du programmeur Tout est prévu pour gérer facilement sprites et bobs (les blitter obiets) : banque fournie diversifiée, animation fluide, détection des collisions de tout type, contrôle au clavier. à la souris ou au joystick. La gestion d'écran n'est pas en reste avec le scrolling différentiel sur deux plans, le

complète de l'interface intuition (fenêtres, menus) déroulants et en cascade) Basic 1000D offre aussi un excellent éditeur, avec en particulier un déboqueur génial. Ses instructions classiques sont aussi d'un bon niveau. Mais c'est surtout dans le domaine des fonctions mathématiques qu'il se distingue : précision de 1230 chiffres significatifs. calcul formel, résolution de

Doté d'un éditeur performant, d'un déboqueur intégré et d'instructions classiques d'excellent niveau, Basic 1000D se distingue encore par la puissance et la diversité de ses fonctions mathématiques de haut niveau.

scrolling partiel, les multiples effets d'apparition ou de disparition d'image, le zoom la rotation des couleurs ou l'effet arc-en-ciel, etc. Les problèmes de clignotement sont élégamment réglés par le recours à deux écrans (gérés de manière transparente pour l'utilisateur) et l'attente de fin de balayage écran. Le son est tout aussi riche avec divers bruitages, synthèse vocale (en anglais) programmation complète du processeur sonore ou restitution d'un échantillon. Côté programmation classique, Amos se situe désormais au niveau du GFA dont on connaît la qualité : procédures récursives avec variables locales, gestion très complète des chaînes de caractères, appel de routines à intervalles réguliers, gestion

variable, nombres complexes, factorisation d'un nombre ou d'un polynôme, sans compter des fonctions plus évoluées encore A-Debog est quant à lui un superbe débogueur symbolique capable de tracer toutes les routines, y compris celles sous interruptions. Les multiples fenêtres affichent tous les renseignements utiles et il est possible d'étendre encore le champ des informations en ayant recours simultanément à l'écran du Minitel. Quelles que soient les qualités respectives de ces deux derniers programmes, Amos l'emporte cependant largement par la diversité de ses fonctions. Un grand bravo donc à son auteur, François Lionet. Jacques Harbonn

tratua tuot usi el que pour la programmation sérieuse. Ses remarquables *<u>instructions</u>* raphiques rendent aciles la gestion de sprites ou de bobs et les scrollings différentiels

Amos est doué pour

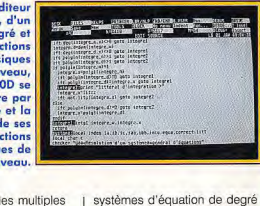

**Meilleur** 

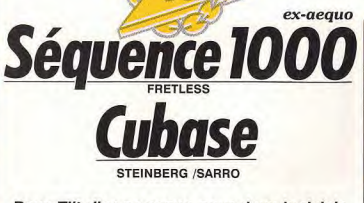

Deux Tilt d'or ex-aeguo pour deux logiciels de création musicale hors du commun! Leurs noms : Séquence 1000 sur PC et Cubase sur ST. Olivier Hautefeuille vous les présente...

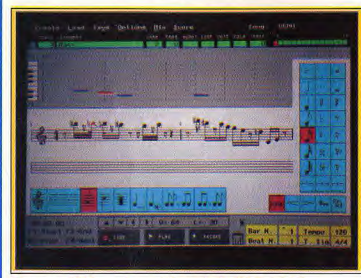

#### Séquence 1000, ou l'arme idéale de la MAO sur PC.

· PC (Séquence 1000) · Atari ST (Cubase) Alors ou'il est encore impossible de tenir compte aujourd'hui des cartes sonores pour tester les bruitages de nos jeux micro, la MAO ou musique assistée par ordinateur ne se suffit plus, à l'inverse, des possibilités sonores des ordinateurs. Si

 $20$ 

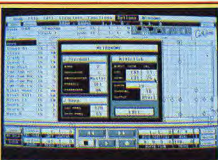

quelques intégrés musicaux voient encore le jour de-ci, de-là, seule l'utilisation de la fameuse norme MIDI, et donc des synthétiseurs disponibles sur le marché, offre en 1990 de réelles possibilités de création sonore et musicale Tilt propose donc, pour le challenge MAO de cette année, trois logiciels MIDI

> En arrière-plan, le<br>module boîte à rythmes du Cubase est un outil de création très maniable, accessible même pour les novices de la musique assistée par ordinateur.

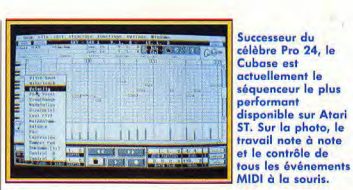

disponibles I'un sur PC, les deux autres sur Atari ST. Parmi ces trois titres, deux Tilt d'or à égalité : Cubase (ST) et Séquence 1000 (PC). Le troisième programme s'appelle Big Boss et reste nominé, en deuxième position dans cette compétition. Un séquenceur est un programme qui permet de mémoriser plusieurs séquences ou pistes, comme le ferait un magnétophone multivoie. En MAO, le choix d'un tel logiciel dépend pour beaucoup de la machine que l'on possède. L'Atari ST profite de très nombreux programmes de création musicale. Parmi cette ludothèque impressionnante, seul Cubase parvient à offrir à l'utilisateur un contexte de travail aussi

professionnel que facile à

prendre en main et à utiliser

A la base de tous ses atouts.

serait difficile de répertorier ici. tous les atouts de ce Tilt d'or le meilleur de sa catégorie sur Atari ST.

Mais si l'Atari s'est denuis longtemps imposé sur le marché de la MAO, les PC et compatibles montrent depuis peu une impressionnante efficacité en la matière. Fouivalent de Cubase sur PC. le séquenceur Séquence 1000 profite de tous les atouts de son confrère. Bien sûr, il vous faudra, pour l'utiliser, acquérir une interface MIDI, interface non implantée dans les PC de base. Mais l'investissement global est finalement le même pour les deux ex-aequo des Tilt d'or MAO 90. Aux côtés de ces deux programmes professionnels», le Big Boss nous a séduits par son faible prix de revient et ses capacités néanmoins convaincantes. Big Boss n'est

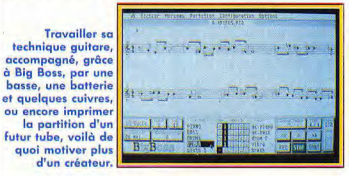

Cubase profite notamment de la vision en clair des pistes. Chaque mesure enregistrée est concrétisée à l'écran par un petit rectangle que l'on pourra couper, coller, déplacer à la souris. Le travail de tous les éléments est de même très précis. Pour chaque note enregistrée, l'utilisateur va modifier l'attaque, la durée, la hauteur du timbre, etc. Ecriture de partition, transposition, il

autre qu'un petit séquenceur de création ou de travail. S'il enregistre aussi bien que ses deux collègues, mais avec moins de possibilités bien sûr. il se révèle idéal pour travailler son instrument, comme un professeur créatif et dévoué. Big Boss sera le compagnon idéal de vos premiers pas dans la musique assistée par ordinateur

Olivier Hautefeuille

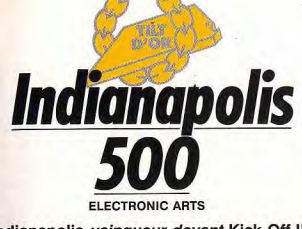

Indianapolis vainqueur devant Kick Off II et Panza Kick Boxing! Le combat a été rude et malgré le soutien inconditionnel du rédac-chef himself. Panza a dû s'incliner devant Indy. Trois très grands jeux mais un seul vainqueur...

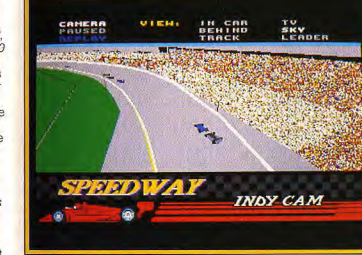

#### Indianapolis 500, le frisson de la course.

· Amiga, PC Plus encore que l'an passé, le sport micro a connu, ces douze derniers mois, un essor remarquable. Pour les musclés de la rédaction. l'éclate fut complète : course auto, football, tennis ou sports de combat, les matchs n'ont cessé d'occuper notre salle de test. Mais au moment du verdict, pour la nomination des trois meilleures simulations sportives et l'élection du Tilt d'or 90, tous les testeurs n'avaient qu'un titre à la bouche : Indianapolis 500, ou la plus fabuleuse course auto jamais connue sur micro. A ses côtés. Kick Off II et Panza Kick Boxing remportent d'autre part le titre de nominés. Un trio multigenre qui allie réalisme et jouabilité, trois softs qui sortent très nettement du

peloton, comme le détaille plus loin le challenge de notre rubrique sportive. Accentuer le réalisme d'un programme sans perdre de vue son aspect « arcade », voici donc le pari réussi d'Indianapolis 500. Face aux très nombreuses courses auto-moto qui ont vu le jour cette année, seul ce programme parvient à donner le grand frisson sur le circuit. sans omettre de tenir compte de tous les détails réels de ce type de compétition. Graphiquement superbe, Indianapolis 500 fait défiler la piste avec tant de souplesse que l'on se surprend vite à pencher la tête dans les virages ! A chaque collision, à chaque dérapage, les débris d'une aile éclatée rebondissent sur le sol, les crissements de pneus donnent

Le secret de cette fabuleuse course auto : un subtil cocktail entre action et réalisme, arcade et simulation... Observez le réalisme de la piste, la beauté du tableau de bord

la chair de poule... C'est de l'arcade ! Mais que cela ne vous empêche pas de prendre garde au type de pneumatiques montés sur votre bolide, au poids de la Formule 1, qui varie selon que le réservoir est plus ou moins rempli, ou encore de visionner au ralenti votre dernier crash ! Aussi convaincant sur Amiga que sur PC, le suivi de la course par yue TV ou satellite. la beauté et surtout la difficulté de ce match nous ont séduits, et pour longtemps... Faire mieux

un mode replay ou la modification des techniques de jeu en cours de match par exemple. Bien sûr, la balance aurait pu pencher vers International Soccer, Mais cette simulation, certes plus originale, reste finalement moins ludique que le nominé 90. Dans Panza Kick Boxing. on découvre sur le ring une animation hyperréaliste (mise au point à base de digitalisation vidéo), un choix d'actions varié Côté stratégie, c'est l'évolution des

L'animation du

combat de Panza

Kick Boxing est d'un

réalisme étonnant,

idéal pour contrôler

la portée des coups.

Mais, pour contrer

ses concurrents, le

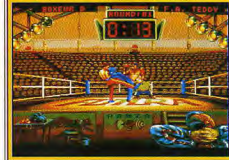

aussi fameux que son grand

frère, Tilt d'or 89, avec

quelques « plus » notoires

soft use surtout d'une très juste progression des caractéristiques de vos sportifs. qu'Indianapolis 500, c'est un pari plutôt délicat pour les programmeurs de demain! Ce cocktail arcade/réalisme, Kick Off II et Panza Kick Boxing l'ont également assimilé. Le premier titre est

**Kick Off II ajoute** aux qualités de son grand frère, Tilt d'or 89, quelques atouts notoires. Mais c'est surtout la jouabilité de son jeu qui le place en tête de liste des football 90, devant le très bon **International Soccer.** 

champions qui garantit l'intérêt du soft à long terme, puisqu'il faudra entraîner son joueur puis remporter de nombreux matchs avant d'avoir une chance de vaincre le grand champion qui a donné son nom à ce fabuleux programme Olivier Hautefeuille

21

**LEAD LAP** 

# Lotus Turbo Esprit

1990 aura été l'année des grandes courses de voitures ou de motos. Super Monaco GP, Lotus Turbo Esprit Challenge ou Ultimate Ride sont tous trois exceptionnels. Il fallait pourtant choisir. Et c'est Lotus Turbo Esprit qui l'emporte au finish!

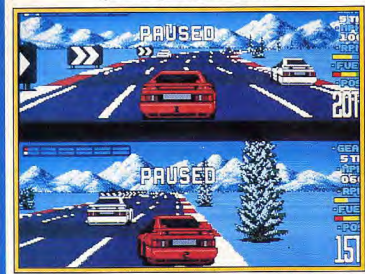

Lotus Esprit Turbo Challenge : course auto pour deux joueurs.

Lotus Esprit, la première course automobile pour deux joueurs sur micro. Les autres concurrents ne vous font pas de cadeaux et la route est particulièrement dangereuse ; mais vous n'avez pas le choix... il faut foncer.

#### · Amiga

La publication d'un grand nombre d'excellents jeux de ce type cette année nous a poussés à créer cette nouvelle rubrique. Ne vous étonnez pas de ne pas y trouver Indianapolis 500: ici sont présentés des programmes d'arcade dans lesquels tout repose sur les réflexes, alors qu'Indianapolis 500 est une véritable simulation de

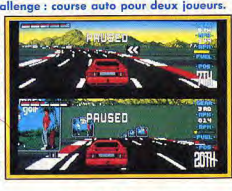

Formule 1, d'un genre très

différent. Le choix fut très difficile pour départager les trois nominés : Lotus Turbo Esprit, Super Monaco GP et Ultimate Ride. Nous avons d'abord envisagé de décerner le Tilt d'or à Super Monaco GP, mais nous avons reculé pour des raisons de distribution : en effet, ce programme ne figure toujours pas dans les prévisions de

I particulièrement bien étudié sorties de Viroin, et les quantités de cartouches importées sont trop faibles pour que vous ayez de sérieuses chances de pouvoir vous le procurer. Une fois ce programme mis à l'écart, le Tilt d'or ne pouvait revenir qu'à Lotus Turbo Esprit Challenge, vraiment passionnant. Lotus Esprit s'impose par sa

propose de participer au Grand Prix de Monaco, ou de concourir pour le titre de iouabilité exemplaire : que champion du monde sur les

Super Monaco GP : les grands prix de Formule 1 comme si vous v étiez, dans POSITION\_  $15n$ cette superbe conversion du jeu d'arcade de Seaa. C'est très beau et la jouabilité est parfaite, mais pourrez-vous tenir le coup?

offre un grand réalisme et le

L'impression de vitesse est

parfaitement rendue grâce à

une animation excellente. De

plus, cette conversion du jeu

d'arcade de Sega vous

Ultimate Ride, troisième

Dans ce programme, le

virages, ce qui est

moto se penche dans les

Seconde particularité de ce

soft : la présence d'un tableau

programme se joue seul ou à

deux, ce qui est appréciable.

particulièrement réaliste.

d'options qui permet de

modifier la plupart des

paramètres de jeu. Ce

paysage bascule lorsque votre

plus impressionnants.

passage des chicanes est des

vous choisissiez un véhicule plus célèbres circuits équipé de vitesses manuelles internationaux. La bande ou automatiques, les sonore est décevante par commandes présentent une rapport aux capacités de la grande souplesse. Si les premiers circuits ne posent seule faiblesse de ce programme magnifique quère de problèmes, les choses se gâtent par la suite avec l'arrivée de différents obstacles. Il n'est pas si plus de qualités : s'il n'obtient évident d'éviter les rochers, ou pas la palme c'est de doubler un autre véhicule uniquement que Lotus Esprit alors que la moitié de la route lui est légèrement supérieur est interdite pour cause de

sur le plan de la jouabilité. **Ultimate Ride : une** grande course de moto en 3D surfaces pleines, qui vous fera ressentir toutes les sensations des champions. Réalez les paramètres de jeu à votre convenance et faites donc

une partie à deux.

travaux. La possibilité de jouer à deux est le second grand atout de Lotus Esprit, C'est la première course de voitures de ce type sur 16 bits et bien des joueurs attendaient un tel programme. Les possesseurs de Megadrive attendent, eux, avec impatience la sortie de Super Monaco GP qui figure parmi les premiers chefsd'œuvre sur cette console. L'angle de vue

**Adventure of Link** 

Le roi - ou plutôt la reine - de l'aventure/action est, nous l'avons toujours dit. la console Nintendo. Adventure of Link le confirme superbement et pulvérise ses concurrents sur micro...

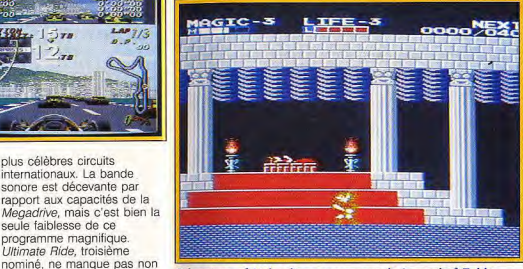

#### Adventure of Link : digne successeur de Legend of Zelda. Nintendo et l'on ne voit pas

qui pourrait inquiéter cet

éditeur sur son terrain de

Zelda, qui demeure le chef-

pratiquement impossible de

l'égaler, mais The Adventure

of Link n'en est vraiment pas

d'œuvre incontesté de

l'aventure/action. Il est

loin. Bien que ces deux

The Adventure of Link

programmes présentent de

comporte de nombreuses

innovations qui relancent

nombreux points communs,

· Nintendo 8 bits Dans la catégorie aventure/action, le choix est simple entre les trois nominés. | prédilection.

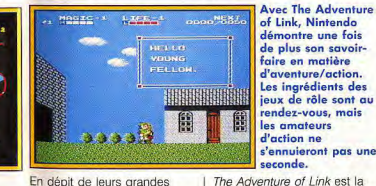

En dépit de leurs grandes qualités, Prince of Persia et Gold of the Aztecs sont loin d'égaler la richesse de The Adventure of Link. Bien sûr. les graphismes et l'animation de ces deux programmes sont très largement supérieurs à ceux de leur concurrent mais. en ce qui concerne l'intérêt de jeu, il n'est pas question d'égaler les chefs-d'œuvre de la console Nintendo. Ce genre Alain Huyghues-Lacour est vraiment la spécialité de

l'intérêt de jeu. Ce programme s'inspire des jeux de rôle, ne<br>serait-ce que par l'acquisition de points d'expérience. De plus, le dialogue joue un rôle important dans cette aventure, car vous obtenez de précieux renseignements en discutant avec les villageois. Les deux principales qualités qui font la supériorité de ce programme sont, d'une part, un parfait dosage entre aventure et

pointes acérés, ou lors des duels contre de redoutables escrimeurs. Toutefois, il faut explorer chaque secteur avec beaucoup de soin à la recherche de divers objets et découvrir le fonctionnement des dispositifs qui actionnent les grilles. La qualité de la réalisation de ce programme contribue également à son succès, car l'animation de votre

extraordinaire

Gold of the Aztecs mérite

meilleur équilibre entre

aventure et action que le

programme précédent. Tout

temple aztèque qui renferme

un fabuleux trésor, vous devez

Gold of the Aztecs :

aurez-vous assez de

tous les dangers qui

vous menacent tout

aventure? Le trésor

mais le chemin qui y

mêne est truffé de

des Aztèques est à

cran pour braver

au long de cette

portée de main.

découvrir le moyen de déjouer

au long de l'exploration du

également de figurer parmi les

trois meilleurs programmes de

cette catégorie ; il présente un

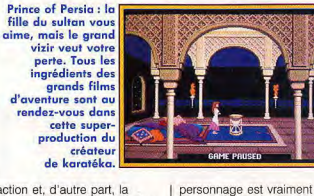

action et, d'autre part, la richesse extraordinaire du jeu. Il y a tant de choses dans The Adventure of Link: de vastes régions à explorer, de nombreuses énigmes à résoudre, des objets à découvrir, ou encore des lieux secrets. Il faut s'accrocher durant des semaines, voire des mois, avant de terminer le ieu. Heureusement, il est possible de sauvegarder sa

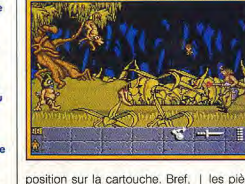

un must qui mérite largement suite de la célèbre Legend de son Tilt d'or Bien qu'il ne puisse se mesurer avec le programme précédent au niveau de la richesse de l'aspect aventure, Prince of Persia n'en est pas moins un programme passionnant. En effet, c'est surtout l'action qui domine. La moindre erreur est fatale lorsque vous sautez audessus d'un puits garni de

pièges diaboliques. les pièges les plus vicieux, tout en affrontant de nombreux adversaires. Le mode de contrôle très déconcertant risque de rebuter les fans d'arcade. Mais si vous faites l'effort de le maîtriser, ce jeu fort bien conçu vous séduira. Vous n'aurez de cesse d'en venir à bout, ce qui est tout à fait réalisable grâce à une option sauvegarde

Alain Huyghues-Lacour

23

action

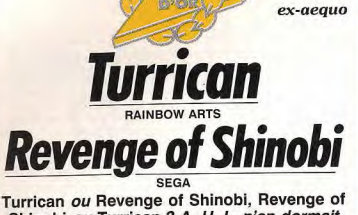

Shinobi *ou* Turrican ? A. H.-L. n'en dormait plus, le rédac-chef s'arrachait le peu de cheveux - blancs - qui lui restent, lorsque nous eûmes LA révélation. Elle tenait en deux mots: ex-aequo...

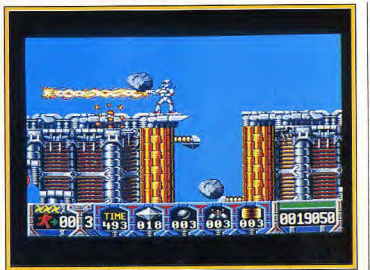

Turrican : un jeu d'action époustouflant à la mode japonaise.

#### Amiga, CPC et C 64 (Turrican) Megadrive

rvenue à trancher er<br>w*enge of Shinobi* et (The Revenge of Shinobi) Après une discussion achamée pour désigner le Tilt cr 90. la rédaction n'est pas parvenue à trancher entre The Turrican, les meilleurs jeux d'action sur leurs machines<br>respectives. Soit ils se partageaient le Tilt d'or, soit la réunion tournait au beatthem-up. Nous avons donc prudemment opté pour la<br>première solution, en désignant deux ex-aequo dans la catégorie des jeux d'action. The Revenge of Shinobi, qui n'est pas une conversion d'arcade mais un jeu original est l'un des titres locomotives de la console la plus chaude du moment. Si le principe du

jeu reste le même que celui du programme précédent, les différentes scènes sont nettement plus variées. Selon les niveaux, c'est un jeu de plates-formes, un beatthem-up, ou encore un jeu d'exploration. Mais dans tous les cas, on se prend au jeu et il est quasiment impossible de le quitter avant de l'avoir termine. Le graphisme communitie. terminé. Le graphisme comme l'action est bien soutenue par une bande sonore de qualité. On est tout de suite séduit par ce jeu violent, dont l'action se déroule dans les décors très soignés. En dépit d'une construction assez classique, ce programme présente

d'intéressantes innovations, comme le double saut, ou encore le passage d'un plan à ll'autre. Un programme qui ne

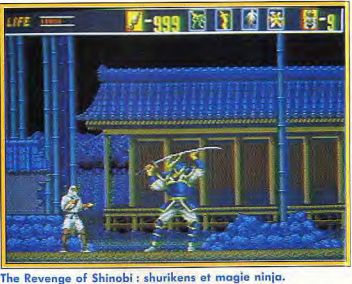

serait pas déplacé dans une versions CPC et C64 tirent les<br>salle d'arcade. Turrican est un grand jeu de ces machines.<br>d'action, qui s'inspire des la Troisième nominé. d'action, qui s'inspire des Troisième nominé,<br>grands succès de la console Fire and Brimstone grands succès de la console<br>Nintendo et plus particulièrement de Metroid. Vous explorez de vastes plate-forme à l'autre, tandis encore, on retrouve quelque que toutes sortes de créatures que toutes sortes de créatures<br>vous attaquent sans relâche. L'action, aussi soutenue que secrètes et vies<br>rapide, a de quoi séduire les supplémentaires, que l'on rapide, a de quoi séduire les supplémentaires, que l'on internation de l'annuncier de l'annuncier de l'annuncier<br>supplémentaire de la poste de la poste de la poste de la vide de la poste de la poste de la poste de la poste joueurs les plus exigeants. Le<br>jeu ne manque pas de profondeur grâce à l'utilisation<br>des bonnes vieilles recettes japonaises. Il faut découvrir<br>des bonus ou des armes cachées et c'est un véritable<br>plaisir lorsque votre personnage se transforme en doutes ses qualités, ce<br>toupie, pour dévaler une pente de programme a dû s'incliner toupie, pour dévaler une pente programme a dû s'incliner **• Amiga (Battle Squadron)**<br>à toute allure en tirant dans devant les précédents pour **• Megadrive** à toute allure en tirant dans devant les précédents pour **· Megadrive**<br>toutes les directions. Ce deux raisons : d'une part, il (Thunder Force III) programme passionnant est in'offre pas une action aussi Ce n'est qu'à la suite d'une<br>servi par une réalisation frénétique que celle des deux longue discussion que nous vervi par une réalisation frénétique que celle des deux irréprochable, avec des ex-aequo et, d'autre part, le graphismes soignés et un niveau de difficulture in automatique de difficulture in automatique et au difficultur<br>
trop rapidement

de beaux<br>graphismes, des salles secrètes et des<br>tas d'astuces. Un programme questi de la contratte de la contratte de la contratte de la contratte de la contratte de la contratte de la contratte de la contratte de la contratte de la contratte de la contratte de la contratte de la contrat difficile que **l'avait verse, le commune de la propriet de la serve de la serve de la serve de la serve de la s** passionnant, dans la<br>lignée de a 14 <del>mars 200</del>0 million 000

meilleur parti des capacités<br>de ces machines. est un excellent jeu d'action dans la lignée de Ghoste'n Goblins, qui bénéficie de superbes graphismes. Là<br>encore, on retrouve quelques japonais sur console : salles des endroits précis. Si Fire<br>and Brimstone exige des réflexes à toute épreuve, il faut<br>également faire fonctionner sa matière grise, en effet, il y a<br>différentes énigmes à résoudre. En dépit de<br>toutes ses qualités, ce deux raisons : d'une part, il (Thunder Force III)<br>n'offre pas une action aussi Ce n'est qu'à la suite d'une ex-aequo et, d'autre part, le nous sommes mis d'accord<br>niveau de difficulté devient sur les trois meilleurs shootscrolling multidirectionnel trop rapidement them up de l'année. Pas de problèmes en ca qui concerne de l'année.

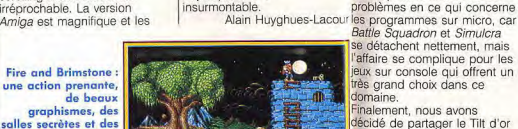

décidé de partager le Tilt d'or ntre Thunder Force III et Si ces deux programmes

Battle Squadron : un shoot-them-up de luxe sur Amiga.

Force III qui est le plus spectaculaire. En revanche,

 $-8660000000$ 

niveau de l'intérêt de jeu, d'autant plus qu'il présente quelques innovations

placer Simulcra en troisième

imposer le port de la ceinture

téméraires pour se lancer

des cinq planètes aur lesquelles vous affrontez l'ennemi est une petite merveille, avec des décors plus beaux les uns que les

Thunder Force III est le mpressionnant de l'ann shoot-them-up le plus

/00

INNERPRISE

SEGA Les spécialistes du shoot'em up sont

les micros. En donnant deux Tilt d'or

- et à Battle Squadron - sur micro -,

peuvent encore être redoutables...

**nome** 

 $\mathbf{u}$  yr bénéficient d'une réalisation Ghosts'n Goblins. **Excess to the construction of the Constantine Construction** inferrochable, c'est Thunder

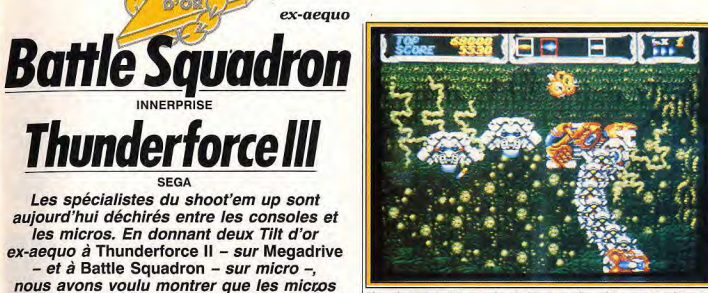

Thunder Force III : un shoot-them-up des plus spectaculaires.

Battle Squadron l'emporte au intéressantes. La décision de position est due à l'originalité d'un concept qui renouvelle le autres et des monstres non<br>moins impressionnants. moins impressionnants.<br>L'animation est très rapide, avec des accélérations foudroyantes, et on appréciera âgalement les superbes scrollings différentiels, ainsi que la bande sonore très convaincante. Si l'originalité n'est pas le point fort de ce programme, II faut reconnaître que ce shoot-them-up excitant loue la carte de l'efficacité. Un must pour les amateurs de sensations fortes et un Tilt d'or bien mérité Sans être tout à fait aussi spectaculaire que Thunder Force III, Battle Squadron est également un grand shootthem-up qui mérite bien de partager le Tilt d'or avec le programme précédent. Une réalisation aussi soignée vous fait prendre conscience que les shoot-them-up sur micro pourraient égaler ceux sur console, pour peu que les programmeurs s'en donnent vraiment la peine. Graphisme, animation, bruitages, jouabilité : tout est parfait ! En outre, le graphisme es

pratiquement en plein écran. ce qui est très rare sur micro. En plus de la particularité de pouvoir se jouer à deux, Battle Squadron prend l'avantage sur Thunder Force III grâce à de nombreuses innovations,<br>comme les vaisseaux invisibles. Il est intéressant de noter que Battle Squadron fera prochainement son apparition sur Megadrive. La lutte pour la troisième

place fut particulièrement rude entre les grands shoot-them-up de la PC Engine - comme Tiger Heli ou Gunhed- et Simulcra. On pourra s'étonner la PC Engine n'ait été nominé, qu'aucun des programmes de tout particulièrement dédiée aux shoot-them-up ; l'originalité de Simulcra a fait pencher la balance de son côté. En effet, l'utilisation de la 30 surfaces pleines offre une véritable liberté d'action, qui nous change de l'habituel scrolling horizontal ou vertical. Un shoot-them-up d'un nouveau type. Alain Huyghues-Lacour

impressionnant de Fannee, a<br>tel point qu'il faudrait presque<br>imposer le port de la ceinture de sécurité aux joueurs assez dans cette aventure. Chacune Traquez les aliens en toute liberté dans Simulcra, le shootthem-vp le plus novateur de l'année. Le 3D surfaces pleines au service des fous de la gâchette

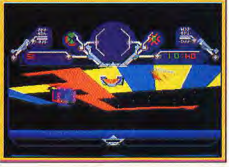

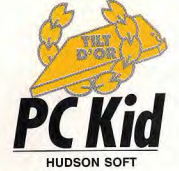

PC Kid a été élu à l'unanimité. Il faut reconnaître que les aventures que votre héros affronte bille en tête ont largement de quoi déclencher l'enthousiasme des joueurs les plus endurcis...

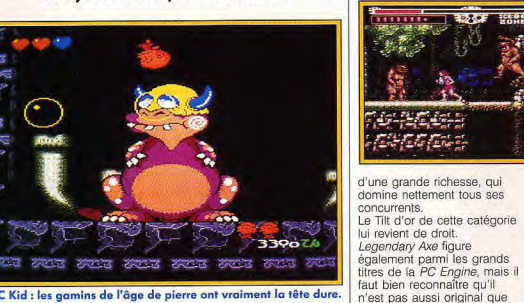

#### PC Kid : les gamins de l'âge de pierre ont vraiment la tête dure.

bonne crise de rire en le

parois à l'aide de sa

faisant grimper le long des

PC Kid: un

programme très

de nouveau à chaque instant. Le

de boule.

puissante mâchoire. Les

programme ne manquent

s'amuse beaucoup tout au

long de cette aventure. Un

programme qui fourmille de

encore les yeux qui lui sortent de la tête lorsqu'il prend un

coup. Et puis, l'intérêt de jeu

petits détails surprenants,

comme les changements

d'expression du Kid, ou

vraiment pas d'humour et l'on

concepteurs de ce

original dans leavel

vous irez de surprise

en surprise, car il se

passe quelque chose

Kid est un teigneux

adversaires à coups

qui massacre ses

**e** PC Engine PC Kid est un programme très original, ce qui est assez

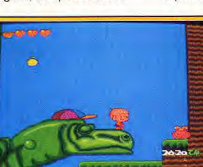

exceptionnel dans ce genre qui ne se renouvelle quère. La seule arme de ce petit homme des cavernes, c'est sa tête. Quel plaisir de sauter en l'air pour retomber sur ses adversaires, la tête la première ! Car il est vraiment teigneux ce PC Kid qui assomme ses adversaires à coups de boule et se met en colère lorsqu'il mange de la viande. Et puis, on prend une

26

est sans cesse relancé par la variété des situations, car il se passe quelque chose de nouveau à chaque instant. Si vous avez envie de nager dans le ventre d'un dragon. de sauter par-dessus des volcans en éruption, de passer de liane en liane, ou encore

marchent tout seuls, c'est

PC Kid, ce qui lui coûte la

première place. En effet, il

le célèbre jeu d'arcade de

affrontez des adversaires

vous oblige à changer de

beaucoup combattre, ce

tactique. S'il faut

s'agit d'un remake de Rastan,

Taito. Les combats se suivent,

trop, dans la mesure où vous

différents et que chacun d'eux

programme est également un

jeu de plates-formes dans

beaucoup d'habileté et de

Ninja Warriors : une

excellente conversion

d'arcade réalisée par

shurikens sifflent et

pour les amateurs

l'on joue à deux.

les coups de couteau volent bas ! Un régal

lequel il faut faire preuve de

précision. Le passage de la

les créateurs de

Silkworm. Les

de baston,

surtout lorsque

mais ne se ressemblent pas

chute d'eau est. particulièrement éprouvant et vous n'en viendrez pas à bout facilement. Si yous yous sentez l'âme d'un barbare. vous craquerez pour ce programme passionnant. Troisième nominé, enfin, Ninja Warriors, un beat-them-up pur de grimper sur des arbres qui et dur qui a tout pour séduire les amateurs de baston. Vous l'occasion ou jamais. Ajoutez vous taillez un chemin dans à cela une parfaite iouabilité et les rangs ennemis en jouant du couteau, ou en utilisant vous obtenez un jeu d'action

en colère et vos

l'apprendre à leurs

lourde hache, vous

faites des ravages

les averriers aui

vous barrent le

chemin.

des shurikens. L'action est

très soutenue et bénéficie

de la part des créateurs de

ont inauguré la nouvelle

technique qui permet de

sans interruption de jeu.

moindre pouce de terrain.

Cette conversion du jeu

deux. Ninja Warriors figure

them-up sur micro, mais il

parmi les meilleurs beat-

précédents.

Silkworm.

C'est avec Ninja

Warriors que les

ennemis vont

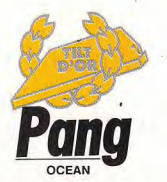

S'il fallait définir ce qu'est un jeu, Pang vaudrait tous les plus longs discours. Un principe d'une simplicité enfantine, une réalisation quasiment parfaite et, surtout, un plaisir de leu infini...

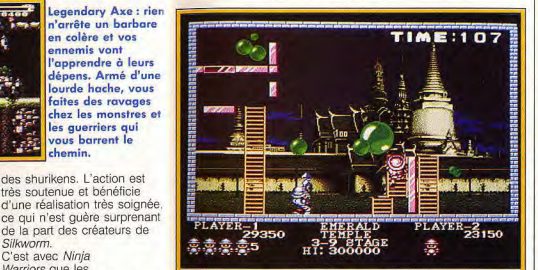

**IME:083** 

#### programmeurs de Sales Curve Pang : très simple, mais plus ludique tu meurs ! · Amiga aussi réussis l'un que l'autre.

La sélection des trois charger les scènes suivantes meilleures conversions d'arcade n'a pas vraiment L'action très soutenue ne vous posé de problèmes et l'unanimité s'est rapidement laisse aucun répit et il faut se faite autour de Pang, Ghouls'n donner à fond pour gagner le Ghosts et Golden Axe. En revanche, la discussion est devenue plus âpre lorsqu'il a d'arcade est particulièrement réussie et l'on peut y jouer à fallu décerner le Tilt d'or. Golden Axe s'est rapidement effacé, nous laissant devant un choix déchirant. Il n'est pas n'offre pas le même intérêt de du tout évident de trancher entre deux programmes aussi jeu que les deux programmes différents que Pang et Alain Huyghues-Lacour Ghouls'n Ghosts, car ils sont

 $H = 3.8749$ 

Si Ghouls'n Ghosts est bien plus spectaculaire, Pang l'a finalement emporté, car c'est vraiment le programme le plus ludique du moment Le second avantage de Pang sur ses concurrents, c'est que l'on ne s'en lasse pas, alors que les deux autres nominés perdent une bonne part de leur intérêt une fois que l'on en vient à bout. Les idées simples sont souvent à l'origine des meilleurs programmes et c'est indiscutablement le cas de Pang. Pas besoin de se

> On pourrait penser qu'il y a mieux à faire qu'à passer ses nuits à tirer sur des ballons, mais Pona vous prend tellement la tête que l'on ne peut plus s'en passer. Ne soyez pas égoïstes, jouez avec vos copains.

prendre la tête avec une notice, on rentre tout de suite dans le jeu et on y prend plaisir dès les premières secondes. Il y a des ballons, vous tirez dessus, ils se séparent en deux, vous tirez à nouveau et ainsi de suite jusqu'à ce qu'ils disparaissent Dans chaque tableau, yous pouvez récupérer des équipements et des bonus. Il est difficile de faire plus simple, mais c'est largement

rédaction de Tilt est unanime pour nominer ce programme. il existe des divergences quant à la meilleure version. Les inconditionnels de la Supergrafx (François Hermelin et Olivier Scamps pour ne pas les nommer) estiment que cette version est nettement supérieure à celle de la Megadrive, alors que je les place au même niveau. Mais une chose est certaine : que vous possédiez l'une ou

**Ghouls'n Ghosts** 

magnifique sur

plus sur la Megadrive. Tout

(Supergrafx) : ce

grand jeu d'arcade

Supergrafx, mais il

n'est pas mal non

l'univers des films

jeu diabolique.

Quelle ambiance

d'épouvante dans un

SESSEE  $1135$ de Capcom est

suffisant pour vous retenir des l'autre machine. Ghouls'n heures devant votre écran. Ghosts ne vous décevra pas. Plus ludique, tu meurs! On Le troisième nominé. Golden s'éclate en solitaire, mais c'est encore mieux à deux. La réalisation est très soignée, avec des graphismes identiques à ceux du jeu d'arcade, mais si ce n'était pas le cas on serait quand même séduit par un jeu qui offre une telle jouabilité. Ghouls'n Ghosts est un jeu

Axe, est un grand succès d'arcade de Sega. Les conversions sur Megadrive et Sega Master System sont magnifiques et, ce qui est plus inhabituel, la version Amiga est tout aussi réussie C'est cette conversion qui est nominée, pour récompenser Virgin de son excellent travail

Golden Axe : des barbares, de la magie et des dragons, voilà de quoi combler les fans d'heroïc fantasy. Il n'y a pas superbe conversion d'arcade, il suffit de frapper dans le tas. Intellectuels s'abstenir.

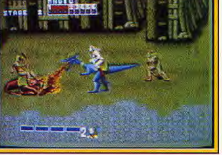

d'arcade époustouflant, qui dégage une atmosphère très particulière. C'est le digne successeur de Ghosts'n Goblins, chaque seconde de jeu est un véritable régal. Les conversions sur console sont particulièrement magnifiques et on y retrouve tous les ingrédients qui ont fait le succès du jeu d'arcade chaque niveau fourmille de petits détails savoureux. Si la

car on voit de plus en plus rarement des conversions de cette qualité sur micro. Golden Axe est un grand beatthem-up pour deux joueurs, qui vous emmène dans l'univers de l'heroïc fantasy Bien que ce programme soit passionnant, il n'est quand même pas aussi ludique que Pang, ni aussi varié que Ghouls'n Ghosts. Alain Huyghues-Lacour

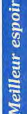

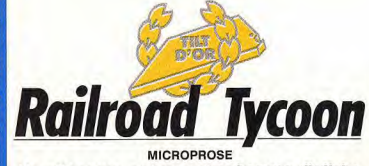

Un « Tycoon », est un super homme d'affaire, un magnat de l'industrie. Railroad Tycoon vous met dans la peau d'un de ces géants de l'économie mondiale. Chargé de diriger une compagnie ferroviaire, vous allez très vite jongler avec des millions de dollars... et jouer avec un des plus grands softs de l'année, toutes catégories confondues!

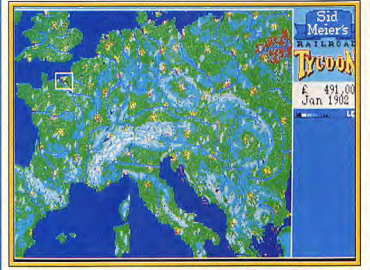

USA ou Europe, à vous de trancher avant de vous lancer.

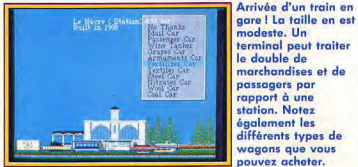

#### $\bullet$  PC

C'est avec un immense plaisir que je vois Railroad Tycoon entrer dans la prestigieuse sélection des Tilt d'or/Canal+. Il faut l'avouer, nous avons eu beaucoup de mal à trouver une catégorie dans laquelle pouvait s'insérer ce programme. Est-ce une simulation? Un jeu de stratégie ? En fait, il appartient aux deux

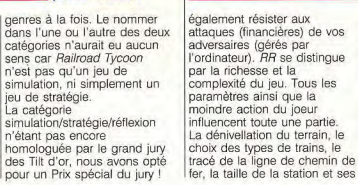

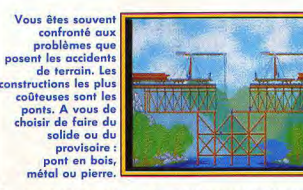

Question évidente mais que je pose tout de même qu'est-ce qui fait de Railroad Tycoon un jeu aussi exceptionnel ? Avant de répondre, commencons tout d'abord par un peu d'histoire. Sid Meier, un des meilleurs concepteurs de jeux chez Microprose découvre Sim City (Maxis/Infogrames). Il est immédiatement conquis par le système de jeu de ce dernier mais regrette toutefois que l'interactivité soit, selon lui, etiubèr ant Sid se met donc à cogiter et

trouve bientôt une idée qui lui semble intéressante. Il crée une simulation dont le système de jeu s'inspire de celui de Sim City. C'est ainsi que naquit Railroad Tycoon (RR) Vous y revivez l'épopée des

magnats du chemin de fer. Il

à Z son propre réseau mais

ir (1-4-0 Hamilton (28,000)

and from Party

aménagements, la population des villes ciblées, les ressources d'une région, et j'en passe, ne sont que quelques exemples des données à traiter Nombreux sont les jeux qualifiables de passionnants mais dont la complexité rebute la grande majorité des joueurs : le résultat est bien souvent que seuls les joueurs patients et méthodiques en profitent (dommage pour les

autres), Railroad Tycoon a réussi à surmonter cet obstacle. Grâce à son système de jeu (maximum de graphismes animés, écrans simples à consulter, etc.), RR, maloré sa grande complexité, est très convivial. Quand on commence une partie, on ne peut plus s'arrêter ! On a l'impression d'avoir mille choses à faire et à surveiller faut non seulement créer de A Et le plus étonnant, c'est

Voici un des écrans

aul vous informe

exhaustive sur les

performances de

ce stade que le

joueur sait si la

configuration des

wagons s'adapte

correctement aux

car le programme vous

signale (tous les ans) les

dysfonctionnements de votre

organisation. C'est pratique

quand vous gérez plus de

devrait faire le bonheur de

tous ! Déjà disponible sur PC.

il sera bientôt commercialisé

vingt trains ! Doté d'une

bonne durée de vie, RR

sur ST et Amiga.

besoins de la liane qu'on n'est jamais débordé

d'une manière

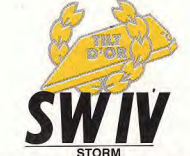

Nous renouons cette année avec la catégorie du « meilleur espoir ». Choix difficile entre tous que de nominer un jeu non encore terminé. Sera-t-il vraiment à la hauteur de nos espérances ? Se révélera-t-il digne de la confiance que nous lui portons en le plébiscitant d'avance? Réponse dans quelques semaines...

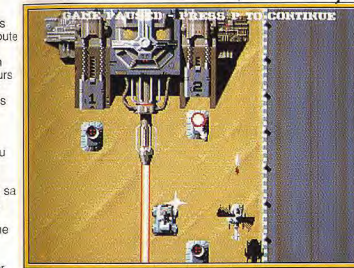

SW IV, digne successeur de Silkworm.

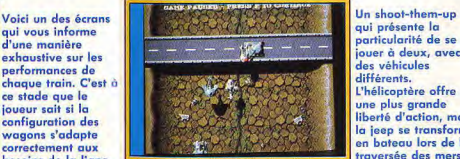

#### · Amiga

Silkworm remporta haut la main le Tilt d'or 89 du meilleur shoot-them-up. SW IV aurait bien pu faire de même cette année s'il avait été terminé à temps. Nous avons tellement été impressionnés par la préversion de SW /V qu'il nous a semblé impossible de ne pas faire figurer ce programme dans notre Dany Boolauck palmarès.

qui présente la particularité de se jouer à deux, avec des véhicules différents. L'hélicoptère offre une plus arande liberté d'action, mais la jeep se transforme en bateau lors de la traversée des mers. Le titre de Meilleur espoir est

d'autant plus justifié qu'il

du public, qui a été privé de

shoot-them-up de qualité sur

micro cette année. En effet, il

ne s'est pas passé grand-

chose dans ce domaine

Squadron il y a un an. Si

patience devrait être

l'attente a été longue, votre

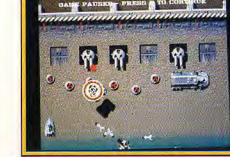

rait bien être le plus grand shoot-them-up sur micro. A l'instar de Silkworm. l'un des grands atouts de ce shootthem-up repose sur la présence d'une jeep et d'un hélicoptère. De plus, cette fois vous échangez la jeep contre un hors-bord lors des séquences maritimes, ce qui apporte une variante très stimulante. Il est toujours très agréable de jouer à deux, mais c'est encore plus intéressant lorsque l'on dispose de deux véhicules différents. Cela oblige chaque joueur à adopter une tactique particulière en fonction de l'annareil que l'on contrôle. Il est indispensable de pratiquer un véritable jeu d'équipe, en gardant en mémoire que la jeep est nettement plus vulnérable que l'hélicoptère. Au niveau de la réalisation. SW /V n'a rien à envier aux shoot-them-up sur console. La fenêtre graphique occupe la presque totalité de l'écran, ce qui est particulièrement rare sur micro. Les graphismes sont excellents et on apprécie la présence de nombreux détails d'un grand réalisme, comme les ombres des vaisseaux, le sillage du bateau ou encore les traces que laisse la jeep lors de la traversée d'un champ de blé. "animation n'est pas moins convaincante, car les sprites

SW IV, le premier répond vraiment à une attente hoot-them-up qui se joue en continu ; il faut plus d'une heure de jeu sans aucune interruption pour venir à bout de depuis la publication de Battle ce programme, un challenge impressionnant qui stimulera les rois de récompensée, car SW /V pourla gâchette.

**SW IV présente** une réalisation irréprochable aui fait honneur aux programmeurs de Sales Curve, Les graphismes d'une grande finesse occupent la maieure partie de l'écran et l'animation est des plus fluides.

I se déplacent rapidement et le scrolling est des plus fluides. On apprécie aussi la possibilité de circuler avec la ieen sous certaines installations ennemies, ou de bénéficier du couvert des arbres. SW /V présente la particularité d'être le premier shootthem-up à se jouer entièrement de manière continue. En effet, les différents niveaux s'enchaînent sans aucun temps mort et le décor continue de défiler lorsque yous perdez une vie. Pour terminer le jeu, il faut jouer durant un peu plus d'une heure sans aucune interruption, ce qui doit être aussi éprouvant qu'excitant. Cela est possible grâce à la technique créée par les programmeurs de Sales Curve, qui fut déjà utilisée dans Ninja Warriors et Saint Dragon, Quel plaisir d'entendre le drive charger la suite du jeu pendant que l'on continue le combat! Tout est parfait dans ce programme, toutefois nous n'avons pas encore pu juger des bruitages et surtout de la iouabilité. Ce dernier point est fondamental, mais on peut accorder un crédit confiance aux créateurs de Silkworm, exemplaire sur ce plan. SW IV, on y croit! Alain Huvghues-Lacour

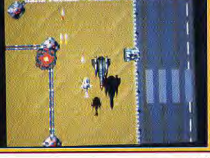

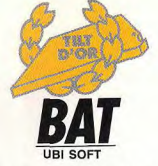

Le Tilt d'or dans la catégorie du meilleur graphisme a été particulièrement difficile à décerner. Nombreux étaient en effet les titres en lice et minimes les différences d'un logiciel à l'autre. Les trois jeux retenus - BAT, Unreal et Maupiti Island - représentent cependant le nec plus ultra. Et, en plus, ils sont tous les trois francais!

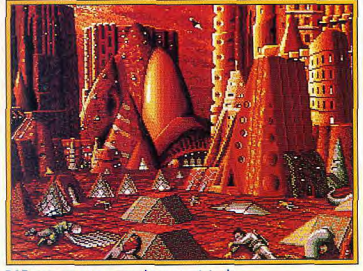

BAT, une aventure complexe et originale.

#### · Atari ST, Amiga

Ils étaient nombreux à se presser face au podium du meilleur graphisme 1990... Mais alors que l'an passé c'était l'action qui offrait des décors à faire craquer, les nominés pour ce Tilt d'or 90 appartiennent tous trois au domaine de l'aventure ou de l'aventure/action, Premier nominé, Unreal nous a passionnés pour la gestion de son paysage 3D et surtout les très nombreuses animations qu'il développe. Mais, plus intéressants encore, la rédaction de Tilt a nominé en tête de course Maupiti Island et BAT, deux titres qui se sont mesurés au corps à corps jusqu'à la ligne d'arrivée. BAT ressort vainqueur de l'épreuve, hissé au sommet du podium 90 du Tilt d'or aui récompense le travail d'une

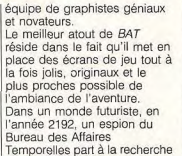

de chaque scène. C'est superbe ! Mais, plus encore, la gestion même de ces graphismes est aussi judicieuse qu'originale. En effet. l'utilisation de la souris est ingénieuse : le curseur prend par exemple diverses formes selon l'action qu'il va commander. Autre atout, un multifenêtrage savant assure la liaison entre les différentes scènes et conforte l'aspect

> Le Bureau des **Affaires Temporelles** vous entraîne dans une mission de lonaue haleine. Grâce à sa gestion souris, à son souci du détail et à l'enchaînement de plusieurs fenêtres graphiques, BAT décroche la palme

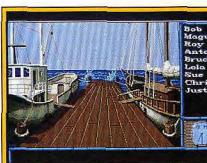

es tableaux de Maupiti comptent peu d'animations. E revanche, la complexité des décors dénote un fabuleux travail de la part des graphistes de Lankhor. Mais pas de quoi **CONCURRENCE BAT.** 

pu rivaliser de génie avec BAT

# **ILS CHERCHENT TOUS A**

# **VOUS EN COLLER UN.**

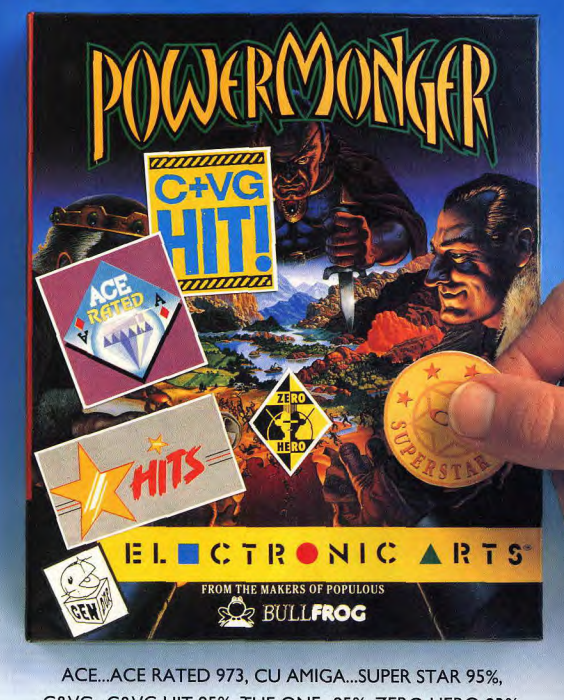

**LORSQUE VOUS ÊTES LE MEILLEUR.** 

C&VG...C&VG HIT 95%, THE ONE...95%, ZERO HERO 93%. GENERATION4...97%, TILT...95%

temps réel de l'aventure. Si la d'un dangereux agent ennemi. version ST de BAT nous avait Les concepteurs de l'aventure ont développé ici plus de mille déjà impressionnés au début lieux différents. Les de l'année. l'adaptation Amig. graphismes, travaillés à qui devrait très bientôt envahir 'extrême, sont d'une richesse vos ludothèques est encore plus belle... Bravo donc à mpressionnante. Qu'il Olivier Cordoléani et bon s'agisse des vues intérieures ou extérieures, chaque tableau courage pour le deuxième ouvre une multitude de détails. épisode de cette géniale Des personnages, des objets mission! et des animations se mêlent à Maupiti Island aurait presque

'écran pour créer l'ambiance

Si les décors d'Unreal n'arrivent pas à la hauteur de ceux de BAT ou de Maupiti pour ce qui est de leur précision « pixélienne », la aestion remarquable et l'originalité des paysages animés méritaient la

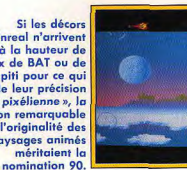

Tableaux superbes, gestion de la loupe qui grossit un point de détail ou visage animé des suspects, Maupiti ne développe pourtant pas la même originalité que son confrère, même s'il récolte lui aussi un Tilt d'or cette année. Quant à Unreal, c'est aussi d'originalité qu'il s'agit lorsque l'on plane entre les arbres de ce décor multiplan, ou que l'on découvre le scrolling des scènes suivantes. Un très bon titre, superbe, mais loin de BAT ou de Maupiti quand même. Voici donc les trois hits du graphisme 90, avec un Tilt d'or pour BAT, en espérant que l'année prochaine redonnera sa chance à la ludothèque action, pour un titre plus « fort » que l'invaincu Shadow of the Beast. Tilt d'or de l'an passé

en matière de graphisme.

Olivier Hautefeuille

Electronic Arts 11/49 Station Road Langley, Berks SL3 8YN Angleterre Tél: 19 +44 753 49442 Fax: 19 +44 753 46672

SHOOT'EMUP

Mauvaise année pour les possesseurs de micros amateurs de shoot'em up ! L'arrivée en force des consoles a renvoyé les ordinateurs à leurs études : les logiciels disponibles sur ST et sur Amiga - ne parlons pas des PC font pâle figure à côté des superbes productions nippones. Faut-il pour autant jeter son micro aux orties et foncer acheter une PC Engine ou une Megadrive ? A.H.-L répond et vous présente sa sélection des meilleurs softs 1990.

La situation est claire sur le front de la querre contre les aliens : les possesseurs d'une PC Engine (et dans une moindre mesure d'une Megadrive) ont été les plus nâtés cette année. En effet, la PC Engine dispose d'une quantité impressionnante de shoot-them-un de qualité, comme Gunhed, Tiger Heli ou Heavy Unit. De plus, le moindre shoot-them-up de base sur ces consoles bénéficie du plein écran, d'un superbe scrolling différentiel et, surtout, de commandes aussi rapides que précises, ce qui est trop rarement le cas sur micro.

Bien que les shoot-them-up soient moins nombreux sur Megadrive, des merveilles comme Thunderforce II ou Phellios satisferont les amateurs d'arcade les plus exigeants, ainsi que quelques autres programmes qui ne manquent pas non plus d'intérêt

En revanche, il faut bien reconnaître que les shoot-them-up de qualité ont été rares sur micro cette année. Nous avons eu deux chefs-d'œuvre il v a un an (Battle Squadron et X-Out) et depuis rien qui puisse vraiment rivaliser avec les consoles. Ce sont les possesseurs d'Atari ST les plus mal lotis car, en l'absence de Battle Squadron et de X-Out (uniquement disponibles sur Amiga), les fans de shoot-them-up n'ont pas grand-

chose à se mettre sous la dent. Quant au PC qui est particulièrement pauvre en shoot-them-up, il dispose désormais de l'excellent Thunderstrike

Ne nous emballons pas, si les nouveautés ont été décevantes cette année, les micros disposent de programmes plus anciens qui n'ont rien perdu de leur intérêt, comme Silkworm, Hybris ou Xenon II. D'autre part, des programmes très prometteurs sont attendus pour la fin de l'année. Tout d'abord le superbe Simulcra, qui est indiscutablement le shoot-them-up le plus. novateur de l'année, Atomic Robo-Kid et Silkworm IV, ensuite, deux programmes assez impressionnants. Ce dernier, qui présente quelqués ressemblances avec Tiger Heli, bénéficie d'une réalisation qui n'a rien à envier aux consoles et il est même pratiquement en plein écran. On peut donc dire que si la situation est préoccupante, elle n'est pas désespérée.

En analysant la production 90, on se rend donc compte que les nouvelles consoles surclassent largement les micros pour le domaine des shoot-them-up. Au niveau du graphisme, de l'animation et de la jouabilité, l'avantage est écrasant en faveur des programmes pour console. Cela est particulièrement manifeste lorsque l'on com

nare les jeux disponibles à la fois sur console et sur micro. Qu'il s'agisse de P 47, de Mister Heli ou de Darius, les versions console l'emportent haut la main. Attention, cela ne veut pas dire que les versions micro de ces programmes ne peuvent pas vous offrir de bons moments mais, si yous avez le malheur de voir leur équivalent sur console, vous serez pris d'une irrésistible envie de balancer votre disquette par la fenêtre.

En revanche, les micros marquent quand même un point contre leurs concurrentes au niveau de l'originalité, ce qui n'est pas néoligeable. A l'instar des jeux d'arcade, les shoot-them-up sur console sont de conception très classique et leur intérêt repose essentiellement sur des effets spectaculaires, alors que l'on remarque une évidente volonté d'innover dans des programmes comme Simulcra, X- Out ou Battle Squadron.

En dépit d'une mauvaise année, les micros disposent de programmes de qualité; toutefois, si vous êtes avant tout un fan de shoot-them-up, c'est la PC Engine qu'il vous faut. C'est vraiment dans cette catégorie (et aussi dans celle des jeux d'arcade/plates-formes) que les nouvelles consoles s'imposent face aux micros.

Alain Huyghues-Lacour

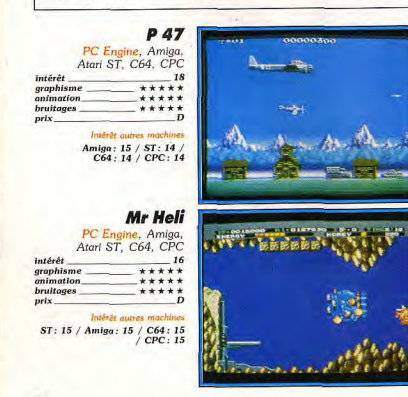

Lors de la dernière querre mondiale, vous survolez les territoires occupés à bord d'un chasseur P 47. L'armée allemande tient particulièrement à avoir votre peau, heureusement vous disposez d'armes supplémentaires, aussi efficaces qu'anachroniques. Dans les versions micros, les deux armes dont vous disposez (le canon et celle que vous choisissez par icône) fonctionnent simultanément quand vous appuyez sur le bouton de tir. Sur PC Engine, chacune des deux armes en votre possession est actionnée par un bouton de tir différent, comme dans le jeu d'arcade. Cette conversion est de loin la meilleure, tant pour le graphisme que l'animation. La jouabilité est excellente, grâce à des commandes d'une souplesse étonnante. En revanche, divers éléments importants du jeu d'arcade ont été ignorés, alors que ce n'est pas le cas pour les versions micro. Tout d'abord le train de la fin du premier niveau a disparu. Il a été remplacé par un énorme tank,<br>mais ce n'est pas pareil. De plus, la version PC Engine ne permet pas de jouer à deux comme sur ST et Amiga (sur micro, jouer seul est d'ailleurs très difficile). En dépit de ces reproches, P 47 est un jeu passionnant que pas un possesseur de PC Engine ne voudrait manquer. (Carte Aicom.)

Ce jeu d'arcade a été réalisé par les programmeurs de R-Type, ce qui est assez surprenant car ces deux programmes ont un look très différent. Ne vous laissez pas abuser par les graphismes assez enfantins : vous allez vite vous rendre compte que ce shoot-them-up n'est pas aussi simple qu'il en a l'air. Vous dirigez un hélicoptère à travers des labyrinthes qui défilent en scrolling multidirectionnel. Au niveau des armes, vous disposez de canons dirigés vers l'avant, ainsi que d'un stock de bombes. Contrairement aux versions micro, vous ne passez pas alternativement d'une arme à l'autre selon que vous êtes en vol ou posé au sol, mais il vous suffit d'utiliser les deux boutons de tir du joystick pour passer à volonté d'une arme à l'autre, comme dans le jeu d'arcade. D'autre part, il faut détruire les blocs de pierre disséminés dans chaque niveau, de manière à récupérer les diamants qu'elles renferment. La version PC Engine est excellente, ce qui n'est pas une surprise car ce sont les programmeurs d'Irem qui ont réalisé la conversion de leur propre jeu d'arcade. De plus, contrairement aux versions micro, tous les niveaux du programme original sont au rendez-vous. (Carte Irem.)

#### **Battle Squadron**

intérêt. graphisme \*\*\*\*\*\* animation \*\*\*\*\*\* bruitages  $******$ prix.

intérêt

graphisme

animation

**bruitages** 

prix\_

Intérêt

prix

intérêt

graphisme

bruitages

prix

intérên

graphisme

animation

**bruitages** 

Gunhed

PC Engine

 $*****$ 

 $X$ -Out

\*\*\*\*\*

\*\*\*\*\*

\*\*\*\*\*

CPC: 16

**18** 

Amiga, CPC

 $******$  $******$ 

 $17$ 

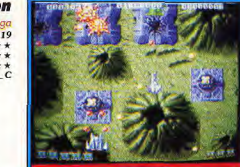

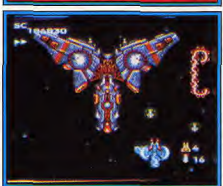

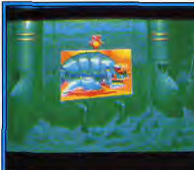

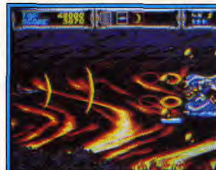

**Thunderstrike** PC, Atari ST, Amiga  $17$ 

graphisme \*\*\*\*\* animation \*\*\*\*\*\* **bruitages** \*\*\* Intérêt autres mach

Amiga: 14 / Atari: 13

Battle Squadron figure parmi les rares shoot-them-un sur micro capab de se mesurer avec leurs équivalents sur console. Non seulement la réalisation de ce programme est irréprochable, mais le concept de jeu présente plusieurs innovations particulièrement intéressantes. D'une part, la planète que vous survolez renferme trois souterrains dans lesquels vous pouvez vous engager quand vous le désirez. Le mode d'acquisition des armes supplémentaires est tout aussi original puisque vous obtenez différentes supplementaties est tout aloss original puisque vous obtenez unierentes nière innovation d'importance : la présence de vaisseaux invisibles qui sont particulièrement dangereux. En effet, il faut rester très vigilant pour les voir arriver, car ils ne se distinguent que par un léger flou sur le sol. On est souvent surpris... Battle Squadron est un véritable plaisir pour les yeux : de superbes graphismes et un scrolling vertical des plus fluides. qui s'accompagne également d'un déplacement latéral. Ajoutez à cela une bande sonore impressionnante, une parfaite jouabilité, ainsi que la possibilité de jouer à deux et vous obtenez un shoot-them-up de top niveau. A voir absolument. (Disquette Innerprise.)

Gunhed est un shoot-them-up à scrolling vertical, qui étonne par son côté spectaculaire. Dès les premiers instants de jeu, votre vaisseau fonce à toute allure au-dessus d'une base spatiale ennemie, en une accélération à vous couper le souffle. Si vous recherchez des sensations fortes vous allez être servi, car les aliens sont tout aussi rapides et ils attaquent en nombre. On a vraiment l'impression que l'on ne pourra jamais tenir le coup, mais on y parvient grâce à des armes aussi spectaculaires qu'efficaces. Au début, on est tellement fasciné par toutes ces armes que l'on n'arrête pas de passer de l'une à l'autre. Mais, par la suite, on s'aperçoit qu'il est préférable d'utiliser toujours la même arme à la puissance maximale. Il faut également faire un choix difficile entre les modules qui vous accompagnent en joignant leurs tirs aux vôtres et un écran protecteur qui arrête bon nombre de tirs ennemis. Gunhed est un shoot-them-up dans lequel on va assez loin, grâce à une option continue illimitée. Mais attention, cela ne veut pas dire pour autant qu'il est facile d'en venir à bout, car la difficulté augmente progressivement et les derniers niveaux ressemblent à une traversée de l'enfer. (Carte Hudson Soft.)

Rainbow Arts, qui a la réputation de faire des remakes de jeux d'arcade, a créé la surprise en réalisant l'un des shoot-them-up les plus novateurs de l'année. En effet, vous disposez d'une somme d'argent pour vous équiper avant chaque niveau. A vous de la répartir à votre quise : vous pouvez acheter trois vaisseaux ou opter pour un unique appareil, que vous pouvez alors suréquiper avec l'argent qui vous reste. Cela est fort intéressant au niveau de la stratégie, toutefois on regrettera de devoir obligatoirement revenir à la boutique à chaque nouvelle partie. Les programmeurs de Rainbow Arts sont particulièrement à l'aise sur Amiga et ils le démontrent une lois de plus avec une réalisation bréprochable. L'action se déroule dans de superbes décors aquatiques. A l'exception de l'overscan, X-Out n'a rien à envier aux shoot-them-up sur consoles, ce qui n'est quère fréquent. Il faut préciser que c'est un programme assez difficile, dans lequel il n'est pas facile de progresser. Ceux qui craquent pourront toujours utiliser le cheat mode qui leur permet de disposer des meilleurs équipements dès<br>le début (voir Tilt n° 78, p. 123). La version CPC est également très réussie. Un grand shoot-them-up. (Disquette Rainbow Arts.)

Aux commandes du Thunderforce III, vous devez détruire les monstres qui se sont installés sur 5 planètes. Les aliens qui vous attaquent ne sont jamais les mêmes, et c'est à qui sera le plus agressif. De plus, le terrain est particulièrement hostile, car des colonnes de feu peuvent jaillir du sol à votre passage, ou bien les parois se referment de manière à vous écraser. Tout va très vite et il faut disposer d'excellents réflexes pour tenir le coup. A moins d'être très fort, on ne progresse dans le jeu qu'une fois que l'on a mémorisé les séquences d'attaques ennemies afin d'anticiper. Heureusement, vous pouvez vous procurer des armes supplémentaires très efficaces et vous passez de l'une à l'autre à volonté. Thunderforce III ne serait qu'un bon shoot-them-up parmi d'autres s'il ne bénéficiait d'une réa lisation impressionnante tant en ce qui concerne les graphismes, l'animation et la bande sonore. Décors somptueux (chaque planète est diffé-<br>rente), monstres magnifiques, scrolling différentiel, bruitages convaincants : tout y est pour faire craquer les joueurs d'arcade les plus blasés. C'est le premier grand shoot-them-up sur Megadrive, mais ce ne sera sans loute pas le dernier. (Cartouche Techno Soft.)

Aux commandes de votre vaisseau, vous avez été engagé pour participer à un jeu télévisé futuriste qui se déroule dans une vaste arène. Vous devez epousser les attaques de vos adversaires, qui tentent d'extraire l'énergie de vos générateurs, avant de détruire les générateurs de l'adversaire et d'anéantir tous les vaisseaux ennemis. Il est également important de ramasser les containers qui apparaissent de temps à autre, afin d'amélio ret l'équipement de votre vaisseau. Ce shoot-them-up ne manque pas d'ori ginalité, mais son principal atout repose sur la qualité de sa réalisation Si vous disposez d'un PC haut de gamme, vous serez impressionné pa la rapidité de l'animation, ainsi que par la souplesse des commandes. De plus, les graphismes sont suffisamment soignés pour que l'on prenne beaucoup de plaisir à évoluer dans cette arène en faisant du rase-mottes entre deux montagnes. Cela est d'autant plus appréciable que les shoot-them up de qualité ne sont pas légion sur PC! En revanche, bien que le jeu soit dentique, les versions *ST* et A*miga* sont décevantes en raison d'une ani mation nettement plus lente, ce qui rend l'action moins excitante. (Dis quette Millenium.)

**Thunderforce III** Megadrive 17 \*\*\*\*\*\* animation \*\*\*\*\*\* \*\*\*\*\*\*

SHOOT'EMUP

#### **Super Darius**

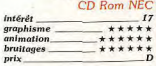

#### **Down Load**

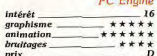

#### Simulcra

Amina, Atari ST Intérêt graphisme \*\*\*\*\* mimatio \*\*\*\*\*\* bruitages \*\*\*\*\* prix

> Intérêt quire mochini Atari ST: 18

**Phellios** 

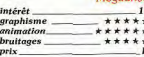

#### **Tiger Heli**

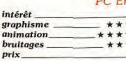

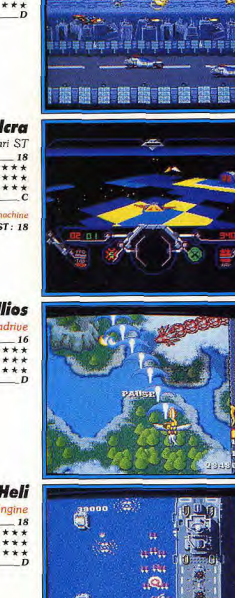

TG 1-1 LUL 1 SHO SCR OUS LOO WAN CH

Ce shoot-them-up à scrolling horizontal est la conversion de Darius, un jeu d'arcade de Taito qui présente la particularité de se dérouler sur trois écrans mis bout à bout. Bien sûr cette version est moins spectaculaire sur un seul écran, mais elle est loin d'être triste pour autant. Vous dirigez votre vaisseau à travers de superbes décors sous-marins, tandis que les<br>aliens vous mènent la vie dure. A la fin de chaque secteur vous affrontez un nouveau monstre marin, qui n'en finit pas d'encaisser vos tirs avant de mouvir. Des bulles de couleur vous permettent d'améliorer votre armement et de vous procurer un écran protecteur. Les différents secteurs sont disposés en pyramide, ce qui laisse toujours le choix entre deux directions et on prend beaucoup de plaisir à varier ses itinéraires d'une partie à l'autre. Et puis on est tout de suite séduit par la profondeur du décor. o theme grâce à une excellente utilisation du scrolling différentiel, ainsi<br>que par la qualité de la bande sonore qui bénéficie des capacités du CD Rom. Super Darius est un shoot-them-up difficile, mais jouable, qui offre une action si prenante que l'on se prend tout de suite au jeu. Efficace ! (CD NEC Avenue.)

Vous survolez une autoroute futuriste, aux commandes d'une sorte de moto volante, quand soudain des appareils ennemis surgissent à toute allure. tandis que des missiles traversent l'écran en tous sens. Le ton est donné il est évident que vos réflexes vont être mis à rude épreuve. Vos ennemis sont très rapides et ils ne vous laissent pas une seconde de répit. Dès le début du jeu, il faut s'accrocher pour passer un niveau et cela ne s'arrange pas par la suite. Heureusement, une option continue vous permet de<br>tenrendre le même secteur jusqu'à ce que vous en veniez à bout. Down Load est un programme difficile, mais on progresse en faisant preuve de persévérance, d'autant plus que vous obtenez un code chaque fois que vous parvenez à passer un niveau. Avant de commencer la partie, vous pouvez choisir les deux armes que vous utiliserez et c'est un choix difficile, ca elles sont plus ou moins efficaces selon les situations. Il est conseillé d'utiliser le triple tir face aux aliens et de réserver les bombes pour les mons tres de fin de niveau. Down Load bénéficie d'une réalisation soignée, qu' surprend par son animation aussi rapide que précise. Un shoot-them-up stressant, pour ceux que la difficulté ne rebute pas. (Carte NEC Avenue.

Pour son premier shoot-them-up, Microstyle a visiblement misé sur l'originalité. Il est vrai qu'il n'est pas simple d'innover dans les shoot-them up à scrolling horizontal ou vertical, mais tout reste à faire dans le domainde de la 3D surfaces pleines. L'intérêt de cette technique repose sur la totale liberté d'action qu'elle offre. Votre mission consiste à détruire la Matrice, un champ de bataille simulé par un ordinateur défectueux. / bord d'un véhicule blindé, vous circulez sur les plaques qui constituent chaque secteur de la Matrice, Le danger vient aussi bien des tours enne mies que des tanks ou des vaisseaux qui vous mitraillent. Mais, si vous<br>avez de bons réflexes, vous en viendrez à bout avec vos canons et les quelques missiles dont vous disposez. De plus, il vous suffit de déployer des ailes de chaque côté de votre véhicule pour avoir la possibilité de voler Il faut un certain entraînement avant de maîtriser le vol, mais il est indis pensable d'y avoir recours pour atteindre certains endroits. Simulcra es très prenant et bénéficie d'une réalisation très soignée, aussi bien su Amiga que sur ST, avec des graphismes colorés et une animation rapide<br>Une expérience passionnante ! (Disquette Microstyle.)

Après avoir réalisé d'excellents programmes sur la PC Engine, Namce arrive enfin sur Megadrive avec ce superbe shoot-them-up qui s'inscrit dans la lignée de Dragon Spirit. Il n'y a pas d'aliens dans ce programme qu s'inspire de la mythologie : Apollon part délivrer la princesse Artemis qui a été enlevée par Typhon. Vous chevauchez Pégase, le cheval ailé, et vou abattez vos adversaires en lançant des boules d'énergie avec votre épée magique. A la manière de R-Type, vos tirs gagnent beaucoup en puissance lorsque vous gardez le bouton appuyé pendant quelques instants avant<br>de lâcher votre tir. Ce mode de contrôle très efficace exige un timing très précis. L'essentiel du jeu se déroule en scrolling vertical, mais parfois vous partez dans toutes les directions et la vitesse de défilement s'accélère Les combats se déroulent au-dessus des nuages, ainsi que dans des châ teaux qui flottent dans le ciel. Phellios n'est pas un shoot-them-up parti culièrement original, mais il dégage une ambiance spéciale qui nous change des habituels combats dans l'espace. D'autre part, on est tout de suite séduit par la qualité de sa réalisation (en particulier l'animation) ainsi que par la variété des situations. (Cartouche Namco.)

Quand Taito signe la conversion sur PC Engine de l'un de ses shoot-them up d'arcade, ca décoiffe ! Vous survolez le territoire ennemi aux comman des d'un hélicoptère de combat, tandis que des missiles traversent l'écran en tous sens. Bunkers, tanks, hélicoptères et forteresses volantes : le comité d'accueil est au complet pour vous en faire baver. Les hélicopté res sont souvent les plus dangereux, en raison de leur rapidité et de leurs mouvements d'attaque imprévisibles. Vous pouvez augmenter votre puissance de feu en ramassant des capsules qui apparaissent lors de la destruction des hélicoptères géants. Vous avez le choix entre plusieurs types d'armes, selon la couleur de la capsule au moment où vous la récupérez De plus, vous disposez de quelques super-bombes, qu'il vaut mieux conserver pour les combats contre les énormes machines de guerre de fin de niveau. Tiger Heli est un shoot-them-up d'arcade des plus classiques, mais il fera le bonheur de tous les maniaques de la gâchette. Le graphisme est PC/AMIGA agréable, mais c'est surtout la rapidité de l'animation qui rend ce jeu par. PC/AMIGA ticulièrement excitant. Ajoutez à cela une parfaite jouabilité et vous obte- SPECTRUM nez une des meilleures conversions d'arcade sur console. (Carte Taito.) CASSETTE **AMSTRAD** 

# Avertissement A L'Attention Des **Embarcations Legeres**

Préparez-vous pour une tempête. De balles. Gunboat." Huit tonnes de puissance de feu de la Marine Américaine entassées dans une coque de 10 mètres de long.

L'arsenal le plus rapide et le plus agile ayant jamais parcouru une rivière de jungle à une vitesse 29

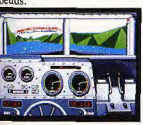

aintenant vous qui tenez la harro Gunboat. d'Accolade

**DISQUETTE** 

vous permet de faire l'expérience de l'intensité d'un combat mortel de tout près et à plein gaz

Combat sur rivière, où une ambuscade ennemie vous guette à chaque virage, à chaque canyon ou chaque pont.

**ACCOLADE** Le meilleur en logiciel de divertissement."

Grimpez à bord d'un patrouilleur de rivière aux détails authentiques (PBR) et obtenez une perspective directe à partir de 4 postes de combat

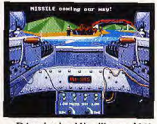

Déroulez les Mitrailleuses M60 doubles et les lances grenades sur les Viet Congs renégats, les rebelles panaméens et le meurtrier cartel de la drogue colombien. Ils sont tous sur la rivière

Waldog, L'animation 3-D, et les graphismes à retransmission-vidéo. vous emmèneront dans la réalité humide de trois zones de combat étouffantes. Vingt missions vous attendent, dans des pays où le mortier est aussi dense que les moustiques

Gunboat." Les eaux sont sur le point de s'agiter.

le jeu et non pas les graphiques dont la qualité a ets et qui dépendent des

**Accolade Europe Ltd,** The Lombard Business Centre, 50 Lombard Road, London SW11 3SU Telephone 071 738 1391

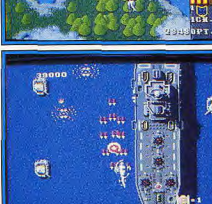

# SHOOT'EMUP

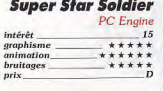

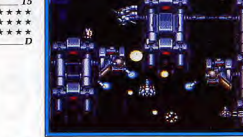

#### **Heavy Unit**

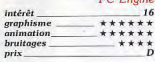

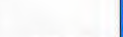

#### **Life Force**

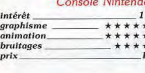

## Darius +

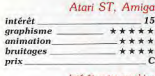

Amiga: 15

#### **Saint Dragon**

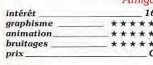

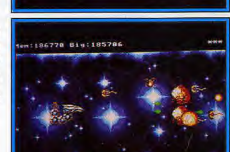

 $\ddot{\phantom{a}}$ 

P0002530 HI 0050000 2P000

Super Star Soldier est la suite de Gunhed et il est indéniable que ces deux grammes ont vraiment un air de famille. Cette fois encore, il s'agit d'un shoot-them-up à scrolling vertical aussi rapide que spectaculaire. Les armes sont différentes de celles du programme précédent, mais on les chies sont unescare we can construct proposed arme, soit on conserve la<br>même et on peut augmenter sa puissance. En revanche, vous n'avez plus<br>de super-bombes pour détruire tous les allens présents sur l'écran et on<br>de supe le regrette souvent, car les ennemis sont aussi nombreux qu'agressifs. La principale différence entre ces deux programmes provient du dosage de la difficulté. Alors que l'on avançait sans trop de problèmes dans Gunhed.<br>c'est déjà un véritable exploit de terminer le second niveau de Super Star Soldier. Le premier programme est un peu trop facile et le second est beau-<br>coup trop difficile. Cela dit, Super Star Soldier est un jeu excitant, qui bénéficie d'une réalisation aussi irréprochable que celle de son prédécesseur. A vous de décider si vous avez les nerfs assez solides pour tenir le coup<br>face à ce shoot-them-up infernal. Sinon vous serez tellement frustré que vous regretterez d'avoir connu ce programme. (Carte Hudson Soft.)

Les shoot-them-up Taito sont généralement spectaculaires et celui-ci<br>n'échappe pas à la règle. Vous affrontez des aliens de toutes sortes qui n ecuappe pas a la regie. Vous amontez des anens de toutes sortes pas de vous retrouver face à face avec d'énormes monstres. C'est une véritable galerie des horreurs qui vous attend, plus encore que dans R-Type.<br>ce qui n'est pas peu dire. L'action se déroule dans de superbes décors et.<br>bien qu'il s'agisse d'un shoot-them-up à scrolling horizontal, le décor défi également vers le haut ou vers le bas dans certains passages. Il se passe quelque chose de nouveau à chaque instant, ce qui est particulièrement motivant. Vous disposez de deux armes différentes pour faire face à vos agresseurs et, non content de pouvoir en augmenter la puissance, vous pouvez même transformer votre vaisseau. Ce jeu exige de vous des qualités de tireur et l'habileté d'un pilote. Une option continue illimitée vous permet de progresser dans le jeu, mais il faut quand même s'accrocher. En effet, vous perdez vos équipements supplémentaires lorsque vous êtes abattu et il n'est pas toujours évident d'affronter certains monstres avec l'armement de base. (Carte Taito.)

Après avoir fait une belle carrière dans les salles d'arcade sous le nom de Salamander, ce programme de Konami a été rebaptisé Life Force sur<br>la console Nintendo. Aux commandes d'un vaisseau spatial, vous pénétrez dans une base gardée par des hordes d'aliens. Non seulement les tourelles de tir et les escadrilles ennemies vous mênent la vie dure, mais la base elle-même se défend. En effet, de nombreux obstacles sont disposés sur votre chemin et certaines parois organiques se dilatent pour vous<br>écraser lorsque vous leur tirez dessus. Alors il ne suffit pas de tirer sur tout ce qui bouge, mais il faut piloter habilement pour survivre, et parfois même s'abstenir de tirer. Le système d'armement est le même que dans Gradius/Nemesis, ce qui permet parfois de disposer d'une impressionnante puissance de feu, mais vous perdez toutes vos armes lorsque vous êtes abattu. Les différents niveaux présentent une alternance entre scrolling horizontal et vertical, ce qui relance l'intérêt de jeu. Life Force est un shoot-them-up très riche dont on ne viendra pas à bout rapidement. mais la jouabilité est excellente et on a vraiment envie de progresser. Le meilleur shoot-them-up sur Nintendo. (Cartouche Konami.)

Ce programme est la conversion sur micro de Darius, le jeu d'arcade de Taito, et un « plus » a été ajouté dans le titre en raison des modifications apportées à la version originale. Aux commandes de votre vaisseau vous<br>attaquez les différents secteurs d'une planète aquatique. Il faut naviguer au plus juste entre les parois, ce qui pose quelques problèmes car vous<br>ne disposez pas d'une grande marge de manœuvre pour éviter les appareils ennemis. A la fin de chaque secteur, vous affrontez un énorme pois-<br>son métallique, dont vous aurez bien du mal à vous débarrasser si vous ne disposez pas des armes les plus puissantes. La nouveauté de cette conversion repose sur le mode de contrôle des armes supplémentaires, nettement plus complexe que celui du jeu d'arcade. Vous disposez de trois trappes dans lesquelles vous pouvez stocker les armes récupérées et vous pouvez même définir la position des canons disposés autour de votre appa-<br>reil. Ce mode de contrôle original est très intéressant, mais, hélas, tout se fait à partir du clavier, ce qui est périlleux dans un shoot-them-up aussi<br>difficile que celui-ci. En revanche, la version console, Super Darius, est nettement plus belle et plus jouable. (Disquette The Edge.)

Les Cybers se répandent à travers la galaxie, en massacrant toutes les races qui se trouvent sur leur chemin. Saint Dragon, un héros mythique, est désormais le seul à oser encore s'opposer aux envahisseurs. Vous contrô-<br>lez un dragon au corps constitué d'anneaux, dont le dernier peut faire office d'écran protecteur en arrêtant la plupart des tirs ennemis. Il est souvent<br>fort efficace de retourner le corps du dragon, de manière à ce que cet écran protège sa tête, la seule partie vulnérable. Le fait de contrôler un tel animal apporte une intéressante innovation : vous pouvez utiliser les mouvements de son corps à votre avantage. Saint Dragon est un shoot-themup difficile. En effet, l'enfer se déchaîne dès le second niveau, sous la forme de boules qui traversent l'écran en tous sens, ne vous laissant qu'une petite marge de manœuvre pour leur échapper. D'autre part, il faut des nerfs d'acier pour sortir vivant des affrontements avec les monstres de fin de niveau. Le taureau mécanique du premier niveau n'est qu'un hors-d'œuvre : par la suite, vous avez affaire à des monstres très résistants. Lorsqu'ils explosent enfin, ce n'est que pour renaître sous une nouvelle forme afin de reprendre le combat. (Disquette Storm.)

 $\epsilon$ 

Distribué par **IRI SOFT** 

8-10, rue de Valmy 93100 Montreuil-sous-Bois Tél. (16 1) 48 57 65 52

et Compatibles)

Compatible

avec la

carte

# **COWABUNGA!!**

**LE RETOUR DES WWWS NNA BIENTÔT DISPONIBLE SUR:** Amiga, Atari ST, C64, Amstrad et PC

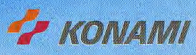

# PLATES-FORMES

Vous courez, sautez au-dessus du vide, descendez un étage, remontez, sans pour autant arrêter de tirer sur les ennemis qui surgissent de tous côtés en évitant les pièges atroces que des programmeurs sadiques ont cachés dans les zones les plus improbables, etc., etc. Voilà ce qu'est un jeu de plates-formes. Alain Huyghues-Lacour les a tous affrontés. Il est toujours vivant. Voici ses conseils pour choisir les meilleurs jeux...

retour en force sur micro en 1989. Toutefois, ils se présentent désormais sous une nouvelle forme, directement inspirée des programmes japonais

Depuis le triomphe de Super Mario Bros et de ses clones, les jeux de plates-formes sans bonus ni passages secrets ne sont plus légion. Mais qui irait s'en plaindre, dans la mesure où ce style de jeu est netternent plus passionnant que les jeux de plates-formes traditionnels. Des programmes comme Turrican, Twinworld, Switchblade ou Apprentice sont tout à fait représentatifs de cette influence japonaise. Il faut reconnaître qu'ils sont très réussis et qu'ils soutiennent honné-

années, les jeux de plates-formes ont fait un des jeux sur console, que ce soit au niveau de la réalisation ou de l'intérêt de jeu. Quant à la souplesse des commandes, les micros comblent leur retard sur les consoles, avec des jeux comme Turrican ou Apprentice, Parallèlement à ces influences japonaises, les micros disposent également de programmes originaux. Flood, par exemple, est sans doute le jeu de platesformes le plus novateur depuis longtemps et Venus renouvelle également le genre. Curieusement, les jeux de plates formes sur console ont diminué en nombre ces derniers temps. Toutefois, chaque console dispose au moins d'un grand jeu de platesformes récent : Batman sur Game Boy, Son

Après être passés de mode durant quelques tement la comparaison avec la moyenne Son II sur PC Engine, New Zealand Story sur Megadrive, Super Marioland sur Game Boy et Psycho Fox sur Sega Master System. Chacun de ces programmes est un petit chef-d'œuvre qui fera le bonheur des amateurs les plus exigeants. Mais, dans ce domaine, toutes les machines sont satisfaisantes, à l'exception du PC qui est largement sous-équipé.

Si l'on se base sur les nouveautés, le meilleur choix se partage entre Atari ST, Amiga, C64 et CPC. Toutefois, si l'on considère l'ensemble de la ludothèque de chaque machine, c'est toujours la Nintendo 8 bits qui dispose des jeux de plates-formes les plus fantastiques, ne serait-ce que pour les frères Mario. Alain Huyghues-Lacour

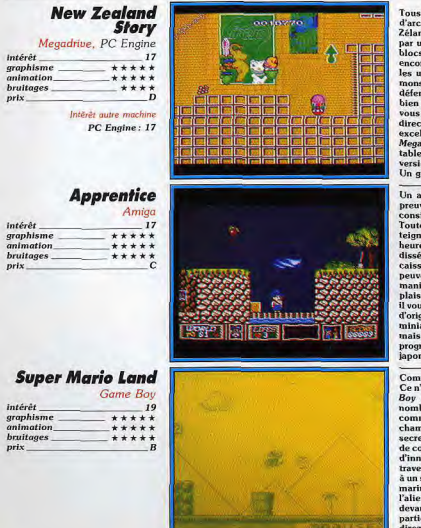

Tous les amateurs de jeux de plates-formes connaissent bien ce succès d'arcade de Taito, dont l'action se déroule dans un zoo en Nouvelle-Zélande. Kiwi part à la recherche de ses compagnons qui ont été enlevés par un phoque. Il progresse à travers chaque niveau en sautant sur des blocs, mais il lui faut parfois faire de la plongée sous-marine ou bien encore voler accroché à un ballon. De drôles d'animaux, tous plus bizarres les uns que les autres, tentent de vous arrêter, sans même parler des monstres de fin de niveau qui vous réservent quelques surprises. Pour vous défendre, vous disposez d'un arc, mais heureusement vous découvrirez bien d'autres armes en chemin. En tirant dans le vide à certains endroits. vous ferez apparaître des téléporteurs qui vous permettront d'accéder directement à des niveaux supérieurs. Les deux versions console sont excellentes, mais on peut accorder un léger avantage à celle de la Megadrive. Toutefois, il convient de noter que cette dernière présente des tableaux sensiblement différents de ceux du jeu d'arcade, tandis que la version PC Engine est rigoureusement identique au programme original.<br>Un grand classique. (Cartouche Taito, carte Taito.)

Un apprenti sorcier âgé de seulement quatre cents ans doit faire ses preuves avant d'être accepté par les anciens de la Guilde. L'épreuve consiste à traverser le royaume du dragon Fumo et à vaincre ce dernier. Toutes sortes de créatures, dont un balai enchanté particulièrement teigneux, vont tenter de vous arrêter. Vous n'êtes pas armé mais, heureusement, vous pouvez ramasser l'une des nombreuses caisses disséminées dans chaque niveau, pour les utiliser comme projectiles. Ces caisses jouent un rôle de premier plan dans ce programme, car elles peuvent renfermer des pièces d'or, ou encore vous pouvez les empiler de manière à atteindre des endroits élevés. Ce concept original est très plaisant, mais ce n'est pas la seule innovation de ce programme. En effet,<br>il vous suffit de presser la barre d'espace pour vous dédoubler. Votre corps d'origine reste sur place, tandis que vous prenez le contrôle de votre double miniaturisé. Celui-ci peut se faufiler partout en raison de sa petite taille, mais ramenez-le à temps si vous ne voulez pas perdre de l'énergie. Les orogrammeurs de Rainbow Arts ont parfaitement assimilé l'esprit des jeux aponais, pour notre plus grand plaisir. (Disquette Rainbow Arts.)

Comment imaginer une console Nintendo sans Mario, son héros fétiche à Ce n'est donc pas une surprise si Mario est présent pour la sortie du Game Boy et, bien entendu, ce programme ne risque pas de décevoir ses nombreux fans. Super Mario Land présente de très nombreux points communs avec le premier épisode de la série: on retrouve les champignons magiques, les ennemis, les salles de bonus, les passages secrets, etc. Un habitué de Super Mario Bros sera tout de suite en pays de connaissance avec ce programme, mais il y a également suffisamment d'innovations pour créer la surprise. En effet, alors que vous venez de traverser plusieurs secteurs en sautant sur des plates-formes, vous passez à un shoot-them-up en scrolling horizontal. A bord d'un avion ou d'un sousmarin, Mario va mitrailler des créatures comme d'autres vont casser de l'alien à bord de leur vaisseau spatial. Une fois de plus on reste admiratif devant le savoir-faire de Nintendo dans ce domaine. Essayez donc une partie de Super Mario Bros dans les transports en commun et vous m'en direz des nouvelles, mais sachez que vous courez le risque de rater votre station. (Cartouche Nintendo.)

#### **Psycho Fox** ster System Sega N 16

**Rick Dangerous II** 

intérêt

*prix* 

intérêt

graphisme

animation

bruitages

 $_{prix}$ 

intérêt

prix

prix

graphisme

animation

**bruitages** 

graphisme

animation

bruitages

Atari ST, Amiga

Intérêt autre machine

**Twinworld** 

Amiga, Atari ST

Intérêt autre machine

 $16$ 

16

\*\*\*\*\*

\*\*\*\*\*

\*\*\*\*\*

Atari ST: 15

**Batman** 

Game Boy,

Megadrive

\*\*\*\*\*\*

\*\*\*\*

ntérêt autres machines

Game Boy: 17 / Megadrive: 16

\*\*\*\*\*

 $18$ 

Nintendo.

 $*****$ 

\*\*\*

Amiga: 16

 $* * * * *$ 

intérêt  $***$ \*\* graphisme animation \*\*\*\*\* \*\*\*\*\* **bruitages**  $n$ rix

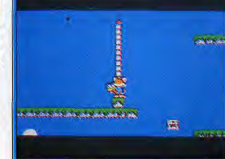

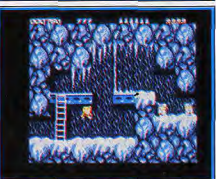

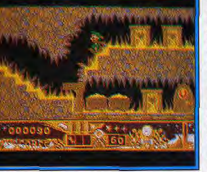

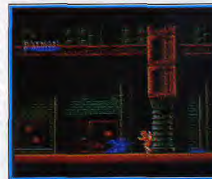

**Switchblade** 

Amiga, Atari ST, CPC  $int$ érét  $17$ graphism \*\*\*\*\* \*\*\*\*\* animation bruitages \*\*\*\*\* Intérêt autres machines

Atari ST: 17 / CPC: 17

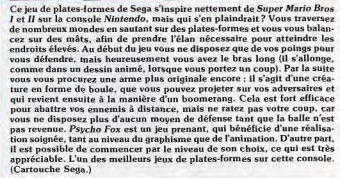

DLATES-FORMES

Après le triomphe de Rick Dangerous, voici un nouvel épisode des aventures de ce héros attachant. Cette fois les extraterrestres ont envahi la Terre et seul Rick peut sauver le monde. Comme dans l'épisode précédent, il faut sauter avec beaucoup de précision sur des plates-formes et abattre les ennemis qui rôdent dans chaque tableau. On retrouve également des pièges particulièrement tordus, que l'on résoudra en se creu sant les méninges et en faisant preuve d'habileté. Rick Dangerous II n'est<br>certes pas le jeu le plus original de l'année, car il n'apporte rien de neuf par rapport au programme précédent. Toutefois, il est fort bien construit et demeure aussi passionnant. La principale amélioration apportée au jeu repose sur la possibilité de commencer par le niveau de votre choix. Cela est vraiment appréciable, car il est particulièrement frustrant de tout recommencer depuis le début à chaque nouvelle partie, comme c'était le cas dans le premier épisode. Les nombreux fans de Rick Dangerous seront ravis de découvrir les nouveaux tableaux de leur jeu préféré, mais si vous recherchez la nouveauté vous serez déçu. Une sortie est prévue sur CPC et C64 dans les mois à venir. (Disquette Firebird.)

Voici encore un jeu de plates-formes sur micro qui s'inspire des jeux japonais et plus particulièrement de Super Mario Bros. Vous explorez de vastes mondes, à la recherche de la clé qui vous permet de passer au niveau suivant. Il faut sans cesse sauter sur des rochers, tout en faisant face aux attaques de nombreux agresseurs, Heureusement, vous disposez de trois armes différentes, mais n'oubliez pas de ramasser des munitions. Vous devez explorer attentivement chaque pouce de terrain pour découvrir de<br>nombreux bonns, ainsi que des salles secrétes et des passages cachés. La<br>plupart du temps vous évoluez dans des souterrains ou à l'extérieur, mais arfois vous devez franchir des régions envahies par l'eau, ce qui modifie le comportement de votre personnage. Twinworld est un soft d'une grande richesse qui offre de longues heures de jeu et dont l'intérêt est prolongé par la perspective de faire toujours de nouvelles découvertes. Ce programme passionnant offre une bonne jouabilité, grâce à des commandes très précises qui permettent de franchir les obstacles les plus redoutables. Mais il faut faire preuve de beaucoup d'habileté, ce qui réjouira les amateurs de jeux de plates-formes les plus exigeants. (Disquette Ubi.)

Les versions Nintendo, Game Boy et Megadrive de Batman sont signées Sunsoft, mais elles n'en sont pas moins différentes les unes des autres. Le scénario est toutefois le même, car il s'inspire du film. Batman affronte le Joker à Gotham City, avec la célèbre scène de l'usine chimique. Ces<br>trois versions sont intéressantes, mais la meilleure est sans conteste celle de la console Nintendo. Il s'agit d'un jeu de plates-formes dans lequel vous combattez à mains nues, ou en utilisant l'une de vos trois armes tant qu'il vous reste des munitions. Vous disposez également de plusieurs types de sauts, qui vous permettent d'atteindre les plates-formes les plus élevées.<br>Cette version bénéficie d'une parfaite jouabilité, ainsi que de graphismes étonnants. La version Game Boy est principalement axée sur l'aspect jeu de plates formes, avec des obstacles particulièrement périlleux. La version Megadrive, pour finit, hésite également entre jeu de plates formes et beat-them-up, mais elle présente aussi une scène de poursuite en Batmobile. Cette version offre d'excellents graphismes et une animation irré-<br>prochable. Quelle que soit votre console, *Batman* vaut vraiment le détour.<br>(Cartouche Sunsoft.)

Les auteurs de *Rick Dangerous r*écidivent avec ce nouveau jeu de plates-<br>formes, qui lui ressemble beaucoup au niveau du graphisme. Mais, cette fois, le héros a les yeux bridés et l'esprit du jeu est totalement japonais. Vous explorez un labyrinthe souterrain, à la recherche des morceaux d'une épée magique. De nombreux ennemis rôdent dans chaque salle et il faut s'en débarrasser avant que votre niveau d'énergie n'en prenne un coup. Au début, vous ne disposez que de vos poings et de vos pieds, mais par la suite vous pourrez utiliser les armes de jet que vous aurez découvertes La puissance du coup porté à un adversaire est fonction de la durée d'appui sur le bouton de tir, ce qui rend les combats très intéressants, mais exige un timing rigoureux lors des corps à corps. Alors que vous parcourez cet immense labyrinthe, n'hésitez pas à donner de grands coups de pieds dans les murs, de manière à faire apparaître des bonus ou à découvrir des passages secrets. L'action est assez répétitive mais on ne s'ennuie pas. Les versions Amiga et ST sont identiques et celle du CPC est également très réussie. Un programme très riche qui soutient la comparaison avec les<br>jeux sur console. (Disquette Gremlin.)

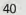

# PLATES-FORMES

prix

prix.

prix.

prix.

# ACTION/PLATES-FORMES

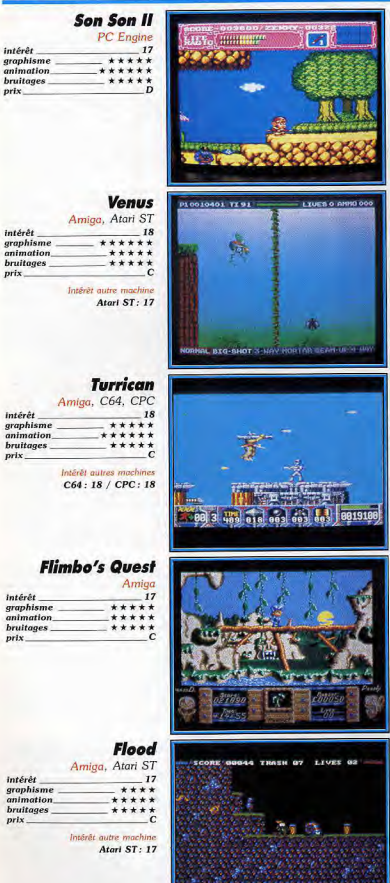

Son Son II est un grand jeu de plates-formes signé Capcom, ce qui est assurément un label de qualité. Armé d'un long bâton, vous partez à la recherche de vos amis qui ont été enlevés par un sorcier démoniaque. Tout au long de cette quête passionnante, vos réflexes seront mis à rude<br>épreuve, que ce soit pour sauter sur des plates-formes mobiles, ou bien our abattre les nombreuses créatures qui vous attaquent sans cesse. D'autre part, il est indispensable de ramasser autant de pièces d'or que possible, afin de pouvoir acheter divers équipements fort utiles : un bâton plus efficace, ou un gant qui vous permet de détruire certains murs. Il est même possible d'acquérir une amphore qui vous donne droit à une option continue. Contrairement à bien des programmes qui séduisent immédia tement et dont on se lasse assez vite, Son Son II est un jeu qui tient la distance. On n'a de cesse de progresser, d'autant plus que la jouabilité est parfaite et que la progression de la difficulté est fort bien étudiée. Des sprites de bonne taille et un scrolling multidirectionnel irréprochable contribuent également au plaisir de jouer. Un grand jeu de plates-formes (Carte Cancom.)

A la suite de manipulations génétiques, des insectes mutants se sont transformés en tueurs impitoyables. Qu'à cela ne tienne, il suffit de créer Venus, un super-insecte capable d'éliminer les gêneurs. Vous sautez d'une plateforme sur l'autre en évitant tout contact avec vos ennemis. Ceux-ci vous mènent la vie dure, mais heureusement vous pouvez vous procurer des armes nettement plus efficaces que celles dont vous disposez en début de partie, et il est possible de passer de l'une à l'autre à volonté. Le concept de ce programme ne manque vraiment pas d'originalité, car cet insecte se comporte totalement différemment qu'un valsseau spatial, ou nême guerrier. En effet, Venus est capable de se retourner et d'avancer la tête en bas, en s'accrochant au plafond. Cela est d'autant plus intéres sant au niveau du jeu que les commandes sont alors en partie inversées. D'autre part, on apprécie la présence d'un tableau de bonus entre deux niveaux, sous la forme d'un shoot-them-up à scrolling horizontal. Venus est une réussite totale, qui allie un grand intérêt de jeu à une réalisation de qualité. La version Amiga est plus belle que celle du ST, mais le jeu est aussi passionnant sur les deux machines. (Disquette Gremlin.)

Turrican est l'un des rares jeux de plates-formes sur micro qui puisse sou tenir la comparaison avec les grands jeux de console. Il faut reconnaître que ses concepteurs se sont pas mal inspirés des grands jeux de la console Nintendo et plus particulièrement de Metroid. Vous traversez une vaste région en affrontant de monstrueux aliens et vous devez également déjouer toutes sortes de pièges. Vous ramassez différents armes au passage et la plupart sont aussi efficaces que spectaculaires. Et puis, vous spare : a principalment en toupie, ce qui est souvent fort utile. Il arrive<br>fréquemment qu'un jeu soit intéressant, ou qu'il soit beau, mais il est assez rare qu'il présente ces deux qualités à la fois. C'est pourtant le cas de ce programme passionnant qui bénéficie d'une réalisation irréprochable. Après avoir admiré Turrican sur Amiga, on pouvait redouter qu'il perde une bonne part de son charme en passant sur 8 bits. Mais ce n'est absolu ment pas le cas : les versions CPC et C64 sont magnifiques et figurent parmi les plus belles réalisations sur ces machines. Possesseurs de S7 ne vous découragez pas, Turrican est en cours d'adaptation sur votre machine. Un must tous formats. (Disquette Rainbow Arts.)

Délaissant pour une fois les jeux d'arcade/aventure et les simulations de combat, System 3 s'aventure dans les jeux de plates-formes. L'essai est transformé, car on se prend au jeu dès la première partie. Vous devez explorer une région à la recherche des créatures qui transportent des parchemins sur lesquels sont inscrites les lettres qui composent un mot de code. Vous devez obtenir toutes ces lettres avant de pouvoir accéder au suces vous suivant. D'autre part, il faut améliorer au plus vite la puissance<br>de votre arme si vous voulez progresser dans le jeu. Mais, avant de pou-<br>voir acquérir ces équipements, vous devez ramasser autant d'or que possible, soit en abattant des ennemis, soit en pillant les salles de bonus. Flimbo's Quest n'est pas un programme très difficile, le problème c'est qu'il ne faut jamais relâcher sa vigilance. A cet égard, il faut surtout se méfier des escargots qui restent immobiles en imitant la couleur du décor à la manière des caméléons. On a vite fait de perdre une vie en marchant dessus... Ce jeu de plates-formes assez classique doit sa réussite à une éalisation très soignée, ainsi qu'à une jouabilité sans faille. (Disquette System 3.)

Après le génial Populous, Bullfrog fait encore preuve d'originalité avec ce jeu de plates formes pas comme les autres. D'ignobles mutants tentent d'inonder les cavernes dans lesquelles vous vivez paisiblement et il<br>faut vous échapper au plus vite. Il va falloir traverser plus de quarante niveaux avant d'atteindre la surface et cela ne sera pas une promenade de tout repos, d'autant plus que vous devez ramasser les détritus éparpillés dans chaque secteur. Aidés de toutes sortes de créatures, les Vong tentent de vous arrêter et, comme vous êtes désarmé, il ne vous reste plus qu'à les éviter. Heureusement, par la suite, vous découvrirez différentes armes, comme un lance-flammes ou des grenades, mais il faudra les utiliser avec précaution si vous ne voulez pas sauter avec. A priori tout cela paraît assez classique, pourtant en jouant on découvre bon nombre d'innovations intéressantes. Vous pouvez grimper le long des murs et même vous déplacer en vous suspendant au plafond. D'autre part, il y a des passages secrets et des icônes dissimulées dans le décor, qui vous permettent d'obtenir des codes d'accès et bien d'autres choses encore. Un jeu d'une grande richesse. (Disquette Electronic Arts.)

#### Variante des jeux de plates-formes purs et durs, les logiciels présentés ici vous lanceront dans des quêtes infernales. Tout au long de votre chemin, vous serez sans répit poursuivi, attaqué, piégé, et vous aurez besoin de tous vos réflexes pour survivre. La Megadrive est incontestablement la reine de ce type de jeu. Coregrafx, ST et Amiga ne s'en sortent heureusement pas trop mal. Action !

Cette catégorie recouvre des programmes difficiles à classer, dans la mesure où ils présentent un mélange de plusieurs genres : plates-formes, shoot-them-up et beat-them-up. Ce type de jeu est très populaire dans les salles d'arcade et la plupart des programmes de notre sélection sont des conversions ou des remakes des grands succès du genre

Par exemple, Legendary Axe ressemble comme un frère à Rastan, et Fire and Brimstone s'inspire nettement de Ghosts'n Goblins. L'arcade est indiscutablement le domaine de prédilection des consoles, ce qui est parfaitement illustré par la comparaison entre les différentes versions de Shinobi et de Ghouls'n Ghosts. Les

**PC Kid** 

**PC** Engine

\*\*\*\*\*

\*\*\*\*\*

\*\*\*\*\*

intérêt

graphisme

animation.

**bruitages** 

intérét

graphisme

animation

bruitages

prix.

19

versions console l'emportent largement dans les deux cas, que ce soit au niveau du graphisme ou de l'animation. La force de ce type de jeu repose avant tout sur l'utilisation d'effets spectaculaires, ainsi que sur la jouabilité, et il est difficile de rivaliser avec les Japonais sur ce terrain

C'est indiscutablement la Megadrive qui dispose des programmes les plus impressionnants, ce qui n'est quère surprenant dans la mesure où Sega maîtrise parfaitement ce type de jeu d'arcade. Pour en être convaincu, il suffit de faire une partie de Revenge of Shinobi, de Ghouls'n Ghosts, de Mystic Defender ou encore de Eswat. Tout est parfait, le graphisme, l'animation, le scrolling différentiel, la bande sonore,

3390

la variété des situations ou la jouabilité Sans être aussi performante dans ce domaine que la Megadrive, la PC Engine présente aussi d'excellents programmes PC Kid, par exemple, est un soft particulièrement original qui fourmille d'innovations amusantes. Si c'est ce type de jeu d'arcade que vous préférez, achetez tout de suite une Megadrive, vous ne serez pas déçu. Une Supergrafx pourrait également être un excellent choix, mais il faudrait que sa ludothèque s'étoffe plus rapidement. Côté micro, l'Atari ST et l'Amiga offrent quand même d'excellents jeux de plates-formes/arcade, comme Ghosts'n Goblins ou Fire and Brimstone. Alain Huyghues-Lacour

Dans un genre aussi limité que les jeux de plates-formes, PC Kid s'est imposé comme le programme le plus novateur de l'année. Le héros de ce jeu est un jeune garçon vivant à l'âge des cavernes. C'est un monde impitovable dans lequel il est difficile de survivre, mais notre héros est loin d'être sans défense. Il n'a d'autre arme que sa tête, qui est particulièrement dure, et c'est à coups de boule qu'il se débarrasse de ses dversaires ; cela est encore plus efficace s'il saute avant de se laisser tomber la tête la première sur son adversaire. Mais, non content d'avoir<br>la tête dure, le PC Kid possède une dentition qui ferait le désespoir de votre dentiste. En effet, il grimpe le long des parois en s'accrochant avec les dents, tandis que vous pressez frénétiquement le bouton de votre oystick. Et puis, l'action n'est jamais répétitive. En dépit de sa petite taille, PC Kid est un athlète complet à qui rien ne fait peur : sauter les obstacles, nager sous l'eau, sauter de liane en liane, grimper dans les arbres et bien d'autres choses encore. Comme tous les grands jeux japonais, ce programme comporte des passages secrets et des vies supplémentaires ssimulées dans le décor. Un must. (Carte Hudson Soft.)

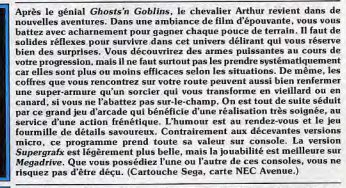

Shinobi reprend le combat contre les gangs qui font régner la terreur dans le pays. Vous disposez d'une lame qui vous permet d'éliminer vos adversaires au corps à corps, mais il vaut mieux les abattre avec vos shurikens sans prendre le risque de s'approcher d'eux. Toutefois, vos réserves de shurikens ne sont pas illimitées et il vaut mieux ne tirer qu'à coup sûr. Vos adversaires sont redoutables, que ce soit des ninjas capables de sauter en tous sens, ou bien des tireurs embusqués, sans même parler des monstres qui vous attendent à la fin de chaque niveau. Heureusement, vous disposez de plusieurs pouvoirs de magie ninja, qui vous aideront dans<br>les moments les plus difficiles. Le dernier est de loin le plus efficace, mais il vous en coûte une vie chaque fois que vous l'utilisez. L'une des principales qualités de Revenge of Shinobi est de présenter une grande variété d'actions. Les différents secteurs sont très variés et, même s'il faut toujours tirer, selon les cas il faut trouver son chemin dans un labyrinthe ou bien encore sauter avec beaucoup d'adresse en traversant une chute d'eau. De plus, ce savoureux programme bénéficie d'une réalisation<br>irréprochable. Indispensable. (Cartouche Sega.)

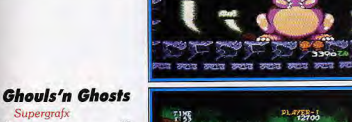

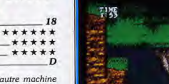

Intérêt autre machine Megadrive: 18

Supergrafx

#### **Revenge of Shinobi**

Megadrive intérêt **18** graphisme \*\*\*\*\*\* animation \*\*\*\*\* bruitages \*\*\*\*\*\* prix

**PLATER:** 

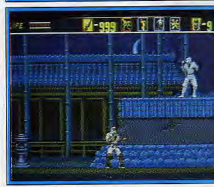

prix

ACTION/PLATES-FORMES

# Midnight<br>Resistance

 $16$ 

ŝΤ

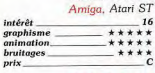

Intérêt outre machine Atari ST: 16

#### **Fire and Brimstone**

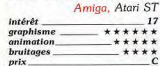

Intérêt autre machine Atari ST: 17

#### **Wonderboy III/**<br>Monster Lair CD Rom NEC

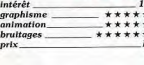

**Mystic Defender** 

17

1111111111 1237 188809020

**Alexander State** 

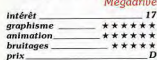

#### **Legendary Axe**

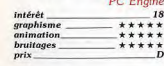

0000680

Votre famille a été enlevée par un tyran, aussi vous agrippez votre fusilmitrailleur et vous partez à l'assaut de la base militaire ennemie. Des soldats foncent sur vous de tous côtés, tandis que d'autres sont embusqués derrière leur mitrailleuse pour vous accueillir avec un tir de barrage. Au<br>derrière leur mitrailleuse pour vous accueillir avec un tir de barrage. Au<br>hasard des couloirs vous tombez nez à nez avec des tanks, quand ce ne sont pas des machines infernales munies de roues qui vous déchiquettent à la première défaillance. Heureusement, vous pouvez profiter de vos Tent a la premiere oratulance. reureusement, vous pouvez prouse use vous passages dans l'armurerie ennemie pour vous procurer des armes puis-<br>santes et des munitions. En plus d'un fusil, vous disposez également d'une<br>arme directions différentes, que vous soyez debout ou en position couchée. Cette conversion est particulièrement fidèle au jeu d'arcade de Data East.<br>l'action n'a rien perdu de son punch et la jouabilité est excellente. Les<br>deux versions sont réussies, mais celle de l'Amiga l'emporte nettement au niveau du scrolling et des couleurs, seule cette version permet de jouer à deux. Un programme très prenant. (Disquette Ocean.)

Cet excellent jeu de plates-formes s'inscrit dans la lignée de Ghosts'n Goblins. Vous tenez le rôle de Thor, un Viking que les dieux ont envoyé combattre une déesse démoniaque. Toutes sortes d'ennemis vous attaquent au cours de votre périple, mais heureusement vous pouvez transorter deux armes à la fois et il est possible de passer de l'une à l'autre volonté. Il faut tirer vite et juste pour survivre, mais dans certains cas il vaut mieux éviter le combat. Cela n'est pas le seul danger qui vous quette, car votre route est parsemée d'obstacles que vous ne pourrez franchir qu'en sautant avec beaucoup de précision. Dans chaque niveau, vous devez vous procurer les quatre morceaux de la clef qui permet de passer au niveau suivant. Attention, l'un de ces morceaux est caché dans une salle secrète dont vous devez découvrir l'emplacement. Il vous faudra faire marcher vos méninges, d'autant plus que ce n'est pas la seule astuce du jeu. En effet, comme dans un jeu japonais, vous pouvez faire d'intéressantes découvertes en tirant sur certains endroits précis. Fire and Brims-<br>tone est un programme aussi difficile que passionnant et les graphismes sont superbes, tant sur ST que sur Amiga. (Disquette Firebird.)

Ce nouvel épisode des aventures de Wonderboy est la conversion d'un jeu d'arcade de Sega. Alors que le premier épisode de la série est un jeu de plates-formes et le second un programme d'arcade/aventure, cette fois il s'agit d'un mélange entre jeu de plates-formes et shoot-them-up. Wonderboy III présente une alternance entre deux phases différentes : soit vous sautez sur des plates-formes en affrontant de nombreux adversaires, soit vous chevauchez un dragon volant face à des escadrilles de créatures, dans la plus pure tradition des shoot-them-up à scrolling horizontal. Les ennemis que vous abattez laissent échapper des icônes représentant différentes armes : bombes, tir continu, tir avant et arrière, etc. Vous passez donc sans arrêt d'une arme à l'autre, ce qui est très plaisant. L'action est très soutenue et l'intérêt du jeu est relancé par la variété des adversaires. Cette souversion très réussie est pratiquement identique au jeu d'arcade et<br>l'action s'accompagne d'une excellente bande sonore, qui utilise bien les capacités du CD Rom. Un shoot-them-up très prenant dans lequel on n'a de cesse d'améliorer son score, d'autant plus qu'il est possible de le sauvegarder. (CD Hudson Soft.)

A défaut de briller par son originalité, ce programme à mi-chemin entre beat-them-up et jeu de plates-formes est incontestablement très efficace.<br>Vous évoluez dans un monde particulièrement hostile où vous devez affronter des créatures démoniaques. Rien ne vous est épargné : vers<br>géants, gargouilles crachant du feu, bébés mutants, etc. Heureusement, au cours de votre progression vous avez la possibilité de ramasser des au cous donnent des pouvoirs magiques et vous pouvez passez de<br>l'un à l'autre à volonté. Certains vous procurent un triple tir, ou bien encore une maîtrise du feu qui fait des ravages chez vos adversaires. Mais, si vous passez le plus clair de votre temps à combattre, il faut également faire preuve d'habileté en sautant d'une plate-forme sur l'autre, notamment dans<br>le monde des gargouilles. Mystic Defender doit beaucoup à sa réalisation irréprochable. Le graphisme d'une grande finesse est digne d'un jeu<br>d'arcade et le scrolling multidirectionnel se montre d'une fluidité exemplaire. De plus, une parfaite utilisation du scrolling différentiel apporte une étonnante profondeur de champ, au niveau des décors. Un des grands jeux de la Megadrive. (Cartouche Sega.)

Legendary Axe est un remake de Rastan, le célèbre jeu d'arcade de Taito. Une fois de plus l'heroïc fantasy est à l'honneur dans cette histoire de barbares et de sorciers. Armé d'une lourde hache, vous affrontez animaux sauvages, monstres de toutes sortes et guerriers à la solde de vos ennemis. Ces derniers sont redoutables : le seul moyen d'en venir rapidement à bout est de récupérer une icône particulière qui augmente la puissance de vos coups. Vos adversaires sont rapides et la plupart d'entre eux sautent en tous sens pour vous compliquer les choses. Seul un timing très précis vous permettra de rester en vie, car, si vous manquez votre coup, vos ennemis ne vous rateront pas. Mais si ce programme présente de nombreux combats, il faut également franchir différents obstacles en sautant avec une grande précision. A cet égard, la traversée des chutes d'eau, en évitant les nonstres qui jaillissent de l'eau, pose de sérieux problèmes. D'autre part, comme dans Rastan, vous devez fréquemment franchir des précipices en sautant de liane en liane, ce qui nécessite également un timing rigoureux. Legendary Axe est un programme passionnant qui est réservé exclusive ment aux possesseurs de la PC Engine. Un must. (Carte Victor.)

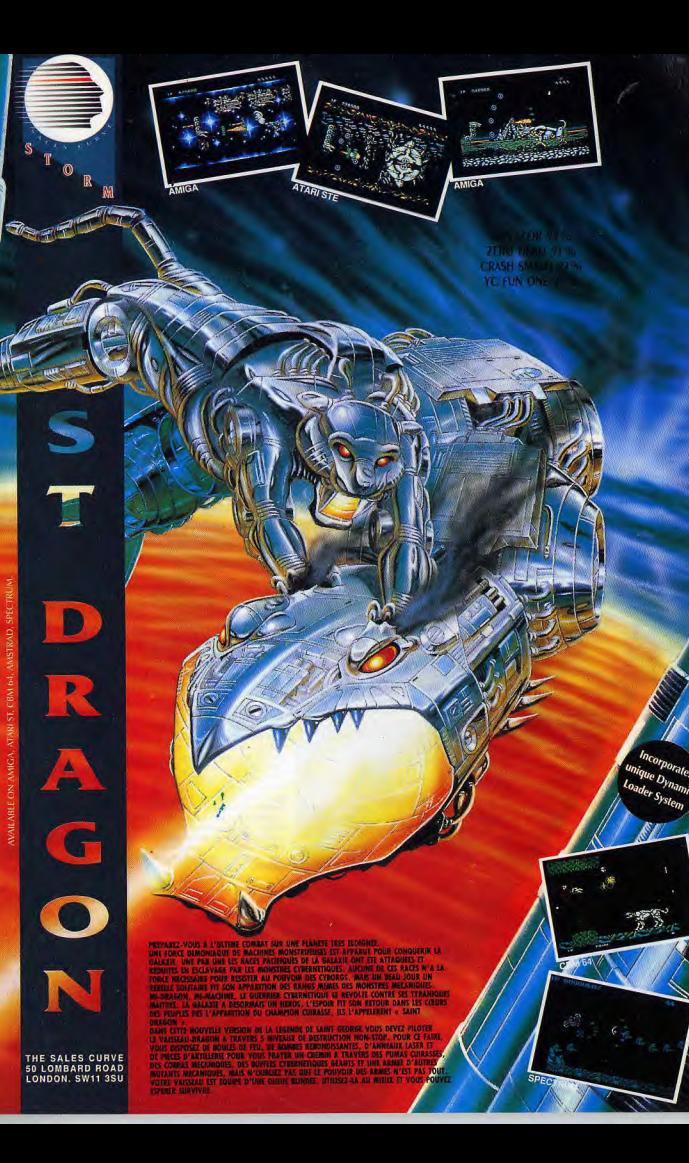

*74eiioN/Pj 7 5- 5* 

# 15 graphisme \*\*\*\*  $graphisme$ \*\*\*\*\* animation **bruitages** intérét graphisme \*\*\*\*\*\* animation \*\*\*\*\*\* bruitages  $\begin{array}{c} \star \star \star \star \star \\ \text{prix} \end{array}$ .. Ghosts'n Goblins intérêt 17 1 u~nerd a°a armure Roar ae reoower I 1 leas es ♦ aacaoii, le v~Ile lontBme et bien d'eu - farce graphisme \*\*\*\*\* prix < ~t me repose Jane pan, sur i'ambnrWc T quel

Shinobi are stated a model are stated as a matrice and the seated a model and the seated a model and the seated a model and the seated a model and the seated a model and the seated a model and the seated and the seated and **ENTROPE SA SONS ANDER DE SA SONS DE SA SONS ANDERES A SERVERE DE SA SERVERE DE SA SERVERE DE SA SERVERE DE SAIN**<br>Amiga, Atari ST, PC, s. sainobi peut également com-C64, CPC **1.** COMPOSTER AND THE CONSTRUCTION OF THE SET OF THE SET OF THE SET OF THE SET OF THE SET OF THE SET OF THE SET OF THE SET OF THE SET OF THE SET OF THE SET OF THE SET OF THE SET OF THE SET OF THE SET OF THE SET O au cours de sa progression, ou bien en ayant recours à la magie ninja. Ces ont obtenus dans les tableaux de bonus qui font la<br>eaux. Dans ces séquences en 3D, vous devez abat-<br>cent vers vous, avec vos shurikens. Les conversions prix concernations. Let a real a experience the street of the street the street of the street of the street of the street of the street of the street of the street of the street of the street of the street of the street of L rC64; J6 / Wes ne sont pas particulièrement soignés et l'animation est bien trop lente.<br>Le ce rocksont loin d'avoir utilisé plei-CPC: 16 / PC : 10 next programmeurs de ce son sont ioni a avoir unisse per les programmeurs de ce son sont ioni a avoir unisse procession-<br>annument de son possibilités de ces machines. Un programmeurs de ces machines (1, 1 nous reste l'intérêt de jeu et c'est l'essentiel. Les versions 8 bits sont plus éussies, surtout en ce qui concerne l'animation. (Disquette Virgin.)

> Shinobi **tractification**<br>PC Engine **d'Alexandre de Constant de Constant de Constant de Constant de Constant de Constant de Constant de G<br>PC Engine prend des libertés avec le jeu** tez différents gangs qui se livrent au trafic d'enfants. Mais, contrairement PC Engine prend des libertés avec le jeu<br>17 d'arcade. Si le premier niveau est totalement identique à celui du jeu d'arcade, cela ne dure pas car cette version est incomplète. En effet, plu sieurs scènes du jeu d'arcade ont mystérieusement disparu. Ainsi, les x+ ns Iesgorell efonian e des sn°r d. sur lesenmws sont supprimées. De même, on ne trouve aucune trace du niveau se dérou-<br>lant dans le port, avec les hommes grenouilles et l'hélicoptère. Est-ce par manque de mémoire que les réalisateurs de ce programme ont dû faire des coupures dans le jeu ? En tout cas, il faut reconnaître qu'à l'exception<br>des scènes manquantes cette conversion est particulièrement fidèle à l'esprit du programme original et que tous les fans d'arcade y trouveront leur compte. En ce qui concerne la réalisation, il n'y a vraiment aucune comparaison possible avec les versions micro, que ce soit au niveau du graphisme ou de l'animation. L'action est autrement plus rapide, ce qui est fondamental dans ce type de jeu. (Carte Asmik.)

Grandzorf **Grandzorf Maritaine School Action** Depuis sa sortie, la Supergrafx souffre d'un cruel manque de jeux : trois<br>Supergrafx (Supergrafx (Supergrafx (Supergrafx (Supergrafx et de mandion parti des capacités de cette à ce jour! Heureusement, Grandzort est un superbe programme qui tire  $\frac{1}{2}$  realistics can be called the capacities de cette machine. Le robot que vous contrôlez peut prendre trois formes différentes et vous passez de l'une à l'autre à peut prendre trois formes différentes et vous passez de l'une à l'autre à \_ nstora.anons. vous uhksea mteret 1 ~ 1 p , yos armes cM1angem au gze aes tra gropFlsm tour à tour une lance, une épée ou un arc. Mais chacun des personnages www.com and the state of the state of the state of the state of the state of the state of the state of the state of the state of the state of the state of the state of the state of the state of the state of the sol, ou bie prix<br>
Fix a consequence of the exploration of the exploration of the exploration of the expression of the expression of the expression of the expression of the expression of the expression of the expression of the expressi le robot vert qui se révèle le plus efficace, grâce à son aptitude au vol : s découvrirez fréquemment des vies supplémentaires en survolant le<br>mp de bataille. *Grandzort* est un jeu de plates-formes qui accorde une - •. .y .i. ance aux Combats-L'action est très sonreave et an progresse zà la Sup erg— que ce sorts. .d... des grapn~smes, de 1 anima-- AST 1 "~;~ ap Jemen4 aced ane excellente JOOebdné.LaréaOeanoa <sup>L</sup>'- tion ou de la bande sonore. (Carte Hudson Soft.)

> <sup>E</sup>swa/ ,..... ,,,.,,~.. e°oa, EcwasIdea inca eYb—Gweal ceaaiwteaearaYer la.asae de criminalité qui s'est abattue sur la ville. Vous devez rendre une justice **Meyod and Constitute** and Expeditive, en éliminant systématiquement toute la pègre. Mais vos enne-<br>
> 17 de quoi se défendre, d'autant plus qu'une puissante organisation mis ont de quoi se défendre, d'autant plus qu'une puissante organisation terroriste dispose des derniers armements. Vous ne faites qu'une bouchée de vos premiers adversaires qui sont armés de revolvers, mais par la suite vous devez faire face à des bazookas, des robots et des hélicoptères. Heureusement, si vous ne disposez que d'un revolver au début du jeu, vous aurez bien sûr la possibilité de vous procurer des armes plus sophistiquées en cours de route. Vous pourrez même endosser une impressionnante<br>armure qui vous fera ressembler à Robocop. *Eswat* est un programme passionnant qui fera le bonheur de tous les fans d'arcade. On est tout de suite séduit par la qualité de la réalisation, qui présente des sprites fort bien dessinés, de superbes décors, ainsi qu'un excellent scrolling différentiel. ebilt ése u de di(Lic ulté t ssif. maid ~~ ~° endrez Was facilement àvboaf des ala niveavrx de ce programme. vous ne viendrez pas facilement à bout des six niveaux de ce programme.<br>'Cartouche Sega.)

 $\Delta m$ iga v, capcomet, maintenin lea versions et and per drammaarr, aviel en la basis de la version de Capcom et maintenin lea versions de la version de la version de la version de la version de la version de la version de restent dans toutes les mémoires : les morts vivants qui sortent de terre, dégage et, d'autre part, sur un parfait dosage entre les aspects shoot-them-1. Intérêt quite machine de lattes formes. Ces versions présentent une excellente joux de plates de plates dormes de ses versions présentent une excellente joux de plates dormes de lattes dormes Ces versions présentent une an sr an state is a state of the state of the state of the state of the state of the state of the state of the state of the state of the state of the state of the state of the state of the state of the state of the state nue dans un programme aussi riche. Les versions ST et Amiga sont toutes deux réussies, que ce soit au niveau du graphisme, de l'animation ou de la jouabilité. Toutefois, il convient de signaler que seule la version l*miga* comporte tous les niveaux du jeu d'arcade, et<br>ur *ST*. (Disquette Elite.)

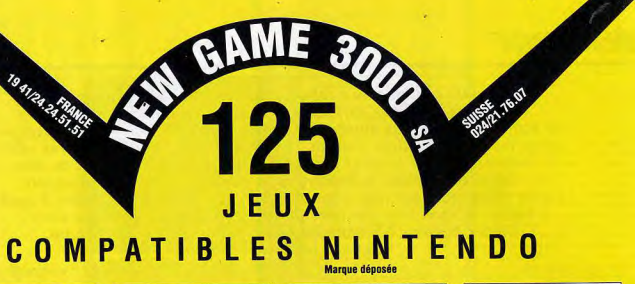

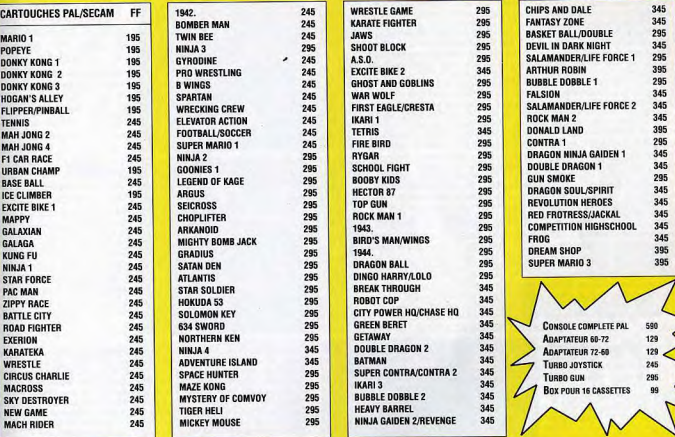

CH - 1401 YVERDON

ADRESSE:

#### Depuis France Tél.: 19.41/24.24.51.51. Fax: 19.41/24.24.56.44. CODE POSTAL:

Depuis Suisse VILLE: Tél.: 024/21.76.07.<br>Fax: 024/22.16.02.

Depuis Espagne<br>Tél : 0741/24 24 56 46. SIGNATURE Tél.: 0741/24.24.56.46.<br>Fax: 0741/24.24.56.44.

NEW GAME 3000 SA BON DE COMMANDE Rue Neuchâtel 39 CP264 NOM : DESIGNATION Olé PRIX CHD FD  $EQ$   $Port + 20$  F / Port console + 80 F T: TEL. : Carte de crédit : VISA □ EURO □ AMEX □ DINER □ Chèque bancaire français D Eurochèque D

intérêt

intérêt

prix

## **BEAT'EMUP**

Sous cette rubrique se cachent tous les titres qui vous mettent aux prises avec des karatékas, ninjas ou voyous de tous poils. Le scénario est le plus souvent complètement indigent - votre fiancée est prisonnière à l'autre bout de la ville ou du pays et vous devez aller la délivrer - mais là n'est pas la question. Tout l'intérêt réside dans la variété des coups, le nombre et le violence de vos ennemis, etc. Inutile de le nier: ces jeux sont passionnants et vous obligeront à vous battre - dans tous les sens du terme - pour les mener à bien. Olivier Scamps a encore du mal à parler mais il peut écrire. Voici ses logiciels préférés...

En matière de beat-them-up, l'année 1990 aura été caractérisée par le changement dans la continuité. Les bases du genre sont en effet bien posées et les logiciels sortis cette année s'inspirent largement des classiques comme Vigilante ou Double Dragon. Peu d'innovation marquante donc. mais ne croyez pas que le genre périclite pour autant. De nombreux softs sont sortis cette année et le flot ne semble pas près de s'arrêter

Trois tendances se développent qui permettent d'atténuer le côté répétitif inhérent à ce type de programme : le jeu à deux, les armements et le saut. A la suite de Double Dragon, le jeu à deux et la possibilité d'obtenir des armes supplémentaires sont devenus courants. Golden Axe renouvelle agréablement cette idée en permettant d'emprunter les montures de l'adversaire. L'inclusion du facteur agilité dans les beat-them-up est également une évolution agréable. De plus en plus, frapper tout ce qui bouge ne suffit plus : les sauts deviennent partie intégrante de l'action. Cet élément, présent dans Ninja Spirit, Shadow Warrior ou Legendary Axe (qui, bien que classé dans les jeux de plates formes, est à mon avis un beat themup) devrait rapidement se généraliser tant renouvelle l'action : le timing est désormais aussi nécessaire que la force brute. Les beat-them-up cuvée 1990 se démarquent également en renouvelant le cadre de l'action : science-fiction pour Ninja Spirit, héroic fantasy pour Golden Axe ou ilm d'horreur pour Splatter House.

Tous les softs présentés dans cette rubrique valent l'achat. Mais s'il fallait faire une sélection impitovable, je choisirais Golden Axe et Altered Beast sur Megadrive, Splatter House et Ninja Spirit sur NEC PC Engine, Ninia Warrior sur micro et Golden Axe sur Sega 8 bits.

Voici maintenant LA question qui risque de m'attirer de nombreuses lettres d'insultes l'amateur de baston doit-il acheter une console ou un micro? Si le nombre de sorties est équilibré (7 sur micro, 7 sur console), il faut reconnaître que, au niveau qualitatif, les consoles 16 bits NEC et Megadrive l'emportent nettement. Cela

est particulièrement visible avec les jeux sortis dans les deux formats. Ainsi les versions NEC ou Megadrive de Tiger Road et Altered Beast écrasent-elles largement les versions ST ou Amiga, tant en terme de réalisation que de jouabilité. En ce qui concerne le graphisme, la différence est peut-être moins visible pour Ninja Spirit ou Ninia Warrior, mais c'est cette fois-ci la jouabilité qui permet aux versions NEC de surpasser les versions micro. Qu'on le veuille ou non, les gros sprites, la grande fenêtre de jeu et la parfaite souplesse des commandes jouent immanquablement en faveur des consoles. Cela ne veut pas dire que les micros ne possèdent pas de bons beat-them-up, simplement que le joueur qui se consacre à ce type de jeu a intérêt à acheter une console 16 bits. En revanche, les consoles 8 bits traînent la patte : à part Golden Axe pour Sega Master System et Double Dragon II sur Nintendo, il faudra se rabattre sur les solts sortis les années précédentes (par exemple Vigilante, Rastan...) Olivier Scamps

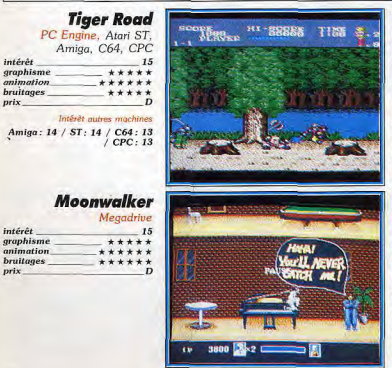

bache et s'en va régler ses comptes avec un tyran qui utilise les arts martiaux à des fins maléfiques. Sa quête, commencée en pleine forêt, le mènera dans un temple sinistre. Il peut récupérer des armes (bâton, boulet<br>attaché à une chaîne), mais il semble que rien ne vale l'arme originale. Fout comme The Plague, Tiger Road greffe à un beat-them-up classique des éléments propres aux jeux de plates-formes. Cela permet de renouveler le jeu et évite une action trop répétitive. Les versions micro, sorties courant 1989, sont complètement distancées par l'adaptation sur PC Engine<br>Victor Musical Industries, responsable de la conversion de ce jeu de Capcom, a vraiment fait du bon travail. Les graphismes et les animations ssez naîfs, peuvent déplaire mais ce sont les mêmes que ceux du jeu d'arcade. La bande sonore, comme souvent chez cet éditeur, est excellente. Quant à la rapidité de l'action et la précision des coups, il n'y a rien à redire. Sans être révolutionnaire, Tiger Road est très agréable Mais attention, vu son niveau de difficulté, cette carte est déconseillée tux débutants. (Carte Victor.)

Un petit personnage tout droit sorti d'un dessin animé japonais prend sa

Pour lancer la Genesis aux Etats-Unis, Sega n'a pas lésiné sur les moyens en s'offrant l'une des plus riches des superstars : Michael Jackson. Le soft eprend le scénario du film. Des enfants sont détenus en otages par un infâme criminel. Michael parcourt le repaire des bandits en ouvrant portes et fenêtres pour les délivrer. Il doit affronter des gangsters très « années trente», des femmes fatales, des voyous, des joueurs de billard ou des zombies. Le chanteur se défend avec des éclairs de magie ou en envoyant son chapeau boomerang en direction de ses poursuivants. Lorsque sa réserve de magie est vide, il ne lui reste plus qu'à user de ses poings et de ses pieds. Le jeu est composé de quatre niveaux, eux-mêmes divisé: en trois sous-niveaux. Le décor change en fonction du stage : club années trente, ruelles, cimetière, grottes. En revanche, l'action ne varie pas, ce qui rend le jeu un peu répétitif. Pourtant, grâce à une réalisation étonnante, Moonwalker est un logiciel réellement séduisant. Aux très bons traphismes s'ajoutent en effet une animation extraordinaire et rexcellentes musiques qui donnent l'impression de regarder un clip. Un oft qu'il faut voir à tout prix. (Cartouche Sega.)

#### **Splatter House** PC Engine 16 intérêt

 $\boldsymbol{D}$ 

graphisme  $+ + + + +$ \*\*\*\*\*\* mimation \*\*\*\*\* bruitages  $n$ 

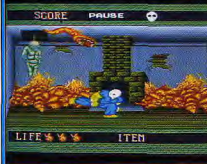

#### **Shadow Warrior** Amiga, Atari ST

 $16$  (à deux) intérét graphisme \*\*\*\*\*\* mimation \*\*\*\*\* \*\*\*\*\* **bruitages**  $n$ rix Intérêt quire machine Atari ST: 15

#### **Ninia Warrior**

 $17$ 

Amiga, Atari ST, C64 PC Engine, CPC Intérêt graphisme  $******$ mimation  $***$ bruitages \*\*\*\*\* prix Intérêt autres machines Atari ST: 17 / PC Engine: 17 / CPC: 16 / C64: 16

intérêt

graphisme

animation

bruitages

prix.

prix:

**Ivanhoe** Atari ST, Amiga

 $15$ \*\*\*\*\*\* \*\*\*\*\* \*\*\*\*\* Intérêt autre machine Amiga: 15

#### **Ninja Spirit**

PC Engine, Atari ST, Amiga Intérêt  $17$ graphisme \*\*\*\*\* animation \*\*\*\*\*\* bruitages \*\*\*\* Intérêt autres machines Amiga: 13 / ST: 13

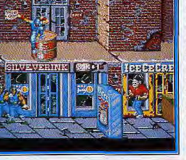

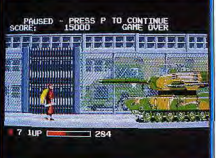

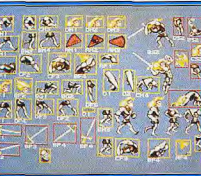

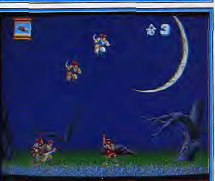

Le héros de Splatter House n'a pas de chance. Par un soir d'orage, il a cre trouver refuge dans une maison hantée. C'est le contraire qui se produit :<br>sa fiancée s'est fait enlever pendant que des monstres le défiguraient. Masque sur le visage, il se lance dans une vengeance sanglante. Ce beat-themup se distingue du lot par son ambiance digne des meilleurs films gore Les ennemis sont répugnants et vraiment originaux. Géant doté de tronconneuses en guise de mains, chapelet composé de têtes coupées, monstres en putréfaction, vers géants, pendus, on se croirait dans un horrible<br>cauchemar. Outre les classiques coups de poing ou de pied, le « héros » peut se défendre avec une batte, un fusil ou même un hachoir. Si l'action n'est pas très originale. l'ambiance est vraiment unique. Sanglant! Une superbe réalisation met bien en valeur l'atmosphère de ce programme. Enormes sprites, beaux graphismes, excellente animation et bruitages réussis, il est difficile de reprocher quelque chose aux programmeurs de Namco. La scène de l'église est un véritable morceau d'anthologie Quant à la jouabilité, elle est, comme toujours sur console, parfaite. Un excellent achat pour tous ceux qui ent le cœur bien accroché. (Carte Namco.)

Ce beat-them-up reprend une trame très classique : deux ninjas doivent combattre des armées de colosses dans les rues d'une ville. Loin de la simulation réaliste. Shadow Warrior mise sur l'arcade. Ainsi la palette de coups est-elle restreinte et sélectionnée aléatoirement par l'ordinateur En revanche, vous pouvez exécuter des sauts impressionnants qui vous permettent de jouer sur 2 niveaux. Des pastilles vous revitalisent ou vous permettent d'acquérir une arme. Ce jeu propose quelques innovations séduisantes : le temps est compté et les adversaires réagissent bien plus intelligemment que dans les autres programmes de ce type. Impossible de les affronter un par un puisqu'ils vous attaquent systématiquement en groupe. De plus, le décor fait ici partie intégrante de l'action : vous pouvez vous abriter derrière des cabines téléphoniques et des barils ou vous accrocher à une barre pour frapper les ennemis. La réalisation est très bonne, aussi bien sur ST que sur Amiga, même si on peut regretter que des sauts d'écran remplacent le scrolling sur Atari. En revanche, le niveau de difficulté, vraiment excessif, rend ce jeu injouable seul. A acheter uniquement si vous recevez souvent des copains. (Disquette Ocean.)

En salle d'arcade, ce beat-them-up de Taito se démarquait par une représentation sur trois écrans. En cette année 1993, un dictateur sanguinaire s'est emparé du pouvoir en s'appuyant sur l'armée et sur la pègre. Seuls deux robots ninjas peuvent parvenir à son repaire secret et l'anéantir. La clé du succès réside dans la mobilité : très souples, les ninjas peuvent réaliser d'impressionnants sauts périlleux qui leur permettent d'attaquer les adversaires par surprise. Outre une ribambelle de soldats ennemis, ils devront affronter des tireurs, des robots bossus, un ninja et même un tank. Chaque fois qu'ils sont touchés, les ninjas voient leur aspect se modifier. Les décors variés et très suggestifs contribuent pour beaucoup au plaisir que l'on éprouve dans ce très efficace beat-them-up. Ninja Warrior est réussi sur toutes les machines. Les versions micro, réalisées par l'équipe de Silkworm, sont excellentes (avec un léger avantage pour l'Amiga qui présente un meilleur scrolling et des couleurs plus nuancées). La version PC Engine offre des graphismes légèrement moins beaux et ne permet pas le jeu à deux mais se rattrape par des sprites de grosse taille et une ouabilité parfaite. (Disquette Virgin, carte Taito.)

Le héros de Walter Scott est habituellement plus coutumier des jeux d'aventure que des softs d'action pure. Mais il peut à l'occasion tâter du beat-them-up comme dans ce jeu d'Ocean. Ivanhoe doit traverser 5 niveaux infestés d'ennemis et, comme toujours, affronter un « gros bras » à la fin de chaque stage. Il élimine ses adversaires avec une épée et se défend avec un bouclier. Hors de question ici de rentrer dans le tas : il faut au contraire prendre le temps d'affronter chaque adversaire l'un après l'autre L'action est assez classique mais le troisième niveau offre un changement agréable : le personnage, juché sur un cheval, se lance dans une chevau chée infernale et en vient à faire la course avec... un fakir. Le principa atout de ce soft réside dans sa réalisation très solgnée. Les décors son remarquables, les personnages ont un look très dessin animé, et le scrol ling ne souffre aucune critique même sur ST. En revanche, au niveau de l'intérêt du jeu, il ne fait pas l'unanimité. A.H.-L. l'a énormément apprécié alors que d'autres lui reprochent son action répétitive et un certain manque de précision dans les coups. Les versions ST et Amiga sont à peu près équivalentes. (Disquette Ocean.)

Le maître d'un loup blanc a été lâchement tué. Pour le venger, celui-ci se transforme en ninja. Il y a vraiment des jours où on se demande où les scénaristes japonais vont chercher leurs idées ! Mis à part son scénario abracadabrant, ce logiciel se distingue des beat-them-up classiques par l'importance accordée à la mobilité. En effet, il ne suffit pas ici de se contenter de frapper tout ce qui bouge. Sauter au bon moment est tout aussi vital. Le ninja peut récolter différentes armes : sabre, crochet, bombes et shurikens. Il dispose en outre, en avalant certaines pastilles, de la possibilité de se dédoubler, voire de se tripler. Une idée copiée sur Ghouls'n Ohosts mais qui se révèle lei très agréable. C'est aussi beau qu'efficace.<br>Ghosts mais qui se révèle lei très agréable. C'est aussi beau qu'efficace.<br>Malgré la faible taille des sprites, Ninja Spirit dispose d'une réalisat réussie. Les décors traversés sont très beaux et les ennemis plaisants, en particulier en ce qui concerne les monstres de fin de niveau. Malheureusement, les versions micro sont handicapées par une jouabilité perfecti-<br>ble et un manque certain de progression dans la difficulté. Rien de tel avec la version PC Engine qui cumule une très bonne réalisation et une jouabi lité parfaite. (Disquette Activision, carte Irem.)

## **BEAT'EMUP**

#### **Golden Axe**

**BIC** TITLE

 $\times$  2  $\sim$ 

10329

**LOFFFEED BL** 

**@** 128

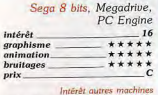

Megadrive: 17 / PC Engine: 10

#### **Altered Beast**

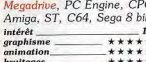

#### Intérêt autres machines

PC Engine: 16 / Amiga: 16 / CPC: 11 / ST: 16 / Sega: 13 /

#### **After the War**

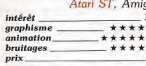

Intérêt autre machine Amiga: 17

#### **Double Dragon II**

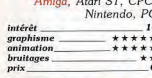

Intérêt autres machine Atari ST: 16 / CPC: 16 /<br>Nintendo: 16 / PC:14

#### **DJ Boy**

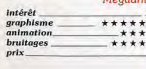

Ce hit de Sega s'inspire très largement des aventures de Conan le barbare. Un guerrier, une amazone ou un nain sont chargés de retrouver la<br>hache légendaire. En chemin, ils devront se battre contre une armée de personnages tout droit sortis de l'héroïc fantasy : pillards, géants, amazones, squelettes. Certains adversaires chevauchent des créatures mais peuvent être désarçonnés. Le héros a alors la possibilité d'« emprunter » 'animal pour faire des ravages. Des nains traversent parfois le champ de ramman pour aduct des porteuses de pouvoirs aussi impressionnants que<br>les tructeurs. Avec son ambiance digne des plus grands films du genre,<br>destructeurs. Avec son ambiance digne des plus grands films du genre,<br>Golden Axe gne. Comme il fallait s'y attendre, Sega a particulièrement soigné les versions destinées à ses consoles. Malgré certaines limitations, la version sions destinees a ses consoles, maigre certaines illumations, la version<br>Master System capture l'ambiance du jeu et exploite au mieux les capaci<br>tés de la machine, Mais c'est sur la Megadrive que Golden Axe colle le plus au jeu original, en dépit d'une animation perfectible. Quant à la version PC Engine, l'utilisation du CD Rom ne l'empêche pas de se révéler très décevante. (Cartouche Sega, carte NEC Avenue.)

> Pour délivrer sa fille. Zeus a ramené un guerrier à la vie. Outre une multi tude d'ennemis hideux sortis de l'enfer, ce héros sera confronté à un magi cien maléfique qui se transforme en différents monstres. Il n'est heureusement pas dénué d'atouts : des pastilles augmentent sa musculature ou le changent en un animal de grande force (ours, dragon, loup-garou...) Les décors, excellents, varient à chaque niveau : cimetière, grotte... Alte-<br>red Beast prouve qu'un programme à l'action classique peut se révéler original. En effet, si la trame de ce beat-them-up n'innove guère (frapper sur summar Literature and the contract of the main that can be unique qui accroche immé-<br>diatement le joueur. Les versions micro, sorties l'an dernier, sont très correctes mais elles pâtissent de la comparaison avec les versions consoles. Plein écran, gros sprites et jouabilité parfaite, la version NEC procure un<br>grand plaisir de jeu. Mais elle reste inférieure à la version *Megadrive* qui. itant plaisa de jeu. Fins che reste interieure d'un route d'être parfaite Seule fausse note dans ce concert de louanges : les versions Sega 8 bits et CPC déçoivent quelque peu en raison d'une animation confuse. (Disquette Activision, carte NEC Avenue, cartouche Sega.)

Ce jeu vous plonge dans une atmosphère apocalyptique. Après la guerre nucléaire, la terre est réduite à un champ de ruines. Les hommes se sont transformés en mutants ou organisés en bandes pour manger les autres. Une atmosphère charmante, on le voit, dans laquelle se débat Jonathar Rogers, le dernier humain intact. Le jeu est divisé en deux parties. La pre mière est un beat-them-up qui vous place dans les rues de la ville. Les ennemis sont féroces. Punks, brutes chauves, policiers dégénérés, roller-<br>skaters, chiens enragés vous mèneront la vie dure. Heureusement que vous disposez d'une grande expérience des combats de rue. En outre, vous pouvez désarmer certains adversaires et récupérer leur arme. Ce ne sera pas superflu pour affronter le monstre de fin. Le second niveau qui vous place dans les souterrains d'une base de lancement est un jeu de tir. Vous êtes alors équipé d'une mitrailleuse lourde à la puissance ravageuse. Un avois estable de code vous permet d'accéder directement à ce niveau une fois<br>que vous êtes venu à bout du premier. La réalisation, magnifique sur Atari ST comme sur Amiga, confirme tout le bien que nous pensons des pro grammeurs espagnols. (Disquette Dinamic.)

Ne cherchez pas d'originalité dans Double Dragon II. Ce soft s'inspire en effet fortement du premier volet, dont les principaux éléments sont désormais devenus classiques. Mais c'est dans les vieux pots que l'on<br>fait les meilleures soupes et les amateurs de beat-them-up se régaleront. Billy et Jimmy reviennent pour venger Marylin, sauvagement abattue par un gang. Les adversaires sont beaucoup plus coriaces et certains nouveaux venus comme les gladiateurs ou les guerriers en kimono ver vous en feront baver. De plus, le décor vous posera parfois des<br>problèmes ; ainsi la moissonneuse du champ de blé ou les gouffres<br>du cinquième. Comme dans Double Dragon, il est vital d'éviter de vous laisser encercler. Heureusement, la possibilité d'arracher des armes à certains adversaires et de jouer avec un ami vous sauvera<br>souvent la mise. En dépit d'un son indigent, Double Dragon II dispose d'une réalisation efficace, légèrement meilleure sur Amiga que sur<br>Atari ST. La version CPC est très bonne, la version Nintendo propose des parcours complètement différents mais n'en est pas moins excellente Disquette Virgin, 'cartouche Acclaim.)

Pour une fois, ce beat-them-up ne met pas en scène des ninjas assoiffés de sang mais un DJ chaussé de patins à roulettes face à des adversaires tout droit sortis d'une BD. Ne croyez pas que l'action soit plus facile pour autant : petites filles en jupe, gros skatters à bretelles et skins vous mêne-<br>ront la vie dure et il faudra se battre pour chaque pouce de terrain. DJ Boy se défend en frappant ses adversaires avec ses pieds et ses poings, mais plusieurs coups sont nécessaires pour les achever. Heureu que des boutiques permettent de reprendre des forces en échange de pièces de monnaie larguées par les ennemis. A la fin de chaque niveau, un super ennemi vous donnera du fil à retordre : celui du premier niveau est une grosse mama noire qui envoie des pets ravageurs. Le principal atout de DJ Boy réside dans ses superbes graphismes, très « dessin animé », qui<br>tirent bien profit des capacités de la Megadrive. Mais ce soft n'a pas fait<br>l'unanimité à la rédaction de Tift. A.H.-L. l'a apprécié alors que Olivi Scamps et Banana San lui reprochent son action répétitive et une anima-<br>tion des personnages peu fluide. C'est affaire de goût, à vous de juger.<br>(Cartouche Sega.)

Officier Traitant SERSEC à Enquèteur impérial : Mission ultraconfidentielle... Ether en pleine guerre civile... Recueillir à tout prix informations tiles... Explorer planète... toutes cités, montagnes, déserts, océans... Anomalies dans comportement faune... Attention ! relations déicates avec factions ennemies mais aussi alliées! Objectif : désamorcer la crise...

Un monde évolutif en 3D forme pleine avec un nouveau<br>procédé d'intelligence artificielle où :

- k les personnages (plus de 100) : militaires, voleurs, marchands... aiment<br>détestent, aident ou combattent... Tous ont un comportement particulier<br>, et mémorisent faits et rencontres ;
- is animaux (plus de 80 races) naissent, grandissent, vieillissent et meurent. Il sont agressifs ou pacifiques entre eux et face aux humains.<br>Certains peuvent être apprivaies et utilisés par l'homme ;<br>Certains peuvent être
- animés en 3D;
- Vous pouvez vous procurer nos catalogues en écrivant à CVS 5, Rue Jeanne Braconnier - 92366 MEUDON LA FORET CEDEX

Disponible en Novembre 1990 sur Amiga, Atari et compatibles PC

**DANS UNE PLANETE LOINTAINE VIVENT, COMBATTENT ET MEURENT** ET **ANIMAUX HOMMES** 

U

TİR

Très étonnant : dans l'univers des jeux de tir, la Megadrive se retrouve désavantagée par rapport à la PC Engine ou aux micro-ordinateurs. Pourtant les programmes qu'Olivier Scamps a sélectionnés pour vous sont réellement passionnants et vous feront passer des heures intenses. Espérons que les programmeurs japonais se ressaisiront très vite...

Genre un peu fourre-tout, la rubrique tir regroupe les jeux dans lesquels le tir constitue l'essentiel de l'action et qui ne mettent pas en scène un vaisseau volant (ce sont alors des shoot-them-up).

On y retrauve un peu de tout : des softs de tir sur cibles à la Operation Wolf, des jeux de type commando et même des produits à la limite du jeu d'action/plates-formes comme The Plaque, Dans ce genre également, la production est abondante mais peu novatrice : les softs de cette année se contentent de reprendre, en les améliorant légèrement, des idées apparues lors des années précédentes.

Tous les softs de cette sélection sont vraiment accrocheurs et vous feront passer

d'excellents moments. Toutefois, si je devais vraiment choisir les indispensables, je conseillerais aux possesseurs de 16 bits de craquer pour Pang, Sideshow, Killing Game Show et The Plaque. Sur CPC, c'est Operation Thunderbold Imieux réalisé en regard des capacités de la machine que les versions 16 bits) qui se démarque. Quant à la PC Engine, tous les jeux présentés ici s'imposent : Bloody Wolf, Red Alert et Operation Wolf sont des modèles du genre que vous seriez impardonnable de ne pas posséder.

Le choix micro ou console se résumera cette fois-ci à un choix micro ou PC Engine dans la mesure où la Megadrive ne possède qu'un jeu de tir (Rambo III), malheureusement assez moyen. Une fois encore, la balance penche en faveur de la NEC. La production est certes plus abondante sur micro mais il faut reconnaître que les meilleurs jeux du genre sont sur PC Engine. Dans le style commando. Red Alert et Bloody Wolf sont plus beaux et plus riches que tous les commando disponibles sur micro. Quant au tir sur cible, Operation Wolf sur NEC est à la fois plus beau et plus jouable que les versions Amiga et ST. II s'offre même le luxe de permettre le jeu à deux. Les consoles 8 bits, en revanche, sont un peu hors course avec un seul titre sur Sega (Operation Wolf, d'ailleurs très réussi) et aucun sur Nintendo. Olivier Scamps

Amino intérêt 16 graphisme<br>animation. \*\*\*\*\* \*\*\*\*\* **bruitages**  $***++$  $arix$ 

#### **The Plague** Amiga 15

intérét graphisme  $***++$ animation  $* * * * *$ bruitages \*\*\*\* neiv

#### **Les Incorruptibles** Atari ST, Amiga, CPC, C64

intérêt 15 graphisme \*\*\*\*\* mation \*\*\*\*\* \*\*\*\*\* bruitages prix Intérêt autres machines Amiga: 15 / C64: 14 / CPC:

#### **Sideshow**

Amiga  $17$ intérét graphisme \*\*\*\*\* animation \*\*\*\*\* bruitages \*\*\*\*\*

#### **Bloody Wolf** PC Engine

intérét graphisme  $*****$ animation \*\*\*\* bruitages \*\*\*\*\*

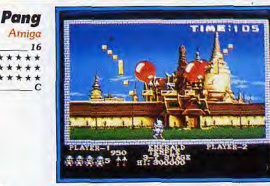

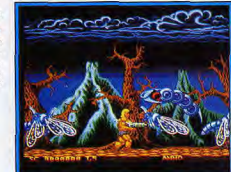

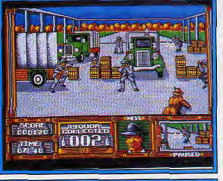

16

A la différence de nombreux jeux d'arcade, l'atout de ce soft ne réside pas dans une réalisation époustouflante mais dans son intérêt. C'est donc le type même de programme dont la conversion sur micro ne pose pas de problème. Comme souvent dans les grands logiciels, l'idée de départ est simple : à l'aide de plusieurs armes, il faut tirer sur différents ballons. Chaque ballon touché se divise en deux parties dont le contact est mortel. Des bonus et des obstacles pimentent l'action. A la différence de nombre de jeux de tir. la stratégie tient une place importante dans ce programme Le joueur primaire qui tire sur tout ce qui bouge seta rapidement encerclé par des balles de petite taille. De même, il convient de choisir les armes supplémentaires avec discernement. Chacune est adaptée à une situation et, utilisée au mauvais moment, peut avoir des effets négatifs. On apprécie également la possibilité de jouer à deux, option d'autant plus appréciable que, pour une fois, elle ne rend pas le jeu en solitaire trop difficile. Le graphisme, la vitesse de jeu et la jouabilité de Pang sont calqués sur le jeu d'arcade. Simple et accrocheur, voilà un logiciel passionnant. (Disquette Ocean.)

Fruits de recherches génétiques, des créatures de cauchemar menacent la survie de l'humanité. Mitrailleuse au poing, une espèce de Schwarze-<br>negger blond tente de les exterminer. Si The Plague innove peu, il a le mérite de proposer une action suffisamment prenante pour motiver le joueur. Le tir à gogo n'est en effet pas le seul moteur de ce soft : il est souvent primordial de bien coordonner ses mouvements et d'étudier les déplacements des adversaires pour élaborer une stratégie efficace. L'inclusion de plates-formes, exigeant beaucoup de doigté dans le maniement<br>du joystick, renouvelle agréablement l'intérêt. Comme on pouvait s'y atten-<br>dre, l'armement est évolutif. Une option continue épargnera vos nerfs et le meilleur joueur pourra dessiner son label qui s'affichera dans les niveaux supérieurs. Le jeu s'appuie sur une bonne réalisation : l'introduction est magnifique et le reste ne décoit pas. Graphismes attrayants, gros sprites, déplacements souples et fluides, scrolling « smooth ». On ne déplorera que les bruitages, inégaux, et l'absence de scrolling vertical ou de déplacement de plan. Sans être un must incontournable, The Plague est un soft très séduisant. (Disquette Innerprise.)

Comme la plupart des adaptations d'Ocean, ce jeu restitue bien l'ambiance du film dont il est tiré. Les Incorruptibles vous proposent de rejoindre Eliot<br>Ness et ses hommes dans leur lutte contre Al Capone. Précisons que ce n'est plus Brian de Palma qui est à la caméra mais le jeu reste intéressant. Si le premier niveau est un jeu de plates-formes, les stages suivants sont des jeux de tir. Dans les deuxième et troisième, il faut abattre des gangsters dans une ruelle en évitant leurs balles. On retrouve ensuite la lutte des Incorruptibles contre des trafiquants d'alcool à la frontière. La<br>célèbre scène où Eliot protège un bébé tout en descendant des gangsters est également présente dans le jeu. L'action n'est alors plus représentée en 3D mais vue de dessus. C'est sur les toits que se déroule le sixième niveau. Ce jeu n'est pas facile et il faudra s'accrocher pour voir tous les niveaux, mais la bonne jouabilité et l'excellente réalisation des versions ST et Amiga poussent à tenir bon. Les versions C64 et CPC pâtissent des possibilités graphiques plus limitées de ces machines mais restent inté-<br>ressantes grâce à de bonnes animations. Sans être complètement inoubliable, ce soft est un jeu de tir réussi. (Disquette Ocean.)

Tir sur cible et ambiance de fête foraine pour Sideshow. Huit stands vous sont proposés mais, au début, vos faibles moyens financiers ne vous autoriseront l'accès qu'à deux d'entre eux. Par la suite, les gains que vous réaliserez vous permettront de payer le prix d'entrée d'autres épreuves. Fon-<br>damentalement, Sideshow est un jeu de tir très classique, mais les con-<br>cepteurs de ce soft ont réussi à renouveler le genre en y incluant de nombreux éléments qui atténuent le côté traditionnellement répétitif de ce type de jeu. Ainsi les épreuves sont-elles vraiment variées. De plus, des éléments stratégiques font leur apparition : cibles à ne pas toucher sous sons de malus, gestion de la faim (gardez toujours quelques sous en poche) et même présence d'un magicien qui vous proche une potion magical magical de mane présence d'un magical magical de magical de magical de magical de prend que le jeu occupe trois disquettes, fait inhabituel pour un jeu d'action. Pour plus de réalisme, Sideshow peut se jouer avec le pistolet light phaser. Mais, vu la faible diffusion de ce périphérique datant de 1988, on apprécie la possibilité d'utiliser la souris, d'autant que le jeu est alors moins difficile. (Disquette Actionware.)

Red Alert, le meilleur commando de la NEC, est malheureusement réservé aux possesseurs de CD Rom. Les Necmaniaques moins fortunés se rabat-<br>tront avec bonheur sur le très bon Bloody Wolf. Comme d'habitude, ce soft vous met dans la peau d'un soldat d'élite chargé d'infiltrer les lignes adverses. Les ennemis sont nombreux et, outre les soldats de base, il faudra affronter de super-adversaires armés jusqu'aux dents, des robots ronds, des parachutistes, des hommes grenouilles et bien d'autres choses encore. Le mercenaire peut récupérer divers équipements dont une moto et un bazooka. Il doit également penser à délivrer des prisonniers. A la fin de chaque niveau, survient un adversaire très impressionnant (hélicoptère, sous-marin...). Ce jeu, long et varié, propose une action captivante. Le seul reproche que l'on puisse lui faire réside dans son animation perfectible. Les programmeurs semblent en effet avoir eu quelques problèmes avec la gestion des sprites et on assiste parfois à des ralentissements ou à des clignotements. Toutefois cela reste très supportable, d'autant que graphismes, bruitages et jouabilité sont très bons. L'autre grand commando de la PC Engine. (Cartouche HE System.)

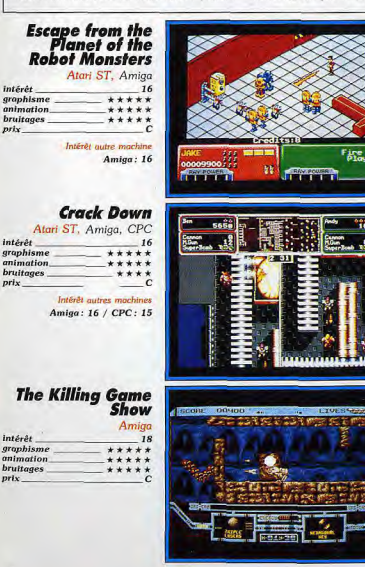

Palme d'or de l'ambiance à ce jeu loufoque qui prend son inspiration dans les livres et les films de science-fiction des années cinquante. Robots rétro rayons laser, machines infernales et lemmes en petite tenue sont bien sûr au rendez-vous. Les reptilions ont réduit les habitants d'une base spatiale en esclavage et comptent bien leur faire construire une armée de robots avec lesquels ils planifient d'envahir la Terre. Votre (ou plutôt vos, puisqu'i est possible de jouer à deux) personnage parcourt donc ces paysages métalliques pour délivrer les humains. En plus des robots, il faudra se méfier de pièges redoutables comme des dalles électrifiées ou des poin tes qui sortent du mur. Vous pourrez augmenter la puissance de votre arme en collectant des diamants et récolter, ça et là, des bombes. Ce ne sera pas de trop lorsque, après avoir traversé trois secteurs, yous devrez affronter un reptilion. La réalisation, sans être extraordinaire, est très plaisante Le choix de la fausse 3D est une bonne idée et une musique guillerette accompagne l'action. Sans être le jeu de tir de l'année, Escape from the Planet est un programme très ludique dans lequel on s'amuse bien, sur<br>tout à deux. (Disquette Tengen.)

Pas de dictateur à affronter cette fois-ci mais un savant fou qui, retranché dans sa forteresse, a créé une armée d'humanoïdes dans le but de conquérir le monde. Seul espoir de l'humanité, vous devez vous introduire dans la forteresse et la faire sauter secteur après secteur. Ce jeu de Sega n'est pas sans rappeler l'illustre Gauntlet : on retrouve le même princip de jeu de tir dans un labyrinthe défilant en scrolling multidirectionnel Mais il présente d'intéressantes nouveautés. Ainsi, le temps est-il limité Il faut placer trois bombes dans différents endroits marqués d'une croix pour faire sauter chaque niveau. Le fait de poser une bombe déclenche un compte à rebours et il faut alors se dépêcher pour poser les deux autres et filer avant l'explosion. En outre, l'écran est séparé en deux fenêtres afin de rendre le jeu à deux plus agréable. Les munitions limitées obligent le joueur à ne pas tirer à tort et à travers. Ce programme bénéficie d'une bonne réalisation, aussi bien sur ST que sur Amiga. Les sprites sont un peu petits mais le scrolling et les décors sont réussis. En outre, la jouabi lité parfaite accentue le plaisir qu'on éprouve à jouer à ce jeu très pre-<br>nant. (Disquette US Gold.)

Ne ratez pas le nouveau show télévisé de la chaîne KGS, car il est vraiment saignant et vous en êtes la vedette. Sous la forme d'un robot pourvu<br>de mitrailleuses en guise de bras, vous vous retrouvez au fond du puits de la mort, entouré par des créatures hostiles qui veulent votre peau. Vous devez remonter à la surface au plus vite, car un liquide empoisonné se répand dans le puits et, s'il vous rattrape, vous êtes mort. Au cours de votre remontée, vous devez quand même prendre le temps de détruire les<br>containers disséminés sur votre chemin, afin de récupérer les équipements qu'ils contiennent. Il s'agit d'armes supplémentaires, ainsi que de divers bjets qui peuvent se révéler indispensables dans certaines situations. Chaque fois que vous perdez une vie, vous revisionnez la scène depuis le début du niveau et vous avez la possibilité de reprendre le contrôle de votre personnage à n'importe quel moment, ce qui est une grande innovation. The Killing Game Show est à la fois un jeu de plates-formes, un shoot-them-up et un jeu de tir et de réflexion ; le mariage entre ces diffé rents genres est très réussi, d'autant plus que la réalisation est superbe. (Disquette Psygnosis.)

52

53

TIR

intérêt

prix.

intérêt

graphisme

animation

bruitages

prix.

graphisme

animation

bruitages

#### Cabal **BOODD ON ENERY INININININININING & ODDDI** Amiga, Atari ST, C64 16 \*\*\*\*\* \*\*\*\*\* \*\*\*\*\* Intérêt autres machines ST: 16 / C64: 16 Gunstick  $0.1230$ CPC, PC 15 \*\*\*\*\* \*\*\*\*\* \*\*\*\* D Intérêt autre machine  $PC: 15$

**OPERATION INSTITUTED!** 

**ALL HOSTAGES** 

豐

 $\Box_{\times}$ 

#### **Operation Wolf**

PC Engine. Sega 8 bits, Amiga, Atari ST, CPC, C64 Intérêt 16 graphisme \*\*\*\*\* *<u>Infination</u>* \*\*\*\*\*\* **bruitages**  $+ + + +$ prix Intérêt autres machine

Sega: 16 / ST: 15 / Amiga: 15<br>/ CPC: 15 / C64: 15

# Operation<br>Thunderbold

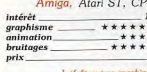

ST:14 / CPC: 14

#### **Red Alert NEC CD Rom**

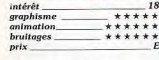

Comme la plupart des softs de cette sélection, Cabal ne fait pas dans la poésie. Ambiance de guerre et action violente sont au programme de cette adaptation de jeu d'arcade. Ce jeu s'inspire fortement du célèbre Operation Wolf, mais ici le personnage est représenté à l'écran et peut se déplacer pour éviter les tirs ennemis. Outre sa mitrailleuse, le joueur peut utiliser des grenades, très efficaces pour réduire en cendre les blindés ou les bâtiments qui encombrent sa vue. Attention toutefois : il est impossible de tirer en avançant. Les débutants mourront plusieurs fois avant d'assimiler ce principe. Cabal innove également par rapport à Operation Wolf en permettant le jeu à deux. La partie devient alors plus facile et plus agréable mais il est malgré tout très possible de s'en sortir seul. Cette<br>conversion a été réalisée avec soin : le graphisme est bon. l'animation excellente et les bruitages entièrement digitalisés. En outre, la précision des tirs est irréprochable, bien meilleure par exemple que celle des versions micro d'Operation Wolf. Un bon jeu de tir suffisamment efficace pour vous accrocher dès la première partie et ne plus vous lâcher par la suite. (Disquette Ocean.)

Le *Gunstick* n'est pas vraiment un jeu puisqu'il s'agit du pistolet d'Ubi. Mais cet accessoire est livré avec six jeux sur CPC et cinq sur PC. Ces softs sont de facture classique mais restent très agréables à jouer grâce à la grande précision du pistolet. Dans Guillaume Tell, vous devez délivrer votre fiancée en abattant de nombreux ennemis, une mission difficile qui ne vous laissera pas le temps de souffler. Target Plus vous propose deux jeux : un tir sur cible un peu banal et un jeu au scénario original. Il faut en effet défendre un poulet contre les assauts d'araignées et de mouches particulièrement voraces. Les trois programmes suivants vous plongent en pleine guerilla urbaine : dans Solo, il faut nettoyer les rues d'une ville des bandits qui l'occupent, Trigger vous plonge dans un parc<br>la nuit, et Mike Gunner replace l'action d'Operation Wolf dans une ville. Bestial Warrior s'inspire des autres jeux mais il faudra cette fois récolter différents objets pour passer au niveau suivant. Dans l'ensemble, ces jeux bénéficient d'une très bonne réalisation. Malgré un manque certain d'originalité, cet ensemble à l'excellent rapport qualité/prix, s'il ne plaît pas tout le monde, comblera les amateurs de tir. (Disquette Ubi.)

Dans la jungle sud-américaine, un soldat d'élite doit balayer une armée entière. Sa mitrailleuse et ses grenades seront ses meilleures chances de survie mais attention à ne pas blesser les otages. Ce grand classique n'est pas de toute première jeunesse puisque les versions micro datent de 1988. Mais sa sortie cette année sur NEC et Sega lui donne une nouvelle actualité. Comme souvent en matière de jeu d'arcade, les consoles étonnent. L'excellente version Sega 8 bits est plus jouable que les versions ordinateur en raison d'une plus grande précision. En outre, la possibilité d'utiliser le phaser est un plus non négligeable dans ce type de soft. Pas de pistolet pour la version PC Engine, mais une superbe adaptation qui écrase les autres tant en terme de jouabilité que de réalisation. Les graphismes sont excellents avec d'énormes sprites. l'animation ultra-réaliste (les adversaires font même des roulés-boulés) et la précision des tirs parfaite. Du grand art, d'autant que, contrairement à ce que nous avions écrit un peu hâtivement (nostra culpa), les 6 niveaux du jeu original sont présents : les deux derniers sont simplement cachés et ne s'allument qu'une fois les 4 premiers finis. Un grand jeu de tir. (Cartouche Sega, carte NEC Avenue.)

Le héros d'Operation Wolf repart pour une nouvelle mission. Il doit cette fois-ci arrêter des terroristes à tout prix. Face à la difficulté de la tâche, le haut commandement lui a assigné un coéquipier qui sera manœuvré par un deuxième joueur lors du jeu à deux. L'action, parfois représentée en 3D, est plus variée que dans le premier volet. L'absence de viseur déconcertera les habitués : il faut ici juger de la portée de ses coups d'après l'impact des balles. En détruisant des caisses et des animaux, il est possible de récupérer des grenades, des munitions supplémentaires, un gilet pare-balles ou encore un viseur laser. Ce logiciel n'a pas fait l'unanimité à la rédaction de Tilt : A.H.-L. a craqué à cause de l'action frénétique, mais ce n'est pas le cas de Diabolik Buster et d'Acidric Briztou qui lui reprochent une réalisation inégale. En effet, si graphismes et bruitages sont très crècie de ceux du jeu de café, on ne peut en dire autant de l'animation,<br>très saccadée lors des séquences en 3D. En outre, comme dans la plupart des jeux destinés à deux joueurs, le niveau de difficulté est excessif lors du jeu en solitaire. Un logiciel qui plaira à certains mais qu'il vaut mieux essayer avant d'acheter. (Disquette Ocean.)

Du fait d'un démarrage lent, le CD Rom de la console NEC dispose d'une ludothèque assez pauvre. Pourtant, un jeu comme Red Alert prouve qu'il est possible de réaliser des merveilles sur ce support. Soldat d'élite rescapé de la guerre du Vietnam, vous devez pénêtrer les installations militaires d'un tyran qui retient prisonnier vos compagnons d'armes. Si l'action est globalement celle d'un commando classique, le jeu est ultraaccrocheur et les programmeurs ont eu l'idée d'ajouter des éléments qui relancent l'intérêt. Ainsi les armements supplémentaires qu'on peut sélectionner à tout moment ou des scènes d'anthologie comme celle où le héros rattrape un avion à la course. *Red Alert* bénéficie d'une superbe réalisation. Les graphismes sont exemplaires, avec en particulier des décors beaux et variés, l'animation étonne par sa rapidité, et la bande sonore est somptueuse. En outre, comme souvent sur CD, vous aurez droit à un très beau dessin animé qui vous explique l'histoire. La souplesse des commandes est également parfaite et il est possible de sauvegarder sa partie. *Red* Alert est tout simplement le meilleur jeu de commando, toutes machi-<br>nes confondues. (CD Laser Soft.)

#### **COMPIL 16 Bits 100% Arcade** La

"LA COMPILACION

Plus la peine de présenter TITAN Retrouvez, dans sa version intégrale, le plus fantastique casse-briques jo créé La rapidité du scrolling, la alité des graphismes et la variété es niveaux en ont fait une nce Plus qu'un casse-bri 1TAN est un jeu où vous devrez faire prouve d'ingéniesité. Con viouse voirs no pourrez blus

ഭ

 $\circ$  $\mathbb{R}$ -15

la Torre entrer dans l'ère nucléaire ?

# Avec ce jeu d'Aventure/<br>Action, partez au fil des

ues à la recherche de la se Tanya retenue pa nneront la force nécesse

lez à travers 4 états des U.S.A. à la p

Cette couse folle en 3D pourrait vous

les renégats. Tête-à-queue, course-poursuite et fant de ce jou un

**ATIE** 

**AMIGA ATARIST** PC/PS

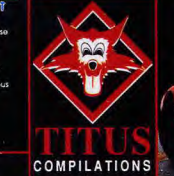

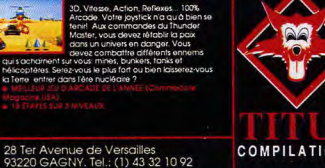

54

# **AVENTURE/ACTION**

Paradoxalement, au royaume des jeux d'aventure/action, le roi - ou plutôt la reine - est borgne. C'est en effet la petite console Nintendo qui domine largement cette sélection. Bien sûr, ses graphismes font pitié si on les compare à ceux d'une Megadrive. Mais là n'est pas l'important : l'intérêt d'un titre comme Legend of Zelda écrase littéralement tous les autres jeux. Explication... et sélection des meilleurs titres sur les autres machines.

En matière d'aventure/action, 1990 n'aura pas été une période de grande innovation. Aucun soft ne nous a vraiment étonnés et le plupart des titres se contentent de développer des idées apparues dans des logiciels sortis précédemment. On remarque au plus l'inclusion de plus en plus systématique d'aspects venus du jeu de rôle, comme l'expérience et l'évolution des personnages. Malgré cela, la production est abondante et d'excellente qualité.

Vous pouvez acheter les yeux fermés les titres présentés dans ces pages : ils sont tous très bons. Mais, s'il fallait faire une sélection encore plus impitoyable, je garderais Gold of the Aztecs et Shadow of the

16

\*\*\*\*\*

 $***$ 

\*\*\*\*\*

**Simon's Quest** 

intérêt

graphisme

animation

bruitages

intérêt

graphisme

animation

**bruitages** 

prix

prix.

Console Nintendo

Beast II sur ST/Amiga, Neutopia et Walkiry sur PC Engine et Adventure of Link et Rygar sur Nintendo. Quant aux micros 8 bits, le nombre de titres sortis cette année est mince et je ne vois que Tusker sur C64 (non présenté ici par manque de place) et Wonder Boy II sur CPC. Sur la Megadrive, le choix est simple puisqu'aucun jeu de ce type n'est disponible pour le moment. En ce qui concerne l'aventure/action, le choix entre micro et console est bien moins évident qu'en matière de jeu d'action pure. L'esprit des jeux est en effet complètement différent. Sur micro, les softs, souvent très beaux, sont tournés vers l'action, l'aspect, aventure n'étant qu'un élément secondaire.

Sur console, l'équilibre est mieux respecté 50 % arcade, 50 % aventure en général. Tout est donc affaire de goût. Si vous privilégiez l'intérêt du jeu à sa réalisation, une machine domine sans conteste le genre : c'est la Nintendo. C'est vrai qu'avec leurs clignotements de sprites et leurs couleurs baveuses, les jeux de cette console feront rire les possesseurs de machines 16 bits, mais ils offrent une richesse qu'on ne retrouve sur aucune autre machine. Et ce n'est pas un hasard si le meilleur jeu d'aventure/action de la NEC n'est autre que Neutopia, la copie

pure et simple de Legend of Zelda, un

Olivier Scamps

Suite du célèbre Castlevania, Simon's Quest ne démérite pas. Après sa victoire dans le premier épisode. Simon pensait en avoir fini avec Dracula. Malheureusement, pour se libérer de la maladie du prince des ténébres, il doit retourner en Transylvanie et récupérer les cinq morceaux du corps de l'illustre comte. Une longue mission en perspective. Comme dans le premier épisode, notre héros repousse les nombreux monstres qui l'assaillent avec un fouet. Chaque ennemi détruit laisse place à un bonus, qui permet de s'acheter divers objets. Les villageois vous donneront de précieux renseignements, malheureusement en anglais (mais ils sont traduits dans la notice). La grande innovation de ce programme repose sur son alternance des jours et des nuits. A vous d'éviter d'affronter les créa tures les plus puissantes après la tombée du jour. Comme de plus en plus de softs sur Nintendo, Simon's Quest se teinte de jeu de rôle : votre personnage voit en effet ses points d'expérience augmenter à mesure qu'il progresse dans le jeu. Graphismes, animation et bruitages sont très réussis. Un très bon jeu d'aventure/action, tout à fait digne de la Nintendo Cartouche Konami.)

grand hit Nintendo.

La réalisation exceptionnelle de Shadow of the Beast lui avait valu un Tilt d'or. Mais il faut reconnaître que la jouabilité de ce soft n'était pas au niveau de ses graphismes et de sa bande sonore. Shadow of the Beast II corrige ce défaut. L'aspect aventure est ici bien plus développé, ainsi, votre héros peut-il dès le début choisir sa direction. Les réflexes sont importants dans ce jeu mais ils ne sont pas suffisants. Il est vital de réfléchir, de comprendre l'utilité de chaque objet : par exemple le géant ne peut être vaincu que par une arme appropriée qu'il vous faudra trouver. Des personnages vous aideront en vous donnant des renseignements qui vous seront très utiles. La réalisation de ce programme est légèrement moins impressionnante que celle de son prédécesseur mais elle n'en reste pas<br>moins excellente, avec sa superbe bande sonore et ses scrollings en parallaxe. En prime, comme toujours chez Psygnosis, une séquence de présentation époustouflante vous plongera immédiatement dans l'ambiance. A l'exception des temps morts agaçants engendrés par le chargement, il n'y a vraiment rien à reprocher à cet excellent programme. (Disquette Psygnosis.)

A l'origine, Rygar était un beat-them-up d'arcade à succès. Son adaptation sur Nintendo aurait pu être une simple transposition, mais Tecmo a préféré remanier complètement le jeu pour le transformer en un pro gramme d'aventure/action, bien plus adapté à l'esprit de cette console. Devant le résultat, on ne peut que louer cette idée. Un roi diabolique a envahi un pays pacifique et emprisonné les dieux qui veillaient sur lui. Rygar, un héros musclé, est le seul à pouvoir rétablir l'ordre. De la vallée de Garloz, il accède à toutes les autres régions. Au début, il ne dispose que d'un disque mais peut, au cours du jeu, acquérir d'autres armes. Comme tous les jeux d'arcade/aventure sur cette console, Rygar étonne par sa richesse. Le monde exploré est assez vaste et surtout regorge de passages secrets. Pour accéder à certains endroits, il faudra posséder un passages securities (poulie, grappin, etc.). Les dialogues sont en anglais mais<br>certains sont traduits dans la notice. Ce jeu bénéficie d'une réalisation réussie en regard des capacités de la machine. La jouabilité est bien sûr, comme souvent sur console, irréprochable. Un grand jeu d'arcade/aventure. (Cartouche Tecmo.)

**Neutopia** PC Engine  $16$ intérêt graphisme \*\*\*\*\* \*\*\*\*\* animation  $***$ bruitages

 $n$ rix

prix

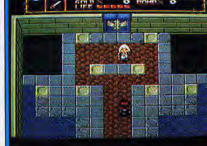

#### **Gold of the Aztecs** Amiga, Atari ST

intérés  $17$ graphisme \*\*\*\*\* mimation \*\*\*\*\* hruitages \*\*\*\*\*  $n$ ri $x$ intérêt autre machin  $ST:17$ 

#### Fred Amiga, Atari ST intérêt  $16$ graphisme \*\*\*\*\* mimation \*\*\*\*\* **bruitages** \*\*\*\* Intérêt autre machine  $ST:16$

Colorado Atari ST

intérét 16 graphisme \*\*\*\*\* animation \*\*\*\* bruitages \*\*\*  $prlx$ 

#### **City Hunter**

PC Engine intérêt graphisme \*\*\*\*\* animation \*\*\*\*\* bruitages  $*****$  2 State Service House

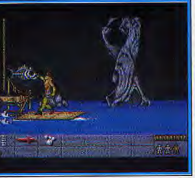

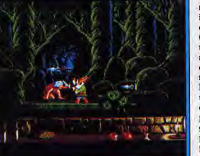

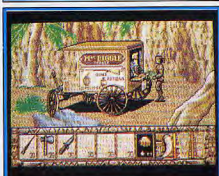

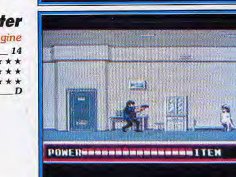

Neutonio a un air de déjà vu. Rien d'étonnant puisqu'il s'agit de la copie pure et simple de Legend of Zelda. Mais les possesseurs de NEC ne s'en plaindront pas puisqu'il s'agit de l'un des meilleurs jeux d'arcade/aventure de la console Nintendo. Votre personnage parcourt de vastes pays en affrontant de nombreuses créatures agressives. Le secret de la réussite réside dans la collecte d'objets cachés un peu partout qui vous aideront dans votre quête. Le grand atout de ce soft réside dans sa richesse :<br>le monde à explorer est immense et regorge de salles secrètes. Pour les trouver, il faudra explorer soigneusement chaque pouce de terrain. Des personnages vous donneront des renseignements utiles, malheureusement en japonais. C'est un peu déconcertant au début mais finalement cela n'empêche pas de progresser ; à force de tâtonnements, on finit par s'en<br>tirer. La réalisation bénéficie des capacités de la PC Engine et c'est un vrai plaisir de voir Zelda gratifiée d'un tel lifting. Tout comme le pro-

gramme dont il s'inspire, Neutopia est un très grand jeu doté d'une durée

de vie exceptionnelle. Avec des dialogues traduits, il aurait mérité une

note encore meilleure. (Carte Hudson.)

**AVENTURE/ACTION** 

Le dernier jeu de Dave Lawson, coréalisateur de Psygnosis et auteur de Barbarian, Obliterator et Brattacas ne décoit pas. Vous incarnez Bret Conrad, un aventurier fauché parti à la recherche d'un trésor caché dans un temple aztèque. Armé d'une machette ou d'un pistolet, le héros peut exécuter un nombre impressionnant de mouvements. Ce ne sera pas de trop pour se tirer des nombreux pièges qui l'attendent. Les Aztèques ont en effet truffé le parcours de pièges d'une inventivité sadique ; attention également aux animaux féroces (éléphant, panthère...) qui surgissent à l'improviste. On meurt beaucoup dans Gold of the Aztecs, deux ou trois fois par tableau en moyenne (et il y en a 81 l). A chaque fois, le joueur doit réfléchir pour trouver le moyen de surmonter les obstacles. Réflexion et action sont les maîtres mots de ce programme. Sans être extraordinaire, la réalisation est très convenable. On peut reprocher l'absence de scrolling mais cela est compensé par le soin accordé à l'animation du person nage : on voit même les douilles s'éjecter après un tir. Les versions ST et Amiga sont très proches. Pour un prix raisonnable, un soft qui vous tiendra en haleine de nombreuses heures. (Disquette US Gold.)

Beau et vaillant, Fred avait tout pour être heureux. Malheureusement, Ultimor, un nain jaloux, ne l'entendait pas de cette oreille. Pour se venger, il transforma le beau chevalier en gnome ignoble. Pour regagner sa forme originelle, il va lui falloir se battre. Les lieux à traverser sont nombreux (50 tableaux) et grouillent d'ennemis. Outre les sbires d'Ultimor, spec tres, feux follets, oiseaux, serpents et araignées se mettront sur son chemin. Un petit lutin lui indique la bonne direction et n'hésite pas à lui lan cer des cailloux s'il traîne trop. L'action se déroule sur trois plans diffé rents ce qui déconcerte un peu au début mais se révèle très agréable à l'usage. Ce programme, plutôt tourné vers l'action, demande également un effort de réflexion : pour réussir la quête, il est nécessaire de récolter des objets qui s'affichent dans un inventaire en bas de l'écran. Fred dis pose d'une excellente réalisation aussi bien sur ST que sur Amiga: les graphismes, superbes, restituent bien l'ambiance médiévale du jeu et le personnage est animé dans un esprit très dessin animé. On regrettera sim lement que le scrolling de la version A*miga* soit heurté. Un logiciel bourré de charme. (Disquette Ubi.)

Ce jeu de Silmaris vous plonge dans un cadre encore trop peu utilisé dans<br>les jeux micro : le western. Un vieux chef indien vous a remis une carte indiquant l'emplacement d'une mine d'or. Celle-ci est malheureusement située en plein cœur d'une région peuplée d'Indiens peu accueillants. Les imprévus sont nombreux : rencontre avec des guerriers, escalades, combats contre des loups ou des ours, exploration d'une mine d'or. Le troc est vital et Max Biggle, le colporteur, vous permettra d'acquérir des objets<br>utiles. L'action est le plus souvent vue de côté mais, entre chaque territoire, il faudra remonter le fleuve dans une séquence 3D. Attention, le soft permet une seule sauvegarde : en effet, chaque nouvel enregistrement innule les précédents. Comme tous les jeux de cet éditeur, ce programme ne dispose pas d'une réalisation des plus impressionnantes. Les graphismes sont certes plaisants mais l'animation et les bruitages auraient gagni à être un peu plus travaillés. Heureusement ce défaut s'efface devant la grande richesse du jeu. Si vous êtes sensible à la magie des grands espaces et si vous privilégiez la profondeur et l'intérêt, Colorado ne vous décevra pas. (Disquette Silmaris.)

Action frénétique pour ce programme tiré d'un dessin animé japonais. Un jeune et beau héros parcourt des immeubles infestés de gangsters. Cer-<br>tains ne sont armés que d'un pistolet mais d'autres utilisent des mitrailleuses ou des grenades. Ils sont secondés par des ninjas qui tombent du plafond ou par des lasers mouvants. A la fin de chaque niveau, un adversaire très résistant devra être vaincu. Pour faire face à tous ces périls, le joueur peut courir mais également utiliser son bon vieux pistolet. Ce soft fait la part belle à l'action mais présente également un côté aventure. Il faudra mémoriser le plan du building et retrouver les compagnons du héros, ceux-ci lui donneront en effet des objets indispensables. Notre ami étant un dragueur impénitent, il régénérera son énergie en rencontrant une belle infirmière ou des demoiselles en petite tenue. Sunsoft a soigné la réalisation de ce programme : les graphismes sont très fins (avec de<br>très belles pages écran lors de certaines rencontres), l'animation rapide et la bande sonore entraînante. Malgré des dialogues en japonais et une action un peu répétitive à la longue, City Hunter est un programme très accrocheur auquel il est difficile de résister. (Carte Sunsoft.)

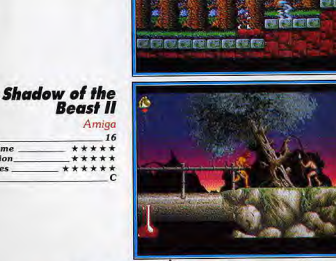

#### **Rygar**

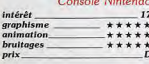

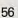

**AVENTURE/ACTION** 

prix

prix\_

*prix* 

prix.

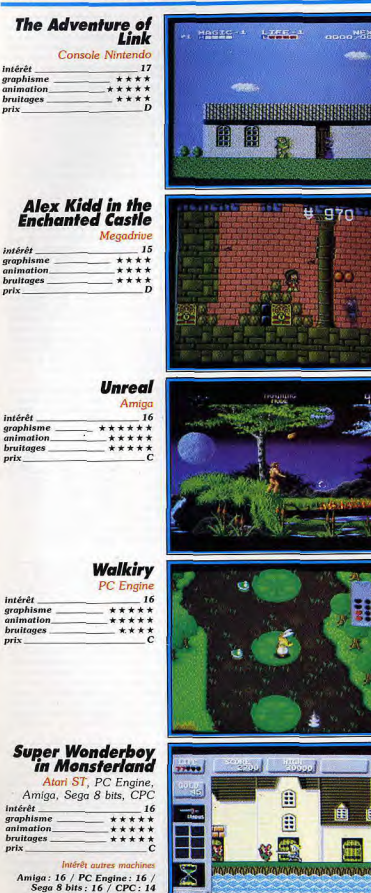

Avec plus de 9 millions d'exemplaires vendus dans le monde, Legend of Zelda s'est imposé comme un monument de l'arcade l'aventure. Sans par-<br>Zelda s'est imposé comme un monument de l'arcade/aventure. Sans par-<br>venir tout à fait à l'égaler. Adventure of Link n'en est pas moins un soft indispensable. Cette fois-ci, Link devra explorer six palais afin de replacer un joyau sur une statue de pierre qui se trouve dans chacun d'eux, puis<br>affronter son ennemi final. Ce soft développe avec bonheur des aspects propres aux jeux de rôle. Ainsi retrouve-t-on le principe des points d'expépropres aux jeux de roie. Ainsi retrouverous caractéristiques, Mais l'aspectent d'augmentent d'augmentent d'augmentent d'augmentent d'augmentent d'augmentent d'augmentent d'augmentent d'augmentent d'augmentent d'augmentent gent constamment pour la plus grande joie du joueur. L'aspect le plus fabu-<br>leux de ce programme réside dans son incroyable richesse qui vous rivera des heures et des heures à votre écran. Les dialogues, en anglais, sont traduits dans la notice, et une pile présente dans la cartouche vous évi-<br>traduits dans la notice, et une pile présente dans la cartouche vous évi-<br>tera de tout recommencer à zéro à chaque fois. Les graphismes, moyens, sont rattrapés par une animation et une jouabilité parfaite. Adventure of Link prouve une nouvelle fois l'immense savoir-faire de Nintendo en matière d'arcade/aventure. (Cartouche Nintendo.)

Pour appuyer sa nouvelle console, Sega ne pouvait faire moins que d'y<br>adapter l'un des personnages les plus populaires de la Master System. Tout<br>comme Wonder Boy II, Alex Kidd in the Enchanted Castle est essentiellement un jeu de plates-formes. Mais il se rapproche par un certain nombre de points des jeux d'arcade/aventure, ce qui lui vaut d'être classé dans cette rubrique. Alex se retrouve aux prises avec des ennemis tout droit sortis d'un rève. Marmottes, voitures, avions, polssons ont en effet une<br>apparence mignonne. Ils n'en sont pas moins dangereux et un simple conspectruera notre héros. Heureusement, il peut se défendre en donnant des<br>coups de poing et des coups de pied. Frapper des coffres et jouer à un accrocheur qui séduira tous ceux qui trouvent les jeux d'arcade/aventure traditionnels trop compliqués. (Cartouche Sega.)

Jeu d'arcade/aventure privilégiant l'action, *Unreal* a été un des produits les plus attendus de cette année. Ce programme vous plonge dans un univers préhistorique revu à la sauce heroïc fantasy. Pour délivrer sa fiancée emprisonnée (original, non?), le vaillant Berzenius doit traverser neul niveaux. Certains, représentés en 3D, vous proposent d'éviter des obsta-<br>cles et des animaux monstrueux ; on se retrouve alors dans un jeu d'arcade proche dAfter Burner. L'animation, saisissante de vérité, compense largeproced to graphismes un peu confus. Dans les autres phases, on se retrouve<br>dans un jeu d'arcade/aventure aux décors somptueux. Notre héros doits<br>alors franchir des obstacles, détruire des monstres et accessoirement engranger des bonus. Si l'action tient une place prépondérante, les réflexes ne seront pas seuls à compter et il faudra également utiliser votre tête. Ainsi<br>peut-on dévier les pierres qui tombent en direction d'un monstre ou utiliser des bulles d'eau pour éteindre des incendies. On salue le souci du détail de ce soft : par exemple, dans la tempête, la force du vent est prise en<br>compte. Malgré une souplesse des commandes parfois perfectible et un niveau de difficulté élevé, ce programme vous fera craquer. (Disquette Ubi.)

Avec une production régulière et de qualité, Namco apparaît de plus en plus comme l'un des éditeurs phare sur PC Engine. Walkiry ne risque pas de ternir cette réputation. Une déesse aux cheveux bleus a chargé une<br>de ternir cette réputation. Une déesse aux cheveux bleus a chargé une<br>jeune guerrière blonde de chasser les monstres qui se sont établis dans un pays merveilleux. Les ennemis sont nombreux mais elle rencontre également des alliés qui l'aideront en lui donnant des objets ou des renseignements utiles. Les dialogues, en japonais, ne posent pas de problème<br>car le jeu est suffisamment graphique pour que l'on puisse se débrouiller<br>sans difficulté. Comme dans Son Son II, l'option continue n'est pas automatique : elle dépend de ce que vous avez fait durant la partie. De toute façon, un système de mot de passe permet de reprendre le jeu au dernier niveau parcouru. Ce soft bénéficie d'une bonne réalisation. Graphismes et musique collent en effet très bien à l'esprit « dessin animé japonais » du programme. Comme souvent sur PC Engine, l'animation est très réussie : c'est un plaisir de voir les nénuphars bouger sous le poids de l'héroïne ou les ailes du casque bruisser dans le vent. Une excellente aven ture/action au charme ravageur. (Carte Namco.)

Réponse de Sega aux grands hits Nintendo, Wonderboy II est un mélange particulièrement réussi de jeu de plates-formes et de jeu d'arcade/aven-<br>ture. Le scénario est le suivant : Wonderboy revient pour défaire un dragon qui s'est emparé du pays merveilleux. Une épée lui permet de se débargon qui s'est empué du pays mervenieux, one époc nu permet de se accent plus de problèmes. Au cours de ses aventures, il récolte des pièces d'or qui lui serviront à acheter des équipements très utiles. Il peut soigner ses blessures à l'hôpital et récolter de précieux renseignements auprès de l'aubergiste ou de la diseuse de bonne aventure. De nombreux tableaux<br>de bonus relancent sans cesse l'intérêt. Ce soft passe avec succès sur tous les formats. Les versions ST et Amiga, très fidèles au jeu d'arcade, bénéficient d'une réalisation agréable, la version CPC malgré un graphisme monochrome garde l'esprit du jeu et la version Sega 8 bits ne souffre pas de son âge. Mais c'est une nouvelle fois la version NEC PC Engine qui, grâce à son image plein écran et son animation plus rapide, se hisse un cran au-dessus des autres. Un jeu riche qui vous passionnera. (Disquette Activision, cartouche Sega, carte Hudson.)

# EHARDER

**L**>STUNT

TENGEN

The Name in Coin-Op Conversions

planète. Maintenant, attachez votre ceinture et<br>appuyez sur le champignon car *Hard Drivin' II,*<br>la suite, apparaît comme un éclair sur votre écran

Tenez bon en parcourant à toute vitesse quatre Tens zon an parcourant a touch views quarter<br>
worker propertievid parameters, ou concevez<br>
vorte propertievid in Gilds de l'Éditeur de pistes<br>
unique. Une fois le nouveau circuit conçu , une vue<br>
générée par l'ordinateur a

Et ce n'est pas tout l'Reliez votre ordinateur à<br>l'Amiga, l'Atari ST ou 1'IBM PC d'un ami pour<br>courir contre lui jusqu'au bout. Si vous êtes à la traine, augmentez votre vitesse avec l'injection<br>nitro – qui vous permettra à coup sur de griller votre<br>adversaire.

**Hard Drivin' II est plus rapide, plus méchant et<br>encore plus beau que l'original lauréat.** Hard Drivin' II - Drive Harder!

Disponible sur: Atari ST, Amiga, IBM PC 3.5 & 5.25 Programmed by: Jürgen Friedrich<br>| 1990 TENGEN INC. All rights reserved. Mary Leveland Companion<br>
Altri Games Corporation<br>
C 1990 Artwork & Pockaging Domark Software Ltd.<br>
Publié per Domark Software Ltd, Ferry House,<br>
51-37 Lacy Road, London SW13 1PR<br>
761-44(0)81 780 2224

Photos d'écran sur Amiga & Atari ST

fantastique de La suite

prix

**JEUX DEROLE** 

Même si les consoles ont vu apparaître de superbes jeux de rôle, les micro-ordinateurs restent cependant les maîtres incontestés de cet univers. Chaos Strikes Back, Ultima VI ou Champions of Krvnn sont de pures merveilles, desquelles il est bien difficile de s'arracher lorsqu'il faut replonger dans la vie quotidienne. Jacques Harbonn est LE spécialiste français de ce type de programme. Il vous présente sa sélection.

Plusieurs événements ont marqué le domaine des jeux de rôle cette année. Tout d'abord la sortie très attendue de Chaos Strikes Back et d'Ultima VI, tous deux exceptionnels. Le premier vous replonge dans le monde prenant de Dungeon Master, mais avec une difficulté très nettement accrue. Le second conserve tous les atouts des précédents volets et corrige les lacunes des graphismes et de la bande sonore. Champions of Krynn est un régal pour les joueurs d'Advanced Dungeons and Dragons (ADD), qui risquent d'être surpris par la fidélité de cette adaptation micro. The Immortal a inauguré un genre un peu nouveau, mêlant action, aventure et rôle, le tout

dans un scénario original, plein d'humour et de surprises. La longue gestation de Legend of Faerghail a enfin donné naissance à un excellent produit, style Bard's Tale amélioré. Dragonflight offrira pour sa part une bonne alternative à Ultima VI. Par ailleurs, les jeux de rôle ont fait leur apparition sur consoles 16 bits (la Megadrive surtout), Seul Ys figure dans cette rubrique mais vous en trouverez d'autres dans les Deadline (Phantasy Star II et Super Hydlide en particulier). Ce qui caractérise principalement les jeux sur consoles, c'est la qualité des graphismes (Super Hydlide) excepté) et la bande musicale de qualité. En revanche, on est loin de retrouver l'am-

biance d'ADD, présent plus ou moins dans tous les jeux de rôle sur micro (à l'exception encore de Super Hydlide), les bruitages collent moins à l'action et le joystick s'avère moins ergonomique que la souris pour ce. type de jeu. De plus, les versions micro. bénéficient en général d'un scénario plus étoffé (elles ne sont pas limitées par la place disponible sur la cartouche).

Les petites merveilles que sont Chaos Strikes Back, Ultima VI ou Champions of Krynn pour les mordus d'ADD n'ont pas de réels concurrents sur consoles, seul Super Hydlide s'en approchant. Pour le passionné de jeux de rôle, le micro reste pour l'instant le meilleur support. Jacques Harbonn

#### **Hound of Chadout**

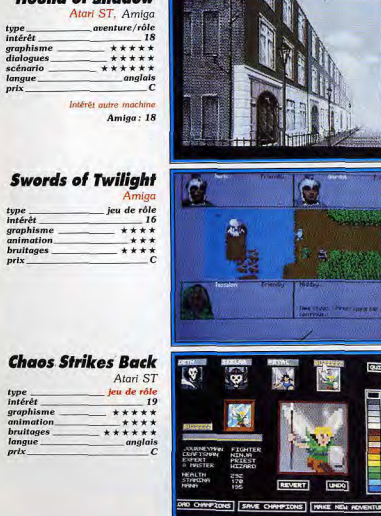

Hound of Shadow vous plonge dans l'atmosphère inquiétante d'un roman de Lovecraft pour une enquête troublante. Bien qu'il se joue à la manière d'un jeu d'aventure, il s'agit tout à fait d'un jeu de rôle. D'ailleurs, la création du personnage est la plus riche qu'il nous ait été donné de voir dans un jeu de rôle, et surtout les caractéristiques de votre personnage vont Interférer en permanence avec le jeu. Ainsi, les descriptions ne révéleront certains détails que si vos capacités vous ont permis de les remarquer. De même, un personnage doué d'un bon sens du bluff sera en mesure de soutirer plus de renseignements à une personne de rencontre. Le scénario, non linéaire, est passionnant mais très difficile, les longues<br>descriptions en anglais ne facilitant pas les choses pour ceux qui<br>maîtrisent mal cette langue. Le très riche éventail des actions possibles. servi par un bon analyseur syntaxique, et la variété des conversations contribuent à l'impression de réalité, d'autant que les gens réagissent en fonction de leur caractère et du vôtre. Les graphismes en monochrome sont rares mais très beaux. Un superbe jeu de rôle réservé aux anglophiles. (Disquette Electronic Arts.)

Swords of Twilight vous plonge dans un monde d'héroïc fantasy rempli de chevaliers et de magie. Il se distingue d'emblée par deux particularités il est multijoueur (comme Bloodwych) et, surtout, le but de votre quête n'est pas connu et il vous faudra apprendre à le découvrir tout seul. L'éventail des champions proposés au départ est très vaste et chacun y trouvera son bonheur. Si les combats restent importants, ils ne sont qu'un des éléments de cette gigantesque quête. Les dialogues avec les personnages de rencontre sont capitaux pour apprendre des indices que vous devrez assembler en un difficile puzzle. Ces dialogues sont très réalistes, les gens vous posant aussi des questions et réagissant à vos réponses et à votre attitude. Ce réalisme se retrouve à d'autres niveaux. Ainsi le vieux mage sera obligé de s'arrêter pour se reposer après une longue marche. Le monde est extrêmement vaste (chaque région possède son lot de châteaux, de temples et de donjons à explorer) et varié (dans certains cas la magie y est même inefficace). La réalisation d'un bon niveau rappelle un peu Ultima avec des déplacements en vue aérienne. Une enture intéressante et difficile. (Disquette Electronic Arts.)

Chaos Strikes Back est la suite du fabuleux Dungeon Master. Sa difficulté implique de bien connaître le premier volet. Vos personnages pourront provenir de Dungeon Master ou être choisis parmi les 24 héros de la prison. Ce second volet se distingue par plusieurs points. Le scénario n'est plus linéaire : il n'existe pas de réel point de départ dans le donjon, des téléporteurs vous transportant au hasard à différents endroits. Dès les nières secondes du jeu, on se croirait déjà dans les moments les plus difficiles du premier volet. Outre des monstres puissants que vous aurez déjà eu, en grande partie, le plaisir de combattre, vous allez en affronter cing autres, tout aussi redoutables. Les pièges sont encore plus vicieux les difficultés plus difficiles à surmonter et les faux murs plus fréquents La réalisation est toujours aussi superbe. La représentation 3D des lieux est criante de vérité. Les monstres sont superbement dessinés et bien animés. Les bruitages digitalisés soutiennent parfaitement l'action et renforcent l'ambiance. L'ergonomie de jeu est un modèle du genre, la meilleure, d'ailleurs, de tous les jeux de rôle. Un superbe programme, très lifficile. (Disquette FTL.)

#### **Dragon Wars** Apple IIc. PC

jeu de rôle type<br>Intérêt 16 graphisme  $*****$ mimation  $***$ bruitages langue anglais  $_{prlx}$ Intérêt autre machine  $PC:15$ 

#### **Keef the Thief** Amiac

 $16$ 

venture/rôle type<br>intérêt graphisme  $+ + + +$ onimation  $+ +$ bruitages \*\*\* prix

jeu de rôle intérêt graphisme \*\*\*\*\* mimation \*\*\*\*\* bruitages  $***$  $_{\text{priv}}$ 

#### **Tangled Tales**

Apple II, PC aventure/rôle intérêt  $-17$ *graphism* \*\*\*\*\* animation \*\*\*\* bruitages anglais langue e machin  $PC:15$ 

#### **Dragons Breath**

jeu de rôle/wargame  $intêrêt$ graphisme \*\*\*\* mimation bruitages \*\*\*\*\* nrly

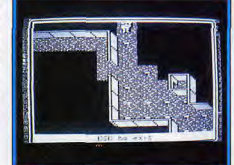

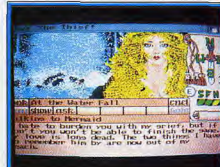

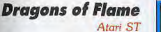

 $16$ 

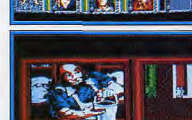

Amiga

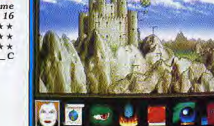

Dragon Wars est un jeu de rôle classique dans la lignée de Wizardru e d'Ultima. Votre équipe se compose de quatre personnages auxquels pourront se joindre trois autres créatures (aventuriers ou monstres de rencontre). La création des personnages est très riche et prend en compte un<br>grand nombre d'aptitudes complémentaires qui vont intervenir dans l'aven-<br>ture : bandage, escalade, habitude des souterrains, pistage, capacité à se cacher, persuasion, etc. Le monde de Dragon Wars est vaste et couvre aussi bien des intérieurs (ville, donjon) que des extérieurs. Vous allez bien entendu faire de nombreuses rencontres qui se solderont souvent par des combats. Ces derniers sont classiques mais riches : permutation des combattants, changement d'armes, attaque rapide ou plus lente mais plus effi-<br>cace, blocage des coups, tentative de désamement de l'adversaire. La<br>magie y a bien sûr sa part, Les sorts sont variés et couvrent les différents domaines de l'attaque, de la défense et de l'information. La réalisation est d'un bon niveau et l'ergonomie correcte. Un bon jeu de rôle classique. La version PC dispose d'une petite bande sonore et est moins coûteuse. (Disquette Electronic Arts.)

Keef the Thief combine jeu d'aventure et jeu de rôle. Vous Incarnez un<br>étudiant un peu raté, pourtant votre ambition vous pousse à devenir le maître du monde. Vous allez commencer par explorer la ville, en fouillant les maisons à la recherche de quelque trésor. Méfiez-vous du quetteur qui pourrait vous surprendre. Vous pouvez aussi voler dans les bou tiques, mais gare si vous vous faites attraper. Les personnages de rencon tre vous fourniront des renseignements, parfois une aide ou des échanges. Certains vous confieront même une mission qui pourra améliorer<br>votre niveau social en cas de réussite. Les combats se déroulent en temps réel, et disposent de possibilités assez étendues : déplacement, choix des<br>armes, magie, etc. La magie utilise un système difficile et original : au début, vous ne connaissez aucun sort et vous devrez les fabriquer un à un grâce aux énigmes trouvées dans un livre de magie. Le monde est vaste, comprenant des étendues sauvages, des villes, des donions et des souterrains. Les graphismes sont assez fins et variés et le scénario s'appuie tout autant sur les combats que sur la recherche d'indices. Un bon jeu de rôle mêlé d'aventure. (Disquette Electronic Arts.)

Dragons of Flame continue la saga des héros de la Lance. Votre groupe de huit aventuriers décide de renverser les forces du chaos. Pour cela, ils vont tenter de se faufiler dans les grottes jusqu'à la forteresse, puis s'empa-<br>rer d'une épée mythique qui les aidera à délivrer les esclaves. Ceux-ci pourront alors renforcer les armées du Bien. Vos huit personnages sont très différents, chacun ayant ses points forts et ses points faibles. Les guer riers se montrent redoutables en combats rapprochés mais les magiciens ne déméritent pas par la puissance de leurs sortilèges. Le monde de Dragons of Flame est assez vaste. La représentation en vue aérienne rappelle celle d'Ultima et vous disposez encore d'une carte pour mieux vous repérer. Vous allez croiser de nombreuses créatures. Certaines se joindront à votre équipe et leur concours vous apportera une aide inestimable. Les monstres sont variés : draconians, nains, quêpes, gobelins, trolls et autres horreurs. Les combats qui ne manqueront pas de survenir se déroulent<br>en temps réel, ce qui ne facilite pas les choses. La réalisation est d'un bon niveau, tant pour les graphismes des monstres que leur animation<br>Un bon jeu de rôle. (Disquette SSI.)

Tangled Tales combine avec bonheur aventure et jeu de rôle. Vous incarnez un apprenti magicien qui, en punition d'une énorme bévue, a perdu son livre de sorts. A vous de le reconstituer pour parvenir au titre envié de maître magicien. Vous commencerez par découvrir seul ce monde Comme dans les jeux d'aventure, il faut explorer soigneusement chaque lieu, en ouvrant coffres et tiroirs. Les dialogues avec les personnages de rencontre vous fourniront de nombreux indices utiles. Mais les choses ne seront pas faciles pour autant. Ainsi vous devez trouver de la poudre de diamant. Vous apprenez que la fontaine magique toute proche transforme<br>le charbon en diamant mais vous n'êtes cependant pas au bout de vos pelnes car le charbon est justement ce qui manque le plus! Certaines per sonnes vont se joindre à vous pour vous aider. En rendant service aux autres gens, vous serez récompensé en conséquence. Vous rencontrerez aussi quelques monstres. Les combats sont assez succincts, les seules possibilités étant fuir, frapper ou lancer un sort. Les graphismes sont excelents et parfois animés, le scénario intéressant et plein d'humour. Un bon jeu d'aventure/rôle. (Disquette Origin Systems.)

Dragons Breath est un jeu original, à mi-chemin entre le jeu de rôle et le wargame. Il se pratique à trois joueurs, le programme se chargeant de<br>remplacer les absents. Votre but est d'obtenir le secret de l'immortalité détenu dans un château auquel on ne peut accéder que si l'on possède les trois morceaux du talisman. Le jeu utilise le système de tours de wargames. Vous ne disposez au début que d'un seul dragon. Or, pour entrer en possession d'un morceau de talisman, il faut envoyer un dragon en garder l'endroit. Il ne reste plus qu'à mettre en action les couveuses pour faire éclore les nombreux œufs en votre possession. mais cela coûte très cher<br>et vous serez donc amené à conquérir des villes pour vous assurer des revenus conséquents. Bien entendu, vos adversaires n'ont qu'un seul but : vous détruire pour accéder eux-mêmes à la puissance. La magie va se révéler très utile dans cette guerre. Mais la création des sorts est un vrai cassetête qui nécessite une bonne dose de patience et la lecture assidue du<br>manuel. La réalisation est excellente, les graphismes étant beaux et la bande sonore de grande qualité. Un jeu intéressant mais difficile. (Dis-<br>quette Palace Software,)

**JEUX DEROLE** 

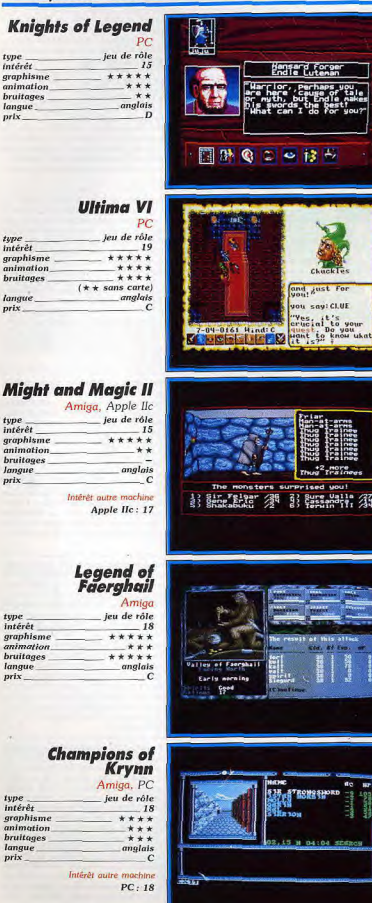

Ce nouveau jeu de rôle innove par sa mise en images originale. Plusieurs lenêtres se partagent l'écran. A gauche, une vue 3D animée révèle ce qui vous entoure. Au centre, la carte en vue aérienne change de rapport selon vous entours. Au centre, la carte en vue aérienne cuality de rapport sabel des déplacements : zoom important pour les petits déplacements précis<br>ou carte moins détaillée lorsque l'on parcourt de grandes distances. Ces<br>nomb l'ergonomie de ce jeu aux multiples possibilités. Selon la situation, ces icônes changeront pour offrir les choix du moment. Le scénario, classique, est très solide. Les monstres sont variés et les rencontres nombreu-<br>ses. Les combats qui en découlent le plus souvent disposent d'un riche éventail d'options qui ne les rendent pas monotones, loin de là. D'ailleurs vous aurez intérêt à faire preuve de stratégie et à ne pas vous contenter de combattre à tort et à travers si vous voulez parvenir à vos fins. Le monde est vaste et le nombre de lieux à visiter impressionnant. La magie, un des moteurs des jeux de rôle, est variée et utilise un système intéressant. (Disquette Origin System.)

La monumentale saga d'Ultima continue. Ce dernier épisode corrige les<br>ultimes lacunes des précédents volets. Un effort tout particulier a été mis sur la qualité des graphismes, de l'animation et des bruitages comme on peut s'en apercevoir au cours de la longue et splendide présentation. Votre groupe se compose au départ de quatre héros, tous visibles à l'écran et que l'on peut d'ailleurs déplacer indépendamment. La moitié de l'écran est dévolue à la représentation de ce qui vous entoure. La vue est toujours aérienne, mais les graphismes sont désormais très fins et agrémen tés d'une bonne impression de relief. Votre exploration des pièces s'appa rente aux jeux d'aventure. Il faut parfois déplacer des meubles ou ouvri des tiroirs pour accéder à des objets utiles. Les dialogues avec les per sonnages sont toujours aussi importants. Ils vous permettront de recruter de nouveaux membres et de glaner d'intéressants indices. Le monde d'Ultima VI est si vaste que vous ne pourrez mener votre quête qu'en mettant à profit vos indices. Les combats sont riches et la magie variée. Un jeu de rôle d'une richesse fantastique qui ne pèche que par son ergono mie clavier perfectible. (Disquette Origin System.)

Sorti initialement sur Apple II, Might and Magic II est désormais disponible sur Amiga. Ce jeu de rôle offre un vaste monde divisé en cinq zones une pour chaque élément et une cinquième centrale. Chacune de ces zones comprend des villes où vous trouverez toutes les boutiques utiles des souterrains remplis de monstres redoutables et surtout des gens qui vous donneront diverses missions. Contrairement aux autres jeux de rôle, il n'y a pas de quête précise au début du jeu mais une série de service à rendre aux habitants, ce qui apporte richesse et points d'expérience<br>Outre les intérieurs, vous explorerez de vastes zones forestières. Ce monde est peuplé de monstres variés, plus ou moins redoutables, ceux des sou-<br>terrains étant de loin les plus dangereux. Les combats offrent de riches options et les sorts, proches de ceux d'Advanced Dungeons and Dragons sont variés. La réalisation est inégale. Si les graphismes sont superbes. l'animation est médiocre et les bruitages absents. De plus, l'absence de gestion souris ne s'explique pas. Malgré ces défauts, le jeu reste passionnant. La version Apple IIc exploite beaucoup mieux les capacités de la machine. (Disquette New World Computing.)

Legend of Faerghail reprend les principes de base de Bard's Tale en les améliorant et en les complétant. Votre groupe de six aventuriers est le<br>seul à résister aux forces du Mal. Les héros qui le composent sont variés. certaines classes étant peu courantes dans les jeux de rôle (forgeron par exemple) et cependant très utiles. L'univers de Legend of Faerghail est vaste et comprend de grandes étendues de forêts au milieu desquelles se nichent châteaux, temples et donjons. La représentation 3D des intérieurs est superbe mais celle des extérieurs est un peu monotone. D'autres aventuriers peuvent se joindre au groupe jusqu'à concurrence de huit participants. Le scénario fait preuve d'un grand réalisme : cycle jour-nuit, fati gue de l'équipe, dégradation des armes et armures au cours des combats (il faut donc les réparer), possibilité de manger les animaux comestibles. etc. Les rencontres avec les monstres peuvent donner lieu à des dialogues si vous disposez d'une langue commune. Sinon, il faut fuir ou combattre. Les combats sont bien gérés avec quatre lignes d'attaque ou de défense, différents types de coups et des sorts variés. La réalisation et<br>l'ergonomie sont agréables. (Disquette Reline.)

Champions of Krynn fait preuve d'une remarquable fidélité à Advanced Dungeons and Dragons (ADD). Le mode de déroulement est assez classique mais un certain nombre de points originaux enrichissent l'aventure.<br>Tout d'abord le scénario est plein de rebondissements. Au lieu de vous investir dans une gigantesque quête, vous devrez réaliser une série de petites missions dont la réussite conditionne la situation. Dans certains cas il faut utiliser la ruse ou même faire alliance avec ceux que vous combat tiez naguère. Les combats se déroulent sur un mode proche des wargames où vous pourrez déplacer vos personnages, choisir l'arme et le type<br>de coup (y compris le back stab pour les voleurs), etc. Les monstres sont<br>variés et certains font preuve d'une grande intelligence dans les combats. n'hésitant pas à vous charmer ou à vous retourner vos proptes sorts. La magie demande de l'entraînement : un sort mal fait endommagera autant vos troupes que vos adversaires. La réalisation (décors 3D, monstres aníon the proposed of the distribution of the means of d'un bon niveau. Un pas-<br>sionnant jeu de rôle qui ravira les amateurs d'ADD. La version PC offre des bruitages plus réduits. (Disquette SSI.)

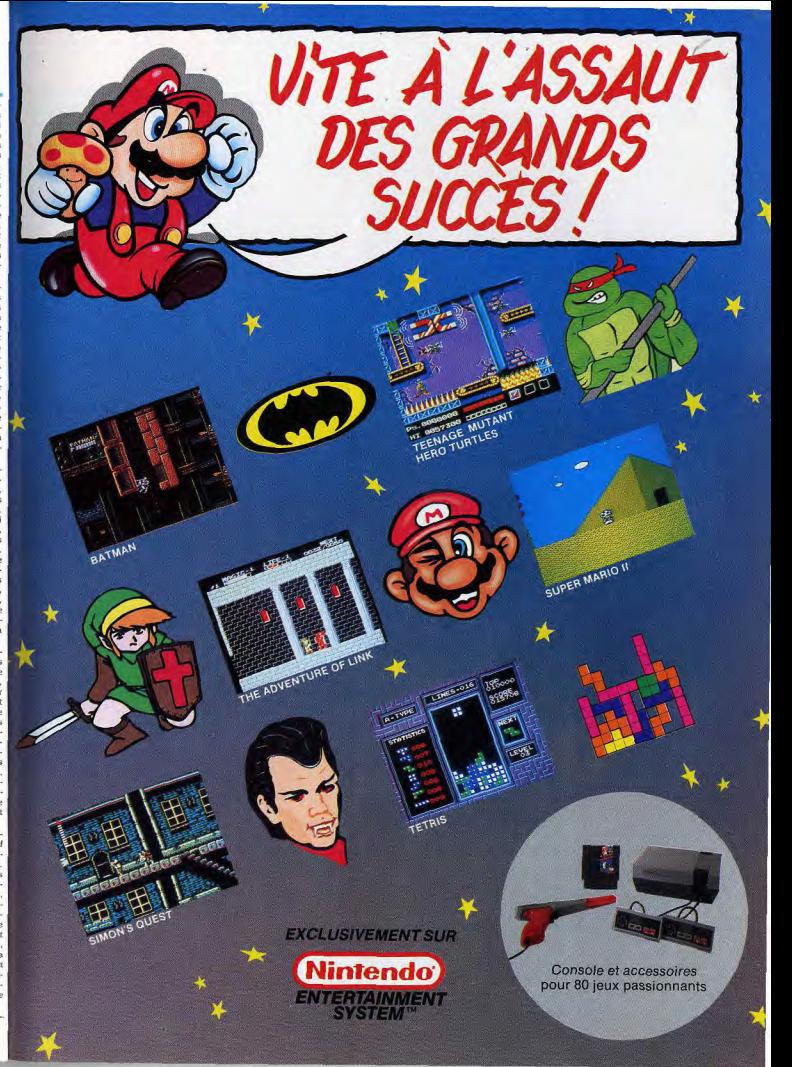

**JEUX DE ROLE The Immortal** 

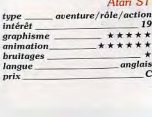

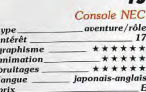

#### **Battlemaster**

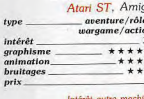

Amis

#### **The Final Battle**

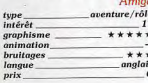

#### **Dragonflight**

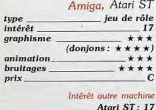

**A GRAND WAS CITED AND TO A ST** 020/020 020005/20000-00000 00124

ve

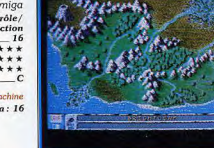

South across the<br>d land, where any<br>gered beant could be phey, you arrive at

The Immortal combine tout à la fois jeu de rôle, aventure et jeu d'action le tout dans un monde d'heroïc fantasy. Vous incarnez un magicien à lonque barbe que les années n'ont pourtant pas rouillé pour le maniemen de l'épée. Le scénario vous réserve de nombreux rebondissements. Parti<br>au début pour délivrer votre maître retenu prisonnier dans les niveaux inférieurs du donjon, vous apprendrez par la suite que celui-ci ne cherche qu'i profiter de vous. Vous serez même amené à faire alliance avec des gobelins. Au cours de votre exploration, vous serez confronté à de nombreux pièges et à des difficultés diverses ardues à résoudre. Les objets que vous trouverez ne vous aideront pas toujours, certains étant même franchemen néfastes. C'est pourtant grâce à eux que vous pourrez recourir à la magie. Vous serez amené à utiliser des moyens de locomotion originaux : baril pour descendre une rivière souterraine ou même tapis volant. En revanche, les combats type arcade ne sont pas très riches. Les graphismes 3D en perspective isométrique sont bien dessinés et l'animation est superbe. mais les bruitages sont très limités. Un superbe jeu, difficile et original. (Disquette Electronic Arts.)

Jeu d'aventure et de rôle graphique, cette version reprend le scénario de son homonyme sur Sega et le complète d'une seconde partie encore plus riche. Vous devez retrouver les six livres du savoir afin de délivrer le pays de la malédiction. La représentation des lieux s'apparente à celle de Faery Tales : vue aérienne avec une bonne impression de relief. Ce vaste monde vous invite à explorer montagnes, forêts, volcans, cavernes, ou temples sans oublier les villes, seul lieu tranquille où vous pourrez faire vos achats soigner vos blessures, discuter avec les habitants ou encore faire du troc Ce troc est d'ailleurs l'une des clés du jeu. Vous allez rencontrer dans les terres sauvages de nombreux monstres et autres pillards. Les combats (de<br>richesse correcte) qui en résultent le plus souvent amélioreront votre expérience et votre bourse. Mais, dans certains cas, il est plus prudent de fuir ne serait-ce que pour laisser le temps à vos blessures de se refermer. La réalisation fait honneur au CD Rom : superbe présentation vous mettant bien dans l'ambiance, graphismes et animation excellents et musiques superbes et variées. Un jeu de rôle et d'aventure prenant, riche et difficile. (CD Rom Hudson.)

Battlemaster est tout à la fois un jeu d'aventure/rôle, un wargame et un jeu d'action. Votre quête se compose d'une série de missions (nettoye la région des monstres ou de ses habitants), la réussite vous donnant accès aux villes environnantes. Le choix de votre chef est important car il va déterminer l'importance de votre groupe de départ et les rapports avec les villageois. Vous pouvez modifier la formation de vos compagnons pour l'adapter aux circonstances et choisir votre place au sein de cette formation (à l'avant pour entraîner vos compagnons ou au contraire à l'arrière pour vous protéger). L'univers est représenté à la manière de Faery Tales : vue aérienne avec impression de relief. Vous guidez votre chef, vos hommes suivant le plus souvent. Dans les combats, mettez à profit les obsta cles naturels pour vous protéger des flèches et faites preuve d'une certaine stratégie en n'attaquant que des ennemis isolés. Outre les combats, vous devrez résoudre certaines difficultés : pièges, recherche de clé ou d'issue. De fil en aiguille, votre troupe va grossir et vous contrôlerez jusqu'à seize groupes en fin de jeu. La réalisation est très correcte. Un bon jeu très varié. (Disquette PSS.)

The Final Battle est la suite de Legend of Sword. Vous devrez cette fois etrouver six cristaux bien cachés. Le système de jeu s'apparente à celui des aventures graphiques. La gestion s'effectue intégralement à la souris. ce qui évite les fastidieuses recherches de mots. La richesse du jeu n'en est pas affectée, certaines actions nécessitant la combinaison de deux objets, présents dans le lieu ou portés. Les lieux sont représentés en pers-<br>pective isométrique 3D et les images ne sont pas figées, le déplacement ou la prise d'un objet retentissant sur l'image. Le scénario est riche et les difficultés, si elles sont souvent ardues à résoudre, font toutes appel a la logique. Les gens que vous rencontrerez pourront vous fournir des indi-<br>ces utiles, à l'occasion, ou même se joindre à vous. Parfois les combats sont inévitables : ils sont alors assez succincts, vos seules possibilités résidant dans le choix de l'arme ou du sort. L'aventure se déroule en temps réel et, dans certains lieux, il faut agir vite pour éviter une attaque sur prise. Le monde est vaste et vous fera découvrir campagne, forêt, villes et donjons. La réalisation est d'un bon niveau, l'ergonomie vraiment agréable et le jeu prenant. (Disquette PSS.)

Dragonflight est un jeu de rôle proche d'Ultima sur de nombreux points. tant pour le monde que la manière dont se déroule l'aventure. Votre équipe se compose de quatre personnages aux talents multiples. Le monde est représenté du dessus façon Ultima mais les paysages sont peu travaillés et c'est le décor qui scrolle lors des déplacements, votre groupe restant au centre de l'écran. En revanche, les décors 3D des donjons sont assez bien rendus. Dans les villes, vous trouverez les nombreuses boutiques indispensables. Cependant, il faut prendre le temps de visiter aussi les autres maisons pour soutirer des renseignements à leurs habitants. Tout comme dans Ultima, une fois encore, il est vain de se lancer à l'aventure à l'aveuglette car le monde est bien trop vaste pour être exploré de manière systématique. Les premiers donjons ne sont pas trop difficiles et seront l'occasion d'acquérir de l'argent, de récupérer des parchemins de sort pour constituer votre livre de magie et de vous livrer aux premiers combats difficiles. Ces combats se déroulent sur un mode proche des wargames (qu meriterait d'être amélioré). Un jeu prenant à la réalisation moyenne. L'animation semble plus rapide sur ST. (Disquette Thalion.)

# **Grand Prix Circuit**

Le Grand Prix Circuit d'Accolade est la simulation de course de formule 1 qui vous transportera dans un monde exclusif de puissance, de passion et de

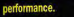

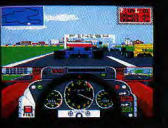

**Vous courrez pour les** équipes mondialement connues de McLaren, Ferrari et Williams et prendrez part aux Grands Prix plus célèbres. **Ondulez sur les courbes du** prestigieux circuit de Monaco. Mettez les gaz sur les lignes droites de l'Allemagne. Faites rugir votre moteur dans le tunnels du Japon. Battez-vous contre les

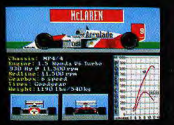

différentes écuries de vos rivaux internationaux qui sont en quête de la même récompense - le titre de Champion du Monde de Conduite. Vitesse illimitée. Ivresse déchaînée. Seul le Grand Prix Circuit peut vous procurer tout cela.

Disponible chez tous les bons détaillants. Pour plus de renseignements, écrivez à:

Accolade Europe Ltd, Unit 17, 50 Lombard Road, London SW 11. England,

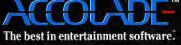

**Spectrum Cassette Amstrad Cassette & Disquette** 

AVENTURES ANIMÉES / ICONES

Les jeux d'aventure constituent un des domaines les plus passionnants de l'univers micro. Et, aujourd'hui, on est bien loin des premiers softs aux graphismes affligeants et aux scénarios lamentables. Maupiti Island, Operation Stealth, Colonel's Bequest vous plongent dans de véritables films dont vous êtes le héros. Olivier Hautefeuille vous présente les meilleurs titres de l'année pour cette catégorie. Indispensables.

L'aventure micro 90 pourrait se départager comme suit: mises en scène 3D et aventures animées. Cette deuxième catégorie, traitée dans ce challenge, fut la plus développée cette année. Elle place votre personnage à l'écran, l'anime et le soumet aux mouvements du joystick. Lancé par la firme Sierra, ce mode de contrôle fait désormais partie intégrante de plus de 50 % des softs d'aventure. Nous avons sélectionné dans cet article les bests de l'aventure animée 90, auxquels s'ajoutent deux programmes non animés, B.A.T. et surtout Maupiti Island, une aventure unique. mais à laquelle nous ne pouvions raisonnablement pas offrir un challenge particulier !

La firme Sierra continue à produire en masse des quêtes trop souvent semblables aux fameux, mais partois lassants, King Quests. Ainsi, Hero's Quest, Conquest of Camelot et Leisure Suit Larry III ne séduiront-ils que les plus purs amateurs du genre. Bien plus intéressants sont en revanche Iceman, Manhunter II et Colonel's Bequest. Le premier donne dans le multigenre et intègre à sa quête des missions de pilotage de sous-marin. Manhunter Il reprend le scênario de son

mise en scène carte et écran fixe qui fit le succès du premier épisode.

Je conseille vivernent à tous les aventuriers de se pencher sur Colonel's Bequest. Cette enquête policière temps réel est superbe. "ambiance qui s'y développe, le fait que I'on puisse mener l'aventure comme bon nous semble, et surtout le suspens qui se maintient tout au long de la partie font de ce hit un « indispensable ».

Quelques éditeurs se sont lancés sur les traces du créateur de Larry. Passons sous silence le bien moven Search for the King d'Accolade qui copie Sierra sans y adioindre le moindre plus. Bien plus intéressantes sont les productions Delphine Software. Après le Tilt d'or Les Voyageurs du temps. Delphine nous offre cette année Operation Stealth. Aux novices qui n'ont pas encore attrapé le virus de Larry, je conseille vivement cette mission qui, si elle utilise le contexte graphique Sierra, favorise orandement la manipulation des actions. Aucun texte à frapper, tout se passe à coup d'icônes. Quant aux bruitages, ils sont superbes. A ne pas manquer! D'un intérêt moindre, les nouvelles versions

PC et Amiga de Neuromancer combleront

prédécesseur et, avec lui, la judicieuse les amateurs de scénario béton et de maniement icônes/texte. En revanche, méfiez-vous du contexte graphique de l'aventure, trop pauvre à mon goût. Un nouveau titre, plus joli, mais moins puissant quant à son scénario, offre aussi cette dualité aventure/icône texte : Secret of the Monkey Island est un soft facile à prendre en main et idéal pour vos premiers pas dans ce type d'aventure (attention, le texte est en anglais). Loom et B.A.T. méritent aussi votre attention, le prémier pour l'originalité de son thème (apprentissage de sortilèges), le second pour son scénario et ses graphismes musclés.

Enfin, nous avons gardé le meilleur pour la fin, Maupiti Island marche sur les traces du Manoir de Morteville. C'est à coup sûr la plus belle aventure de l'année, même si elle ne propose ni exploration 3D, ni personnages animés. Des écrans haut de gamme, des bruitages et des synthèses vocales sans défauts, et surtout un scénario d'une complexité et d'une logique qui écrase tous ses concurrents, tels sont les atouts de cette fabuleuse enquête. Maupiti, c'est l'aventure. pure, la mission qu'il faut avoir connue avant de tourner la page du calendrier. A vos loupes! Olivier Hautefeuille

Du grand art! Maupiti Island est à mon sens l'aventure la plus aboutie de cette année 90. Après le célèbre Manoir de Morteville, les passionnés de l'enquête policière repartent à l'assaut d'un scénario plein de rebondissements. Une jeune fille disparue, une coupure de journal qui parle de traite des blanches, des personnages nombreux et ambigus, des indices à ne plus savoir qu'en faire. Maupiti correspond à des dizaines d'heures de lutte et de plaisir. Lankhor, éditeur de ce grand titre, prouve une fois de plus l'intérêt qu'il apporte à la qualité tous azimuts de ses logiciels. Graphiquement, les écrans de Maupiti sont de petits bijoux. Les<br>animations sont subtiles et précises. Le joueur manie à la souris l'intégralité du jeu, qu'il s'agisse de l'utilisation des icônes texte ou des objets que l'on découvre à l'écran. Le module de dialogue est hyperpuissant. Sélection des questions, regroupement des notes et synthèse vocale, impossible d'imaginer mieux. Le programme offrè même une option « poursuite » où vous suivrez discrètement un suspect sur la carte de l'île. Maupiti est un titre phare, il montre le chemin de l'aventure de demain. (Disquette Lankhor.)

... ou Bureau des affaires temporelles. Vous incarnez ici un espion, en<br>mission dans l'univers de Selenia, pour une nouvelle aventure micro qui cartonne sur tous les tableaux. Graphiquement, B.A.T. utilise un multifenêtrage agréable. Les décors sont très réussis, style BD, animés avec soin. Côté son, une carte vendue avec le soft offre de très bonnes musiques. Les bruitages sont superbes mais trop rares. Le maniement de cette aventure, enfin, est très bien étudié. Le curseur prend diverses formes selon l'endroit de l'écran que l'on pointe. Il peut engendrer une action,<br>un déplacement, une interpellation, etc. Tous les dialogues sont en<br>français, système « icônes textes ». B.A.T. affiche donc une technicité à toute épreuve. Son scénario est lui aussi à la hauteur de la mise en scène. Le jeu se déroule en temps réel, ce qui oblige par exemple le joueur à<br>respecter l'horaire des rendez-vous obtenus. Vous possédez d'autre part un ordinateur de poche qui, une fois programmé, peut vous prévenir du danger. Face à cette grande richesse du fond et de la forme, B.A.T. ne souffre que d'un défaut, celui de contraindre le joueur à sans cesse interroger tous les personnages de rencontre. Un hit. (Disquette Ubi.)

**Conquest of**<br>*Camelot* PC, Amiga enture animée. texte et souris intérét  $15$ graphisme \*\*\*\*\* mimation \*\*\*\* hruitages anglais langue.  $n$ rix Intérêt autre machine

#### **Secret Defense Operation Stealth** Atari ST, Amiga

Amiga: 15

aventure animée maniement souris intérés  $17$ graphisme \*\*\*\*\* mimation  $***$ **bruitages** \*\*\*  $(x * * * * S T M ID I ou Amiga)$ nrix

Intérêt autre machine Amiga: 17

#### Neuromancer PC, Amiga aventure animée/rôle. icône/souris

ē

**Marine** 

 $19999666$ 

 $\bullet$   $\bullet$ 

繼

teeth are a

intérêt  $16$ graphisme \*\*\* imation \*\*\* bruitages *<u>Iangue</u>* anglais  $prix$ 

Intérêt autre machine Amiga: 17

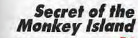

grenture gnimée souris/icônes texte Intérêt  $\overline{I}$ graphisme \*\*\*\* Imation  $***$ bruitages anglais prix

#### Loom

PC, Atari ST, Amiga aventure animée souris intérét 16 graphisme \*\*\*\*\*\* mimation \*\*\*\*\* bruitages \*\*\*\* langue anglais prix Intérêt autres machine

Atari ST: 16 / Amiga: 16

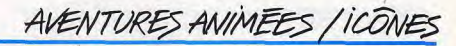

Sir Arthur empoche sa bourse pleine d'or et de diamants fait une bise respectueuse à la reine, glane quelques consells auprès de Merlin, puis prend la route pour une aventure typiquement Sierra. Conquest of Camelot innove quand même face à la grande série des King Quests, dont il<br>réutilise l'ambiance et les décors. Première initiative, le déplacement de votre héros s'effectue par un choix souris sur une carte stylisée. Dans le château, en début de partie, vous allez ainsi pointer les différentes pièces représentées pour collecter les objets et indices nécessaires à la quête. Ensuite, la carte géographique vous propulse vers des scènes précises.<br>Si le joueur peut alors mener des combats, des tournois ou autres épreuves d'action, l'ambiance du jeu souffre quand même un peu de ces déplacements accélérés. Certains lieux sont interdits sans que l'on sache pourquoi. De plus, le découpage des lieux entraîne celui des scènes. Le jeu semble de ce fait plus restreint, moins « ouvert » que ne l'était par exem ple King Quest IV où le joueur pouvait évoluer dans toutes les « directions » de l'aventure. Pour les plus purs passionnés de Sierra, un soft qui manque quand même d'originalité. (Disquette Sierra.)

Le dernier prototype du Stealth a disparu. John B. enquête. Suite superbe du non moins fameux Voyageurs du temps, Operation Stealth est une aventure animée qui s'inspire beaucoup de la mode Sierra. Dans un paysage 3D de bonne qualité, votre personnage évolue grâce à la souris. Mais<br>lorsqu'il s'agit de saisir ou d'utiliser un objet, de communiquer, etc., en trouve ici une souplesse bien supérieure à celle des jeux Sierra. Il suffit en effet d'appeler le menu action et de pointer à la souris les ordres, les objets, les personnages. Operation Stealth est même plus souple encore que ne l'était la précédente production de Delphine Software, Les Voyageurs du temps. Par exemple, pour utiliser un objet, il n'est plus néces saire maintenant de s'en approcher. L'ordinateur gère pour vous ce petit détail! Deuxième plus de cette nouvelle mission, le scénario ouvre une aventure blen moins linéaire. Vous pouvez notamment revenir sur vos pas pour effectuer une action oubliée auparavant. Operation Stealth est à mon sens supérieur aux productions classiques de Sierra, même si le jeu est un peu plus simple et moins long. A noter, sur ST, des bruitages MIDI de grande qualité. (Disquette Delphine Software.)

.<br>Parfois surnoté dans la presse par quelques passionnés dont je respecte es envolées (!), ce titre est à coup sûr difficile à juger. D'une part, il affiche un scénario original et puissant, de l'autre, il ne profite pas d'une mise en scène à la hauteur de ce que l'on est en droit d'espérer aujourd'hui Neuromancer est un soft relativement ancien. Cette année, deux nouvel les versions ont vu le jour. Sur PC, le jeu n'est vraiment pas une réussite graphique ou sonore. On a l'impression de rejouer la partie Commodore<br>64. La version Amiga, développée bien plus récemment, est de bien meilleure qualité. Votre personnage, un pirate intersidéral, part à la recher che de ses compagnons disparus, dans un univers de machines et d'androïdes, un monde où l'on peut changer de tête comme de chemise. Graphismes et animations n'arrivent pas à la hauteur de ce que l'on rencontre chez Sierra ou Delphine. En revanche, l'emploi des icônes ou le choix souris des phrases de dialogue apportent à l'aventure une grande souplesse. Pour<br>être séduit par une telle aventure, il faut attacher peu d'importance à la forme et tomber sous le charme d'un scénario SF bien ficelé, certes, mais n'exagérons rien! (Disquette Interplay.)

Dernière production de la société Lucasfilm, Secret of the Monkey Island est une aventure classique qui reprend la mise en scène d'Indiana Jones.<br>Si elle n'apporte rien de neuf à la ludothèque aventure du PC, cette quête 'est jolie, complexe et surtout maniable. Pour devenir un pirate de renom, paysage soigné sert de terrain de manœuvre au personnage. Celui-ci évoue en 3D, manié au clavier ou à la souris. Mais, à la différence des softs Sierra par exemple, on utilise ici des icônes texte pour agir sur les objets ou sur les personnages de rencontre. En bas de l'écran, une fenêtre e action » répertorie les différents ordres disponibles. Grâce à cette souplesse, Secret of the Monkey Island s'adresse tout autant aux aventuriers confirmés qu'aux purs novices. Un seul reproche à ce sujet, il vous faudra une fois de plus utiliser l'anglais pour converser avec le jeu, un handicap fort heureusement léger vu qu'il n'existe ici aucune recherche de vocabu laire. Pas inoubliable, mais suffisamment complexe et maniable, il s'agit d'un logiciel qui prend place dans la moyenne gamme de l'aventure micro<br>pour l'année 1990. (Disquette Lucasfilm.)

Loom est une aventure animée captivante pour l'ambiance qu'elle développe. En contrepartie, jamais un scénario n'avait été aussi linéaire que celui-ci. Tout jeune magicien, Bobbin va apprendre tout au long de son épopée à maîtriser des sortilèges de plus en plus puissants. Premier atout de cette partie, un graphisme de grande qualité. Tous les tableaux sont très bien dessinés. Ils profitent aussi de quelques animations souvent savoureuses. Le personnage se déplace, comme il est de coutume, en fausse 3D, manié à partir du clavier ou de la souris. Deuxième atout, l'intelligence et la logique du scénario. Pour utiliser les sortilèges, Bob bin fait jouer en bas de l'écran une suite de notes. La mélodie peut ainsi ouvrir un sort de transformation, de disparition, de changement, etc. Pour chaque circonstance, il faudra donc découvrir et appliquer le sortilége adéquat. C'est simple, mais passionnant. Cette partie, finalement assez facile, ouffre en revanche de sa trop grande linéarité. Impossible de sortir de la trame conçue par les programmeurs. Les aventuriers confirmés regretteront sans doute ce manque de souplesse. Mais pour les novices, pas<br>d'hésitation ! (Disquette Lucasfilm.)

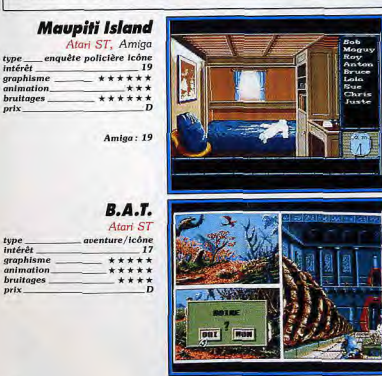

# AVENTURES ANIMEES / ICONES

uet au te ripin'!

# AVENTURES 3D

#### **Colonel's Bequest**

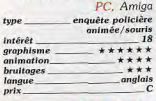

Intérêt autre machine Amiga: 18

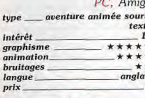

#### **Manhunter 2**

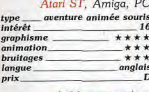

Intérêt autres machines Amiga: 16 / PC: 16

#### **Hero's Quest**

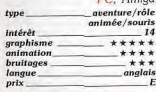

Intérêt autre machine Amiga: 14

# **Leisure Suit<br>Larry III**

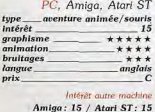

**Iceman** ore: 18 of 38 Intéret outre mach  $Amiga:16$ 

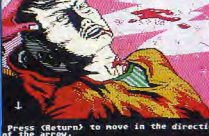

ore: 2 of 4800 Leisure Suit Larry 3

O File Gases Retion Information

comme Colonel's Bequest. Bien sûr, l'amateur va retrouver dans cette mission le déplacement flèches ou souris et les ordres classiques frappés en anglais... Qu'il s'agisse de la version Amiga ou PC EGA et VGA, les décors sont intéressants et utilisent bien la fausse 3D (changement de lieux dans la profondeur des décors par exemple). Iceman commence comme une classique mission d'espionnage, à mi-chemin entre Operation Stealth et Leisure Suit Larry. Mais, très vite, le héros va parcourir quelques scènes préprogrammées qui le mêneront vers le cœur de l'aventure : le pilotage<br>d'un sous-marin pour une mission « James Bondesque ». *Iceman ressort* grandi de cette richesse, de ce mélange entre la tradition Sierra et les nouveautés scéniques précitées. C'est une aventure bien plus riche et attrayante que Conquest of Camelot par exemple. Mais, côté ambiance, Iceman innove quand même moins que Colonel's Bequest, le meilleur titre<br>Sierra sorti cette année d'après moi. Sur PC, comme toutes les récentes productions de la firme. *Iceman* use de bruitages compatibles Adlib bien seu performants, (Disquette Sierra.)

ville animé. Génial! (Disquette Sierra.)

Si la version PC de ce grand titre apparaissait déjà dans les colonnes du guide de l'an passé, Manhunter 2 a participé au challenge aventure ani mée de cette année sur Atari ST et Amiga. Les Orbs ont envahi la Terre dans Manhunter 1. Maintenant, la lutte se poursuit dans les rues et sou terrains de San Francisco. Une aventure Sierra originale, ce qui n'est pas chose courante. Aux côtés d'Iceman et de Colonel's Bequest, Manhunter innove... mais pas plus que son prédécesseur. Outre le scénario tout autant passionnant qu'angoissant de cette épopée sinistre, la mise en scène du eu est très ludique. Vous rencontrerez de nombreuses scènes sur écran lixe, où l'on agit au curseur souris pour se déplacer et où quelques animations confortent l'ambiance de la partie. On retrouve aussi les dépla cements sur plan qui avaient fait les délices des adeptes du premier épi sode. Manhunter est un jeu très visuel. Mais les quelques défauts graphiques de la version PC (comme le manque de qualité des scènes arcade) se retrouvent sur les versions *ST et Amiga développées cette année. Nova-*<br>trice et angoissante, une partie qui s'inscrit quand même au rang des hits 90. (Disquette Sierra.)

Colonel's Bequest est sans doute l'aventure Sierra la plus intéressante de

l'année. En effet, si la mise en scène de cette quête est en tout point semblable à ce que l'on connaissait déjà, de King Quest à Larry, l'ambiance<br>et l'interactivité y sont très bien développées. Plutôt qu'une aventure

linéaire qui oblige le joueur à vaincre des énigmes successives et ordon-

nées, Colonel's Bequest plante son décor, ses personnages et ses secrets

pour ensuite vous laisser agir à votre guise. Le colonel Dijon a invité sur pour la isolée une dizaine d'amis et de parents. Il est bien sûr question<br>de son héritage. Ambiance feutrée d'une vieille demeure anglaise, jardins

obscurs et passages secrets, un cri déchire la nuit... Laura, votre person

nage, va fouiner de droite et de gauche, collecter des indices, surprendre des discussions et se méfier de tout le monde. Manié à la souris, le personnage est libre de se mouvoir sur toute l'étendue du terrain d'action.

Quelques scènes animées viennent alors renforcer l'ambiance, ombre fur-

tive qui se faufile derrière une fenêtre par exemple. Superbe, original et

ma foi très difficile à vaincre, Colonel's Bequest est un Manoir de Morte-

Iceman est un soft Sierra qui sort un peu du classicisme de la firme, tout

Si Colonel's Bequest innove dans son scénario et si Leisure Suit Larry III travaille son style graphique, Hero's Quest est, quant à lui, un produit typiquement Sierra qui semble nous replonger dans les années passées, du temps de la saga des King Quests, par exemple. Ce jeu d'aventure/rôle animé utilise comme toujours le déplacement souris et la frappe des ordres au clavier. Votre personnage va traverser un paysage soigné. Il y rencontrera beaucoup de personnages. Les uns lui demanderont de remplir une mission précise, les autres l'entraîneront dans de violents combats. Les assauts que l'on mène dans Hero's Quest sont assez bien traités par une vue 3D frontale. Vous disposez de quatre actions, attaques et parades. et pouvez même parfois éviter le combat en slalomant entre les adversaires. Le graphisme très fouillé de cette quête utilise bien la fausse 3D. Dans la plupart des tableaux, le personnage peut ainsi sortir de gauche et de droite, mais aussi dans la profondeur de l'écran. Seuls les plus purs passionnés de la Sierra s'intéresseront finalement à cette aventure, trop classique à mon sens pour les nouveaux venus de la micro. Pas d'icônes, domnage ! (Disquette Sierra.)

Troisième volet des aventures comiquo-érotiques du désormais bedonnant Larry Laffer. Votre héros préféré vient de voir s'écrouler l'univers de rêve qu'il avait mis en place dans le deuxième épisode de cette grande saga. Plaqué par sa femme, viré par son patron, le malheureux retrouve sa juvénilité d'antan et repart à la conquête de la gent féminine. Dire que Larry III innove vraiment serait mentir. Les passionnés retrouveront avec plaisir le maniement souris du personnage et l'utilisation du clavier en ce qui concerne la frappe des ordres. Si l'on regrette alors, comme à chaque nouvelle production de Sierra, que les dialogues ne soient pas traduits en français et que le jeu n'utilise pas les icônes si maniables d'une Operation Steafth par exemple, on profitera quand même ici de quelques<br>nouveaux atouts. Ainsi, les décors de cette quête sont encore plus précis et détaillés que ne l'étaient ceux de Larry I et II. Le jeu utilise beaucoup et actualisme que ne retainment eura de neuralisment la 3D. De nombreuses vues spéciales enrichissent aussi l'aventure, gros plans, vues plongeantes, etc. Une bonne et très longue aventure pour les passionnés. Pour les autres, essayez<br>Colonel's Bequest ! (Disquette Sierra.)

#### Le maître incontesté des jeux d'aventure 3D est sans nul doute le célébrissime Dungeon Master. Ce qui place bien évidemment la barre très haut pour tous ceux qui veulent développer un titre dans cette catégorie. Les sept jeux présentés ici relèvent le défi. Et tous, à un degré ou à un autre, s'en sortent avec les honneurs. O.H. les présente en détail. A vous de jouer...

La mode fut-elle lancée par Dungeon Master? Sans doute ! Toujours est-il que l'aventure 3D est au mieux de sa forme. Faisant la nique à toutes les quêtes qui animent un personnage sous les yeux de celui qui tient le joystick, les sept logiciels répertoriés dans cette rubrique offrent un atout de taille : celui de vous dévoiler leur paysage à travers une superbe version 3D. Cette mise en scène a connu en 1990 un essor formidable.

Il est vrai que c'est la disposition graphique la plus réaliste, la plus efficace pour plonger le joueur dans l'ambiance de l'aventure qu'il mène. Le panel d'aventures sélectionnées pour ce challenge couvre de plus tous les domaines de l'aventure micro : du jeu de rôle pour Drakkhen au tir sur cible de It Came from the Desert, l'écran de votre ordinateur se confond avec votre regard pour coller à l'aventure au plus près

L'Amiga et l'Atari ST remportent dans cette rubrique la plus grande part du morceau. Il y a peu ou pas d'aventure 3D sur 8 bits (trop faibles capacités de traitement). Sur PC, l'excellent Die Hard mis à part, nous attendons avec impatience les adaptations à venir des titres disponibles sur 16 bits. Les consoles sont quant à elles absentes du challenge.

Choisir entre ces sept aventures 3D dépend plus de vos goûts et de la machine que vous possédez que de la qualité de chacun de ces logiciels. En effet, tous ces programmes révèlent des atouts séduisants et aucune de ces aventures ne parvient réellement à sortir du neloton.

Sur PC, vous devrez obligatoirement vous procurer en cette fin d'année, si ce n'est déjà fait bien sûr, l'incroyable Die Hard, Cet étonnant programme développe sur cette machine une 3D qui donne le vertige. Les qualités de l'animation et du dessin des personnages ainsi que des décors 3D sont exceptionnelles. Bien sûr, vous ne profiterez de ces atouts que sur une machine puissante, au minimum un AT configuré en EGA. Die Hard est à ma connaissance le premier programme à offrir une telle ambiance visuelle sur PC. Xenomorph, disponible sur ST et Amiga reprend tous les atouts de Dungeon Master Vue 3D du décor qui vous fait face, mais aussi gestion icône et souris de tous les objets, de toutes les actions; bref, encore un hit à ne pas manquer. Quant à

Damocles, il use aussi d'une 3D performante, mais séduira cette fois l'aventurier pour l'étendue de son terrain d'action, l'aspect simulation qu'il incorpore à son jeu

et la non-linéarité de son scénario.

Die Hard PC tous écrans sauf VGA aventure/action 3D 17 \*\*\*\*\* \*\*\* anglais

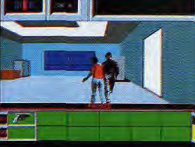

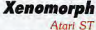

 $17$ 

aventure 3D/icônes Intérêt graphisme \*\*\*\*\* mimation \*\*\*\* bruitages  $***$ prix

type

intérêt

graphisme

animation

bruitages

langue

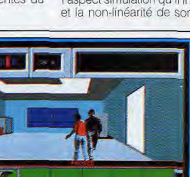

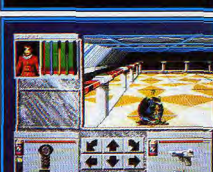

Pour ceux qui sont plus attirés par l'exploration, Infestation et Castle Master misent à fond sur la découverte d'un univers 3D.

Très précis pour Castle Master, ce paysage 30 surfaces pleines est un délice pour les yeux. Infestation est moins soigné, plus « fil de fer ». En revanche, il offre une action plus soutenue et des combats style tir sur cible qui ne vous laissent pas une seconde de répit.

Côté jeu de rôle, l'étonnante progression 3D des quatre personnages de Drakkhen est une nouveauté dans le genre. Vous pourrez de plus user d'un mode « aventure animée » pour agir sur certains écrans. Enfin, nous avons aussi sélectionné pour ce challenge l'aventure interactive nommée It Came from the Desert, une mission signée Cinemaware, qui profite d'une vision caméra 3D et à l'ambiance 100 % garantie. Une fourmi géante qui semble prête à sortir du moniteur, de quoi donner le frisson!

Pour conclure, disons qu'il est impossible de sélectionner un vainqueur dans la catégorie des aventures 3D. Toutefois, vous pouvez acheter les yeux fermés chacun des sept logiciels testés ici. Ce ne sont que des valeurs sûres

Olivier Hautefeuille

Au 32<sup>e</sup> étage d'une tour de Los Angeles, la fête bat son plein. Soudain, une bande de terroristes prend d'assaut la cérémonie... Le héros de cette superbe mission apparaît vu de dos. Sa silhouette hyper réaliste va s'animer dans un décor 3D qui scrolle sous vos yeux comme jamais on ne l'avait vu sur PC. Die Hard est encore plus « action » que Castle Master ou Infestation. Le personnage, dans des mouvements d'une variété et d'une<br>précision qui font penser à de la digitalisation vidéo, avance, saute, boxe, ollecte des objets, tire sur l'ennemi, fouille les meubles d'une pièce, etc. L'animation de Die Hard est un exemple du genre, tout comme la gestion 3D de l'aventure. Et cette action si « travaillée » ne gâche en rien la pulssance stratégique du jeu. La collecte des objets que l'on place dans les « poches » du bas de l'écran et que l'on sélectionne selon la circonstance est très ludique. L'exploration est angoissante, puisqu'un ennemi peut toujours surgir de façon impromptue face à vous, l'arme au poing. Die Hard a ouvert cette année un type d'aventure nouveau. Espérons .<br>que ce principe de jeu sera encore développé l'année prochaine. (Disquette<br>Activision.)

Ils sont là, ils sont laids! Globuleux, armés jusqu'aux dents, les extraterrestres qui ont envahi votre base sont des adversaires cruels Xenomorph est l'une des rares aventures de cette année à utiliser le fabuleux concept de jeu qui fit le succès de Dungeon Master. Plusieurs fenêtres se partagent l'écran. Au milieu, c'est la vue 3D du décor. En bas, un pavé de flèches règle votre progression. Enfin, de nombreux tableaux vous permettent d'équiper votre héros à la souris. On porte la nourriture sur la bouche du personnage pour le faire manger, on clique le pistolet laser puis la main droite du héros pour l'équiper. C'est simple, direct, hyper-maniable. Le scénario de l'aventure se partage entre une exploration méticuleuse de toute la base (graphismes variés et toujours très léchés), la collecte d'armes, de nourriture, de vêtements et enfin le combat style « tir sur cible » contre les créatures de l'enfer. Xenomorph n'innove ni dans son scénario, plutôt commun, ni dans son maniement, déjà remarqué dans Dungeon Master, par exemple. En revanche, du cumul de toutes les<br>qualités précitées, il tire une aventure bien plus ludique que bon nombre<br>de ses concurrents. Un must. (Disquette Pandora.)

SIGNATURE 4

# AVENTURES 3D

#### **Damocles** Amiga, Atari ST exploration et stratégie tune intérét  $16$ graphisme \*\*\*\*  $****$ animation bruitages  $******$ langue \_anglais prix\_

Intérêt qutre machine Atari ST: 16

#### **Castle Master**

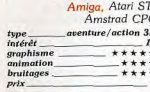

Intérêt autres machines Atari ST: 15 / Amstrad CPC: 14

#### **Infestation**

Amiga, Atari ST exploration 3D type. intérêt  $17$ graphisme \*\*\*\* animation \*\*\*\* bruitages \*\*\* prix

> Intérêt quire machine Atari ST: 17

 $\epsilon$ 

#### **Drakkhen** Array CT

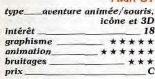

#### **It Came from the Desert**

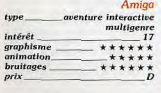

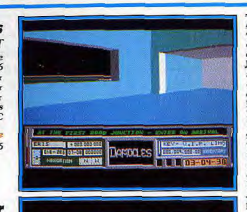

**Castle Master>** 

Damocles use d'un scénario classique : la comète Damocles fonce sur votre planète. S'il ne découvre et active une bombe, le héros aura échoué dans sa mission. Cette histoire est prétexte à une passionnante aventure<br>qui mêle exploration 3D et résolution d'énigmes. Votre personnage évo-Jue à pied ou en voiture sur le sol de diverses planètes. Il passe de l'une à l'autre grâce à des vols spatiaux. Au sol, il rencontre et visite beaucoup de bâtiments où il doit collecter des objets, lire des dossiers, répertorier des indices, etc. Tous les déplacements au sol offrent une vue frontale Le paysage défile en 3D devant vous, superbe bien que simplifié à l'extrême. C'est le premier atout de l'aventure. Le deuxième réside dans la continuité du jeu. Au fur et à mesure que l'on progresse dans le programme, on découvre des indications qui permettent de rouler ou de voler vers un nouveau but. Bien que le temps de jeu soit limité (la catastrophe est imminente), le joueur peut gérer sa mission comme il l'entend, revenir sur ses pas par exemple. Ajoutez à cela un maniement icône et souris d'une grande souplesse, une animation fluide et des bruitages efficaces.. Un must d'originalité ! (Disquette Novagen.)

Pour sauver votre âme et celle de votre frère, vous partez à l'assaut des nombreux pièges d'un vaste château. Castle Master utilise, comme Xenomorph, Infestation ou encore Die Hard, un contexte graphique 3D passionnant. Plutôt que de déplacer un personnage à la mode Sierra, le joueur va visionner le paysage en vue avant. Lorsqu'il tourne sur lui-même ou qu'il avance, un scrolling de bonne qualité anime tous les objets 3D surfaces pleines. L'ambiance visuelle est alors plus prenante que jamais. Outre le déplacement du personnage, il faudra aussi utiliser des objets. Par exemple, c'est en jetant une pierre que l'on ouvre le pont-levis en début de jeu. Castle Master apporte donc, comme les titres cités plus haut, une touche d'action à l'aventure. Mais c'est bien sur la stratégie qui domine. Chaque tableau ouvre plusieurs énigmes et renferme plusieurs pièges. Il faudra tracer un plan des lieux, visiter et fouiller toutes les pièces du château. etc. Plus action que Xenomorph, ce logiciel est d'une grande souplesse. Avec Exploration, c'est à coup sûr l'un des meilleurs titres d'aventure/exploration 3D qui ait vu le jour cette année. La version CPC est excellente. (Disquette Domark.)

Infestation vous propose d'explorer de fond en comble une base infestée par des aliens. Comme dans Xenomorph, les concepteurs de cette mission ont misé à fond sur le rendu 3D du paysage que vous allez parcourir. En vue frontale, les décors qui défilent devant vous sont de bonne qua-<br>lité, même si l'on souffre parlois d'une uniformité trop grande des couleur ainsi que des structures géométriques. Mais si Xenomorph propose en outre une très importante gestion d'objets, de nourriture et d'armes c'est plus l'action des combats qui l'emporte ici. Bien sûr, vous devrez collecter des indices, vous servir des ordinateurs de la base, etc. Mais l'aspect du jeu le plus présent concerne à coup sûr le tir sur cibles mouvantes, qu'il s'agisse des robots gardiens de la base ou des œufs aliens que vous devez anéantir pour mener à bien cette mission. Infestation ne adresse par conséquent qu'aux fanas de 3D surfaces pleines, de tir et de combats. Le jeu est très difficile et l'action l'emporte souvent sur la stratégie et sur l'aventure. L'ambiance de cette quête est pourtant garantie par un bruitage sommaire mais efficace, et surtout l'incroyable témérité que nécessite la résolution de cette mission. (Disquette Psygnosis.)

Voilà que l'aventure 3D s'intéresse même au domaine du jeu de rôle ! Plutôt que d'intégrer ce logiciel dans la rubrique Donjon et Dragon, il nous a semblé plus représentatif de tenir compte de sa mise en place graphique. En effet, l'un des meilleurs atouts de cette mission réside dans le mode de maniement de votre équipe, ainsi que dans la gestion icônes des actions. Le déplacement de votre équipe est vraiment très bien concu. Vous pourrez mouvoir chacun de vos quatre personnages sur des écrans fixes, un mode de jeu jusque-là très classique. Mais la grande nouveauté vient du fait que toute l'équipe va pouvoir se déplacer sur l'île de Drakkhen, dans une superbe 3D. Pour ce dernier mode de déplacement, les joueurs ne sont plus visibles. En revanche, le paysage défile devant vous, un peu comme si votre vision et celle de vos héros ne faisaient plus qu'une ! C'est superbe et cela rejoint un peu l'ensemble des softs regroupés dans la rubrique aventures animées/icônes de ce challenge de fin d'année. Le scénario de *Drakkhen* ajoute la dernière pierre à l'édifice de son intérêt. Complexe, intelligent et logique, il saura vous motiver longtemps. Un très hon logiciel. (Disquette Infogrames.)

Classer It Came from the Desert dans l'une des rubriques de ce guide ne fut pas une mince affaire. Tout à la fois jeu d'action, de stratégie ou d'aventure, c'est finalement l'aspect 3D de sa mise en scène graphique qui a retenu notre attention. L'aventure commence donc dans une cité des Etats-Unis. Jeune savant étudiant les nombreuses météorites tombées du ciel dans cette région, vous faites une découverte horrible : des fourmis géantes envahissent la planète ! Votre mission consistera désormais à découvrir les preuves de cet état de fait pour convaincre le maire de la ville et finalement mener le combat contre les monstres. Le soft met en place des graphismes superbes. Le scénario ouvre des scènes de combat (tir sur cible) mais surtout une importante collecte d'indices (dialogue et recher che) et une lutte style wargame où vous dirigez des tanks, des avions, etc It Came from the Desert est une aventure interactive, un film dont vous êtes le héros, en un mot, un Cinemaware tout craché. Rien à voir avec le casse-tête de Maupiti Island ou l'aspect simulation de Midwinter. En revanche, comment résister à la beauté cinématique de cette aventure : (Disquette Cinemaware.)

# The Way of Stones

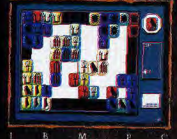

**STRATEGIE** 

UTILISEZ UN JEU

PUISSANT POUR

AMASSER DES

POINTS ET

**VOUS BATTRE** 

CONTRE LA

MONTRE.

闪

**APRES DES MILLIERS D'ANNEES, LES PIERRES SONT DE RETOUR.** 

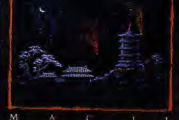

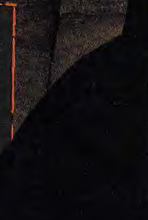

PATIENCE **JOUEZ AVEC ELEGANCE** EN MEDITANT **SUR CHAQUE** COUP AVEC LA MESURE

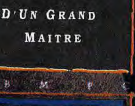

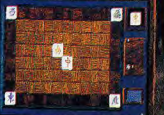

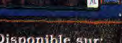

Disponible sur: PC:

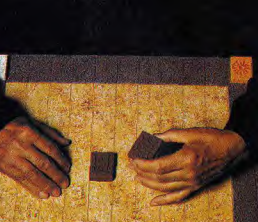

Les Chinois l'appelait Shih Tao, les Celtes de l'Antiquité l'appelait Runo

Let Chinois l'appellat Saint Tom Jes Chine a plugginit l'America in Antonio Letto Maria l'America in la proposita l'appellat Maria Chinois Pie Karl Saint Letto de Chinois Pie Karl Saint Letto Chinois Pie Karl Saint Letto

Conçu par Michael Feinberg

The best in entertainment software.<sup>84</sup>

vels des versions IBM PC/VGA et Mac II de ce jeu. Les autres versions<br>nice. Jeu © 1990 Michael Peinberg et Software Resource res versions<br>|-1990 Accolade Inc. Tous denits

International Felnberg et Software Resources International Felnberg et Software Resources International International Inc.

The Lomb

**ACCOLADE EUROPE LTD.** 

tabard Road, London SW11 3SU.<br>Téléphone 071 738 1391

HASARD ESSAYEZ DE VIDER LA **BOURSE ET DECOUVRIR** LE SECRET DE 4 SENS

## 極

INTUITION LAISSEZ L'ORACLE VOUS **RECOMPENSER** DE SA PERSPICACITE ET REPONDRE A VOS **QUESTIONS LES** PLUS PROFONDES

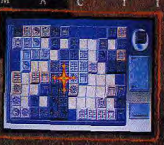

AMIGA EN VENTE BIENTOT!

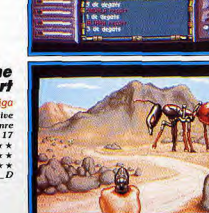

AVENTURES/STRATEGIE

Les jeux présents dans cette catégorie sont peu nombreux. Ici, il s'agit avant tout de réfléchir vite et bien, de négocier habilement, d'agir aussi si l'on veut survivre et mener à bien les missions confiées. Midwinter mis à part, les titres présentés exigeront des joueurs le meilleur d'eux-mêmes et rebuteront peut-être les novices. Espérons qu'ils auront le courage de dépasser les premiers obstacles. La suite en vaut largement la peine...

domaines les plus représentés, et le wargame pur, l'aventure stratégique compte cette année très peu de bons titres. Nous avons sélectionné pour cette fin d'année trois logiciels de qualité. Il s'agit de Starflight II, de Rings of Medusa et surtout de Midwinter, le grand gagnant de sa catégorie. Développés sur un grand nombre d'ordinateurs, ces trois softs ne possèdent aucun programme équivalent sur console, Face à la complexité de gestion de telles aventures, ces machines se refusent à ce type de partie.

Starflight II est sorti sur PC à peu près au même moment que les versions Amiga, Atari ST et Commodore 64 du premier

est reconnue par un grand nombre de querriers comme l'un des titres phares de l'aventure/stratégie. Starflight / et // n'ont de plus pas réellement connu de concurrents réels cette année. Les deux épisodes se ressemblent fort et affichent les mêmes atouts et défauts. En leur faveur : la richesse de leurs scénarios ; contre : un contexte graphique et sonore de bien piètre niveau, comparé à ce que l'on est désormais habitué à voir sur PC. Atari ST ou Amiga. Ces softs seront donc réservés aux plus purs passionnés du genre. Les novices seront quant à eux bien plus attirés par les incrovables qualités de Midwinter Ce dernier est en effet l'un des softs les plus

Egarée entre l'aventue animée, l'un des épisode. Cette quête interstellaire complexe originaux qui ait vu le jour cette année. Bien que l'aventure/stratégie soit la catégorie qui lui convienne le mieux, cet excellent programme traite aussi d'action et de simulation. Sur un scénario wargame entièrement remodelé à chaque partie, le joueur va en effet piloter un deltaplane, skier dans un décor 3D ou encore mitrailler des jets avec autant de plaisir que dans un simulateur classique. Un grand hit dont on n'a pas fini de parler! Rings of Medusa, enfin, apparaît dans ce

challenge pour la souplesse de son maniement souris et le soin apporté à sa mise en scène. Mais, attention, cette aventure est l'une des plus ardues que j'ai rencontrées. Olivier Hautefeuille

## **Starflight I et II**

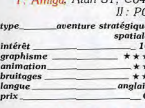

dérét quires moci I: Atari ST: 16 /<br>Commodore 64 : 15 / II : PC : 16

#### **Midwinter**

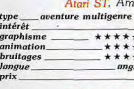

Intérêt autre r

#### **Rings of Medusa**

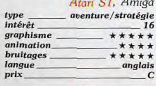

Intérêt autre mo Amiga:  $16$ 

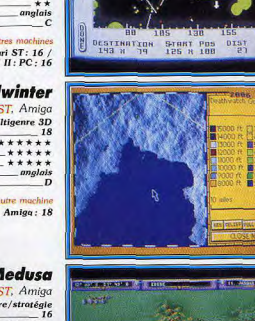

**CERL REGION INC.** 

Bien que relativement ancien sur PC, Starflight a vu cette année la naissance des versions ST, Amiga et C64 de son premier épisode, ainsi<br>que la sortie de Starflight II sur PC. Ces deux softs d'aventure/stratégie<br>usent du même scénario: il faudra coloniser des planètes, faire du commerce, collecter des minerais et, bien sûr, mener de très nombreux combats. Cet excellent scénario comblera les amateurs du genre, même si l'on peut lui reprocher la simplicité de son contexte graphique et sonore Ainsi, Starflight I et II offrent un décor relativement pauvre ; les animations de la partie ne sont pas exceptionnelles non plus. Quant aux bruitages, ils sont rares et de plètre qualité. Deuxième défaut, le maniement de aventure sur PC ne passe en aucun cas par l'emploi du joystick ou de la souris. Il faudra jongler avec les touches du clavier, ce qui est parfois rébarbatif. En fait, c'est vraiment la stratégie qui a motivé les concepteurs<br>de cette saga. Et heureusement qu'elle est à la hauteur ! Un très bon titre, mais qui ne comblera que les plus purs amateurs, ceux qui, par exemple, avaient autrefois frissonné dans les méandres d'Elite. (Disquette Electronic Arts.)

Midwinter emporte haut la main la palme en matière d'aventure  $n_1$  attached que la fait les genres s'entremètent dans cette épopée:<br>s'aventure/stratégie, mais aussi action et simulation, il s'agit d'ani titre qui<br>aventure/stratégie, mais aussi action et simulation, il s'agit d'ani Votre but est de rallier une trentaine de personnages humains et de détruire toutes les bases ennemies. Pour ce faire, Midwinter place entre vos mains divers moyens de locomotion : ski, auto-neige ou même deltaplane. Le graphisme 3D surfaces pleines est un délice de réalisme. Il défile devant<br>voue et dénote tous les reliefs du terrain. Le joueur poussera les bâtons<br>voue pour grimper au sommet d'une colline, dévalera ensuite tout schuss dans un bruitage et une fluidité d'animation réalistes. Outre la surveillance de 2 BOUTONS votre entourage (physique, armement, etc.), vous contrôlerez sans doute DE TIR<br>bientôt plusieurs autres personnages, La mission prend alors des allures DE TIR<br>de wargame, de jeu de rôle, de simulation... C'est sans aucun d de wargame, de para crone, as sinuanzam... c est sens sacura una sinualisme de la plus complète et originale de ce challenge, blen supérieure à Starflight<br>ou à Rings of Medusa par exemple. (Disquette Microprose.)

Medusa n'est autre que l'incarnation féminine du sinistre Sauron, l'espri noir du fameux Seigneur des Anneaux. Alors que votre pays a été mis è feu et à sang par les forces de l'ombre, vous voilà seul contre tous. reu et a sang par nes totes de roundre, vous vous seus quelques écus en poche et du courage à revendre... Il en faudra! Car ce quelques écus en poche et du courage à revendre... Il en faudra! Car ce logiciel, aussi puissan constituée, sont symbolisés par la progression d'une icône sur une super carte vue aérienne du territoire. Dans les châteaux ou villes, ce sont taux son des icones qui décideront de vos manœuvres, achats<br>d'équipement, engagement d'hommes, commerce, etc. L'ensemble de la<br>partie est donc très maniable. Les textes sont rédigés en anglais, mais sont facilement compréhensibles car peu nombreux. Les bruitages, enfin, sont d'une tare qualité sur Atari ST. Rings of Medusa s'apparente presque au wargame. Mais c'est l'aventure qui l'emporte, par l'exploration des lieux<br>et la gestion des capacités de votre personnage ou de votre équipe.<br>Dommage que le Jeu soit si difficile. (Disquette Starbyte.)

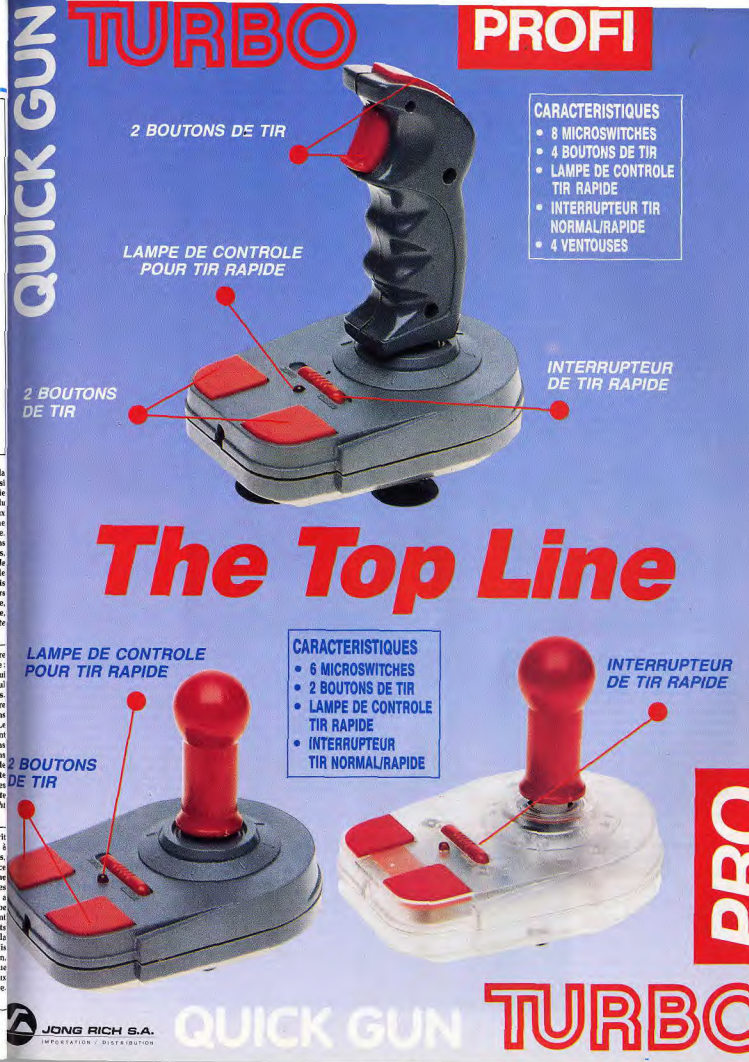
AUTO/MOTO

Les courses de voitures ou de motos ont été encore améliorées en 1990, même si l'on compte peu d'innovations réelles. ST, PC ou Amiga sont poussés toujours plus et leurs performances ne sont plus très loin d'égaler celles des jeux d'arcade. Du côté des consoles, le choix est également vaste et de très bon niveau. La Megadrive reste, une fois encore, la console la plus performante dans ce domaine. Départager consoles et micros dans cet univers est pourtant aujourd'hui impossible...

micro ludique est en pleine expansion, on note bien moins d'innovations dans ce domaine que dans ceux du tennis ou du foot, par exemple. Mis à part quelques trouvailles, comme les trois fenêtres de jeu dans Triple Battle F1 ou le paysage qui se penche dans les virages d'Ultimate Ride, rien de bien spectaculaire pour motiver les pilotes de cette fin d'année.

En revanche, la qualité des simulations de cette cuvée 90 est largement supérieure à ce que l'on connaissait déjà. La lutte entre consoles et micros est dans ce domaine relativement égale. Pour preuve, les deux titres forts de cette sélection se partagent entre Amiga et PC pour Indianapolis 500 et Megadrive pour Super Monaco Grand Prix. De la moto à la Formule 1, en passant par l'acrobatie ou la course poursuite dans les rues de San Francisco, voici le bilan de nos champions.

Pour les passionnés de simulation automobile, le choix est des plus simples cette année. Deux titres se disputent la palme d'or, l'ai nommé Indianapolis 500 pour la simulation et Super Monaco Grand Prix pour l'arcade. Indi 500 est une petite merveille de réalisme. Disponible sur Amiga et PC, cette course est entièrement modula-

Amiga, PC

course automobile

Indianapolis 500

Si le parc des courses auto/moto de la ble et profite d'une mise en scène 3D nominé aux Tilt d'or 89, reste en piste pour excellente. Mode replay, bruitages géniaux, pilotane aussi précis que celui de l'ancien Test Drive, il s'agit d'un soft parlaitement incontournable. Face à ce réalisme typiquement « micro », les consoles prennent le dessus lorsqu'il s'agit d'arcade pure. Avec Super Monaco Grand Prix, c'est le frisson assuré. Animation qui décoiffe, bruitages haute fidélité et graphismes superbes, en bref, la Megadrive au mieux de sa forme !

Face à ses deux grands, la simulation auto développe un grand nombre de titres intéressants, mais pas vraiment prestigieux, phénomène équivalent à ce que l'on a rencontré dans le domaine de la simulation aérienne. Triple Battle F1 innove par exemple en proposant trois fenêtres de jeu, pour trois pilotes qui luttent en même temps. Mais le jeu en lui-même n'est pas digne d'un Tilt d'or. Même chose pour Final Lap (NEC) ou I otus Esprit Turbo Challenge (Amiga), très « arcade » tous les deux, ou encore Hard Drivin' (ST, Amiga, PC et CPC), proche de Indianapolis 500, mais netternent moins performant que ce dernier

Pour ceux qu'intéresse plus la course acrobatique, deux bons programmes sont en course cette année. Stunt Car, déjà

- 7

**INDY CAM** 

**CATHOL** 

90 avec trois nouvelles versions, Amiga, PC et Amstrad CPC. Seule cette dernière adaptation n'est pas très convaincante. Aux côtés de Stunt Car, le plus récent Days of Thunder vous propose une course de stock-cars efficace et originale. Dans un tout autre domaine, le pilotage loin des pistes et circuits trouve place dans Vette (PC) pour une épreuve où il faut tout autant prendre garde aux piétons qu'aux feux tricolores, et dans Chase HQ, une course qui vous oppose cette fois à un gangster et conducteur habile.

Seul domaine qui ne connaisse pas encore vraiment un essor digne des possibilités actuelles de nos micros et consoles, la course en moto ne propose cette année que deux titres performants. The Cycles PC, Amiga) est la transposition deux-roues de l'ancien et excellent Grand Prix Circuit. Mais je vous conseille plutôt Ultimate Ride, le tout dernier programme du créateur de Boulder Dash, une simulation qui innove vraiment.

Dans le domaine de la course auto ou moto, les consoles et les micros restent donc à égalité, même si la production est plus importante jusqu'à présent sur ordinateur. Olivier Hautefeuille

Qu'il s'agisse de sa version PC ou de l'adaptation sortie plus récemment sur Amiga, Indianapolis 500 est à coup sûr la meilleure simulation de course automobile disponible à ce jour sur micro. C'est son très grand réalisme qui garantit le succès de cette épreuve. Graphiquement, la 3D surfaces pleines utilisée pour les décors de cette course offre au pilots un champ de vision très large, très beau et parfaitement réaliste. Les bruitages sont de même très solgnés. Ah, le bruit du moteur de vos concurrents quand ils vous doublent, un vrai délice ! Et ces scratch contre les bords du circuit, quand les pièces du bolide retombent sur le sol dans un bruit de ferraille... Génial! Il y a aussi la stratégie pour motiver les pilotes, sans jamais briser l'aspect ludique de la course. Par exemple, la enue de route est entièrement fonction du type de pneumatiques et de l'aérodynamisme de l'engin. Plus loin, la voiture roule plus vite... parce que le réservoir, déjà à moltié vide, pèse moins lourd ! Ajoutez encore à tout cela le mode replay qui détaille une partie de la course sous tous les angles... De quoi percer le hit-parade, de quoi obtenir la palme de<br>l'année ! (Disquette Electronic Arts.)

De même qu'Indianapolis 500 occupe à coup sûr la première place du challenge « simulation » auto. Super Monaco Grand Prix rafle quant à lui<br>la palme de la course « arcade ». Directement inspiré du titre qui fit fureur dans les salles de jeu, cette compétition affiche sur la Megadrive une animation à dessouder les plus tenaces, ce qui est normal vu les capacités techniques de cette console. Le contrôle de votre bolide peut être modulé selon trois options, boîte automatique, boîte manuelle quatre ou sept rapports. C'est dans cette dernière configuration que le jeu prend toute son ampleur. Votre Formule 1 enchaîne bientôt les virages dangereux d'un paysage superbe. En surimpression sur l'écran très vaste qui dévoile la route devant vous, le plan du circuit et l'indicateur de vitesse sont les seuls putils stratégiques de cette épreuve. Mais, attention, il faudra auss prendre garde à ne pas percuter trop d'obstacles ou de concurrents... Voici un hit de grande classe, qui démontre bien la supériorité des consoles dans la simulation arcade. Impossible de retrouver sur micro une telle rapidité d'animation, une telle qualité graphique et sonore. Possesseurs le Megadrive, un soft indispensable! (Cartouche Sega.)

**Triple Battle F1** PC Engine NEC course automobile  $type$ intérêt 17 graphism  $***$ animation \*\*\*\*\*\* **bruitages** \*\*\*\*\*\* prix.

**Final Lap** 

course auto

 $***$ 

\*\*\*\*\*

\*\*\*\*

Amiac

\*\*\*\*

\*\*\*\*\*

\*\*\*\*\*

**Hard Drivin'** 

Amstrad CPC

course auto

\*\*\*\*\*

\*\*\*\*\*

\*\*\*\*\*\*

 $17$ 

Atari ST, Amiga, PC,

Intérêt mitres mor

ntérât autres machi

Amiga: 17 / CPC: 17 / PC: 17

 $16$ 

course auto

 $\frac{17}{17}$ 

PC Engine NEC

**Lotus Esprit Turbo**<br>**Challenge** 

type<br>intérêt

graphisme

bruitages

Intérêt.

graphisme

bruitages

graphisme

animation

graphisme

animation

bruitages

bruitages

prix

mimation

orix

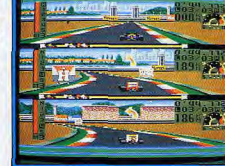

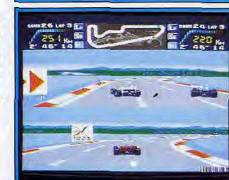

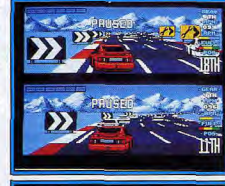

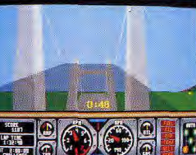

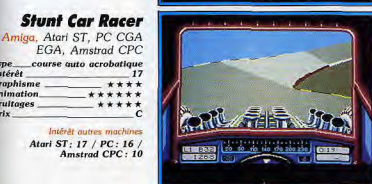

La PC Engine s'est dotée cette année d'une excellente simulation de course automobile. Triple Battle F1 est en effet la première compétition qui permette à trois joueurs de se mesurer simultanément sur un même circuit Animation et bruitages haut de gamme, une petite merveille pour les ama-<br>teurs de la NEC... L'écran de cette partie est partagé en trois fenêtres. Chaque joueur peut ainsi observer son propre bolide, et suivre d'un coup d'œil la progression de ses concurrents. Malgré cette complexité technique, les écrans de jeu restent très fluides. Quant aux graphismes, ils sont suffisamment léchés pour que l'on ne perde jamais la boule! Triple Battle F1 use aussi de stratégie : si vous pouvez dans un premier temps modifier outes les composantes de votre engin et travailler aussi les conditions de l'épreuve (entraînement, compétition ou tournois, nombre de tours de piste, choix du circuit, etc.), il faudra tenir compte par exemple de la météo et s'arrêter au stand pour changer de pneus s'il se met à pleuvoir ! Aussi riche que ludique, cette course est assurément l'une des meilleu-

Egalement adaptée des salles d'arcade, Final Lap est l'une des plus grandes courses disponibles sur PC Engine. Souvenez-vous de Pôle Position, ce logiciel en reprend toutes les ficelles. Pour cette épreuve, il va surtout être question de vitesse, de concentration. Les chocs contre vos concurrents ne sont pas pénalisés. Contre un obstacle en bord de piste, votre Formule 1 ne fait que perdre du temps. Rien à voir donc avec le réalisme des courses « simulation ». En revanche, le graphisme est correct et ce programme développe une animation prenante. Le jeu est très rapide et, surtout, votre engin réagit au quart de poil aux mouvements de la manette. Que l'on choisisse le mode un ou deux joueurs, l'écran est partagé en deux fenêtres. Quand l'un de vos amis ne contrôle pas le bolide de la fenêtre numéro 2, c'est l'ordinateur qui se charge de vous mettre des bâtons dans les roues, de vous percuter, de vous faire perdre de la vitesse à la première occasion. Choix de boîte de vitesse manuelle ou automatique, choix des épreuves pour finir par un championnat qui compte seize circuits, Final Lap comblera les amateurs de course 100 % arcade. Sortir vainqueur d'une telle partie n'est pas une mince affaire! (Cartouche Namco.)

res épreuves disponibles sur la PC Engine, même si dans la réalité il est

rare de jouer à trois. (Cartouche Human.)

Proche de Final Lap, mais sur micro cette fois, Lotus Esprit Turbo Challenge offre une course dont le genre rappelle plus l'arcade que la simulation. L'un de ses meilleurs atouts est la possibilité de jouer à deux simultanément. Le graphisme des paysages qui défilent devant vous est inté-ressant, mais pas génial. Toutefois la grande fluidité de l'animation et la<br>ressant, mais pas génial. Toutefois la grande fluidité de l'animation et la<br> effet éviter sans cesse les concurrents qui tentent de vous barrer la route, de même que les nombreux obstacles qui obstruent certains passages de la piste. Les joueurs choisiront aussi entre les boîtes automatique ou manuelle, et surtout entre cinq niveaux de difficulté qui jouent tout aussi bien sur la complexité des circuits que sur l'agressivité de vos adversaires. En mode championnat, on retrouve toute la difficulté d'un Final Lap. En effet, pour gagner l'épreuve, il vous faudra obtenir un bon placement à chacune des épreuves. Il suffit que l'un ou l'autre des joueurs loupe l'une des courses pour que soit compromis votre trophée. Lotus Esprit Turbo<br>Challenge ne fait pas partie des « indispensables », c'est juste un très bon<br>soft. (Disquette Gremlin.)

S'il n'arrive pas à la cheville de l'excellent Indianapolis 500. Hard Drivin séduira toutefois les pilotes pour le grand réalisme de sa mise en place graphique. La représentation de la piste utilise une technique de 3D surfaces pleines. Même si l'animation du jeu est alors plus lente que celle du je<mark>u</mark> d'arcade dont est inspiré le titre, on retrouve quand même tous les frissons de la compétition. Cette simulation vous propose deux types d'épreuves : après quelques kilomètres de circuit, vous vous retrouverez à un embranchement qui mène soit sur un parcours de vitesse soit sur un parcours acrobatique. On peut également choisir entre la boîte automatique ou le passage des vitesses au joystick. Sur le tableau de bord, les instruments prouvent l'aspect stratégique du jeu. Température du moteur, compte-tours et témoins d'essence ou d'huile, rien ne manque à l'appel. Hard Drivin' propose enfin quelques options de jeu très séduisantes, comme le ralenti qui ous permettra de revoir une partie de l'épreuve pour étudier vos fautes<mark>,</mark> vos trajectoires... Très bien traduit sur Amiga ou ST, le jeu est séduisant aussi sur CPC où il affiche peu de couleurs mais une animation souple. Sur PC, enfin, le programme est très bon. (Disquette Tengen.)

Nominé au Tilt d'or 89 pour la qualité de ses animations, Stunt Car mérite bien de figurer à nouveau dans ce challenge de fin d'année. En effet, il a connu en 90 de nombreuses adaptations (Amiga, PC et Amstrad CPC) où il conserve le plus souvent toutes ses qualités. Stunt Car est une course acrobatique originale et très ludique. Pas de simulation, mais surtout de l'arcade, de l'action, des frissons... Le graphisme du décor est très simple. Mis à part la piste qui slalome devant vous, peu d'éléments dessient le paysage. En revanche, les concepteurs de cette course ont misé à fond sur la souplesse de l'animation pour motiver les pilotes. Ainsi, sur PC, et même si le VGA n'est pas au menu, la course conserve toutes les eu dités de la version ST. Sur Amiga, le résultat est encore plus superbe et l'on ne peut qu'avoir le vertige dès les premiers tours de piste. Toutefois, l'adaptation de Stunt Car sur Amstrad CPC est bien moins intéressante. Les graphismes y sont en effet corrects, mais l'animation est bien trop lente pour que l'on retrouve l'angoisse et la concentration des épreuves précitées. Sur ST, Amiga et PC EGA, Stunt Car est un incontournable. (Disquette Micro Style.)

intérêt 18 graphisme \*\*\*\*\* mimation \*\*\*\*\*\* **bruitages** \*\*\*\*\*  $\overline{D}$ prix. Intérêt autre machine  $PC:18$ *EEDWAY* **Super Monaco Grand Prix** Megadrive course auto type PORTTSON intérêt  $570$ 18 graphisme \*\*\*\*\*\* animation \*\*\*\*\*\* \*\*\*\*\* **bruitages** prix

type

AUTO/MOTO

#### **Days of Thunder** PC tous écrans course de stock-cars type<br>intérêt  $\overline{1}$ graphisme  $***$ animation \*\*\*\*\* **bruitages** \*\*\* prix

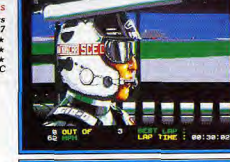

#### **Vette** PC CGA, EGA course auto type<br>intérêt \*\*\*\*\* graphisme animation \*\*\*\*\* bruitages \*\*\*

prix

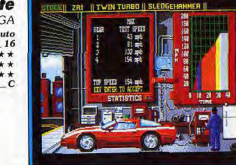

## **Chase HQ**

NEC, Sega, Amstrad CPC,<br>C64, Atari ST, Amiga course auto  $17$ graphisme<br>animation \*\*\*\*\* \*\*\*\*\* **bruitages** \*\*\*\*\* prix

Intérêt autres machines Sega: 17 / Amstrad CPC: 16 / C64: 12 / Atari ST: 16 / Amiga: 17

## **Ultimate Ride**

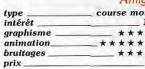

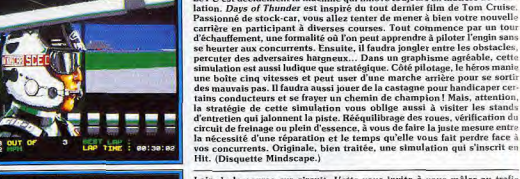

la stratégie de cette simulation vous oblige aussi à visiter les stands d'entretien qui jalonnent la piste. Rééquilibrage des roues, vérification du<br>circuit de freinage ou plein d'essence, à vous de faire la juste mesure entre la nécessité d'une réparation et le temps qu'elle vous fait perdre face à vos concurrents. Originale, bien traitée, une simulation qui s'inscrit en Hit. (Disquette Mindscape.) Loin de la course sur circuit, Vette vous invite à vous mêler au trafic intense d'une grande ville, San Francisco dans le cas présent. Pour rallier deux points éloignés de la cité, vous allez devoir rouler vite, mais il faudra aussi tenir compte de la circulation, des piétons qui traversent la route, des chiens imprudents, des feux tricolores, etc. Vette est très proche de Test Drive dans la mise en scène de sa conduite. En revanche, l'utilisa-Test Drive dans la mise en scene de sa conduite. En revanche, l'autus-<br>tion qu'il fait des graphismes « calculés » (par rapport au travail de spri-<br>tes, utilisé par Test Drive) donne plus de réalisme aux décors. La straté-

compte-tours et volant (mise en place là encore semblable à celle de Test Drive) se trouve une carte qu'il faudra étudier fréquemment. Le niveau de difficulté des épreuves est modulable. Il est de plus possible de jouer à deux par liaison modem ou câble. Voici donc une simulation originale.<br>très réaliste, mais qui ne trouve son intérêt que sur des configurations PC puissantes. Pour tous ceux qui ont du plaisir à doubler un poids lourd en pleine ville, un hit! (Disquette Mirrorsoft.)

Le PC est décidément la machine qui innove toujours en matière de simu-

Différent des courses classiques, et proche sans doute de Vette, Chase<br>HQ vous fait endosser l'uniforme d'un policier dont le but est d'arrêter un dangereux conducteur. Course-poursuite dans les rues de la ville, carambolages et dérapages, une très bonne simulation, développée de plus sur presque tous les micros de la génération. C'est dans sa verslon PC Engine que cette épreuve est la plus séduisante. L'animation y est très rapide, même si l'on observe quelques saccades lorsque beaucoup de sprites occupent l'écran de jeu. Le pilote doit, en plus de sa conduite, prendre garde aux indications qui s'inscrivent en haut de l'écran : à chaque cartefour, il faut suivre les flèches pour rejoindre le malfaiteur. Plus tard,<br>il sera nécessaire de percuter l'adversaire, mais sans heurter les voltures qui encombrent la route et lui servent de bouclier. Très convaincante sur ST, Amiga ou CPC, cette course est intéressante aussi sur Sega où elle écrase littéralement Battle Outrun, une épreuve du même type. Seule la version Commodore 64 ne relève pas le défi : pauvre en couleurs et pas assez rapide, elle n'a rien à voir avec les hits des autres versions. (Disquette Ocean, cartouche Taito.)  $\lambda$ 

Voici la toute dernière course de motos sortie cette année sur micro. Ultimate Ride est un programme d'un type nouveau. Mis au point par le fabu-<br>leux créateur de Boulderdash, un homme qui ne manque certes pas d'idées, le programme profite de nombreux atouts et innovations. Tout d'abord, les pilotes auront le plaisir de voir se pencher le paysage, et non pas la moto, lorsqu'ils abordent un virage. C'est superbe et vraiment plus réaliste. Deuxième point, si le jeu à deux ouvre deux fenêtres comme cela est désormais classique, le joueur solitaire profitera d'une vue plein écran. Enfin, vous pourrez modifier toutes les composantes de la course pour adapter au mieux la difficulté de l'épreuve à vos capacités de pilote. Outre les classiques choix d'engins, de pneus ou de circuit, il est possible de<br>jouer sur les conditions météo, de placer des handicaps originaux (des animaux qui traversent la piste, des virages plus ou moins serrés, par exemple). Pour chacune de ces options, le pilote décide d'un pourcentage de fréquence et sauvegarde ensuite l'ensemble des options pour le retrouver lors de sa prochaine course. Animation excellente, originalité et réalisme, un grand soft. (Disquette Mindscape.)

Après l'excellent Grand Prix Circuit, The Cycles retrouve toutes les qualités du titre précité, pour les exploiter cette fois sur un deux-roues. Cette simulation offre un classique choix d'épreuves et d'engins. Mais, plus que out, c'est le réalisme de sa mise en place graphique qui garantit l'intérêt du jeu. Votre moto, dont vous ne voyez que le guidon et les compteurs.<br>se cabre en une superbe roue arrière lorsque l'on démarre un peu « pointu » et pique du nez quand on freine sec. Le bolide fait valser le décor aux premiers lacets de la piste, dévoile un ciel superbe lorsque le relief du terrain vous fait le « coup de l'ascenseur »... La progression de la difficulté de chaque course est de plus très bien dosée. Le pilote va tout d'abord s'entraîner sur le circuit, puis entamer les différentes épreuves de qualification avant de courir la compétition finale. Ce n'est qu'à partir du troisième niveau qu'il pourra enfin contrôler les changements de vitesse L'adaptation PC de ce programme est superbe. Bons graphismes, anima tion fluide, même l'emploi du joystick est travaillé en finesse puisqu'il utilise les deux boutons du manche, l'un pour freiner, l'autre pour accélé rer. Un hit pour les fanas de la moto. (Disquette Accolade.)

Les créateurs du jeu classique Super Sprint vous présentent Badlands, une conversion fabuleuse du jeu populaire de machine à sous

The Name in Coin-Op Conversions

**SED** 

 $\Box$ 

Cela fait maintenant 50 ans que se produisit le désastre nucléaire et un nouveau sport sans pitié s'est développé dans les terres arides du nom de Badlands. Il s'agit de la course de vitesse meurtrière - bataille destructrice entre voitures blindées. C'est une guerre totale sur la piste, les joueurs faisant sauter les voitures téléguidées et se faisant sauter les uns les autres pour finir premiers.

Jeu agressif et dangereux, dans les Badlands, où seuls les impitoyables survivent pour raconter leur histoire. Personnalisez votre voiture de course avec des missiles supplémentaires, de la vitesse, des pneus, des

turbocompresseurs et des écrans. Evitez les flaques d'huile et une foule de dangers pour courir sur les huit pistes uniques qui deviennent de plus en plus dangereuses au fur et à mesure de l'augmentation du niveau de difficulté Badlands : Pour un ou deux joueurs – c'est<br>sans pitié, destructeur et passionnant!

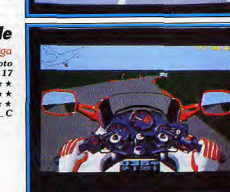

## **The Cycles** Amiga

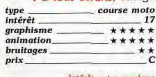

Amiga: 16

 $\epsilon$ 

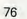

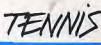

Les micro-ordinateurs dominent toujours les courts ! Bien sûr, les consoles sont loin d'être dépourvues de « tennis ». Mais vous ne retrouverez pas avec elles le réalisme et la sophistication offertes par un Tennis Cup sur ST ou sur Amiga. Cela ne veut pas dire que les consoles ne présentent pas d'intérêt pour les amateurs de smashs et de slices. Simplement, leurs programmes sont davantage des jeux que de véritables simulations... Que choisir? O.H. vous dit tout.

fait commencé fin 89 avec le Tilt d'or obtenu par Great Courts, le premier simulateur de tennis vraiment performant. sur micro. En cette fin d'année, les titres sont bien plus nombreux à se partager le podium. 1990 aura été l'année du tennis. Diverses tendances mais aussi divers types de machines se disputent la palme d'honneur. Console ou micro, 16 bits ou 8 bits, Amiga ou Atari ST, autant de matchs serrés qui se résolvent dans ce challenge de fin d'année.

Commençons par les 16 bits, ST et Amiga. deux machines sur lesquelles sont développés la plupart des bons tennis disponibles aujourd'hui. Les amateurs du genre devront faire leur choix entre quatre titres prestigieux, Great Courts, Tennis Cup, Tie Break et International 3D Tennis. Les deux premiers logiciels cités sont les plus réalistes des programmes existant sur le marché. Great Courts offre une jouabilité parfaite, tant son animation est souple et son terrain de leu vaste. En revanche, on peut facilement lui préférer Tennis Cup, ce qui est mon cas. Ce deuxième programme offre en effet un réalisme plus poussé, tant dans le déplacement des personnages que dans l'évolution des capacités de votre

La grande envolée du tennis micro avait en champion. Tennis Cup fut de même le premier tennis à permettre le jeu en double, premier tennis aussi qui ne laisse jamais un joueur en fond de court (deux fenêtres de jeu). Enfin, le maniement des coups est bien plus aisé dans Tennis Cup qu'il ne l'était pour Great Courts. Le Tilt d'or 89 a essuyé les plâtres de cette envolée tennistique de la micro ludique. Tennis Cup, riche de l'expérience de son prédécesseur, fait encore plus fort!

International 3D Tennis et Tie Break, s'ils s'élèvent aussi au rang des hits, restent en fait marginaux. Le premier offre un panel de vues et de coups impressionnant, mais perd en jouabilité. Le deuxième utilise la vue aérienne, ludique mais peu réaliste. Si vous possédez un PC, seul Great Courts mérite votre attention. Sur CPC, c'est Tennis Cup qui gagne la partie. Enfin, les possesseurs de C64 profiteront eux aussi de Great Courts, le seul vrai tennis disponible sur cette machine.

Il reste à parler des nombreux tennis développés sur consoles. Mis à part la GX 4000 qui profite de Great Courts et de l'excellent Tennis Cup II, et donc du réalisme « micro », les PC Engine, Sega, Nintendo ou Game Boy ne parviennent jamais à retranscrire le réalisme d'un

grand match. Bien sûr, tous les programmes détaillés ci-après ouvrent des menus d'options complets, des panels de coups variés, etc. En revanche, et c'est bien dommage, il faudra comme toujours faire l'effort de s'accommoder des silhouettes rondouillardes et peu réalistes des champions, des animations fluides mais qui oublient la justesse du mouvement, et ainsi de suite.

Il m'est impossible de profiter autant d'un tennis sur console que d'une partie sur micro. Mais que les amateurs se rassurent, le Tennis du Game Boy est de grande qualité, tout comme World Court sur PC Éngine, qui lui ressemble d'ailleurs comme deux gouttes d'eau. Tennis Ace, disponible sur Sega n'apparaît pas dans ce challenge, vu son ancienneté et le manque de réalisme et de jouabilité de ses parties. Enfin, pour les passionnés de la raquette, nous avons signalé ici l'existence de Table Tennis, la seule simulation de ping-pong motivante de cette année.

En 1990, le tennis est réaliste sur micro, ludique sur console, et n'oublie pas non plus les PC, Amstrad CPC et Commodore 64. Que demander de plus ? Sur le court de Till, 90 aura été un très bon cru! Olivier Hautefeuille

## **Tennis Cup I et II**

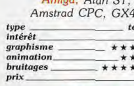

Intérêt outres m Atari ST: 16 / PC: 14 / Amstrad CPC: 17 / GX4000: 17

## **Great Courts**

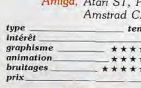

Interet nomes a Atari ST: 18 / PC: 18 Amstrad CPC: 13

1000 ennis  $-18$  $***$  $***$ renn  $-c$ achine PĊ  $\frac{m}{18}$ <br> $\star \star \star$ <br> $\star \star$  $\overline{c}$ 

Tennis Cup reste, aux côtés de Great Courts, le plus grand tennis de cette année 90. Face à son concurrent, il affiche deux atouts de taille. Tout d'abord, l'écran qui ouvre deux fenêtres permet aux joueurs de ne jamais jouer en fond de court. Deuxième atout, l'évolution de vos personnages est très complexe (pourcentage d'efficacité sur chacun des coups) et garantit la continuité de votre progression dans le jeu. Toujours face à Great Courts, Tennis Cup est très maniable. Les différents coups se déclenchent en fonction de la position de la manettte au moment de l'impact, et non plus en fonction de la position du joueur par rapport à la balle. Ce maniement est bien plus facile à prendre en main. Tennis Cup ne présente finalement que quelques petits défauts, comme celui de couper le haut de chaque fenêtre de jeu (on ne voit plus la balle à<br>*l'engagement) ou encore de ne pas afficher la souplesse de jeu de Great* Courts. Très convaincant sur Amiga, Tennis Cup est un peu moins bon sur ST et assez décevant sur PC (trop rapide, pas de recentrage du joystick, pas de maniement souris). Le soft est en revanche superbe sur Amstrad CPC, ainsi que sur la console de même marque. (Disquette Loriciel.)

Déjà élu Tilt d'or en 89 pour sa version Atari ST, Great Courts devait figure dans ce challenge 90, d'une part parce qu'il reste en compétition face à Tennis Cup, d'autre part parce que l'on a vu naître en 90 les adaptations Amiga, PC et CPC de ce grand titre. Great Courts, c'est la jouabilité à toute épreuve. Face à Tennis Cup, le déplacement des joueurs est moins réaliste (ils marchent en crabe...) mais plus souple, plus rapide. Le mode de jeu plein écran offre une meilleure visibilité du match. On peut toutefois reprocher à ce titre quelques défauts, apparus lors de la comparaison entre les deux grands du tennis micro. Ainsi, il faudra, pour Great Courts, apprendre à jouer en fond de court, ce qui n'est guère pratique. Pour les renvois de la balle, le maniement est plus ou moins précis, moins facile à manier que celui de Tennis Cup. Ici, tout dépend en effet de votre posision par rapport à la balle. Il faut vraiment avoir le coup d'œil pour maîtriser un tir... Il manque aussi à Great Courts le jeu en double (qui<br>existe sur Tennis Cup). Sur Amiga et sur PC, Great Courts est très<br>performant. La version Amstrad CPC est quant à elle jolie mais trop rapide, peu précise. (Disquette Ubi Soft.)

#### **International 3D Tennis** Amiga, Amstrad CPC type<br>intérêt tennis 16 graphisme  $+ + + +$ animation \*\*\* \*\*\*

prix. Intérêt autre machine Amstrad CPC: 13

#### **Tie Break** Amiga, Atari ST tennis vue gérienne

type intérêt  $17$  $graphisme$ \*\*\*\* animation<br>bruitages \*\*\*\*\* \*\*\*\*\* prix Intérêt autre machine Atori $ST-13$ 

### **World Court PC** Engine tennis

type<br>Intérêt  $-17$ graphisme \*\*\*\* animation \*\*\*\*\* **bruitages** \*\*\*\* prix

#### **Tennis Game Boy** tennis  $17$ graphisme \*\*\*\*\* animation \*\*\*\*\* bruitages \*\*\*\*\*

tupe

prix

 $<sub>prix</sub>$ </sub>

intérét

# **Table Tennis**

 $\begin{array}{c} type \\ int\acute{e}r\acute{e}t \end{array}$ ping-pong graphisme \*\*\*\*\* animation \*\*\*\*\* bruitages \*\*\*\*\*

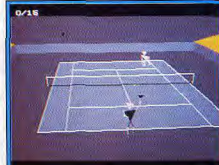

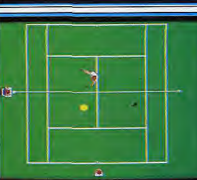

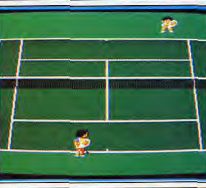

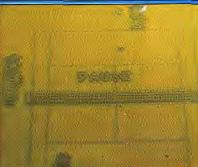

Amiga  $15$ 

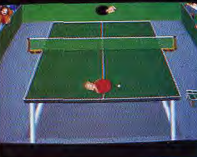

Cette simulation de tennis n'a pas reçu un bon accueil dans la presse fran çaise. International 3D Tennis n'est en effet pas un soft que l'on prend en main comme Great Courts ou Tennis Cup. Il faudra passer plus de temps à en comprendre toutes les finesses pour en tirer un maximum de plaisir. I3DT utilise un graphisme 3D « fil de fer » qui peut surprendre au début. En revanche, la simplicité et l'aspect dénudé de ses décors ouvrent au programme une grande souplesse dans le choix des vues qu'il propose. Il vous sera par exemple possible de suivre votre prochain match sous tous les angles et tous les grossissements possibles et imaginables. I3DT est de même très puissant en ce qui concerne le maniement et la richesse de ses coups. Si c'est l'ordinateur qui vous place automatiquement dans l'axe de la balle, les huit positions de la manette vont décider de l'endroit où l'on désire renvoyer la balle. Très pratique. De plus, vous contrôlerez<br>ici les effets de balles et surtout la puissance du tir, ce qui n'est le cas que dans ce tennis. Voici donc une simulation austère graphiquement mais très performante. Sur Amstrad CPC, le soft est un peu trop complexe pour la machine. (Disquette Palace.)

Moins réaliste mais tout aussi ludique que ses deux confrères, Tennis Cup et Great Courts, Tie Break offre une vue aérienne du terrain très surprenante. La balle qui grossit lorsqu'elle s'élève est facile à localiser. Les joueurs, qui se placent automatiquement à l'endroit du rebond, n'agissent que sur la direction du coup et éventuellement sur les effets qu'il est possible de donner à la balle. Tie Break est un soft très fluide sur Amiga. En jeu simple ou en double, il est quasiment impossible de quitter la partie, jeu simple ou en double, il est quastment impossible de quitter la partie, que fois que l'on en maitrise toutes les finesses. Elen à voir bien sur avec le réalisme visuel d'un Tennis Cup, mais la jouabilité est quand même celui de l'Amiga. Les animations qui nous avaient tant séduits perdent toute leur souplesse ici. Il ne reste alors que les animations sonores, excellentes pour les deux versions, et toujours l'originalité de cette étrange par-<br>tie, surtout lors du jeu en double. Un soft que l'on peut donc se procurer sans crainte, mais seulement après s'être essayé à Tennis Cup et Great Courts. (Disquette Ocean.)

Les tennis sur console n'offrent certes pas des graphismes aussi réalistes que ceux que l'on rencontre sur micro, dans Tennis Cup ou Great Courts par exemple. Les sportifs sont ici de petits personnages rondouillards qui traversent l'écran dans un vague flottement... Les amateurs de simulation pure seront blen plus attirés par les jeux sur ordinateur. Mais si l'on possède une PC Engine et que l'on est amateur de raquette, impossible de résister à l'achat de World Court. Ce tennis offre un écran large où il est très aisé de suivre l'action. Les mouvements, s'ils ne sont pas réalistes, ont l'avantage de toujours rester très souples et de répondre parfaitement<br>au moindre mouvement de la manette. Côté stratégie et préparation du match, cette cartouche offre de même un panel d'options intéressant. Il est possible de choisir le type de terrain sur lequel on veut jouer, la puissance et le jeu de votre adversaire, le jeu à deux ou en double, etc. Une fois lancé dans la partie, le sportif devra cumuler le placement du joueur par rapport à la balle, le moment du tir et le bouton utilisé pour travailler les nombreux coups permis par la simulation. Un tennis très complet, très ludique. (Cartouche Namco.)

Très proche de World Court, la meilleure simulation de tennis de la PC Engine, Tennis, use au mieux des possibilités de cette si petite machine qu'est le Game Boy. Le jeu est typiquement « console », à savoir qu'il s'agit comme toujours de personnages petits et ronds dont les mouvements ne<br>sont pas vraiment réalistes. En revanche, on retrouve ici toutes les options<br>de jeu désormais indispensables à l'élaboration d'une bonne simulation de tennis, choix du nombre de joueurs et surtout dosage de la difficulté selon quatre niveaux. Le maniement des coups est assez délicat puisqu'il faut tout à la fois contrôler le placement du joueur par rapport à la balle<br>et le moment où l'on presse la gâchette du Game Boy. Mais l'animation est si fluide et le déplacement des joueurs si rapide que l'on parvient vite à contrôler tous les renvois autorisés par cette simulation. Enfin, déjà impressionné par le résultat obtenu sur une si petite machine, le joueur sera heureux d'apprendre que le jeu à deux est au menu de ce<br>tennis. En effet, en reliant deux Game Boy par un càble adapté, deux<br>sportifs auront la possibilité d'échanger quelques balles dans un tournoi. (Cartouche Nintendo.)

Pour tous ceux qu'effraie la vision d'un terrain de tennis, ce logiciel vous invite à « sportiver » sur table, à jouer au ping-pong contre un Amiga redoutable. Table Tennis est la seule simulation du genre à avoir vu le jour cette année. Coup de chance pour tous les passionnés de la raquette, le résul-<br>tat est bon, ludique et réaliste. La mise en place du terrain de manœuvre est classique, en vue 3D semi-plongeante. Les joueurs ne sont pas représentés. Seules des mains vont s'agiter de chaque côté de la table. Le premier atout de cette partie réside dans la souplesse de son animation. Que l'on joue au joystick ou à la souris, la raquette va d'elle-même se placer dans l'alignement de la balle. Par ailleurs, le joueur profitera d'un panel de coups important pour essayer de surprendre l'adversaire. Si l'engagement est un peu difficile à manier en début de jeu. l'ensemble des action se mémorise assez rapidement. Du smash aux coups amortis, Table Tennis saura motiver les amateurs de ce sport. A noter enfin que le maniement souris, qui est assez rarement développé pour les simulations sportives sur micro, s'adapte très bien au ping-pong. Un programme à voir. (Disquette Starbyte.)

Dans l'univers des simulations sportives, les micro-ordinateurs tiennent la dragée haute aux consoles. Les jeux de foot ne font pas exception à la règle et des programmes comme Kick Off II ou International Soccer Challenge sont d'un niveau de réalisme jamais atteint auparavant. Sur consoles, World Championship Soccer sur Megadrive et Formation Soccer sur PC Engine sont davantage des jeux amusants que de véritables simulations. O.H. arbitre le match.

Il s'est produit en 90 pour le football le même phénomène que pour le tennis. De même que Great Courts avait précédé, fin 89. l'explosion du tennis 90, Kick Off, nominé aux Tilt d'or l'année dernière, semble avoir lancé bon nombre de programmeurs sur ses traces.

Nous avons vu cette année éclore des simulations de qualité, qu'il s'agisse de football classique ou de gestion d'équipes. En ce qui concerne le choix délicat entre console et micro, le football suit là encore les traces du tennis. Si les plus performantes des consoles possèdent toutes dans leur ludothèque un foot de qualité, il semble impossible de retrouver sur PC Engine ou Megadrive une simulation aussi réaliste que sur Atari ST ou Amiga. Action pure ou jeu évolué, il faut choisir!

Le top niveau de la simulation footballistique se partage cette année entre deux titres, Kick Off II et International Soccer Challenge. Le premier conserve toute la jouabilité de son grand frère, Tilt d'or 89, en ajoutant à son jeu quelques options supplémentaires, telles les modifications de techniques en cours de match ou l'orientation du tir lors des corners.

Kick Off II est une excellente simulation que

l'on peut acheter les yeux fermés. Mais, attention, International Soccer Challenge n'est pas mai non plus ! Certes, il s'agit d'un logiciel moins facile à jouer au premier abord mais, à long terme, il me semble plus convaincant, et surtout plus innovateur. La vue 3D arrière, les modes de contrôle des joueurs et les possibilités de tir réalistes sont autant d'atouts qui feront pencher la balance.

Aux côtés de ces deux titres prestigieux, trois logiciels se partagent le domaine du foot « arcade », des programmes à la jouabilité immédiate et exemplaire, mais qui pèchent en contrepartie par un manque de réalisme si on les compare aux deux bests Italy 90, disponible sur 16 bits et CPC, offre un jeu simple et facile à prendre en main. Mais puisque, sur ST ou Amiga, vous avez le choix entre ce soft et Kick Off II par exemple, pourquoi investir dans un produit certes bon mais moins complet que d'autres?

n'en va pas de même pour World Championship Soccer et Formation Soccer, les foot respectifs de la Megadrive et de la NEC. Ces programmes n'ouvrent pas beaucoup de stratégie, ni même de réalisme, toujours comparés aux deux bests bien sûr. Mais là, on n'a pas le choix, les

consoles n'ont que ca à se mettre sous la dent ! Passurez-vous, il ne s'agit vraiment pas de mauvaises simulations. Il vous suffirade miser à fond sur l'action pour sortir repu et heureux de leurs championnats.

Dans un autre domaine, Player Manager et Manchester United se partagent la palme de la meilleure gestion d'équipe engagement et entraînement des joueurs, stratégie poussée avant le match, ce travail plus « sérieux » pourra passionner les amateurs. Quant au choix gu'il vous faudra faire entre ces deux titres, sachez que Manchester United est plus puissant en stratégie que Player Manager, mais que, revers de la médaille, les matchs que l'on dispute finalement sont plus performants sur Player Manager (il s'agit en fait des matchs de Kick Off...

La simulation de football micro-ludique a parlaitement profité de cette année 90. Le clivage console/micro reste important mais bien naturel, souplesse de l'action pour les unes, richesse de jeu pour les autres. A signaler enfin que les pauvres possesseurs de PC ou de 8 bits sortent un peu déçus du challenge 90. Peu de bonnes choses à se mettre sous le pied. Il faudra attendre les adaptations des bests cités plus haut. Olivier Hautefeuille

Face à Formation Soccer, le grand foot de la PC Engine, la Megadrive profite depuis l'êté d'une partie intéressante. Une fois de plus, le fossé qui existe encore entre micro et console se fait bien sentir. Inutile d'espérer retrouver dans World Championship Soccer le réalisme d'un Kick Off ou d'un International Soccer Challenge. Ce titre mise à fond sur l'arcade, mais s'en tire très bien par ailleurs. Grâce aux possibilités graphiques et sonores de la Megadrive, la partie qui se joue ici est très ludique. Les sprites sont de grande taille et le terrain de jeu, montré en vue aérienne, scrolle sans aucun à coup. Comme toujours, on peut facilement localiser les joueurs à l'aide du scanner. Quant à la difficulté du jeu, elle évolue en souplesse tout au long des nombreux matchs qui retracent le championnat du monde but ultime de vos efforts. World Championship Soccer offre en contrepartie peu de richesse de coups. Il faudra ici jouer à la mode « casse-cou », dans le plus pur style arcade, sans se soucier des fautes ou pénalités, toutes deux ignorées par la simulation. Un programme finalement très ludique même s'il ne peut en aucun cas être considéré comme l'équivalent d'un Kick Off console. (Cartouche Sega.)

La NEC PC Engine compte enfin son football de qualité ! Formation Soccer pourrait presque détrôner Kick Off II... En fait, si l'on s'en tient au rendu graphique de la partie, la NEC bat à plate couture l'Amiga. Les sprites sont grands, le scrolling multidirectionnel d'une souplesse incroyable Seuls les bruitages ne sont pas vraiment à la hauteur. Formation Soccer profite d'un grand nombre d'options de jeu. Premier atout dans ce domaine, quatre joueurs peuvent s'affronter selon diverses combinaisons, 2 contre 2, 1 contre 3, etc. Vous pourrez aussi sélectionner pour chacun une équipe (vous avez le choix entre seize pays) dont les caractéristiques sont variables. Lors du match, le joueur va jongler entre les deux boutons de tir et les flèches pour choisir l'un des neufs coups prévus par le programme, de la passe au lob, en passant par la tête, le shoot violent.. Pour encore plus de finesse dans le jeu, il est de même possible de choisis le joueur à qui l'on lance la balle. Munie de cette richesse d'action et de la précision de ses animations, cette simulation est certes difficile à prendre en main, mais finalement se révèle très ludique. C'est un grand hit, à ne pas manquer. (Cartouche Human Technologies.)

Atori ST football typ. Intérêt 16  $*****$ graphisme mimation\_ \*\*\*\*\* bruitages \*\*\*\*

**Italy 90** 

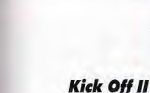

Amiga football type intérêt  $17$ graphisme \*\*\*\* *animation* \*\*\*\*\* **bruitages** \*\*\*\*\*

**Manchester United** 

Amiga, Atari ST

football et gestion

Intérêt autre machine

Amiga, Atari ST

football et gestion

Intérêt autre machine

d'équipe

\*\*\*\*\*

\*\*\*\*\*

\*\*\*\*\*

Atari ST: 16

Atari S

 $12$ 

**Player Manager** 

de l'équipe<br>16

\*\*\*\*\*

\*\*\*\*\*

\*\*\*\*\*

Atari ST: 16

prix

 $type$ 

prix

intérêt

type.

Intérêt

graphisme

animation

bruitages

graphisme

animation

bruitages

intérêt

graphisme<br>animation

bruitages

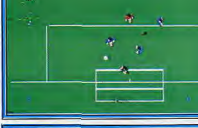

STANA AP

 $1.569$ 

RIGHOLD!

**THE HOUSE OF STREET** 

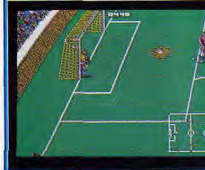

**T EQUIP** 

Prends

Pouse

ø

L'Entraîneur Le noral est bon Habileté de L'équipe: Gardien 6/10<br>Défense 6/10 Milieu 4/10<br>Attaque 10/10

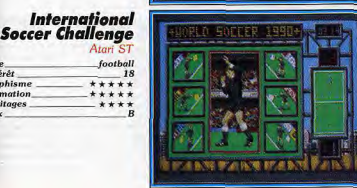

Loin de la complexité d'International Soccer Challenge pour le manie ment des tirs, de Kick Off pour le contrôle du ballon ou de Formation Soccer pour son niveau de jeu, Italy 90 mise avant tout sur la simplicité de son maniement et la beauté de ses animations - superbes pour un Atari ST – pour passionner l'amateur de foot arcade. Ce soft est en effet très facile à prendre en main. Le ballon colle à vos pieds et il suffit de comprendre le maniement de la puissance des coups (pression plus ou moins ongue de la gâchette du joystick) pour se lancer dans l'offensive. Le choix du niveau de difficulté de vos matchs dépendra des équipes sélectionnées.<br>Ensuite, le jeu sur le terrain est avant tout affaire de réflexes et de rapidité. Italy 90 est donc très ludique, si l'on ne regrette pas trop de ne pas contrôler tous les aspects qui font honneur aux titres concurrents. Seule lacune dont on pourra souffrir à long terme : l'absence de scanner, ce qui ne facilite pas la localisation des joueurs pour les passes longues. Il est intéressant de noter que l'Atari ST parvient ici à rivaliser avec la PC Engine au niveau de l'animation. Un titre qui, faute d'innover, dévoile très vite sa jouabilité. (Disquette US Gold.)

Après le succès remporté par la première version de ce titre fameux, la<br>venue de Kick Off II sur l'écran de vos Amiga avait de quoi attirer l'œil de plus d'un sportif micro. Optant pour la vue aérienne, Kick Off II propose de nombreuses phases d'entraînement. Le contrôle du ballon est en effet très délicat, puisque ce dernier ne reste pas collé à vos pieds comme en les travailles de journe dans les foots classiques. Il est possible de jouen<br>seul ou à deux contre l'ordinateur, de contrôler le joueur le plus proche de la balle ou de choisir l'un des membres de l'équipe comme unique spor tif humain. La réalisation de cette simulation est excellente. Sa jouabilité exemplaire place d'ores et déjà ce programme au sommet du podium<br>Muni d'un choix d'options confortable, Kick Off II compte quelques « plus » face à la première version. Il est désormais possible de moduler la frappe au corner ou au coup franc, de voir en replay certaines parties de l'action de modifier sa technique de jeu en cours de match, etc. Plus ludique mais moins innovateur que le grand International Soccer Challenge, voilà à coup sûr l'une des deux meilleures simulations de foot disponibles sur micro. (Disquette Anco.)

Il y a ceux qui ne pensent qu'à frapper le ballon, courir au but et rempor ter la victoire... Manchester United dépasse ce stade de simulation pour vous proposer de contrôler d'un bout à l'autre la progression d'une équipe complète. Ce programme est le premier titre sorti cette année à cumule: ainsi gestion stratégique et jeu sur le terrain. Vous allez créer votre équipe et surtout la suivre avec beaucoup de concentration. Il faudra par exem ple choisir les matchs, entraîner chaque joueur individuellement, ache ter ou vendre des champions. Cette phase de jeu stratégique est très bien gérée par une suite de tableaux précis, maniables et clairs. Ensuite, il vous faudra bien sûr assumer le jeu sur le terrain. La mise en scène développe une vue latérale 3D. Même si l'on n'atteint pas ici la jouabilité d'un Kick Off, l'animation est bonne et la visibilité du terrain, favorisée par le scan ner, permet d'échafauder de bonnes techniques d'attaque. Manchester United prend vraiment bien en compte l'état physique de chacun de vos joueurs. Trop ou pas assez entraîné, un membre de l'équipe peut devenir réellement inefficace. Un bon compromis donc, détrôné pourtant par Player Manager. (Disquette Krisalis.)

Player Manager est le seul concurrent de Manchester United. Ces deux softs s'intéressent tout à la fois à la gestion stratégique d'une équipe et au déroulement du match sur le terrain. Là où Manchester United présentait des tableaux stratégiques très précis et maniables, Player Manager accuse, en comparaison, une austérité rébarbative. Moins d'options sont disponibles et cette phase de jeu perd un peu de son intérêt. En revan che, lorsque l'on arrive au match en temps réel, Player Manager fait assu rément plus fort que son confrère, et pour cause : il s'agit en fait d'un Kick Off qui ne souffre que d'un seul défaut, l'absence du mode deux joueurs Toutefois, la jouabilité sur le terrain est parfaite. Il est possible de choisir entre deux modes de contrôle, soit que l'on dirige le joueur le plus près du ballon, soit que l'on choisisse un certain sportif qui ne quittera plus le joystick tout au long de la partie. Souvent rébarbative aux yeux des pas sionnés d'action, la gestion d'une équipe est chose délicate. Mais quand on sait que l'on va finalement jouer à la mode K*ick Off*, pourquoi ne pas<br>s'atteler à cette stratégie et dépasser du même coup l'intérêt plus simple de l'action? (Disquette Anco.)

Détrôner Kick Off II, voilà le but de cette excellente simulation de foot. Son arme : l'innovation complète, tant au niveau de la mise en scène gra phique que du maniement même de la balle... International Soccer Chalenge profite de trois atouts. Il utilise tout d'abord une vue 3D arrière du terrain. Imaginez une caméra qui suit le meneur du ballon, zoome sur les buts adverses avant de reculer vers le milieu de terrain... L'effet est superbe, même s'il est sans doute plus difficile de suivre un match sous cet angle de vision qu'en vue aérienne classique. Deuxième atout, cette simulation propose un entraînement complet à toutes les techniques de tir et de passes. Puisque l'on contrôle la puissance du tir, sa direction mais aussi la hauteur de l'envoi, il faudra travailler en solitaire chaque coup de pied. Dans les matchs, le joueur a la possibilité de sélectionner trois niveaux de difficulté, selon qu'il contrôle une, deux ou les trois données précitées. Enfin, ce soft innove également dans le contrôle de la balle, que l'on peut à tout moment laisser à l'ordinateur por le reprendre ensuite Excellente simulation finalement, à laquelle il ne manque que le jeu à deux. (Disquette Microprose.)

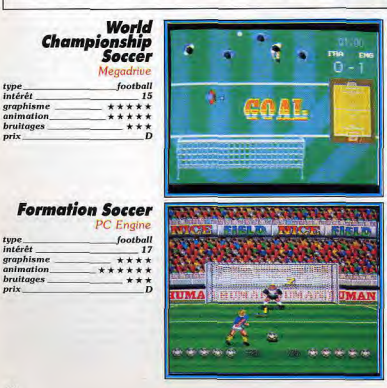

type

prix

type

prix

SPORTS DIVERS

Devant l'afflux des simulations de tennis ou de football, nous avons décidé de traiter chacune de ces catégories dans des rubriques bien précises. Restaient des jeux inspirés de différentes activités sportives, sports de combats, multi-épreuves dérivés des Summer Games et Winter Games, basket-ball, etc. La sélection a été rude. Résultat : voici les meilleurs jeux de sports de l'année 1990 sur consoles et micro-ordinateurs.

Dans le domaine des sports, concepteurs et programmeurs se sont tournés cette année vers des disciplines précises et ont créé des dynamiques autour de quelques thèmes particuliers, au détriment de la richesse légendaire de l'un des domaines micro les plus ludiques et appréciés par le public. Si le football et le tennis, par exemple, ont connu en 90 un essor incrovable, en revanche, des domaines comme la simulation d'arts martiaux ou les multi-épreuves sont en complète récession. En ce qui concerne le match qui oppose consoles et micros en cette fin d'année, le bilan est relativement équilibré pour notre catégorie. Les consoles offrent des simulations très arcade comme Super Real Basketball sur Megadrive ou Super Volley-Ball sur PC Engine. Qualité maximale en matière de graphismes et d'animation, de quoi dérouiller vos manettes.

Côté micro, c'est le domaine des sports de combat qui est le plus représenté, même si la production n'a rien à voir avec celle des années précédentes. Voici donc notre sélection pour les « autres sports » de l'année 1990

Les combats de karaté ou de kendo fleurissaient encore l'an passé comme autant de grains de sable dans un sac d'entraînement. Cette année, peu de softs. mais des programmes de qualité. développés sur micro, et qui usent de ce fait de la puissance « ordinateur » en matière de réalisme de la simulation

Budokan offre ainsi un choix de disciplines variées. Après un entraînement sérieux, vous nourrez combattre au nunchaku un karaté man... le pied! La précision graphique obtenue sur PC par ce programme montre bien que la tendance est désormais au réalisme, plus qu'à l'action 100 % boom boom, ce qui a trop longtemps été le cas dans le domaine sportif. Bruce Lee Lives et Oriental Games misent quant à eux sur la programmation de macros, des enchaînements d'actions. que vous mettez en place avant le match. Un excellent moven d'adapter enfin ses propres exigences à celles du programme. Cette initiative 90 devrait être désormais suivie par tous les programmeurs dans les années à venir

Dans le domaine des multi-épreuves, on ne retrouve en aucun cas cette année la fécondité des productions 88 ou 89. Fini a grande série des Games d'Epyx ; un seul logiciel intéressant a vu le jour en 90. Track and Field II, développé sur console Ninténdo. Cette « petite » console montre

bien ici sa suprématie face aux micros orâce à la puissance de stockage de sa cartouche, la simulation offre en effet quinze disciplines, toutes très blen traitées et qui allient action et réflexion, trépidation du joystick et stratégie.

Enfin, nous avons sélectionné pour vous l'exceptionnel TV Sport Basketball, une simulation qui soigne avant tout l'aspect visuel de la partie. Certes difficile à prendre en main, ce programme est le premier à offrir des sprites de si grande taille, animés avec autant de réalisme. Un logiciel qui enterre graphiquement le déjà fameux Beach Volley, même si sa jouabilité est plus délicate

Pour dégager les grandes tendances, on peut donc dire que le sport micro 90 s'est orienté vers plus de réalisme, ce qui s'est sans doute produit au détriment de sa pluralité. Face aux grands challenges de l'année que connurent le tennis et le football, l'originalité et la richesse de cette catégorie pourtant très ludique a pris un coup de vieux. Espérons que les programmeurs de demain renverseront la vapeur et s'attaqueront de nouveau aux domaines oubliés de cette année, le ski, le base-ball, les multi-épreuves.

Olivier Hautefeuille

#### **Oriental Games** Amiga, Atari STE. Amstrad 6128 type<br>Intérêt arts martiaux  $\overline{15}$ graphisme  $***$ animation \*\*\*\*\* bruitages prix Intérêt autres machine Atari STE: 15 Amstrad 6128: 15 **Track and Field II** Nintendo sport multi-épreuve type<br>intérêt 17 graphisme \*\*\*\*\* animation \*\*\*\*\* bruitage: \*\*\*\*\* prix 82

Aux côtés de Budokan et de Bruce Lee Lives, Oriental Games est la troisième simulation d'arts martiaux de qualité à avoir vu le jour cette année. La où Budokan présentait un choix de disciplines confortable et Bruce Lee Lives un scénario captivant, Oriental Games innove par la redéfinition complète des actions au joystick et la mise en place de macros En revanche, son jeu est moins complet que celui de Budokan. Vous avez le choix ici entre trois degrés de difficulté. l'option combat simple ou championnat ainsi qu'entre trois disciplines, le kendo (combat au bâton) le kung-fu et le kyo-kushin-kai, deux sports à mains nues. Les combats de cette simulation offrent des animations et des bruitages soignés Toutefois, les graphismes ne permettent pas toujours d'apprécier la portée des coups aussi précisément que dans Budokan. Le meilleur atout de cette simulation réside alors dans la redéfinition du joystick. S'il est possible de décider des positions du manche pour chaque attaque ou parade, le module de création permet également de mettre en place des macros enchaînement de quatre mouvements (comme dans Bruce Lee Lives). Un on soft, mais inférieur à ses deux concurrents. (Disquette Microstyle.

Voici encore une initiative qui prouve l'efficacité des consoles en matière de simulation sportive. Sur une seule cartouche, Track and Field II ne vous propose pas moins de quinze disciplines, qui vont de l'escrime au tir au pigeon, en passant par la perche, le canoë, etc. Pour bien démontrer la qualité de cette simulation, il suffira d'annoncer aux connaisseurs qu'elle surpasse largement la série des Games d'Epyx, une référence en la matière. Cette compétition a de plus le mérite de cumuler énergie (pour les courses les sauts... ) et stratégie (pour le tir, l'escrime...), dans le sens où il ne suffit pas de s'affoler sur la manette pour sortir valnqueur des épreuves. Si les logiciels de ce type se sont taris en cette année 90, alors qu'ils fleurissaient encore l'année dernière, c'est à coup sûr que l'on s'est lassé de ce genre pourtant passionnant. Les consoles vont-elles relever le défi en usant de<br>leurs armes habituelles, qualité arcade et surtout grande capacité de stockage? Espérons que cette fabuleuse initiative aura des émules. En attendant, il est impossible pour les possesseurs de la console Nintendo de passer au travers de cette grande simulation, graphiquement simple mais tellement ludique. (Cartouche Konami.)

## **Super Volleyball** volley-ball

type<br>intérêt  $16$ graphisme \*\*\*\*\* animation \*\*\*\*\*\* hruitages \*\*\* prix

**Budokan** 

arts martiaux

\*\*\*\*\*\*

 $-16$ 

- C

\*\*\*

PC, Amiga, Megadrive

Intérêt autres machines

Amiga: 16 / Megadrive: 18

type<br>intérêt

graphisme

animation

**bruitages** 

prix.

type<br>Intérêt

 $prlx$ 

prix.

graphisme

animation.

bruitages

graphisme<br>animation

bruitages

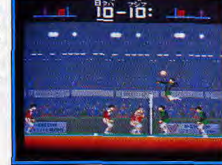

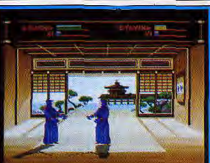

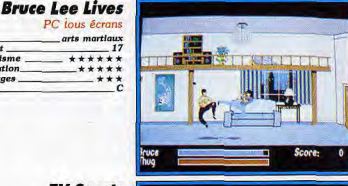

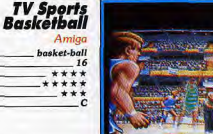

### **Super Real Basket** Ball

Megadrive basket-ball type. Intérêt. 15 graphisme \*\*\*\*\* *animation*  $***$ bruitages. \*\*\*\*\* prix\_

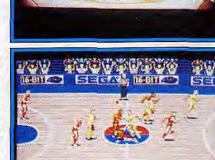

**WARD O TRYING O ROSIDA** 

La PC Engine se donne à fond sur cette simulation de volley. Mise à par l'absence de musique durant la partie, la réalisation de ce match est excellente. Le terrain est vu de côté, les<br>lente. Le terrain est vu de côté, les joueurs sont très grands et le moindre<br>de leurs mouvements accuse un ré mais jamais flou ou peu précis, tant l'animation est souple et les scroilings bien traités : ils dévoilent la partie du terrain où se passe l'action La précision des tirs et des effets donnés au ballon ne souffrent d'aucun reproche. Le contrôle de vos actions passe par l'emploi de deux boutons<br>de tir, l'un pour frapper la balle, l'autre pour sauter. Le jeu est si réaliste qu'il prend en compte votre placement par rapport au ballon pour décider de l'angle de renvoi. La richesse des coups est alors décuplée. Pas moins de quatre possibilités d'engagement, des smashs et des roulés-<br>boulés à vous couper le souffle, en bref, toutes les qualités de l'arcade « console » au service de la simulation. Un bon exemple pour comprendre que le domaine sportif s'arrange au mieux des possibilités techniques excellentes des consoles puissantes. Voici un titre qui doit figurer dans la ludothèque des possesseurs de NEC PC Engine. (Cartouche System V.)

.<br>Alors que l'on était depuis longtemps saturé par les simulations d'arts mar tiaux, cette année 90 aura marqué un très net ralentissement de la pro duction combat sur micro. Aux côtés de Bruce Lee Lives et d'Oriental Games, Budokan est le seul soft intéressant à avoir vu le jour l'an passé Cette simulation n'apporte en fait rien de nouveau. Seulement muni d'une qualité toujours plus poussée et d'un choix de disciplines impressionnant, Budokan est un hit qui profite bien de cette baisse de production. Pre mière constatation, le résultat graphique de cette simulation est vraiment superbe sur PC VGA. Les mouvements sont précis, les sprites très grands<br>évoluent dans des décors réalistes aux effets de matières et d'ombrages savants. Le joueur va s'entraîner à plusieurs disciplines distinctes, dont le karaté et l'impressionnant nunchaku. Lorsqu'il contrôle parfaitement les nombreux coups et parades, votre héros entame les tournois. Il est possible alors de mélanger les différents arts martiaux, d'attaquer au bâton<br>un karatéka ou encore de lancer son nunchaku dans les pieds de votre adversaire désarmé. Disponible sur Megadrive, Budokan est vraiment superbe sur console. (Disquette Electronic Arts.)

Parmi les rares softs de combat développés en cette année 90, Bruce Lee Lives est sans doute le hit des hits, celui qui parvient tout juste à détrô ner l'excellent Budokan. Plutôt que de proposer plusieurs disciplines comme son confrère de ring, ce programme ne concerne que le karaté.<br>Le joueur va s'entraîner contre un sac de sable et y travailler les seize techniques de coups de poing et de coups de pied prévus. Les mouvements sont très beaux, et l'animation n'est jamais saccadée, même si l'on possède un PC de petite puissance. Initiative intéressante, une attaque « macro » pourra être programmée dans la salle d'entraînement. Il s'agit en fait de mémoriser un enchaînement de trois coups, par exemple, pas en avant, coup de pied tournant et retraite. Cette option apparaît pour la première fois dans ce type de simulation. Très efficace et ludique, espérons qu'elle sera plus développée encore dans les prochains combats micro. Enfin, Bruce Lee Lives use d'un vrai scénario, à savoir que vous mènerez ici une suite de combats contre la mort, ce qui se révèle plus motivant que les offensives sur ring de Budokan. Une très bonne simulation à ne pas manquer. (Disquette Software Toolworks.)

TV Sports Basketball est à coup sûr un logiciel original. Plus que tout autre chose, c'est sa mise en scène qui impressionnera le joueur. Fidèle à son image, Cinemaware développe ici un jeu très visuel. L'action semble suivie par une caméra. Les mouvements des joueurs sont superbes. Gros<br>plans sur l'action, phases intermédiaires de présentation, l'Amiga est ici<br>au mieux de sa forme. La stratégie de la mise en place de votre prochaine partie est de même convaincante. Beaucoup d'options, notamment en ce ui concerne la difficulté du jeu, permettent au sportif d'adapter la partie à ses capacités. Lors du combat, on notera aussi quelques initiatives intéressantes, comme ce témoin qui vous indique en temps réel le pourcenressantes, comme ce temoin qui vous indque en temps rel le poucen-<br>tage de chance de chaque passe. S'il est beau vistellement, en revanche,<br>TV Sports Basketball n'est pas facile à prendre en main, pas très jouale<br>à court t N'espèrez pas profiter de cette partie dans les premiers temps. Mais si<br>l'on s'accroche, quel pied ! Un très bon titre, original mais difficile. (Disquette Cinemaware.)

La Megadrive commence à offrir une honnête collection de simulations sportives, couvrant les princiaux genres. Ce simulateur de basket joue la carte du réalisme, offrant la possibilité de sélectionner son match et de positionner les joueurs sur le terrain. Mais, comme toujours sur console, e côté ludique n'est pas oublié pour autant : le jeu est rapide et passionnant. Le plaisir du joueur est encore renforcé par une bonne réalisation graphique et sonore. Comme c'est généralement le cas dans les baskets sur console, les programmeurs se sont même offert le luxe de réaliser des gros plans sur un ou deux joueurs lors de certains tirs ou de l'engagement. Ce changement de point de vue, véritable suivi caméra, dynamise le jeu. Au chapitre des reproches, on peut déplorer que l'animation des joueurs<br>ne soit pas un peu plus fluide et que le grand nombre de joueurs par équipe rende parfois le jeu confus. Mais il s'agit d'un défaut qu'il était difficile d'éviter. Pour le reste, il n'y a vraiment rien à redire : c'est du beau travail. Une très bonne simulation sportive, peut-être pas assez exceptionnelle pour convertir les réfractaires mais qui fera le bonheur de tous les amateurs de sport pixélisé. (Cartouche Sega.)

**ACTION /REFLEXION** 

Tetris est l'exemple même du jeu d'action/réflexion qui non seulement met vos petites cellules grises à contribution mais aussi exige des réflexes et des nerfs à toute épreuve. Les graphismes de ce type de programme sont souvent d'une pauvreté affligeante mais cela n'a aucune importance tant leur principe est passionnant. Attention: une fois que vous serez lancé, vous n'aurez plus une minute de répit.

Les jeux d'action/réflexion existent depuis longtemps et bien des joueurs se souviennent encore du génial Zenji sur Atari XI et C64. C'est depuis le triomphe de Tetris que ce genre est devenu très populaire. Deux ans après sa sortie, Tetris règne encore sur cette catégorie. Pour s'en convaincre, il suffit de constater que dans notre sélection nous avons les versions Nintendo de ce classique, ainsi que deux remakes: Welltris et Block Out

Ce type de jeu s'adresse à des joueurs complets, capables de réfléchir rapidement et disposant d'excellents réflexes. Généralement, vos réflexes sont sollicités lorsque la vitesse de défilement s'accélère. comme dans Tetris et ses clones, ou dans

Klax

\*\*\*\*\*

\*\*\*\*\*

\*\*\*\*

17

digitals.

 $0.48$ 

 $x_2$  $x_3$ 

 $\bullet$  x2  $\parallel$  x3

 $x_2$   $x_2$ 

LUL: 1 SCORE:

**ETXIXIXIXIXIXIXIX** 

**RIXIXIXIXIXIXIX** 

FXRIXRIXRIXRIXRI

*XXXXXXXXXXX* 

XEXXXXXXXX

XXXXXXXXXXX

*EXEREBERTER* 

Megadrive, PC Engine,

Lynx, Atari ST, Amiga

Intérêt mu res machine

PC Engine: 16 / Lynx: 17 /

intérêt

prix.

prix

graphism

bruitages

mimation

Klax. Dans Puzznic, il faut réagir très rapidement en raison du peu de temps dont vous disposez pour terminer un tableau, et, dans Pipemania, c'est le liquide qui s'écoule dans la tuyauterie qui vous met la pression. Dans tous les cas, la constante de ce type de programmes, c'est le stress qu'ils engendrent. Il faut avoir les nerfs solides pour garder la tête froide au fur et à mesure que la tension augmente

Dans cette catégorie, les micros l'emportent nettement sur les consoles. Les jeux d'action/réflexion sont typiquement des programmes micros et les plus grands succès du genre ont été développés sur ces machines. D'autre part, une comparaison entre les versions micro et console ne s'im-

 $9$   $0151:14$ 

pose pas, dans la mesure où l'intérêt de ce type de jeu repose uniquement sur le concept et que le graphisme et l'animation sont généralement réduits à leur plus simple expression. Mais le principal avantage des versions micro sur leurs concurrentes repose sur la possibilité de sauvegarder ses scores. En effet, ces programmes sont vraiment des jeux à scores et le désir d'améliorer ses performances est particulièrement stimulant. Sans sauvegarde des scores, on se lasse plus rapidement des programmes de ce type. Chaque console dispose de quelques titres passionnants, mais c'est sur micro que vous trouverez le plus large éventail de jeux d'action/réflexion. Alain Huyghues-Lacour

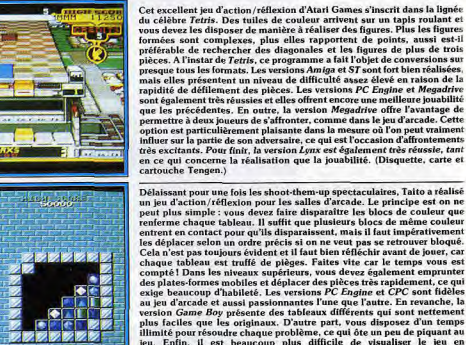

renferme chaque tableau. Il suffit que plusieurs blocs de même couleur entrent en contact pour qu'ils disparaissent, mais il faut impérativement les déplacer selon un ordre précis si on ne veut pas se retrouver bloqué.<br>Cela n'est pas toujours évident et il faut bien réfléchir avant de jouer, car chaque tableau est truffé de pièges. Faites vite car le temps vous est compté ! Dans les niveaux supérieurs, vous devez également emprunter des plates-formes mobiles et déplacer des pièces très rapidement, ce qui exige beaucoup d'habileté. Les versions PC Engine et CPC sont fidèles au jeu d'arcade et aussi passionnantes l'une que l'autre. En revanche, la version Game Boy présente des tableaux différents qui sont nettement vius faciles que les originaux. D'autre part, vous disposez d'un temps<br>illimité pour résoudre chaque problème, ce qui ôte un peu de piquant au jeu. Enfin, il est beaucoup plus difficile de visualiser onochrome. (Disquette Ocean, carte Taito, cartouche Taito.) Pipemania est indiscutablement l'un des jeux d'action/réflexion les plus

excitants de l'année. Le principe est très simple : à l'aide de différentes pièces, vous devez construire la tuyauterie la plus longue possible. L'eau se met à couler dans les tuvaux au bout d'un certain temps et le jeu s'arrête lorsqu'elle atteint la fin du circuit. Cela met vraiment la pression, il faut absolument garder son sang-froid. Les choses se compliquent encore dans es niveaux supérieurs, avec la présence d'obstacles et surtout de tuyaux à sens unique, ce qui vous posera bien des problèmes. Pipemania présente plusieurs variantes, y compris une option deux joueurs, ainsi qu'un système de codes qui évite de tout reprendre depuis le début à chaque nouvelle partie. Voilà l'un des jeux les plus stressants qui soient, mais il est presque impossible de s'arrêter une fois que l'on met le doigt dans l'engrenage. Les versions PC, ST et Amiga sont quasiment identiques. La version Game Boy (rebaptisée Pipe Dream) est très proche des précédentes, mais elle souffre un peu de la petite taille des pièces, qui rend le jeu difficilement lisible. Quelle que soit la version, voici programme indispensable. (Disquette Empire, cartouche Nintendo.)

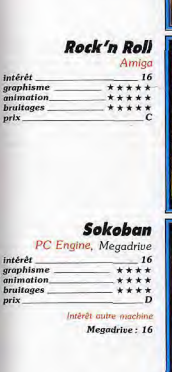

Tetris

\*\*\*\*

\*\*\*\*

\*\*\*\*\*

Intérêt autre mochine

Nintendo 8 bits: 17

 $19$ 

Game Boy, Nintendo 8 bits

intérêt.

graphisme<br>animation

bruitages

 $_{prlx}$ 

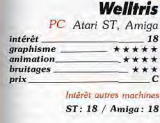

## **Block Out**

筒

17

Atari ST, Amiga intérêt graphisme \*\*\*\* animation \*\*\*\*\* bruitages \*\*\*\* prix.

Intérêt autre machi Amiga: 17

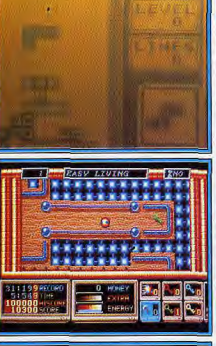

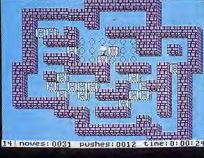

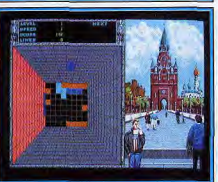

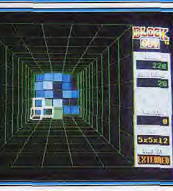

ACTION / REFLEXION

Ce programme qui nous vient de l'Est est incontestablement le jeu le plu marquant de ces dernières années. La recette est efficace : un concept sim ple, de la réflexion, ainsi que des réflexes à toute épreuve quand la vitesse s'accélère. Ce programme génial fait enfin son apparition sur la console Nintendo, mais aussi sur le Game Boy. La version Nintendo 8 bits est particulièrement laide, avec de médiocres graphismes et des couleurs aussi tristes qu'un matin d'hiver en Sibérie. Mais cela est vraiment secondaire dans un programme comme celui-ci. Le concept du jeu est suffisamment fort et prepant pour ne pécessiter aucun effet spectaculaire et, du moment que la jouabilité est parfaite, c'est une réussite. En revanche, la version Game Boy est sans doute la meilleure à ce jour. En effet, elle présente la particularité de pouvoir se jouer à deux en connectant deux machines. Contrairement à la version arcade, il ne s'agit pas ici de jouer simultané-<br>ment chacun sur son tableau ; on a la possibilité d'influer sur le tableau de l'adversaire. En effet, chaque fois que vous faites disparaître une ligne, votre adversaire en récupère une, ce qui pimente beaucoup le jeu. (Car touche Nintendo.)

Ce programme de Rainbow Arts ne manque pas d'originalité, car il fait autant appel à l'habileté qu'à la réflexion. Vous dirigez une boule à travers trente-deux niveaux truffés de toutes sortes de pièges. Il faut se déplacer avec beaucoup de précision nour passer des barrières d'énergie, des passerelles étroites, des zones de glace, ou encore pour éviter des flaques d'acide. De plus, il convient de se méfier tout particulièrement des aimants et des ventilateurs qui prennent un malin plaisir à vous précipiter dans le vide. Heureusement, le mode de contrôle à la souris est fort précis. En revanche, il vous faut également résoudre de nombreux problèmes pour progresser dans les niveaux. Par exemple, vous devez disposer des clefs de couleur qui correspondent aux nombreuses portes qui vous arrêtent dans votre progression. De manière générale, vous devez explorer chaque recoin d'un niveau, mais il faut souvent suivre un ordre précis. De plus, vous devez récupérer de l'argent afin de pouvoir acheter différents équipements indispensables, ainsi qu'un parachute qui peut vous sauver la mise en cas de chute. Rock'n Roll bénéficie d'une réalisation très soignée, ce qui est rarement le cas pour les jeux d'action/réflexion. (Disquette Rainbow Arts.)

Ce programme vous fera réaliser que le métier de déménageur est réservé aux intellectuels. En effet, votre travail consiste à placer des caisses sur des emplacements déterminés à l'avance et vous vous rendrez compte tout de suite que c'est un véritable casse-tête. Vous pouvez seulement pousser les caisses, mais encore faut-il avoir la possibilité de passer derrière, ce qui n'est pas toujours évident dans la mesure où les salles présentent de nombreux coins. D'autre part, il n'est pas possible de pousser plus de deux caisses à la fois, ce qui ne vous simplifie pas non plus la vie. Alors il faut bien réfléchir avant de faire le moindre mouvement, car on se retrouve très facilement bloqué, mais heureusement vous n'êtes pas limité par le temps. Une fois que vous vous retrouvez bloqué, vous avez le choix entre deux possibilités : la première consiste à reprendre le tableau depuis le départ ; la seconde, beaucoup plus originale, vous permet de revenir en arrière pour recommencer à partir de n'importe quel moment. Vous capayes sur le second bouton pour que votre personnage relasse ses mou-<br>vements à l'envers. Les versions PC Engine et Megadrive ne présentent<br>pas de différences notables. (Carte Media Rings.)

Welltris est l'un des nombreux clones de Tetris ; toutefois il convient de préciser que ce programme est l'œuvre d'Alexis Patzhitnov, le génial créateur du *Tetris* original. Comme dans *Block Out*, le récipient est vu de dessus, la ressemblance entre les deux programmes s'arrête là. Cette fois,<br>les pièces sont en 2D et vous les faites glisser le long des parois du récipient. Vous pouvez les déplacer d'un mur à l'autre et les faire pivoter sur elles-mêmes, mais une fois qu'elles atteignent le fond du récipient elles continuent d'elles-mêmes sur leur lancée jusqu'à ce qu'elles rencontrent une autre pièce, ou le bord du récipient. La plupart des pièces sont identiques à celles de Tetris, mais quelques-unes, plus complexes, apparais-<br>sent de temps à autre. Lorsqu'une pièce ne parvient pas à se loger complètement sur le fond, le mur sur lequel elle empiète est alors condamné pendant un certain temps, ce qui complique franchement les choses. Le concept de ce programme est vraiment original et, contrairement à Block Out, il ne s'agit pas d'un simple remake de Tetris, mais d'un jeu vraiment nouveau. Les versions PC. ST et Amiga sont aussi réussies les unes que les autres. (Disquette Spectrum Holobyte.)

Ce programme reprend fidèlement le principe de Tetris, mais cette fois le récipient est vu de dessus, ce qui complique nettement les choses. En effet, les pièces tournent sur elles-mêmes en tous sens et la 3D multiplie le nombre de combinaisons possibles. Cela implique l'utilisation d'un plus grand nombre de touches, ce qui pose bien des problèmes de prise en main lors des premières parties. Tout s'arrange une fois que l'on commence à<br>maîtriser ce mode de contrôle et on se prend totalement au jeu dès cet instant. De plus, Block Out vous permet de modifier la plupart des paramètres de jeu. Tout d'abord, il est possible de modifier la largeur du récipient, ainsi que sa profondeur. D'autre part, vous avez le choix entre trois jeux de pièces, dont les plus simples sont identiques à celles de Tetris, tandis que les plus complexes partent dans tous les sens. Ces dernières augmentent nettement le niveau de difficulté, car c'est un véritable cassetête pour les disposer correctement. Suivant l'exemple de Tetris, après avoir fait ses débuts sur micro, Block Out est ensuite passé dans les salles d'arcade. Les versions ST et Amiga sont identiques. (Disquette Caliornia Dreams.)

ST: 16 / Amiga: 16 **Puzznic** CPC, PC Engine, Game Boy EVELL intérêt 17 graphisme  $***$ mimation **bruitages** \*\*\* Intérêt quires machines PC Engine: 17 / Game Boy: 16 Pipemania (Pipe Dream)

PC. Atari ST. Amiga intérêt graphisme animation **bruitages** prix. Intérêt quires mo- $ST: 18 / Amiga: 18 /$ **Game Boy: 16** 

 $\mathbb{Z}$  x2 Game Boy 18 \*\*\*\* \*\*\*\*

WARGAME

Les Wargames sont souvent mal considérés : nombreux sont ceux qui pensent encore que les jeux hautement sophistiqués sont réservés à un petit groupe de spécialistes, passionnés d'histoire, amateurs de conflits napoléoniens. Il n'en est rien. Notre sélection vous fera découvrir - ou redécouvrir - une palette de logiciels très ludiques, qui ont obtenu au cours de l'année 1990 un grand succès. Full Metal Planet, Omega ou Austerlitz font partie des jeux que tous les amateurs de micros doivent connaître. Quant aux possesseurs de consoles, qu'ils ne se désespèrent pas : les cartouches existent, mais en japonais... A quand les traductions?

#### Armada Amiga, Atari ST, PC worgame nava intérêt graphisme animation bruitages prix.

Atari ST: 14 / PC: 14

## **Harpoon**

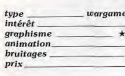

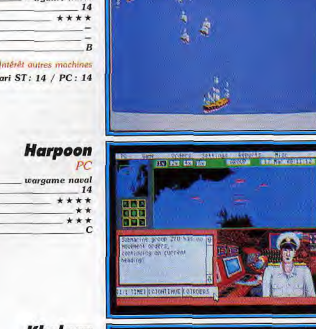

## Khalaan

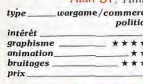

miérêt autre machine Amiga: 15

#### *Imperium* ari S7

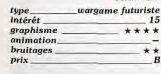

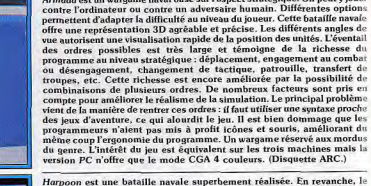

joueur voit son champ d'action limité par la stratégie très complexe mise en œuvre dans les différentes missions. Selon la difficulté choisie, vous contrôlerez une flotte plus ou moins importante (un peu comme dans Armada). L'écran se partage en quatre fenêtres, offrant chacune la visualisation d'un endroit ou d'un rapport différent. Ce sustème permet ainsi de lire d'un seul coup d'œil les informations les plus importantes Toutes les actions se choisissent à la souris et leur éventail est varié : choi> du cap d'une unité, mission de reconnaissance assignée à une escadrille de jets, etc. Les cartes vous donneront la position de chacune des unités et l'aspect géographique de l'environnement. Les actions spéciales (tirs ou naufrage par exemple) sont elles aussi mises en scène en vue aérienne. Harpoon se distingue par le réalisme stratégique de sa simulation ainsi que par la beauté et la souplesse de sa mise en image et la qualité de son nomie. En revanche, on se sent un peu frustré dans les combats, ceuxci étant gérés par l'ordinateur sans que le joueur y ait la moindre part. Dommage! (Disquette PSS.)

Armada est un wargame naval basé sur l'aspect stratégique. On peut y jouer

Vous incarnez l'un des quatre califes de Khalaan, opposé dans une lutte sans merci aux trois autres, tandis qu'un cinquième larron, l'envahisseur.<br>va se mêler à cette sarabande infernale. La conquête du pouvoir passe par de nombreux moyens bien différents. Vous pouvez par exemple opter pour la lutte armée et conquérir l'arme au poing des forteresses bien gardées. Ces combats se déroulent éventuellement dans un mode arcade simple mals agréable, tout comme les batailles navales. Le commerce (visite des boutiques, mise en place d'une caravane) a son importance pour accroître vos ressources. La politique n'est pas exclue de cette simulation ; gare aux alliances temporaires, mais aussi aux espions qui tenteront de commettre un attentat, de corrompre une armée ou de recueillir des renseignements. Même la magie trouve sa part si vous mettez la main sur la lampe. Ces riches possibilités permettent à chacun de trouver sa propre stratégie. Les graphismes mi-digitalisés, mi-dessinés, sont superbes et ambiance sonore performante. En revanche, l'animation est plus inégale. es accès disques fréquents et les réactions de la souris parfois un peu molles. Un excellent jeu cependant. (Disquettes Chip.)

Imperium est un wargame futuriste ayant pour particularité de ne présenter pratiquement aucun graphisme. Tout se joue grâce à une série d'écrans options sélectionnables à la souris. Ces écrans rappelant un peu ceux de GEM peuvent être à volonté déplacés, rangés dans l'ordre voulu, supprimés, etc. A chaque tour, vous allez prendre des décisions économiques (taxes, impôts, embargo), diplomatiques (alliance, espionnage) ou guerrières (constructions de vaisseaux, mise en place d'armées, attaques, etc.). Vous devrez bien entendu tenir compte de tous les rapports émanant de vos alliés pour prendre vos décisions futures. De son côté, l'ordinateur ne va pas se gêner pour vous mettre des bâtons dans les roues par tous les moyens possibles. La simulation est très « fidèle ». le programme sachant gérer un grand nombre de paramètres et faire preuve d'une stratégie de qualité. Imperium est tout à la fois très complexe par la richesse de ses possibilités et très simple par son maniement (gestion tout souris, multifenètrage, graphisme très clair, notice en français). Ce<br>wargame futuriste saura séduire tout autant l'amateur éclairé que le néophyte. (Disquette Electronic Arts.)

## **North and South** Amiga, Atari ST

wargame/action type<br>intérêt graphisme \*\*\*\*\* animation \*\*\*\* **bruitages** \*\*\*\*\*\* prix. Intérêt quire mochine Atari ST: 14

type<br>intérêt

 $graphisme$ 

animation

bruitages

 $n$ rl $x$ 

tune

prix

intérêt

graphisme

bruitages

mimation

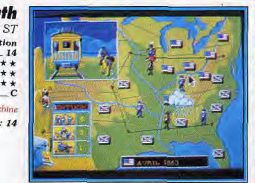

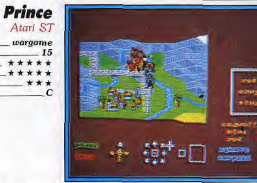

**Delial** Tim

Amiga, PC création de chars de combat  $17$  $+ + + +$ Intérêt au  $PC:17$ 

**Omega** 

#### **Full Metal Planete** Atari ST

vargame/stratégie Intérêt 18  $graphisme$ \*\*\*\*\* animation \*\*\*\* bruitages prix

**Austerlitz** Amiga wargame intérêt  $.16$ \*\*\*\*\* graphisme animation\_ \*\*\*\*\* bruitages prix

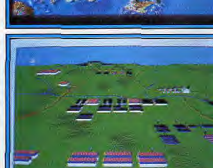

fiest of Alice

.<br>North and South vous invite à revivre la guerre de Sécession, sur fond de décors à la Blueberry. La superbe présentation animée suffit à vous mettre dans l'ambiance. Infanterie, cavalerie et canons sont déplacés sur la carte à la souris. Des combats ont lieu lorsqu'une unité pénètre dans un territoire détenu par l'adversaire. Ces combats se déroulent sur un mode mi-arcade, mi-stratégie et sont joliment traités : graphismes clairs, bruitages réalistes et burlesques dans l'esprit de la BD. Les attaques du train et des forts adoptent une perspective latérale plus classique mais ne le cèdent en rien au niveau de la réalisation graphique et sonore. North and South souffre cependant d'une réelle faiblesse au niveau du scénario et surtout de la trop faible force stratégique de l'ordinateur. Une fois que l'on maîtrise bien l'usage des canons, on gagne à coup sûr. En fait, le pro-<br>gramme ne révèle tout son intérêt que face à un autre adversaire humain. Ce n'est qu'alors que la résistance sur le champ de bataille, la stratégie d'attaque du train qui transporte l'or de l'adversaire, la défense des forts ou la guerre contre les Indiens prennent toute leur ampleur. Les différentes versions sont équivalentes. (Disquette Infogrames.)

A la tête de leurs armées respectives, deux princes s'affrontent dans un combat sans merci pour la conquête du pouvoir total. Ce wargame médié val va vous permettre d'affronter l'ordinateur ou un autre joueur (si toutefois vous disposez de deux machines et d'un câble null modem). Prince est un wargame original qui présente une nouvelle approche du genre L'ergonomie de jeu est très soignée. Toutes les actions (déplacements, combats, etc.) s'effectuent à la souris, ce qui apporte un grand confort d'utilisation. Cette simplicité, qui saura séduire le novice, ne s'est pas faite au détriment de l'intérêt de jeu, loin de là. De nombreux facteurs sont pris en compte par le programme dans ses calculs et celui-ci se montre d'ailleurs un redoutable adversaire bien difficile à battre. La réalisa tion n'appelle aucun reproche particulier. Les graphismes rappellent ceux de Populous et les effets de zoom apportent une certaine variété dans la mise en images. Les bruitages sont plus restreints, mais cela se révèle de peu d'importance dans ce type de jeu. Un bon wargame qui renouvelle l'intérêt du genre et conviendra aussi bien aux novices qu'aux habitués des grandes batailles. (Disquette ARC.)

Omega est un wargame gouverné par un concept original. Au lieu de diriger votre tank dans les batailles, vous allez lui apprendre à se débrouiller tout seul grâce à l'intelligence artificielle. Côté engin, vous disposez d'un éventail de dix modèles, que vous pourrez compléter d'accessoires sup-<br>plémentaires en fonction de votre budget. Vous l'Instruirez grâce à un lanr<br>gage simple dérivé du Basic et du Pascal. Vous possédez déjà des modu-<br>les tout prêts : chercher un ennemi, tirer dessus, etc., mais vous serez amené à affiner la programmation pour combattre des ennemis plus intelligents. De cette manière, votre tank sera alors à même de choisir ses cibles, de contourner les obstacles au lieu de leur tirer dessus, de réparer les dommages ou même de rompre le combat s'il commence à tourner mal Les simulations en situation se font sur le terrain de votre choix. Vous pour rez observer le combat selon le point de vue des différents antagonistes ou à partir d'un mode satellite plus rapide. Si tout va bien, il sera temps de passer les tests d'évaluation qui consistent en une série de dix combats différents. La réalisation est très moyenne mais le jeu est passionnant. Pas de différence entre les deux versions. (Disquette Origin.)

Full Metal Planete est la version informatisée du jeu de plateau du même nom, combinant exploration, ramassage de minerai et wargame aux vas tes possibilités. Le jeu accepte de deux à quatre joueurs, humains ou informatisés. Les adversaires-ordinateur sont variés, utilisant chacun une stratégie propre, mais tous se montrent redoutables. Outre la variété des engins, des modes d'attaque (on peut détruire mais aussi capturer un engin verse) ou des conditions de victoire (prise de la base ennemie ou stock supérieur de minerai), l'univers est soumis à l'influence de grandes marées qui modifient en permanence la carte des terres émergées et donc les<br>déplacements des véhicules terrestres et maritimes. L'ergonomie est<br>excellente, le jeu se jouant très facilement à la souris. Le terrain est vu du dessus mais complété d'une superbe impression de relief. Animation et bruitages sont aussi d'un bon niveau. Full Metal Planete s'avère absolument passionnant et l'on ne peut résister à l'attrait d'une partie supplémentaire pour tenter une nouvelle stratégie. L'ordinateur est vraiment très fort et de nombreuses parties seront nécessaires avant que vous puissiez le battre. (Disquette Infogrames.)

Les grandes batailles napoléoniennes ont toujours attiré les créateurs de wargames. Aussi la grande bataille d'Austerlitz se devait-elle d'en faire partie. Austerlitz modernise un certain nombre de points par rapport au mode de déroulement des wargames plus classiques. Tout d'abord, le terrain est représenté en trois dimensions, ce qui apporte un réalisme plus<br>important. Cette représentation 3D est d'ailleurs excellente, en particulier au niveau de la clarté, ce qui est loin d'être facile dans ce type de jeu. Le réalisme de la bataille est renforcé par le déroulement en temps réel De même, les ordres (déplacement des unités, attaque, retraite, maintier d'une position, etc.) demandent un certain temps à être transmis. Ils peuvent être mal interprétés ou même tout simplement ignorés dans certains cas. Vous allez suivre la bataille depuis votre quartier général. En consé quence, vous ne pourrez apercevoir qu'une partie du terrain. Pour le reste, vous devrez vous fier aux rapports de vos généraux. Austerlitz est un excelent wargame qui s'adresse surtout aux joueurs confirmés. La notice en français est bien faite et s'accompagne d'une carte du champ de bataille. Disquette PSS.)

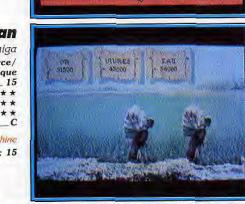

THE PIZICIDE STRIPTED

**SAN CROSS TASE** 

**GOINTSSTER** 

REFLEXION / STRATEGIE

Peu de réelles innovations dans l'univers des jeux de réflexion/stratégie cette année. Les jeux d'échecs s'améliorent toujours et deviennent enfin capables de réellement faire progresser les débutants. Les amateurs de bridge découvriront avec plaisir Bridge Player 2150 Galactica. Quant aux possesseurs de consoles, ils peuvent déjà jouer sur les incontournables Tetris et Populous et découvriront très bientôt Sim City, Bref, tout va bien...

Alors que l'année 89 avait été particulièrement riche en nouveautés originales (Archipelagos, Bombuzal et surtout Populous et Sim City), 1990 semble marquer un peu le pas. Seul Tower of Babel est réellement novateur. Outre la perfection de sa représentation 3D surfaces pleines, ce logiciel ravira les amateurs de casse-tête. Une fois que l'on en a bien assimilé les subtilités, il yous plonge dans un univers prenant dont il est bien difficile de s'échapper.

En revanche, les grands classiques ont été bien servis. Bridge Player 2150 Galactica est le premier programme de bridge sur micro capable de bien jouer, et cela à toutes les phases du jeu. De plus, son cours de bridge

> action  $16$

 $***$ 

\*\*\*\*

**Oil Imperium** 

stratégie/commerce/

intérêt

nriv

type

prix

intérêt

graphisme

animation

bruitages

graphisme

animation

**bruitages** 

Atari ST, Amiga

Intérêt autre machine

intégré est bien fait et très didactique. Toutes ces qualités font d'autant plus regretter la médiocrité de sa réalisation graphique et de son ergonomie

Les échecs, le maître-jeu de réflexion, n'ont pas été oubliés non plus avec Chess Champion, qui est une version améliorée de Chess Player 2150, déjà gagnant du championnat anglais des logiciels d'échecs sur micro en 1989. Cette dernière version est encore un peu plus forte, ce qui le place très bien face aux machines d'échecs dédiées, seules les plus coûteuses marquant une nette différence. Mais, surtout, il est le premier à proposer de vrais niveaux pour débutants, ce qui est capital pour pouvoir s'adapter à tous les types de joueurs. Les consoles commencent à se pourvoir aussi en jeux de stratégie. Pour l'instant, ce sont principalement des jeux d'action / stratégie (type Tetris) mais la Megadrive vient de se doter de Populous (jeu en solitaire uniquement). De plus, SIm City ne devrait pas tarder à être adapté et Populous décliné sur d'autres consoles.

Si, en cette fin 90, les ordinateurs offrent le choix le plus large pour les jeux de réflexion/ stratégie, la situation pourrait fort bien changer en 91. Un dernier mot pour parler de Powermonger qui se rapproche un peu de Populous et risque d'en faire craquet plus d'un à sa sortie. Jacques Harbonn

Cette bataille économique a pour point de mire un sujet d'actualité : le pétrole. Vous allez affronter un à trois autres joueurs dans une guerre sans merci où les enjeux sont variés : ruiner les autres joueurs, être le plus riche. parvenir à un certain capital, ou posséder 80 % de l'ensemble des sites<br>pétroliers. Oil Imperium mêle habilement stratégie et actions. Il faudra savoir choisir les terrains rentables, prévoir le stockage du pétrole, vendre au meilleur cours et n'accepter que les contrats intéressants. Mais vous devrez aussi mettre vous-même la main à la pâte pour forer, construire votre pipeline ou éteindre un incendie. Ces petits jeux d'arcade sont simples mais assez bien réalisés et dynamisent l'action. Différents événements, le plus souvent néfastes, vont perturber votre fragile équilibre. Parfois dus au hasard, ils peuvent aussi être le fait des actions de sabotage commanditées par vos concurrents. C'est alors le momen de faire intervenir les détectives ou vos propres saboteurs. La réalisation d'ensemble est correcte, et quelques petites touches d'humour parsèment le jeu. Une simulation prenante où l'on a vite envie de devenir un magnat du pétrole. (Disquette Reline.)

Sur fond de superbes créatures déshabiliées (les digitalisations sont criantes de vérité), Centrefold Squares vous propose une variante originale à Othello. Vos onze partenaires sont de niveau très différents et, si la première n'est pas très difficile à battre, les dernières en revanche vous poseront de réels problèmes. Contrairement aux strip-pokers, vous n'allez pos voir les différentes phases du déshabillage mais ôter un à un les<br>rectangles qui obturent l'image. Chaque rectangle contient un chiffre qui<br>constitue la limite à atteindre. En effet la partie s'arrête dès que l'un des joueurs a atteint ce score. Des cases de bonus ou de malus disposées aléatoirement sur le plateau de jeu vont encore compliquer les choses. En fait, la stratégie gagnante à Othello (mobilité maximale et gain du centre et des coins) n'est plus de mise ici. Il faut quasiment jouer au coup par coup et surveiller sans cesse le taux d'occupation de votre adversaire En dernier recours, on dispose même d'un tirage au sort aux effets variés gain d'un ou deux tours, gain ou perte de points, changement de camp. etc. Un bon programme pour qui veut se décrasser les neurones (et les<br>mirettes !). (Disquette CDS.)

Deflektor II utilise le même principe de jeu que le premier volet. Vous devez dévier un rayon magique à l'aide de nombreux miroirs afin de réaliser<br>un trajet continu entre le laser-source et la destination. Différents éléments vont compliquer le jeu. Tout d'abord, certains obstacles vont s'opposer au passage du rayon et il vous faudra donc les détruire. Votre source laser ne supporte pas de recevoir son propre rayon, qui lui ferait perdre de l'énergie. Dans certains cas, le chemin ne peut être créé qu'en ayant recours à des « téléporteurs ». Chaque tableau se joue en temps limité et, aux niveaux supérieurs, de petites créatures viennent sans cesse tourner vos miroirs et détruire ce que vous aurez eu bien du mal à établir. La réalisation de ce second volet est bien meilleure. Les sprites des personnages tournent sur eux-mêmes avec réalisme. Les pièges et les sortilèges sont plus subtils et la bande-son très réussie. De plus un mode éditeur vous permet de créer vos propres tableaux, ce qui prolonge d'autant<br>la durée de vie de ce type de logiciel. Un bon programme, à la progression de difficulté bien menée, qui ravira ceux qui aiment se creuser les méninges. (Disquette Gremlin.)

**Mindbender** Amiga, Atari ST réflexion type<br>intérêt<br>graphisme  $\mathbf{B}$ \*\*\*\* animation \*\*\*\* bruitages \*\*\*\* prix Intérêt quire machine

Amiga, Atari ST, PC, Mac

Intérêt<br>graphisme<br>gnimation

bruitages

 $\frac{type}{intêrêt}$ 

graphisme

*animation* 

bruitages

 $typ$ 

pris

intérêt<br>graphisme

*animation* 

bruitages

**Sim City** 

Intérêt autres machines

Atari ST: 18 / PC: 18 /

PC, Amiga, Atari ST

\*\*\*\*\*

\*\*\*

\*\*\*

 $Mac:18$ 

18

\*\*\*\*\*

 $***++$ 

 $***$ 

**Populous** 

stratégie/wargame

Intérêt autres machines

Amiga: 18 / Atari ST: 18

 $15$ 

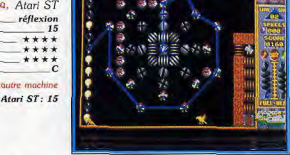

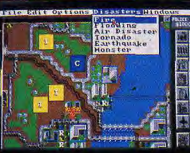

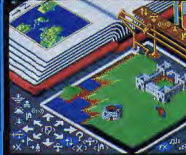

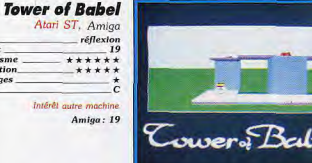

## **Wall Street** Atari ST. Amiga

imulation boursière type intérêt 15 graphisme \*\*\*\* animation bruitages prix

Intérêt quire machine Amiga: 15

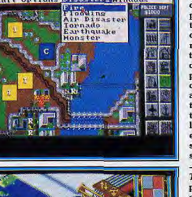

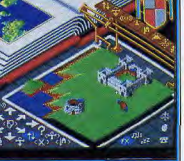

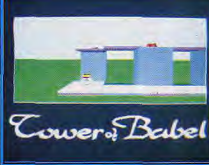

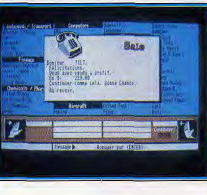

Mindbender vous propose une excellente variante de Deflektor. Vous deve déplacer un rayon magique. là aussi en faisant tourner les multiples « déviateurs », de manière à détruire les différents chaudrons qui renferment de l'énergie. Ensuite, vous n'aurez plus qu'à diriger le rayon vers la<br>sortie pour accéder au tableau suivant. Pour compliquer le toute, de nom-<br>breux objets dotés de caractéristiques très différentes parsèment chaque niveau. Les cinquante tableaux du programme vous donneront bien du fil à retordre. La progression de difficulté est bien menée, la barre étant cependant placée un peu haut (le second tableau est déjà difficile). La variété des éléments soutient l'intérêt du jeu. Dès que vous avez terminé un tableau, celui-ci est sauvegardé automatiquement, ce qui évite de toujours devoir reprendre la partie au début. L'éditeur de tableaux intégré vous permettra d'échanger vos créations avec vos amis et de prolonger encore la durée de vie du logiciel. La réalisation est très correcte, tant au niveau des graphismes fins, de l'animation ou des bruitages d'ambiance. L'ergonomie est excellente. Un bon programme qui ravira les amateurs de cassetête. (Disquette Gremlin.)

REFLEXION / STRATEGIE

Impossible de ne pas reparler de Sim City, cette superbe simulation Tilt 89. Vous allez construire une ville nouvelle et gêrer tous les aspects politiques, économiques et sociaux. Peu à peu votre ville s'anime, les voitures circulent sur les routes, les immeubles se construisent, les avions décollent de l'aéroport, et la foule se rend au stade pour voir le dernier match. Les nuisances d'une grande ville ne vont pas tarder à se manifester : embouteillages, manque de transports en commun, pollution, risque d'incendie, criminalité élevée, etc., sans compter les multiples catastro phes peu prévisibles. Prenez les mesures qui s'imposent pour que vos concitoyens solent contents de vous. Vous pouvez aussi choisir de présider aux destinées d'une ville célèbre, quelques mois avant une terrible catastrophe qui va la rayer de la carte en partie ou en totalité. Aurez-vous le temps et les moyens de limiter les conséquences du désastre ? Ce jeu fabuleux qui propose un objectif à la fois non violent et éducatif est encore enrichi d'un éditeur de terrain, désormais disponible. Un programme pas sionnant à la réalisation sans reproche. Toutes les versions disponibles sont équivalentes. (Disquette Infogrames.)

Tilt d'or 89 sur ST et Amiga, Populous se devait d'ollrir ses richesses aux possesseurs de PC. Rappelons-en le scénario. Vous incarnez un dieu bon<br>opposé dans une difficile lutte d'influence au mauvais dieu. Chacun de vous doit rassembler le plus de croyants possible pour augmenter sa puissance. Pour cela, un seul moyen au début : améliorer les conditions de vie de vos partisans en aplanissant le terrain. Ils vont alors croître et se multiplier comme des lapins. Il est alors temps de former des héros qui défendront vos couleurs et d'enrayer la progression de l'ennemi par des tremblements de terre, raz de marée, marécages et autres gentillesses. Des événements extérieurs peuvent perturber le fragile équilibre à haut niveau. On reste sous le charme de ce petit monde qui mène sa vie plus ou moins tranquillement sous vos veux. L'ordinateur se montre un adversaire redoutable. La réalisation est sans reproche tant au niveau des graphismes et de l'animation que de la facilité de jeu. La disquette complémentaire, The Promised Land, élargit encore l'intérêt du jeu en apportant des graphismes et surtout des stratégies encore plus variées. Un superbe programme. (Disquette Electronic Arts.)

Tower of Babel est le jeu de casse-tête le plus novateur de l'année 90. Dans un superbe univers 3D surfaces pleines très bien rendu, vous contrôlez un à trois robots aux fonctions complémentaires : pousser, prendre ou détruire. Le but de chaque niveau est simple (ramasser des barres d'or et/ou détruire des créatures), mais le moyen d'y parvenir est autrement<br>plus ardu. En effet le monde de Tower of Babel est peuplé d'éléments très divers : tourelle de tir ou de rayon répulsif, mines fixes ou à retardement blocs opaques ou réfléchissants, et bien d'autres encore. Outre la difficulté du trajet lui-même (il faut changer de niveau en utilisant les ascenseurs), vous devrez éviter ces différents obstacles ou les utiliser à votre profit. Il faut analyser solgneusement chaque tableau avant de commencer, pour enchaîner dans un ordre précis les missions de vos robots. Dans certains cas, tout doit être terminé dans le temps imparti et vous devrez avoir recours à la programmation des robots pour qu'ils agissent simultanément. La réalisation graphique est grandiose avec caméras multiples et zoom de grande amplitude, et l'animation étonnante. Un jeu de réflexion incontournable. (Disquette Rainbird.)

Wall Street est un jeu de simulation boursière qui se rapproche suffisamment de la réalité nour que vous en tiriez vraiment des connaissances utiles. D'ailleurs la somme qui vous est alouée au départ dépend de vos réponses aux questions à choix multiples portant sur le domaine boursier. Tous les jours, vous allez prendre connaissance des nouvelles, en envisager les implications et décider des mesures qui s'imposent pour y parer ou au contraire en profiter. Vous nouvez à tout moment voir le cours des valeurs, et l'état de votre portefeuille boursier avec rappel du cours d'achat et du cours actuel. Vous ne disposez que de dix secondes pour les achats et les ventes en Bourse, pour simuler le stress autour de la corbeille. Bien d'autres opérations sont possibles : emprunt à concurrence de la moitié des sommes investies en action, comparaison du portefeuille des différents joueurs, informations boursières diverses et graphiques des fluctuations des cours des différentes actions. La simulation est intéressante et la mise en page claire et assez jolie. En revanche, on peut se<br>demander pourquoi la sourts n'a pas été implémentée (notice de jeu en<br>français). (Disquette Magic Byte.)

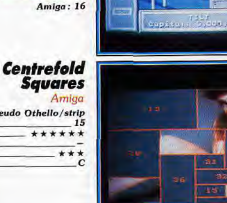

## **Deflektor II**

niaa

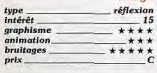

REFLEXION / STRATEGIE

# **Lost Dutchman**

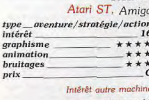

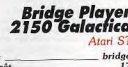

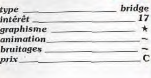

## **Bloodia** PC Engine NEC

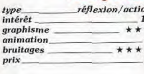

# Hoyle Book of<br>Games

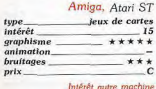

Atari ST: 15

**Extase** Amiga, Atari ST

ion<br>16

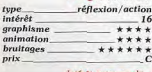

ntérêt autre machine Atari ST: 16

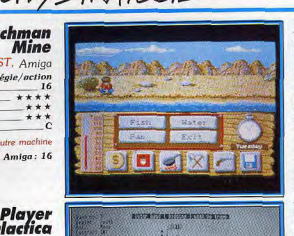

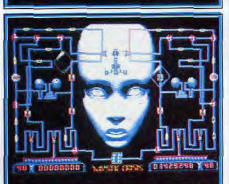

Lost Dutchman Mine vous invite à une ruée vers l'or dans une aventure mêlée d'action et de stratégie. Vous y incarnez un pauvre prospecteur dont e but est de retrouver une fabuleuse mine perdue. Pour la découvrir, soit cous explorerez systématiquement toutes les mines, soit plus intelligemment vous tenterez de mettre la main sur les six morceaux de la carte. Vous allez devoir gérer votre nourriture et votre baisson, pêcher pour manger, tamiser pour accumuler un peu d'or, et explorer les mines et les caveres. De retour à la ville, vous pourrez même vous livrer à une partie endiablée de poker pour plumer votre adversaire qui vous donnera alors un morceau de carte. Dans les déserts que vous traverserez, il est possible que vous soyez attaqué par des serpents, des Indiens ou des bandits. Si vous avez la chance de capturer un bandit recherché, vous aurez le plaisir de toucher la récompense promise. Lorsque vous serez un peu plus riche. oucuer in recompense plotings. London: contrasporter plus d'équipe-<br>ment, ce qui vous permettra des explorations plus longues et plus l'équipe-<br>ment, ce qui vous permettra des explorations plus longues et plus loin-<br>taines variété. (Disquette Magnetic Images.)

Bridge Player 2150 Galactica est dû à la réunion d'un programmeur et d'une championne européenne de bridge. Non content d'être un excellent programme de jeu, il offre aussi un enseignement didactique. Pour l'apprentissage, le logiciel vous propose cent mains de difficulté croissante qui vous initieront en douceur à toutes les subtilités des annonces et des squeezes. Les annonces ou cartes mal jouées seront refusées et vous pourrez éventuellement faire jouer le programme à votre place. Pour le jeu classique, le programme se charge de la gestion des trois autres oueurs. Les donnes peuvent être entrées manuellement (très utile pour les problèmes qui disposent en outre de la recherche du meilleur coup à partir de la huitième levée) ou tirées aléatoirement. Au niveau du jeu lui-même, le logiciel est sans reproche. Il connaît les conventions d'enchères classiques (Stayman, Blackwood, Gerber, Josephine) et y répond correctement. Pour le jeu de la carte, il se débrouille tout aussi bien, grâce Novembre des impasses, de la répartition, du squeeze et du retour au mort. En revanche, l'affichage est indigne du ST et l'ergonomie clavier bien peu pratique. (Disquette CP Software.)

Bloodia est l'un des rares jeux de réflexion/action disponibles sur con-<br>sole, Vous allez déplacer des portions de circuit de proche en proche (comme le vieux jeu du pousse-pousse) pour former le circuit complet. Un mode turbo accélérant la vitesse de déplacement du curseur vous fera gagner des points supplémentaires, au prix bien évidemment d'une difficulté accrue. Chaque tableau se joue en temps limité, ce qui ne facilite pas les choses. Ce programme rappelle beaucoup Diablo sur Atari ST et Amiga mais s'avère plus réussi que ce dernier. Les tableaux sont très variés et la progression de difficulté bien menée. Certains sont de véritables e asse-téte qui feront fumer vos petites cellules grises, tandis que d'autres<br>tableaux solliciteront plutôt vos réflexes. Le système intelligent de codes<br>donnés après la réussite des tableaux vous évite de toujours recomme cer le jeu au début. La réalisation graphique n'a rien d'exceptionnel mais sa clarté facilite le jeu. La bande sonore d'un bon niveau apporte un plus incontestable. Il s'agit donc d'un programme d'autant plus intéressant qu'il<br>comble un manque certain dans le domaine des jeux de réflexion sur con-<br>sole. (Carte Hudson Soft.)

Hoyle Book of Games vous propose cinq jeux de cartes avec leurs variantes éventuelles se jouant contre un ou plusieurs adversaires, et une réus-<br>site. A côté du huit américain et du ginrami, on trouve des jeux de cartes peu connus en France tels que le Old Maid, Hearts ou Cribbage. Ces jeux sont intéressants et les règles sont fournies par le programme (en anglais malheureusement). Les adversaires proposés par les programmes sont nombreux et d'une grande diversité, tant au niveau de leur visage (il y a même des animaux, savants à n'en pas douter) que de leur force de jeu. Si certains ne sont pas trop difficiles à battre, les plus forts en revanche vous donneront bien du fil à retordre. La réalisation est d'un bon niveau. les cartes étant très joliment dessinées et bien reconnaissables. L'ergoomie à la souris s'avère aussi très agréable et la « conversation » que vous tiendront vos partenaires renforce le réalisme. On regrettera seulement les temps de chargement vraiment trop longs, d'autant qu'ils ne s'expliquent guère dans ce genre de jeu. Un programme très agréable pour qui aime les jeux de cartes. La version ST accepte le monochrome et gère les expandeurs Roland MT-32 et Caslo CZ-101. (Disquette Sierra.)

Extase vous propose de vous insinuer dans les circuits d'un androïde pour le remettre en état. Pour cela, vous devrez décrasser les circuits pour laisser le libre passage au courant qui pourra se frayer un chemin jusqu'au cerveau. Mais de vilains virus sont à l'affût, prêts à faire sauter les fusibles se trouvant sur leur passage. Vous pourrez les détruire en cliquant dessus, mais il faut alors être très rapide. Vous disposez heureusement d'une usine à fusible qui fonctionne lorsque l'on y amène le courant grâce aux aiguillages. Le temps joue un rôle déterminant dans ce jeu. D'une part.<br>vous ne disposez que d'un nombre limité de charges électriques et, d'autre part, il vous faut terminer avant l'adversaire (humain ou ordinateur) qui s'occupe de l'autre côté. Les huit niveaux dont se compose le programme sont bien échelonnés en ce qui concerne la difficulté. La réalisation est de grande qualité. Le graphisme est agréable et la tête de l'humanoïde s'anime pendant l'action, selon la fonction que vous tentez de réactiver. La bande sonore est superbe, avec une excellente introduction et surtout une étonnante musique interactive en cours d'action. Un programme prenant. (Disquette Cryo.)

# **MIGA 2000...**

**SALES HELDE ROLES ET D'AVENTURES INTERACTIF EN** 

our aprés jour constituezvous une cagnotte qui a de la mémoire. Dans les ténébres du labyrinthe vous combattrez des monstres mais aussi d'autres

> joueurs pour vous approprier leurs trésors. Enfin, au crépuscule, vous délivrerez la princesse et gagnerez un AMIGA 2000\*.

> > "même si vous ne délivrez pas la princesse, vous pouvez gagner grace à votre cagnotte.

> > > **TAPEZ**

CODE

r recevoir le plan du labyrinthe et<br>ser le premier la princesse Zelda, renvoyez :<br>n ci-dessous à: 36 15 ZELDA - SUITE 1024,<br>e de la Fontaine au Roi 75 011 Paris.

GAGNEZ UN AMIGA 2000, UNE

CONSOLE ATARI

LYNX ET DES

CENTAINES DE

LOGICIELS...

REPLEXION / STRATEGIE

## **Dames Simulator**

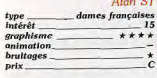

intérêt.

graphisme

mimation

**bruitages** prix

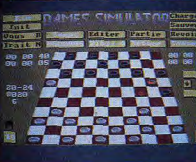

## **Plotting** réflexion ١n 16  $***$ \*\*\*\* \*\*\*\*\*

**SORT IN SUIT** 

**Vous sous** 

**OKESTERY'S DESKINERS** 

**TOT FRINKS** 

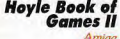

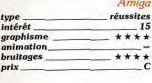

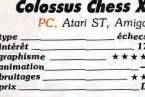

Interet autres machine Atari ST: 17 / Amiga: 17

## **Chess Champion**

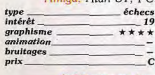

92

Atari ST: 19 / PC: 19

 $\mathbf{c}$ 

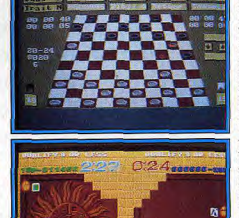

Dames Simulator est (son nom le laisse présager) un jeu de dames francaises. Le programme est assez complet et respecte toutes les règles. Il<br>offre des niveaux infinis par détermination du temps moyen ou de la proiondeur de recherche, la possibilité de jouer les Blancs ou les Noirs (avec retournement du damier), le retour arrière, l'entrée d'une position pour les problèmes et les pendules pour chaque camp. La force du programme es propienes et les penaues pour chaque d'une bibliothèque d'ouvertures<br>est plus que correcte et celui-ci dispose d'une bibliothèque d'ouvertures<br>que l'on peut déconnecter éventuellement. S'il est facile à battre dans les premiers niveaux, il se montre déjà un partenaire honorable avec un temps de réflexion de dix secondes et devient franchement redoutable lorsqu'on lui concède une minute par coup. Le graphisme 3D est bien rendu et la perspective légèrement fuyante facilite la visualisation des pièces. En revanche, l'entrée des coups est bien peu ergonomique. Il faut passer en revue tous les coups possibles pour choisir le sien. Un contrôle direct de la pièce à la souris, comme aux échecs, aurait été le bienvenu. Un bon choix cependant, tant pour le joueur débutant ou occasionnel que pour le joueur de club. (Disquette Infogrames.)

Plotting est un jeu de réflexion original ne laissant aucune part aux réflexes. Le principe du jeu est simple : vous devez faire disparaître en<br>temps limité un bloc composé de différents dominos. Pour y parvenir, vous projetez un domino contre un autre portant le même symbole. Ce dernier disparaît et vous récupérez celui qui se trouve derrière. Ainsi de suite jusqu'à ce qu'il ne reste plus que neuf carrés à l'écran. Il est capital de calculer plusieurs coups à l'avance (ce qui est le propre des vrais jeux de ceffexion) pour ne pas vous retrouver bloqué. Un joker vous permettra de<br>continuer mais, attention, leur nombre est limité. La progression de difficulté est bien menée. Si les premiers tableaux sont faciles, en revanche à haut niveau la disposition des briques pose déjà de sérieux problèmes et de nombreux obstacles viennent en plus vous gêner. Le jeu à deux apporte une dimension particulière, votre adversaire récupérant les douples ou triplés que vous ferez disparaître ! Un éditeur de tableau, très agréable d'emploi, prolonge encore la durée de vie du programme. La réalisation est d'un bon niveau et l'ergonomie parfaite. Un jeu original et passionnant. (Disquette Ocean.)

Ce second volet de Hoyle Book of Games ne propose que des jeux en solitaire. L'éventail des réussites proposées est vaste puisque le logiciel en réunit vingt-huit différentes. La plupart sont peu connues mais toutes sont intéressantes. Le « mode d'emploi » de chaque réussite est fourni au sein du programme, en anglais malheureusement. Contrairement à certaines réussites où le facteur chance est prépondérant, celles-ci demandent une stratégie plus ou moins évoluée. Certaines nécessitent même de prévoir plusieurs coups à l'avance. La chance a cependant son mot à dire, ce qui permet de varier les parties. Un certain nombre d'options élargissent le eu. Deux niveaux de difficulté sont offerts. A la fin d'une partie, on peut revoir les différents coups pour les analyser et déduire les causes de l'échec. D'ailleurs, rien ne vous empêche de rejouer la même distribution<br>pour tenter une nouvelle fois de parvenir au but. Vous disposez même d'un pour tante une nouveau tous programme jouer à votre place. La réalisa-<br>tion est de qualité. Les cartes sont bien dessinées et très lisibles et la musique et les bruitages agréables. Un bon programme pour amateurs de réussites. (Disquette Sierra.)

Après le ST et l'Amiga, Colossus Chess X s'insinue dans les entrailles des PC. Le programme propose une visualisation au choix en 2 et 3D. Le mode 3D adopte une perspective agréable. Quatre jeux de pièces sont proposés, certains étant tout à fait originaux. Les options offertes sont très riches : évaluation des positions et affichage de la ligne de recherche. retour arrière complet, estimation de votre ELO par analyse de vos résultats à différentes parties, jeu en aveugle, contexte sonore (musique sous interruption ou synthèse vocale), etc. Le choix des niveaux est vaste (tournoi, courant, Blitz et temps égal). La bibliothèque d'ouvertures est riche en il est possible de la compléter manuellement ou de laisser le programme<br>et îl est possible de la compléter manuellement ou de laisser le programme<br>le faire tout seul. En milieu de partie, le programme est capable de red tables combinaisons et pratique un jeu positionnel correct. Les finales sont d'un bon niveau aussi. Un excellent programme d'échecs, même s'il n'est pas aussi fort que Chess Champion. Les versions ST et Amiga disposent de meilleurs graphismes et d'un environnement sonore plus riche. En revanche, il existe une incompatibilité partielle sur ST avec les anciennes ROM. (Disquette CDS.)

Chess Champion est la version améliorée de Chess Player 2150, logiciel déjà très performant. L'échiquier est présenté en 2 ou 3D. La perspective 3D est excellente et l'on peut d'ailleurs la modifier. Cinq jeux de pièces sont proposés, certains très originaux. Les graphismes en sont agréables sans être aussi beaux que ceux de Chessmaster 2100 ou surtout Battle Chess. Les options complémentaires offertes sont très riches : évaluation<br>des positions, affichage de la ligne de recherche, évaluation de votre ELO. retour arrière complet, etc. Les niveaux de jeu se scindent en deux groupes, débutant ou fort. Dans les dix niveaux débutants, le programme pratique un jeu plus ou moins faible qui conviendra parfaitement aux joueurs<br>occasionnels. Les niveaux forts sont infinis, grâce au réglage du temps en mode tournoi ou moyenne, plus un mode temps égal. La bibliothèque d'ouvertures est très riche et variée et le programme peut la compléter de lui-même. En milieu de partie, Chess Champion est bon tacticien et bon stratège. Les finales sont tout aussi performantes. Un superbe programme qui sait se mettre aussi bien au niveau du débutant que du joueur<br>de première catégorie. (Disquette Oxford Softwork.)

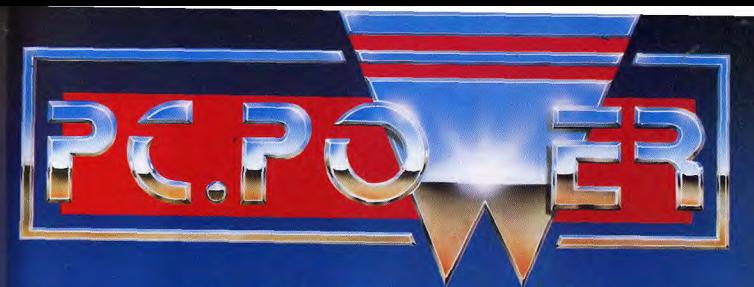

# Une compilation HAUTE TENSION pour votre PC/PS.

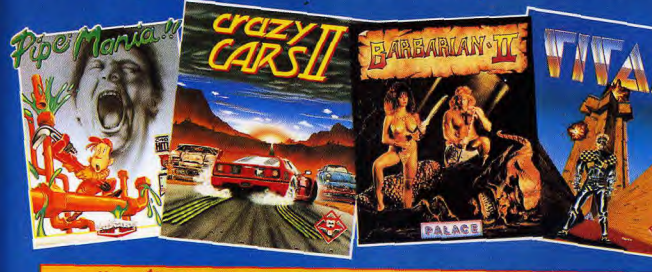

# Une sélection de jeux dont vous ne pourrez plus vous passer!

PIPE MANIA est un jeu d'arcade d'une<br>grande ingéniouté, simple et génial<br>Avec PIPE MANIA, vos réflexes sont mis à<br>l'épreuve mais vous devez développer ne stratégie. k mouvement, une simple en los finales de la mateixa de la propia del modern de la propia de la mateixa de la mateixa de la mateixa de la mateixa de la mateixa de la mateixa de la mateixa de la mateixa de la mateixa de la mateixa de la mateixa de

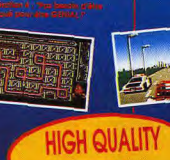

28 Ter Avenue de Versailles. 93200-GAGNY, TEL.: (1) 43 32 10 92

Le F.B.L vous confie une mission délicate. Refrouvez le célèbre barbare et la démanteler un réseau de files ripoux Princesse Mariana dans cette aventure/ arcade hérolque. Après avoir juit dreade heloique, repres divor jure<br>Vengeance, vola partia affronter le sorcier<br>Drax dans son domaine préhistorique, Mais<br>la route sera longue, dangereuse et...<br>partiernée de monstres ferrifiants: Larves A bord de la mythique F40 de FERRAR.<br>vous bartez à travers 4 êtats des U.S.A. à la poursule des renégats. Téle-à-queue, de ce jou un MUSTI<br>ATTENTION II Cotte couse foile en 3D<br>pourrait vous être fatale... Séantes, Gnomes de Cave, Bétes Scunennos

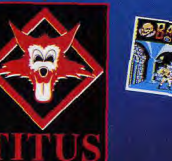

**COMPILATIONS** 

Plus la peine de présenter TITAN.<br>Refrouvez, dans sa version intégrale, le plus fantasticum casse briques jamais créé ! La rapidité du scrolling, la qualité des en ont fait une référence. Plus qu'un devrez faire preuve d'ingénieste mencez à viouer... vous ne neuer plus vous arrêter !!

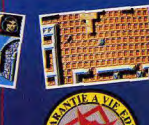

SIMULATEURS DE VOL

Soyons clairs : les simulateurs de vol sont aujourd'hui sublimes ! Et le mot est faible pour décrire la richesse de ces logiciels qui ne pourront, en plus, que s'améliorer davantage. L'augmentation de la puissance et de la rapidité des machines. le savoir-faire toujours plus grand des programmeurs aboutissent à des petites merveilles qui ont pour noms F29 Retaliator, ESS ou LHX Attack Chopper, le meilleur simulateur d'hélicoptère aujourd'hui disponible...

Toujours en pleine expansion, le parc des simulateurs de vol est particulièrement étoffé cette année. Si l'on note peu d'originalité dans les thèmes abordés - il s'agit toujours des mêmes mises en scène que l'an dernier - la simulation aérienne 90 développe quand même quelques facteurs nouveaux. Ainsi, les avions de combat dédiés aux compatibles PC utilisent désormais au mieux les possibilités de ces machines. D'autre part, sur Amiga ou Atari ST. c'est la dualité arcade/stratégie qui est à l'ordre du jour. Mais, il faut bien l'admettre, seul le PC offre un très grand choix de simulateurs. Quant aux consoles, elles ne proposent aucune simulation réelle. Impossible de piloter un jet sur PC Engine ou Megadrive par exemple!

L'année 90 a donné naissance à deux logiciels particuliers et de grande qualité. ESS est un simulateur de navette spatiale qui développe tout autant la simulation (pilotage) que la stratégie (commerce et entretien de satellites). Pour une mise en scène graphique précise, ESS séduira pour son pilotage 3D. Un pilotage similaire entoure le scénario d'UFO, la soucoupe 90 de Sublogic, père du très grand Flight Simulator. Ce programme, très bien réalisé

de gamme, apporte lui aussi un nouveau souffle aux pilotes lassés des missions de vol classiques.

Dernier thème enfin qui s'échappe de la norme aérienne micro, l'acrobatie et les très belles missions de Blue Angels. Ce soft vous invite à travailler votre style dans plusieurs scénarios de haute voltige. De très complexes menus d'options permettent au pilote de modifier les composantes de chaque épreuve. Si Blue Angels apparaît dans ce challenge comme le seul logiciel d'acrobatie aérienne édité cette année, il ne narvient pas à détrôner l'ancien Chuck Yeager's, bien plus fluide et précis. Falcon, entin, se maintient dans ce combat 90. Aussi performant que le plus récent F29 Retaliator, il ne baisse les bras que sur PC, faute de stratégie très poussée. Voilà pour les domaines autres que le combat classique. Si maintenant vous cherchez missiles à votre pied. Tilt a sélectionné pour vous les huit plus grands simulateurs, le meilleur cru 90. Battle of Britain est un logiciel qui mise plus sur l'arcade que sur le réalisme pur de la simulation. Un très bon titre pour les amateurs d'animations souples et ludiques. Le match est plus serré entre F19 Stealth

pour peu qu'on l'exploite sur un PC haut Fighter, déjà nominé l'année dernière mais toujours bien placé, Fighter Bomber, F29 Retaliator, A 10 Tank Killer, SU 25, Flight of the Intruder et LHX Attack Chopper.

Sur PC, F19, Fighter Bomber Intruder et SU 25 se partagent la palme d'honneur. A 10 Tank Killer reste un peu en retrait, surtout si l'on ne possède pas un PC très puissant. Flight of the Intruder, quant à lui, propose un « plus », le contrôle simultané de plusieurs avions. En revanche, son jeu est trop difficile et ses graphismes fouillés sont moins précis que ceux d'un SU 25 par exemple

Sur ST ou Amiga, F29 reste sans aucun doute le simulateur de vol et combat aérien le plus beau. le plus fluide à l'écran. En contrepartie, ses missions sont très brèves et ne développent en aucun cas la stratégie d'un F19. Reste enfin l'excellent LHX Attack Chopper, le simulateur qui m'a le plus comblé cette année. Le pilotage de cet hélicoptère de combat est d'une souplesse et d'un réalisme extraordinaires. De plus, visuellement, c'est un délice.

A vous maintenant de choisir parmi ces hits votre logithèque « simulation » pour préparer vaillamment les combats 91. Olivier Hautefeuille

ESS Atari ST, PC imulation spatiale et stratégie intérét 16 graphisme \*\*\*\*\* animation \*\*\*\*\* bruitages \*\*\* PC: 16 **UFO** PC tous écrans simulateur de vol spatial/stratégie intérêt  $17$ graphisme \*\*\*\* mimation bruitages \*\*\*

Aux côtés des simulateurs de vol classiques, ce titre méritait de figurer dans ce challenge aérien. ESS est une simulation spatiale qui profite d'une excellente réalisation. Le jeu se décompose en diverses phases. Vous allez tout d'abord acheter des satellites, puis les placer en orbite autour de la Terre, à l'aide d'un vaisseau spatial. Mélant tout à loisir l'aspect économique, stratégique et le pilotage de votre engin, ESS demande au<br>pilote la même concentration que celle qui est nécessaire au manche d'un Flight Simulator. Le pilotage du vaisseau est bien plus enrichissant, bien sûr, que ne l'est celui d'un avion classique. C'est en jonglant avec la puissance des diverses tuyères que vous pourrez définir et conserver votre trajectoire. Le pilote lutte contre l'inertie, il doit souvent inverser la propulsion pour freiner un mouvement. Il faudra sans cesse s'aider de<br>l'affichage des coordonnées (en trois dimensions) pour atteindre un point voulu et effectuer la manœuvre finale. Le graphisme 3D et toutes les valimations disponibles dans ce programme sont d'une grande précision<br>et d'une grande souplesse. ESS est à la fois réaliste et ludique. Un soft qui comblera bien des pilotes. (Disquette Tomahawk.)

A mi-chemin entre LHX Attack Chopper et ESS, UFO nous entraîne dans une passionnante mission de pilotage 3D. Une soucoupe répond aux<br>commandes délicates de votre joystick. Si un scénario complexe vous propose de mener ici des combats, c'est sur la qualité et la difficulté du pilotage que repose l'atout majeur de ce logiciel. Vous contrôlez la poussée de divers réacteurs et devez, bien sûr, lutter contre l'apesanteur. Manié au clavier, à la souris ou au joystick, votre engin répond au mieux<br>à toutes vos actions, même si la complexité du programme souffre des configurations PC de petite capacité. Conçu par l'équipe qui engendra le célèbre Flight Simulator, UFO utilise tous les menus déroulants de son prédécesseur. Ainsi, il sera à tout moment possible de modifier les composantes du jeu dans leurs moindres détails : coordonnées, type d'appareil, conditions de vol. etc. UFO n'intéressera en aucun cas les plus purs amateurs de simulateurs de vol classiques. De même, il risque de décevoir les fans de simulations spatiales hyper-réalistes. Pour les autres, ceux qui n'ont pas peur de l'inconnu, c'est un programme à voir, ne serait-<br>ce que pour son originalité. (Disquette Sublogic.)

**Blue Angels** PC, C64 acrobatie aérienne  $type$ intérét 13 graphisme \*\*\*\*\* animation **bruitages** \*\*\* prix Intérêt autre machine  $C64:14$ 

## **Battle of Britain** Atari ST

type simulateur de vol  $* *arcade* *$ intérêt  $15$ graphisme  $***++$ gnimation  $***$ **bruitages** \*\*\*\* prix. Intérêt autre machine

 $PC:15$ 

#### **LHX Attack** Chopper PC tous écrans simulateur de combat d'hélicoptère intérêt 18 graphisme \*\*\*\*\* animation \*\*\*\*\* bruitages \*\*

tune

prix

## **F29 Retaliator**

Atari ST, Amiga simulateur de vol type et combat aérien intérêt  $18$ graphisme \*\*\*\*\* mimation \*\*\*\*\* bruitages \*\*\*\* prix Intérêt quire machine Amiga: 18

## **F19 Stealth Fighter**

PC, Atari ST, Amiga type simulateur de vol et combat aérien intérêt **18** graphisme  $* * * *$ animation \*\*\*\* bruitages  $*$ prix Intérêt autres machines

Atari ST: 17 / Amiga: 17

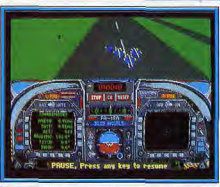

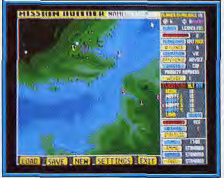

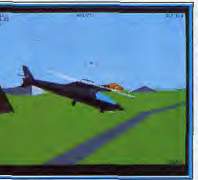

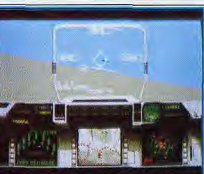

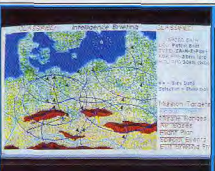

SIMULATEURS DE VOL

Souvenez-vous de Chuck Yeager's... Cet excellent programme de simul tion d'acrobatie aérienne, qui possédait une souplesse de vol incroyable sur PC, trouve ici un émule. Blue Angels n'offre aucun combat dans ses menus de jeu. Il s'agit de piloter un « coucou » afin de travailler toutes sortes de figures, du vol libre au plus complexe des vols en formation. Ce soft offre sur PC ou C64 des menus déroulants impressionnants. On neut à tout moment modifier sa mission, choisir un type de vue ou un angle de caméra, revoir tous les vols en mode vidéo, etc. Sur l'écran, les silhouettes 3D sont très travaillées, de même que les tableaux de bord des différents appareils. En revanche, voici encore un logiciel qui ne se contente pas des petites configurations PC. Seul un 386 vous donnera le frison des grands espaces. Blue Angels a pour lui l'originalité de son thème. De plus, il apparaît dans ce challenge car c'est le seul soft d'acrobatie de l'année, mais il ne parvient pourtant pas à surpasser l'ancien Chuck Yeager's. Même s'il dispose en effet de menus plus complexes et d'options de vol très riches, les animations qu'il propose ne sont pas à la hauteur de celles du titre concurrent... (Disquette Magic Byte.)

Ce simulateur privilégie plus l'arcade que la stratégie. Le pilotage de votre avion est très simple. Pas de complexes phases d'afterrissage, on porte tout l'effort sur la visée de l'ennemi, son mitraillage à partir des postes de combat avant et arrière. Sur *PC, Battle of Britain offre un décor très*<br>soigné. Le tableau de bord compte peu d'instruments (l'essentiel est là !). Les animations sont d'une grande fluidité et tous vos adversaires évoluent dans une 3D parfaite. Grâce à des menus déroulants bien garnis, le joueur peut modifier bien des composantes de la mission. Par exemple, vous avez la possibilité de mémoriser vos vols pour ensuite étudier vos erreurs. Vraiment superbe en VGA, ce logiciel séduira donc les amateurs de simulation arcade. Certains pilotes pourront lui reprocher en contrepartie la simplicité de son vol et la relative monotonie de ses missions. La version Atari 57 propose quant à elle les mêmes qualités « arcade » que la version PC, même si les animations sont parfois légèrement saccadées, surtout lorsque beaucoup de sprites évoluent à l'écran. Les graphismes et bruitages sont toutefois de bonne qualité, très réalistes et ludiques. (Disquette Lucasfilm.)

Comme Wolfpack dans le domaine de la simulation sous-marine. LHX Attack Chopper a apporté aux passionnés de simulation héliportée un souffle nouveau. Très souple, hyper-maniable et s'adaptant parlaitement aux machines équipées au minimum d'une configuration AT EGA, ce pro gramme est un Tilt d'or en puissance. La préparation de vos missions est<br>superbe, en tout point semblable à celle que l'on rencontre sur F19 ou Flight of the Intruder. Dès que commence l'offensive, tous les pilotes seront séduits par deux points essentiels : le maniement de l'hélicoptère est réaliste et les graphismes et animations sont on ne peut plus perfor mants. Avec LHX Attack Chopper, le plaisir de l'hélico dépasse en tout le pourtant déjà fameux Gunship. l'appareil s'élève, tourne sur lui-même, plonge ou se cabre, et ce sans aucune saccade. De très nombreuses vues extérieures, que l'on peut en plus moduler selon tous les angles possibles, dévoile nt un graphisme très précis, en 3D surfaces pleines. En conclusion, LHX sait parfaitement cumuler arcade et stratégie et use au mieux des possibilités du PC. Sur cette machine, c'est le simulateur qui m'a le plus comblé cette année. (Disquette Electronic Arts.)

C'est sans doute le plus beau des simulateurs de vol disponibles à ce jour sur ST et Amiga. Très proche de Falcon, le Tilt d'or 89, F29 offre en effet des graphismes très réalistes, tant en ce qui concerne votre tableau de bord que les vues extérieures disponibles lors des combats. Côté anima tion, le résultat est de même réaliste. Plus que dans F19 ou Bomber par exemple, l'avion tient compte de l'inertie pour tous les mouvements que lui communique le joystick. F29 est donc gagnant pour l'aspect arcade Mais le revers de la médaille existe bel et bien. La stratégie est en ellet laissée pour compte, toujours en comparaison avec les autres simulateurs disponibles à ce jour. La préparation des missions est très succincte. Tous les scénarios développent des attaques brèves qui prennent place sur un terrain d'action bien trop étroit. Le pilote va, par exemple, sortir de ce champ d'action en quelques minutes de vol. C'est bien peu proche de la réalité ! Réservé par conséquent à ceux qui jugent un simulateur plus sur sa souplesse que sur son intérêt stratégique à long terme, F29 demeure un très bon programme, le plus beau en tout cas de toute sa génération.<br>(Disquette Ocean.)

F19 reste l'un des titres phares de la simulation aérienne micro ludique Déjà nominé pour les Tilt d'or 89, ce logiciel offre en effet un subtil mélange entre action et stratégie. La préparation des missions est d'une rare précision, de même que le briefing qui accompagnera votre retour à la base, et développe en flash back toutes les phases du combat. Face<br>à F29 par exemple, F19 offre des attaques bien plus complexes, plus longues et mieux construites. F19 profite de même d'une prise en main facile (carton touche) et d'une notice aussi détaillée que précise (rédigée en français). Toutes ces qualités, que l'on retrouve très souvent dans les productions Microprose, font de ce simulateur l'un des bests sur PC. En revanche, depuis son adaptation sur ST et Amiga, F19 a plus de mal à s'imposer face à Falcon, F19 ou Fighter Bomber. En effet, les animations de F19 sont parfois trop saccadées sur 16 bits. Les graphismes s'y trouvent aussi plus pauvres, moins riches en couleurs, en effets de matière. Ce simulateur reste donc une valeur sûre, surtout sur PC où il vole en première place aux côtés du SU 25, un autre titre fameux. Possesseurs de PC, voici un achat qui se justifie toujours. (Disquette Microprose.)

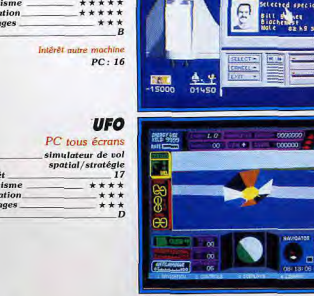

type

prix.

SIMULATEURS DE VOL

# **SU-25 Soviet**<br>Attack Fighter

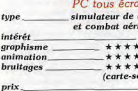

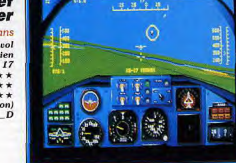

## **Fighter Bomber**

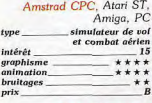

Intérêt autres machines ST: 15 / Amiga: 15 / PC: 15

# **Flight of the**<br>Intruder

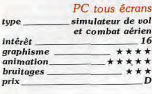

## **A10 Tank Killer**

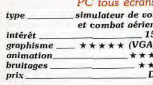

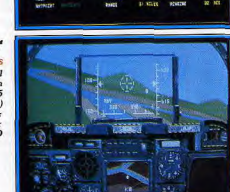

THE CORNE . . . FRANCIS, BANDIN CIA 13 TO

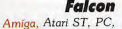

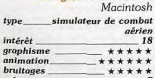

Intérêt autres Atari ST: 18 / PC: 14. Macintosh: 16

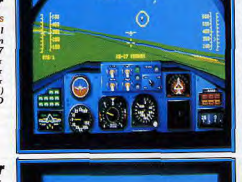

Surpasser F19 de Microprose côté graphismes et animations, voilà le plus gros atout de cet excellent simulateur de vol et combat aérien. En reva che, SU-25 mise plus que jamais sur la puissance de votre PC. Une dizaine de minutes seront nécessaires au programme pour remplir une bonne por-<br>tion de votre disque dur. VGA, carte-son et décompactage de fichiers, les 386 mettent en scène des missions d'une fluidité parfaite. Côté bruitages, les possesseurs de carte-son vont profiter – une fois n'est pas couguss, to provide the buildings of de musiques dignes des plus grands. Les<br>menus de jeu qui s'affichent en début de partie ouvrent de nombreusses<br>missions. Il faudra que le pilote remporte un certain nombre d'offensives nour qu'il puisse enfin progresser et atteindre un jeu plus complexe. Mai-<br>heureusement, cette difficulté est mal dosée à mon goût : même les toutes premières offensives sont trop ardues pour qu'un novice du genre s'y<br>retrouve. Configuration PC optimale, maîtrise du manche parfaite, SU-25 est à coup sûr le simulateur des professionnels du missile. Si vous remplissez ces deux exigences, ne tardez pas à acquérir ce soft, un nouveau best de l'espace aérien PC. (Disquette Electronic Arts.)

Disponible sur PC, Atari ST, Amiga et Amstrad CPC, Fighter Bomber posusponuote sur  $r\ldots$ , razn $\sigma$ s, *Amnga* et Amstrad (CVc, righter Bomber posterior selection and selection and selection and selection and selection and selection and selection and selection and selection and selection an place ses propres offensives. Sur la carte, vous allez placer vos cibles, tracer votre plan de vol, et bien sûr sauvegarder la mission pour lutter ensuite cer votre plan de vol. et bien súr a surgardér la mission pour turter énature.<br>tout à loisir, C'est un atout de taille qu'il faut prendre en compte dans<br>toute choix. Comme dans  $F/g$ , le plate peut observer sur carte tous l L'essentiel est présent, mais rien à voir avec Falcon par exemple. Lors des combats, le pilote profitera en revanche d'une carte très détaillée et zoomée à l'extrême, ce qui manque à F19. La version CPC de ce simulateur, enfin, est très réussie. Le jeu conserve sa richesse stratégique, ses vues multiples, sa carte, etc. (Disquette Activision.)

Le plus gros atout de cette récente simulation réside dans le fait que vous pourrez contrôler ici plusieurs appareils. En effet, l'option de combat « vol pourtez controut rel pusseds apparels. La tante, ropolo in excellent en excellent en excellent pour experience and plote de jongler d'un avion à l'autre, d'agit sur<br>un leader en plaçant des apparels sur pilote automatique, très fin. En revanche, le tableau de bord de vos engins, très travaillé lui aussi, perd de sa beauté (trop de couleurs, l'ensemble devient flou). L'animation de Flight of the Intruder est performante. Mais, attention, il fau-<br>dra travailler sur un PC puissant si l'on veut vraiment en profiter. Ce simu-<br>lateur profite également d'un grand choix de missions et surtout d'un préparation au vol aussi complète que maniable. Le pilote use d'icônes souris, clavier ou joystick) pour examiner les détails de sa prochaine missomes caver ou possues) pour exament aussi performante que la prépara-<br>sion. Cette phase de jeu est largement aussi performante que la prépara-<br>tion des vols sur *Bomber* ou *F19*. Flight of the Intruder est un best, mal-

Spécialisé dans l'attaque air-sol, ce simulateur vous offre un nombre confortable de missions. Qu'il s'agisse de bombarder des installations enne-<br>mies ou de traquer un convoi de blindés, A10 Tank Killer profite d'un pilotage très dépouillé. Les concepteurs de ce soft ont plutôt favorisé la stratégie. Ainsi, il sera impossible de remporter les missions complexes sans<br>tenir compte des reliefs, d'un choix d'armes précis et d'un plan de vol strict. Les graphismes d'A10 Tank Killer peuvent être à la fois attrayants ou décevants selon que l'on travaille en VGA ou dans un autre mode graphique. Comme Flight of the Intruder, ce simulateur opte en effet pour des gra-<br>phismes très fouillés. Les effets de matières seront alors très bien rendus<br>par le VGA. Mais en EGA, ou pire, en CGA, le résultat est tout à fait désa treux. Même chose en ce qui concerne les animations. Sur un 386, le vol est souple et agréable, mais dès que l'on joue sur AT ou XT, il est difficile de supporter les saccades de l'affichage. Voici donc un simulateur réservé aux configurations PC musclées. Pourtant, même en utilisant ces dernières, A10 ne parvient pas à détrôner les bests de la simulation aérienne. (Disquette Dynamics.)

Comment passer sous silence la qualité de ce fameux simulateur de vol.<br>qui fut Tilt d'or 89 et, surtout, à l'origine de la plupart des simulateurs<br>plus actuels, Innovateur, comme l'a été FIS Interceptor il y a trois ans ou Flight Simulator il y a plus longtemps encore. Falcon possède désorou regar simulator i y a just iongetupo secondo e assimilados antes de assimilados antes de assimilados e as polar de assimilados e a contrar de a contrar de a contrar de a contrar de a contrar de a contrar de a contrar de sur ce dernier titre offrent un choix de missions plus diversifié que ne l'est<br>celui de F29. En fait, tout comme F29, Falcon se heurte plus à des softs très stratégiques comme Flight of the Intruder (un chef d'escadrille contrôle plusieurs avions) ou même le plus ancien F19 Stealth Fighter. En effet, les missions de Falcon sont plus brèves que celles de tels simulateurs. Si l'arcade l'emporte dans les combats (animation, graphismes, bruitages), la stratégie est un peu en deçà. Falcon reste donc en course dans le challenge 90. Les possesseurs de ce grand hit peuvent encore lui rester<br>fidèles, sauf sur PC. (Disquette Mirrorsoft.)

# SODIPENG PC ENGINE

 $\Box$ PAPA POUR NOEL JE VEUX JOUER!! **CIMAMAN DGRAND MERE** 

n

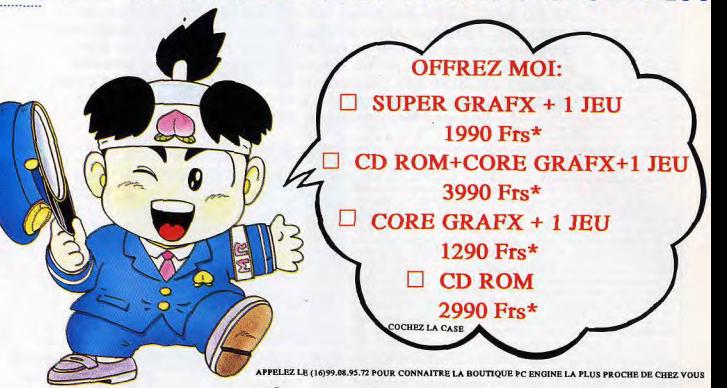

## PLUS DE 100 JEUX DEJA DISPONIBLES DE 299Frs A 399 Frs!

**COMPATIBLES AVEC LA CORE GRAFX LA SUPER GRAFX LA PC ENGINE GT** 

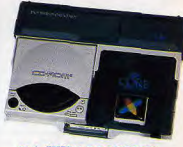

"LA SUPER GRAFX EST **INCONTESTABLEMENT LA CONSOLE DU FUTUR"** TILT supp.No83 "...LA VEDETTE

DE L'ANNEE 91" **JOYSTICK Juillet 90** 

**IMPORTATEUR DISTRIBUTEUR** SODIPENG

 $(16)99.08.89.41$ HOT LINE(16)99.08.95.72

ESPAGNE: TOUR VISION SA BENELUX: J.P ELECTRONICS SUISSE: LOGICOSOFTWARE (02) 720.93.80 CORE GRAFX, SUPER GRAFX et CD ROM2 sont des marques déposées par NEC.

TOUTES NOS CONSOLES SONT EQUIPEES DU BOITIER AUDIO VIDEO PLUS

\*Prix publics conseillés

Distributeurs à l'étranger

358 55 86

Disponibles dans les meilleurs points de vente, AUCHAN, BOULANGER, CARREFOUR, CONTINENT, FNAC, MAJUSCULE,PLEIN CIEL, VIRGIN MEGASTORE...

212 65 212

# SIMULATEURS DE TANKS

Au jeu de la guerre des tanks, les micro-ordinateurs explosent les consoles. Véritables simulations, les programmes que nous vous présentons vous mettent aux commandes des blindés les plus performants de la décennie. Précision des graphismes, véracité du pilotage, richesse des missions, il n'y a pas à hésiter, vous devez découvrir ces merveilles qui ont pour noms M1 Tank Platoon, Sherman M4, Conqueror ou Dark Century...

1990 aura été l'année du « tank-boom » ! Les plus importants éditeurs ont trouvé dans ce nouveau type de simulation le moyen d'exprimer de nouvelles techniques de programmation et de nouveaux types de misé en scène.

Seuls les micros sortent victorieux du combat. Aucun simulateur de char n'est disponible sur console, ce qui est tout à fait normal vu le nombre d'options stratégiques nécessaires à ce type de jeu. Pour Titus, Dark Century fut l'occasion de travailler à fond la technique du ray tracing. Quant à Microprose, Loriciel ou Mirrorsoft, ce nouveau créneau leur permit de développer un aspect stratégique jusque-là délaissé de tous : le contrôle simultané de plusieurs engins dans une simulation de combat.

Abrams Battle Tank, premier simulateur de combat blindé réellement performant, est encore dans la course de cette cuvée 90. Son exploitation du relief, la richesse de ses missions et le pilotage blindé/tourelles développent un jeu très séduisant. De plus, ce simulateur ne met en scène qu'un seul engin blindé, ce qui peut favoriser la concentration du joueur.

A ses côtés, Steel Thunder mise plus sur

l'arcade. La très juste continuité des missions et la progression régulière de leur difficulté sont ludiques. En revanche, la version PC n'offre pas un univers graphique très convaincant. A noter enfin que ce logiciel est disponible sur C64.

Plus haut sur le podium, trois titres se partagent le top niveau de la simulation blindée. Il s'agit de M1 Tank Platoon, M1 Abrams Tank Simulation et Sherman M4. Ces trois logiciels restent pourtant différents, et il sera aisé, à la lecture de ce challenge, de faire votre choix. Sherman M4 est le soft le plus « beau » de la sélection. Entre lui et ses deux acolytes, on retrouve un peu les différences qui séparent F19 de F29 pour la simulation de combat aérien. Sherman M4 est très réussi graphiquement, très ludique et « arcade ». Toutefois, son jeu est sans doute moins complet en stratégie que dans M1 Tank Platoon et M1 Abrams Battle Tank. Entre ces deux derniers titres, les différences sont bien moins sensibles. M1 Abrams vous donne le contrôle d'une vinotaine de chars, auxquels s'ajoutent des unités légères ou aériennes. Stratégique, mais très complexe à gérer pour un pilote novice. M1 Tank Platoon est plus intéressant : vous n'y contrôlez que

quatre blindés. La préparation des missions et le suivi sur carte des offensives en font l'un des hits de l'année.

Deux softs, enfin, offrent des jeux plus originaux. Conqueror et Dark Century misent avant tout sur des mises en place graphiques « new look ». Pour Dark Century, c'est l'effet de ray tracing qui donne aux sprites des reflets d'un réalisme dément. La stratégie aussi y est originale, ouisqu'il sera possible de programmer entièrement toutes les actions d'un char pour ensuite suivre à l'écran son offensive (un ou deux joueurs). Quant à Conqueror, ce programme s'inspire de la mise en scène de l'ancien Virus sur Archimedes. En vue extérieure, le char évolue sur une surface Iudique à 100 %

Voici donc la sélection de Tilt pour cette année : Conqueror et Dark Century pour les amateurs de prestations graphiques et de jeu ludique avant tout, M1 Tank Platoon ou Sherman M4 pour les plus purs adeptes du réalisme de la bataille, le premier pour sa stratégie très performante (notamment sur carte), le second pour la beauté de ses paysages et de ses scrollings. A vous de choisir maintenant... Olivier Hautefeuille

Abrams Battle Tank fut le premier simulateur de combat blindé réellement Intéressant sur PC. Déjà répertorié dans le guide de l'année dernière, ce<br>titre fameux méritait bien de figurer à nouveau dans ces colonnes. En effet, s'il ne propose que le contrôle d'un seul blindé (face à M1 Abrams ou à M1 Tank Platoon), si ses graphismes ne sont pas aussi léchés que ceux l'un Sherman M4, ce titre reste bien placé sur le podium des combats blindés cuvée 90. Les atouts majeurs de cette simulation sont, d'une part, le réalisme du relief de votre terrain d'action, d'autre part, le réalisme de pilotage de votre char, Quelle que soit la mission que vous avez choisie sur les complexes menus stratégiques, votre engin va tout à la fois s'aider et souffrir du relief accidenté du paysage qu'il rencontre. L'animation des graphismes extérieurs et des silhouettes ou constructions ennemies est rès souple, pour peu que l'on joue sur un PC puissant. Côté pilotage, c'est le double maniement de l'orientation du char et de la tourelle qui ouvrira des stratégies de tir passionnantes. Abrams Battle Tank est enfin plus simple à gérer que ses confrères (un seul char et des missions très précises). (Disquette Electronic Arts.)

Steel Thunder est un simulateur de combat blindé à la mode Accolade. Plus basé sur l'action que ses confrères de combats, facile à prendre en main mais sans doute moins complet qu'un Ba*ttle Tank*, ce logiciel offre finalement moins d'intérêt que ses quatre concurrents directs. Sur PC. les graphismes extérieurs qui vont défiler derrière la vitre de la cabine sont relativement peu précis, même en mode EGA. En version Commodore 64. e résultat est de même assez décevant, mais il faut bien tenir compte des possibilités de la machine... Les animations sont très fluides sur C64 et sur les PC de bonne puissance. Steel Thunder gère enfin très bien les réactions du tank au relief du sol sur lequel vous évoluez. L'écran tremble, oscille de haut en bas, bref, traduit de façon très réaliste la progression de l'engin. Côté stratégie, ce simulateur vous invite à mener des missions de plus en plus complexes, au fur et à mesure que votre expérience s'enrichit. Les scénarios y sont variés et attrayants. Steel Thunder est finalement bien réalisé mais moins complet, et donc moins prenant à long terme, que les bests du genre testés dans cette même rubrique. (Disquette<br>Accolade.)

# **M1 Tank Platoon**

PC tous écrans simulateur de combat blindé intérêt 18 graphisme  $+ + + + +$ mimation \*\*\*\*\* **bruitages**  $+ +$ 

**M1 Abrams Tank** 

type<br>intérêt

graphisme

animation

bruitages

intérêt

prix

Intérêt

graphisme

animation.

bruitages

graphisme

bruitages

mimation

Simulation

simulation de blindés

Sherman M4

Atari ST, Amiga

combat de blindés

Intérêt autres machine

Amiga: 16 / Amstrad CPC: 15

Amstrad CPC

\*\*\*\*\*

\*\*\*\*\*

\*\*\*

16

PC CGA EGA

 $\overline{17}$ 

\*\*\*\*

\*\*\*

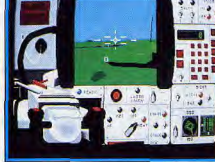

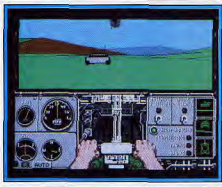

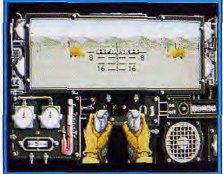

Level 1

Pership

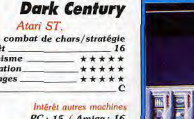

16

PC: 15 / Amiga: 16

## Conqueror

Atari ST combat de chars 3D  $two$ Intérêt graphisme \*\*\*\*\* animation \*\*\*\*\* **bruitages** \*\*\*\*

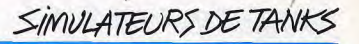

Seul Abrams Battle Tank avait séduit les amateurs de combats blindés de l'année 89. Pour ce challenge 90, c'est à coup sûr M1 Tank Platoon qui arrive en tête. Ce simulateur s'ouvre sur un choix complexe de missions, très semblable à celui de presque tous les simulateurs de vol de la société Microprose. Vous choisissez votre niveau de difficulté, le type<br>d'ennemi affronté, avant d'appeler la carte stratégique. Dans M1 Tank Platoon, le pilote contrôle simultanément quatre blindés. Il passe de l'un à l'autre par une simple touche du clavier, et lance par exemple l'un des tanks en contrôle manuel tandis que les trois autres suivent des programmes décidés par le joueur l'instant d'avant sur la carte. Cette façon de cumuler stratégie et action est passionnante. Le logiciel développe en plus des graphismes haut de gamme, surtout en ce qui concerne la représentation des tanks, des avions qui patrouillent pour vous telle ou telle région, des jeeps qui partent en reconnaissance... Pour l'instant disponible uni-<br>quement sur PC, ce simulateur profite du mode VGA, ce qui n'est pas le cas de son concurrent direct, M1 Abrams Tank Simulation. Un best. (Disquette Microprose.)

Face à M1 Tank Platoon, M1 Abrams Tank Simulation développe une stratégie bien plus complexe. Le jeu offre de nouvelles options de combat. Mais c'est en fait le nombre de blindés sous vos ordres qui est le plus en cause. Pour cette simulation, vous voici à la tête d'une vingtaine d'unités. Sur la carte tout d'abord, puis sur le terrain, le joueur va se heurter<br>à un véritable casse-tête. En effet, dès que l'on sélectionne un niveau de jeu un tant soit peu délicat, la complexité des situations risque de désarconner les meilleurs pilotes. Une seule solution alors, se faire aider d'un copilote ! Face à son confrère, ce titre propose plusieurs atouts supplémentaires. Ainsi, le niveau de jeu peut être modulé en finesse et la straté-<br>gie du jeu en mode « carte » offre bien plus de possibilités d'action. Pour le pilotage, l'emploi du clavier est de même très complet, mais bien difficile à prendre en main en début de jeu. Enfin, on regrettera ici l'absence du jeu VGA. Ce soft est plus complet que M1 Tank Platoon, mais peutêtre moins ludique aussi car trop complexe. Il s'agit vraiment d'un programme réservé aux plus purs stratèges de la micro blindée. (Disquette lirrorsoft.)

.<br>Sherman M4 est à M1 Tank Platoon ce que F29 est à F19... Il s'agit d'un simulateur de tanks plus beau, plus « arcade » que son confrère, mais bien moins complet ou techniquement réaliste. Sherman M4 reprend toutes les ficelles de M1 Tank Platoon. Même contrôle sur carte ou sur le terrain de quatre chars, choix du blindé piloté, progressivité des missions, etc. En ce qui concerne le pilotage, les graphismes extérieurs sont supérieurs à ceux des autres simulateurs du même type (sur ST ou Amiga). Le défilement des arbres, l'approche des reliefs 3D et les explosions sont très bien traités. En revanche, il est impossible ici de tourner la tourelle sans modifier son cap, de choisir une vue externe au char ou encore de reconnaître<br>sur la carte tous les détails dont profitait M1 Tank Platoon par exemple. Il s'agit bien d'un soft « arcade » avant tout, plus « fluide » mais moins complet que d'autres. A noter enfin que la version CPC de ce programme est très bien traitée au vu des possibilités de la machine. Pour les possesseurs d'*Amstrad, c'es*t actuellement le seul simulateur de combat blindé<br>disponible. Pour ces derniers, il représente un investissement obligatoire | (Disquette Loriciel.)

Dark Century n'a rien à voir avec la série de M1 ou Abrams Battle. Plus proche de Conqueror, il mise sur la 3D et une stratégie complexe. Ce simulateur est tout autant intéressant pour son jeu que pour la technique de programmation qu'il a nécessitée. Dark Century utilise en effet le ray tracing, une technique qui permet ici d'accentuer le réalisme des effets de matières en incorporant aux sprites des ombres et des reflets. Ce combat offre par conséquent des graphismes et des animations particulièrement beaux. Bien sûr, les décors extérieurs sont d'une très grande simplicité. La stratégie de Dark Century est très développée. Vous pouvez diriger entre deux et six blindés. Comme il est de coutume dans ce type de mise en scène, l'utilisateur va contrôler tout à tour chacun des chars, et places les autres en mode de pilote automatique. Un important module de programmation permet alors d'enregistrer un grand nombre d'ordres qui seront exécutés par la suite. Deux joueurs pourront alors programmer leur offensive pour ensuite assister au conflit sans intervenir. En conclusion, nous avons ici un programme original, complet et graphiquement séduisant, pour les amateurs du genre. (Disquette Titus.)

Face aux simulateurs de combat blindé « classiques », Conqueror développe un jeu fondamentalement différent. Toute l'action est mise en scène en vue extérieure. Votre blindé évolue sur un décor assez simplifié, mais en revanche très riche au niveau du relief. Le pilotage du tank est on ne peut plus simplifié. En maniant le cap du char et l'orientation de la tourelle, le pilote va rejoindre et détruire ses ennemis, repérés bien sûr par un radar. Conqueror offre donc un jeu arcade très prenant, original et usant d'une 3D de toute première qualité. Mais n'allez pas croire pour autant que la stratégie soit absente du jeu ! Lorsque l'on sélectionne la carte et que l'on dirige plusieurs chars, les missions deviennent sacrément complexes. A la souris, le chef d'escadrille peut à tout moment passer d'un blindé à l'autre, mener une offensive ponctuelle pendant que ses autres unités sont en mode de contrôle automatique. Conqueror n'a pas toujours reçu de bonnes critiques dans la presse micro ludique. Je crois que c'est surtout parce qu'il dérange, parce que son fonctionnement et sa mise en scène sont très originaux. Pour ma part, je pense qu'il s'agit d'un soft à ne pas manquer. (Disquette Ubi Soft.)

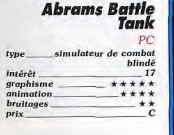

## **Steel Thunder**

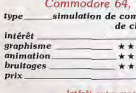

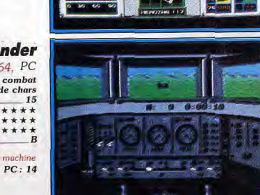

SIMULATIONS NAVALES

1990 aura été une année faste pour les amateurs de simulations en tout genre. Vous sont présentés dans ce numéro: les simulateurs de vol - avions, navettes spatiales ou hélicoptères et les simulateurs de combat de chars qui vous permettent de piloter des tanks et autres engins blindés. Ici, ce sont les logiciels qui vous mettent aux commandes de sous-marins ou de destrovers. Les ambiances remarquablement reconstituées, l'action, la stratégie (bref la richesse de ces jeux) les rendent indispensables. Voici les meilleurs.

Voilà bien un domaine micro ludique en pleine expansion. Bien sûr, face au nombre important de simulateurs de vol développés chaque année, les sous-marins sont encore les pièces rares de l'échiquier de la simulation 90. Six titres se partagent pourtant ce challenge.

Développés pour la plupart sur PC, ces sous-marins et destroyers profitent tous d'une réalisation soignée. Sur 8 bits, les adaptations sont plus rares, ce qui est normal pour des programmes qui nécessitent, de par leur complexité, des capacités machine étendues. Quant aux consoles, elles ne participent pas encore à cette lutte navale. Si certains logiciels, comme Silent Service II ou Gunboat, pourraient à mon sens trouver place dans la ludothèque d'une Megadrive ou d'une PC Engine, le marché n'est pas encore ouvert. Faute de programmeurs ou faute de public intéressé par ce type de jeu ?

Quoi qu'il en soit, le match se déroule bien sur micro, et il est serré, surtout entre les deux grands de la simulation sous-marine que sont Silent Service II et Wolfpack. Un peu en retrait, 688 Sub Attack, Red October et Red Storm Rising s'affrontent pour les « deuxième classe ». Enfin, Gunboat innove avec une simulation très arcade.

Silent Service II contre Wolfpack, le combat des dieux... Le premier a tenu le haut du pavé pendant plusieurs années. Depuis sa première parution, cet excellent titre n'avait jamais connu d'adversaire sérieux. Aujourd'hui, et alors qu'il nous propose enfin sa deuxième version, le doyen des sous-marins micro affronte un adversaire de haut niveau, le désormais célèbre Wolfpack. Qui choisir de ces deux grands hits? La question est épineuse. Ce qui a fait tout le succès de Silent Service,

c'est le juste dosage qu'il offre entre action et stratégie. Silent Service II révèle les mêmes qualités que son grand frère pour séduire l'utilisateur. Côté arcade, le joueur profite en effet de vues très nombreuses (nériscope, pont, carte, etc.), toutes animées avec soin. Les silhouettes ennemies se rapprochent de vous sur une mer houleuse. Lors des jets de torpilles, une vue 3D montre le submersible en vue extérieure. Toutes les animations sont intéressantes. Appuvées par des bruitages réussis, elles développent une ambiance que l'on ne retrouve jamais dans 688 Sub Attack, Red October ou Red Storm Rising. Mais Wolfpack fait tout aussi bien! On retrouve chez lui toutes les vues précitées. aussi claires, précises et réalistes qu'elles l'étaient pour SS2. Un plus pour Wolfpack : l'utilisation de la carte Adlib donne accès à des explosions, des musiques, des vrombissements à faire pleurer... de bonheur!

Quasiment à égalité sur la mise en place graphique et sonore, les deux grands hits sous-marins se départagent bien plus en ce qui concerne la stratégie. Si Silent Service II reprend le principe de jeu de son grand frère (plusieurs missions distinctes qu'il réunit ensuite dans une campagne générale). Wolfpack offre quant à lui une stratégie digne des meilleurs wargames. Tout d'abord, il vous propose de piloter au choix des submersibles ou des destrovers, les uns opposés aux autres bien sûr. De plus, il peut placer sous votre contrôle plusieurs bâtiments. Comme dans Flight of the Intruder (aviation) ou Tank (combats blindés), le commandant de l'escadrille prendra tout à tour le contrôle de chaque bâtiment, soit pour programmer ses trajectoires et ses actions de combat, soit

pour le piloter en direct. Un mode de jeu complexe, mais si bien mis en place qu'il séduira l'amateur comme le professionnel de la bataille navale et du wargame. Autre atout qui fait encore pencher la balance stratégique vers Wolfpack: la possibilité de mettre en place vos propres missions. Libre à vous de disposer sur une carte vierge vos unités, puis celles de l'adversaire, pour un combat personnalisé. Génial I Aux vues de tous ces atouts, c'est assurément Wollpack qui gagne le challenge, même s'il me fut impossible de résister à l'achat de Silent Service II, par respect pour tout le plaisir que me procura pendant plusieurs années le premier épisode de la série

Face à ces deux grands submersibles, 688 Sub Attack, Red Storm Rising et Red October font alors pâle figure. Mais, attention, chacun de ces simulateurs possède sa spécialité et son intérêt propre. Pour Red Storm Rising, c'est la richesse des missions et le nombre impressionnant d'options de jeu. En revanche, aucune vue « action » ne vient étayer la partie. Red October profite surtout de son adaptation sur Mac. Quant à 688 Sub Attack, il offre un graphisme hyper précis sur PC et Amiga et mise à fond sur l'emploi d'instruments de bord savants. Dernier gagnant de ce challenge 90, Gunboat pour l'originalité et l'aspect arcade de sa simulation, le pilotage d'une vedette rapide dans les rivières encaissées du Vietnam.

Deux titres, pas encore disponibles au jour où j'écris cet article, risquent de relancer le challenge. On attend beaucoup de Das Boot (sous-marin 3D) et d'Operation Spruance, une bataille navale de grande qualité. Affaire à suivre en 91.

Olivier Hautefeuille

#### **Red Storm Rising** PC, Amiga, Atari ST, C64 simulateur de combat tune sous-marin intérêt 15 graphisme \*\*\* onimation \*\*\* **bruitages** \*\*\* Intérêt autres

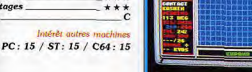

#### **The Hunt for Red October** Apple II GS, Macintosh type\_ simulateur de combat sous-marin intérêt.  $15$ graphisme \*\*\*\* animation.<br>bruitages  $n$ rix

Intérêt autre machine Macintosh: 15

## Wolfpack PC tous écrans (carte son)

simulation de combat tune naval Intérêt  $18$ graphisme \*\*\*\*\*\* animation \*\*\*\* bruitages \*\*\*\*\*  $n$ rix

## **Silent Service II**

PC tous écrans  $type$ <br>Intérêt simulation sous-marine  $17$ graphisme \*\*\*\*\* mimation \*\*\*\* bruitages \*\*\*\* prix

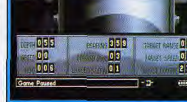

Gunboat

PC tous écrans combat naval Intérêt graphisme \*\*\*\* mimation \*\*\*\*\* bruitages.  $\star$ 

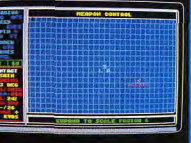

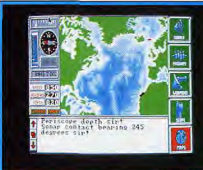

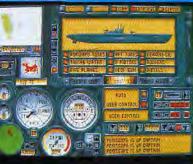

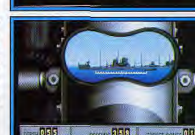

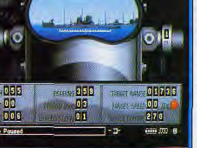

**CICALANTING** 

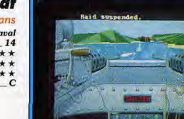

Face à Silent Service II ou à Wolfpack, ce simulateur de combats mariti mes fait bien pâle figure au premier abord. Le pilote ne peut pas accéder ici à toutes les vues extérieures que possèdent les jeux concurrents. Presque tous les postes de combat prennent en effet la forme de tableaux ou d'écrans radar. Les graphismes sont très moyens et stylisés. Red Storm Rising n'accorde pour ainsi dire pas de place à l'arcade (on profitera seulement de quelques animations pour le lancer des torpilles ou les attaques ennemies). En revanche, côté stratégie, cette simulation est tout

SIMULATIONS NAVALES

aussi complexe et réaliste que les plus grandes du genre. Beaucoup de missions, un grand nombre de manœuvres clavier (un « carton touche » facilite la prise en main), on rencontre dans Red Storm Rising tous les cas de figure d'une réelle bataille navale. Les versions ST, PC et Amiga de ce programme sont très semblables. Sur C64, on ne souffre jamais de la faiblesse relative de la machine puisqu'il n'y a pour ainsi dire aucune animation complexe à gérer. Un bon simulateur pour qui est plus attiré par la stratégie que par l'arcade. Mais rien à voir avec Wolfpack ou Silent Service II. (Disquette Microprose.)

Ce soft est sans doute le plus ancien des simulateurs de combat sousmarin qui restent en course dans ce guide. Si les versions PC, C64, ST et Amiga s'affichaient déjà dans les colonnes du Guide Tilt 89, Red October a profité cette année de deux nouvelles adaptations, l'une sur Apple II GS, l'autre sur Macintosh. Proche de Red Storm Rising, ce simulateur mise bien plus sur la stratégie que sur l'arcade. Les graphismes des nombreux postes de combat qu'il met en place sont pourtant plus léchés que ceux du titre précité. Le résultat est superbe sur II GS, plus austère sur Mac. Red October colle de très près à la réalité. Son scénario est origi nal : un navire soviétique tente de passer à l'Ouest, et lutte donc contre les deux grandes puissances à la fois... Le pilote va traiter un grand nombre de tableaux, des cartes mais aussi des radars, des instruments de econnaissance sonore complexes. Le maniement « icône » de cette simulation, disponible aussi bien sur Mac que sur II GS, facilite grandement la prise en main du logiciel. Voici donc un soft de grande qualité, mais qui, une fois de plus, ne « tient pas la route » face à Wolfpack ou Silent Service II. Pour les stratèges uniquement. (Disquette Datasoft.)

Wolfpack fut la plus grosse surprise de cette année en matière de simula tion sous-marine. Alors que les passionnés n'espéraient qu'en la deuxième version de Silent Service, la société Mirrorsoft a comblé les espoirs de tous les capitaines de vaisseaux. Wolfpack associe la beauté et le réalisme « action » de Silent Service à une stratégie très complexe. Vous pourrez diriger ici un ou plusieurs valsseaux, contrôler soit des sous-marins, soit des destroyers, et même définir vos propres missions en positionnant vousmême les unités sur la carte. En ce qui concerne la richesse des missions voici donc le plus complet des softs en challenge cette année. Et pour les graphismes, le réalisme des paysages ou des vaisseaux, Wolfpack fait tout aussi bien. Explosions, approche de l'adversaire, vue 3D périscope,<br>rien ne manque à l'appel des grands fonds. Seulement disponible à ce jour en version PC tous écrans, ce simulateur est aussi l'un des premiers à user au maximum des cartes son PC (musiques et bruitages superbes). Der nier atout, enfin, une maniabilité « souris » haut de gamme... Wolfpack est en tête de la croisière 90, suivi à quelques brasses par Silent Service *H. (Disquette Mirrorsoft.)* 

Silent Service II aurait conquis la première place du challenge sous-marir de l'année 90 s'il n'avait eu comme concurrent le superbe Wolfpack. Malgré ses nombreuses qualités, il n'obtient en fin de compte que la deuxième place... Le réalisme des combats est ici poussé à l'extrême. Le rendu gra phique de la mer et des vaisseaux qu'il vous faut combattre est superbe surtout en mode VGA ; ce deuxième épisode surpasse d'ailleurs largement<br>le premier pour ce qui est des graphismes. On retrouve ici les nombreux postes de combat qui nous avaient déjà séduits dans la première version. L'emploi du clavier et notamment des touches de fonction et touches numériques facilite grandement la prise en main du soft. Côté stratégie les missions sont suffisamment nombreuses pour que l'on ne se lasse jamais. L'option « guerre continue » couronne le tout puisqu'elle offre au joueur des heures entières de lutte entrecoupées de phases de ravitaille ment. Uniquement disponible sur PC à ce jour, Silent Service II n'offre pas la même richesse stratégique que Wolfpack. C'est un excellent titre par alleurs, un indispensable pour les mordus, et qui devrait être très pro-<br>chainement disponible sur Atari ST et Amiga. (Disquette Microprose.)

Si ce titre apparaît dans notre sélection de fin d'année, c'est surtout grâce à l'originalité de son thème. Dans Gunboat, vous dirigez un navire de combat léger. Il vous faudra manœuvrer le bateau dans les méandres d'une rivière dangereuse et venir à bout de toutes les unités ennemies postées sur les berges. La simulation est très réaliste. Lorsqu'il pousse les gaz au maximum, le capitaine voit l'avant du navire se lever. En vue arrière ou dans les virages les plus serrés, l'écume du sillage accentue encore le réalisme de votre progression. Côté stratégie, les missions sont suffisamment variées. Les divers postes de combat, avant, arrière ou milieu du navire, peuvent être maniés par le micro ou par le joueur; le principe de visée est très réaliste puisqu'il tient même compte de la hausse du canon. L'ambiance de cette lutte est finalement très convaincante. Imaginez votre vedette qui débouche d'un passage étroit, évite de justesse une mine flottante pour apercevoir au dernier moment le poste ennemi... Gunboat mise plus sur l'aracade que sur la simulation. Les modes EGA et VGA sont très bien traités. Seul regret, la faiblesse des bruitages porte préjudice à l'ambiance de cette mission. (Disquette Accolade.)

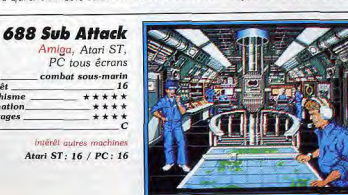

Bien que relativement ancien, ce simulateur de combat sous-marin reste en course pour ce challenge de fin d'année. Comparé aux deux grands de la lutte navale, Silent Service II et Wolfpack, 688 Sub Attack penche plus vers la stratégie que vers l'action. Mises à part quelques animations, pour le lancement des torpilles par exemple, le joueur observe sur son moniteur de très nombreux écrans « carte », des tableaux qui résument l'emploi de sonars, des instruments de communication radio, etc. La prise en main du logiciel est de ce fait relativement complexe et les amateurs des deux titres précités souffriront de ne plus voir s'approcher la silhouette d'un bâtiment ennemi, de ne plus connaître l'angoisse et la vigueur de l'action En revanche, que les amateurs de wargames dressent l'oreille ! 688 Sub Attack est vraiment un délice de stratégie pour qui prend le temps de se pencher sur l'analyse des multiples missions proposées. Ce simulateur<br>est graphiquement très séduisant, qu'il s'agisse de la version PC (tous<br>écrans et carte-son) ou des versions ST et Amiga désormais disponibles. Un bon wargame, donc, bien en deçà malgré tout des deux grands du tenre. (Disquette Electronic Arts.)

type<br>intérêt

graphisme

animation.

bruitages

prix

**CREATION GRAPHIQUE** 

L'année 1990 aura été fertile en logiciels de création graphique et d'animation. Grandes tendances : le ST se professionnalise toujours plus. Sur Amiga, les digitaliseurs dominent. Quant aux PC, ils disposent enfin de Deluxe Paint III et de bons logiciels d'animation. Et les consoles ? Elles restent totalement hermétiques à la création. Tant pis pour elles...

L'année 1989 avait été marquée par la richesse et la qualité des logiciels de dessin et d'animation couleur sur Atari ST et Amiga. Cette année en revanche, les choses se présentent différemment selon les machines.

Sur Atari ST, les logiciels de traitement d'images et dessins monochromes dominent, tous plus ou moins dédiés à une impression ultérieure. Image Partner ou Retouche offrent tous deux de puissantes fonctions qui modifient automatiquement l'image en fonction de certains critères. Ils proposent en outre des outils de dessin monochrome très performants. Creator, pour sa part, permet tout à la fois le dessin classique, l'adaptation de la résolution du dessin à celle de l'imprimante et l'animation. Arabesque ne lui cède en rien au niveau des performances et innove en offrant à la fois le mode bitmap, le mode vectoriel et la conversion d'un mode à l'autre

La couleur n'a pas été oubliée avec Dali Pro, un étonnant logiciel programmé en GFA, performant et rapide, et Deluxe Paint, qui a fait son entrée sur Atari ST dans une adaptation très réussie qui offre même des fonctions nouvelles. Il serait dommage de passer sous silence Canvas. Son originalité ne tient pas tant aux fonctions proposées qu'à leur diversité : dessin classique, module 3D complet (avec une visualisation très performante), animation de sprites et

même dessin en palette étendue (changement de palette en cours d'image) pour accéder à 800 couleurs simultanées I) L'univers PC, jusque là un peu mis à l'écart. a été marqué par l'arrivée d'Animator, un logiciel très pointu d'animation, et par une superbe conversion de Deluxe Paint III. Toutefois, ces logiciels requièrent une configuration lourde. Sur Amiga, pas de grande nouveauté logicielle. En revanche, on a vu fleurir les digitaliseurs de tout type : temps réel et HAM (4 096 couleurs). Le domaine de la création graphique est encore totalement fermé aux consoles, et il ne semble pas exister de projet pour remédier à cet état de choses.

Jacques Harbonn

## Vidi Amiga

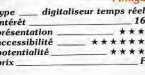

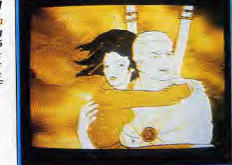

## **Becker CAD**

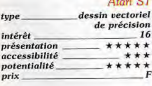

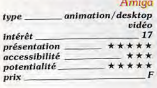

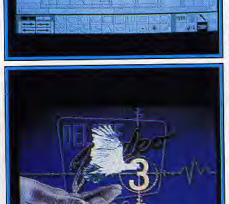

**STERNAME ROOM** 

rt Saturn Aucentilli

Vidi Amiga est un digitaliseur temps réel. Il se compose d'un boîtier de faible dimension se connectant au port parallèle et au port joystick de l'Amiga, ainsi bien entendu qu'à une source vidéo Secam. Le boîtier dispose de potentiomètres de réglage pour la luminosité, le contraste et la synchronisation verticale de l'image. La digitalisation est au format 320 x 256 points en 16 couleurs (en fait ce sont des dégradés qui sont proposés). Elle s'effectue en temps réel, c'est-à-dire sur des images en mouvement, plusieurs images pouvant être stockées à concurrence de la<br>mémoire disponible. Cependant la transmission des images à l'ordinateur ne peut dépasser quelques images par seconde, ce qui ne permet pas d'enregistrer une séquence complète d'animation. Il est possible de définir une fenêtre de digitalisation indépendante de l'écran principal. Le logiciel offre en outre une manipulation facile de ces images. Un second orogramme, Vidi Chrome, permet de combiner trois digitalisations filtrées par filtre gélatine ou électronique) d'une même image fixe pour obtenir une image couleur HAM, c'est-à-dire en 4 096 couleurs. Un bon digitaliseur au prix compétitif. (Disquette Rombo.)

Becker CAD est un logiciel de dessin de précision travaillant en mode vectoriel. Différents formats de page sont proposés, couvrant des<br>domaines divers (normalisé, architecture, industriel). On peut aussi redéfinir l'échelle, l'unité de mesure ou les options d'affichage. Le programme travaille selon le système des calques multiples superposés. Comme il est possible d'appeler les calques de son choix, il devient facile de réaliser, par exemple, différents ameublements de la même pièce que l'on pourra ensuite comparer rapidement. Becker CAD offre de nombreux<br>outils de dessins prédéfinis ainsi que d'autres outils de finalisation. Le changement d'échelle facilite l'assemblage d'éléments variés. Le programme est livré avec un vaste échantillonnage de symboles concernant l'architecture, l'électricité ou l'électronique. Ceux-ci verront leur taille s'adapter automatiquement en fonction de l'échelle de travail. La création de macrocommandes passe par un langage de description de page orienté pile. Outre les imprimantes à alguilles et laser, le programme gère les tables traçantes. Un bon programme, difficile d'accès toutefois. en dépit du manuel clair. (Disquette Micro Applications.)

Deluxe Video III couvre le domaine du desktop vidéo (vidéo assistée par ordinateur) et de la création d'animations complexes sonorisées. Le programme tourne dans toutes les résolutions de l'Amiga et accepte les modes HAM et Overscan. Il travaille sur le principe du story board. contenant les différentes scènes de l'animation, la sonorisation et les contrôles. Les niveaux inférieurs permettent d'affiner tous les éléments constitutifs de la création. La gestion de la synchronisation et du timing s'effectue très simplement en positionnant les scènes à leur temps respectif. Les nombreuses possibilités de couper-copier-coller accélèrent la mise en place de scènes similaires. Le programme travaille en conjonction avec Deluxe Paint III pour les dessins, l'animation et les brosses animées qui peuvent ainsi être intégrées directement. On dispose d'un vaste éventail d'effets d'apparition ou de disparition d'image, de scrolling, d'animation, etc. Ces options sont presque toutes redéfinissables, ce qui élargit encore leurs possibilités. L'intégration de sons et de bruitages est très aisée. Un bon programme, un peu ardu au premier abord en dépit du manuel très clair. (Disquettes Electronic Arts.)

#### **Paint Designer** Atori ST

dessin monochrome Intérêt 16 présentation  $***$  $accessibility$  $***$ potentialité \*\*\*\*\*

Intérêt

prix

potentialité

#### **Creator** Atari ST dessin monochrome et animation  $18$ présentation \*\*\*\*\* accessibilité \*\*\*\*\*

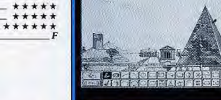

## **Animator PC 286 VGA**

dessin et animation Intérêt présentation \*\*\*\*\* \*\*\*\*\* accessibilité potentialité \*\*\*\*\*

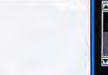

## Canvas Atari ST

dessin en palette étendue, 3D et animation intérêt  $-17$ présentation \*\*\* accessibilité \*\*\*\*\* potentialité \*\*\*\*\*

## **Arabesaue**

intérêt présentation accessibilité potentialité

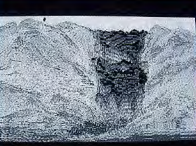

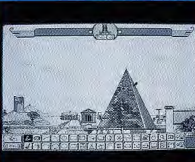

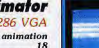

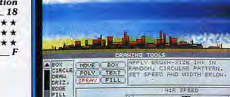

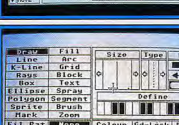

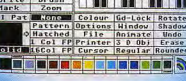

 $1 - 21$ 

is biri<br>115 bi

W 7 A

Atari ST essin bitmap et vectorie  $18$ \*\*\*\*\* \*\*\*\*\* \*\*\*\*\*

Paint Designer est un logiciel de dessin monochrome sur Atari ST. L'écrar de travail est particulièrement surchargé et demande un certain temps de prise en main. Les fonctions de dessin sont riches. Outre les figures prédéfinies classiques (acceptant les paramétrages GEM), on dispose des B-Splines et courbes de Béziers, système très agréable pour les courbes Le programme offre 78 motifs de remplissage, la moitié étant redéfinis sables. Les brosses possèdent leur propre éditeur. On retrouve le zoom,

le spray, les options texte, mais aussi un estompeur et un éditeur de symboles. Les effets de déformation d'images sont riches et nombreux brouillage, dégradé automatique, pixélisation, scrolling, déformation rotation, etc. Si la puissance est au rendez-vous, en revanche l'ergono mie est à revoir. Il faut passer par une série d'écrans de contrôle pour défi nir certaines fonctions. Paint Designer peut travailler en conjonction avec un second programme, Basic Designer. Ce Basic, dédié à la gestion des images, dispose d'une impressionnante bibliothèque d'effets de transition<br>d'images (volets vénitiens, spirales, scrolling différentiel, puzzles, chute de liquide, etc.). (Disquette Esat.)

**CREATION GRAPHIQUE** 

Creator est un logiciel de dessin monochrome pour Atari ST, qui adapte la résolution du dessin à celle de l'imprimante et dispose en outre d'un excellent module d'animation. Creator utilise le système classique de l'écran virtuel et permet aussi de travailler en mode pleine page. On dis pose des outils de dessin habituels complétés d'autres outils moins cou rants tel que le fusain (qui « s'use »), les B-Splines ouvertes ou fermées à douze points d'ancrage, ombrage et dégradé automatiques mode clipping. Les blocs (définis par rectangle ou tracé libre avec détourage) peu vent être utilisés comme brosse et sont transférés automatiquement dans un presse-papiers qui en accepte 36. Les effets de déformation sont riches et ont l'énorme avantage de s'effectuer en temps réel. Les options texte sont très complètes aussi. Côté animation, Creator ne déçoit pas non plus : établissement simple des mouvements à la souris, animations mul tiples (jusqu'à 32), gestion très originale du décor qui va conditionner l'animation, etc. En conclusion, il s'agit d'un grand programme, aussi à l'aise<br>dans le dessin monochrome classique ou destiné à l'impression que dans l'animation. (Disquette Application Systems.)

Animator est un logiciel de dessin et d'animation qui nécessite une configuration PC assez lourde : 286 ou 386 VGA. Les écrans de travail sont d'une grande souplesse et d'une clarté parfaite. Le module de dessin dispose de toutes les options classiques de tracés et de remplissage ainsi que de diverses possibilités de manipulations de blocs et de déformations Le menu texte n'est pas oublié non plus. La palette de couleurs bénéficie, outre de la qualité du mode VGA, d'une grande variété de dégradés faciles à manier. L'animation utilise le système classique de succession rapide d'images fixes donnant l'illusion du mouvement. La mise en place de cette animation est facilitée par des outils bien pensés. L'ergonomie du programme est excellente, tant par le large recours aux icônes et menus déroulants que par la gestion à la souris ou à la table traçante. Animator permet même, pour peu que l'on dispose d'un genlock, de transférer la séquence d'animation sur support vidéo. Le volumineux manuel vous ini tie pas à pas et donne tous les détails pour une utilisation avancée. Un excellent logiciel de dessin et d'animation pour qui dispose d'une configuration lourde. (Disquettes Autodesk.)

Canvas est un logiciel de dessin en palette étendue, complété d'un module<br>d'animation de sprites et d'un module 3D. Canvas offre, outre les outils de dessin classique, le spray, l'ombrage automatique et le mode clipping.<br>On regrettera l'absence des B-Splines et de la pulvérisation de blocs. Les options texte sont assez complètes. Le cyclage des couleurs fonctionne à la visualisation et pendant le tracé. Les déformations, définies par blocs (rectangle ou lasso), s'exécutent rapidement et sont variées : angulation<br>retournement, rotation, pixélisation, déformation selon un axe. Le module 3D (sans calcul des faces cachées) fonctionne selon le principe peu prati que des lignes constituantes, en revanche, la visualisation de ces objets<br>3D est très correcte. Le module animation accepte de travailler sur 32<br>séquences de sprites. Ce module se contente de montrer l'animation sans aide véritable pour la créer. Le dernier module de palette étendue permet de changer de palette toutes les quatre lignes (soit un total de 800 cou leurs simultanées sur STE). En conclusion, Canvas révèle son originalité par la diversité de ses modules, chacun d'eux n'étant cependant pas exceptionnel. (Disquette Microdeal.)

Arabesque est le premier logiciel de dessin sur Atari ST à offrir à la fois le mode bitmap et le mode vectoriel. Il permet même le transfert d'une image d'un mode à l'autre. Le mode bitmap dispose de toutes les facilités de travail: fonctions classiques de dessin avec leurs paramétrages GEM, utilisation de l'une des 24 brosses redéfinissables, spray pouvan pulvériser des motifs, trois jeux de 36 trames de remplissage, dégradé de sens quelconque (y compris radial, ce qui est très rare), gomme réglable Le remplissage accepte les blocs, qui seront intégrés soit totalement avec déformation, soit uniquement en partie. La loupe temps réel accepte toutes les options de dessin. Notons encore le clipping, les manipulations de blocs complétant les possibilités de déformation, ainsi qu'un mode<br>3D (sans calcul des faces cachées). Seules les options texte sont un peu moins puissantes (taille fixe). En mode vectoriel, chaque élément constitutif du dessin peut être manipulé indépendamment. On y retrouve la quasi-totalité des fonctions du mode précédent en dehors de l'outil 3D. Le manuel en français fournit toutes les indications utiles. Un programme performant et novateur. (Disquette Upgrade.)

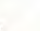

102

**CREATION GRAPHIQUE** 

## **Deluxe Paint**

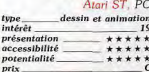

Intérêt autre machine  $PC-19$ 

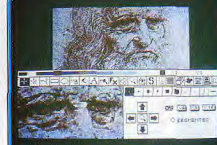

## **Superpic**

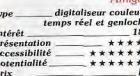

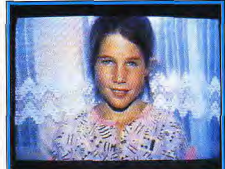

## **Retouche**

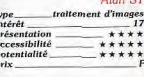

## **Image Partner**

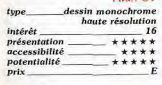

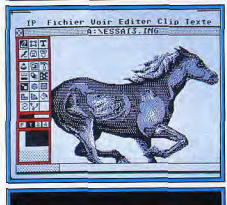

**INGO O UNA ARADIAN** 

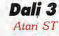

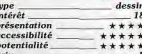

Deluxe Paint est l'adaptation sur ST du célèbre Deluxe Paint III tournant sur Amiga. Tout comme lui, il dispose de nombreux outils de dessin, y compris les courbes de Béziers. Le spray peut pulvériser des brosses et surtout<br>modifier la couleur de pulvérisation en fonction des quotas définis. Ce système permet d'obtenir un feuillage multicolore très naturel. Le remplissage est tout aussi puissant avec, en particulier, un dégradé sur le registre de couleurs de son choix et le paramétrage de la diffusion de ces couleurs. Autres possibilités : déformations multiples utilisant des blocs définis par<br>rectangle ou main levée, estompage réglable des contours, cyclage automatique des couleurs au tracé ou encore plus puissant à la visualisation (avec paramétrage indépendant de quatre registres couleur). Les options d'animation permettent de réaliser automatiquement rotation, déplacement, agrandissement. Il est dommage de ne plus retrouver les brosses animées si pratiques et l'ergonomie aurait pu être améliorée. Un puissant programme de dessin et d'animation aux fonctions originales. La version PC offre les brosses animées, en revanche, la configuration est lourde si I'on ne veut pas trop ramer pour l'animation. (Disquette Electronic Arts.)

Superpic est un digitaliseur couleur temps réel doublé d'un genlock fonctionnant sur Amiga. Il travaille en standard Pal et dans toutes les résolutions de l'Amiga, en monochrome (64 gris), 32 couleurs ou HAM (4 096 couleurs). Toutefois, on ne peut accéder aux hautes résolutions qu'en éten-<br>dant la mémoire de l'Amiga et de Superpic. L'appareil dispose d'un réglage de la luminosité, du contraste et de la saturation des couleurs. La capture des images vidéo s'effectue en temps réel. L'un des très gros avantages est qu'il n'est donc pas besoin ici de procéder à trois filtrages pour obtenir une image couleur. La qualité de ces digitalisations est déjà sur-prenante en basse résolution. Elle peut même être encore améliorée pour des images fixes en procédant à de multiples captures pour éliminer les « bruits de fond ». Un certain nombre d'options logicielles complètent les capacités de Superpic : quatre banques mémoire de stockage, sauvegarde d'une zone sélectionnée de l'image, traitement assez complet des images monochromes (déparasitage, modification de la netteté, etc.). Un<br>superbe produit à la qualité professionnelle et au prix qui ne l'est pas moins, malheureusement. (JCL Business Systems.)

Retouche est un logiciel destiné au traitement des images en vue de l'impression. Le programme travaille sur des images 640 x 400 en 256 nuances de gris, mais l'affichage est limité à 64 niveaux de gris. Les possibilités de retravail sont très complètes. Certaines agissent de manière<br>globale comme le choix du nombre de gris ou de la courbe luminositécontraste. D'autres travaillent de manière plus sélective : effet de contours, modification de structure, délavage, adoucissement, aspect plus grossier. Ces effets sont souvent paramétrables. On peut limiter la zone traitée à l'aide du mode bloc qui sert aussi à différentes manipulations. Retouche propose aussi ses propres outils de dessin, assez particuliers. Si le crayon est assez classique, le pinceau, la craie et le tampon en revanche permettent d'obtenir des effets très originaux. De plus, leur tracé peut n'affecter que certaines « teintes » de l'image. D'autres instruments complètent cet éventail : le doigt pour étaler la couleur et l'eau pou délayer une zone. La gomme dispose d'un mode original qui restaure la zone d'image corres-<br>pondante de l'écran Undo. Un programme performant doté de nombreu-<br>ses fonctions originales. (Disquette ALM.)

Image Partner est un logiciel de dessin monochrome dédié à l'impression, qui permet de travailler directement dans la résolution de l'imprimante. Le programme utilise deux modes complémentaires : un mode Flash pleine page et un mode normal où l'écran ne représente qu'une partie variaplante page complète. On dispose bien entendu des outlis habituels<br>ble de l'image complète. On dispose bien entendu des outlis habituels<br>de dessin (avec le paramétrage GEM), mais aussi des B-Splines et des cour-<br>bes de Béz d'ancrage, le déplacement de ces points modifiant l'aspect de la courbe). Certains outils sont spécifiques d'un mode. Ainsi le mode normal offre l'ombrage automatique paramétrable, tandis que le mode Flash dispose pour sa part des brosses (capturables par la méthode classique du rectangle ou au lasso), du spray, d'une loupe et de l'Undo. Le mode Clip ouvre la porte à toutes sortes de trucages : inversion, miroir, rotation, inclinaison, masque, etc. Les différentes trames permettent de varier les résultats, au prix toutefois d'un temps de calcul parfois un peu long. Le manuel en français est complet et très didactique. Un bon programme pour qui veut imprimer ses dessins. (Disquette Upgrade.)

Dali 3 est un programme de dessin fonctionnant dans les trois résolutions de l'Atari ST (1 Mo minie de dessin touxit des 4096 couleurs des STE.<br>de l'Atari ST (1 Mo minimum) et exploitant les 4096 couleurs des STE.<br>Il travaille selon deux modes complémentaires (crayon et brosse) et utilise pleinement les possibilités du GEM. Les outils de dessin classiques sont présents, ainsi que les courbes de Béziers (de tracé rapide, soulignons-le). Le remplissage des figures fermées accepte les trames GEM<br>monochromes, des trames redéfinissables multicolores ou encore des<br>dégradés paramétrables en direction, type ou amplitude. On dispose encore de la gomme, du spray, du zoom d'amplitude variable, et d'options texte complètes. Le menu couleur offre toutes les facilités pour la création de palettes de couleurs personnalisées. Les manipulations de blocs (rectangle ou lasso) autorisent de nombreux effets : modification de taille. semutation, rotation, torsion, déformation en cylindre ou sinusoide, contours. Une dernière option étonnante transforme le tracé des rectangles et polygones en tracé de volume (mais sans calcul des faces cachées). La version light de Dali accepte de tourner sur 512 Ko mais est alors amputée de nombre de fonctions intéressantes. (Disquette ALM.)

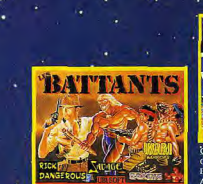

**ST/AMIGA RICE DANGEROUS SAVAGE** NAVY MOVES **IKARI WARRIORS** COMMANDO

ING SOCCER

**BALL MANAGER:** 

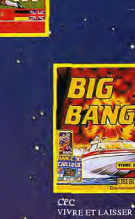

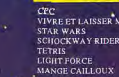

VIVRE ET LAISSER MOURIR **SCHOCKWAY RIDER** 

13 AUBAGNE: AUCHAN Route de Gemenos 13 MARSEILLE: VIRGIN MEGASTORE 75 rue Saint Férréol 27 EVREUX : PETREL INFORMATIQUE C.C. Cap Caer Normanville 31 PORTET SUR GARONNE: CARREFOUR Bld de l'Europe 33 BORDEAUX : VIRGIN MEGASTORE 15/19 Place Gambetta 33 MERIGNAC: BOULANGER Route de l'aéroport 45 SARAN: HYPERMEDIA Zone Franck Lieu Dit les 100 Arpents 56 LORIENT: LA BOUQUINERIE 17 rue du Port 59 HAUBOURDIN : BOULANGER ENGLOS C.C. Englos les Géants 62 ST OMER: MAMMOUTH C.C. Maillebois route d'Arques Longuenesse 65 IBOS : LIBRAIRIE DU MERIDIEN C.C. Leclerc route de Pau 67 VENDENHEIM: HYPERMEDIA Route de Strasbourg 69 ST PRIEST: AUCHAN ZAC du Champ du Port

73 CHAMBERY: BOULANGER C.C. Chaumond 1097 av. des Landiers 74 ANNECY: AUCHAN La Balme de Sallingy Z.I. de Mandalla 3

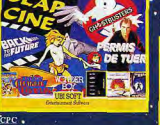

E TEMPLE DES COMPILS

**GHOSTBUSTER** BACK TO THE EUTURE **ALIEN WONDERBOY** QUARTET CHARLIE CHÂPLIN

**ST/AMIGA/IRM PC** 

**TRIVIAL PURSUIT** 

WALLSTREET<br>CHESSMASTER 2000

**MANOIR DE MORTEVILLE** 

TUER N'EST PAS JOUER PERMIS DE TUER<br>VIVRE ET LAISSER MOURIR

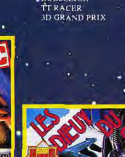

CPC

ACE<br>ACE 2

**CHUCK YEAGER** 

**TOMAHAWK** 

**STRICKE FORCE HARRIER** 

CPC

**KICK OFF** 

. ROBSEEIGH

**GREAT COURTS**<br>FOOTBALL MANAGER 2

**EMELYN HUGUES** 

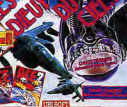

TOOBIN **TOM ET JERRY'S** BUGGY BOY **ET PLUS DE** 20 AUTRES **COMPILS EN VENTE** PRES DE **CHEZ VOUS** 

**STIAMIGA/CPO** 

DYSAMIC DUN

**SUPER WONDERBOY** 

08 CHARLEVILLE: INFORMATHEQUE 8 rue du Petit Bois 75 PARIS 8<sup>e</sup>: VIRGIN MEGASTORE 52/60 Av. des Champs Elysées 77 TORCY: CONTINENT Route de Croissy 77 DAMMARIE LES LYS: HYPERMEDIA C.C. Villiers 77 DAMMARIE LES LYS: CARREFOUR C.C. Villiers en Bière RN 7 78 CHAMBOURCY: CONTINENT RN 13 78 PLAISIR LES CLAYES: AUCHAN Route départementale 161 78 PLAISIR : BOULANGER C.C. Plaisir chemin départemental 161 83 LA GARDE: LA BOUTIQUE S.I.A. C.C. Grand Var Est 83 TOULON LA VALETTE: PHONOLA C.C. du Grand Var 92 PUTEAUX: AUCHAN LA DEFENSE C.C. Les Quatre Temps 93 BONDY: CONFORAMA RN3 53 av. Galliéni 94 FONTENAY SOUS BOIS: AUCHAN Avenue Charles Garcia 94 ORMESSON SUR MARNE : CONTINENT Carrefour de Pince Vent 94 RUNGIS: B.H.V. Belle Epine C.C. Régional Thiais Belle Epine 95 ERMONT: CORA Av. G. Pompidou

95 ST BRICE SOUS FORET: CONTINENT Avenue Robert Schumann

# CREATION MUSICALE

La MAO, musique assistée par ordinateur, a atteint aujourd'hui sa pleine maturité. Les « petits » softs des premiers jours ont cédé la place à des outils puissants, adaptés aux besoins des amateurs comme à ceux des professionnels. L'Atari ST est en France le roi incontesté de la création musicale. STE ou STF, peu importe : aujourd'hui tout passe par la prise MIDI. L'ordinateur pilote synthétiseurs ou expandeurs qui ont des capacités sonores autrement plus poussées que les siennes propres. Mais foin de discours, place à l'action : voici les meilleurs softs musicaux 1990 sélectionnés par Olivier Hautefeuille...

Tout avait commencé par de petits intégrés musicaux, des softs comme Music Studio ou Deluxe Musique Construction Set, qui vous permettaient d'enregistrer des œuvres sur plusieurs pistes et d'en modifier ensuite des paramètres... Ces premiers pas, la MAO les a depuis longtemps oubliés.

Avec la sortie de l'Atari ST et de son interface MIDI intégrée, la musique assistée par ordinateur a pris un essor aujourd'hui comparable à celui de la PAO par exemple. Si Jean-Michel Jarre pilotait, il y a peu, son show avec quelques Atari, on ne compte plus les studios de musique équipés d'ordinateurs dédiés « son ».

Lassés par les taibles qualités sonores de nos micros, les concepteurs de softs grand public se sont tous désormais orientés vers la musique MIDI. Connectez un synthétiseur à votre micro chéri, et en avant pour la course aux décibels !

## Les sons MIDI prennent le relais

Création musicale, orchestration ou apprentissage, les logiciels de MAO ont donc pris le pas sur les premiers intégrés musicaux des années passées. Bien sûr, il ne s'agit plus aujourd'hui du même investissement. En s'équipant d'un micro, d'une interface MIDI (si elle n'est pas intégrée à la machine...), d'un ou de plusieurs synthétiseurs et finalement d'un séquenceur MIDI multipiste, l'utilisateur devra investir au minimum 15 000 francs dans sa passion musicale... Quand on aime, on ne compte pas!

En cette fin d'année 1990, la MAO suit deux tendances. Ce sont tout d'abord les softs à vocation éducative qui colonisent les devantures des revendeurs spécialisés. L'affrontement des deux grands de la MAO 90, Atari ST et PC, résume d'autre part la seconde tendance de cette épopée sonore

En sélectionnant les cinq logiciels répertoriés dans ce challenge, Tilt vous dévoile les plus intéressantes productions de l'année. Du soft pro (Cubase ou Sequence 1000) aux logiciels pour petits

budgets (Big Boss ou Notator Alpha), en passant par les éducatifs (Répétition), voici le bilan d'une année de MAO Atari ST ou PC, quelle machine faut-il acheter si l'on veut se lancer dans la musique assistée par ordinateur? Pour répondre à cette question certes épineuse, il yous faudra réfléchir aux points suivants

## **PC/ST** l'affrontement

- Si vous possédez déjà un micro... Les possesseurs de PC auront tout intérêt à investir dans une interface MIDI, plutôt que d'acheter un autre micro, un ST en l'occurrence. Les interfaces MIDI coûtent entre 1 000 et 2 500 francs selon leurs performances. Le Sequence 1000, le meilleur séquenceur MIDI PC disponible à ce jour, est vendu à bon prix, avec une interface. Les possesseurs d'Atari ST vont de même travailler sur leur machine, qui à de plus l'avantage de compter une interface MIDI interne. Mais attention, si vous ne possédez qu'un Atari 520, il faudra sans doute investir dans une machine plus puissante. Un PC peut-être...

- Vers quel genre de travail désirez-vous vous orienter? Le PC offre bien peu de softs MAO, comparé au ST. Puisque l'on n'est pas aux USA (où le PC est le roi de la MAO...), les musiciens qui s'orientent vers le choix d'un compatible devront dire adieu à bien des voies de création. C'est en contrepartie le plus gros atout de l'Atari ST qui compte un nombre impressionnant de softs de tout genre, éducatifs, séquenceurs, etc.

Pour le futur... le PC risque à coup sûr de rattraner son handican et de se forger une logithèque confortable. En attendant, le choix ST est conseillé, sauf si vous possédez déjà un PC.

Parlons maintenant des logiciels forts de cette année. Du côté des séquenceurs haut de gamme (4 000 francs environ chacun), le Cubase sur ST et le Sequence 1000 sur PC se partagent le podium. Ces deux logiciels sont très puissants. Ils offrent tous deux la vision en clair des pistes enre-

oistrées (chaque mesure est un petit rectangle que l'on peut couper, coller, déplacer à la souris). De même, les deux programmes vous permettront de modifier en interne toutes les données MIDI. Ces deux softs proposent la gestion et l'impression des partitions complètes de vos ceuvres. Egalité donc, pour deux machines différentes, du rapport qualité/prix entre Cubase et Sequence 1000 ! Signalons également que le Cubeat. version simplifiée du Cubase, permettra aux bourses plus petites de s'attaquer quand même à la MAO professionnelle.

## Prix en baisse. puissance en hausse

Big Boss offre un travail bien moins poussé que les deux titres précités. En revanche, il affiche un prix modeste pour des qualités essentielles, telles la gestion de partition, la facilité de prise en main souris, l'approche didactique de sa création. Dans une gamme de prix similaire, le Notator Alpha nous a aussi séduits cette année. Il s'agit en fait d'une version simplifiée du célèbre Notator, un séquenceur très puissant en ce qui concerne la mise en place des partitions.

Entin, parmi les très nombreux softs de MAO éducative en course actuellement, Répétition est assurément l'un des programmes les plus performants et novateurs. Ce professeur dévoué vous permet de jouer la partition qui défile à l'écran. Il corrigera sur des tableaux très précis la moindre de vos erreurs.

Aux côtés de cette sélection des bests de l'année, de nombreux programmes de qualité devraient voir le jour l'année prochaine. De plus en plus, les concepteurs MAO tentent de faciliter 'approche de la musique assistée par ordinateur. En oubliant chaque jour un peu plus le jargon informatique, pour ne plus utiliser que la souris et des icônes qui sauront parler aux musiciens, les éditeurs ont pour but de vous séduire. Un pari qui se réalise un peu plus chaque année ! Olivier Hautefeuille

#### Cubase Atari ST séquenceur MIDI type<br>intérêt  $-19$ \*\*\*\*\* présentation accessibilité \*\*\*\* \*\*\*\*\*\* potentialité  $prix$ Sequence 1000 type<br>Intérêt équenceur MIDI 19 présentation \*\*\*\* accessibilité \*\*\*\*\* potentialité \*\*\*\*\*\*

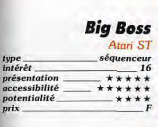

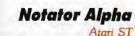

séquenceur MIDI,  $tvp$ gestion des partitions intérêt <sup>17</sup> présentation  $***$ accessibilité  $***$ potentialité \*\*\*\*\* prix

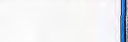

## **Répétition**

Atari ST éducatif MAO. type interprétation de partitions Intérêt **17** présentation \*\*\*\* accessibilité \*\*\*\* potentialité  $***$ 

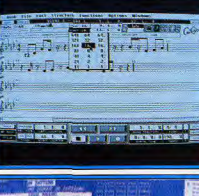

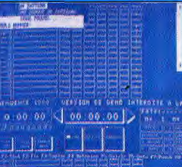

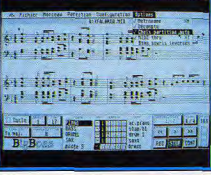

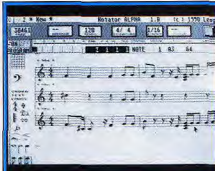

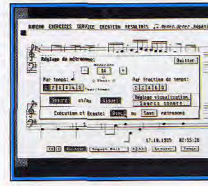

**CREATION MUSICALE** Successeur du célèbre PRO 24, le Cubase est sans aucun doute le séquen ceur le plus abouti que l'on connaisse aujourd'hui. Pour qui possède un

Atari ST et un ou plusieurs synthétiseurs, la MAO trouve en ce soft souplesse et puissance. Bien sûr, le prix d'une telle configuration (soft et maté-<br>riel) n'est certes pas accessible aux novices. Cubase décroche donc la palme de la MAO de haut niveau, aux côtés de Seguence 1000 sur PC et compatibles. Lorsqu'il a pris la succession du Pro 24, le Cubase a apporté à la MAO un atout de taille. Désormais, quand vous enregistrez une<br>séquence sur une piste, elle se symbolise à l'écran en autant de rectangles qui correspondent à chacune des mesures mémorisées. Résultat, on pourra d'une part visionner d'un seul coup d'œil l'ensemble d'une création, mais aussi modifier le morceau (couper/coller) à la souris sans jamais faire appel à des compteurs de mesures difficiles à traiter. Cubase édite de même les partitions, gère une option boîte à rythmes et ouvre de très complets menus de gestion de tous les codes MIDI. Sans trop<br>entrer dans les détails, sachez finalement que le Cubase is the best de la MAO Atari de l'année. (Disquette Steinberg/Sarro.)

Si sa première version, commercialisée au printemps 1988, avait déjà lancé le Sequence 1000 vers les sommets de la MAO grand public, ce séquenceur affiche en cette fin d'année des possibilités et une souplesse qui le placent sans contestation possible au même rang que le célèbre Cubase. Entre ces deux séquenceurs, il n'y a qu'une différence : Cubase conforte la réputation de l'Atari ST en matière de MAO : le Sequence 1000 démontre quant à lui qu'il est aussi possible de faire de la MAO de qualité sur PC. Pour moins de 4 000 F, le programme et l'interface MIDI (non intégrés aux PC de base, au contraire des Atari) offrent un contexte de travail souris très facile à prendre en main. Le Sequence 1000 dernière version a de nombreux atouts supplémentaires. Outre la gestion de tous<br>les contrôles MIDI de vos synthétiseurs à partir du PC, ce soft développe une table de mixage très précise et un module de PAO qui vous permet tra d'incorporer des paroles à l'impression des partitions. Plusieurs inter faces MIDI sont actuellement disponibles sur le marché PC. Elles sont en outre plus « intelligentes » que celle du ST. La MAO fait désormais partie<br>intégrante du patrimoine PC. Un must. (Disquette Fretless.)

Face aux deux grands de la MAO d'aujourd'hui, Cubase sur ST et Sequence 1000 sur PC, le Big Boss offre un agréable compromis. Ce logiciel est un séquenceur MIDI de faibles capacités si on le compare aux deux titres précités. En revanche, pour un investissement bien inférieur, il sera le compagnon idéal des musiciens qui veulent composer et surtout s'initier à la MAO ou travailler leur instrument. Big Boss utilise blen sûr la souplesse souris du ST. Sur un tableau de travail très bien conçu, le créateur va entrer, pour chaque piste, diverses versions d'un thème, d'un accom pagnement. Le programme développe en temps réel la partition enregis trée, mais aussi tous les modes de transpositions, de modifications d'ins<br>truments, etc. Ensuite, il est possible de faire jouer l'ensemble de la créa tion en choisissant, pour chacune des pistes. l'une des versions stockées en mémoire. Pour travailler son instrument, le musicien profitera alors d'un orchestre de poche judicieusement conçu. Quant au choix des ver sions de chaque partie, il permet de doser la progression du travail. Ini-<br>tiation à la MAO professionnelle ou travail, *Big Boss* offre un très bon rapport qualité/prix. (Disquette RNS.)

Le Notator est depuis longtemps l'un des logiciels les plus performants en ce qui concerne l'impression des partitions. Réputé du même coup comme l'un des meilleurs séquenceurs des années passées, ce programme nous offre en 1990 un cadeau de taille : le Notator Alpha n'est rien d'autre qu'une version simplifiée du soft de base, beaucoup moins chère mais toujours très performante - une bonne raison pour les possesseurs de ST de se lancer dans la MAO. Si l'on ne s'intéresse qu'à son aspect séquenceur, le Notator Alpha ne profite pas des derniers acquis du Cubase par exemple. Il vous faudra en effet jongler ici avec des compteurs numériques pour vous localiser sur une piste. Un mode de gestion peu souple et rébarbatif. En revanche, pour ce qui est de gérer à l'écran et finalement sur le papier les partitions de vos œuvres, ce programme reste en tête du challenge 90. Le Notator Alpha prend en compte l'iconographie musicale dans ses détails les plus pointus. L'utilisateur pourra récupérer des créations issues d'autres séquenceurs MIDI ou enregistrer à même le soft. Ensuite, c'est à la souris qu'il finalisera le score final de son œuvre. Un best. (Disquette C-Lab/MPI.)

Utilisé depuis plus de deux ans dans des conservatoires ou écoles de musique, ce fameux logiciel de MAO éducative est encore en course dans le<br>challenge en cette fin d'année. Original et puissant, Répétition utilise un concept de travail novateur. Vous allez ici travailler l'interprétation piano (ou tout autre instrument MIDI, pourvu qu'il soit interfacé) d'une œuvre préprogrammée. L'Atari ST, sur un menu très clair, affiche la partition du morceau et la fait défiler sans sauts de pages désagréables. L'utilisateur va alors jouer en même temps sur son clavier ce qu'il déchiffre ou lit à l'écran. L'ordinateur fera ensuite le bilan du travail... Ce parfait professeur, docile et très résistant (!), tient compte de toutes les nuances musicales nécessaires à l'interprétation d'une partition. Changement de tempo, mais aussi nuances et travail séparé main gauche/main droite, Répétition nous a offert cette année une toute dernière version pleine d'avenir Sachez enfin que les concepteurs de ce produit peuvent, à la demande, saisir pour vous le morceau de votre choix! Un bon rapport qualité/prix pour un éducatif MAO plutôt « sérieux » mais vraiment très bien conçu. (Disquette Motet Octet.)

UTILITAIRES / PROGRAMMATION

Les passionnés de programmation n'ont pas à se plaindre de 1990. Que ce soit sur ST ou sur Amiga, les nouveautés sont légion. De Basic 1000 D à Amos en passant par A-Debog, les nouveaux langages ou aides à la programmation sont d'un niveau impressionnant. Et, en prime, ils se mettent toujours davantage à la portée des débutants. Programmer ? C'est aujourd'hui facile et ca peut, pourquoi pas, rapporter gros...

En 1989, Atari ST disposait déjà d'une grande variété de langages et d'utilitaires. Pourtant Basic 1000 D et A-Debog ont réussi à créer la surprise. Pour sa part, l'Amiga a étendu son champ d'action grâce à Amos. Il s'agit de l'adaptation sur Amiga du Stos, le basic dédié au jeu du ST. Tous les défauts du Stos ont été corrigés sur Amos qui bénéficie d'un éditeur nerformant, d'un éventail complet de fonctions puissantes (procédures récursives, gestion des fenêtres et menus déroulants, gestion des librairies internes). Au niveau graphisme, animation et son, Amos dépasse encore Stos, déjà très performant. Il devient véritablement très facile d'animer de nombreux sprites ou

**GFA-GUP** 

 $t$ v $p$ e

prix.

prix

type

prix

intérêt

aucun clignotement et à bonne vitesse, sans oublier la musique ou les bruitages d'accompagnement. Il ne reste plus qu'à attendre le compilateur dédié et l'adaptation d'Amos sur Atari ST.

Les deux autres progammes sont d'un usage beaucoup plus spécifique. Basic 1000 D est un basic mathématique sur Alari ST, qui se permet une précision de 1 230 chiffres significatifs, le calcul fractionnel, la résolution directe de systèmes d'équations de degré quelconque et du calcul formel en général, sans oublier un tas d'autres fonctions mathématiques de haut niveau. Bien des utilisateurs de PC ou de Mac risquent de loucher sur le ST.

bobs, sur tond de scrolling différentiel, sans A-Debog, ensuite, est une petite merveille de déboqueur symbolique (pour corriger un programme en assembleur), Il permet de tout tracer (y compris les routines sous interruptions), est entièrement paramétrable et peut mettre à profit l'écran du Minitel pour afficher simultanément deux écrans différents

En ce qui concerne les consoles, il n'existe rien sur le marché français (et les possibles projets pour la console Nintendo au Japon sont encore très flous) qui permette de les programmer ou de les utiliser à des fins sérieuses. Les ordinateurs restent donc le seul choix possible dans le domaine de la programmation.

Jacques Harbonn

Le GFA-GUP est un ensemble de routines complémentaires en basic GFA, destinées plus spécialement à la gestion du GEM. Le programme agt<br>comme une couche interface supplémentaire qui intercepte et gère auto-<br>matiquement un grand nombre d'évênements GEM. La gestion des fenêtres multiples, écran virtuel, ascenseurs, boîte de dialogue, menus déroulants et sélection d'une entrée au sein d'une fenêtre s'en trouve réellement facilitée. Cela ne vous dispense bien évidemment pas d'un effort de programmation, ne serait-ce que pour bien assimiler la nouvelle philosophie<br>de programmation sous GFA-GUP, Cette facilité se paie cependant par un certain nombre de contraintes. Certaines instructions du GFA deviennent caduques ou interdites. La plupart trouvent heureusement leurs équivalents dans les nouvelles routines. Autre contrainte : les paramètres utilisés par les procédures sont des variables organisées en tableaux, ce qui ne facilite guère leur mémorisation. Mais, en fait, le principal problème concerne le manuel, vraiment peu pédagogique (aucun exemple<br>explicatif). Malgré ces défauts, le GFA-GUP apporte une aide appréciable au programmeur travaillant sous GEM. (Disquette Micro Applications.)

Craft est un shell, c'est-à-dire un environnement qui se substitue au bureau GEM du ST. Il tourne dans toutes les résolutions. Avec Craft, adieu la souris, les icônes et les menus déroulants. Mais, en contrepartie, il autorise des opérations impossibles ou fastidieuses sous GEM. L'éditeur très complet dispose du pliage des blocs de texte, d'un couper-coller avec huit buffers à sa disposition et enrichi d'un mode colonne. L'interpréteur de commandes traite plus de cent instructions diverses et puissantes. La syntaxe des instructions se rapproche de celle du C. On y trouve les éléments indispensables à un bon langage : variables shell, branchements conditionnels, boucles de différents types, instructions d'aiguillage, boucles de comptage ou de répétition monoligne, chronomètre, etc. Le chaînage des commandes permet d'en construire d'autres plus complexes. Les entrées-sorties peuvent être redirigées vers le périphérique de son choix. Craft dispose en outre d'une mémoire-cache pour les accès disque. d'un spooleur d'imprimante et d'un disque virtuel. Il est compatible avec la plupart des assembleurs et compilateurs du marché. Le manuel en anglais est excellent. (Disquette Arobace.)

Shoot'em up Construction Kit permet de créer des jeux de tir à scrolling vertical ou à tableaux fixes sans la moindre notion de programmation Le programme se compose de multiples menus permettant de définir les composantes du jeu. Tout d'abord, les sprites disposent d'un éditeur de performance moyenne mais qui autorise tout de même quelques transformations. L'animation des sprites s'obtient en combinant jusqu'à dix-huit sprites différents. Vous pourrez régler la vitesse d'animation, le pointage en avant, automatique ou non, après un déplacement latéral, ou "animation différentielle en fonction des mouvements du joystick. Les décors sont constitués de blocs de la taille d'un sprite, juxtaposés pour définir le paysage. Les bruitages ne sont pas en reste avec un éventail de cinquante bruitages prédéfinis et l'on peut en créer d'autres en redéfinissant les paramètres de réglage. Il ne reste plus qu'à mettre en place ces divers éléments et à définir les multiples options des ennemis et des joueurs. Les résultats sont d'un excellent niveau. Contrairement à ce qui se passe sur ST, l'animation est ralentie sur Amiga lorsque les sprites sont trop nombreux à l'écran. (Disquette Outlaw.)

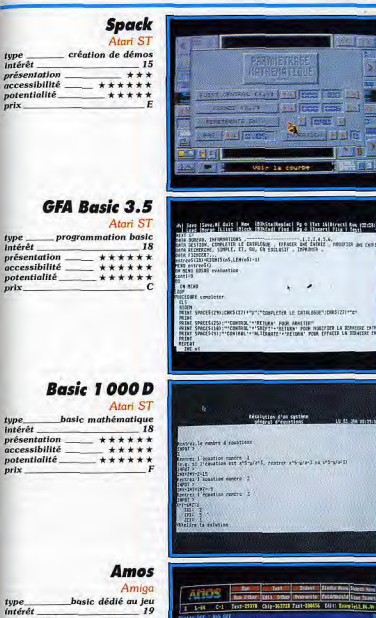

intérêt présentation \*\*\*\*\* accessibilité \*\*\*\*\*\* potentialité \*\*\*\*\*

 $_{prix}$ 

## A-Debog

Atari ST débogueur symbolique intérêt  $19$ présentation \*\*\*\*\*\* accessibilité \*\*\*\*\* potentialité \*\*\*\*\* prix

UTILITAIRES / PROGRAMMATION

च त

**MOZZA 16 PASSA** 

**Résolution s'an sustin** 

1378 Chip-States Fast-200456 Edit: Encyclops.uc.

page control.

1.29.8 地球 18件。

his<br>Lotus 3,4 : Galer

Avec Spack, sans avoir la moindre notion de programmation, vous po vez mettre au noint facilement de superbes démos utilisant pleinement les capacités du ST. L'image de fond va subir différents scrollings : général pour animer l'ensemble du décor, ou partiel pour sélectionner une bande horizontale ou verticale et l'animer selon l'une des deux directions. Le sprite dispose du choix du plan et de sa trajectoire. Différentes trajectoires sont proposées : circulaires, droites, courbes ou même librement définies. Une option particulière multiplie le sprite, permettant ainsi d'animer une foule à partir d'un seul élément. Bien entendu, vous pourrez com biner différents sprites qui seront ainsi animés selon des parcours divers. Les textes bénéficient de différentes fontes et de divers scrollings. Des effets particuliers tels que le clignotement, la rotation, les dégradés, enrichissent encore la démo. Le contexte sonore sera fourni par un échantillon issu d'un digitaliseur ou un morceau provenant de Music Studio ou de House Music System. Le travail est facilité par des modules d'aide intégrés. Un bon programme qui exploite les capacités sonores du STE (échantillons sous DMA). (Disquette Esat.)

Cette nouvelle version 3.5 du GFA Basic enrichit ce langage déjà très performant. Le pack comprend le nouvel interpréteur, le compilateur corres pondant et un manuel restreint qui ne détaille que les nouvelles fonctions Il est donc obligatoire de posséder aussi le GFA Basic 3.0. L'éditeur a été encore amélioré, en particulier au niveau du scrolling arrière plus rapide des tabulations plus complètes et de la possibilité de replier aussi les fonctions. L'interpréteur dispose de quelque quarante nouvelles fonctions qui portent principalement sur le calcul matriciel. On peut ainsi effectuer initialisation, inverse, opérations arithmétiques, transfert et copie de matrices, etc. Les autres possibilités concernent les factorielles, le calcul des combinaisons et permutations et la redéfinition des pointeurs des zones de données. Ce langage montrera toute sa puissance pour le calcul vectoriel ou la gestion d'objets 3D. Le compilateur a été revu et corrigé et gère bien évidemment les nouvelles fonctions. La très grande majorité des bogues sont désormais fixées, en dehors de l'instruction Line Input. Pour conclute, nous avons ici affaire à un basic de référence sur ST. (Disquette **Micro Applications.)** 

Le Basic 1000 D est un basic particulier dédié au calcul algébrique et mathématique en général. L'éditeur rappelle celui du GFA et offre même un débogueur génial. Basic 1000 D peut travailler jusqu'à la précision étonnante de 1 230 chiffres significatifs grâce à une simple instruction. Il est aussi à même d'effectuer directement des calculs formels, c'est-àdire de développer des polynômes ou de les factoriser, de calculer des dérivés ou des intégrales, ou de résoudre un système d'équations à plusieurs inconnues de degré quelconque. Les fonctions gérant le calcul<br>mathématique sont tout aussi complètes : nombres complexes, factorisation d'un nombre, calcul du plus grand commun diviseur ou du plus petit commun multiple, arithmétique fractionnelle. Certaines fonctions d'un haut niveau : indicateur d'Euler, résolution modulaire, symbole de Legendre, algèbre de Racah, etc. La programmation plus classique n'est pas oubliée : instructions complètes de boucles et de tests, traitement étendu des chaînes de caractères, procédures récursives, gestion des graphismes, des sons, des routines du GEM et de la souris. Un étonnant basie atile aux chercheurs et aux étudiants. (Disquette Mori.)

Amos est la conversion sur Amiga du Stos, cet étonnant basic dédié au jeu sur ST. Cette conversion s'est d'ailleurs accompagnée d'améliorations<br>spectaculaires. L'éditeur est aussi riche que celui du GFA. Dans le domaine de l'animation et des bruitages, Amos est roi grâce à son mode<br>de travail sous interruptions. De nombreuses instructions simples gèrent les écrans (multiples effets d'apparition ou de disparition, arc-en-ciel, etc.), les scrollings (général ou différentiel) ou la synchronisation d'affichage. Amos offre les sprites et les bobs (blitter objets) et dispose d'instructions variées pour leur animation, la détection des collisions, ou l'élimination des problèmes de clignotement. Pour les sons, Amos propose des bruitages divers, la restitution d'échantillons, la programmation du processeur sonore ou encore la synthèse vocale. Les instructions de programmation plus classiques sont tout aussi riches : procédures, gestion complète des chaînes de caractères, gestion des fenêtres et menus déroulants et en cas-<br>cade, accès aux librairies DOS, Exec, Graphics et Intuition, etc. Un superbe basic, aussi à l'aise dans le jeu que dans la programmation sérieuse. (Disquette Mandarin Software.)

A-Debog est un débogueur symbolique, c'est-à-dire un programme capable d'analyser et de tracer le code exécutable par le processeur. Les noms des labels et variables sont mis à profit pour clarifier le listing. A-Debog peut être lancé à partir du bureau, en accessoire, automatiquement à l'apparition d'une bombe ou même à partir d'une cartouche pour économiser l'espace mémoire. A-Debog n'a recours ni au GEM, ni à la souris. cela pour échapper aux détournements de routines. Il utilise en revanche .<br>pleinement le multifenêtrage pour afficher en temps réel la valeur des<br>registres d'adresses et de données, le compteur ordinal, le désassemblage du programme et sa représentation hexadécimale et Ascii. Il est même possible d'avoir à la fois sur votre moniteur les résultats du programme en cours d'analyse et sur votre Minitel l'écran d'A-Debog. Ce logiciel dispose d'un jeu complet d'instructions pour se déplacer au sein du listing. placer des points d'arrêt, avancer pas à pas, lancer la simulation d'une routine, etc. Il permet même de tracer un programme sous interruption ou de changer de résolution en cours de travail. Le manuel en français

Atori ST complément GEM au GFA Basic 14 présentation \*\* accessibilité  $***$ potentialité  $+ + + +$ Craft Atari ST shell type Unix type<br>intérêt elcow is the Chimatt 2.0  $15$ case in Northerne Chairs présentatio \*\*\*\* accessibilité \*\*\*\* potentialité \*\*\*\*\* Seuck Atari ST, Amiga création de shoot-them-up intérét  $\overline{17}$ présentation \*\*\*\*\* accessibilité \*\*\*\*\*\* potentialité \*\*\*\* Amiga: 17

# TRAIFEMENT DE TEXTE / PAO

Aurait-on pu imaginer en 1989 qu'un traitement de texte sur Atari ST surclasserait les meilleurs logiciels tournant sur Macintosh et PC ? C'est pourtant chose faite avec les nouveaux programmes sortis cette année. Et lorsque vous saurez que les logiciels de PAO ont suivi la même évolution, vous n'aurez plus aucune excuse pour ne pas vous lancer dans l'écriture et, pourquoi pas, la création de votre propre journal...

Alors qu'en 1989, Atari ST et Amiga ne disposaient d'aucun traitement de texte capable de rivaliser avec ceux du monde Mac et PC. il en va différemment en cette fin 90. Quatre traitements de texte sont sortis coup sur coup sur ST, tous graphiques, multifontes et multitailles. Script et Graal Text sont déjà deux excellents produits, mais Calligrapher Pro et, plus encore, Le Rédacteur 3 apparaissent comme des produits à la puissance hallucinante, capables même de battre sur certains points les meilleurs progiciels sur PC ou Mac : fonctions PAO puissantes et simples d'emploi pour Calligrapher qui offre en outre un bon dictionnaire; vitesse de traltement ultrarapide, dictionnaire très complet et intelligent, complété d'un excellent module de césure pour Le Rédacteur 3, ces deux programmes disposant de la création automatique de tableaux, d'un gestionnaire de formules et de fonctions de recherche ultraperformantes. Cette augmentation de puissance nécessite en contrepartie une configuration plus lourde: 1 Mo minimum (Le Rédacteur 3 ne se sentant d'ailleurs à 'aise qu'avec une mémoire encore plus étendue), un second lecteur ou un disque dur étant fortement recommandés.

L'Amiga, pour sa part, se voit doté d'Excellence version 2 (voir la rubrique Dead Line) aux capacités excellentes aussi multipolice, fonctions de calcul, correction orthographique à la frappe, multi-colonnage,

génération de sommaire et d'index, publipostage, etc.

Côté PAO (publication assistée par ordinateur), c'est l'arrivée de Publishing Partner Master 1.8 qui domine les nouveautés. Si cette version n'apporte que des améliorations de détail par rapport à la précédente version ST, en revanche sur Amiga, elle comble une lacune de taille, cette machine ne disposant principalement jusque là que de Page Setter assez rustique, ou de Professionnal Page, puissant mais un peu dépassé et surtout très coûteux.

Les consoles ne disposant toujours pas de clavier, les ordinateurs restent donc la seule alternative possible pour le traitement de texte et la PAO. Jacques Harbonn

# **Calligrapher**

traitement de texte/PAO intérêt présentation accessibilité potentialité  $n$ rix

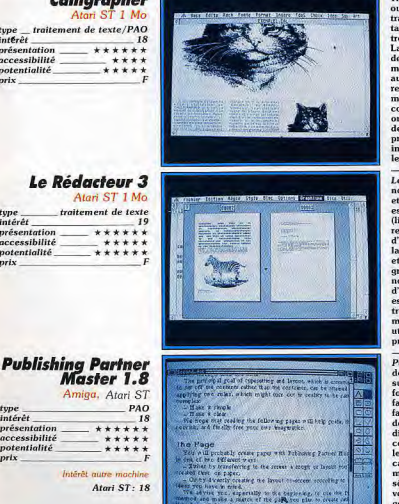

Traitement de texte multifonte et multitaille, Calligrapher s'enrichit en putre de fonctions de PAO. Grâce à son bureau modifié, il permet de travailler sur sept documents. Il dispose de cinq polices et l'éventail des tailles des caractères est impressionnant. Outre les attributs habituels, on trouve un mode contour et un mode biffé (pour inclure des commentaires). La vitesse d'affichage est le point faible du programme ainsi que l'absence de césure automatique. En revanche, les fonctions PAO sont riches : règles multiples, multicolonnage, filets horizontaux ou verticaux, encadrements aux multiples options, feuilles de style. Les graphismes peuvent être retravaillés. Calligrapher gère les hauts, bas et notes de bas de page de manière complète. Les fonctions de recherche passent par un système de codes peu pratique mais s'avèrent très puissantes. Le dictionnaire orthographique est riche de 500 000 mots. Processeur d'Idées, création de tableaux et de formules mathématiques viennent compléter ce programme déjà riche. Il offre encore la prévisualisation du document avant impression et le publipostage. L'impression sous GDOS est excellente et<br>le manuel complet. (Disquettes Upgrade.)

Le Rédocteur 3 conserve la vitesse de la version 1, mais apporte de nombreuses fonctions supplémentaires. Il requiert un minimum de 1 Mo et ne se sent à l'aise qu'avec une mémoire supérieure. Cette nouvelle version est désormais capable de combiner différents types de polices, de tailles (limitées à 24 points), de formats, de style, etc. Les fonctions de recherche remplacement sont d'une incroyable richesse tout en restant très simples d'usage. La césure automatique, très rapide, reconnaît tous les pièges de la langue française. Le dictionnaire orthographique est tout aussi rapide et comprend le Larousse, le Robert et le Bécherelle! On dispose des graphismes, des hauts, bas et notes de bas de page et des commentaires non imprimés. La création de tableaux, de formules mathématiques ou d'index est facile. Les macros sont présentes et récursives. Le programme est entièrement reconfigurable et dispose de son propre sélecteur de fichiers<br>très performant. Un grand nombre de modules complètent le programme : module d'impression graphique, éditeur de polices et de dictionnaire utilitaires divers. Le manuel de 600 pages détaille chaque fonction. Un programme parfait pour les gros documents. (Disquettes Epigraf.)

Publishing Partner Master 1.8 comble une lacune importante dans le domaine de la PAO sur Amiga. Il est possible de travailler simultanément<br>sur plusieurs documents, la seule limitation étant la place mémoire. Les fonctions de création de gabarit sont puissantes et les feuilles de style facilitent le travail. La visualisation des documents offre toutes les facilités : pages multiples, page entière ou en réduction variable, zoom de grande amplitude. Le menu style est tout aussi riche avec 22 polices<br>diverses, des corps allant de 3 à 216 points, et des effets variés (miroir. contour, ombré, renversé, etc.). On dispose bien évidemment de toutes les possibilités de formatage du texte : alignement, justification totale sur caractère ou sur mot, marges intérieures, etc. Citons encore en vrac les macros, la césure et l'habillage automatique, le groupement ou la<br>séparation d'objets et le changement dans l'ordre de superposition. La version 1.8 améliore les modules d'importation, le confort d'écriture, la gestion des polices et certaines options gagnent en rapidité. L'impression est d'excellente qualité et le manuel exemplaire de pédagogie. Un excellent programme de PAO. (Disquettes Upgrade.)

#### **ZZ Idée** Atari ST processeur d'idées Intérêt 15 \*\*\*\*\* présentation accessibilité \*\*\*\*\* potentialité. \*\*\*\*  $prix$

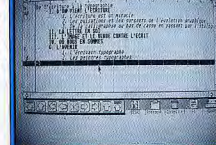

### **The Publisher** Amiga

Wordup

traitement de texte

Atari ST

\*\*\*\*\*

\*\*\*

\*\*\*\*

**Script** 

Atari ST

\*\*\*\*\*

\*\*\*\*\*

\*\*\*\*

 $15$ 

traitement de texte

Graal Text

aitement de texte

Atari ST

\*\*\*\*\*

\*\*\*\*\*

16

pack PAO intérêt 14  $***$ présentation \*\*\*\*\* accessibilité potentialité  $***$  $n$ rix

tune

prix

type<br>intérêt

intérêt

prix

présentation

accessibilité

 $potentialit\acute{e}$ 

présentation

potentialité

accessibilité

intérêt

présentation

accessibilité

potentialité

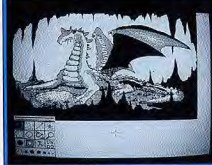

TAXLE R PASE I Lettre - 8.5" x 11" **The Angloise** Metrique Legal - 8.5" x 14" Carte de Visite - 5" x 3" **Alle Kirik** Carte Comerciale - 3.5" x 2" Largeur: 8.888 in Heuteur: 11.000 in Manuel - 5.5" x 8.5" A - 21cm x 29.7cm 05 - 18.2cm x 25.7cm a a fannyler Landard Hotel County of County of

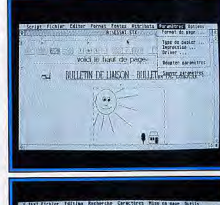

the follow Records Concident Man camp bet smealing de base<br>T : G.CALT maare graphique : 6.000<br>Mont de texte : 6.1722 ;<br>"Cour de système paum" ;<br>Jornannes : ater or next or cover

ZZ Idée est un processeur d'idées dans la lignée de Think Tank sur Mac Les processeurs d'idées montrent leur utilité dès que l'on doit traiter des documents nécessitant un plan rigoureux. Le programme est entièrement<br>sous GEM, et dispose d'un éditeur performant. Il fonctionne selon le principe d'idées mères auxquelles sont rattachées des idées filles, pouvant être à leur tour mères d'autres idées, un peu comme un arbre généalogique. Bien entendu, on peut aussi mettre des idées au même niveau, qui

TRAITEMENT DE TEXTE / PAO

seront alors sœurs. La numérotation des chapitres et des sous-chapitres va pouvoir s'effectuer automatiquement par le programme, grâce à une vaste batterie de divisions (chiffres arabes, romains, lettres majuscules ou minuscules, rappel de la numérotation du chapitre dans un souschapitre), de styles (gras, souligné, italique) ou de modes d'action (glocompassed as systems are all many of the compassed of the mass of the plant of the plant of the plant of the plant of the plant of the plant of the plant of the plant of the plant of the plant of the plant of the plant of ramifications et ses textes correspondants, et la numérotation s'ajustera aussi automatiquement en conséquence. Un bon produit à la notice claire. (Disquette Human Technologies.)

The Publisher est un pack de logiciels dédiés à la mise en page. Il comprend un traitement de texte, un logiciel de PAO, des fontes, et des des-<br>sins au trait. Le programme de PAO est la version 1.2 de Page Setter. Le logiciel a été entièrement francisé, en particulier au niveau des caractères accentués. L'éventail des fontes proposées est assez vaste mais leur taille est limitée à 64 points. Les fonctionnalités de Page Setter sont de<br>puissance moyenne (on est loin de Publishing Partner Master) mais, en<br>contrepartie, son abord est relativement simple. Un utilitaire de dessin rudimentaire complète le programme. Heureusement, l'une des disquet-<br>tes contient déjà un grand nombre de dessins monochromes. Le traite ment de texte, Kindword 2.0, appelle les mêmes commentaires que Page Setter. S'il est simple d'emploi, il est aussi un peu limité (pas de notes de bas de page, de documents multiples ou de multicolonnage). Il dispose cependant de l'inclusion de graphismes, de la césure automatique et d'un dictionnaire français correct. En conclusion, The Publisher est parfait pour de petits travaux de PAO, mais trop limité pour des mises en pages plus conséquentes. (Disquettes The Disk Company.)

Wordup est un traitement de text WYSIWYG doté en outre de certaines fonctionnalités de PAO. Il permet de travailler sur quatre textes simultanément avec transfert d'informations de l'un à l'autre grâce aux fonctions de bloc. A la manière des autres traitements de texte récents (Le Rédacteur 3 ou Calligrapher, entre autres), Wordup traite le texte nor comme un seul bloc, mais comme une suite de paragraphes. Chacun de ces paragraphes pourra disposer de sa forme propre (justification, marges, interlignages, type de police et taille de caractères). Wordup permet aussi d'insérer des graphismes au format Degas, Neo ou GEM, le texte suivant automatiquement le cadre de l'image. Le programme met à profit la notion de page-maître, chère à la PAO. Tout ce qui est défini pour cette première page apparaît sur les suivantes, avec possibilité de dissocier pages paires et impaires. Wordup est ouvert au publipostage, grâce aux<br>liaisons avec Superboae, DB Moster-One, Data Monoger ST ou même<br>DBase III sur PC. S'il est assez puissant, Wordup pèche cependant par la lenteur de son affichage, l'absence de correcteur orthographique et la relative complexité de sa prise en main. (Disquettes Neocept.)

Script est un traitement de texte multifonte et multitaille. Il requiert 1 Mo de mémoire et un écran monochrome. Le programme permet de traiter jusqu'à quatre textes simultanément. Chaque paragraphe dispose de ses propres attributs : justification (y compris en police proportionnelle), tabulations diverses, choix de la police, de la talle et des attributs des<br>caractères. Script dispose de la même banque de polices que Signum, ce qui lui ouvre l'accès à près de 700 polices, comprenant entre autres les langues « exotiques ». La vitesse d'affichage est excellente (juste surpassée par Le Rédacteur 3). En revanche, il est regrettable de ne pouvoir disposer des accents circonflexes et des trémas en touche morte, ceux-ci étant accessibles par le clavier numérique qui leur est dédié. Les options classiques sont présentes : couper-coller, haut et bas de page, note de bas de page, facilités d'édition. En revanche il y manque le dictionnaire et la césure automatique. Script accepte de charger des images dans différents formats. L'impression est excellente grâce au mode graphique double den-<br>sité et double passage. Le manuel est clair et bien documenté. (Disquette **Applications Systems.)** 

Graal Text est un traitement de texte graphique fonctionnant sous GDOS. Il tourne indifféremment en moyenne ou haute résolution et se contente<br>de 521 Ko. Outre la police système, il offre deux autres polices proportie our trouble of the power system in the countered power of the connelles declines in spectrum ouver to our expected the control of the control of the control of the control of the control of the control of the control o système classique des règles, chacune définissant les nouveaux attributs du texte. La recherche-remplacement offre différents jokers mais le retour charlot y est absent. Les hauts et bas de page peuvent inclure des graphismes. Graal Text offre encore les cadres, les macro-instructions, le publipostage automatisé et la création facilitée d'un index. La création d'une table des matières est automatisée et les modifications dans son agencement se répercutent directement sur le texte. En revanche, pas de agencement se repercuent uncercement sur te texte. Cal revatuer, pas se additionnaire, de glossaire ni de notes de bas de page. L'un des points très<br>particuliers de *Graol Text* est de disposer d'un Undo qui peut revenir s

110

intérêt

prix

présentation

accessibilité

potentialité

type

prix

intérêt

présentation

accessibilité

potentialité

# EDIXATIFS

Mal-aimés de nombreux joueurs, les logiciels éducatifs sont souvent rejetés en bloc. C'est dommage. Leur objectif n'est pas de remplacer un shoot'em up de choc. Aujourd'hui, les éducatifs sont d'une richesse impressionnante. Pour les tout-petits, ils valent tous les jeux d'éveil du monde. Pour les adolescents, ils peuvent réellement apporter une aide scolaire efficace. Reste à bien les choisir. Brigitte Soudakoff vous y aide...

Lorsque l'on feuillette les pages de la presse micro-informatique, et plus spécialement les pages de notre cher journal Tilt. on constate qu'en matière de jeux le lecteur a plutôt le choix des armes. Console ou ordinateur, qu'il s'agisse de chafger une cartouche ou une disquette, de toute façon une image apparaît à l'écran. J'ai même entendu dire que la guerre des consoles faisait rage autour de nous

Alors là, voici un conflit auquel je ne prendrai aucune part pour la simple raison que je ne peux donner aucun avis sur la question. En effet, le monde des éducatifs n'est absolument pas touché par le problème et pour cause ! Qu'il s'agisse de choisir entre le micro et la console ou entre telle et telle console, pour ce qui nous concerne, le choix est vite fait.

Etant donné qu'au jour d'aujourd'hui aucun programme ne tourne sur console, le micro reste donc le support privilégié de tous les programmes d'apprentissage. Mais cela ne signifie en aucun cas que les choses ne bougent pas dans ce domaine, les logiciels éducatifs évoluent avec leur temps et les éditeurs savent adapter les nouveaux programmes. En effet, il n'y a pas si longtemps, vous pouviez toujours chercher un éducatif qui tourne sur Amiga. C'était introuvable, en tout cas en France. A

présent nous voyons de plus en plus d'éditeurs développer des programmes sur cette machine. On peut donc se consoler en se disant que tout n'est pas perdu!

Les éducatifs savent s'adapter à l'évolution du marché et du matériel, témoins les changements qui se sont opérés dans la plupart des programmes. Ceux-ci deviennent de plus en plus graphiques et colorés. Certains concepteurs n'hésitent pas à nous présenter de grandes aventures éducatives, avec un scénario et une éniame bien ficelés. Bien entendu, les personnages s'animent et parlent, ils ont une mission à remplir, des indices» à rassembler, des monstres à affronter, ce qui ne nuit en rien au contenu pédagogique à proprement parler. En témoignent certains softs tels Le Labyrinthe d'Errare ou Le Labyrinthe aux mille calculs qui, sous couvert de grand jeu d'aventure. permettent une approche très sérieuse du français et des mathématiques. Et là, vous en trouvez des épreuves et des vilaines bébêtes à affronter avant de parvenir à votre fin ! The Lift, logiciel d'apprentissage d'anglais, ne lésine pas non plus sur le graphisme et l'aventure. A croire que tous les prétextes sont bons pour donner envie de travailler dans la joie et la bonne humeur

Education rime désormais avec animation et c'est tant mieux !

Autant profiter des possibilités qui sont offertes. Les micros se perfectionnent, les ogiciels suivent la même courbe. Il serait en effet dommage de ne pas exploiter les qualités graphiques et sonores de certaines machines pour créer des programmes d'apprentissage.

Certains éditeurs, cependant, ne s'inscrivent pas dans cette lignée. Ils pensent qu'il ne faut pas tout mélanger et que ludique ne rime pas forcément avec didactique. C'est pourquoi ils préférent exploiter les possibilités des micros pour concevoir des logiciels, spécifiquement éducatifs, avec banques de données conséquentes, entraînement intensif et exercices très diversifiés. Il est bien entendu qu'il en faut-pour tout le monde et que ce type de programmes présentent beaucoup de qualités, que ce soit à la maison ou pour l'utilisation en classe.

Alors nous pouvons conclure en disant que les éducatifs ont encore de beaux jours devant eux et que, finalement, il est plutôt positif d'avoir la possibilité de choisir entre des programmes aussi différents que ceux qui sont à l'heure actuelle à notre disposition

Brigitte Soudakoff

#### **Apprends-moi** à lire 1

Compatible PC, T08, T09 Amstrad CPC, Atari ST matière éveil intérêt 18 contenu pédagogique \*\*\*\*\* graphism mimotion bruitages prix.

## **Les Castor juniors** dans la forêt

Atari ST, Compatible PC, Amiga matière \_ sciences de la nature intérêt 18 contenu pédagogique \*\*\*\*\* graphisme \*\*\*\* animation. bruitages  $\epsilon$ 

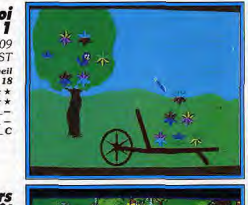

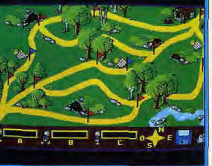

Premier volet d'une série de deux programmes destinés aux petits Apprends-moi à lire propose d'initier aux joies de la lecture les enfants à partir de quatre ans. Projet audacieux quand on sait la difficulté de la mise en place des pré-requis nécessaires à de tels apprentissages. Mais le résultat est là : six activités se subdivisant en sous-activités de difficulté croissante composent l'essentiel de ce logiciel. La présentation est soignée, les consignes clairement énoncées et les sujets multiples et variés : reconnaissance de formes et couleurs, mise en correspondance de deux moitiés de forme, repérage et discrimination visuelle d'objets et enfin mémorisation sous forme de jeux de memory. Chaque séquence comporte plusieurs niveaux et correspond à une étape importante de la<br>mise en place de l'apprentissage. La différenciation des formes et des couleurs est un prélude à la discrimination des lettres. De même, le repérage dans l'espace selon un certain rythme, l'observation et la némorisation représentent autant d'étapes nécessaires. Le tout abordé de façon très graphique et conviviale correspond tout à fait à la population visée et représente une excellente entrée en matière. (Disquette Nathan.)

Les célèbres personnages de Walt Disney, Riri, Fifi et Loulou, nous emmènent via ce logiciel à travers un grand jeu de piste éducatif. C'est donc l'occasion pour les 7/10 ans de partir à la découverte de la forêt et de ses habitants et, ainsi, d'enrichir leurs connaissances sur la faune et la flore. Ce programme se présente comme un jeu auquel un, deux ou trois joueurs peuvent participer. Alors petits scouts, à vos machines et en route pour l'aventure ! Celle-ci vous conduit en six étapes à travers la forêt. Que ous soyez seul ou à plusieurs, vous avez le choix de votre itinéraire, lequel est jalonné de questions concernant tous les sujets se rapportant à la forêt. Mais heureusement, en cas de panne sèche, le fameux manuel des Castors juniors est disponible à tout moment. Grâce à une banque de données assez conséquente, il évite de rester bloqué sur une question. L'ensemble est vivant, laisse toute initiative à l'enfant. Les questions sont variées et ont autant appel à la connaissance qu'à la réflexion et à l'observation. .<br>Le jeu d'aventure haut en couleurs donne vraiment envie de travailler seul ou à plusieurs. Une idée originale donc pour découvrir le monde de la forêt.<br>(Disquette Coktel Vision.)

**Ecritures** automatiques Compatible PC. Naporéseau matière francais intérêt  $12$ contenu pédagogique<br>graphisme *<u>animation</u>* bruitages  $\overline{D}$ prix

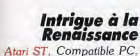

Amiga matière histoire 14 intérêt contenu pédagogique  $***$ graphisme  $****$ animation bruitages  $prix$ c

## **The Lift**

Atari ST. Compatible PC, Amiga matière anglais intérêt 18 contenu pédagogique  $\star \star \star \star \star$ graphisme  $***$ animation bruitages prix  $\epsilon$ 

### **Rody et Mastico II** Atari ST, Amiga, Amstrad

CPC éveil matière intérêt 18 contenu pédagogique  $\star \star \star \star \star$ graphisme \*\*\*\*\* animation **bruitages** \*\*\*\* prix

## L'Oreille en pointe

tori ST éveil musical matlère intérêt 18 contenu pédagogique  $\star \star \star \star \star$ graphisme \*\*\*\*\* animation \*\*\*\*\* bruitages prix.

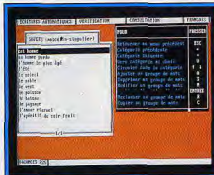

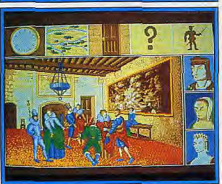

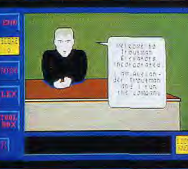

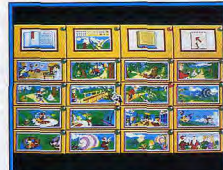

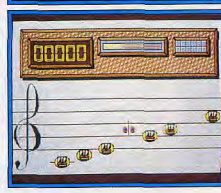

Primé au concours national de scénarios, Jériko nous propose avec Ecri tures automatiques un logiciel tout à fait intéressant et d'une conception très originale. Le but est de produire du texte tout en s'amusant. Lorsque l'on entre dans ce programme, on est immédiatement séduit par la den sité du contenu et le nombre de possibilités différentes. Tout d'abord l'enfant crée de petites bases de données par thèmes, formées de grou pes de mots classés grammaticalement. Une fois le thème choisi parmi les quatre proposés (montagnes, déserts, vacances ou cirque), l'ordinateur propose une analyse grammaticale des phrases saisies afin de créer des fichiers pouvant être modifiés à tout moment. Enfin sonne l'heure de la production. En mode automatique, on voit apparaître un texte qui peut être tout à fait fantaisiste et original. Mais, là encore, il y a possibilité de modifier et de réagencer le récit à sa guise. Nous sommes ici en présence d'un logiciel très riche et permettant de dédramatiser l'approche tant grammaticale que sémantique de la langue. En outre, grâce à la diver sité des thèmes proposés, finie l'angoisse de la page planche, bonjour l'ins piration et vive la création! (Disquette Jériko.)

Un petit tour du côté de la Renaissance sur fond d'histoire avec une énigme à la clef? Tel est le programme de ce logiciel qui couvre six périodes :<br>1422, 1461, 1483, 1515, 1547 et 1589, correspondant à des périodes de règnes. Vous pouvez donc vous promener dans les châteaux de l'époque et visiter des sites illustres tels que Chinon, Amboise, Langeais ou Chambord. Une fois votre lieu choisi, en interrogeant les différents personnages que vous pouvez rencontrer, rois, villageois ou paysans, vous pouvez obtenir tout un tas d'informations nécessaires pour avancer dans l'énigme et répondre aux diverses questions posées. Celles-ci concernent des domaines aussi différents que la poésie, les arts, la vie quotidienne (vête ments, mobiliers, nourriture) et les événements importants de l'époque La démarche ludique est intéressante dans ce sens que chaque bonne réponse vous permet d'obtenir des indices nécessaires à la découverte de l'imposteur. Il ne faut pas perdre de vue, en effet, que ce dernier menace, par un attentat, de modifier le cours de l'histoire. Cette épopée haute en couleurs permet donc de pénêtrer dans l'histoire grâce à des graphismes très réalistes. (Disquette Coktel Vision.)

Votre mission, si vous l'acceptez, se situe dans un building de neuf étages et son ascenseur sophistiqué. M. Troutman cherche un expert pour issurer la bonne marche de l'appareil et aussi pour mener une enquête Ne cherchez pas, vous êtes bien dans un programme d'anglais destiné aux<br>13/16 ans. L'ascenseur joue le rôle principal : c'est à l'intérieur que se trouvent toutes les commandes permettant d'aller d'étage en étage pour rencontrer les locataires qui vous confieront toutes sortes de tâches et d'indices utiles à la bonne marche de votre mission. A vous donc d'être attentif et d'avoir le bon réflexe car vous rencontrerez beaucoup d'embû-<br>ches et vous devrez vous montrer astucieux autant que bricoleur. L'intérêt de ce logiciel est d'être intégralement en anglais et de faire porter le travail essentiellement sur la compréhension de la langue écrite. Un lexique reste à disposition tout au long du jeu. Le score qui augmente ou baisse rend bien compte de la compréhension des consignes. Voici donc<br>un programme vivant, on se laisse facilement prendre au jeu et on désire vraiment aller jusqu'au bout de ce soft qui représente un excellent outil pour aborder la langue de Shakespeare. (Disquette Nathan.)

Nous attendions la suite des aventures de notre jeune ami Rody, voilà qui est chose faite. Le petit bonhomme et son fidèle compagnon nous entraînent de nouveau dans une histoire bien périlleuse. C'est bientôt Noël et<br>jouets et sapins ont disparu ! Mais que fait donc le Père Noël ? Si vous déstrez le sauver et réussir une fête joyeuse, tous à vos machines, Rody<br>vous attend pour résoudre cette nouvelle énigme. Juché sur sa bicyclette, notre héros ne sait où se diriger et la forêt est bien grande. Il doit donc trouver le bon chemin pour rencontrer les personnages qui lui permettront de réunir les indices nécessaires. Construit comme son prédécesseut, ce programme mobilise toute l'attention et le sens de l'observation de l'enfant qui doit répondre à une ou deux questions au choix pour avancer dans le jeu. L'environnement graphique et sonore est très bien réa-Elsé, ce qui permet aux plus petits de disposer du logiciel dans la plus<br>grande autonomie et de s'adonner en toute liberté aux plaisirs du colostage grâce à une option de dessin savamment étudiée. C'est donc tou-<br>jours avec le même plaisir que nous retrouvons ces deux personnages bien sympathiques! (Disquette Lankhor.)

Un programme de musique tous publics qui propose de travailler de façon Ludique et originale l'éveil et le développement de l'oreille musicale, voici qui constitue un événement en soi. La première partie est consacrée à la reconnaissance auditive et visuelle des notes ainsi qu'à leur mémorisation. Il s'agit de reconnaître la note jouée en mettant le petit bouclier devant elle. Il faut ensuite la mémoriser dans un contexte musical en plaçant le diapason sur chacune des notes composant le morceau proposé Vingt et un niveaux de difficulté permettent une approche très progressive. La seconde partie concerne la fameuse dictée de notes qui se compose de vingt notes. Il s'agit d'écouter une dictée puis de la refaire, avec ou sans le nom des notes, sur la portée ou sur un clavier à deux octaves Les trente niveaux permettent de créer ses propres dictées, de qui accroît le nombre d'exercices que l'on peut faire. En outre, une option analyse permet de rendre compte de la dernière dictée effectuée. Autant dire que nous avons affaire à un programme très bien construit et qui permet un apprentissage efficace de la musique dans sa globalité. Futurs méloma nes à vos machines! (Disquette Caraz Editions.)

EDUCATIFS

# **Horizon CET**

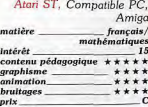

#### Le Labyrinthe<br>d'Errare Compatible PC5, PC3, ST, Amiga, CPC matière français  $18$ intérêt contenu pédagogique  $\star \star \star \star \star$ graphisme \*\*\*\* *animation*

 $\epsilon$ 

bruitages

prix

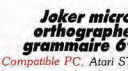

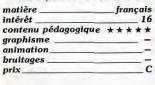

# Le Français du<br>brevet

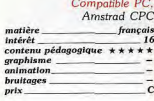

# Le Labyrinthe aux<br>mille calculs

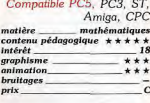

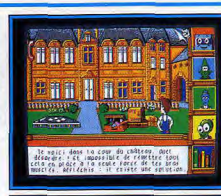

Li dan Gen matte

Accord du varticien assit

sae I active<br>Nasi sous et Slaves diétyre.

La présentatrica des infamations

.<br>Eller se sont prayesist de nouve<br>Napolne à la captien.

1 - 3,51552653

**THE** 

 $: 3887.38$ 

Archi as news

ili des tasches<br>Britis

or adicional de Brisselalme, voilà qui n'est pas une mince affaire i Mil, diplo-<br>au château de Brisselalme, voilà qui n'est pas une mince affaire i Mil, diplo-<br>mate intergalactique est chargé de cette délicate mission et q destinée aux élèves de cours élémentaire. Mais, avant tout, Mil doit identifier les quatre ambassadeurs et mettre de l'ordre dans la cour du châter les quatre ambassadeurs et mettre de l'ordre dans la cour du châter en en la correction de la lettre de Super B.B. qui représente un exercicion de cice de relecture active. La mémoire auditive est également testée dans un jeu d'identification d'ombres qui bougent en fonction du son qui uir per unemanazioni voloniera de consistente de la proporcionale a la compagne. Se rendre chez les volsins, ranger la bibliothèque, consolidante la proporcionale de la proporcionale de la proporcionie dans le déroulement phique, constitue un bon logiciel. (Disquette Coktel Vision.)

Organiser une réunion au sommet des grands chefs de quatre planètes

Partir à la recherche de l'enchanteur Grévisse et de son manuscrit sacré, voilà votre mission si vous décidez d'affronter Errare le sorcier et de le<br>suivre dans les multiples salles de ce labyrinthe infernal ! Pas d'erreur, ceci est un éducatif qui, construit sur le mode du jeu de rôle, propose aux élèves de collège de se perfectionner en orthographe. Au départ, vous possédez un capital de 20 points de vie : votre quête vous conduit à travers un dédale de salles. Vous y rencontrez toutes sortes de personnages bizarroïdes qui vous questionnent soit sur l'orthographe, soit sur la grammaire.<br>Une mauvaise réponse entraîne une perte de points mais, en revanche, vous gagnez une règle de grammaire qui explique l'erreur commise. Une bonne réponse donne des points et un petit rappel de la règle concernée. oome reponse comme ues pours at an peut tappel se la regise concerne.<br>
Attention, le labyrinthe est peuplé de tout un tas de bètes qui voudroit<br>
se batter contre vous. Affontez-les, elles peuvent vous donner des clès<br>
util ludique peut rimer avec pédagogique! (Disquette Retz.)

Premier-né de la nouvelle gamme de logiciels éducatifs lancés par Bordas, ce programme s'inspire directement du fascicule d'exercices corrigés doker Bordas. Pour couvrir la totalité du programme, une multitude d'exercices sont proposés, sous forme très diversifiée. Une interface graort d'utilisation et une clarté appréciables. Les exercices sont conçus de açon à éviter un travail trop répétitif. On trouve les mots croisés, selon stop a sevier un turvant uto preparato. Curizode les ministes conseits, de les principes bien connu, les taquins où l'enfant doit remettre en ordre mots de principes bers actuales de les qualits. Il est QCM de les qualits sole autor des règles de grammaire est à disposition à tout moment. Enfin,<br>un lexique des règles de grammaire est à disposition à tout moment. Enfin,<br>l'enfant peut suivre l'évolution de son travail au jour le jour grâce à gramme intelligemment conçu un outil facilement utilisable en classe.<br>(Disquette Bordas.)

Pour tous ceux qui auraient besoin de se rafraîchir la mémoire, et plus spécialement pour les élèves de collège, Hatier revient au hit des éducatifs avec ce programme de grammaire. Vous désirez vous entraîner, réviass web can apprendre, ce logiciel est fait pour vous. Sa vocation première<br>étant de préparer aux épreuves de français du brevet, ce programme pro-<br>pose une kyrielle d'exercices répartis en onze rubriques. Hormis les habituels chapitres consacrés aux participes passés et à l'emploi des modes on peut aborder des notions telles que la ponctuation, les accents, et faire tout un travail sur le style et l'utilisation du vocabulaire. Dans tous les cas, vous pouvez choisir une série d'exercices progressifs et clairement<br>présentés. Contrairement aux autres programmes de ce type, les phrases sur lesquelles vous travaillez sont souvent extraites de poèmes célèbres ou d'articles de presse, ce qui confère un côté vivant aux exercices. En cas de panne, une aide est à disposition et, bien qu'il en coûte des points,<br>elle permet de ne pas rester bloqué et de bénéficier d'une résolution guidée. Des explications claires, des exercices variés et intéressants : en conclusion, un logiciel intelligent. (Disquette Hatier.)

Construit sur le mode du jeu de rôle, ce qui est plutôt rare pour un logiciel de mathématiques, Le Labyrinthe aux mille calculs vous emmène dans une folle aventure dans laquelle Bossedémaths, le savant fou, terrorise son monde. Bien sûr, votre mission consiste à le neutraliser avec l'aide du noble<br>Eurêka et de sa fille Dulcinéa. Evidemment, de nombreuses épreuves vous<br>attendent avant de pouvoir parvenir dans le labyrinthe, antre de notre p sécuteur. Mais voilà, pour triompher du savant fou il faut répondre à un sociologicamente d'énigmes qui représentent autant de problèmes mathé-<br>certain nombre d'énigmes qui représentent autant de problèmes mathé-<br>matiques à résoudre. A vous donc de faire fonctionner vos petites cellules<br>grises parallélogramme, les exercices de numération et de logique, les solides et les volumes, et la proportionnalité. Le tout est savamment distillé dans des exercices variés qui ont pour avantage de reprendre sous forme de réso lution guidée les notions mal assimilées par l'enfant, en l'incitant à réfléchit. Un scénario bien ficelé, une mise en scène vivante et très graphique,<br>tous les ingrédients sont réunis pour stimuler l'envie de travailler et dédra-<br>matiser l'approche des maths. (Disquette Retz.)

# POUR LES ENFANIS A FARIIR DE 5 ANS rêve aventure observation réflexion coloriage **RODY &**

# **RODY & MASTICO**

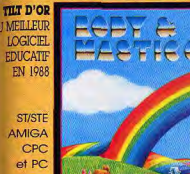

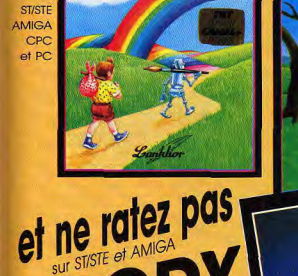

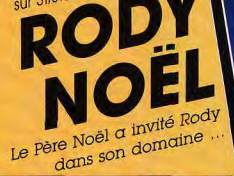

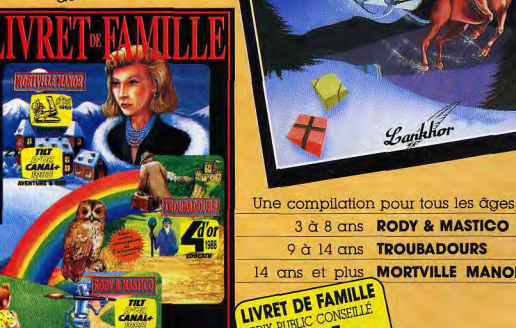

**CANAL+** 

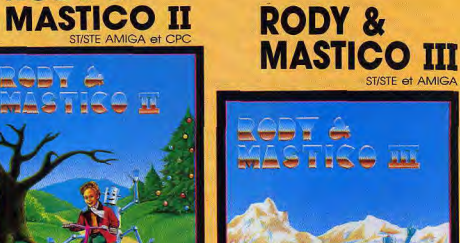

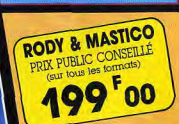

Une aide ? **Une question?** Des news ?

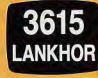

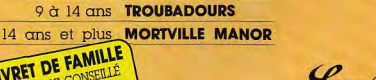

Lankhor

3 à 8 ans RODY & MASTICO

249 00

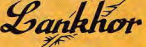

84 bis, avenue du Général-de-Gaulle 92140 CLAMART - Tél: (1) 46 30 33 03

COMPILATIONS

Les compilations sont rarement mises en valeur dans Tilt où nous préférons privilégier les nouveaux jeux. C'est une erreur que nous nous attacherons à modifier dès les prochains numéros. En achetant une « compil », vous disposez en effet de trois, quatre jeux - voire dans certains cas de beaucoup plus - pour le prix d'un seul programme. Bien sûr. les titres rassemblés ne sont plus de toute première jeunesse. Ils n'en restent pas moins passionnants pour tous ceux qui n'ont pu se les procurer lors de leur sortie. Jean-Loup Jovanovich, nouvelle recrue de la rédaction, a fait une sélection impitoyable et donne son avis sévère mais juste sur la valeur réelle des jeux présentés.

## **Les Justiciers I**

Atari ST, Amiga, Amstrad  $CPC$ **Dragon Ninja:**  $17(n^{\circ} 66, Hit)$ <br>Robocop:  $15(n^{\circ} 67, Hit)$ <br>Rambo III:  $12(n^{\circ} 63, Hit)$ 

 $C(16 \text{ bits}), B(CPC)$ 

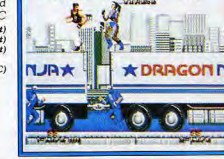

nonvon

000-200302

## **Cartoons**

CPC, Amiga, ST **Super Wonderboy in** Monsterland: 18 Tom & Jerry 2: 3 Ite Dux: 14 (nº 71, Hit) Toobin: 13 (nº 61b, Dossier) **Buggy Boy: 19 (nº 57, RS)** 

 $C(16 bits), B(CPC)$ 

**Heroes** 

Atari ST, Amiga, CPC, C64 Permis de tuer: 11 (nº 71, SOS) Barbarian II: 16 (nº 70, RS) Running Man: 13 (n° 68, RS) Star Wars: 16 (nº 59, Dossier)

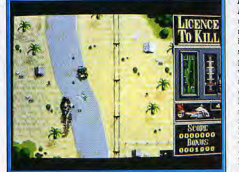

## Clap Ciné

mstrad CPC Back to the Future: 4 (nº 49, RS) / Ghostbusters: 15 / Vlore red asset mount: 14 ( $n^6$  65,<br>
Guide) / Wonder Boy: 12<br>
( $n^6$  49, RS) / Quartet: 7 ( $n^6$  52,<br>
RS) / Permis de tuer: 10 (nº 71, SOS) / Aliens: 16  $(n^{\circ}42)$  / Tuer n'est pas jouer : 8<br>  $(n^{\circ}47, RS)$  / Staring Charlie<br>
Chaplin : 13 (n° 57, Rapido) / Eidolon: 12 (cassette, nº 30).

116

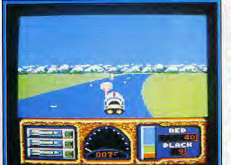

Dragon Ninja est sans doute la plus fidèle conversion d'arcade réalisée à ce jour sur micro. Pur beat-them-up où vous incarnez un ou deux ninjas qui doivent sauver le président qui a été pris en otage, ce jeu bénéficie de graphismes superbes (la taille des sprites!) et d'un scrolling horizontal très souple. Vous pouvez ramasser des armes (couteau ou nunchaku) et les cinq niveaux sont variés, avec à la fin de chacun d'eux un « grand méchant » différent. Le seul défaut est la relative lenteur du jeu, mais un micro n'est pas une console d'arcade ! Robocop, tiré lui aussi d'une borne d'arcade, vous permet d'utiliser diverses armes pour traverser cinq niveaux, entrecoupés d'une séquence « bonus-stage » différente (retrouver un criminel d'après son portrait-robot, faire un exercice de tir sur cibles animées, etc.). Les niveaux sont très différents les uns des autres, et le jeu très distrayant. Rambo III vous place dans une 3D isométrique où vous dirigez Rambo en pleine base ennemie. Vous ne disposez au départ que d'un couteau, mais vous pouvez ramasser par la suite arc et flèches,<br>lunettes à infrarouge, détecteur de mines... Le graphisme est assez joi: mais les combats sont répétitifs et le jeu sans imprévu. (Disquettes SFMI.)

Super Wonderboy (cf. Le Monde des Merveilles) est très réussi, quelle que soit la version. Tom & Jerry est... nul, quelle que soit la version! Les graphismes des deux héros ont beau être mignons comme tout, le jeu manque totalement d'intérêt. Dans Dynamite Dux, vous contrôlez un ou deux canards qui doivent combattre des chaussures carnivores, des saucisses enragées, à l'aide d'armes variées (et généralement cocasses). Le jeu est plein d'humour « cartoon », mais la gestion des sprites est aléatoire. Toobin vous met (seul ou à deux) sur une chambre à air avec laquelle vous devez descendre une rivière particulièrement mal fréquentée : tout est fait pour vous empêcher de passer. Du chasseur qui vous prend pour cible au crocodile qui vous court après, rien ne vous sera épargné. Distrayant. Buggy Boy, enfin, est une simulation de conduite de buggy (très bien) adaptée de l'arcade. Plus jeu que simulation, il vous<br>permet de choisir cinq parcours, eux mêmes composés de parties que vous<br>devez finir avant la fin du temps limite et en récoltant le maximum de drapeaux. Très réussi, d'une jouabilité parfaite, ce classique qui date de 1987 n'a pas vieilli d'un poil. (Disquettes Ubi Soft.)

Permis de tuer, s'il est bien fait, est un jeu difficile (cf. Clap Ciné). Dans Barbarian II, la suite de Barbarian de Palace Software, vous dirigez un (ou une) barbare dans le château de Drax peuplé d'une multitude de monstres, muni de votre épée. Pour passer de niveau et pour vaincre finalement Drax, il vous faut ramasser des objets répartis sur le parcours. Les graphismes sont très réussis, et les monstres variés. En revanche, le nombre de coups possibles est plus limité que dans le premier épisode. Dans Running Man rous incarnez Schwartzy et vous devez échapper en direct à de nombreux monstres. Vu de profil, vous devez courir, sauter et frapper avec les armes que vous ramassez au long des niveaux. Les graphismes sont quelconques. l'animation aussi. Stars Wars est la copie conforme du jeu de café : il vous met, dans une 3D fil de fer très réussie, aux commandes du ailes-X de Skywalker. Vous devez d'abord approcher de l'étoile noire, puis traverser les défenses de surface avant d'entrer dans la base et la détruire. Après chaque cycle complet, vous changez de niveau. L'animation est très fluide (normal!) et les voix et sons digitalisés sont bien rendus. Use de force, Luke. (Disquettes Domark.)

Dans Vivre et laisser mourir, vous pilotez un off shore dans des voies d'eau. Rapide et bien fait. Les Ghostbusters doivent... capturer des fantômes. Pas beau mais très ludique, ce jeu mêle gestion et arcade. Aliens est un jeu original où vous dirigez six personnages du film, passant de l'un à<br>l'autre d'une touche. Vous devez explorer la base en tuant le plus d'aliens possible, pour trouver la reine. C'est difficile, mais l'angoisse est bien rendue. Dans Wonder Boy, jeu de plates-formes, vous dirigez un bambin à travers une jungle hostile. C'est joli et maniable, mais peut-être un peu facile. Permis de tuer vous met aux commandes d'un hélicoptère, puis vous fait courir et ramper dans la base ennemie avant de devoir monter sur un avion en fuite, et l'arrimer à votre hélicoptère. Les graphismes sont réussis, mais le jeu est difficile. Staring Charlie Chaplin vous propose de devenir réalisateur de films muets avec, comme acteur principal, Charlot. Vous choisissez le thème, puis filmez avant de montrer le résultat au public. Vous déplacez Charlot au joystick, le faites frapper les méchants.<br>Malheureusement, les raisons qui font qu'un film est réussi ou pas me sont estées obscures. (Disquettes Ubi Soft.)

Les Dieux du Ciel PC EGA/CGA **Chuck Yeager Advanced Flight** Trainer: 19 (nº 46)  $Acc: 4$ Ace 2: 6 (seul), 14 (à deux) Strike Force Harrier: 12 (nº 37)

## **Les Géants du** sport Atari ST, Amiga, PC, CPC Kick Off: 19 (nº 68, Hit) **Great Courts: 16** Football Manager II: 13<br>(n° 57, RS)

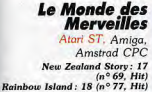

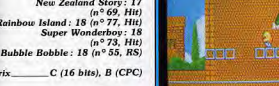

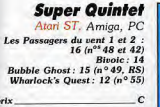

## **SimulAction**

Atari ST, Amiga, PC North & South: 16 (nº 71, RS) Tintin Objectif Lune: 10 (n° 64)<br>Kult: 17 (n° 67, SOS) Purple Saturn Day: 17<br>(n° 61b, Hit)

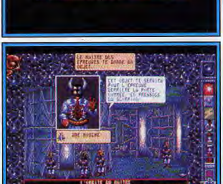

**DAY HOUSE IN SAM** 

an is

# COMPILATIONS

Une compilation aérienne avec Chuck Yeager AFT, qui vous permet de<br>choisir entre une douzaine d'avions, du Camel au XRH-4 MadDog (avion fusée expérimental) en passant par le F16 ou le Spitfire. Ici, rien que du pilotage, mais quel pilotage ! Au menu, cours avec un instructeur, figures acrobatiques imposées, courses avec d'autres avions, vol d'essai (vol libre). Les graphismes sont superbes, l'animation rapide. A la fois programme<br>d'initiation et programme de jeu, ATF permet d'apprender à piloter sans s'ennuver. Un très bon jeu. Dans Ace vous devez, aux commandes de votre avion, détruire les tanks et les avions ennemis, si vous résistez à l'ennui... Ace 2, suite du précédent, est presque aussi laid. En revanche, il est plus rapide, et permet à deux pilotes de s'affronter. Plusieurs missions peu-<br>vent être sélectionnées. L'ergonomie en revanche est discutable (j'aurais aimé pouvoir redéfinir les touches...). Strike Force Harrier vous met aux commandes d'un Harrier, l'avion à décollage vertical anglais. De nombreuses missions (querrières) vous sont proposées. Les graphismes sont bons et l'animation un peu lente sur un 8088 (mais très fluide sur un 3861) Sympa, sans plus. (Disquettes Ubi Soft.)

Dans cette compilation sport, deux très bons classiques et un jeu plus « moyen ». Kick Off est (à mon avis) la meilleure simulation de football disponible (je ne parle pas de Kick Off II !). Malgré un graphisme dépouillé, des joueurs minuscules et des sons inexistants, ce jeu est rapide et maniable et offre l'émotion d'un match de foot. Les options sont multiples, mais il est regrettable que l'extension extra time, supplément à Kick Off, ne<br>soit pas fournie avec. Great Courts est une simulation de tennis très bien réalisée, qui permet de jouer en tournoi seul ou à deux. Le mode tournoi vous permet de progresser dans le classement au fur et à mesure de vos<br>matchs. Les graphismes sont somptueux et l'animation très bonne. Un<br>gadget original : un lance-balles programmable. Football Manager II vous met dans la peau du gérant d'une équipe anglaise de 4<sup>e</sup> division. Vous pouvez acheter ou vendre des joueurs, les placer où bon vous semble et con-<br>trôler (peu) l'entraînement. Selon votre classement, vous obtenez plus ou moins d'argent des publicitaires, ce qui vous permet d'acheter des joueurs plus coûteux. Il est regrettable que l'on ne puisse pas intervenir pendant la séquence match. (Disquettes Ubi Soft.)

Génial : que des hits du jeu de plates-formes ! New Zealand Story, très bonne conversion du jeu d'arcade de Taito, vous fait sauter, voler, nager et utiliser de nombreuses armes pour sauver vos amis kiwis, le tout dans et utiliser ae nombreusse armée pour sadeur en sacrolling multidirectionnel et des graphismes super mignons. Rahbbow<br>
Island, suite de Bubble Bobble (on joue seul), où vous devez utiliser vos<br>
Island, suite de Bubble Bobbl seur de nouveaux courses presentes and the monstres, qui vous laissent<br>alors de l'argent vous permettant d'améliorer voire équipement ou d'ache-<br>ter des armes spéciales. Ces trois jeux sont aussi variés que réussis. Enfin, Bubble Bobble, grand classique du jeu de tableaux, est plus ancien mais sa qualité ne dépareille pas ; il vous permet de jouer à deux simultanément, associés pour passer de niveau en niveau (il y en a cent !), en capturant tous les monstres de l'écran dans des bulles (votre seule arme !), puis<br>en les transformant en fruits en les heurtant violemment. De nombreux bonus pour passer quelques niveaux, courir plus vite ou tuer tous les monstres du niveau. (Disquettes Ocean.)

Les deux épisodes des Passagers du vent sont aussi réussis l'un que l'autre. Il s'agit de jeux d'aventure en mode graphique (pas de texte à taper) et Il s'agit de geux da aventure en mode graphique (pas de vextes a tapes) et que se un français, où vous incarnez les héros de la bande dessinée. Vous elle que ser si la personne que vous voules faite pairer et choisisser c escalader une montagne et vous avez le choix entre plusieurs voies. Vous choisissez votre équipement (celui que vous avez au départ n'est pas adéquat - une enclume !). Les graphismes ne sont pas fantastiques, mais le<br>jeu est agréable. Dans Bubble Ghost vous dirigez un petit fantôme qui souffle sur une bulle à travers un dédale de salles mal fréquentées. La bulle explose au moindre contact. Les graphismes sont mignons et le jeu réussi. Enfin dans Warlock's Quest vous dirigez un petit magicien qui doit parcourir un monde empli de monstres. Vous devez ramasser un certain nombre d'objets pour achever votre quête. Ce jeu d'arcade dispose de jolis graphismes. (Disquettes Infogrames.)

Rien que des jeux français. North & South est un jeu d'action avec des touches de wargame où vous contrôlez un des deux camps (nordiste ou sudiste). Après le déplacement des troupes sur la carte, se déroulent les parties arcade : rencontre entre deux armées, attaque d'un fort ou d'un train. Les séquences d'arcade sont amusantes mais répétitives et un peu trop rapides. Heureusement, vous pouvez les éviter. Les dessins sont très proches de la bande dessinée Les Tuniques bleues dont est inspiré ce jeu.<br>Tintin... est un jeu d'arcade qui illustre l'album du même nom. Les graphismes sont très proches des dessins de Hergé, mais le jeu n'est guère intéressant. *Kult*, jeu de rôle/aventure, se déroule dans un monde où les pouvoirs psy sont développés. Les graphismes sont superbes, le jeu pas-<br>sionnant. Purple Saturn Day, enfin, vous offre de participer à des jeux olympiques « galactiques ». Quatre épreuves variées pour ces sports futuristes : un slalom dans l'anneau de Saturne, un « foot » réinventé où il faut ramasser les morceaux de la balle après l'avoir fait exploser, un exercice de tir et un jeu bizarre où il faut aider des impulsions électriques à attein dre leur but. (Disquettes Infogrames.)

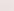

# COMPILATIONS

## **Edition One**

Atari ST. Amstrad CPC. Amiga Double Dragon: 13 (nº 64, RS) Xenon: 17 (n° 52)<br>Silkworm: 15 (n° 69, RS) Gemini Wings: 14 (nº 70, RS)

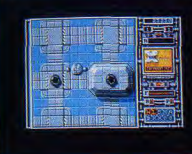

### **Silver Collection** Atari ST, PC

Pac Mania: 15 (nº 62, Hit) Star Wars: 16 Strike Force Harrier : 12 (nº 57) Ikari Warriors: 14 (nº 55, RS) Skateball: 13

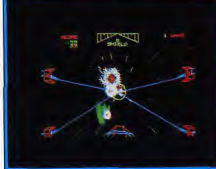

## **Les Justiciers II** Atari ST, Amiga, Amstrad CPC Ghostbusters II: 15 Cabal: 14<br>Cabal: 14<br>Operation Thunderbolt: 8

 $C(16 bits), B(CPC)$ 

## **Les Aventuriers** Atari ST, Amiga, Amstrad

Indy Action: 8 ( $n^{\circ}$  49, RS)<br>The Strider: 17 ( $n^{\circ}$  70, Hit) Vigilante : 8 (n° 68, Hit)<br>Vigilante : 8 (n° 68, Hit)<br>Forgotten Worlds : 16 (n° 67, Hit)

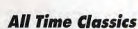

Serve and Volley: 14  $TKO: 5 (n° 63, RS)$ Rack'em up: 8 Steel Thunder: 17 (nº 70, RS)

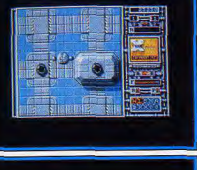

Xenon est... un classique. Dans ce jeu d'arcade à scrolling vertical, vous pilotez un vaisseau transformable soit en tank, soit en avion. Vous devez<br>traverser quatre niveaux, d'une difficulté (très) rapidement croissante. Les graphismes sont somptueux, l'animation exemplaire, il y a même des ligits vocales. Superbe ! Silkworm est un shoot-them-up à scrolling horizontal où vous dirigez un hélicoptère et une jeep face à l'armada ennemie. La maniabilité est très bonne, mais les couleurs auraient pu être mieux choisies. Gemini Wings est aussi un shoot-them-up, vous dirigez un vaisseau spatial dans un scrolling vertical face à des hordes d'aliens Ces derniers vous laissent parfois des bonus « à usage unique » qui vous permettent d'utiliser des armes spéciales. Les graphismes ne sont pas transcendants, mais l'animation est rapide et le jeu prenant. On peut jouer<br>à deux simultanément. De même dans *Double Dragon*, un jeu de combat, à mains nues ou avec les armes laissées par vos adversaires. L'action est vue de profil, mais vous pouvez vous déplacer perpendiculairement au scrolling. Les graphismes sont horribles (vraiment !) mais l'animation rapide et le jeu amusant. (Disquettes Virgin Games.)

Pac Mania est un Pac Man en 3D isométrique. Il vous propose, au long de quatre niveaux, de ramasser tous les points qui les recouvrent, en évi se quadre informes, des epac gommes » sont réparties sur les niveaux, vous<br>permettant pendant quelques secondes de manger les fantômes. Les gra-<br>phismes sont agréables, la musique très réussie, mais le jeu est trop facile. Star Wars est un jeu de combat spatial en 3D fil de fer (cf. Heroes). Pour Strike Force Harrier, voir les Dieux du ciel. Ikari Warriors est un jeu de guerre style commando, mais en mieux (sur ST en tout cas!) : vous pou-<br>vez utiliser des tanks, des avions... On peut jouer à deux, les graphismes et l'animation sont bons. Skateball est une simulation sportive futuriste où le hockey sur glace est devenu un sport de combat particulièremen violent. Après avoir formé votre équipe (le choix de joueurs est important) vous devez, contre la machine ou un autre adversaire humain, marque: des buts et... éliminer les joueurs adverses. Il faut pour cela les pousse sur des boules couvertes de piquants et autres gadgets amusants, variables selon le niveau. Le jeu est distrayant, mais les graphismes sont laids et la maniabilité imparfaite. (Disquettes Ubi Soft.)

Ghostbusters II est un jeu d'action reprenant trois moments marquants<br>du film. Vous devez d'abord traverser un tunnel vertical en évitant ou en détruisant les fantômes et autres ectoplasmes qui pullulent, puis conduire la statue de la liberté dans New York pour enfin combattre le grand<br>méchant et sauver le bébé de Sigourney Weaer. Les graphismes sont somp-<br>tueux (particulièrement dans la dernière partie), la difficulté bien dosée et le jeu très agréable. Dans Cabal, jeu de tir adapté de l'arcade, on dirige deux personnages vus de dos, qui doivent au long de plusieurs tableaux tuer de nombreux ennemis. Vous disposez au départ d'un pistolet-<br>mitrailleur et de grenades, mais vous pouvez ramasser d'autres armes plus<br>puissantes. Pour éviter les tirs ennemis, vous faites des roulades et vous pouvez vous cacher derrière des murs. L'animation est rapide et le jeu agréable. Operation Thunderbolt est l'adaptation du jeu d'arcade du même nom. Vous devez tuer les ennemis qui progressent face à vous dans un scrolling en profondeur. Malheureusement, on ne retrouve plus grand-<br>chose de l'original : l'animation est hachée, les sprites mal gérés, le jeu quère captivant. Décevant. (Disquettes Ocean.)

De l'action, rien que de l'action, avec Indiana Jones and the last cruisade/action, où vous dirigez Indy dans quatre scènes tirées du film. Plutôt laid, trop difficile, ce jeu présente peu d'intérêt. Strider est une très bonne conversion de l'arcade, où votre personnage, armé d'une épée laser, doit trucider de nombreux monstres pour traverser les différents niveaux.<br>Les graphismes sont dépouilles mais l'animation est fine et très fluide. Très maniable, il vous fera passer de bons moments. Forgotten Worlds vous permet de jouer à deux (seul il est trop difficile!) pour traverser un monde ravagé. Les monstres laissent des crédits qui vous permettent d'améliorer votre équipement dans des magasins, au milieu de chaque aiveau. Complexe à manipuler au début (vous pouvez tirer dans toutes les directions en tournant sur vous-même !), il devient rapidement passionnant, bien qu'assez difficile. Enfin, Vigilante vous met dans la peau d'un « vigile » qui doit délivrer sa fiancée dans la ville de New York. Pur beat-them-up, il vous permet d'utiliser des armes de corps-à-corps variées<br>pour venir à bout des voyous qui infestent cette ville. Les graphismes sont<br>moyens, l'animation poussive. (Disquettes US Gold.)

TKO (on commence par les mauvais) est une simulation de boxe laide et mal faite. L'écran est divisé en deux parties, vous en haut, l'ordinateur ou un autre joueur en bas. Et vous frappez. Dans Rack'em up, tous les billards classiques sont présents, 8 ball, snookers, etc. (sauf le français) Vous choisissez sur une vue de dessus la boule que vous visez, puis sur un autre écran l'effet et la force du coup, et pan. Il y a beaucoup mieux<br>comme billard sur PC. Serve & Volley est aussi laid et lent que les précédents mais, au moins, il est original. Dans cette simulation de tennis, vous ne dirigez pas le joueur, mais vous choisissez le coup qu'il va faire et l'endroit où il l'envoie. En fonction de ces paramètres, de vos caractérisriques et de la précision du coup de l'adversaire, vous avez plus ou moins de chance de renvoyer la balle dans le court. Steel Thunder, enfin, est une simulation de tanks. Vous avez le choix entre quatre tanks américains<br>et entre plusieurs missions (selon votre niveau). Les graphismes sont assez réussis, mais l'intérêt vient surtout de la possibilité de donner des ordres à vos coéquipiers - pilote, tireur... - ce qui vous permet de vous consacrer au jeu. Très bien fait. (Disquettes Accolade.)

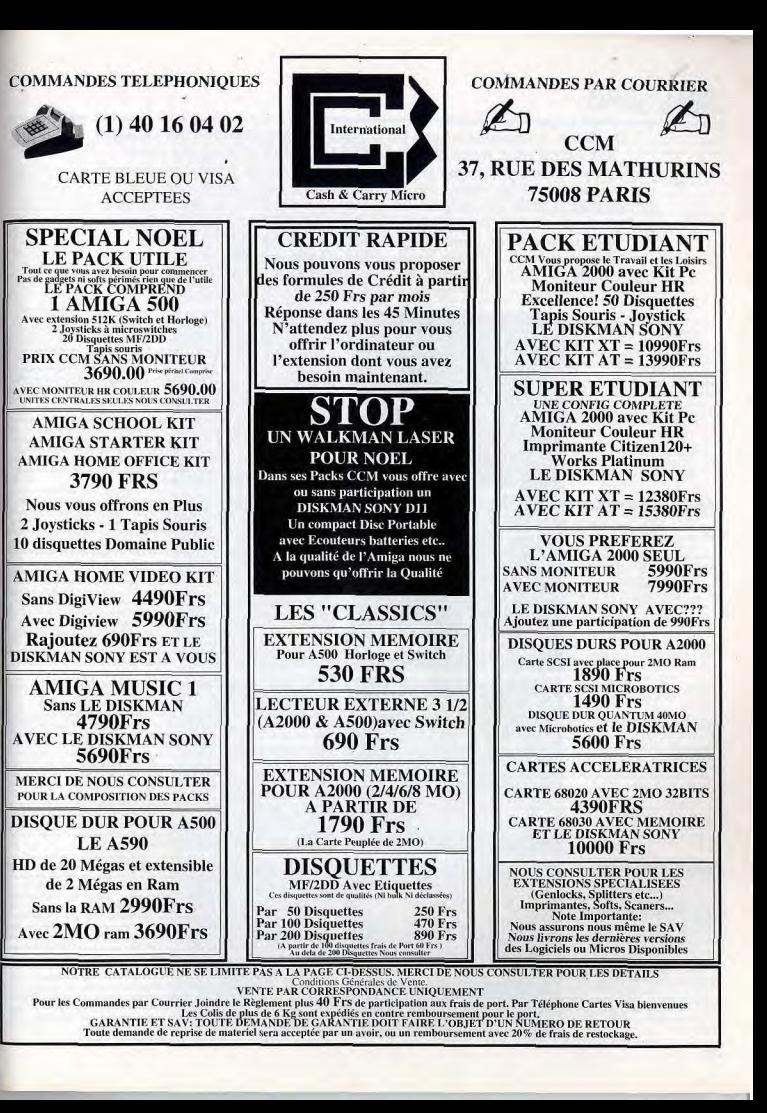

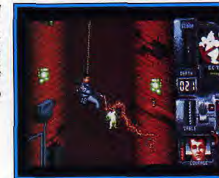

DEADLINE

Un Guide comme celui que vous tenez entre vos mains ne s'écrit pas en un jour. Nous en avons commencé la conception début octobre ! Nombre de jeux arrivés en novembre n'ont donc pu trouver place dans les rubriques qui les concernaient, ce qui nous a poussés à créer ces pages. Vous y trouverez, en vrac, les dernières nouveautés et, il faut bien l'avouer, quelques jeux qui avaient échappé à la vigilance de nos testeurs. Bien sûr, nous avons. comme dans les autres rubriques, sélectionné les softs qui nous semblaient les plus importants, les plus dignes de figurer dans votre ludothèque idéale...

Pana GX 4000 action type<br>intérêt graphisme \*\*\* \*\*\* animation. \*\*\* **bruitages** prix

 $17$ 

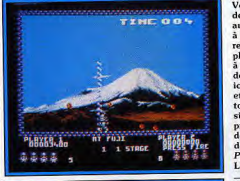

## **4D Sports Driving** PC tous écrans

simulation de course auto 3D intérêt graphisme \*\*\*\*\* animation \*\*\*\* bruitages  $\star \star \star \star$  (carte-son) prix

# 17 **Neu/Edit | Main Me James Pond**

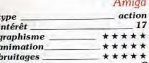

## **Panza Kick Boxing**

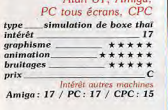

87 00071760

Voilà bien un titre qui va contribuer au succès de la toute dernière-née des consoles, la GX 4000 d'Amstrad. Pang développe un principe de jeu aussi simple que ludique. Votre personnage se déplace au sol de gauche à droite. Muni de différentes armes, il doit crever des ballons qu rebondissent devant lui, qui se départagent à chaque impact en deux balles plus petites. Un seul impact avec l'un de ces objets et c'est la mort. Ajoutez à cela quelques créatures volantes très dangereuses et surtout une kyrielle de bonus pour vous venir en aide (bombe, laser multitir, etc.), on retrouve ici toute la vitalité d'un classique de l'arcade. Mélange de S*pace Invader*. et d'Arkanoïd, cette partie d'action pure conserve sur la console GX 4000<br>toutes les qualités du jeu micro. Bien sûr, les graphismes sont assez simples et surtout statiques. Mais l'animation du personnage et la précision de son déplacement sont vraiment très agréables. Impossible de compter alors sur la chance. Seule votre dextérité et la mémorisation des différents tableaux vous permettront de progresser dans l'aventure nes universits dans des bruitages très classiques, dans le plus pur style console<br>Pang possède des bruitages très classiques, dans le plus pur style console<br>Le jeu à deux est fabuleux. (Cartouche Ocean.)

Cette superbe simulation de course automobile s'inspire de Test Drive, surtout en ce qui concerne le maniement de votre voiture. Le pilote suit la piste à travers le pare-brise. Devant lui, les compteurs, témoins et boîte de vitesses lui permettent de doser la puissance du moteur pour éviter<br>la surchauffe. Sur un PC-AT minimum et en mode VGA ou EGA, la simulation est superbe. Les décors sont variés et les scrollings suffisamment souples pour que l'on plonge très vite dans l'ambiance de la compétition. 4D Sports Driving profite de plus d'un grand choix<br>d'options. Si l'on peut modifier le mode de contrôle du véhicule (clavier, souris ou joystick), il est aussi possible de voir en 3D les différentes voitures disponibles, de sélectionner une piste ou un concurrent. Co logiciel ne surpasse certes pas l'excellent Indianapolis 500, Tilt d'or 90. En revanche, il profite de quelques « plus » avantageux. Un mode replay vous permet de visionner une épreuve, arrêt sur image ou lecture arrière à la clef! Quant aux bruitages, les possesseurs de cartes sonores compatibles Adlib vont en prendre plein les orelles. Plus simulation qu'arcade, un titre fort! (Disquette Mindscape.)

James Pond a beau être un agent secret, il n'en est pas moins une renouille. Alors, bien sûr, les missions qui lui sont confiées se déroulent dans le monde aquatique cher à Cousteau. Tantôt il s'agit de libérer des langoustes prises au piège, tantôt il faut remonter les lingots d'or que renferme une épave échouée au fond de la mer. Mais notre grenouille a également des préoccupations d'ordre écologique : elle doit sauver des poissons menacés par des déchets nucléaires et elle n'hésite pas à faire sauter des plates-formes de forage à la dynamite, pour lutter contre la pollution. James Pond est très ludique et offre une excellente jouabilité. On se met tout de suite dans la peau de ce drôle d'agent secret, d'autant plus que le programme ne manque pas d'humour. La présence de nombreux bonus pimente le jeu et il est même possible de toucher le jackpot en récupérant toutes les lettres qui composent le nom de l'agent secret. Et puis, on est tout de suite séduit par la qualité de la réalisation qui présente d'excellents graphismes et une animation fluide. De très bons moments en perspective pour ceux qui aiment les bons jeux d'action, aussi<br>simples que ludiques. (Disquette Millenium.) A.H.-L.

Le plus gros atout de cette simulation de boxe thaïlandaise, c'est la souplesse et le réalisme de l'animation des combattants. Mises au point par digitalisation d'une vidéo réelle, les attaques et parades sont superbes. Vous encaissez les coups en rentrant le ventre, pivotez sur vous même pour relancer l'offensive, sans aucun à-coup. En plus de cette qualité<br>« technique », Panza Kick Boxing use également d'une stratégie très soignée. A l'image de Tennis Cup dans le domaine du tennis, cette simulation vous permet en effet de suivre au plus près l'évolution de votre champion. Il est possible de choisir en début de jeu les caractéristiques de votre boxeur. Ensuite, ce dernier verra évoluer, au fil des matchs ou des phases d'entraînement, sa résistance, la rapidité de ses réflexes, etc. Bien sûr, les amateurs d'arcade pure regretteront le côté statique du ring et l'absence de scènes à la Bruce Lee Lives. En revanche, les puristes de la simulation sportive suivront de très près les nombreux rounds de Panza Kick Boxing, I'un des meilleurs programmes de ce type disponible sur<br>micro. Amiga, Atari ST, CPC ou PC, toutes les versions existantes sont **O.H** le la même qualité. (Disquette Loriciel.)

#### **Nemesis Game Boy**  $\frac{\text{shoot'em-up}}{18}$  $$ graphisme \*\*\*\*\* animation \*\*\*\*\*

bruitages

prix

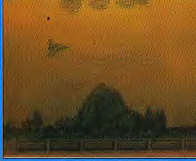

#### **Tennis Cup II** GX 4000

 $***++$ 

tennis  $type$ intérêt  $17$ graphisme<br>amination  $***$  $***$ bruitages \*\*\*\*

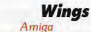

type action intérêt **18** graphisme \*\*\*\*\*\* animation \*\*\*\*\*\* bruitages \*\*\*\*\*

### Das Boot PC tous écrans

combat naval type intérêt  $17$ graphisme \*\*\*\*\*\* animation \*\*\*\*\* bruitages  $\star \star \star \star$  (carte-son)

# **Strider**

Megadrive arcade intérêt  $.17$ graphisme \*\*\*\*\* mimation \*\*\*\*\* bruitages \*\*\*\*\*

prix

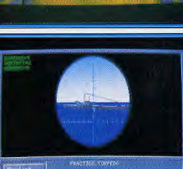

Ce jeu d'arcade de Konami joue un rôle très important dans l'histoire des shoot-them-up. En effet, c'est dans Nemesis que les armements supplé mentaires et les monstres de fin de niveau firent leur apparition. Ces innovations ne sont pas passées inaperçues, la preuve en est que de très nombreux shoot-them-up reprennent ces deux éléments. Konami, à qui l'or doit bon nombre de chefs-d'œuvre sur Nintendo, est parvenu à réaliser une conversion étonnante de son hit d'arcade. On est vraiment surpris de retrouver tous les niveaux de programme original sur Game Boy ainsi que toute la panoplie des armes supplémentaires qui figuraient dans le programme d'arcade. On appréciera particulièrement la possibilité de com mencer par le niveau de son choix, ce qui permet de profiter totalement du programme. De plus, de nombreuses options sont disponibles : nombre de vies, deux niveaux de difficulté, tir automatique ou non, etc. Les graphismes sont suffisamment clairs pour compenser la petitesse de l'écran et l'animation ne manque pas de précision, ce qui offre une excellente jouabilité. Toutes ces qualités font de Nemesis un grand shoot-them up de poche. (Cartouche Konami.)  $A.H.J.$ 

En adaptant Tennis Cup sur la console Amstrad GX 4000, Loriciel a gommé le plus gros défaut de cette simulation. En effet, s'il était difficile de suivre l'engagement dans les versions micro (la balle sortait de l'écran...), les amateurs de raquettes pourront ici opter selon leur convenance pour un écran partagé ou non en deux fenêtres de jeu. Dans le pre mier cas, on évite le difficile jeu en fond de court qui pose problème à Pro Tennis Tour par exemple. Dans l'autre, on profite en contrepartie d'une meilleure visibilité du terrain. Tennis Cup utilise un maniement très efficace et facile à prendre en main en ce qui concerne les renvois de balle. Il suffit d'orienter la manette à droite ou à gauche pour choisir sa trajectoire. C'est précis, agréable... Enfin, le suivi des joueurs est ici très bien conçu. Pour chaque coup, engagement, revers, etc., les capacités de votre sportif vont évoluer en fonction de vos victoires ou de l'entraînement machine. Rien de tel pour motiver vraiment le joueur à long terme. Voici donc à mon sens le meilleur tennis disponible sur la GX 4000, un tennis bien plus convaincant que tout ce qui se fait sur les autres consoles. (Car touche Loriciel.)

Wings vous propose de vous engager dans la RAF lors de la Première Guerre mondiale. Votre objectif est de rester en vie jusqu'à la fin de la querre et ce n'est pas si facile car 230 missions vous séparent encore de l'armistice. Avant de rejoindre votre unité, vous devez triompher des tests de sélection pour pilotes débutants. Ensuite, tout devient très simple : on yous demande de mitrailler les lignes ennemies, d'affronter les as allemands, ou encore de descendre un ballon d'observation. Si vous en revenez vivant, vous passez à la mission suivante. Heureusement, vous pouvez sauvegarder votre partie à volonté, car il serait épuisant d'exécuter autant de missions d'affilée. Délaissant pour une fois l'aventure/action, Cinemaware nous offre un jeu 100 % shoot-them-up. Les différentes séquences sont aussi réussies les unes que les autres et on se prend au jeu dès la première partie. Les scènes de combat aérien, qui mélangent habilement sprites et 3D surfaces pleines, sont particulièrement réussies La réalisation est toujours aussi soignée, avec les superbes graphismes habituels à cet éditeur. Les animateurs d'action pure et dure seront ravis La grande classe! (Disquette Cinemaware.)  $A.H. -I$ 

Pour qui possède un PC haut de gamme, AT minimum et muni si possible d'une configuration VGA et d'une carte son compatible Adlib, Das Boot est une simulation de combat navale qu'il est difficile d'ignorer. Ce pro gramme associe plus que jamais arcade et stratégie. Si l'on retrouve dans le pilotage de ce sous-marin tous les postes de combat qui ont fait le suc-<br>cès de Silent Service I et II ou de Wolfpack, l'action de Das Boot vous permettra de mitrailler les attaques aériennes ennemies dans une sou plesse 3D exceptionnelle. Les vues sous-marines de cette simulation sont e même passionnantes. Votre submersible plonge sous vos yeux. Dans la brume nébuleuse des grands fonds, la silhouette de l'ennemie est un délice... Frissons garantis ! Très soigné quant à la stratégie et au maniement de toutes les données du combat (radio, chargement des torpilles, étude de la carte). Das Boot reste quand même en deçà de Wolfpach lorsqu'il s'agit de mener des offensives de grande envergure. L'enchaîne ment des scènes est certes rapide mais on peut à long terme souffrir de la trop grande simplicité de certaines phases du jeu, comme le lancer des torpilles ou le tir au « gun ». (Disquette Mindscape.)

Strider est le meilleur guerrier que la Terre ait connu et son agilité est légendaire. Il exécute des sauts particulièrement acrobatiques et il est même capable d'escalader les parois les plus lisses. Ces qualités lui seront utiles pour réussir la mission qui lui a été confiée : traverser toute l'Eura sie pour renverser le tyran qui y règne par la terreur. Dans chaque région vous affrontez aussi bien des monstres mécaniques que des dinosaures Vous taillez vos ennemis en pièces à l'aide d'une épée-laser des plus efficaces et vous pouvez parfois vous faire aider par un robot que vous prenez à vos adversaires. Ce programme offre des niveaux très variés, ce qui relance sans cesse l'intérêt du jeu et on ne se lasse pas de faire virevolter Strider dans les airs. Il est d'autant plus agréable de redécouvrir ce grand<br>jeu d'arcade de Capcom sur la Megadrice que cette conversion est vraiment la meilleure. La réalisation est particulièrement soignée avec des sprites de bonne taille et des décors assez fouillés. On regrettera quand nême la présence de quelques clignotements de sprites, mais cela s'oublie vite dans le feu de l'action. Encore un jeu d'arcade qui se sent à l'aise sur la console de Sega! (Cartouche Sega.)  $A.H.-I.$ 

DEADLINE

## **Golden Axe**

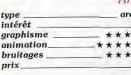

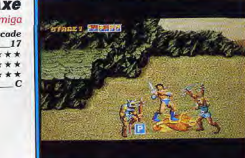

### **Phantasy Star II** legadrive

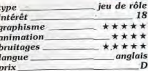

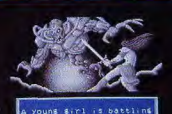

stant demon. I at constit All I can do

## **Alpha Waves**

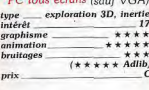

## Captive ST

 $\star$ 

 $\epsilon$ 

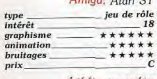

ntérêt autre machine Atari ST: 18

#### **Super Hydlide** gadrive

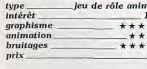

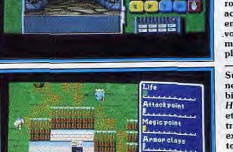

Un barbare, une amazone et un viking ont décidé de se venger de l'igno<br>ble Death Adder dont les armées ravagent la région. Vous choisissez l'un de ces trois personnages et le carnage commence. L'action est passionnante que l'on joue seul ou à deux, mais on progresse plus facilement en équipe. Vous frappez vos adversaires avec votre arme (une hache ou une épée), mais vous pouvez également les soulever à bout de bras pour les<br>projeter sur le sol. La mobilité est la clef de la survie car, si vous restez à la même place, vos ennemis en profitent pour se jeter sur vous, ou pou vous encercler. De toute façon, ils ne vous feront pas de cadeaux. Il convient de se méfier tout particulièrement des amazones, des squelet tes et des dragons cracheurs de feu. Heureusement, vous pouvez vous emparer de ces dragons après avoir désarçonné leurs cavaliers, et les utiliser alors à votre avantage. Virgin a parfaitement réussi la conversion de ce jeu d'arcade de Sega, car on y retrouve tous les détails qui font le charme du programme original. Il n'est pas si fréquent de découvrir des conversions de ce niveau sur Amiga et aucun amateur de beat-them-up ne vou frait rater un massacre aussi excitant... (Disquette Virgin.) A.H.-L.

.<br>Mota, une des trois lunes du système d'Algo, est en plein émoi : des mons tres mutants ont envahi sa campagne et y font régner la terreur. Mother<br>Brain, l'ordinateur qui contrôle la vie, serait il devenu fou ? C'est à vous d'aller récupérer la boîte noire du bio lab pour comprendre ce qui s'est passé. Vous commencez l'aventure seul mais, peu à peu, des hommes et les femmes viendront vous rejoindre. Dans les villes, le dialogue avec les habitants vous apprendra de nombreuses choses utiles. A l'exception de la phase de création des personnages, Phantasy Star II incorpore la plupart des éléments d'un jeu de rôle micro. Il évite également l'un des écueils des jeux detrôle sur console en offrant des combats complexes, même si on peut reprocher l'impossibilité de positionner ses personnages. La réalisation, dans le plus pur style dessin animé japonais, est vraiment<br>excellente et fait honneur à la machine. Quant à l'utilisation, elle est très agréable, une fois tous les sous-menus maîtrisés. Il n'est pas évident de trouver ce soft non encore importé par Virgin. Mais l'un des meilleurs jeux de rôle sur console mérite bien que l'on fasse quelques efforts pour l'acqué  $0.5$ rir. (Cartouche Sega.) .

Voici sans aucun doute l'un des programmes les plus originaux de l'année. Vous allez diriger un module dans un décor 3D constitué de multiples plates formes situées à des hauteurs différentes, comme les marches disjointes d'un escalier. Dès qu'il atteint une marche, votre module rebondit dessus et s'élève de plus en plus haut, prêt à bondir sur la marche suivante d'une brève poussée de réacteur. Ainsi, en prenant garde de ne jamais manquer une plate-forme, le joueur tâchera d'atteindre la porte de sortie de chaque tableau... C'est la qualité du contexte et de l'animation 3D qui développe toute l'ambiance de cette partie. On peut orienter la vue que l'on a du terrain de jeu selon tous les angles. En vue plongeante, on prend repère sur l'ombre du module portée au sol pour mieux viser la prochaine plate-forme. Très vite, le joueur tentera des bonds fabuleux pour brûle: les étapes et peut-être éviter un ennemi volant... La fluidité de l'anima-<br>tion est alors exemplaire. Alpha Waves répond à un principe de jeu simple mais captivant. Les graphismes sont en revanche assez répétitifs et seuls les amateurs d'étrange, d'inertie et de casse-tête se lanceront dans  $O.H.$ l'aventure!

Captive est un jeu de rôle dans la veine de Dungeon Master. Vous allez contrôler quatre robots. Chacun se décompose en une série de pièces maitresses dont l'état va conditionner le fonctionnement du robot. Outre l'écran de visualisation principal qui affiche une excellente représentation 3D de l'environnement, cinq autres écrans complémentaires infor ment de vues spécifiques des robots et de la caméra. Vous allez explorer une vaste galaxie formée de 64 régions, chacune contenant en moyenne une planète et son satellite. L'exploration s'effectue principalement en intérieur, mais les extérieurs sont aussi présents. Les donjons sont variés et recèlent passages secrets, pièges et monstres divers. Pour recharger votre énergie, vous devrez recourir aux prises électriques qui vous fourniront aussi une arme puissante. A mesure de votre progression, vous allez acquérir de nouvelles capacités mais, en contrepartie, les monstres et les engins sont plus dangereux et les prises se font plus rares. Les marchands vous permettront de réparer et de complèter votre équipement. L'ergonomie est aussi bonne que Dungeon Master, ce qui n'est pas un mince com- $J.H$ pliment. Un superbe jeu de rôle. (Disquette Mindscape.)

Sur console, la plupart des programmes se réclamant du jeu de rôle pren nent beaucoup de liberté avec les règles du genre et s'apparentent en fait bien plus à des jeux d'aventure avec des éléments de jeu de rôle. Super Hydlide se démarque sur ce point : à l'exception de la gestion d'une équipe et de la complexité des combats, on retrouve tous les éléments d'un jet traditionnel. Le poids, l'écoulement du temps ou la nourriture sont par exemple pris en compte. Côté scénario, on retrouve la traditionnelle histoire du jeune héros qui, appelé par une prophétie, doit débarrasser son pays du mal. Sans atteindre la complexité des poids lourds sur micro. Super Hydlide est un des meilleurs jeu de rôle sur console. Le gros repro<br>Super Hydlide est un des meilleurs jeu de rôle sur console. Le gros repro<br>che qu'on peut lui faire vient de sa réalisation indigne d'une Megadrice il n'y a même pas de scrolling multidirectionnel, ce qui est un peu fort pour une machine sur laquelle le déplacement d'écran est programmé dans les ROM. Les amateurs de jeux complexes qui privilégient la profondeur<br>à l'habillage craqueront pour Super Hydlide. A signaler que cette cartouche, non importée par Virgin, ne peut se trouver que dans quelques bou tiques. (Cartouche Seysmic.)

#### **Sliders** Amiga action  $\begin{array}{c} \textit{int\'er\^et} \\ \textit{graphisme} \end{array}$  $16$ \*\*\*\*\* animation \*\*\*\*\*\* bruitages \*\*\*\*\*

type

prix

intérêt

prix

type<br>intérêt

bruitages

nriv

présentation

accessibilité

potentialité

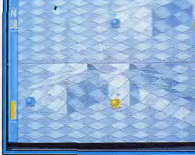

#### **Excellence 2.0** Amiga traitement de texte 18 \*\*\*\*\* \*\*\*\*\*\* \*\*\*\*\* referent or accessor in common COURTER TIMES ETMBOA

**JELVETICA** 

## **Fire and Forget II** Amiga, Atari ST, Sega 8

bits uto/shoot-them-up intérêt  $15$ graphisme \*\*\*\*\* animation \*\*\*\*\*\* bruitages \*\*\*\*\* Intérêt autres versions Atari ST: 14/Sega 8 bits: 17

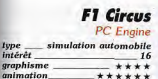

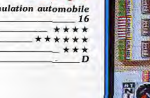

## **Prince of Persia**

aventure/action intérêt graphisme \*\*\*\*\* mimation \*\*\*\*\*\* bruitages \*\*\*\* prix

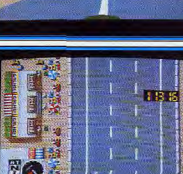

**GASSING** 

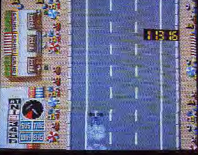

**TAME PAIRER** 

# Amiga

 $15$ 

Voici un programme original qui vous propose une rencontre sportive dans<br>laquelle vous affrontez soit un autre joueur soit l'ordinateur. La rencontre se déroule sur différents terrains munis d'un but à chaque extrémité. Vous se nerone, que boule pourvue d'un aimant qui lui permet d'attirer la balle<br>lorsqu'elle passe à proximité. Une fois celle-ci capturée, votre boule s'immobilise et il ne vous reste plus qu'à ajuster la direction et l'angle du tir. Mais il faut faire vite, car vous êtes vulnérable durant ce laps de temps et votre adversaire peut en profiter pour venir vous percuter, ce qui a pour résultat de vous faire perdre la balle. Mieux qu'un scanner, une flèche placée au-dessus de votre boule indique en permanence la direction de la<br>balle. Il faut également tenir compte du relief du terrain, mais aussi de certaines dalles qui ont un effet particulier sur le déplacement de votre boule. Chacun des joueurs peut suivre les mouvements de sa boule sur l'un des deux écrans disposés l'un au-dessus de l'autre, mais vous avez aussi la possibilité de passer en plein écran lorsque vous affrontez l'ordinateur. On se prend au jeu dès la première partie, surtout si on joue à deux. (Disquette Microids.)  $A.H.I.$ 

Cette seconde version d'Excellence comble une importante lacune dans le domaine des traitements de texte sur Amiga. Graphique, multifonte, multitaille et WYSIWYG, elle offre en outre de nombreuses et puissantes fonctions complémentaires. Chaque paragraphe dispose de ses caracté-<br>ristiques propres. Haut, bas et notes de bas de page sont gérés complètement. Le multicolonnage (jusqu'à 4 colonnes) est automatique. Un Undo original permet de revenir sur l'ensemble des modifications apportées à un paragraphe. Excellence est livré avec onze polices et peut charger l'ensemble des polices du Worckbench, le programme en acceptant un total de 250 par document. Ces polices peuvent être mélangées au sein d'un paragraphe ou même d'une ligne. Les options de recherche sont assez complètes. Le dictionnaire riche de 136 000 mots fonctionne à la frappe ou en correction finale, mais assez lentement. Parmi les options complémentaires, on note la création facilitée de sommaire et d'index, le tri alphanumérique et même la possibilité de calculs simples en colonnes. Au total un excellent traitement de texte permettant un usage professionnel. (Dis quette Micro Systems Software.)

Action non stop pour le dernier jeu de Titus. Une arrivée de terroristes a décidé de faire échouer le congrès international de la paix. Leur arme : une bombe atomique qu'ils amènent par route sur les lieux du colloque. Le convoi, composé de cinq camions, est protégé par une kyrielle de 43 ennemis aux comportements variés. Chargé de les arrêter, vous pilotez le Thunder Master, une voiture de combat ultra-rapide disposant de deux sortes de missiles différents. Pour contrer les ennemis volants, elle peut également se transformer en chasseur. Malheureusement, cette opération consomme du kérosène et il faudra la réserver pour les moments désespérés. Une excellente réalisation, surtout sur Amiga, ajoute au plaisir<br>que l'on éprouve dans ce Roadblaster amélioré. Toute la rédaction de Tilt n'a pas apprécié les versions micro de ce soft : j'ai vraiment aimé son action frénétique typiquement console et son excellente réalisation. Olivier Hautefeuille ou Dany trouvent le soft répétitif et d'un intérêt un peu mince. A vous de voir. En revanche, tous s'accordent sur la qualité de la version Sega 8 bits : scrolling différentiel, belles couleurs et 3D rapide, on ne voit pas ça tous les jours sur cette machine. (Disquette Titus.)  $0.5$ 

Sous des aspects anodins, F1 Circus se révèle être un très bon soft, à mi-<br>chemin entre la simulation et l'arcade pure. En ce qui concerne l'aspect simulation, vous pourrez décider de votre nombre d'années d'expérience en conduite, reconfigurer complètement votre voiture (suspensions, volant, aileron, frein, pheu et vitesse) et choisir si les vitesses se passent en automatique ou en manuel. Si vous le souhaitez, il est même possible de sélectionner une option météo aléatoire qui vous oblige à adapter votre conduite. Si vous ne vous sentez pas encore capable de vous qualifier pour le grand prix, entraînez-vous d'abord en free run ou en practice. Une fois en course, l'arcade reprend le dessus. Ce sont alors les réflexes qui permettent d'éviter les obstacles. Et des réflexes, il en faut, vu la vitesse incroyable du scrolling : sensations fortes garanties ! Des panneaux vous indiquent les virages et des drapeaux vous signalent divers dangers. Lorsque le volant de panne s'allume, faites un tour au garage. Un mot de passe permet d'interrompre la partie et de la reprendre plus tard. Comble de ,<br>bonheur : jusqu'à quatre joueurs peuvent jouer. Un soft ravageur, surtout<br>à plusieurs. (Carte Nichibutsu.)

Au pays des mille et une nuits, le grand vizir veut épouser la princesse<br>pour devenir calife à la place du calife. Ce scénario cher à Iznogoud est e prétexte de ce grand jeu d'aventure/action. Vous êtes emprisonné au fond d'un sombre donjon et vous ne disposez que d'une heure pour libérer la princesse. La première chose à faire consiste à partir à la recherche de votre épée, sinon vous ne ferez pas de vieux os face aux gardiens qui vous attendent dans certaines salles. Ceux que vous affrontez dans le donjon ne posent guère de problèmes, mais attendez de rencontrer les soldats d'élite qui gardent la tour dans laquelle la princesse est enfermée. Ce n'est pas la seule difficulté qui vous attend, car il faut également découvrir le fonctionnement de certaines dalles qui vous permettent de passer d'une salle à l'autre. De plus, il faut sauter avec beaucoup de précision si vous ne voulez pas vous empaler sur des pointes acérées. Prince of Per sia est un programme qui doit beaucoup à sa réalisation. Les graphismes sont assez simples, mais on est impressionné par le réalisme de l'animation, car chaque mouvement de votre personnage est un régal pour les yeux. (Disquette Broderbund.)  $A.H.-L$ 

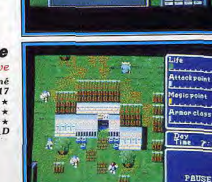

ADLINE

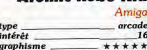

animation

**bruitages** 

 $_{\rm{prix}}$ 

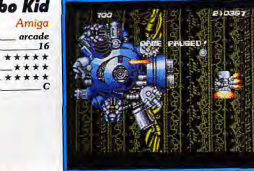

# **Wintext Light**

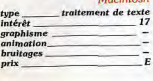

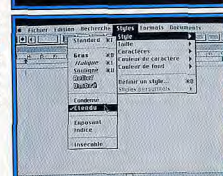

## **Volumm 4D**

 $\star$ 

¥

×

 $\star$ 

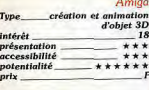

# **The Light Corridor**

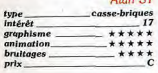

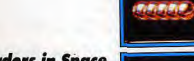

# **Murders in Space**

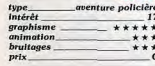

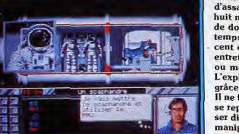

**YINE 19** 

THIT

Le héros de ce shoot-them-up d'arcade est un sympathique petit robot qui affronte des hordes d'aliens déchaînés. Vos ennemis attaquent dans tou tes les directions et ils ne vous laissent pas une seconde pour reprendre votre souffle. Pour survivre, il est indispensable de se procurer des armes<br>supplémentaires au plus vite. Celles-ci s'obtiennent en ramassant des cristaux et vous pouvez ensuite passer de l'une à l'autre en fonction des circonstances. Il est indispensable de disposer de l'arme qui est vraiment<br>adaptée pour franchir certains passages difficiles. Les différents niveaux<br>sont variés et il faut sans cesse modifier sa tactique en fonction de cha-<br> que type d'adversaire, sans même parler des traditionnels gardiens de fin<br>de niveau qui vous poseront bien des problèmes. Atomic Robo Kid n'est pas un shoot-them-up pour débutants, car le niveau de difficulté est assez élevé, mais les fans d'arcade - les vrais professionnels - y trouveront<br>un challenge à leur mesure. Ce programme signé Activision bénéficie d'une<br>réalisation assez soignée, en dépit d'un scrolling différentiel quelque peu saccadé. Une bonne conversion d'arcade, dans la lignée de Mr Heli. (Dis quette Activision.)  $A.H.1$ 

Pour la première fois depuis longtemps, un traitement de texte pour Mac<br>passe sous la barre des 1 000 F. L'arrivée des Mac abordables serait-elle en train de modifier le marché du logiciel pour cette machine ? Outre les fonctions habituelles d'un tel logiciel, Wintext Light dispose de puissantes possibilités de recherche, d'un dictionnaire orthographique en francale et permet le mailing. On peut également créer ses styles de caractères permet le mailing. On peut également créer ses styles de caractères En outre, le fait qu'il s'agisse d'une version d'un logiciel existant depuis longtemps garantit une bonne flabilité. Wintext Light n'est pas parfait : j'ai regretté l'absence d'un compteur de signes et le fait que les possibili-<br>tés de communication avec d'autres logiciels soient un peu réduites. Mais, pour un prix sans équivalent dans le monde Macintosh, il offre tout ce dont a besoin un utilisateur personnel. Un achat intelligent, S'il vous faut un ensemble bureautique plus complet, vous pourrez l'acquérir avec une bonne gestion de fichiers (Winfile Light), un gestionnaire d'idées (Winview Light) et un logiciel d'apprentissage de la frappe (Wintype Light) pour moins de 3 000 F. (Disquette Winsoft.) 0.5.

Volumm 4D est un modeleur, logiciel destiné à la création d'objets en relief. Le programme se compose de trois modules indépendants. Le premier, qui ne permet que la représentation fil de fer, est dévolu à la création proprement dite. Cette création peut s'effectuer de trois manières : primitives variées, tour pour les objets à symétrie axiale et le classique extruder pour les formes libres. Les objets disposent de leurs propres attributs : couleur, mapping, diverses textures et rendu (lisse ou anguleux).<br>Ces attributs ne seront cependant visibles que grâce au second module. On peut encore modifier les lignes constituantes de l'objet, les lier, les couper, les dupliquer ou les reproduire en miroir. Le second module permet de régler les lampes et calcule le rendu final de l'objet (ce qui peut prendre deux heures pour les objets les plus complexes) ainsi que les imales intermédiaires de l'animation. Le dernier module est dévolu à la visualisation de l'animation obtenue avec réglage de la vitesse. Un excellent produit aux capacités professionnelles, qui ne prend cependant tout son sens qu'avec une mémoire étendue et une carte accélératrice ou un Amiga 2500 ou 3000. (Disquettes Volumm.)

Une nouvelle génération de casse-briques vient de naître. Dans un interminable couloir 3D semé d'embûches, vous allez renvoyer, à l'aide de voire raquette, une boule (calculée en raytracing et vraiment superbe). Celle-ci va avancer jusqu'à heurter un obstacle quelconque qui la renverra. Vous allez vous-même parcourir ce couloir à vitesse réduite ou rapide selon votre choix. En cours de chemin, vous pourrez récupérer des bonus classiques : raquette double, élargie, collante, etc. Les obstacles, en revanche, sont beaucoup moins classiques. Au début, il ne s'agit que de sim-<br>che, sont beaucoup moins classiques. Au début, il ne s'agit que de sim-<br>ples petites cloisons fixes. Celles-ci vont ensuite s'agrandir pour ne plus laisser qu'un petit interstice par lequel il vous faudra passer, votre boule<br>et vous. Les obstacles se compliquent encore : cloisons mobiles, horizontales ou verticales, pans de cloisons occultant temporairement le couloir. D'autres surprises vous attendent à haut niveau : portes qui ne<br>s'ouvrent que lorsque l'on touche le bouton d'ouverture, porte à marteler, cloisons suivant le déplacement de votre raquette, raquette « ennemie » très difficile à tromper, monstre, etc. La réalisation est d'un excellent niveau et le jeu prenant. (Disquette Infogrames.)

Vous êtes chargé d'enquêter dans une station spatiale sur une tentative d'assassinat. Vous allez évoluer dans un univers clos, et rencontrerez les<br>huit membres d'équipage de nationalités diverses. Il faudra faire preuve de doigté pour éviter les incidents diplomatiques. Le jeu se déroule en<br>temps réel selon un système assez particulier. Les personnages se déplacent et effectuent leurs actions à chaque nouvelle heure, vous laissant entretemps l'occasion de travailler. Vous pourrez heureusement ralentir ou même stopper le déroulement du temps pour faciliter votre tâche L'exploration des lieux garde une certaine importance mais c'est surtout L'exproration des règles conversations que vous ferez avancer votre enquête.<br>grâce aux différentes conversations que vous ferez avancer votre enquête.<br>Il ne faut pas laisser passer la moindre occasion, celle-ci pouvant ne se reproduire de sitôt. Pour sauver l'équipage, vous serez amené à utiliser différents appareillages : MMU (pour se déplacer dans l'espace), bras manipulateur, télescope solaire, module Cliss (hibernation) et Cops (communication avec la Terre). L'enquête est passionnante, la réalisation d'un bon niveau et les différents petits jeux d'action enrichissent encore l'aven- $J.H$ ture. (Disquette Infogrames.)

#### **Pro Tennis Tour** GX 4000 tennis

 $.17$ 

type<br>Intérêt graphisme \*\*\*\* *animation* \*\*\*\* bruitages \*\*\*

intérêt

prix.

type<br>intérêt

prix.

matière

intérêt

graphisme

*animation* 

**bruitages** 

prix

graphisme

animation

bruitages

graphisme

animation

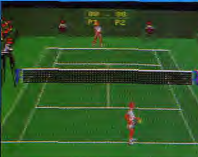

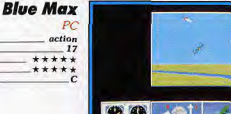

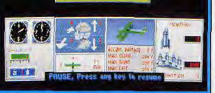

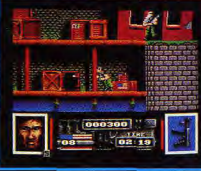

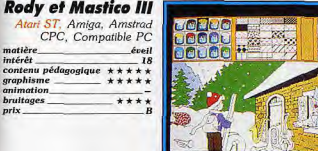

## **Image**

**Navy Seals** 

action plates-formes

 $SX$  4000

\*\*\*\*\*

\*\*\*\*\*

\*\*\*\*

 $\overline{17}$ 

 $type$ dessin monochrome Intérêt présentation accessibilité potentialité prix

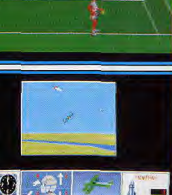

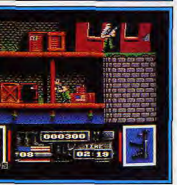

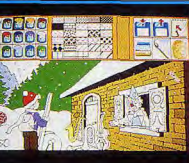

# Atari ST

en image virtuelle  $\overline{16}$ **PARK** \*\*\*\* \*\*\*\*\* \*\*\*\*

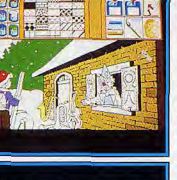

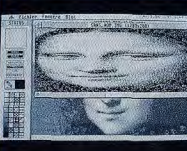

Pro Tennis Tour est l'adaptation du célèbre Great Courts sur la consol Fro denote for the strategication due cleiches Green Couris aut la consideration of the Green Couris Couris (Cette simulation de temps est une réassite dans le couple of temps Cup, également dispondies au la OX 40000. Pro contre l'ordinateur ou contre l'un de vos amis. Face à son concurrent<br>direct, Tennis Cup, cette simulation profite d'une animation plus rapide et d'un très vaste terrain de jeu. En contrepartie, il faudra apprendre ici à jouer en fond de court, ce qui n'est pas toujours facile. Personnellement, je préfère également le maniement de Tennis Cup, où il suffit de pencher à la manette à droite pour renvoyer la balle... à droite ! Ici, c'est de la position de votre joueur que dépend la trajectoire du renvoi. Cela se révèle<br>bien délicat à manier, même après de nombreux matchs. Cette adaptation réussie contribuera sans aucun doute au succès de la toute récente console Amstrad. (Cartouche Ubi Soft.)  $O.H$ 

Si vous avez envie d'éprouver les sensations d'un pilote de la Première Guerre mondiale, voilà l'occasion ou jamais de réaliser votre rêve. Après avoir choisi entre plusieurs authentiques coucous d'époque, vous partes<br>accomplir différentes missions dans le ciel français ; partouilles, bombar-<br>dements, missions défensives, destruction des ballons ennemis ou missions de reconnaissance pour photographier des objectifs précis. Blue Max ressemble à un simulateur (avec notamment un grand choix de vues différentes), mais ce n'est qu'un jeu d'action particulièrement réaliste. Il vous suffit de diriger votre avion le plus simplement du monde, sans avoir<br>recours à de complexes manipulations du clavier, et sans se préoccuper<br>des décollages ni des atterrissages. De plus, le contrôle s'effectue indifféremment par l'intermédiaire du clavier, de la souris ou du joystick. Blue Max présente bien des points communs avec le Wings de Cinemaware, mais ici toutes les séquences se déroulent en 3D. Ce qui fait surtout la<br>force de Blue Max, c'est la possibilité de jouer à deux. Dans ce cas, vous<br>pouvez soit accomplir des missions ensemble, soit vous affronter dans un duel à mort. Une réussite. (Disquette Mindscape.)  $A.H.I.$ 

Voici actualisée la triste situation du conflit du golf... Un hélicoptère américain est abattu, et deux otages se retrouvent enfermés dans les bases de l'ennemi. Vous allez explorer sept niveaux de difficulté croissante, tous servis par des graphismes de haut niveau. Navy Seals est l'un des premiers softs « arcade » réellement performant sur la GX 4000. Les décors de cette mission sont aussi beaux que variés. Mais les deux points forts de l'aventure sont surtout l'animation des personnages et la complexité des techniques de combat. Côté animation, les personnages profitent de mouvements variés et très réalistes. Le héros se trouve suspendu le long d'une rambarde, grimpant à la corde ou escaladant des caisses... Toutes les actions de votre personnage sont décomposées avec précision. Côté stratégie, il faut bien sûr tenir compte des nombreuses armes disponibles. Mais il sera aussi très important d'analyser chaque situation pour trouver la meilleure approche de l'ennemi. Navy Seals associe de ce fait la vitalité des combats à l'intelligence des stratégies. Il ne s'agit pas d'un bête beat-them-up, mais réellement d'une partie où biceps et cellules grises<br>se partagent la tâche. (Cartouche Ocean.) 0. H.

Le Rody nouveau est arrivé et c'est toujours avec le même plaisir que<br>nous retrouvons notre jeune héros flanqué de son fidèle acolyte. Dans quelle périlleuse aventure nous emmène-t-il cette fois-ci ? C'est à la montagne que l'action se situe. Pas de doute, notre jeune ami est sur ses skis et il n'est pas au bout de ses peines car il doit partir à la recherche d'un monstre bizarre qui se permet de retarder l'arrivée du printemps. Rody<br>s'élance donc sur les pentes neigeuses, il rencontre tout un tas de per-<br>sonnages qui lui fournissent des informations et des aides pour affronter le Badedon. Il doit en outre faire preuve d'observation et d'astuce et reconnaître les animaux de la montagne ainsi que les instruments de musique Ces derniers tiennent une place importante dans cette nouvelle aventure car, si yous parvenez à rendre au monstre ses instruments, le miracle se produira et le printemps reviendra. Le scénario est digne des meilleurs contes pour enfants, le graphisme est vraiment très beau et nous retrouvons toutes les options accessibles en cours de partie, dont l'option dessin qui permet toujours avec la même facilité de s'adonner aux joies de la peinture et des couleurs! (Disquette Lankhor.)

Image est un logiciel de dessin monochrome travaillant dans la résolution de l'imprimante. Le programme accepte de nombreux formats dont<br>les classiques Neochrome et Degas, GEM IMG (bitmap), GEM Line Art (vectoriel), GEM Fontimage (fontes GEM) ainsi que le format GEM particulier de Calamus. Les images couleur sont converties selon deux métho-<br>des aux performances complémentaires. Les outils de dessin sont assez<br>riches mais on regrettera l'absence des courbes de Béziers. Les trente brosses sont toutes redéfinissables, un second jeu étant fourni. Le remplisses sous tous as exerum sacouses, un second rea etant rout l'écran. Trente-<br>six motifs sont proposés, tous modifiables, et quatre jeux supplémentai-<br>six motifs sont proposés, tous modifiables, et quatre jeux supplémentai-<br> l'ensemble des motifs de remplissage mis bout à bout. Il permet de définir l'étendue de la palette et le sens du dégradé. Quelques manipulations par bloc ou sur l'ensemble de l'image, complètent le programme. Bien qu'assez classique, *Image* dispose de fonctions intéressantes et son prix<br>ajusté le rend très compétitif. (Disquette Arobace.)

# L'ESSENTIEL DUHARDWARE

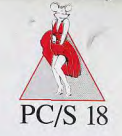

**BEERS FIRM** 

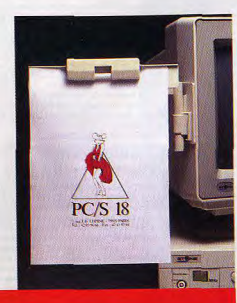

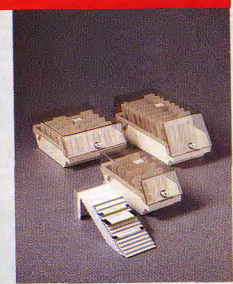

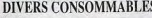

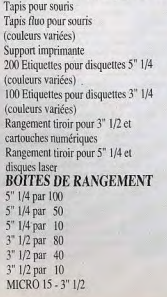

# "FANCY" **MOUSE**

# **LA NOUVELLE SOURIS PAS COMME LES AUTRES**

Avec son driver en 5" 1/4 et 3" 1/2, 400 DPL compatible 100 % microsoft ou PC Mouse par switch

PRIX UNITAIRE TTC  $270$   $\frac{F}{s}$  seulement

> PC/S 18 yous informe que la Disquetterie est ouverte

# NOUVEAU

# **SOURIS OPTIQUE**

résolution 100 à 800 DPI, 3 vitesses  $695$ <sup>F</sup>TTC

# NOUVEAU

# **TRACKBALL**

 $30 F$ 

**70 F** 

150 F

50 F

50 F

190 F

249 F

65 F

45 F

 $15F$ 

65F

45 F

 $15F$ 

39 F

 $395$ <sup>F</sup>TTC

# **DISOUETTES NEUTRES**

garanties 100 % sans erreur livrées avec étiquettes, stickers et pochettes. Prix unitaire TTC, TVA 18,6 % incluse.

3.00 F

8,70 F

1.85

4.401

2,90 F

8,50 F

1,801

 $4.20 F$ 

## Par quantité de 10 Disquette 3" 1/2 720 ko

Disquette 3" 1/2 1.44 ko Disquette 5" 1/4 360 ko Disquette 5" 1/4 1.2 ko Par quantité de 100

# Disquette 3" 1/2 720 ko

Disquette 3" 1/2 1.44 ko Disquette 5" 1/4 360 ko Disquette 5" 1/42 1.2 ko

## Par quantité de 600 Disquette 3" 1/2 720 ko<br>Disquette 3" 1/2 1.44 ko  $2.801$ Promo valable 1 mois 600 DISOUETTES 3" 1/2 1.44 Mo

SEULEMENT 4 250 FTTC Disquette 5" 1/4 360 ko Disquette  $5^{\circ}$  1/4 1.2 ko

PIÈCES DÉTACHÉES

 $1.751$ 

3.901

1 0 0 0

2 7 5 0 1

 $5100$ 

65001

9500F

 $2,500$ 

3 500

4370F

2 3 5 0 2980

3850

4 2 3 0

550<br>550<br>550

1650

3 2 0 0

 $2.59$ 

513

5 3 3

Ti 85S

Tous nos prix sont toutes taxes comprises sauf si spécifiés. **CARTES MÈRES** AT 80286-12 ext. à 4 mo AT 80386-16 ext. à 8 mo AT 80386-20 ext. à 8 mo AT 80386-25 ext. à 8 mo (64 ko de mémoire cache) AT 80386-33 ext. à 16 mo (64 ko de mémoire cache) **MONITEURS** 14" VGA couleur 14" Multimode couleur

14" Multisynchro couleur 14" Multisynchro couleur SONY **DISOUES DURS** 

## **PROMOTION NOËL**

DISOUE DUR 20 MO 40 MS MFM 990 F TTC 40 Mo 28 MS MFM/AT Rue 2 2 8 0

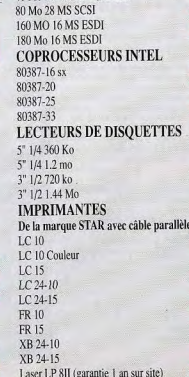

Mais aussi, des imprimantes Citizen et Canon

## PC/S 386 sx-16 **Boîtier baby AT, alimentation 200 W**

Processeur 80386 sx à 8/16 Mhz Emplacement pour coprocesseur 80387 sx I mo de ram extensible à 8 mo Contrôleur 2 FDD / 2 HDD (AT BUS) ecteur 5" 1/4 1.2 mo ou lecteur 3" 1/2 1.44 mo ports série, 1 port parallèle Disque dur 40 mo 28 ms (AT BUS) Carte VGA 16 bits 256 ko (ext. à 512 ko) cran VGA couleur 14" (640 x 480) lavier 102 touches azerty Jarantie 1 an pièces et main d'œuvre **PRIX HT 9 950 F (11 800.70 TTC)** 

# PC/S 386-25

softier tour, alimentation 230 W meesseur 80386 sx à 8/25 Mhz témoire cache Emplacement pour coprocesseur 80387

mo de ram extensible à 16 mo lontrôleur 2 FDD / 2 HDD (AT BUS) Lecteur 5" 1/4 1.2 mo ET 1 lecteur 3" 1/2 1.44 mo ports série, 1 port parallèle lisque dur 40 mo 28 ms (AT BUS) Carte VGA 16 bits 512 ko 5350F Moniteur multimode 14" couleur (1024 x 768)

lavier 102 touches azerty Dos 4.01 et GW BASIC avec manuels en Français' Garantie 1 an pièces et main d'œuvre

Modèle

# PRIX HT 16 500 F (19 569 TTC)

Qté Prix unitaire Prix total  $TTC$ TTC: Livraison consommables  $50 F$ Livraison chrono Paris et Région parisienne 250 F

Livraison province en 48 h 450 F Total Date

Toutes les marques citées sont déposées. Prix modifiables sans préavis.

Même configuration que le PC/S 386-25 avec Processeur 80386 à 8/33 Mhz

PRIX HT 19 100 F (22.652.60 TTC)

# PC/S 286-12

Boîtier baby AT, alimentation 200 W Processeur 80286 à 8/12 Mhz Emplacement pour coprocesseur 80387 1 mo de ram extensible à 4 mo Contrôleur 2 FDD 72 HDD (AT BUS) Lecteur 5" 1/4 1.2 mo ou lecteur 3" 1/2 1.44 mo 2 ports série, 1 port parallèle Disque dur 20 mo 40 ms (AT BUS) Carte MGP Moniteur monochrome 14" Clavier 102 touches azerty Garantie 1 an pièces et main d'œuvre

PRIX HT 4 974,70 F (5 900 TTC)

# PC/S 286-16

Même configuration que le PC/S 286-12 avec Processeur 80386 à 8/16 Mhz Carte VGA 16 bits Moniteur VGA monochrome 14"

PRIX HT 6 323,70 F (7 500 TTC)

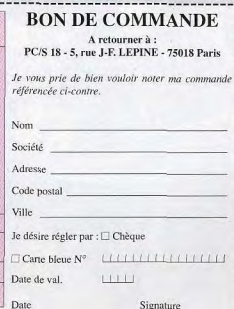

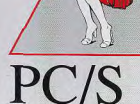

olo

5, rue J.-F. LEPINE - 75018 PARIS Tél.: 42 05 96 66 - Fax: 46 07 97 60

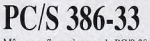

# 3615 TILT DECROCHEZ LA LUNE

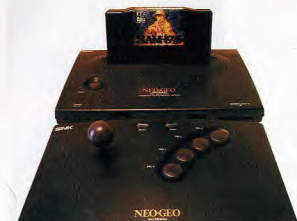

# L'ARCADE CHEZ VOUS<br>Arrêtez de rèver et passez à l'action !

e mois-ci TILT vous offre ce qui se la fabuleuse NEO GEO accompagnée<br>d'un jeu. Avec cette petite merveille, c'est l'arcade qui entre chez vous. L'ARCADE CHEZ VOUS<br>
Arrêtez de rèver et passez à l'action !<br>
Ce mois-ci TILI vous offre ce qui se fait<br>
de mieux en martière de console :<br>
la fabuleuse NEO GEO accompagnée<br>
d'un jeu. Avec cette petite merveille,<br>
c'est l'a c'est l'arcade qui entre chez vous.<br>Alors donnez-vous les moyens de m<br>la grande vie en vous connectant s notre grand jeu de réseau Torpilles ans care les marches sans cieuses. Le but de la manœuvre : mettre les machines en marche ou<br>Care de la marche ou de la marche ou de la marche ou de la marche ou de la marche ou de la mar Torre grande conviction, il faut le dire. « dégommer » le plus de des-<br>dans le Pacifique : Le premier décrochera ce petit bijou.

Ce n'est pas tout ! Avec le Jackpot<br>Gagnez une NEC et son CD ROM

20 pochettes 'range-disquettes'

# 2 CHANCES:

du 5 décembre au 26 décembre 90 du 27 décembre 90 au 16 janvier 91

Ter prix: 1 NEO GEO ET UN JEU pour les suivants, 2 platines laser, des échiquiers électroniques ... Dès le 5 décembre.

\* valeur 3490 F + 1990 F

# Ils ont gagné!

Dominique **BRUNSON** gagne la Megadrive

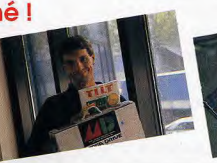

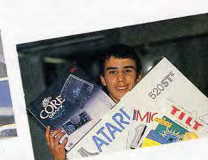

20 montres Tilt

20 porte-clés TILT

Jean-Philippe **LOSLIER** remporte l'Atari ST et la console NEC

# Devenez l'Amiral du Pacifique et décrochez le gros lot!<br>
Il noiss crier gare, heures gross, encore de mais sur le service de la proposité de pro-

torpeur habituelle, Flotorpeur habituelle, Florence, notre chef de rubrique du<br>
service Minitel me propose de tes-<br>
territorie de la contrata de la contrata de la contrata de la contrata de la contrata de la contrata de la contrata de la contrat ter son nouveau jeu de réseau sur<br>Minitel. La moue qui se dessine sur mon visage ne passe évidem- de réseau. Ici, plusieurs per-<br>ment pas inaperçue. Sous le feu sonnes se connectent, en utilisant pose Florence, je lui réponds fi- (ex. : le Minitel). On peut aussi y<br>nalement qu'un jeu sur Minitel ne - entrer via modem ou par câble. doit rendre un jeu de réseau mortellement ennuyeux ! Florence<br>n'en démord pas et je finis par sommaire du service et je repère - une page de présentation où l'on<br>le 17 : jeu de réseau. Allons-y ! - vous demande votre pseudo, qui I de celui de celui de celui de celui de celui de celui de celui de celui de celui que également plonger (fallait-il le différent de celui que des minus. Vous pouvez<br>A minital pour me retrouver, deux vous avez utilisé en v Minitel pour me retrouver, deux vous avez utilisé en vous connec-

n jour, sans crier gare, heures après, encore assis, l'œil tant sur le service. Puis, ce pro-<br>alors que j'émerge de ma rivé sur mon petit écran, en train gramme vous propose de protéde pianoter sur mon clavier. « Mortellement ennuyeux l » ditelle en souriant. Autant pour moi, j'ai effectivement sous-estimé les Minitel. La moue qui se dessine possibilités que peut offrir un jeu signe de reconnaissance. En<br>sur mon visage ne passe évidem- de réseau. Ici, plusieurs per- avant t<u>outes l'Taïaut l'Banzaiiii... l</u> ment pas inaperçue. Sous le feu sonnes se connectent, en utilisant et tous les autres cris de guerre<br>roulant des questions que me leurs ordinateurs ou terminaux que j'oublie ! Ah ! l'écran du jeu roulant des questions que me leurs ordinateurs ou terminaux que j'oublie ! Ah ! l'écran du jeu<br>pose Florence, je lui réponds fi- (ex. ; le Minitel). On peut aussi y apparaît, votre sous-marin est en nalement qu'un jeu sur Minitel ne entrer via modem ou par câble. surface. Vous êtes dans le<br>m'intéresse pas ! « Pourquoi ? » Dans le cas du Minitel, les joueurs kiosque, c'est le nom donné à la m'intéresse pas ! « Pourquoi ? » Dans le cas du Minitel, les joueurs kiosque, c'est le nom donné à la<br>(Je savais qu'elle me dirait ca). Je « se branchent en prise directe sur « tourelle qui surplombe tout sousse branchent en prise directe sur tourelle qui surplombe tout sous-<br>un programme central. Le princi- marin de bonne famille. Votre TARCADE CHEZ VOUS<br>L'ARCADE CHEZ VOUS<br>Le sexuelle me direct que de la se branche du principal de la second de la principal de la second de la second<br>L'ARCADE CHEZ VOUS<br>Le sessit programme central. Le princi- marin de bonne tué à jouer sur des bécanes telles – pal intérêt de ce système est de – écran se divise en deux. La partie<br>que l'Amiga, le PC ou le ST. Tout le – permettre à tous les protagonistes – supérieure est réservée à un point<br>mon monde connaît la différence entre 'd'évoluer, à tout moment, dans le 'de' vision subjectif de la mer. Un<br>les performances de ces ordina- é même univers. Le jeu de réseau é affichage é de la toutes les t. Tanta- in the second of the second to the second the second to the second the second to the second to the second the second to the second the second to the second the second to the second the second to the second to the teurs et un Minitel. La lenteur de qui nous intéresse se nomme Tor- commandes et les panneaux de<br>l'affichage sur un écran Minitel pilles dans le Pacifique. Chaque contrôle mis à votre disposition. pilles dans le Pacifique. Chaque participant commande un sousmarin qui évolue dans un monde<br>aquatique parsemé d'îles prén'en démord pas et je finis par aquatique parsemé d'îles pré- peut plus simples. Vous pouvez<br>accepter l'expérience, asans cieuses. Le but de la manœuvre : mettre les machines en marche ou l'allume mon Minitel et compose - troyers et de sous-marins pos- - tribord. Les deux seules<br>le 36-15-Tilt. Un coup d'œil sur le sible. Une partie commence par commandes offensives sont celles France condition and the state of the state of the state of the state of the state of the state of the state of the state of the state of the state of the state of the state of the state of the state of the state of the st vous demande votre pseudo, qui gage des mines. Vous pouvez<br>peut-être différent de celui que également plonger (fallait-il le

ger votre pseudo en créant un mot de passe secret. A partir de ce moment, votre pseudo devient votre drapeau de guerre, votre<br>signe de reconnaissance. En occupent toute la partie inférieure. Ces commandes sont on ne du lancement de torpilles et le lar-<br>gage des mines. Vous pouvez commandes offensives sont celles

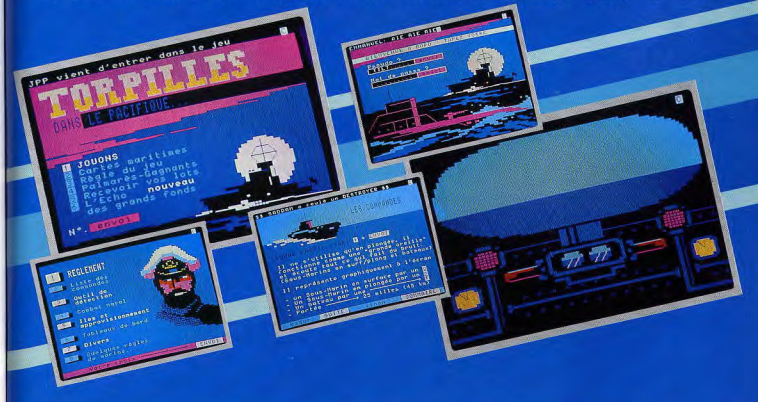

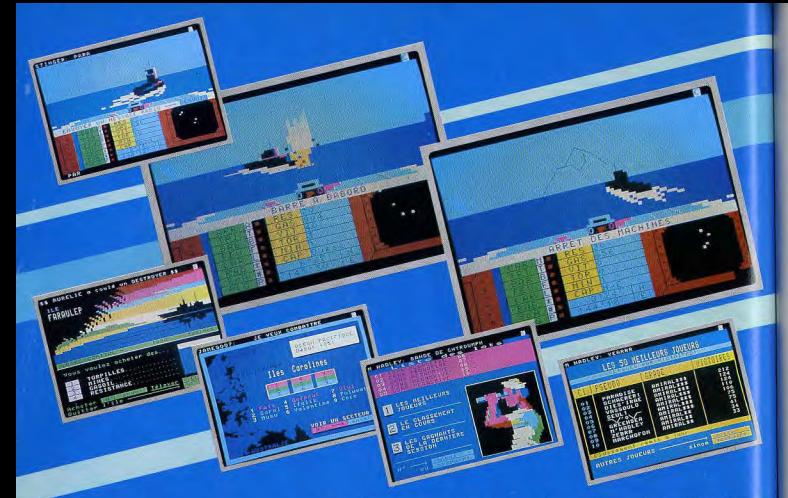

consulter le sonar pour identifier l'ennemi. Les panneaux de contrôle, quant à eux, affichent et réactualisent en permanence les données vitales pour une bonne navigation. Ainsi, vous connaissez à tout moment votre cap, la position de votre sous-marin, sa vitesse, le niveau de votre carburant, le nombre de torpilles et de mines disponibles à bord. Pour finir, un panneau vous indique la résistance de votre sous-marin qui est de 100 unités quand il est intact. Etre touché par une torpille ou heurter une mine et c'est 10 unités de résistance qui s'envolent. Dès que la partie commence, mieux vaut se mettre en mouvement immédiatement car l'endroit où le programme vous « parachute » est infesté d'autres sous-marins qui veulent en découdre autant que vous ! Tenter de repérer visuellement les vaisseaux ennemis, en surface, est efficace mais risqué. Et, très souvent, vous prenez une torpille dans le dos! Plonger présente l'avantage d'une certaine sécurité au détriment de votre vitesse de quelques minutes et, vexé dans croisière qui chute de 40 à mon amour propre de joueur, je 25 km/h. Le radar est votre meil- suis reparti avec la ferme intention

leur allié car il vous signale la présence des sous-marins et des îles. Vous devez ruser en optant pour la meilleure tactique et descendre le maximum de sous-marins et destroyers avant d'être à court de carburant et de munitions. Chaque victoire vous rapporte de l'argent qui vient s'ajouter à votre capital de départ qui est de 1 000 crédits. Pour vous ravitailler, il vous suffit d'accoster une des îles pour y acheter ce dont vous avez besoin: torpilles, mines, points résistance, gas-oil, etc. Un bon chasseur peut rester dans une partie pendant des heures puisque ses victoires alimentent sa bourse. Il peut se déconnecter et reprendre le combat avec ses acquis de la partie précédente. Ma première partie fut un véritable désastre ! Il faut le dire, les combattants, garçons ou filles, qui se retrouvent dans le Pacifique, se transforment en tigres, une fois à bord de leur sous-marin ! Tous aspirent au titre suprême d'Amiral. Quelle agressivité ! Je me suis fait couler en

de « casser » du sous-marin. Je lance un message à tous les connectés : « Je vous aurai tous » ! Mille sabords, ils vont bientôt frémir rien qu'en voyant le message qui apparaît à chaque nouvelle connexion : « Death vient d'entrer dans le jeu J'avoue avoir totalement oublié les contraintes que vous impose le Minitel. Par exemple, quel que soit l'ordre que vous lancez, vous devez impérativement le valider en appuyant sur la touche Envoi Mais ce léger handicap s'oublie dans le feu de l'action. L'affichage est long, c'est vrai, mais qu'importe cela ne nous empêche pas de vivre pleinement nos combats L'essentiel est de savoir qu'il y c plusieurs personnes qui veulent « s'éclater » ensemble dans li cadre d'une compétition. Person nellement, je recommande To pilles dans le Pacifique à tous ceux qui affectionnent ce genre d'activité ludique. Certes, il vous faudra du temps et de l'expé rience avant de mériter le titre d'Amiral mais le jeu en vaut la chandelle!

Dany Boolaucl

# *150OLOGICIELS Une année de jeux micro*

Voici la Bible des logiciels. Tous les softs de l'année 1990, testés par Tilt, ont été répertoriés, analysés et ont vu leurs notes réactualisées en fonction de l'arrivée des nouveaux jeux. Notre but: vous fournir un catalogue qui vous permette en quelques secondes de savoir ce qu'il faut penser d'un programme. A vous ensuite de vous reporter à votre collection de Tilt ou aux comparatifs et aux fiches de ce numéro qui répertorient les meilleurs softs 1990. Autre point fondamental: vous trouverez peut-être nos notes trop sévères. C'est le résultat d'un constat: sur nombre de jeux édités, seule une infime partie mérite d'être achetée. Bon choix!

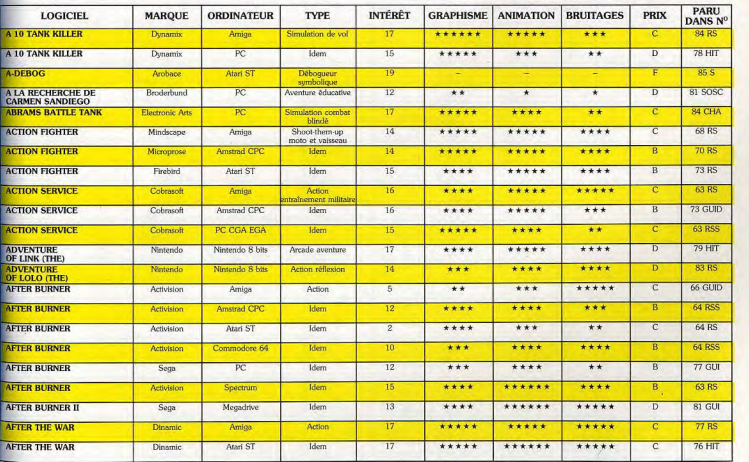

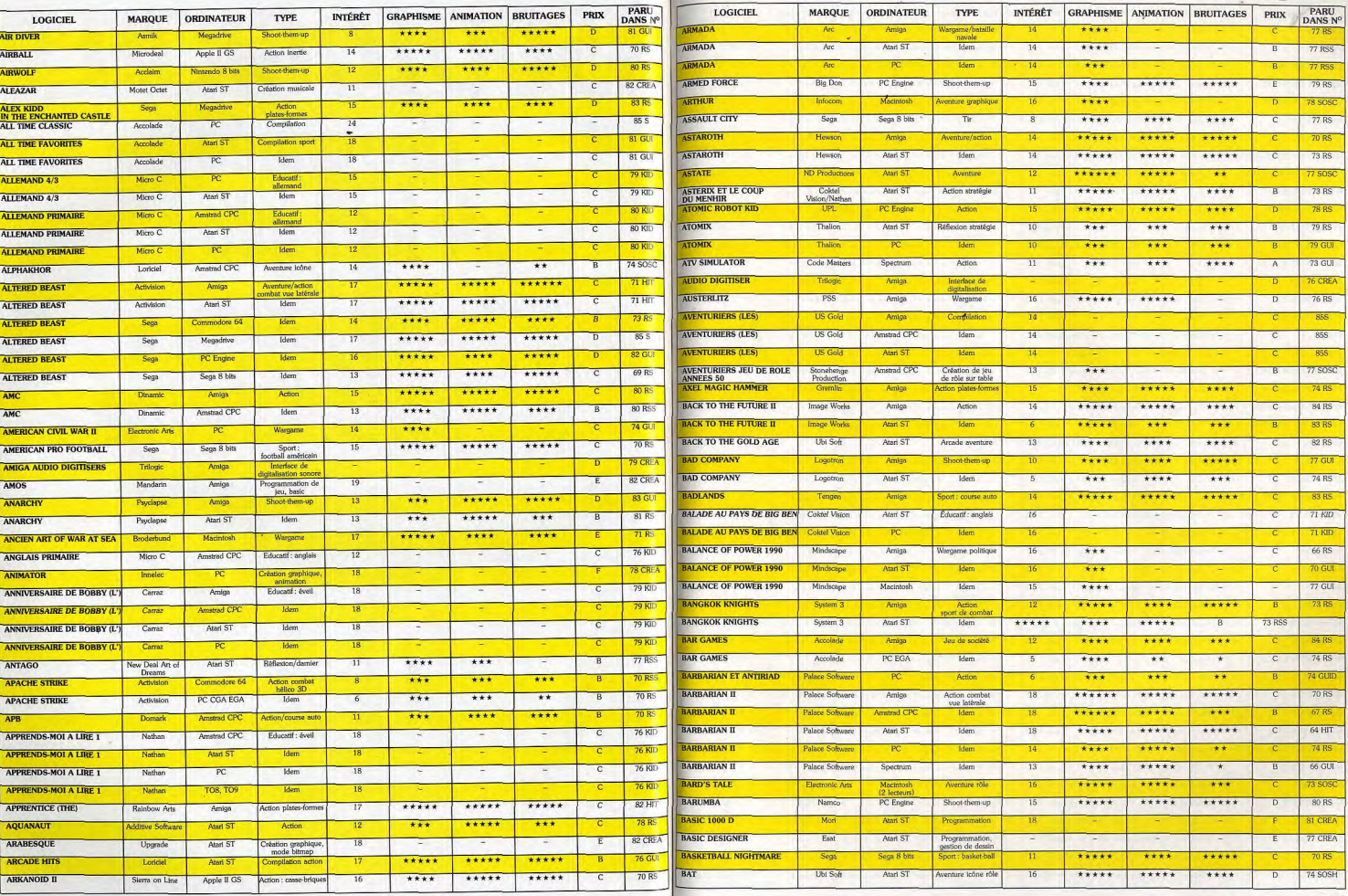

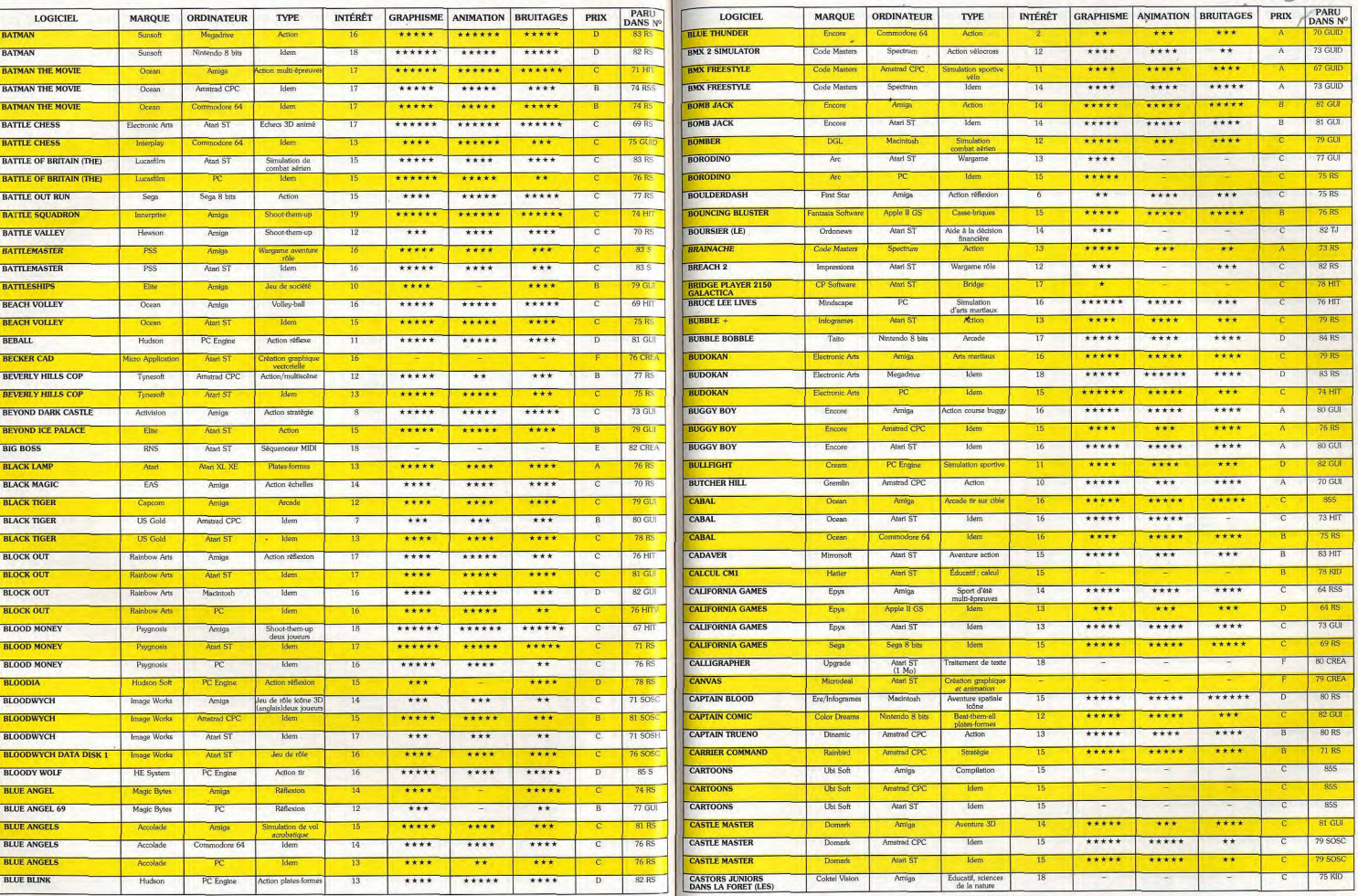

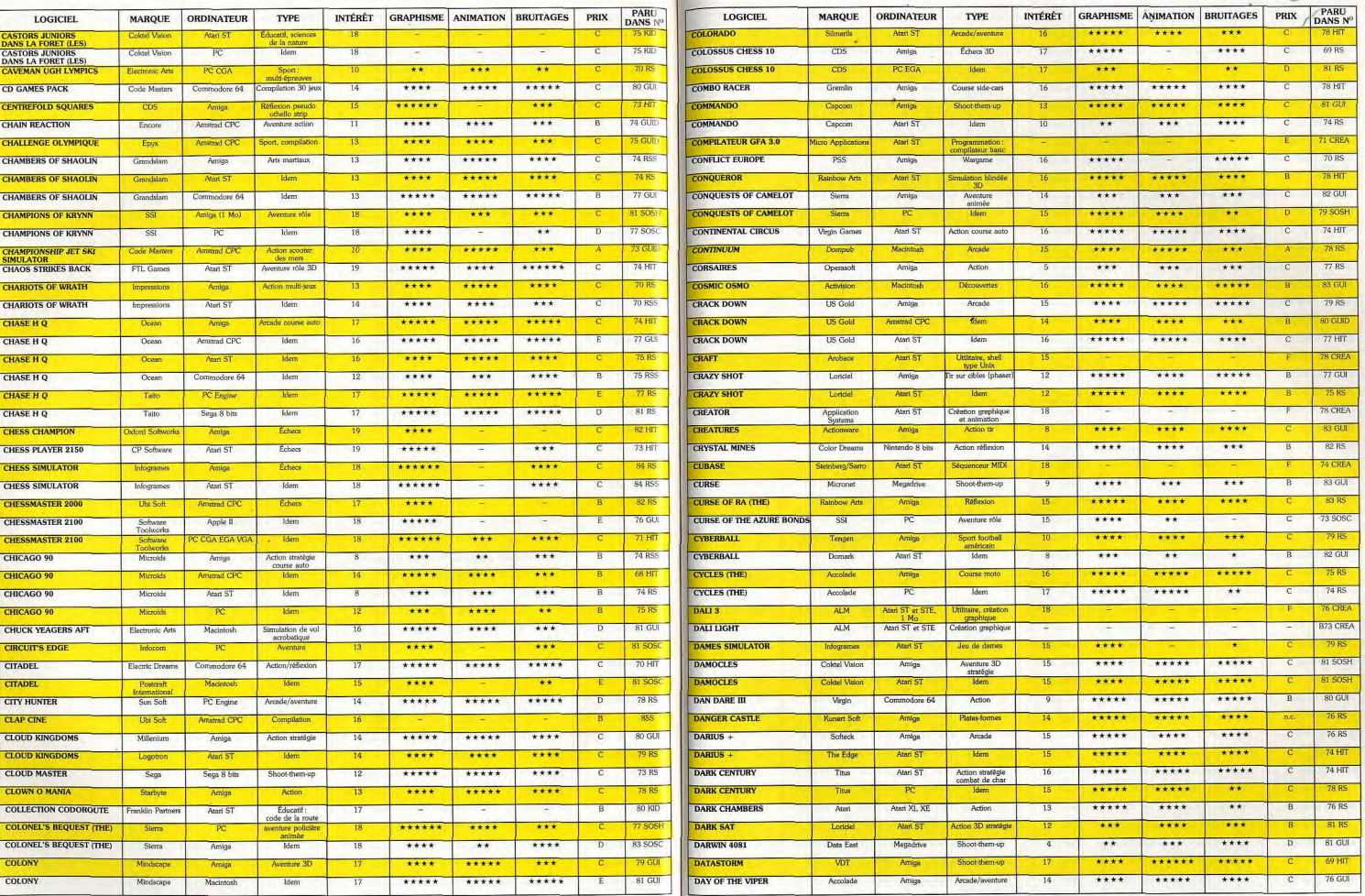

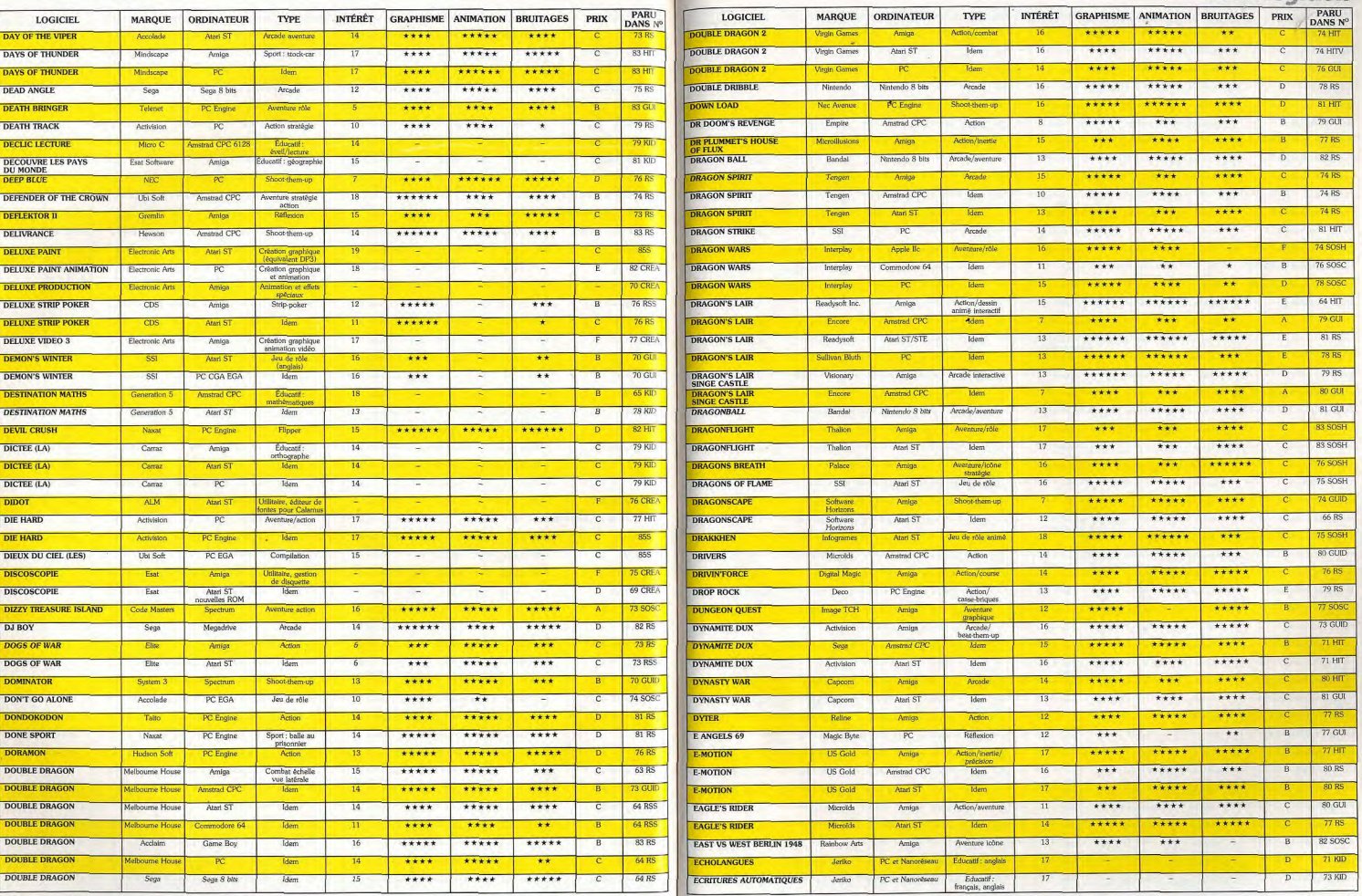

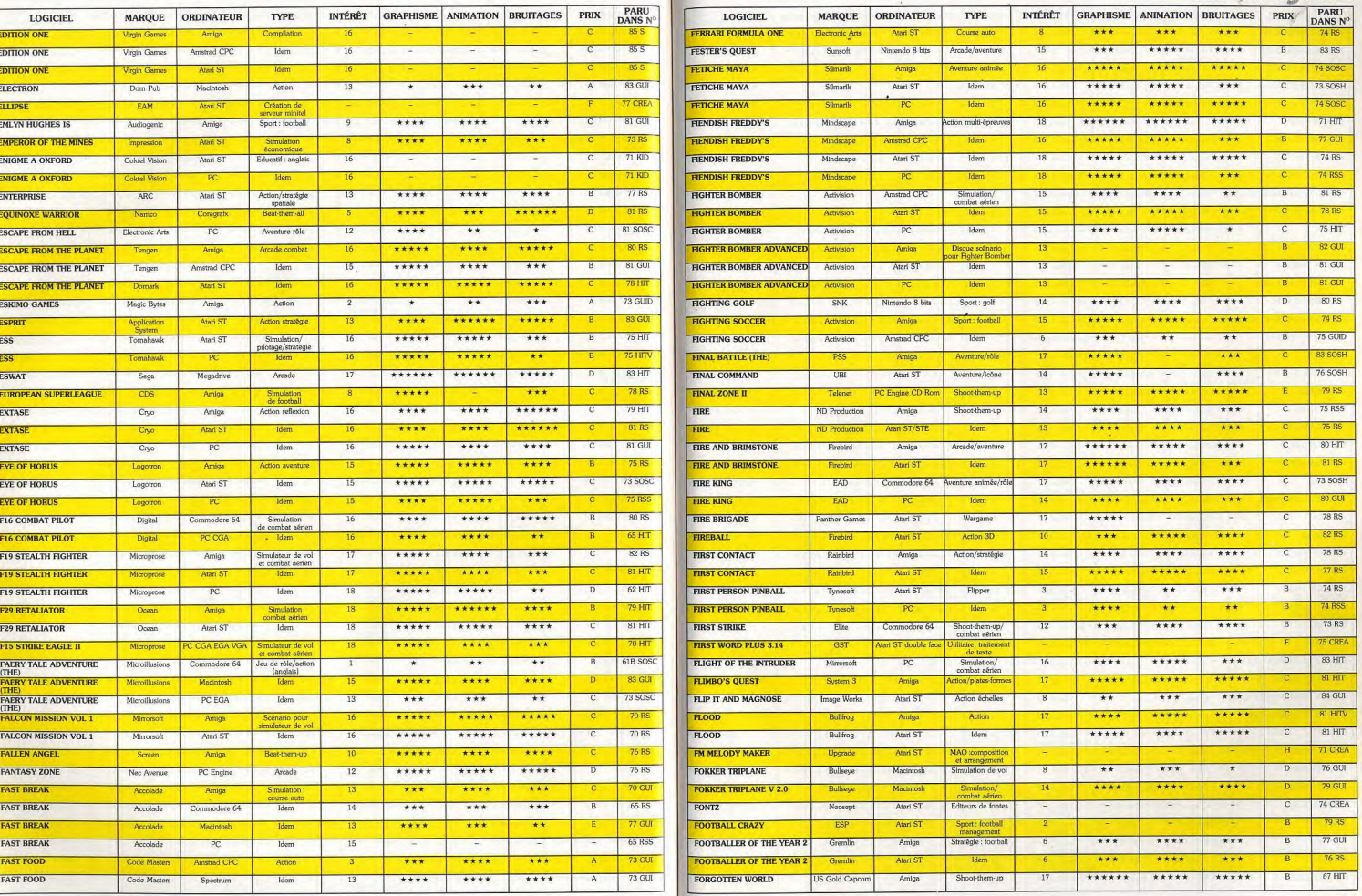

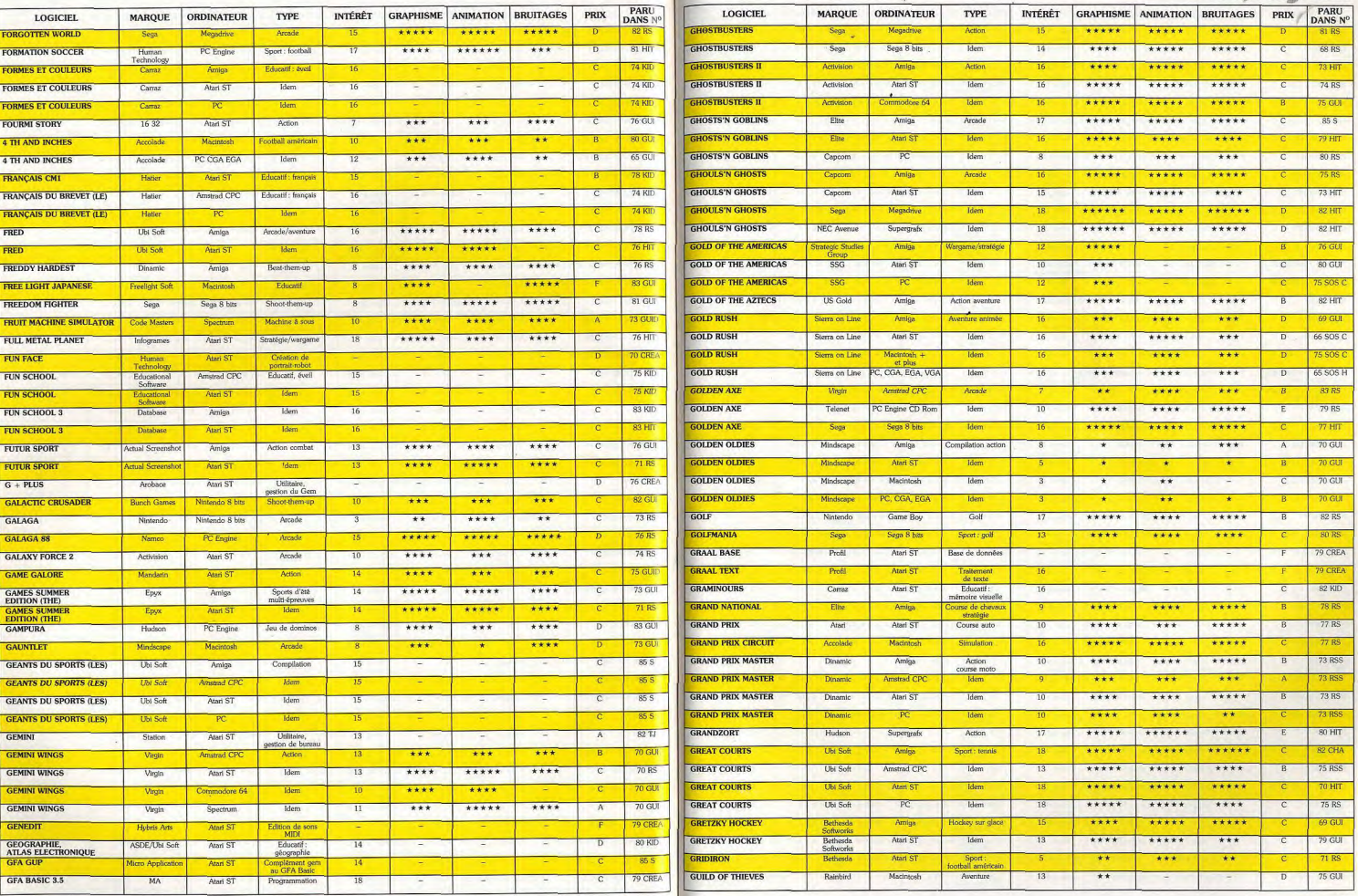

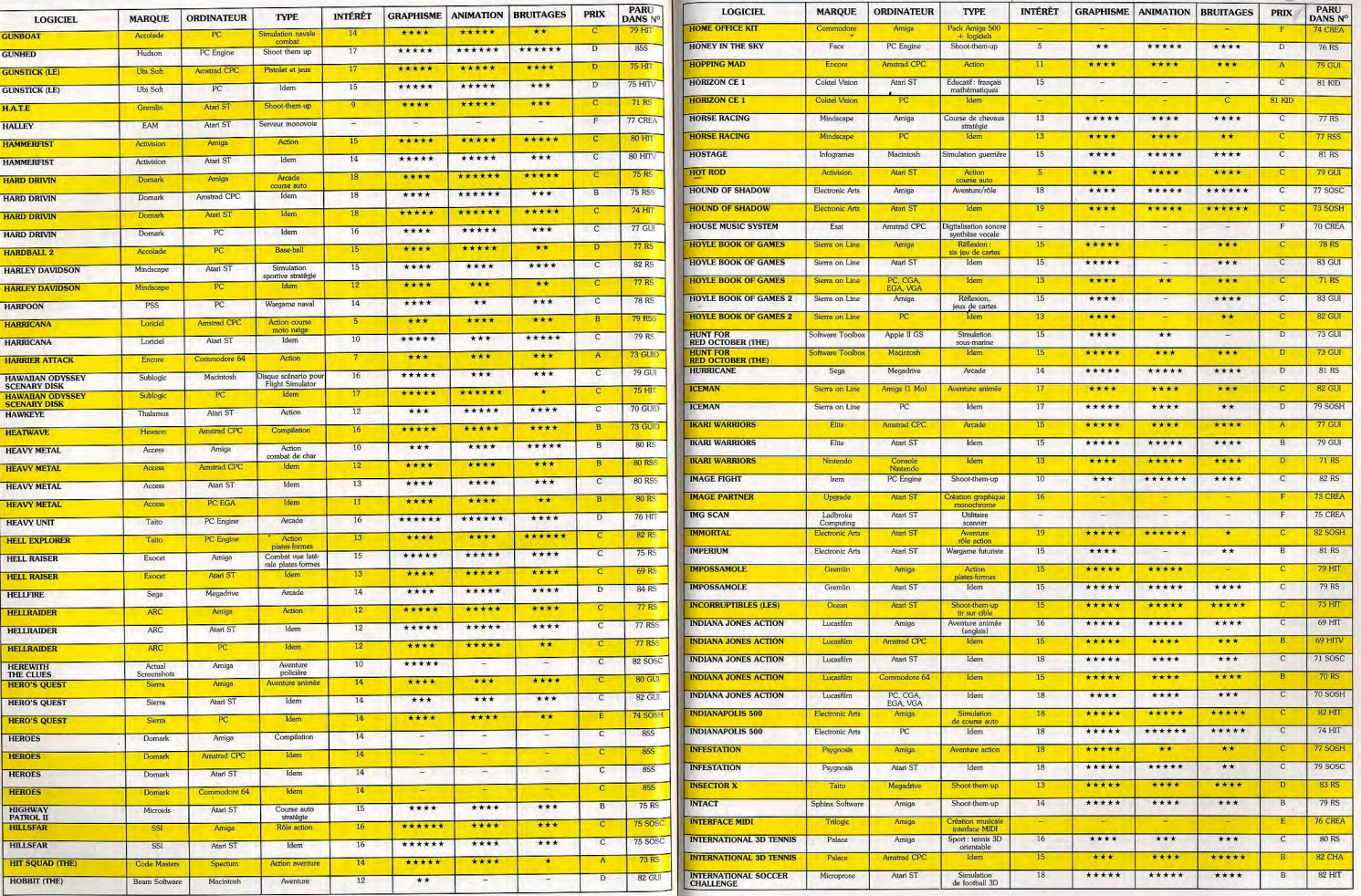
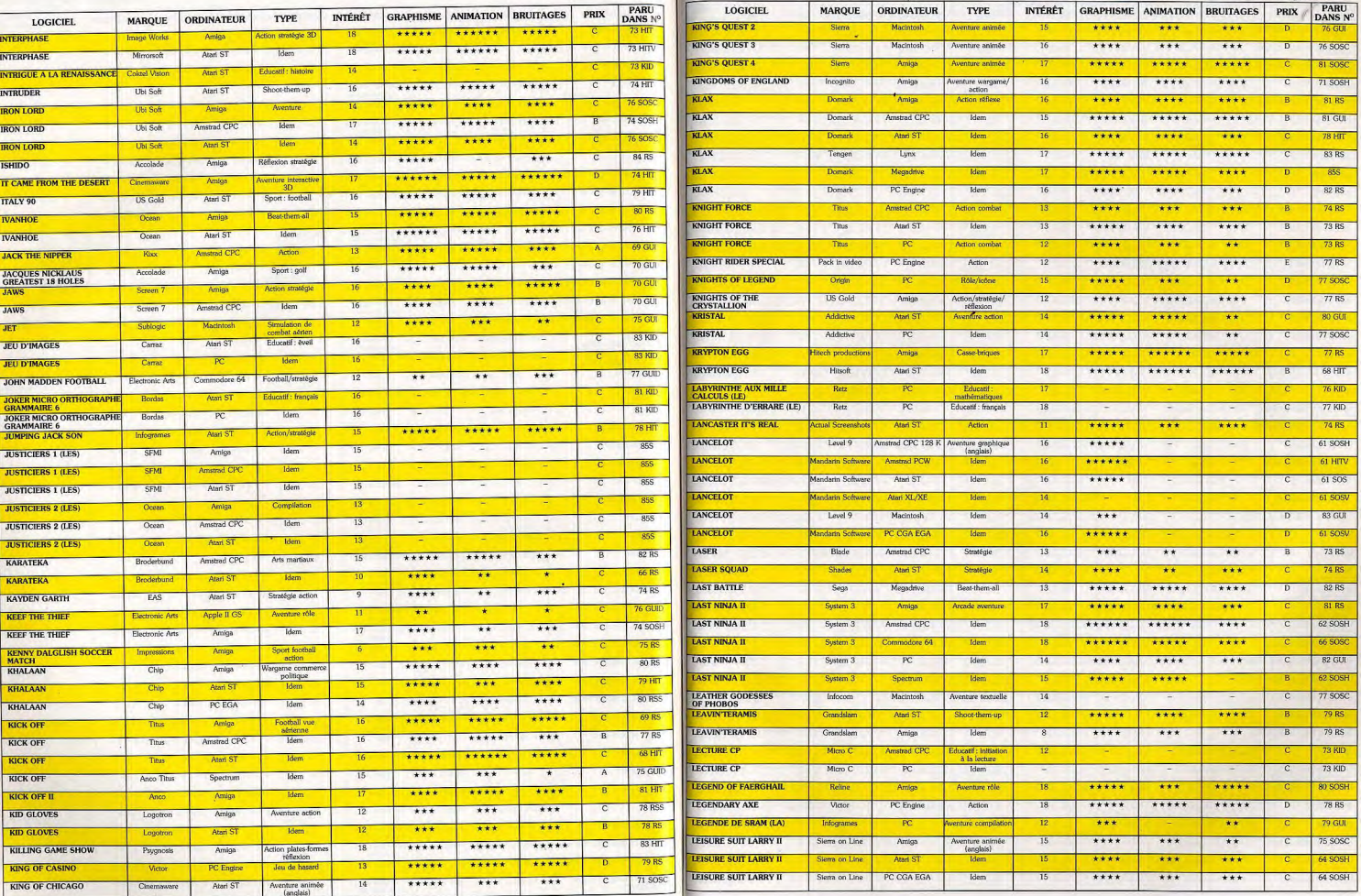

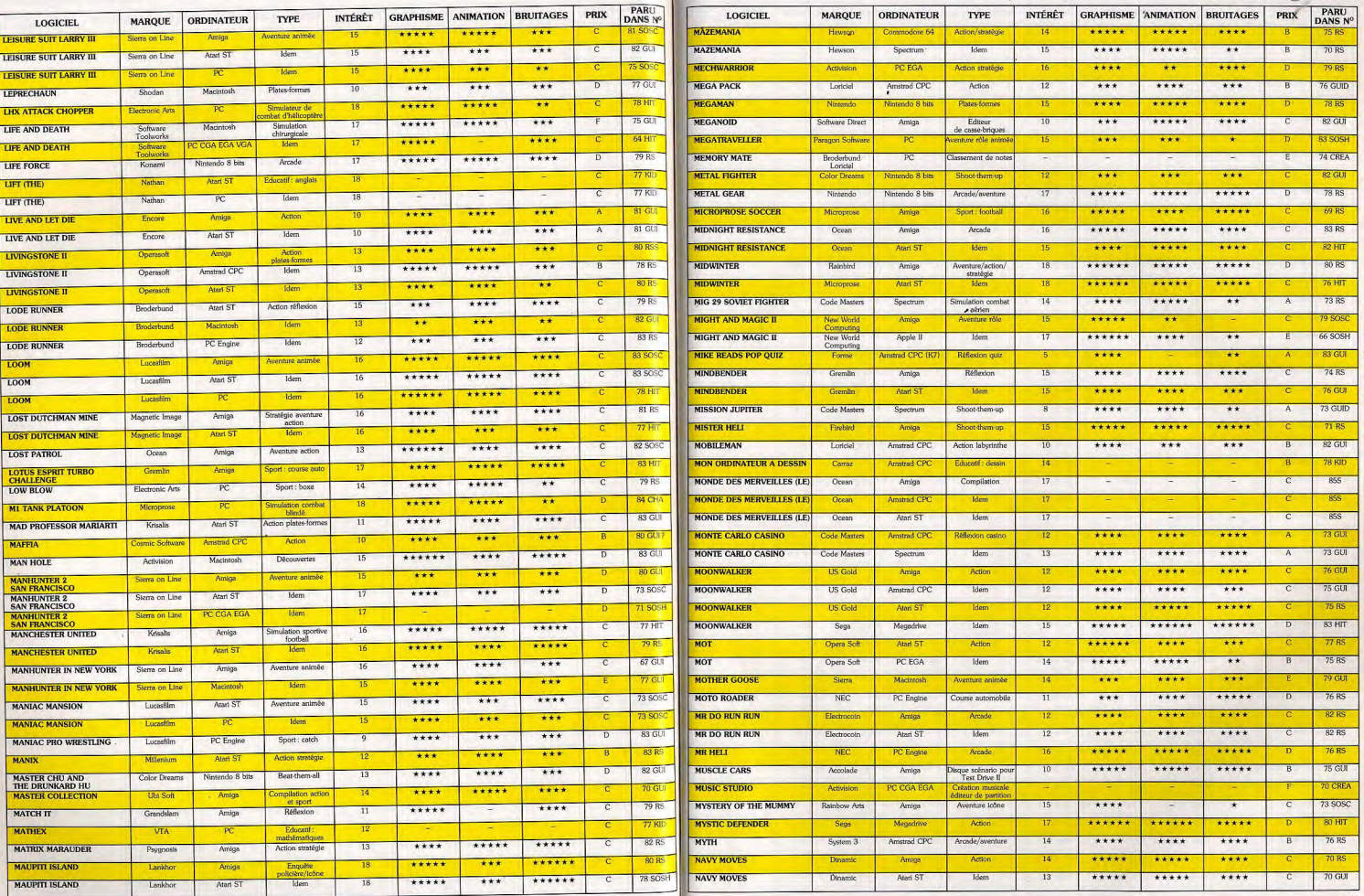

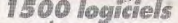

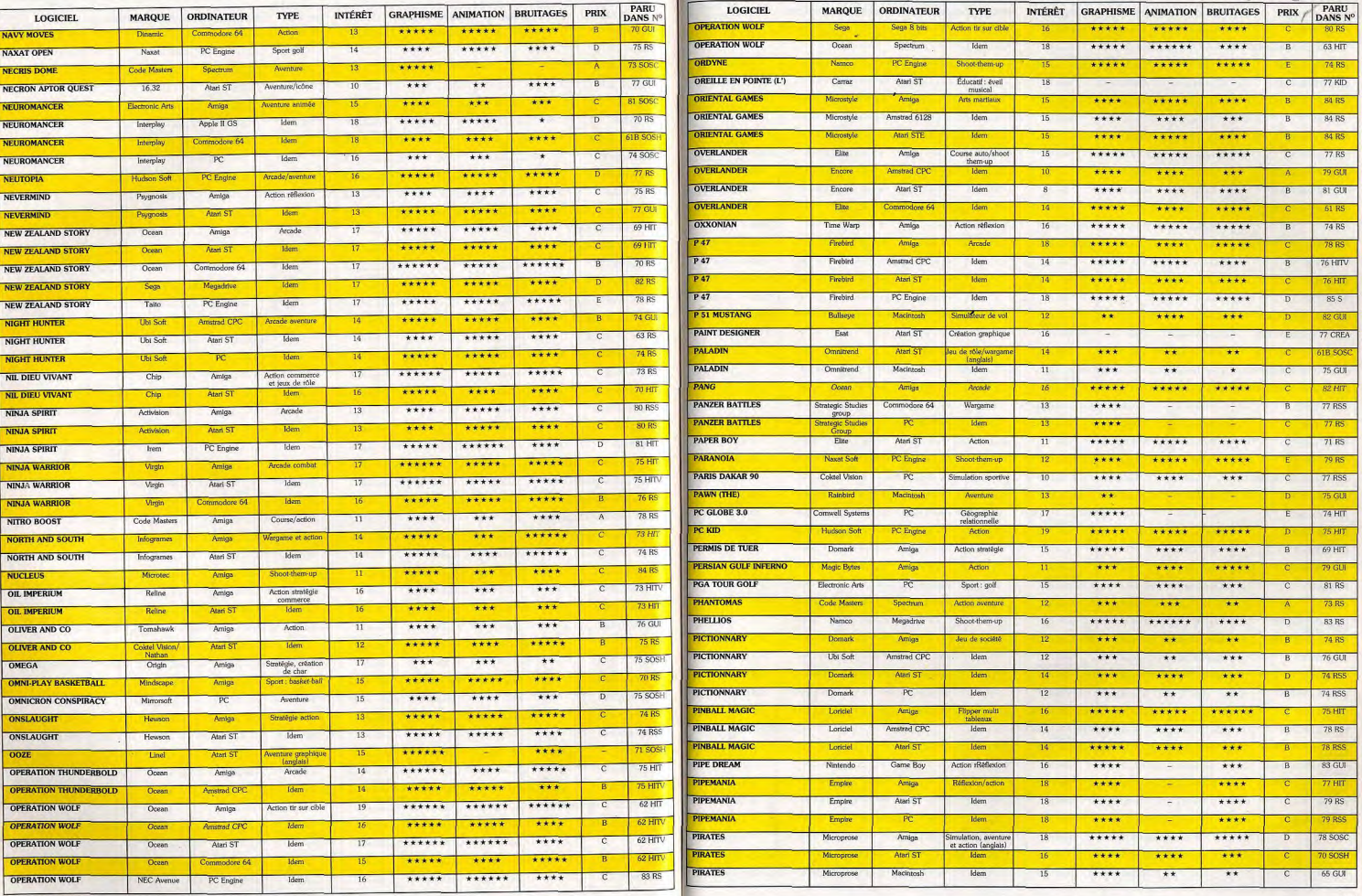

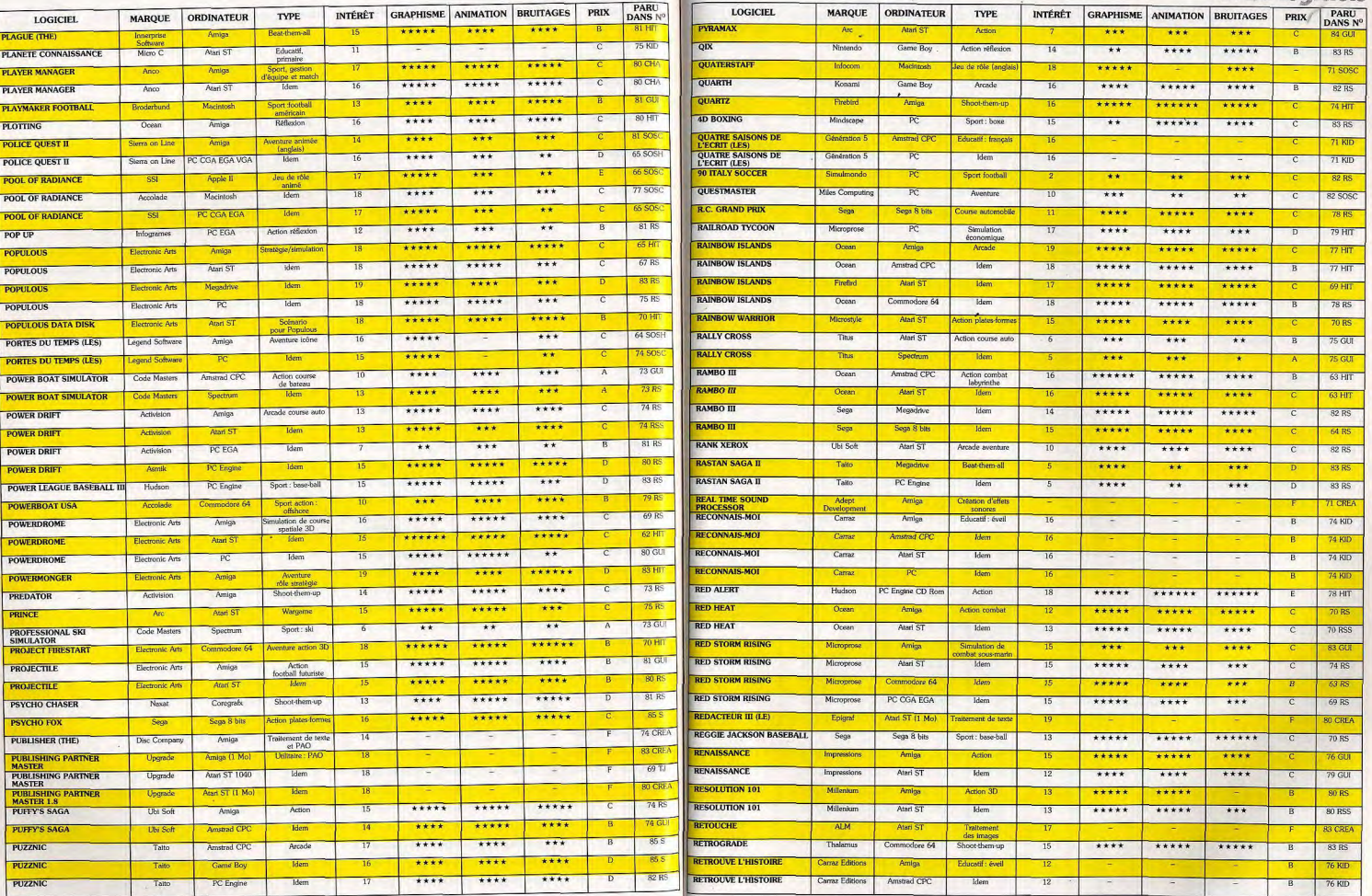

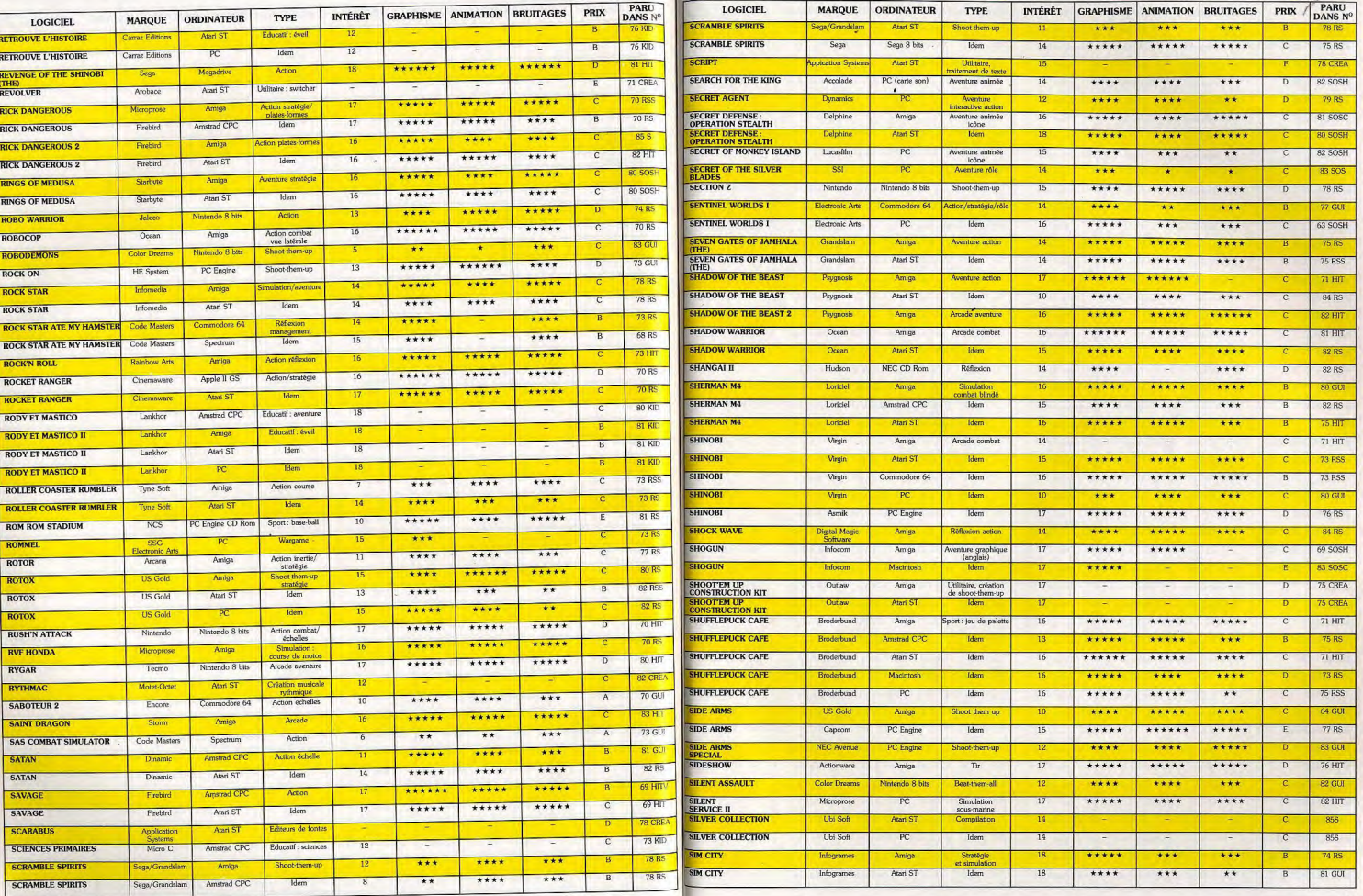

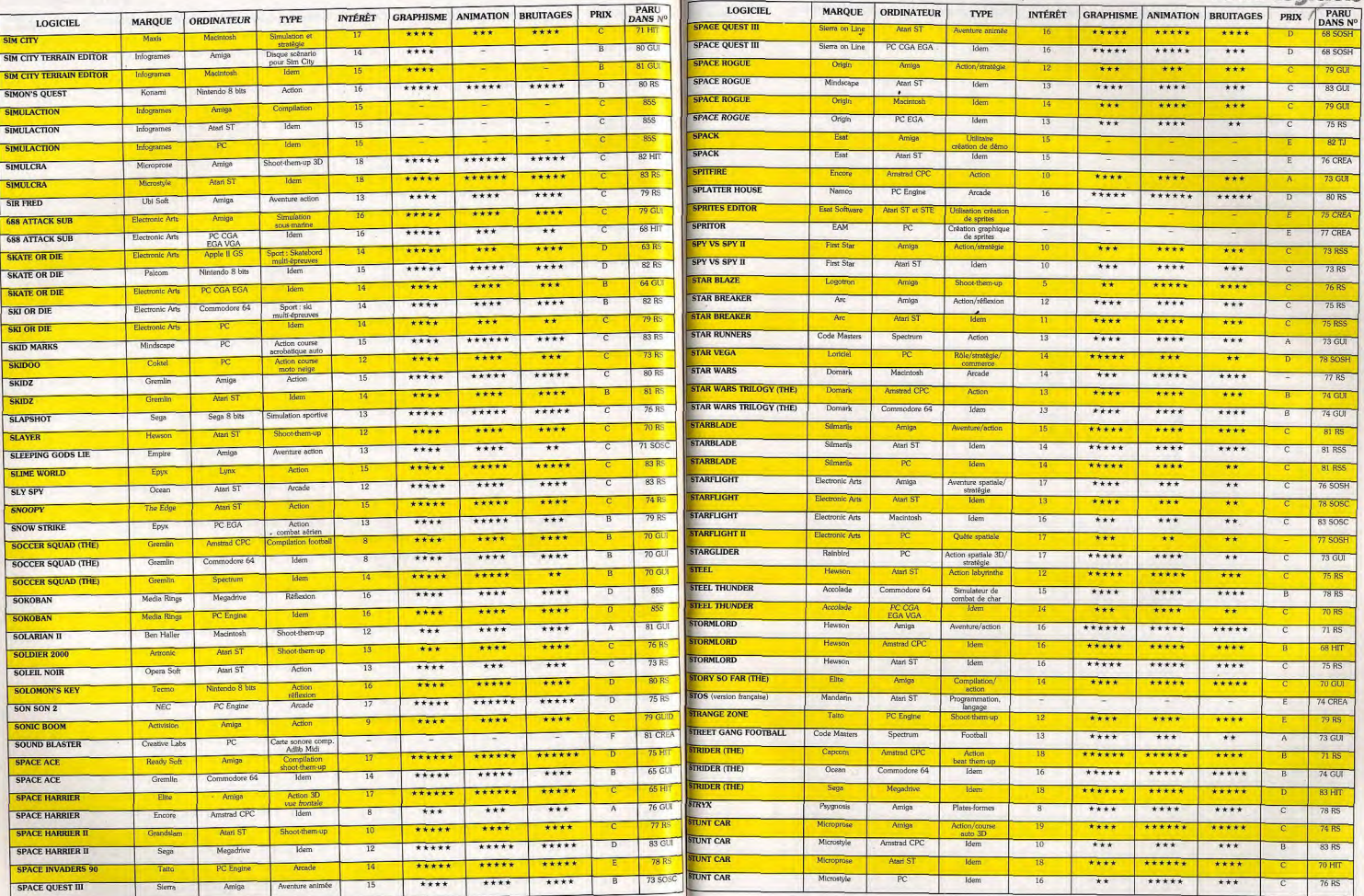

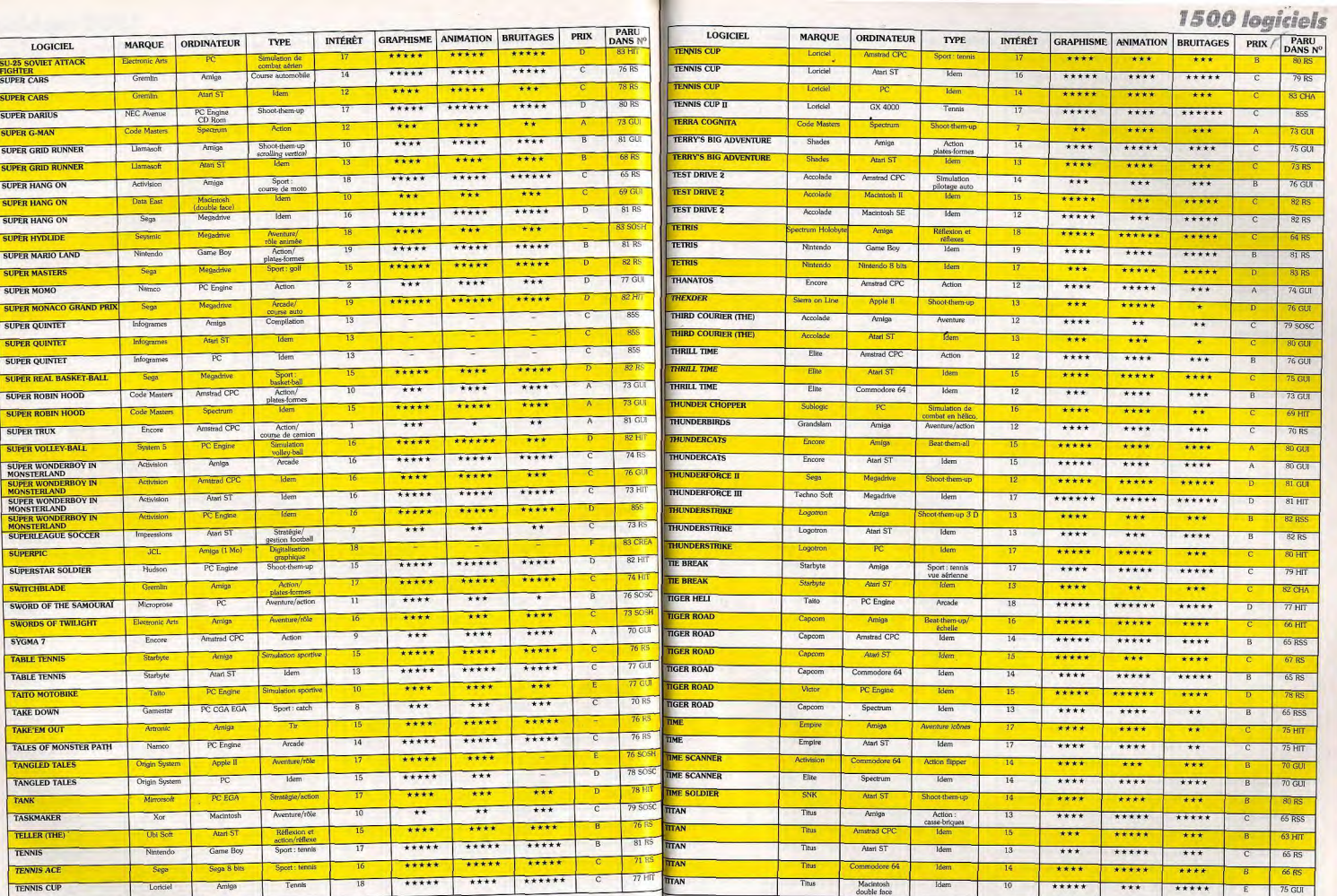

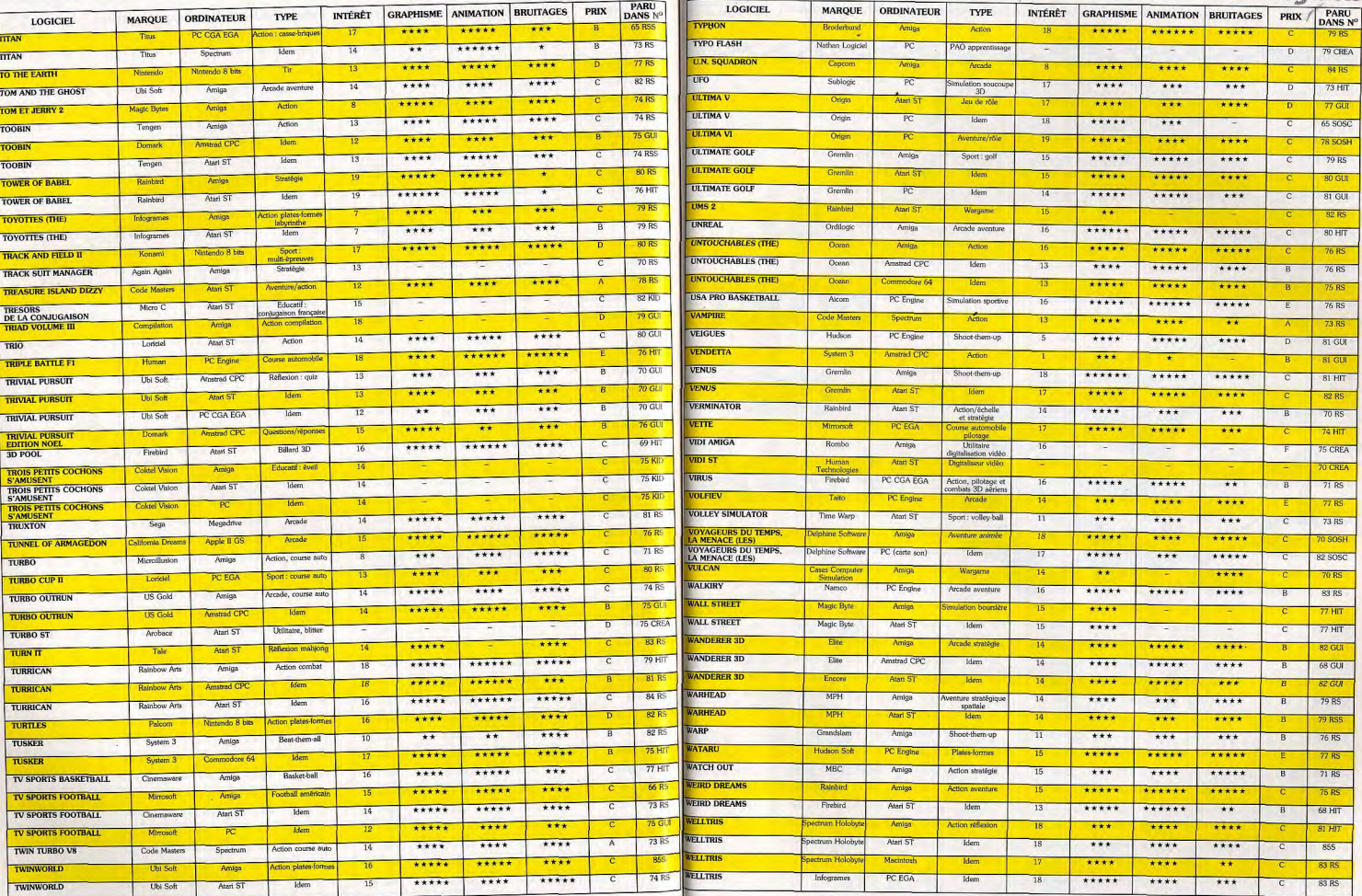

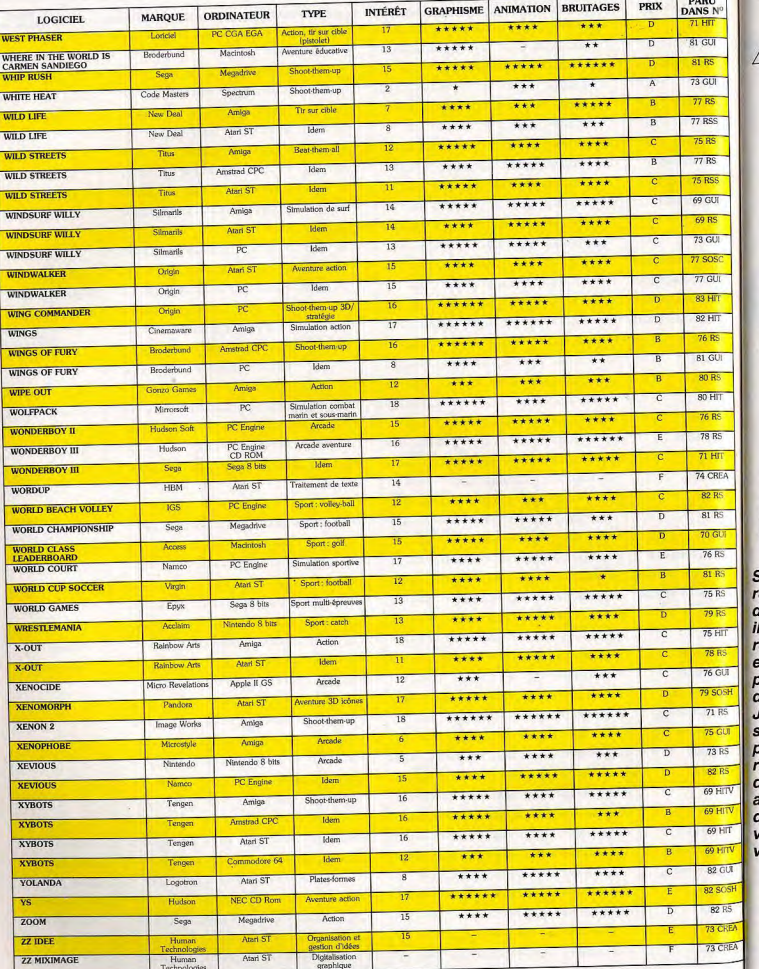

# **Le** succès des échecs

**PARTY AND RESIDENT** 

Si les ordinateurs ont réalisé d'immenses progrès dans le domaine des échecs, ils ne peuvent pas encore remplacer le plaisir et les performances que procurent les machines d'échecs proprement dites. Jacques Harbonn a sélectionné les meilleurs plateaux à des coûts raisonnables, ll vous dit tout ce qu'il faut savoir avant d'acheter un Jeu d'échecs électronique et vous aide à mieux choisir votre futur partenaire.

The difference sur micro-ordina-<br>
teur ne pouvaient guére rivaliser<br>
avec les machines d'échecs dé-<br>
diées, aux programmes nette-<br>
ment plus performants. Mais aujourd'hui, usqu'a ces derniers mois, les logiciels d'échecs sur micro-ordinateur ne pouvaient quère rivaliser avec les machines d'échecs dédiées, aux programmes netteles choses ont changé avec la sortie sur Atari ST, Amiga et PC de Chess Champion. dont les performances ELO (force du programme) se situent au même niveau que es bonnes machines à prix raisonnable. On peut donc se poser la question : « Est-il toujours judicieux de se tourner vers un ordinateur d'échecs ? » La réponse est en fait un peu normande.

Si vous possédez un ST, un Amiga ou un PC, que vous ne comptez pas jouer aux échecs hors de votre domicile et que la représentation écran vous suffit (la meilleure

ue 3D est loin d'être aussi claire qu'un vrai plateau de jeu), un ordinateur d'échecs ne s'impose pas. Dans tous les autres cas, en revanche, il se montre irremplacable. Les six marques du marché proposent un choix de prés de quarante machines, sans compter les nombreux échiquiers de poche et les différentes sous-marques de distribution occasionnelle. Il est important de connaître un certain nombre de points pour ne pas se tromper au moment du choix. Tout d'abord, contrairement à une idée fort répandue, la force d'un programme n'est absolument pas superposable au nombre de niveaux de jeux proposés. L'estimation ELO de la machine est beaucoup plus fiable, bien qu'elle ne soit pas toujours indiquée. Toutefois, l'ELO américain (le plus souvent utilisé) gratifie la machine d'une centaine de points supplementaires par rapport à l'ELO français, les<br>fabricants ayant aussi tendance à se montrer optimistes. Une décote de 150 à 200 points sur l'ELO américain vous rappro-

chera plus de la réalité. A titre de comparaison, l'ELO moyen des joueurs de clubs français se situe à 1750, le joueur occasionnel est lui dans les 1 400, une différence de 100 points ELO entre deux adversaires étant considérée comme difficilement surmontable. Ces ELO sont calculés en mode tournoi classique (quarante coups en deux heures puis vingt coups à l'heure), les performances étant inférieures en parties rapides, les plus prisées des joueurs en général. Un autre point important à considérer est votre progression probable au cours du temps, alors que votre adversaire Informatique se montre particulièrement statique. Tous ces facteurs font que vous devrez choisir une machine se situant entre 200 et 300 points ELO de plus que vous. Une machine trop

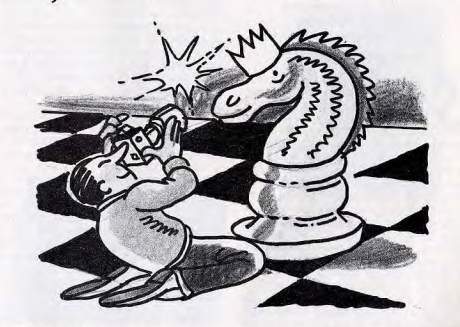

faible vous ferait vite regretter votre achat et une machine trop forte ne vous laisserait aucune possibilité de la battre.

aucurie possibilité de la battle.<br>
Il l'éventail des niveaux ne peut permettre de juger de la permettre de juger de la force du<br>programme, il contribue en revanche à une certaine variété de Il existe ainsi plusieurs types

de niveaux : temps de réflexion moyen par coup, réflexion jusqu'à une profondeur donnée de recherche (ce qui peut amener le programme à réfléchir de longues minutes, voire des heures, dés que l'on dépasse quelques coups), mode tournoi classique (tant de coups en tant de minutes) ou moderne (temps pour l'ensemble de la partie), mode temps égal où le programme tente de calquer son temps de réflexion sur le vôtre. Les amateurs de problèmes disposent presque toujours de deux modes supplémentaires : recherche infinie où le programme calculera jusqu'à ce qu'on le force à jouer ou qu'il ait trouvé une séquence de mat, et recherche de mat

en un nombre donné de coups avec proposition éventuelle de solutions multiples. Il faut aussi prendre en compte la taille de l'échiquier, qui doit être suffisante pour que l'on distingue parfaitement les pièces sans fatigue. Cela amène donc à bannir d'emblée les échiquiers de poche qui ne permettent pas une bonne vision du jeu et ne sont souvent dotés que de programmes très bas de gamme

an an an Aonaichte agus an a-mhair an an an a-mhair an a-mhair an a-mhair an a-mhair an a-mhair an a-mhair an

Le système d'enregistrement des déplacements a une grande importance dans le confort de jeu. Deux méthodes principales se partagent le marché. Pour le système semi-sensitif, il faut appuyer sur la case de départ puis sur la case d'arrivée de la pièce concernée. Le système est maintenant bien au point et ne nécessite qu'un appui raisonnable. L'ordinateur répond en allumant des diodes.

#### Deux systèmes pour l'enregistrement des déplacements

ur les appareils les plus économiques, il n'existe que deux rangées de diodes horizontales et verticales, correspondant aux coordonnées de la pièce. Si le système est moins pratique, il reste parfaitement lisible, d'autant que les erreurs d'interprétation sont refusées. Le mieux est cependant d'avoir directement une diode par case. la lecture étant directe.

L'autre système de déplacement est dit auto-répondeur. Chaque pièce est pourvue d'un petit aimant qui permet au programme de reconnaître automatiquement ses déplacements. Toutefois, dans la plupart des cas, le système peut se planter si l'on fait glisser la pièce au lieu de la soulever pour la placer à sa nouvelle position. La machine répond là encore par un système de diode, le plus souvent une diode par case.

Le mode d'alimentation a son importance aussi, en particulier si vous projetez d'emporter votre ordinateur d'échecs pour vos

vacances en camping. Les machines actuelles, grâce à la large utilisation de composants CMOS de faible consommation, ont une excellente autonomie avec un ieu de piles alcalines (plusieurs centaines d'heures en général). Toutefois, prévoyez quand même un adaptateur secteur pour jouer chez vous. La plupart des machines disposent de la sauvegarde de la dernière position ou même de l'ensemble de la partie pour les plus puissantes.

#### Retour arrière : un minimum de 8 demi-coups est indispensable

Cette sauvegarde dure longtemps et vous pourrez ainsi reprendre une partie même après un arrêt de plusieurs mois.

Un certain nombre d'options complémentaires complètent les choix de base. Le mode professeur suggère le coup que le programme aurait joué à votre place. Cette option peut être très utile aux débutants. Cependant, il faut savoir que la justesse de ce coup dépend beaucoup du niveau sélectionné et de la force du programme.

Toujours pour les débutants, certaines machines rappellent l'ensemble des déplacements légaux d'une pièce sélectionnée ou même sont en mesure de vous signaler qu'une de vos pièces est en prise. Le retour arrière permet de revenir sur un coup malheureux. Il existe de grandes disparités dans ce domaine en fonction des machines, certaines ne permettant que quelques demi-coups et d'autres offrant le retour complet jusqu'au début de la partie, ce qui autorise d'ailleurs de la rejouer à des fins d'analyse. Disons qu'un minimum de huit demi-coups est indispensable, de manière à pouvoir revenir sur le coup réellement générateur de l'erreur. Il est important de vérifier aussi que les pièces capturées sont rappelées dans cette reprise pour éviter toute méprise.

La présence d'un écran LCD ouvre un champ d'action nouveau : pendules pour

deux essais pour trouver le bon déplace-

les deux camps (avec seulement temps total ou également temps intermédiaires), visualisation de la ligne de recherche du programme (séquence des coups prévus, profondeur de la recherche, nombre de nœuds envisagés) et évaluation des positions (le plus souvent en fraction de pion). Passons maintenant à l'analyse des programmes eux-mêmes. Le jeu d'échecs se décompose en trois phases : ouverture, milieu de partie et finale. La bibliothèque d'ouvertures permet au programme de jouer des coups préprogrammés, plus sûrs et qui lui font gagner du temps. Plus elle est vaste, plus les programmes pourront aborder sainement le milieu de partie et plus les parties seront variées.

Le milieu de partie comprend deux aspects complémentaires. L'analyse tactique recherche les combinaisons qui amèneront un gain matériel.

#### La présence d'un écran LCD ouvre un nouveau champ d'action

C'est dans ce domaine que les ordinateurs d'échecs sont les plus forts. L'analyse stratégique, pour sa part, tente d'asseoir une position forte qui devrait se révéler gagnante. Les machines sont souvent d'une grande faiblesse dans ce domaine. En finale, il faut savoir concrétiser son avantage par un mat rapide. Rares sont les programmes capables de résoudre le difficile mat du roi adverse avec roi, fou et cavalier.

ovons maintenant une sélection des principales machines en fonction des différents niveaux de jeu. Nous avons limité cette sélection aux machines dont le prix ne dépasse pas 5 000 F. On y trouve déjà un vaste choix. De plus, il faut savoir que les programmes des machines les plus chères (20 000 F et plus) sont adaptés après quelques mois sur des machines de coût bien plus raisonnable.

portance (2000 positions avec des lignes peu étendues) mais permet cependant de varier suffisamment le jeu. En milieu de partie, le 416 XL révèle un jeu très agressif (voire trop car il échange à tout va) mais est à même de mettre en place de bonnes combinaisons. Son jeu positionnel n'est en revanche qu'embryonnaire. Les finales sont correctes, ce qui n'est déjà pas si mal.

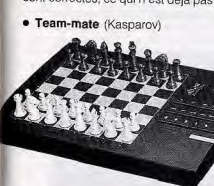

a da wasan ƙasar ƙasar ƙasar Ingila.

Echiquier semi-sensitif de design moderne, il offre une mise en mémoire de la dernière position pendant deux ans avec de bonnes piles alcalines. Le retour arrière est limité à huit demi-coups, ce qui est tout juste suffisant. 17 niveaux de jeu sont proposés, couvrant les domaines du tournoi et de l'entraînement. Le mode professeur est assez complet. Il signale les erreurs tactiques et les menaces de prises. L'analyse des réponses à 64 problèmes permet au programme d'évaluer votre force. Le Teammate offre en outre l'évaluation des positions (de manière un peu grossière) et la possibilité de connaître le prochain coup envisagé par le programme. La hibliothèque d'ouvertures, riche de 5000 positions, est assez variée, cependant le programme est incapable de reconnaître les transpositions en ouverture qui le feront alors sortir prématurément de sa bibliothèque. En milieu de partie, son sens tacique est correct, mais il révèle de grandes lacunes stratégiques. Les finales sont sans grand génie.

· Mentor (Novag)

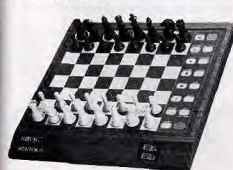

Il s'agit d'un échiquier semi-sensitif d'aspect très classique. La mémorisation de la dernière position est assurée par les piles. e retour arrière autorise une reprise de dix demi-coups, sans rappel des pièces capturées, malheureusement. Le programme offre un mode professeur classique et la possibilité de rentrer une ouverture manuellement. Les 48 niveaux offerts couvrent bien les domaines de l'entraînement, du tournoi, du blitz et de l'analyse de problèmes. La bibliothèque d'ouvertures est riche de 5 000 positions mais les transpositions en ouverture ne sont pas reconnues. En milieu de partie, le programme est à même d'élaborer d'habiles combinaisons mais peut aussi commettre de grosses fautes stratégiques. En finale, ses connaissances sont limitées aux règles de base.

an an an Aonaichte

#### Joueurs moyens et bons

#### · Supremo (Novag)

C'est un échiquier semi-sensitif de design agréable. Il dispose de la mise en mémoire de la dernière position et peut se connecter à une imprimante dédiée. Le retour arrière n'est quasiment pas limité (62 coups) et s'accompagne du rappel des pièces capturées. L'écran LCD informe des temps pour chaque camp, de la ligne de recherche et de l'évaluation des positions. Les 48 niveaux de jeu proposent un éventail complet de parties de tout style. La bibliothèque d'ouvertures comprend

15 000 positions, avec des lignes clas-

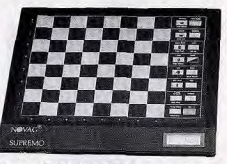

siques et modernes, mais pas la reconnaissance des transpositions. En milieu de partie, le programme est capable de belles combinaisons mais n'est pas un bon stratège. Les finales sont correctes.

#### $\bullet$  Yeno 532 XL

Il s'agit d'un échiquier semi-sensitif disposant d'une diode par case. La mise en mémoire de la dernière position est assurée même sans pile. Les 30 niveaux couvrent le mode tournoi et le mode profondeur d'analyse. Grâce à ses deux écrans LCD, il est en mesure d'afficher les temps partiels et totaux pour chaque camp, la variante principale, la profondeur d'analyse, le meilleur coup trouvé, l'évaluation des positions et le comptage des coups. Le retour arrière non imité s'accompagne du rappel des pièces capturées et d'une option pour rejouer directement la partie depuis le début. La bibliothèque est d'importance moyenne (3 000 positions) mais les transpositions sont reconnues. En milieu de partie, le programme est très agressif et capable de superbes combinaisons. En revanche, son jeu stratégique est médiocre. En finale, il maîtrise correctement la règle du

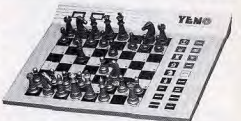

carré et l'opposition mais se révèle incapable de sacrifier une pièce pour aller à promotion.

· Monte-Carlo (Hegener & Glaser)

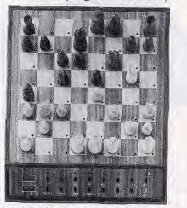

voici un bel échiquier auto-répondeur en bois. Ses deux écrans lui permettent d'aficher pendules, évaluations des positions. ligne de recherche, etc. Le retour arrière non limité rappelle les pièces capturées et offre une option complémentaire pour rejouer les coups repris. Ses 32 niveaux lui permettent de s'adapter à diverses situations : entraînement, tournoi, et blitz. La bibliothèque d'ouvertures comprend plus de 500 lignes variées, à la fois classiques et modernes. En milieu de partie, il se montre moins agressif et moins bon tacticien que ses concurrents mais en revanche il pratique un meilleur jeu positionnel. Les finales sont de niveau correct.

#### · Galileo (Kasparov)

C'est un échiquier en bois auto-répondeur de grande taille. Le retour arrière s'effectue sans limitation mais sans rappel des pièces capturées. Il peut garder de nombreuses parties en mémoire. Ses 32 ni-

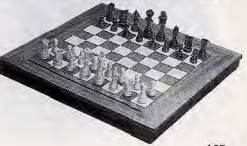

Joueurs débutants et occasionnels

#### $\bullet$  Yeno 416 XL

Cet appareil doté d'un plateau semi-sensitif est d'aspect agréable. Je n'en dirais pas autant des pièces en plastique maléable qui jurent un peu avec le reste. Le 416 XL offre certaines facilités supplémentaires pour l'apprentissage des échecs. Un volumineux manuel explique pas à pas les règles et les principales stratégies à connaître, grâce à 320 exercices commentés. Ces exercices sont aussi mis en mémoire dans la machine. Le joueur dispose de

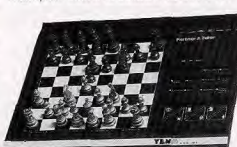

mettra d'estimer votre ELO. Le 416 XL est ment, après quoi le programme reprend la aussi un ordinateur d'échecs classique. Il main pour fournir la solution. Le score que

offre la mémorisation de la dernière position et le retour arrière sur dix demi-coups (mais sans rappel des pièces capturées malheureusement). Le mode professeur est très complet. En effet, outre les propositions de déplacement, le programme vous signale si vous êtes en menace de mat ou si l'une de vos pièces est en prise. Il va même jusqu'à vous révéler vos fautes graves. L'éventail des niveaux de jeu est vaste (64) avec de nombreux niveaux dédiés aux joueurs débutants ou faibles. La bibliothèque d'ouvertures est de faible im-

vous obtiendrez à différents exercices per-

veaux couvrent les tournois, les blitz et les mats jusqu'en vingt coups. La bibliothèque ne comprend que 5 000 positions et les transpositions ne sont pas reconnues. En milieu de partie, il pratique un jeu agressif mais fait des fautes positionnelles. Les finales sont correctes.

Cet appareil peut être complété de deux modules qui améliorent la force du programme, étendent considérablement la bibliothèque, élargissent le choix de niveaux et le dotent d'un écran LCD.

#### · Sphinx Galaxy, Sphinx Commander et Sphinx Dominator

Voilà trois versions du même programme en échiquier semi-sensitif ou auto-répondeur. L'écran LCD permet la visualisation

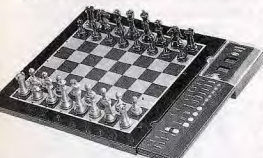

des pendules et indique le nombre de coups joués, l'évaluation des positions, la profondeur et la ligne de recherche. Le retour arrière n'est pas limité et rappelle les pièces capturées. Les 56 niveaux couvrent les domaines de l'entraînement, du tournoi, du blitz et du mode profondeur de recherche. La bibliothèque de 8000 positions comprend 1 200 lignes classiques et modernes et peut être complétée de 1 000 positions supplémentaires. En milieu de partie, le programme est bon tacticien et a quelques rudiments stratégiques. Les finales sont correctes.

#### · Turbo King (Kasparov)

Echiquier semi-sensitif de taille moyenne, il offre la mémorisation de l'ensemble de la partie pendant deux ans. L'afficheur LCD fournit de nombreux renseignements : pendules pour chaque camp, profondeur de la recherche, variante principale, nombre de positions examinées, évaluation des positions. Le retour arrière non limité (jusqu'au

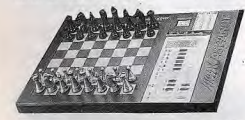

début de la partie) s'effectue de manière naturelle (il suffit de reprendre tout simplement le coup sans qu'il soit nécessaire d'appuyer au préalable sur une touche de

fonction) avec rappel des pièces capturées. En conjonction avec le mode analyse, il permet aussi de faire rejouer la partie directement depuis le début. Les 64 niveaux proposés offrent un éventail complet de parties de blitz, d'entraînement, de tournoi, de niveaux spéciaux pour débutants, et bien d'autres.

La bibliothèque d'ouvertures comprend 100 000 positions et contient des lignes variées classiques et modernes s'étendant suffisamment loin. Cette vaste bibliothèque peut encore être complétée de 4 500 positions supplémentaires programmables. De plus, les transpositions en ouverture sont reconnues. En milieu de partie, il élabore de redoutables combinaisons et est à même d'effectuer de profondes recherches de mat. Il est doté en outre de quelques rudiments de stratégie. En finale, il maîtrise bien la règle du carré et de l'opposition et n'hésite pas à faire un sacrifice pour aller à promotion. Le module de finale complémentaire améliore encore cette phase de jeu.

#### Très bons joueurs

· Super Forte et Super Expert (Novag) Ces deux échiquiers sont dotés de programmes équivalents. Le premier est semisensitif tandis que le second est auto-répondeur. L'écran LCD fournit différentes in-

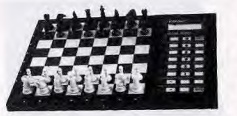

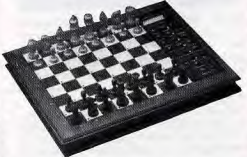

formations : pendule, évaluation des positions, nombre de coups joués et de positions examinées lors de la recherche, visualisation de la ligne principale, etc. Le retour arrière non limité rappelle les pièces capturées. Les 64 niveaux de jeu offrent un assortiment complet de parties variées. Les problémistes ne sont pas oubliés avec la possibilité de recherche de mat jusqu'en 14 coups. La bibliothèque d'ouverture de 32 000 positions est constituée de lignes assez longues, classiques, modernes et

hypermodernes. En milieu de partie, il révèle un jeu très agressif basé sur de stupéfiantes combinaisons mais son jeu stratégique est plus défaillant. Les finales sont d'un bon niveau.

nutile de chercher à le cacher :

l'Atari ST fait partie de mes machines

Côté hard, le STE est bien placé avec son

68000 cadencé à 8 MHz, le même que sur

Mac ou sur Amiga pour les ordinateurs et sur

Megadrive ou Neo-Geo pour les consoles. Un

ordinateur évolué se doit aussi de soulager le

processeur central d'une partie de ses tâches

grâce à une série de coprocesseurs. L'Atari ST

en fait un large usage, que ce soit pour la

gestion du clavier, de la vidéo, du son, des

Au niveau du graphisme, les trois résolutions

courants. La palette étendue à 4 096 couleurs

bon nombre de logiciels de dessin et même

par certains jeux. Les Mega ST, quant à eux.

couleurs. La possibilité de disposer de 16

couleurs en basse résolution permet déjà

d'obtenir de bonnes images, bien que, en ce

domaine, l'Amiga se montre supérieur, tout

haute résolution monochrome est un peu

contraignant. En contrepartie les moniteurs

monochromes Atari sont de grande qualité.

selon que l'on envisage le son interne ou le

processeur son Yamaha du ST est indigne de

cette machine. Ses capacités sont limitées et

le rendu très « synthétique », au mauvais sens

consoles 16 bits. Pour les sons digitalisés en

Côté son, les choses sont très différentes

son MIDI. Disons-le tout de suite : le

du terme. L'écart est ici important avec

Amiga et plus encore l'Apple II GS et les

revanche, le STE est excellent grâce à son

autorise la restitution d'échantillons sonores

sous DMA. La possibilité de raccord sur une

chaîne hi-fi grâce aux prises Cinch des STE

renforce cette qualité. En ce qui concerne la

d'une flopée de logiciels de MAO d'excellent

importance. Les changements successifs de

TOS ont fait couler beaucoup d'encre et ont

l'humeur entre logiciels et nouvelles ROM.

parfaitement sur STE. Le GEM apporte un

a corrigé un grand nombre de défauts des

versions précédentes et est désormais

correctement déboqué. Le blitter intégré

manipulation de fenêtres. L'un des autres

apports importants du STE est la grande

grand confort d'utilisation. Le TOS 1.6 du STE

accélère grandement toutes les opérations de

acilité d'extension mémoire, du fait de l'usage

de barrettes SIMM. En revanche le clavier des

STE reste de médiocre qualité, seuls les Mega

ST offrant un clavier au toucher professionnel.

Le STE dispose en standard de nombreuses

interfaces : port second lecteur de disquettes.

terface DMA pour connecter disque dur ou

nprimante laser, interfaces série et parallèle.

outefois tous les logiciels récents fonctionnent

musique sous MIDI, la présence des ports

MIDI en standard a favorisé la naissance

Le système d'exploitation a bien sûr son

été responsables des incompatibilités

niveau et à des prix raisonnables.

nouveau processeur complémentaire qui

comme le mode VGA des PC et les consoles

16 bits. Le choix d'un moniteur spécial pour la

ne disposent que de l'ancienne palette de 512

des STE commence à être mise à profit par un

proposées couvrent la plupart des besoins

périphériques ou des accès mémoire.

préférées et cela pour de multiples raisons.

#### . Mach III Designer (Fidelity); Elite

Sous un échiquier semi-sensitif un peu quelconque, se cache Mach III, un programme de grande force. La présentation Élite (échiquier en bois auto-répondeur) est

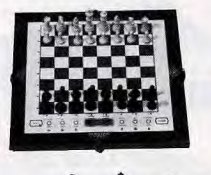

beaucoup plus belle. Ces machines offrent toutes les facilités habituelles : le retour arrière complet, la présence d'un écran LCD pour voir les pendules, la ligne de recherche. l'évaluation des positions, etc. La mention 2 265 présente sur l'appareil correspond à la cotation ELO américaine, l'ELO français n'étant lui «que» de 2050 points, ce qui est déjà loin d'être négligeable. La bibliothèque est riche et couvre les ouvertures classiques et modernes. En milieu de partie, il effectue de redoutables combinaisons et possède quelques bases de raisonnement stratégique. Les finales sont d'un bon niveau.

Après ce tour d'horizon des principales machines, il ne vous reste plus qu'à analyser vos désirs et le contenu de votre Jacques Harbonn bourse.

36 15 TILT Gagnez une NEC et son CD ROM!

# Atari ST

Le ST est une machine puissante et moderne. C'est l'ordinateur idéal pour celui qui veut jouer mais aussi faire de la musique, de la PAO, du traitement de texte, de la programmation, etc. Sa logithèque abondante et de grande qualité lui permet aujourd'hui de lutter pied à pied avec ses concurrents qui ont pour noms Amiga, compatibles PC et ... Macintosh /

prises joystick et souris (très mal placées malheureusement), complétées de deux nouvelles prises pour joysticks supplémentaires et crayon optique, port cartouche et prises MIDI et sorties son stéréo dont nous avons déjà parlé. Les Mega ST sont privés de ces sorties son et des prises joystick complémentaires mais disposent en revanche d'un bus complet et d'une horloge permanente. Tous deux sont dotés d'une souris et d'un lecteur de disquettes intégré double face, d'une capacité de 720 Ko formaté (format IBM pour le STE).

#### Une machine à son aise dans tous les domaines

De nombreux autres périphériques et extensions hard sont proposés. Pour les mémoires de masse, on a le choix entre les disques durs DMA (ACSI) Atari ou compatibles et les disques durs SCSI qui nécessitent une carte d'interface. Les grands écrans sont disponibles, les digitaliseurs sonores abondent et les digitaliseurs vidéo sont assez performants et peu chers. Certaines nouveautés, comme la carte Chili aux impressionnantes capacités graphiques. ouvrent la porte du domaine très fermé du Desktop Vidéo. Les émulateurs PC XT, PC AT et Mac sont légion. Pour ce qui est des logiciels, le ST est à son aise dans tous les domaines. Dans le domaine du jeu ; la gamme offerte est particulièrement vaste, que ce soit au niveau des jeux d'action. de réflexion, d'aventure, de rôle, de simulation... Même si les versions Amiga de ces logiciels sont parfois un peu meilleures. les versions ST sont souvent excellentes. Les applications sérieuses ne sont pas en reste. Les éducatifs sont nombreux et variés. Cette année a vu fleurir un grand nombre de

#### **TAIME**

Deluxe Paint et l'étonnant Arabesque qui - la logithèque « universelle »

logiciels d'aide au dessin monochrome ou

couleur ; citons la remarquable adaptation de

- la richesse des ports d'extension
- la facilité d'extension mémoire des STE **JE N'AIME PAS:**
- -le processeur son déplorable du ST
- le clavier mou des STE

l'emplacement des prises joustick et souris

combine dessin bitmap et vectoriel, sans oublier Dali Pro ou Canvas. Le domaine des traitements d'images en vue d'impression est bien couvert lui aussi avec des programmes de la qualité d'Image Partner ou de Retouche. L'animation est un peu en retrait, tout au moins sur le plan des nouveautés (Deluxe Paint seulement), mais Cyberpaint pour la 2D et toute la gamme Cyber Studio pour le dessin et l'animation 3D sont encore très performants. La programmation est reine sur ST et il faut être bien difficile pour ne pas trouver son bonheur au milieu des nombreux basic (GFA 3.5, Omikron, Stos, Basic 1000D), assembleurs (DevPack 2, Metacomco ou GFA), C, Pascal, Modula 2 et autres. Les logiciels de musique. MIDI sont toujours plus performants et plus variés et, là encore, le choix est très vaste tant au niveau des possibilités que du prix. Les traitements de texte ont fait un grand pas en avant cette année avec deux produits. phares : Calligrapher Pro et surtout Le Rédacteur 3, véritable usine à gaz, plus performant sur certains points que les logiciels vedette des PC et Mac. La PAO est tout à fait envisageable sur ST grâce à Calamus et à Publishing Partner Master, même si le Mac et les PC haut de gamme conservent encore leur avance dans ce domaine. La gestion de base de données et les tableurs sont présents à l'appel, en restant toutefois moins performants que leurs homologues sur Mac et PC. Encore un mot pour parler du TT, le petit dernier de chez Atari : processeur 68030 (32 bits) cadencé à 32 MHz avec mémoire cache. nouveaux modes graphiques, nouveau TOS très performant et bientôt ouverture sur Unix par une interface conviviale, interface SCSI en standard, bus d'extension VME, interface réseau, 8 Mo de RAM extensibles à 26. Son prix raisonnable et ses capacités le positionnent en concurrent direct des PC 836, Mac II et autres Amiga 3000. De plus, il reste compatible avec la grande majorité des programmes respectant les directives Atari progiciels surtout). En conclusion, si d'autres ordinateurs sont

capables de prestations supérieures dans certains domaines, l'Atari STE est à mon sens le plus polyvalent (pour un prix raisonnable) au niveau des performances et de la gamme de logiciels.

Jacques Harbonn

167

**FICHE TECHNIOUE** Origine: USA **Connexion moniteur : Péritel (couleur) ou spécifique** onochrome) Microprocesseur: 68 000 cadencé à 8 MHz ROM: 256 Ko<br>RAM: 512 Ko à 4 Mo, selon le modèle<br>Interface graphique : GEM<br>Modes graphiques :  $-$  basse :  $320 \times 200$  en 16 couleurs  $-$  moyenne : 640  $\times$  200 en 4 couleurs

haute: 640 × 400 en monochrome Palettes: 12 couleurs pour les Mega, 4 096 pour les STE

Son : 3 voies + bruit : processeur son DMA<br>complémentaire pour les sons dioitalisés (en stéréo) sur Mémoire de masse : lecteur de disquette

3,25 pouces, double face (format IBM pour le STE)<br>Prix : environ de 3 300 F à 14 000 F selon le modèle Importateur : Atan France

# **Amiga**

Amiga est avec l'Atari ST le seul ordinateur puissant à moins de 3 500 francs. Il dispose comme processeur d'un 68000, cadencé à un peu plus de 7 MHz. Ce 16-32 bits est un des grands ténors du marché, on le retrouve d'ailleurs sur ST, Mac et les consoles les plus prestigieuses : Megadrive et Neo-Geo. Rien à voir avec le processeur poussif des PC d'entrée de gamme. Ce 68000 est soutenu par une série de coprocesseurs très puissants (Denise, Agnus, Paula) qui le soulagent de toutes les tâches subalternes.

L'Amiga est vraiment très bien doté au niveau des capacités graphiques. En mode overscan haute résolution, on accède à la résolution impressionnante de 768 x 580 pixels. Et tout cela avec une débauche de couleurs : de 32 en mode normal à 4 096 en mode HAM avec conflit de proximité. Seuls la Neo-Geo et le Mac Il peuvent se targuer de capacités réellement supérieures... En contrepartie, la haute résolution s'accompagne d'un clignotement assez désagréable de l'écran, à moins de disposer d'une carte Flicker-Fixer et d'un moniteur multisynchro, ce qui grève lourdement le budget

#### Richesse du son, mémoire extensible...

En ce qui concerne l'animation, l'Amiga dispose depuis toujours de l'équivalent du blitter des Atari STE (le coprocesseur qui accélère les transferts de blocs, très utile pour l'animation). Bien programmé, il permet d'obtenir de superbes scrollings différentiels. Côté son, on retrouve la même richesse quatre voies en stéréo et surtout un coprocesseur de qualité qui offre de multiples possibilités et un son d'une grande pureté. Rien à voir avec le désolant processeur Yamaha du ST ou le bip poussif des PC. J'entends une voix qui dit : « Et l'Apple II GS avec ses 16 voies ?» Oui, c'est vrai, mais ce ne sont pas les trois douzaines de GS présents en France qui risquent de porter ombrage à l'Amiga bien implanté. En revanche. les consoles 16 bits sont des concurrentes plus sérieuses dans ce domaine. Le système d'exploitation de l'Amiga a ses bons et ses mauvais côtés. Le fait qu'il soit sur disquette évite les mésaventures rencontrées sur Atari lors des changements successifs de ROM. Le Workbench avec son fonctionnement multitâche, ses icônes variées, ses menus déroulants et en cascade, sa souris et ses fenêtres multiples est bien plus convivial que les commandes MS-DOS. Mais il n'est pas exempt de défauts : absence de tri, de case d'ouverture maximale, et surtout obligation de repasser sous CLI (interpréteur de commandes à la manière du MS-DOS) pour certaines opérations. Tous ces défauts sont corrigés sur le Workbench 2.0 de l'Amiga 3000, qui ne devrait pas être trop difficile à adapter aux 500.

Le clavier est d'excellente qualité. La mémoire de masse est constituée d'un lecteur intégré de 3,25 pouces double face, d'une capacité de 880 Ko

168

Le match Amiga-ST est vraiment passé de mode. Avec raison! Si les deux machines conservent leurs avantages et défauts, elles sont toutes deux de mieux en mieux pourvues en logiciels de tous poils, Jacques Harbonn, qui fut - et reste - un inconditionnel du ST, s'est également offert un Amiga et a tout de suite été enthousiasmé par la machine. Voici ce qu'il en pense...

Cette grande capacité s'est malheureusement faite au détriment de la vitesse de lecture. Cette lenteur n'est d'ailleurs pas due au matériel lui-même mais à la structure des disquettes et au système d'exploitation. L'Amiga offre en standard un certain nombre d'interfaces : lecteur de disquettes externe (jusqu'à quatre au total en comptant celui qui est intégré, les ST et Mac classiques étant eux limités à deux), interfaces série et parallèle, prises joystick et souris correctement accessibles (pas comme sur STE !), prises cinch pour connexion stéréo sur chaîne hi-fi. On dispose en outre de deux connecteurs supplémentaires sur l'Amiga 500. Le connecteur d'extension mémoire interne est le plus utilisé car les applications sérieuses demandent un minimum de 1 Mo pour travailler (et souvent plus pour les animations) Il devient possible de gonfier son Amiga 500 en interne jusqu'à 2 Mo pour un coût raisonnable. Une nouvelle carte, la KCS PC Power Board, qui se connecte toujours sur le port d'extension interne, apporte 512 Ko. horloge et surtout émulateur PC-XT de bonne puissance. On peut augmenter encore la mémoire en ayant recours au connecteur externe (qui fournit tous les signaux contrairement à celui du ST) ; jusqu'à 8 Mo pourront être ainsi installés. L'Amiga 2000 avec ses multiples connecteurs d'extension élargit d'autant les possibilités de branchements de cartes variés (émulateur PC-XT, AT et Mac, cartes d'entrées-sorties, contrôle de processus, etc.). Au chapitre des périphériques, les disques durs sont bien représentés, ainsi que les digitaliseurs sonores ou vidéo (dont le remarquable mais coûteux Superpic, temps réel et les plus accessibles Vidi Amiga, temps réel, ou Digi-View Gold, HAM, Les genlocks sont aussi à l'honneur, l'Amiga s'étant taillé une place de choix dans le domaine du Desktop Vidéo.

#### J'AIME:

- les remarquables capacités graphiques
- la qualité du processeur sonore - le clavier franc
- **JE N'AIME PAS**
- la lenteur de la gestion disquette
- les lacunes de l'interface graphique
- le manque de logiciels professionnels
- de bureautique

La logithèque de l'Amiga est maintenant bien étoffée et l'année 1990 a beaucoup apporté dans certains domaines professionnels un peu défaillants jusque-là. Le jeu est très bien représenté et toutes les catégories sont abordées : jeux d'action, d'aventure, de réflexion, de rôle, de stratégie/action, de simulation. Les jeux d'action sur Amiga sont vraiment superbes avec des graphismes très colorés, une animation d'une fluidité impressionnante et des bandes sonores d'enfer, loi nul besoin, comme sur PC, d'avoir une configuration lourde et coûteuse (il faut un 386 VGA avec carte sonore pour surpasser l'Amiga dans ces domaines). L'Amiga est sans aucun doute la seule machine à pouvoir concurrencer au moins en partie les consoles 16 bits dans le créneau des jeux d'action (penchez-vous un peu sur Battle Squadron...).

#### Jeux, graphismes, animations, PAO

En outre l'Amina est bien plus qu'une console de jeu. Dans les domaines graphisme et animation, Deluxe Paint III et Photon Paint II sont absolument remarquables. Si vous ne devenez pas rapidement un Leonard de Vinci. c'est que vraiment vous n'êtes pas doué ! Le Desktop Vidéo est roi lui aussi. Des logiciels comme Deluxe Video III permettent des présentations superbes (animées et sonorisées) pour un travail somme toute facile. L'arrivée d'Excellence 2.0 pour les traitements de texte, de Publishing Partner Master pour la PAO et d'excellents et multiples programmes de MAO permet enfin à l'Amiga de jouer dans la cour des grands.

En revanche, tableurs et base de données relationnelle sont moins bien représentés. On neut trouver cependant des produits intéressants pour de petits travaux. Un pas vers l'avenir a été franchi avec l'Amiga 3000 processeur 68030 (32 bits) avec son coprocesseur 68881 cadencé à 16 ou 25 MHz. Workbench beaucoup plus puissant, très haute résolution (1 280  $\times$  512), 4 connecteurs d'extension 32 bits et 2 connecteurs AT, etc. Il vise le même créneau que le TT d'Atari mais son prix apparaît un peu moins compétitif. En conclusion, l'Amiga 500 est un excellent ordinateur, particulièrement à l'aise pour le graphisme et l'animation, mais disposant aussi maintenant de bons produits de bureautique. Jacques Harbonn

#### FICHE TECHNIQUE

Origine: USA Connection moniteur : Péritel ou câble spécial pour moniteur Amiga топива ситуа<br>**Microprocesseur :** 68 000 cadencé à un peu plus de 7 MHz **ROM**: 256 Ko RAM: 512 Ko à 1 Mo, extensible à 8 Mo Interface graphique : Intuition Modes graphiques : de la basse résolution (320 x<br>200) à la haute résolution (768 x 580 en mode

overscan entrelacé), le tout en 32 couleurs, 64 couleurs demi-teintes) ou 4 096 couleurs (HAM) Palettes : 4 096 couleurs Son : 4 voies en stéréo Mémoire de masse : lecteur de disquettes 3,25 pouces double face, au format particulier Amiga Prix: A 500: 3500 F; A 2 000: 6 000 F environ Importateur : Commodore France

évolutionnaire lors de sa sortie, le Mac a su évoluer en douceur et reste. a su evoluer en doudeur of honor. part. La politique commerciale d'Apple le réservait malheureusement aux entreprises et à quelques riches passionnés. Avec le regain d'intérêt d'Apple pour les petits budgets, le Mac devient accessible à l'amateur de micro loisir. Mais qu'est-ce qui rend donc cette petite machine unique ? On peut citer, au premier plan, une souplesse d'utilisation sans précédent. Ordinateur qui popularisa la souris et les menus déroulants, le Mac reste de loin la machine la plus conviviale. Grâce à son système d'exploitation et à ses routines en ROM, il s'adapte si facilement à l'esprit humain qu'on oublie parfois qu'il s'agit d'un ordinateur. Certes Windows 3.0 permet aux PC de se rapprocher dangereusement du Mac mais il reste lent et peu de softs lui ont, pour le moment, été adaptés. En outre, le système 7.0 révolutionnaire (attendu pour janvier) devrait creuser l'écart

La seconde force de Macintosh réside dans son environnement logiciel et périphérique.

#### De nombreux atouts : le SAV, les prix, la puissance

Grâce à ses capacités, l'enfant chéri d'Apple s'est imposé comme l'ordinateur idéal pour le traitement de texte, la PAO, le graphisme. l'hypermédia et la musique. Il dispose dans ces domaines de logiciels d'une puissance inégalée (X-Press, Photo Shop, Macromind Director...). Le Mac dispose également de périphériques de très bonne qualité couvrant les besoins les plus courants comme les plus pointus. Apple, c'est également un grand sérieux dans la fabrication et le SAV ainsi que, depuis peu, la possibilité de transférer et de lire des fichiers PC grâce au lecteur de disquettes compatible IBM qui équipe désormais l'ensemble de la gamme. A ces atouts intemporels du Mac s'ajoute, depuis octobre, l'attrait du prix. La gamme Apple a en effet subi de profonds réaménagements qui la rendent enfin attractive d'un point de vue financier. En entrée de gamme, on trouve désormais le Classic. Ce SE recarrossé est une excellente machine pour la plupart des applications dont peuvent avoir besoin les particuliers, les professions libérales ou les commercants. La version de base, avec lecteur de disquettes, est proposée à 6 500 F environ mais nous vous conseillons plutôt d'opter pour la configuration 2 Mo de RAM et disque dur à près de 10 000 F. Pour un peu plus cher (environ 16 000 F avec un moniteur couleur 12 pouces), le Mac II LC devrait en faire craquer plus d'un. Cette machine, qui s'inspire du Mac Il originel,

présente en effet deux avantages sur le Classic : la vitesse et la couleur. En ce qui concerne la vitesse, le 68020 cadencé à 16 MHz permet encore des prodiges en dépit de son âge, il s'agit quand même d'un 32 bits.

Quant aux couleurs, le Mac II LC en affiche 16

ou 256 parmi 16,7 millions mais l'ajout d'une

extension de mémoire vidéo vous permet de

### **Macintosh**

Le Macintosh dans Tilt? Hé oui! Les spectaculaires baisses de prix de la petite merveille d'Apple la mettent désormais à la portée de - presque - toutes les bourses. Mais quelles sont les raisons qui font craquer pour un Mac alors qu'un ST, un Amiga ou même un PC vous tendent les bras. Olivier Scamps, un passionné de la première heure, explique pourquoi le Mac reste, selon lui, irremplacable.

passer à 32 000 ou à 256 000. Les possibilités sonores sont également excellentes et un micro, fourni avec la machine, vous permet de digitaliser tous les sons que vous voudrez. Le LC est la machine qui s'impose pour les graphistes, les musiciens ainsi que pour ceux qui veulent se livrer à des applications trop lourdes pour un Classic (PAO, gestion...) Ne vous précipitez pas chez votre revendeur : la machine ne sera disponible qu'à partir de janvier.

Réservé aux plus fortunés, le SI est une machine de rêve : 68030 à 20 MHz, 2 à 5 Mo d'origine, gestion d'un nombre plus important d'écrans, mémoire vidéo étendue d'origine. possibilité d'avoir 16,7 millions de couleurs en simultané (carte 24 bits) et connecteur d'extension, c'est la machine idéale pour toutes les « grosses applications ». Son prix qui approche les 30 000 F peut effrayer mais il reste raisonnable, compte tenu de la puissance de la machine. Les Mac // LC et S/ sont livrés avec une carte graphique intégrée et acceptent deux moniteurs couleur différents : le tout nouveau 12 pouces affichant 512 x 342 (3 400 F environ) et le bon vieux 13 pouces offrant 640 x 480 (5 000 F environ). Pour les applications vraiment rès pointues comme les images de synthèse, il y a encore olus puissant dans la gamme Apple mais les Mac II CI et FX sont vraiment trop chers pour nous, pauvres mortels. Si vous en avez envie. vous pourrez également acquérir un SE/30 mais cette machine n'est plus très compétitive face au LC, certes un peu moins rapide mais qui gère la couleur en standard. Alors, le Mac machine exceptionnelle ? Oui. Le Mac machine ultime ? Pas tout à fait. Si la

### J'AIMF .

- la qualité des softs et des périphériques - la facilité d'utilisation
- les capacités graphiques et sonores
- $(Mac II)$
- -les possibilités de communication
- avec l'univers PC
- les nouveaux tarifs - le sérieux du SAV
- **JE N'AIME PAS:**
- la faiblesse de sa ludothèque
- le prix des softs et des périphériques
- la difficulté de programmation
- 

plupart de ses défauts (prix, isolement) ont été comgés, il subsiste maloré tout quelques problèmes qui peuvent dissuader certains. Ce n'est tout d'abord pas la machine idéale nour s'initier à la programmation. Les conflits avec es nombreuses routines contenues en ROM font en effet de la programmation sur Mac un « sport » de pro. Et avant de maîtriser la machine, il faudra avoir peiné pendant ongtemps. Ensuite, le Mac est loin d'être 'achat idéal pour le fou de jeux. Sa ludothèque est en effet bien inférieure, tant en qualité qu'en quantité, à celle d'un Amiga. d'un ST ou d'un PC. Il y a certes d'excellents jeux mais la plupart privilégient la réflexion simulations, jeux de rôle ou d'aventure). 'action étant très rare. En outre, si les softs développés

spécifiquement sur cette machine sont souvent bien réalisés, on ne peut en dire autant des adaptations de succès d'autres machines. A quelques exceptions près (Bard's Tale. Grand Prix Circuit...), celles-ci sont souvent faites à la va-vite et, de ce fait, peu adaptées à la machine. Néanmoins, les nouveaux prix et l'imuption du Mac dans les foyers devraient. comme sur PC il y a quelques années, changer cette situation. Le marché du jeu s'élargissant, les éditeurs manifesteront plus d'intérêt pour l'ordinateur de Cupertino.

#### LA machine personnelle par excellence

Dernière réserve, le prix des logiciels est assez exhorbitant : autour de 800 F en movenne pour un utilitaire, 2 500 F pour un traitement de texte, et plus de 5 000 F pour un bon logiciel de dessin ou de PAO. Même si la puissance de ces softs n'a aucun rapport avec ce que l'on trouve sur ST ou Amiga, il faut reconnaître que l'addition est salée. Là encore. il est probable que la diffusion des Mac dans les foyers entraînera la naissance, en marge des « poids lourds » destinés aux entreprises. d'un marché du logiciel bon marché (les éditeurs savent très bien que, dans le cas contraire, le piratage sera le seul bénéficiaire de l'augmentation des ventes de machines). Que ces réserves ne vous dissuadent pas : si pour vous un ordinateur n'est pas qu'une console de jeu et si vous ne souhaitez pas apprendre à programmer, le Mac est LA machine personnelle par excellence. l'ordinateur après lequel il est impossible de revenir à une autre machine. Il n'est qu'à voir l'amour absolu que lui portent ses utilisateurs. Olivier Scamps

**FICHE TECHNIQUE** Origine: USA Microprocesseur: 68 000 (Classic); 68 020 (LC); 58 030 (SI) RAM : 1 ou 2 Mo extensibles à 8 (Classic), 2 Mo extensibles à 16 (LC, SI) **ROM**: 512 Ko **Résolution graphique :** 512 × 342 (Classic)<br>512 × 342 ou 640 × 480 (L.C. SI)<br>**Nombre de couleurs :** 2 (Classic), 16, 256 ou 16,7 millions parmi 16,7 millions (LC, SI) Son : 4 canaux de digitalisation (stéréo sur LC et SI) Drive : lecteur 3"1/2 de 1,44 Mo (compatible IBM) Prix (avec écran) : environ de 6500 à 10000 F<br>(Classic) : 16 000 F (LC) : de 30 000 à 38 000 F (SI)

169

#### opularisés par Amstrad et ses 1512, D les PC domestiques sont aujourd'hui répandus. Ces Personnal Computers, créés par IBM et considérés pendant longtemps comme des machines uniquement professionnelles, se sont implantés rapidement dans les domaines du jeu et de l'utilisation personnelle. Ils ont en ce domaine de nombreux atouts : des performances en amélioration constante, une compatibilité ascendante totale (un AT peut utiliser tous les programmes développés sur PC/XT, etc.), des prix en baisse rapide et une logithèque impressionnante. Cela ne veut pas dire que le PC soit la « machine » idéale. De nombreuses limitations subsistent : la compatibilité des cartes vidéo est souvent approximative, les deux standards de souris ne sont pas toujours respectés, les cartes d'extension prévues pour un PC/XT ne peuvent pas être utilisées sur AT, celles développées pour PS/2 sont spécifiques (et plus chères).

#### Les meilleurs outils de programmation

Comme tous les micros, les PC correspondent à un besoin précis et ont beaucoup de mal à sortir de leurs fonctions primitives. Ils permettent d'utiliser de nombreux programmes professionnels tableurs (Excel, Lotus 1-2-3), bases de données (Paradox, Dbase), traitements de texte (Word, WordStar, Sprint) et programmes « verticaux » (gestions de stock ou de cabinet médical, par exemple) qui sont souvent les plus performants du marché. Dans le domaine de la programmation, ils offrent de loin les meilleurs langages et les meilleurs environnements (de nombreux jeux pour consoles sont développés sur PC, à l'aide d'émulateurs). Les jeux de rôle, de réflexion et de simulation sont nombreux et de très bonne facture : Ultima VI, Bard's Tale I et II (et bientôt Bard's Tale III), Indianapolis 500, Flight Simulator VI, Welltris, Railroad Tycoon, tous les Sierra on Line... En revanche, les jeux d'arcade sont rares, et leur qualité est loin de valoir celle des jeux sur consoles.

Cette situation est compréhensible : une configuration PC jouable (286, disque dur, VGA couleur) est, du fait de son prix, réservée à des utilisateurs plus âgés (et plus fortunés), souvent attirés par des jeux plus intellectuels et désireux d'utiliser leur ordinateur à d'autres fins. La sobriété de l'interface MS-DOS est sans doute aussi pour beaucoup dans l'atmosphère professionnelle qui entoure cette machine, ce malgré les interfaces graphiques (Windows 3, GEM...) qui apportent un appréciable confort d'emploi. Le DOS est pourtant un des points forts des PC : il est à la fois plus rapide et plus puissant que, par exemple, GEM sur ST! Le domaine sonore est rudimentaire le petit haut-parleur (une voix) des PC est 170

Les compatibles, aux Etats-Unis, sont tellement répandus que la plupart des logiciels qui nous arrivent d'outre-Atlantique sont d'abord développés pour les PC. L'Europe est encore loin d'avoir atteint le taux d'équipement des USA mais en prend tranquillement le chemin. Jean-Loup Jovanovic explique pourquoi les PC peuvent représenter, aujourd'hui, un bon choix.

ridicule face aux possibilités musicales d'un Amiga ou d'un ST, et il est souvent plus agréable de couper le son. La seule carte d'extension sonore disponible actuellement en France est la Sound Blaster (à plus de 1 000 F !), mais d'autres sont attendues pour Noël (Adlib,...).

Les graphismes PC ont, avec l'apparition des cartes VGA (640x480) et super VGA (800x600), rattrapé et largement dépassé ST et Amiga, ce qui donne lieu actuellement à l'apparition de jeux superbes (Das Boot) et de très bons programmes de dessin (Deluxe Paint Ile...). La vitesse est un point important sur PC : les AT et PS/2 à base de 386 (et maintenant 486) sont trente ou quarante fois plus rapides que le PC IBM de référence (8088 à 4,77 MHz). Cette rapidité est particulièrement vitale pour certains jeux : Ultima VI est agréable sur 386. supportable sur 286 mais trop lent pour être jouable sur 8088 ! A l'inverse, Vixen est trop rapide sur 386. Il est certes possible de ralentir un ordinateur (il existe de nombreux programmes du domaine public pour cela), mais pas de l'accélérer ! En conclusion, l'achat d'un PC, d'un AT, ou d'un PS/2... est envisageable dans les cas suivants.

- Vous désirez utiliser le côté « professionnel » : vous trouverez sans difficulté un programme convenant à vos hesoins.

- Vous aimez les jeux de réflexion, de rôle, d'aventure. Il ne manque guère que Dungeon Master, annoncé pour bientôt... - Vous aimez les simulations : les plus belles sont indéniablement sur PC (LHX, Indy 500, FS 4...).

> J'AIME: - le nombre et la qualité des programmes - les possibilités d'extensions - l'affichage VGA - la vitesse des PC à base de 80386

#### **JE N'AIME PAS :** - l'absence de jeux d'arcade

- le prix d'une configuration  $x$  suffisante  $x$ .

- Vous voulez programmer : tous les langages sont disponibles, souvent en plusieurs versions (par exemple, vous avez choix entre Microsoft C, Turbo C, Zorland C, Lattice C...). Les PC sont déjà « anciens », ce qui leur permet d'être (presque) exempts de bogues et d'être bien documentés.

#### La configuration minimale pour jouer est assez chère

Vous avez les moyens ! Un AT est indispensable pour jouer à la majorité des jeux récents, l'affichage VGA est devenu un standard et le disque dur une nécessité Ultima VI fait sept disquettes ; Turbo C Professionnal : 15 disquettes...). Une telle configuration dépasse allégrement les 10 000 F, ce qui n'est pas à la portée de toutes les bourses ! Un PC « bas de gamme » (comme le 1512) ne permet d'utiliser que des jeux anciens et ne me paraît pas être un bon choix pour une utilisation ludique : ce n'est pas sans raisons qu'IBM a lancé son PS/1, ordinateur familial basé sur un 286, qui propose l'affichage VGA en standard... Il est assez cher, mais certains concurrents offrent une configuration similaire à un meilleur prix. - Vous n'aimez pas les jeux d'arcade ! Ils sont rares sur PC et généralement pas très bons.

Si vous désirez un PC et aimez les jeux d'arcade, le mieux est d'avoir - aussi une console ; mais il s'agit là aussi d'un problème de moyens.

Jean-Loup Jovanovic

#### **FICHE TECHNIQUE**

Microprocesseurs :<br>famille 80 × 86 Intel (clossés par puissance croissante) PC, XT et PS/2 8530 : 8088 ou 8086 AT, PS/2 8550...: 80286 PS/2 8555sx : 80386sx (de puissance intermédiaire entre le 80286 et le 80386) AT 386, PS/2 8580...: 80386 Mémoire: variable, de 256 Ko à plusieurs Mo (640 Ko recommandés. Mémoire de masse: disquettes de 3"1/2 ou 5"1/4, de 360 Ko à 1.44 Mo disques durs jusqu'à plusieurs centaines de Mo Affichages: MDA: texte 24 lignes de 80 colonnes CGA:  $640 \times 200$  mono et  $320 \times 200$ , 4 couleurs

Hercules:  $720 \times 350$  mono<br>EGA:  $640 \times 350$ , 16 couleurs parmi 64 MCGA (PS/2 modèle 30): 320 x 200, 256 couleurs parmi plusieurs milliers<br>VGA : 640 × 480, 16 couleurs, même palette que le

**MCGA** EVGA: 800 x 600 ou 1024 x 768. (standard VGA

étendu, « non afficiel »)<br>il existe une compatibilité ascendante : la carte EGA émule le MDA et le CGA, la carte VGA émule tous les modes jusqu'à  $640 \times 480$ , y compris le mode Hercules

Sons: haut-parleur intégré, une voix ; longtemps absentes du marché français, les cartes sonores arrivent maintenant en force.

Clanter: 85 touches (PC et XT) ou 102 touches (AT et PS/2) Souris:

il existe deux standards, Microsoft et Mouse System, toutes les souris étant sensées être compatibles avec fun d'eux

## **Amstrad CPC**

e marché de la micro familiale semble Les Amstrad CPC ont conquis un devenir l'un des thermomètres les plus public immense puisque plus de fiables du dynamisme de l'informatique 800 000 machines ont été vengrand public. Cette fin d'année 90 ne saurait dues à ce jour. Les CPC + gomnous démentir, puisque les plus grands constructeurs investissent massivement un ment la plupart des défauts des secteur du marché qui jusqu'alors semblait anciens CPC. Ce « lifting » seralaissé pour compte. Devant l'agressivité des t-il suffisant pour lutter contre les ST, PC et Amiga d'un côté et les Amstrad I'un des poids lourds de la micro consoles de l'autre ? Eric Cabefamiliale ne pouvait rester inactif. Avec un parc de 800 000 CPC rien que pour la France, ria esquisse une réponse... Amstrad se devait de garder le bénéfice de

> domaines de jeu sont abordés : action et arcade majoritairement, aventure, réflexion... Les CPC avant surtout acquis leurs lettres de noblesse dans le domaine ludique, on ne peut qu'apprécier la désormais surabondante présence des ports joysticks, deux au standard Atari et un troisième à transfert analogique (qui nécessitera toutefois des jeux spécialement écrits à cet effet). Les amateurs de pistolets et de cravons optiques n'ont pas non plus été oubliés puisque le CPC intègre désormais un port à cet usage. D'autre part, avec l'apparition d'un port cartouche sur le côté gauche des machines. on ne peut s'empêcher de penser que les CPC lorgnent du côté des consoles. Les machines peuvent en effet recevoir des jeux développés pour la console Amstrad GX 4000 A noter que le basic traditionnellement en ROM sur les anciennes machines est désormais livré en standard sur une cartouche qui supporte simultanément le basic Locomotive Software et un jeu de course de voitures. La formule peut s'avérer intéressante si, dans l'avenir, le constructeur décide de diffuser un basic plus performant : pour le moment cela constitue plutôt une contrainte, puisqu'en cas de perte de la cartouche. impossible de programmer. En ce qui concerne les performances audiovisuelles, les CPC+ présentent quelques améliorations par rapport aux anciens modèles. Bien que disposant toujours d'une sortie audio sur trois voies, les machines disposent désormais de possibilités stéréophoniques : le moniteur est en effet pourvu de deux haut-parleurs. La restitution sonore est bien meilleure que sur les anciennes machines, les haut-parleurs du moniteur étant de meilleure qualité que le petit

#### **J'AIME:**

- la simplicité de mise en œuvre
- les qualités esthétiques de la nouvelle gamme
- la taille de la logithèque
- (problèmes d'incompatibilité
- $mis \land natt)$

#### JE N'AIME PAS:

- les problèmes d'incompatibilité
- des logiciels
- le manque d'innovations
- technologiques
- le peu d'ergonomie de la
- manette fournie avec la machine

haut-parleur intégré dans l'unité centrale des anciens CPC

Les machines gardent les mêmes modes graphiques que les anciens modèles, c'est-àdire 160 x 200 en 16 couleurs, 320 x 200 en quatre couleurs, 640 x 200 en deux couleurs. La principale innovation dans l'affichage graphique réside dans une extension de la palette de couleurs disponible qui passe de 32 couleurs (théoriques) à 4 096 couleurs. Il n'est malheureusement pas possible d'accéder directement à cette palette étendue en basic Locomotive Software (il ne vous reste plus qu'à vous mettre à l'assembleur). Comble de l'horreur, si d'aventure un programmeur décidait d'y accéder pour enjoliver son Space Invaders avant commercialisation, il encourrait les foudres d'Amstrad qui réglemente l'accès aux nouvelles routines. Pire, si ce programmeur persistait à commercialiser un jeu disposant de la nouvelle palette, il serait obligé de le sortir sur support cartouche dont Amstrad a le monopole de fabrication. En terme de coût, l'opération risque fort d'être désastreuse pour le pauvre programmeur puisque les cartouches dont Amstrad a l'exclusivité de production coûtent 65 F pièce contre 5 F pour une disquette...

#### Des jeux, oui, mais sur 8 bits...

La nouvelle gamme CPC, c'est évident. dispose d'améliorations intéressantes. néanmoins les choix technologiques qui ont présidé à sa conception peuvent laisser sceptique. En effet, à l'heure où tous les constructeurs se dirigent vers des machines à microprocesseur 16 bits voire 32 bits et des méga-octets de RAM, l'électronique des CPC+ peut paraître un tantinet désuette. On pourra objecter que la nécessité de rester compatible avec l'énorme quantité de logiciels déjà produits justifie le choix d'une technologie 8 bits ; malheureusement, à l'usage, une grande quantité d'anciens logiciels s'avèrent incompatibles. Les CPC+ constituent sans aucun doute d'excellentes machines d'initiation à la programmation, cependant les fanas de jeux risquent fort de ne pas y trouver leur compte, car malgré les quelques améliorations apportées par le constructeur, les jeux fournis sur ces machines ne pourront en aucune manière concurrencer ceux issus des machines à technologie 16 bits. Fric Caberia

#### **FICHE TECHNIQUE**

Origine: Grande-Bretagne Connexions moniteur : spécifique Amstrad Microprocesseur: Z80A RAM : 64 Ko pour le 464 + et 128 Ko pour 6128 + Modes graphiques :  $160 \times 200$  en 16 couleurs,<br> $320 \times 200$  en 4 couleurs,  $640 \times 200$  en 2 couleurs Palette graphique: 4 096 couleurs San : 3 voies en stéréo plus un canal de bruit Mémoire de masse : disquette 3 pouces de 160 Ko<br>Prix : CPC 464 + monochrome : environ 2 000 F. CPC 464 + couleur. CPC 6128 + monochrome: environ 3 000 F. CPC 6128+ couleur: environ  $4.000F$ 

Importateur: Amstrad France

interfaces, les CPC disposent du nécessaire On remarque l'apparition à l'arrière de la machine d'une interface parallèle entièrement compatible Centronics. Le traditionnel bus

d'extension garde le même brochage mais adopte un connecteur plus professionnel, il n'en est cependant plus question de brancher vos anciens périphériques si vous ne disposez pas du type de connecteur. On note aussi la présence d'un port de branchement pour un drive supplémentaire.

Pour ce qui est de la ludothèque, tous les

IBM, Apple, Atari et autres Commodore.

l'environnement logiciel déjà existant.

De ce fait, au grand dam des fous de

nouveautés technologiques, les nouvelles

l'ancienne gamme en leur apportant des

catégorisation de l'ancienne gamme : un

CPC faisaient l'objet de critiques.

machines reprennent les caractéristiques de

améliorations dans tous les domaines où les

Les CPC 6128+ et CPC 464+ reprennent la

modèle avec lecteur de disquette interne et

l'autre avec un lecteur de cassette interne.

leur esthétique Bio design. Fini en effet les

arêtes ajqués des anciens boîtiers et les

nouvelles machines frappent par la qualité de

allures « arlequines » du clavier du modèle 464

une livrée beige au look très ST-Amiga que se

De nouvelles machines

aux caractéristiques anciennes

La procédure d'installation des machines ne

mise en œuvre qui a été en grande partie à

'accoutumée, c'est en effet le moniteur qui

branchements se limitent donc à l'alimentation

et au câble vidéo. Le moniteur est désormais

Concernant les périphériques de mémoire de

mêmes caractéristiques que l'ancien modèle.

compteur analogique du magnétophone. Le

modèle à lecteur de disquette garde le format

le même pour les deux types de machines.

masse, le lecteur de cassette garde les

A noter cependant la disparition du petit

(de plus en plus marginal) 3 pouces pour

d'évidentes raisons de compatibilité citées

du lecteur de disquette, une anomalie

et même du superflu.

plus haut. Les puristes observeront, au suiet

ergonomique : la diode d'activité de ce dernier

est située à gauche de la machine alors que

le lecteur est à droite. En ce qui concerne les

dément pas la réputation de simplicité de

l'origine du succès des CPC. Comme à

contient l'unité d'alimentation. Les

dues à ses touches multicolores. C'est dans

Sitôt sorties de leurs emballages, les

présentent les deux nouveaux CPC.

# **PC Engine/Supergrafx**

a gamme NEC est désormais constituée de deux machines : la PC Engine et la Supergrafx. La première, rebaptisée Coregrafx, reste la plus grande réussite de NEC. Cette petite console au look ravageur a connu (et connaît toujours) un succès certain au Japon. Ses trois ans d'âge se font légèrement sentir mais ses performances restent bonnes. 65C02 à 7.2 MHz assisté de connocesseurs. 256 x 216 pixels en 256 couleurs parmi 512, 6 voies stéréo sur 8 octaves et 64 sprites simultanément, on a déjà vu pire. La PC Engine dispose de trois atouts majeurs. En premier lieu, un prix très raisonnable vu ses qualités : d'abord vendue comme console « haut de gamme », elle est, depuis la rentrée, proposée à moins de 1 300 F avec un jeu. Ce prix la positionne en milieu de gamme, entre des machines nettement inférieures (NES, SMS, GX 4000) et des consoles olus puissantes mais plus chères (Megadrive, Neo Geo). On appréciera que le prix des cartouches ait suivi cette baisse : il s'échelonne désormais entre 250 et 350 F (en grandes surfaces).

#### PC Engine: une ludothèque riche et de qualité

Second atout : sa formidable ludothèque. Plus de 150 jeux, et, avec une moyenne de 10 nouveautés par mois, le flot ne semble pas prêt de se tarir. Si les conversions d'arcade sont majoritaires, tous les genres sont représentés : sport, aventure, rôle et même wargame. Cette ludothèque est également d'excellente qualité. Des jeux comme Formation Soccer, Tiger Heli, Splatter House,<br>Super Star Soldier, Vigilante, Operation Wolf ou Ys sont des musts absolus, toutes machines confondues. Les programmeurs commencent à maîtriser à merveille la machine et cela se sent vraiment. En outre, les capacités graphiques inférieures de la machine sont souvent compensées par des animations bien plus soignées et une jouabilité meilleure que sur des machines plus puissantes. On en arrive même à des paradoxes : After Burner II, un ieu Sega, est largement aussi bon sur PC Engine que sur Megadrive.

Dernier atout de la petite NEC : la possibilité d'y connecter un CD ROM, malheureusement doté d'une ludothèque un peu maigre. Mais la PC Engine présente également des défauts dont le plus gênant réside dans l'absence de distributeur officiel. Sodipeng remplit très bien ce rôle pour le moment. Malheureusement, les consommateurs sont à la merci de NEC qui pourrait (et même risque

- PC ENGINE J'AIME: -sa petite taille  $-$ son prix - la qualité et la variété de sa ludothèque
- la possibilité de connecter un CD ROM - la possibilité de jouer à cinq
- 
- JE N'AIME PAS :
- la présence d'un seul port joystick
- -l'absence de distribution officielle

Adversaire redoutable de la Megadrive de Sega, la Coregrafx de NEC offre, pour un prix nettement plus abordable, des jeux d'une qualité pratiquement égale. La Supergrafx, compatible avec sa petite sœur, est pour sa part handicapée par le manque de jeux. Alors, que choisir? Olivier Scamps répond...

fort, d'après certaines rumeurs) importer la Turbografx, version US de la PC Engine, incompatible avec la console vendue actuellement. Il faut quand même signaler que, vu le parc installé en France (entre 5 000 et 10 000 unités pour l'instant) et le faible nombre de jeux disponibles sur le format américain. l'importation de cartouches et de consoles japonaises continuera sans nul doute. Comme les acheteurs de Megadrive aponaise, les possesseurs de NEC nippones ne seront certainement pas privés de nouveautés. Autre conséquence de cette absence d'importation officielle : un certain nombre de jeux sont en japonais, ce qui est très gênant dans le cas des jeux d'aventure et de stratégie. Certes, on commence à voir annaraître des jeux permettant de choisir entre anglais et japonais (Klax, JB Harrold), mais ce mouvement reste encore marginal. Le cas de la Supergrafx, la console haut de gamme de NEC, est plus complexe. Lancée il y a un peu moins d'un an pour concurrencer

FICHE TECHNIQUE PC ENGINE Origine : Japon Microprocesseur: 65 C02 à 7,2 MHz + esering. RAM: 8 Ko RAM vidéo: 64 Ko  $R$ esolution: 256  $\times$  216 Couleurs: 256 parmi 512 Nombre de sprites simultanés : 64 Capacités cartouches : de 256 à 512 Ko Son : 6 voies stéréo sur 8 octaves dont 1 voie FM Prix : près de 1 300 F avec 1 jeu ; environ 4 000 F avec le CD ROM et 1 jeu

la Megadrive, cette machine est très séduisante. Les mauvaises langues qui disent qu'il ne s'agit que d'une PC Engine à peine améliorée ont tort. Car, si le processeur principal et les capacités sonores restent les mêmes, les améliorations apportées sont suffisamment importantes pour permettre à la SGX de surclasser une machine comme la Megadrive. La résolution graphique est aussi importante que celle de la machine de Sega, la palette supérieure (4 096 couleurs), et l'ajout de coprocesseurs supplémentaires permet à cette machine d'être aussi rapide, si ce n'est plus, qu'une « vraie » 16 bits.

De plus, le scrolling sur deux plans, les déformations d'images ainsi que les zooms et les rotations pour la 3D sont en « hard », ce qui facilite le travail des programmeurs. La possibilité d'afficher 128 sprites simultanément et la RAM vidéo de 128 Ko enfoncent le clou et permettent à la SGX de s'imposer comme

l'une des consoles les plus douées pour les animations. Sans oublier une capacité cartouche supérieure (1 Mo) qui permet d'inclure plus de graphisme, d'animations et de faire des softs plus riches. Les premiers jeux développés spécifiquement sur cette machine montrent bien ses potentialités : ainsi la version SGX de Ghouls'n Ghosts offre des graphismes et des animations supérieurs à ceux de la version Megadrive. De même les scrollings de Grandzort sont parmi les plus beaux jamais vus sur console (Neo-Geo exceptée). Quant aux adaptations de Strider et de Galaxy Force II sur lesquels travaillent les programmeurs japonais, elles risquent, au vu des photos d'écran, de casser la baraque.

#### **Acheter une Supergrafx,** c'est parier sur l'avenir

Alors la Supergrafx machine ultime? Malheureusement non, car cette superbe bécane souffre d'un grave défaut : la pénurie de softs : quatre jeux (logiquement autour de six à la fin de l'année), c'est peu quelle que soit leur qualité. On peut d'autant plus le déplorer que le fautif n'est autre que NEC, visiblement peu décidé à faire de l'ombre à la PC Engine, La sortie de la Superfamicom au Japon devrait toutefois remuer un peu ce géant frileux et l'obliger à soutenir sa nouvelle machine. Le résultat pourrait alors faire mal mais, pour l'instant, acheter cette console revient à faire un pari sur l'avenir et à se résigner à l'utiliser le plus souvent comme une PC Engine (ce qui n'est déjà pas si mal...). Les machines NEC ne sont pas parlaites, c'est certain, mais elles ont suffisamment de qualités pour séduire l'amateur de micro loisir Si vous en avez les moyens, la raison impose certainement d'acheter une Megadrive. officiellement distribuée en France, mais la passion peut vous suggérer le contraire. Un grand nombre de journalistes de Tilt, moi le premier, ont craqué pour cette console et ne regrettent pas leur choix, loin de là. Olivier Scamps

#### SUPERGRAFX

- J'AIME: - sa puissance en matière de graphisme et d'animation - la qualité des jeux disponibles - la compatibilité totale avec la PC Engine **JE N'AIME PAS:**  $-$ son look le faible nombre de jeux spécifiques dédiés - un seul port joystick - l'absence de distribution officielle FICHE TECHNIQUE SUPERGRAFX Origine: Japon Microprocesseur: 65 C02 à 7,2 MHz + oprocesseurs PC Engine + nouveaux coprocesseurs  $RAM \cdot 32 K<sub>0</sub>$ RAM vidéo : 128 Ko
- Capacités cartouches : de 512 à 1 Mo Résolution:  $320 \times 244$ Couleurs: 256 parmi 4 096 Capacités sonores : 6 voies stéréo sur 8 octaves + I voie FM (ajout de filtre pour améliorer le son) Prix : près de 2 000 F avec 1 jeu

des rayages ces prochaines années. Il est évident que la Megadrive est attendue par bon nombre de joueurs et ceux qui ne la connaissent pas encore risquent fort de craquer, lorsqu'ils découvriront les magnifiques programmes dont elle dispose. Sur le plan des performances techniques, la Megadrive surclasse largement toutes les autres consoles de notre sélection, à l'exception de la Supergrafx. Sur une machine aussi impressionnante. le moindre petit ieu présente des scrollings différentiels à couper e souffle, de superbes graphismes et des bruitages étonnants. De plus, la Megadrive bénéficie d'un look très agréable. Il est regrettable qu'une console de cette qualité ne dispose que d'une seule manette, ce qui vous oblige à en acheter une seconde si vous voulez jouer à deux, mais c'est le seul reproche que l'on puisse lui adresser. Du côté des accessoires, Virgin distribue un adaptateur, qui permet de faire fonctionner la aste ludothèque de la Sega 8 bits sur une Megadrive. Bien sûr les nouveaux venus sur Sega ne seront pas très intéressés par cet accessoire, mais bien des anciens possesseurs de la console 8 bits seront ravis de retrouver leurs programmes préférés. Cet accessoire ne gâche en rien le look de la Megadrive, grâce à son agréable design, et il s'emboîte dans le port cartouche sans la moindre difficulté. Sega envisage de commercialiser un lecteur CD ROM qui se connecterait sur la Megadrive, mais aucune date de sortie n'a encore été avancée. Pour ses débuts, la Megadrive a la chance de pouvoir bénéficier des structures de la Master System. Si yous êtes membre du club Sega. vous pouvez donc téléphoner à Maître Sega pour obtenir des aides de jeu, mais Virgin ne épondra qu'aux questions portant sur les programmes distribués en France, à vous de vous débrouiller pour les jeux en import. D'autre part, le serveur Minitel Sega comporte déjà une rubrique Megadrive. Virgin distribue la Megadrive dans toute la

a console 16 bits de Sega devrait faire

rance mais, vu l'accueil enthousiaste que reçoit cette console, il n'est pas exclu qu'elle soit manquante dans certains points de vente à l'approche des fêtes. Virgin ne distribue actuellement qu'une vingtaine de programmes, sur les soixante ieux disponibles au Japon. Il ne faut pas oublier que si la Megadrive arrive seulement dans notre pays. elle est sortie depuis plus d'un an au Japon. Il serait suicidaire pour Virgin de commercialiser utant de programmes d'un seul coup. Alors, y aura un décalage entre les sorties au lapon, et en France pendant un certain temps t si vous voulez les fantastiques Super Monaco GF et Thunder Force III, il vous faudra encore attendre quelques mois. Ce décalage devrait avoir disparu à la fin de l'année prochaine et d'ici là, Virgin est bien décidé à réaliser des sorties simultanées avec e Japon pour les gros titres à venir. Cette fois, Sega semble bien décidé à ne pas renouveler la même erreur que pour la Master System et, d'entrée de jeu, la Megadrive est

# **Megadrive**

Pour l'instant, la Megadrive jouit d'une situation privilégiée : elle n'a pas de concurrente directe. La Famicom, console 16 bits de Nintendo, n'est pas encore disponible et ne le sera pas de sitôt, à moins que Nintendo ne décide un changement stratégique de dernière minute. Reste la NEC. beaucoup moins chère. A.H.-L. vous donne son opinion...

ouverte aux éditeurs extérieurs. De nombreux éditeurs américains et anglais croient en l'avenir de cette console et ils se sont déià mis au travail. Certains des meilleurs éditeurs sur micro, comme Electronic Arts. Microprose ou Tengen ont déjà publié plusieurs titres sur la Megadrive. Elle peut également compter sur des géants de l'arcade comme Namco ou Taito, qui développaient déjà des programmes sur la PC Engine. Bien d'autres éditeurs vont se joindre à eux très prochainement, ce qui devrait fortement dynamiser la ludothèque de cette console.

#### Une ludothèque top niveau pour la Rolls des consoles

Globalement, la ludothèque de la Megadrive présente la même orientation que celle de la Master System. La plupart des genres sont abordés, avec une prédominance sur les jeux d'arcade. Bon nombre des jeux d'action réalisés par Sega comportent un tableau d'options qui vous permet de modifier le niveau de difficulté du jeu, ou encore de changer les fonctions des boutons. Cela est très appréciable, sans même parler des divers cheat mode que l'on découvre par le bouche à oreille. Les premiers titres développés sur cette console, comme Super Thunderblade ou Space Harrier II, sont déjà dépassés par les derniers jeux. Les programmeurs ont fait de gros progrès et ça fera sans doute très mal lorsqu'ils sauront exploiter au maximum les capacités de cette machine. La ludothèque de la Megadrive est particulièrement riche en jeux d'action, qu'il s'agisse de conversions d'arcade ou de créations originales. Ghouls'n Ghosts, Golden Axe, Altered Beast, Forgotten Worlds, New Zealand Story et Eswat sont d'impressionnantes conversions. L'esprit de l'arcade souffle également sur les créations originales de Sega. The Revenge of Shinobi ou Mystic Defender sont de petites merveilles qui ne seraient pas déplacées dans une salle

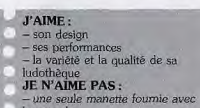

la console

d'arcade et Batman, de Sunsoft, est excellent. Il convient encore de citer le superbe Moonwalker qui, même s'il n'offre pas un grand intérêt de jeu, fera craquer plus d'un queur pour l'extraordinaire qualité de sa éalisation. Regardez donc Michael Jackson danser parmi les morts-vivants sur une musique percutante c'est un grand moment! La Megadrive offre ce qui se fait de mieux dans le genre et aucune autre console ne peut rivaliser avec elle sur ce terrain. Les shoot-them-up ne sont pas encore très nombreux sur la Megadrive, mais on trouve déjà quelques petites merveilles comme Thunder Force III (Tilt d'or 90). Il y a galement Phelios, de Namco, un grand shoot-them-up dans la lignée de Dragon Spirit, ainsi qu'une bonne conversion de Hallfire. Aux côtés de ces grands titres on trouve quelques shoot-them-up moins connus. comme Wipe Rush ou Truxton, qui ne manquent pas non plus d'intérêt. Côté sports, l'affaire est en bonne voie. La simulation de golf est vraiment excellente et les amateurs de basket ou de football ne seront pas déçus par Superial Basketball et Norld Cup Soccer.

Les jeux d'action/réflexion n'ont pas été oubliés, avec à leur tête une version deux joueurs de Tetris, le classique du genre. Klax est également présent avec une excellente version pour deux joueurs. Columns est une passionnante conversion d'un jeu d'arcade qui est une variante de Tetris.

A l'instar de la Master System, la Megadrive s'ouvre aux jeux de rôle. On retrouve une version de Y's, ainsi que de nouveaux titres très intéressants, comme Phantasy Star II ou Sword of Vermillion. L'arrivée de nouveaux éditeurs venus de la micro permet à la Megadrive d'aborder des genres qui ne sont représentés sur aucune autre console. Ainsi, on découvre les premières simulations sur console. Nous verrons arriver prochainement F 15 Strike Eagle et 688 Sub Attack. La porte est ouverte également à des jeux très originaux jusqu'alors réservés aux micros, comme le génial Populous d'Electronic Arts. Avec de tels programmes, la Megadrive est indiscutablement la console qui offre la ludothèque la plus complète. La Megadrive est en concurrence directe avec la PC Engine, mais elle pourrait l'emporter sur cette dernière grâce à ses capacités supérieures et à la qualité de sa ludothèque. Toutefois, la PC Engine est nettement moins chère, ce qui n'est pas négligeable. La Supergrafx pourrait l'inquiéter... si sa ludothèque comportait plus de trois titres ! La Megadrive devrait s'imposer aux dépens des autres machines, à moins que la Famicom... Alain Huyghues-Lacour

**FICHE TECHNIQUE** Processeur: 68000 Cadence: 7.6 MHz Résolution: 320×244 Couleurs: 512 Son : classique, FM et PCM Capacité maximale des cartouches : 512 Ko  $Prix: 1900$  F environ Prix moven des cartouches : 350 F

ne borne d'arcade à domicile : c'est tout simplement ce que vous propose la Neo Geo, la petite merveille de SNK. Distribuée depuis l'automne par Guillemot, cette machine est en effet la console la plus impressionnante du marché. Ses capacités techniques la placent loin au-dessus de la mêlée. Architecturée autour d'un 68000 cadencé à 12 MHz assisté pour les opérations sonores d'un Z 80, cette machine peut afficher 4 096 couleurs choisies parmi une palette de 65 536. Côté animation, avec son méga de mémoire vidéo, ses 380 sprites affichables simultanément et son scrolling sur trois plans « câblé », elle surclasse largement la Supergrafx, sa concurrente la plus proche en ce domaine. Quant aux capacités sonores, elles feront rougir de honte la Megadrive : tous les sons musiques et bruitages sont en effet restitués en numérique avec une qualité CD.

#### Des jeux d'arcade au pixel près

Côté mémoire de masse, rien à craindre non plus : les cartouches Neo Geo actuellement disponibles font en effet entre 5 et 7 Mo (soit autour de 7 fois plus qu'une carte Supergrafx et 14 fois plus qu'une cartouche Megadrive) mais leur capacité maximale atteint le chiffre astronomique de 41 Mo. Non, vous ne rêvez pas, c'est autant qu'un bon disque dur ! Le manque de place mémoire ne risque de brider ni les graphismes ni les bruitages. Ces performances ne sont ni plus ni moins que celles des machines d'arcade de SNK. Résultat : les jeux de la Neo Geo ne sont pas proches de l'arcade, ce sont les jeux d'arcade au pixel près.

Graphismes, animations et bruitages n'ont donc rien à voir avec ce que l'on trouve sur toutes les autres machines. Pour s'en convaincre, il suffit de voir un jeu comme Magician Lord : les sprites sont grands et nombreux, les couleurs superbes, la bande sonore somptueuse, les scrollings multidirectionnels en parallaxe et, bien évidemment, il n'y a aucun ralentissement ni clignotement de sprites. Vraiment impressionnant ! Quant à Nam 75, un Cabal amélioré, ou le Baseball, ils proposent des digitalisations sonores renversantes. Après cela, il y a de quoi regarder sa console préférée d'un œil vraiment désabusé. Outre ses capacités, la Neo Geo dispose également d'un atout de poids : son excellent joystick. Cet accessoire, presque aussi gros que la console, est en effet le meilleur que nous ayons jamais vu. Ergonomique, précis, solide et doté de quatre boutons de tir, il accentue encore le plaisir que l'on à à jouer. aux jeux de la Neo Geo.

Enfin, les fans d'arcade pourront acheter une carte compatible avec tous les jeux de café SNK, qui leur permettra de reprendre le jeu où ils l'avaient laissé. Malheureusement, vu le faible nombre de bornes SNK disponibles en France, cette option n'a gu'une faible utilité. Avec de tels atouts, rien d'étonnant à ce que 174

# **Neo Geo**

La Neo-Geo préfigure ce que sera la console de demain. Graphismes époustouflants, animations délirantes, lorsque vous avez joué avec une de ces petites merveilles, vous avez vraiment tendance à trouver que votre console ou votre micro ont pris un coup de vieux. Reste son prix, prohibitif aujourd'hui. Environ 3 500 F pour la console et 2000 F pour les jeux. Délirant! Et même si un système de location des cartouches et de la console a été mis en place. la Neo-Geo reste du domaine du rêve. Excepté, bien sûr, pour ceux qui auront la chance de gagner une des deux Neo-Geo sur le 3615 TILT!

SNK commercialise également des versions de la Neo Geo destinées aux salles d'arcade. Pourtant, malgré ses qualités, cette machine n'est pas « tout simplement parfaite » comme l'affirme la publicité de Guillemot. On peut tout d'abord lui reprocher la faiblesse de sa ludothèque : huit jeux, c'est peu, quelle que soit leur qualité ! Mais il est vrai que les nouveautés arrivent régulièrement et que la machine devrait disposer dans un futur proche d'une ludothèque respectable. Plus gênant est le fait que les seuls jeux disponibles pour l'instant soient des ieux SNK. marque très peu présente sur le marché francais de l'arcade. Les joueurs français ne pourront donc pas trouver les hits sur lesquels ils se sont achamés dans les arcades puisque ce sont en

maiorité des ieux Sega. Taito. Capcom ou Atari. Là encore, la situation pourrait s'arranger puisque SNK suit l'exemple de Sega et envisage de racheter les licences de jeux d'autres éditeurs.

#### Le prix des cartouches, un inconvénient majeur

On peut également regretter qu'un seul joystick soit fourni avec la machine. Si vous voulez jouer à deux, il va falloir rallonger la note. Il est certain qu'il s'agit là d'un point de détail mais je trouve que c'est la moindre des choses sur une machine de ce prix.

#### J'AIME:

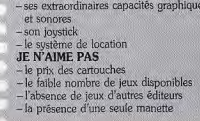

Mais la critique majeure, la seule critique vraiment dissuasive que l'on puisse faire à la Neo Geo, vient de son prix : près de 3 500 F. c'est déjà cher pour une console mais vu sa qualité, on peut l'admettre ; en revanche, les prix des cartouches sont bien moins acceptables : ils approchent la barre des 2 000 F, c'est beaucoup trop !

Ce prix résulte certainement de la quantité de ROM contenue dans une cartouche Neo Geo. Mais, si la cartouche est un support trop cher pour des jeux aussi riches, peut-être aurait-il été plus sage de doter la machine d'un lecteur de CD ROM. Car n'oublions pas que, quelle que soit sa beauté, un jeu d'arcade reste un jeu d'action dont on se lassera forcément un jour ou l'autre. Et à ce prix-là, hors de question de racheter une cartouche tous les mois. Sans compter qu'on n'a alors pas le droit à l'erreur : ceux qui ont acheté Ninia Combat et l'ont fini avec horreur au bout de quelques jours apprécieront...

#### Une alternative intéressante : la location

Pour pallier cet inconvénient majeur, Guillemot met au point une structure de location, semblable à ce qui existe au Japon. Là-bas, la plupart des possesseurs de Neo Geo n'achètent pas de jeux et se contentent de les louer, comme c'est le cas avec les magnétoscopes. En France, à raison d'environ 100 F par semaine, louer un jeu revient à un peu moins de 400 F par mois. Cette formule. financièrement bien plus raisonnable, permet de changer souvent de jeu. En revanche, il faudra se résigner à ne posséder qu'un jeu à la fois, ce qui est souvent frustrant. Que ceux qui n'ont jamais eu envie de s'aérer un peu d'un shootthem-up en s'adonnant à une simulation sportive (ou vice versa) me jettent la pierre. En conclusion, en dépit de ses incroyables performances, notre opinion sur la Neo Geo est très mitigée. Si vous êtes riche ou que vous faites réellement partie des piliers de salles d'arcade, n'hésitez pas ! Courez en acheter une.

Mais dans le cas contraire, nous vous conseillons plutôt d'opter pour une machine plus abordable (NEC ou Megadrive) qui vous procurera déjà beaucoup de plaisir sans vous obliger à pointer aux Restos du cœur. Et lorsque vous voudrez vous faire un petit plaisir et vous amuser avec cette superbe machine. rien ne vous empêchera de la louer : avec un ieu, cela ne vous coûtera que 300 F environ pour une semaine.

Olivier Scamps

FICHE TECHNIQUE Origine : Japon<br>Processeur : 68 000 a12 MHz + 2 80 a 4 MHz  $RAM: 64 Ko + 68 Ko$  de disque virtuel RAM vidéo : 1 Mo Résolution graphique: n.c.<br>Couleurs : 4 096 parmi 65 536 Nombre de sprites simultanés : 380 Capacité cartouches : de 5 à 41 Mo **Son**: générateur de son FM + PSG + PCM<br>**Prix**: 3.500 F environ sans jeu Distributeur : Guillemot

près la Nintendo 8 bits, on attendait la Famicom (la console 16 bits de Nintendo), mais c'est le Game Boy qui est arrivé. Nintendo a créé l'événement en commercialisant la première console de jeu portable et le succès remporté par cette machine est assez surprenant, elle triomphe déjà au Japon comme aux Etats-Unis et fait une percée remarquée en Europe. Sur un plan technique, le Game Boy n'est pas particulièrement révolutionnaire car ses capacités sont assez limitées. Cette console fonctionne avec quatre piles de type walkman. qui lui offrent une autonomie d'une dizaine d'heures. Son écran monochrome n'est pas très différent de ceux des bons vieux jeux à tristaux liquides et, à ce niveau, la machine est bien loin des performances de la Lynx. De plus, la luminosité de l'écran est si faible qu'il est indispensable de jouer à proximité d'une bonne source de lumière pour y voir quelque chose. Cela dit, le Game Boy est une véritable console portable, car ses dimensions sont parfaites. Elle tient dans la main, elle tient dans la poche ! Très bien conçue à cet égard, elle offre un excellent confort d'utilisation. En lus d'un petit haut-parleur incorporé dans la machine, vous disposez également l'écouteurs, qui vous permettent de profiter du son stéréo sans gêner votre entourage. Le Game Boy est une machine conviviale, car

elle dispose d'un câble permettant de relier deux consoles. Cette possibilité intéressante n'est pas un simple gadget, la majorité des programmes disponibles sur cette console comportant une option deux joueurs. Faites donc une partie de Tetris à deux et vous serez convaincu.

#### Options 2 joueurs, accessoires innovateurs...

dépit de sa jeunesse, le Game Boy dispose déjà d'une large panoplie d'accessoires. Hormis les écouteurs et le câble de raccordement, qui sont fournis avec la console, on peut se procurer diverses coîtes de rangement qui permettent de transporter la console et quelques jeux en toute sécurité. Un adaptateur secteur qui évite l'utiliser des piles est également disponible. mais l'accessoire le plus important est sans conteste la loupe qui compense les faiblesses le l'écran. Il existe déjà plusieurs modèles, le meilleur étant sans conteste le Light Boy, qui e se contente pas d'augmenter la taille de écran par un effet de loupe, mais qui fournit également un éclairage d'appoint grâce à deux ampoules situées de chaque côté de la loupe. Cet accessoire élimine totalement les troblèmes de luminosité et il vous permet ême de jouer dans l'obscurité totale. a Game Boy est largement distribué dans toute la France et il bénéficie d'un prix de ente très abordable. En revanche, Bandai ne stribue encore qu'une très faible partie de la udothèque de cette console, mais ce sont excellents programmes. Une cinquantaine le titres sont disponibles en import direct. Micromania s'est imposé comme le pécialiste de cette machine qui devrait faire

### **Game Boy**

Le Game Boy de Nintendo est la console portable la plus intéressante-à défaut d'être la plus performante d'un point de vue technique - du moment. Ne vous laissez pas rebuter par son écran monochrome : la qualité des jeux est époustouflante et répond aux standards de qualité Nintendo. Quant à son prix, il est à la portée de toutes les bourses.

#### un malheur durant les fêtes.

Côté environnement, le Game Boy bénéficie de la structure de SOS Nintendo (voir l'article sur la Nintendo 8 bits), ce qui est un avantage non négligeable pour une nouvelle machine. Cela est appréciable dans la mesure où de nombreux jeux comportent des astuces mais. attention, vous n'obtiendrez sans doute que des renseignements concernant les jeux distribués par Bandai.

A l'instar de la Nintendo 8 bits, cette console est ouverte à tous les éditeurs... moyennant un droit d'entrée qui n'est pas à la portée de toutes les bourses. On retrouve les mêmes éditeurs que sur la NES: Konami, Sunsoft, Taito, etc. Cela a pour effet de dynamiser la ludothèque de cette machine et le rythme des sorties s'accélère. Les jeux réalisés par Nintendo ne sont pas encore nombreux, mais Is figurent parmi les meilleurs programmes sur cette machine.

Parlons maintenant de la ludothèque. A défaut d'être spectaculaires, les programmes du Game Boy présentent un grand intérêt de jeu. Si la plupart d'entre eux sont des reprises des grands succès de la NES, ils disposent généralement d'une option deux joueurs qui ne figure pas sur le jeu original. Par exemple, la version Game Boy de Tetris est la seule à offrir une option deux joueurs, dans laquelle votre adversaire récupère les lignes que vous complétez. Les versions Game Boy peuvent être identiques à celles de la NES (Nemesis Paper Boy, etc.), ou bien il peut s'agir d'un jeu entièrement réécrit (Castlevania, Batman...). Mais dans tous les cas, on ne risque guère d'être déçu. La ludothèque du Game Boy est particulièrement riche en jeux d'action/réflexion, ce qui est évident dans la mesure où les programmes de ce type offrent un grand intérêt sans nécessiter des effets spectaculaires. On retrouve la plupart des classiques du genre : Tetris, Puzznic, Plotting,

#### J'AIME:

- sa petite taille et son ergonomie
- $-$  son autonomie
- la qualité de sa ludothèque
- la possibilité de connecter
- plusieurs Game Boy JE N'AIME PAS :
- la faible luminosité de l'écran
- 

Qix, Pipemania et bien d'autres. Mais le Game Boy dispose également de programmes priginaux qui ne sont pas moins intéressants Puzzle Boy. Dr Mario ou encore Ishido. Le Game Boy propose également des jeux de plates-forme passionnants, avec des bonus à profusion et des passages secrets. Bien sûr, Mario Bros est au rendez-vous avec le génial Super Marioland. On retrouve avec plaisir le néros de Castlevania dans de nouvelles aventures, toujours aussi passionnantes. Batman affronte une fois de plus les hommes du Joker, dans un programme très accrocheur. Les amateurs de beat-them-up ne seront pas déçus, d'autant plus que bon nombre de programmes de ce type sur Game Boy offrent à la fois un jeu normal et une option qui permet de combattre un second joueur. C'est le cas de Double Dragon, un programme passionnant mais difficile. Les célèbres tortues mutantes sont également présentes, dans un grand beat-them-up nommé Teenage Mutant Ninja Turtles. On retrouve aussi Spiderman, qui fait le coup de poing dans Amazing Spiderman.

#### Des jeux bien concus dans tous les genres

Les simulations sportives ne manquent pas non plus. Le Tennis est très excitant, surtout lorsque l'on joue à deux. Le Golf est fort bien concu et il vous permet de sauvenarder vos parties. Boxing est une excellente simulation de boxe. Enfin, Motocross Maniacs yous permet de faire d'incroyables acrobaties sur différents circuits.

Les shoot-them-up sont moins nombreux mais les fans du genre ne seront pas décus par l'excellente version de Nemesis, qui comporte tous les niveaux du jeu d'arcade original, mais qui est assez difficile. Si vous n'êtes pas un spécialiste du genre, vous passerez de bons moments en compagnie de Solar Stricker, un shoot-them-up classique mais efficace. Actuellement, la Lynx d'Atari est la seule autre console portable sur le marché. Si le Game Boy est loin de rivaliser avec sa concurrente sur le plan des performances techniques. Il ne dispose pas moins d'atouts pour emporter sur sa rivale.

Tout d'abord, son prix est autrement plus attractif que celui de la Lynx, ce qui en fait un cadeau idéal. D'autre part, la ludothèque de la Lynx tarde à s'étoffer, alors que de nouvelles cartouches arrivent chaque mois sur Game Boy. Et ce n'est pas qu'une question de quantité, car les jeux du Game Boy sont autrement plus passionnants que ceux de sa concurrente. Quant à la Gamegear de Sega et à la Turbo Express de NEC, leur prix nettement plus élevé ne devrait pas les mettre en concurrence avec le Game Boy. Alain Huvghues-Lacour

**FICHE TECHNIQUE** Processeur: 8 bits Mêmoire écran: 64 Ko Résolution : 144 × 160 Couleurs : monochrome Son : stéréo Prix: moins de 600 F Prix moyen des cartouches : moins de 200 F

175

a Nintendo 8 bits est un véritable phénomène qui a révolutionné l'univers des jeux vidéo ces dernières années. Après s'être imposée au Japon, cette console a déferlé sur les Etats-Unis avec la puissance d'un raz de marée. Le public américain a tellement craqué pour cette console que celle-ci est devenue un phénomène de société et que bon nombre de magasins offrent désormais une Nintendo 8 bits aux clients qui achètent un téléviseur. C'est de loin la console la plus vendue dans le monde et il est indiscutable que c'est son fantastique succès qui est à l'origine du regain d'intérêt pour les consoles et de l'arrivée de très nombreuses nouvelles machines.

Techniquement, la Nintendo 8 bits n'est pas particulièrement performante et l'on peut même dire qu'elle présente des capacités inférieures à celles des autres machines. Cela est dû au fait que c'est la console la plus ancienne (à l'exception du VCS 2600 d'Atari, bien sûr). Il ne faut pas s'attendre à trouver de superbes graphismes, des scrollings différentiels, ou des animations sonores impressionnantes sur cette machine. La seule innovation technique repose sur la possibilité de sauvegarde sur cartouche, dans certains jeux comme Legend of Zelda. La technique est une chose, mais l'intérêt d'une ludothèque en est une autre et cette console est irréprochable sur ce plan, mais nous y reviendrons. Cette faiblesse se fait sentir sur les anciens jeux de la Nintendo, qui présentent des sprites assez imprécis et plutôt troubles. Le succès aidant, les programmeurs ont fini par apprendre à tirer le meilleur parti possible de cette machine ; les derniers titres sortis sont nettement plus réussis et un programme comme Batman illustre bien cette amélioration au niveau de la réalisation.

#### **SOS Nintendo:** un SAV ludique

Si cette console dispose d'une large gamme d'accessoires au Japon, seul le pistolet est disponible en France; il est très plaisant, mais on peut regretter qu'il ne fonctionne qu'avec de rares programmes. Gumshoe, qui est excellent, est le seul programme fonctionnant avec le pistolet qui ait été publié ces deux dernières années.

On attendait beaucoup de l'arrivée de la Nintendo sur le marché français en 1987, mais le succès fut très relatif dans un premier temps. En dépit de ses qualités et d'un bon accueil de la presse spécialisée, elle ne parvint pas vraiment à s'imposer comme une machine de premier plan. Les joueurs lui préféraient nettement le ST, le CPC, l'Amiga, ou même la Sega 8 bits aussi bien en France que dans le reste de l'Europe. En fait, cette. machine n'a vraiment commencé à décoller que deux ans plus tard, lorsque Bandai a décidé de se positionner sur un marché grand public, à l'aide d'importantes campagnes de pub télévisées et d'une distribution principalement axée sur les grandes surfaces et les magasins de jouets. Désormais cette console figure parmi les machines qui montent 176

# **Nintendo 8 bits**

Reine incontestée des consoles aux USA et au Japon, la Nintendo 8 bits est également en train de faire un malheur en Europe. Pour un prix très abordable, elle vous donne accès à une ludothèque d'une richesse fabuleuse. Reste l'éternelle question: entre Nintendo et Sega, que faut-il choisir? Alain Huyghues-Lacour vous donne tous les éléments de réponse.

et cette progression ne devrait pas ralentir de sitôt. En ce qui concerne les cartouches, il est regrettable que Nintendo ait adopté une politique consistant à publier les nouveautés avec un décalage de deux ans environ sur le Japon et les Etats-Unis. Cela dit, il faut reconnaître que les titres publiés en 90 sont généralement excellents et que, s'il arrive que certains jeux soient manquants pendant des mois, cela est moins fréquent que pour les autres consoles.

Reprenant une politique qui a beaucoup contribué au succès de la NES aux USA et au Japon, Bandai a créé SOS Nintendo. un numéro de téléphone que vous pouvez appeler pour obtenir toutes sortes d'aides de jeu, ce qui est un plus non négligeable pour les joueurs. Cette sorte de service après-vente ludique fonctionne très bien et les appels sont d'autant plus nombreux que les jeux fourmillent d'astuces et qu'il est très agréable de découvrir de nouvelles salles ou de recevoir une aide lorsque l'on est bloqué dans un jeu. Réaliser des jeux pour cette console est le rêve de tous les éditeurs car, du fait de sa diffusion, un hit sur cette machine obtient des scores impressionnants, sans commune mesure avec les ventes d'un hit sur micro. Cette prédominance de Nintendo (ui permet d'attirer les meilleurs éditeurs, qui obtiennent à prix d'or le droit de développer un jeu sur cette console. Cela assure le renouvellement permanent de la ludothèque, avec des titres de qualité. Des éditeurs comme Capcom, Sunsoft et surtout Konami, réalisent de nombreux petits chefs-d'œuvre pour cette console. Mais on n'est jamais aussi bien servi que par soi-même et les programmeurs de Nintendo ont démontré leur savoir-faire depuis Innotemps, avec par exemple Legend of Zelda ou encore la série des frères Mario. La ludothèque de la NES est riche en jeux

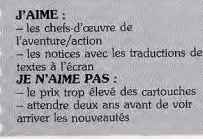

d'action, avec une très nette dominance des programmes d'aventure/action. Il existe raiment un style de jeu Nintendo, souvent imité mais rarement égalé. L'un des principaux atouts de cette ludothèque provient du fait que ses jeux touchent un public très large. C'est la machine idéale pour un premier contact avec les jeux vidéo et, que ce soit des jeunes enfants ou des adultes qui n'ont jamais joué, tout le monde prend plaisir à faire quelques parties, tant les programmes sont attrayants. Quant aux joueurs chevronnés, s'ils surmontant les faiblesses du graphisme, ils seront conquis par la richesse des programmes disponibles sur cette machine.

#### Une ludothèque pour tous publics

Aux côtés de Legend of Zelda, le chef-d'œuvre incontesté de l'aventure/action, on trouve bon nombre de programmes passionnants, comme The Adventure of Link, Rygar, Metroïd, etc., auxquels on joue durant des mois. Heureusement, if est toujours possible de reprendre la partie à l'endroit où l'on s'était arrêté, soit en sauvegardant sa position sur la cartouche, soit en obtenant des codes. La NES dispose également de magnifiques jeux de plates-formes, comme Super Mario Bros / et II, Kid Ikarus, Batman... Ces chefs-d'œuvre du genre comportent des ingrédients d'aventure/action, avec des bonus, des salles cachées et des passages secrets. La NES n'est pas aussi riche en conversions d'arcade, bien qu'elle dispose quand même de grands titres comme Gradius, Life Force, Ghosts'n Goblins ou Rush'n Attack. En dépit de la présence que quelques simulations sportives de qualité (Track'n Field II ou Fighting Golf), cette catégorie est encore le point faible de la NES. L'action/réflexion est également sousreprésentée sur cette console, mais les fans du genre peuvent s'éclater avec les excellentes versions de Tetris et de Solomon's Key. La NES dispose désormais de la première simulation sur console. Il s'agit du célèbre Silent Service, qui n'a rien perdu de son intérêt au passage sur console. Ftant positionnée sur un marché grand public, la NES n'entre absolument pas en compétition avec des consoles comme la Megadrive ou la PC Engine, plutôt réservées aux hobbyistes. Ses concurrents directs sont la Sega 8 bits et aussi la GX 4000 d'Amstrad. La lutte est serrée avec la Sega 8 bits, mais si vous préférez les grands jeux d'aventure/action, vous choisirez la NES. Quant à la GX 4000, son prix nettement plus élevé et l'actuelle faiblesse de la ludothèque font qu'elle n'a quère de chance d'inquiéter la Nintendo 8 bits Alain Huyghues-Lacour dans l'immédiat.

**FICHE TECHNIQUE** Processeur: RP2AO3 Cadence: 1,9 MHz Résolution: 256 × 240 Couleurs: 64 Mémoire écran : 32 Ko<br>Sprites affichables : 64 Son: 3 voies en mono Capacité maximale des cartouches : 128 Ko Prix: 700 F enuiron Prix moyen des cartouches : moins de 400 F

a Sega 8 bits a été commercialisée au Japon après que la Nintendo 8 bits se soit imposée sur ce marché, mais ces deux consoles sont arrivées en même temps en Europe. Si la Master System a remporté un certain succès. Sega n'est pas parvenu à combler son retard sur la NES au Japon et aux États-Unis. En revanche, la Master System longtemps fait jeu égal avec sa concurrente en Europe, sans doute parce que ces deux consoles ont été commercialisées simultanément.

Bien qu'elle soit loin d'égaler les nouvelles consoles sur un plan technique, la Sega 8 bits est sensiblement plus performante que la Nintendo 8 bits. Elle présente des graphismes plus colorés et une meilleure animation que sa oncurrente. Au niveau de la qualité des salisations sur cette console, la Sega Master wstem se situe entre le CPC et le ST. Sur un dan esthétique, elle bénéficie d'un design nettement plus agréable que celui de la NES. A l'instar de la NES, la Master System dispose d'un pistolet, le Light Phaser, très plaisant, mais avec lequel peu de cartouches sont compatibles. Cette année, les possesseurs du Light Phaser n'ont vu arriver gu'un seul nouveau programme : l'excellent Operation Wolf. La Master System dispose également d'un second accessoire... qui n'est présent sur ucune autre machine. Il s'agit des lunettes D, qui vous permettent de bénéficier d'un ffet de relief, avec des programmes spécialement concus à cet effet. Parmi les quelques jeux compatibles avec les lunettes D, on appréciera tout particulièrement Maze Hunter et Space Harrier 3D. Ces lunettes sont très performantes et l'effet de relief obtenu est rraiment convaincant. Toutefois, il convient de réciser que le port de ces lunettes se révèle rès vite fatigant pour les yeux. Un excellent ccessoire... à utiliser avec modération. ous pouvez obtenir des renseignements sur s prochaines nouveautés, ainsi que des aides de jeu en composant le 36.15 code lega sur votre minitel. Les membres du club lega peuvent également téléphoner à Maître ega pour obtenir de précieux renseignements ur leurs programmes préférés. Ce service est pas aussi important sue le SOS Nintendo Bandai, mais il devrait s'étoffer dès le eànne'l ab tude

ôté distribution, Virgin assure une très large istribution de la Master System dans toute la trance. En ce qui concerne les cartouches, ce istributeur suit une politique plus dynamique ue Nintendo, dans la mesure où il ne coule rarement plus de deux mois entre la commercialisation des nouveautés au Japon et ur arrivée dans notre pays. Toutefois, comme tour les autres consoles, certains titres à uccès sont parfois en rupture de stock durant uelques mois

lusqu'à cette année, la Master System était ermée aux éditeurs extérieurs, Sega se éservant l'exclusivité de réalisation des jeux lur cette console. Mais Sega a fini par admettre que cette politique n'est pas avante, sans doute en constatant que Duverture vers les éditeurs extérieurs avait

### **Sega 8 bits**

Qu'il est difficile de trancher dans le match qui oppose la Sega 8 bits à la Nintendo. Prix des consoles et des cartouches très proches, marché visé identique, il est fort ardu de faire un choix. Alain Huvghues-Lacour v arrive pourtant et vous aide à trancher. Votre achat sera tributaire avant tout, non des capacités et des performances techniques de chaque machine, mais bien plutôt de vos préférences personnelles pour tel ou tel type de programme...

largement profité à la ludothèque de la NES. Ces derniers mois, nous avons vu arriver les premiers programmes extérieurs : Fire and Forget II de Titus et l'excellente version de Chase HQ réalisée par Taito. De nombreux éditeurs devraient suivre et quatre titres réalisés par US Gold seront commercialisés très prochainement. Cela dit, il faut préciser que Sega dispose d'un très grand nombre de programmeurs de talent, ce qui lui a permis de maintenir un rythme de sorties assez soutenu sur la Master System, sans que la qualité de ces programmes n'ait à en souffrir.

#### La console 8 bits la plus axée sur l'arcade

La ludothèque de la Master System est assez diversifiée, car tous les genres sont représentés, à l'exception des jeux d'aventure et des simulations. Toutefois, c'est la console 8 bits la plus axée sur l'arcade. En ce qui concerne cette catégorie on retrouve la plupart des grands succès de Sega: Thunderblade, Altered Beast, Choplifter, Dynamite Dux. Outrun, Space Harrier, Wonder Boy, Galaxy Force, ou encore Golden Axe. Mais la Master System dispose de conversions de jeux d'arcade d'autres éditeurs, comme R-Type, Vigilante, Rastan, Shinobi, Chase HQ ou Operation Wolf. Cette liste impressionnante. démontre nettement que l'arcade est le point fort de la ludothèque de la Master System. Sega ne joue pas uniquement la carte de la quantité : la plupart de ces conversions sont particulièrement soignées et cette ludothèque comporte des petits chefs-d'œuvre du genre. Aux côtés de ces jeux d'arcade, de nombreux jeux d'action onginaux, moins réussis que les précédents: Alex Kidd in Miracle World et Psycho-Fox feront la joie des amateurs de jeux de plates-formes. Parmi les jeux les plus

J'AIME: - la richesse de sa ludothèque - ses jeux d'arcade ses accessoires JE N'AIME PAS: - les clignotements de sprites

Captain Silver, ou encore Alex Kidd in Shinobi World. Si les simulations sportives ne sont pas. aussi bien représentées dans cette ludothèque, la Master System reste la console 8 bits la plus riche en ce domaine. Tennis Ace est un programme très réussi, qui offre une grande jouabilité. Il faut également mentionner a simulation de volley qui figure parmi les meilleures adaptations de ce sport. Ceux qui apprécient les sports typiquement américains trouveront leur bonheur avec d'excellentes simulations de baseball, de golf, de hockey sur glace ou de football américain. Les sports californiens sont également présents avec le California Games d'Eovx. Si les jeux d'aventure/action ne sont pas très nombreux sur cette console, les quelques programmes disponibles sont excellents. Wonder Boy III (très différent du jeu d'arcade du même titre) est encore plus réussi que Wonder Boy in Monsterland. Golvellius est un programme dans la lignée des jeux d'aventure/action de la console Nintendo et Zillon est un chef-d'œuvre qui ne manque pas d'originalité. La Master System fait une percée remarquée en direction des jeux de rôle, contrairement à toutes les autres consoles. Ces jeux de rôle sont généralement très réussis, qu'il s'agisse de Y's, de Phantasy Star ou de Miracle Warriors. De plus, la Sega 8 bits dispose désormais d'Ultima IV. l'un des épisodes de la mythique série de Lord British. Il est intéressant de constater que ces jeux de rôle remportent un franc succès, ce qui est assez étonnant sur une console particulièrement dédiée à l'arcade. De par son prix, la Master System n'est pas en concurrence directe avec la Megadrive ou la PC Engine. Il serait également une erreur de

passionnants, on peut encore citer Zillon II,

penser que cette console souffre de l'arrivée de la Megadrive chez le même distributeur, car Virgin lui donne encore la priorité et Sega ne ralentit nullement le rythme de sortie des jeux. Le principal concurrent de la Master System est la Nintendo 8 bits. Dans la lutte très serrée qui oppose les deux consoles, la Master System présente l'avantage de pratiquer des prix moins élevés sur les cartouches. Mais, là encore, ce sont vos goûts en matière de jeux qui doivent influencer votre choix et par exemple si vous êtes un fan d'arcade c'est la Master System qu'il vous faut. La GX 4 000 pourrait représenter une concurrente de taille si la qualité des logiciels attendus se confirme. De plus, la Master System lui est aujourd'hui supérieure au niveau de l'animation et du son même si les choses peuvent changer dans un futur proche...

Alain Huyghues-Lacour

**FICHE TECHNIQUE** Processeur: 280<br>Cadence: 3.8 MHz Mémoire vidéo : 16 Ko  $Ré solution: 256 \times 192$ Sprites affichables: 64 ion : 3 voles sur 4 octaves en mono Capacité maximale des cartouches : 256 Ko Prix: 750 F enuiron 

ouleur gris clair, look aérodynamique et manette à la japonaise, la GX 4000 se lance sur le marché des consoles avec autant d'atouts que de handicaps. Face aux consoles Sega et Nintendo très bien implantées en France, et surtout devant les capacités et la ludothèque des consoles 16 bits, la petite dernière d'Amstrad aura certes du mal à enlever sa part du gâteau. La GX 4000 est vendue avec deux manettes style console japonaise, une alimentation et un câble de liaison péritel. Sa mise en place est rapide. Il yous sera possible d'utiliser le moniteur Amstrad dédié à la console, et raccordé par deux cordons avant, à la mode CPC. Pour l'utilisation d'un moniteur péritel ou d'une télévision, le branchement s'effectue par un câble ordinaire. Sur la face avant de la console se trouvent les deux prises manette ainsi qu'une prise joystick analogique (style manette PC). A gauche de ces prises, une fiche jack permet de raccorder la GX 4000 à un casque ou à une chaîne hifi, son stéréo bien sûr. La face arrière de la console dévoile la prise péritel, les raccordements pour le moniteur Amstrad et l'alimentation externe de la machine, fournie dans le package, Les logiciels sont disponibles sous forme de cartouches. La notice détaille en plusieurs langues toutes les manipulations de bases et le joueur s'essaiera vite à la course de Burnin' Rubber, livré dans le package.

La GX 4000 profite de très bonnes possibilités graphiques et sonores, capacités qui enterrent en tout cas ses deux concurrentes directes, les Sega et Nintendo 8 bits. Le microprocesseur de la GX 4000 est en effet deux fois plus rapide que celui de la console Nintendo. Face aux 32 couleurs sous 4 096 teintes de la console Amstrad, les Sega et Nintendo 8 bits n'opposent qu'une faible nalette de 64 nuances. Côté son, l'avantage va encore à la GX 4000, avec 3 voix 8 octaves stéréo contre 3 voix mono pour la Nintendo et 3 voix quatre octaves mono pour la Sega. Autre remarque importante, les cartouches de jeu de la GX 4000 peuvent stocker 512 Ko de données, bien plus que les 128 Ko de la Nintendo ou que les 256 Ko de la Sega. La GX 4000 profite, enfin, de sa prise joystick analogique pour l'emploi des manettes de type PC standard, ainsi que de l'utilisation d'un stylo électronique, si toutefois ce dernier périphérique est pris en compte par les programmeurs de demain. Cette console se positionne donc techniquement bien audessus de ses collègues 8 bits. Mais attention, elle ne peut en aucun cas concurrencer dans le domaine sonore ou graphique les possibilités des consoles 16 bits. Prise en main et qualités techniques mises à part, c'est de la jouabilité et de la richesse de ses programmes que dépend bien sûr le succès de la GX 4000.

Face aux ludothèques de la Sega 8 bits ou de la Nintendo, la GX 4000 possède bien sûr peu de titres en cette fin d'année. Pourtant, tous les éditeurs français semblent s'intéresser très fortement à cette machine, et pour cause ! Le marché console limite les risques de piratage

# GX4000

A moins de 300 F de la NEC, à plus de 300 F des Nintendo et Sega, la GX 4000 est source de nombre d'hésitations. Nousmêmes, au vu des premiers jeux, avons été sévères avec cette machine. Les nouveaux programmes arrivés modifient notre opinion : comme l'avait annoncé Amstrad, ils sont très proches des versions ST et Amiga...

et il est bien agréable de ne plus se heurter aux rudes lois japonaises en matière d'adaptations de titres fameux.

#### La dynamique Amstrad, si les éditeurs suivent...

Les premiers softs disponibles sur la GX 4000 sont essentiellement des adaptations de ieux déjà disponibles sur micro. Pour le futur, les programmeurs annoncent une deuxième génération de programmes conçus pour la GX 4000, et en exploiteront de ce fait toutes les possibilités. Pour l'heure, les softs disponibles sur cette machine s'imposent déjà sur le marché ludique, surtout lorsqu'il s'agit de simulations.

L'exemple le plus marquant concerne les simulations de tennis Tennis Cup et Pro Tennis Tour (adaptation de Great Courts) ne mettent plus en scène des joueurs à la mode arcade. Ici, les sportifs sont réalistes, leurs mouvements aussi proches de la réalité qu'ils l'étaient sur ST ou Amiga. Posséder une console et profiter quand même de la richesse jusque-là réservée aux micros (entraînement machine, réalisme des animations, évolutions des caractéristiques physique de vos joueurs), voici un atout de taille qui me fait personnellement pencher pour l'achat de la GX 4000. Dans le domaine action, le choix est moins clair. Bien sûr, les anciens possesseurs de CPC seront séduits par les qualités graphique et sonore de la console Amstrad. Changer son CPC 464 contre une GX 4000, c'est retrouver les frissons « arcade » d'un ST ou d'un Amiga. De même, face aux consoles 8 bits. Sega et Nintendo, les graphismes développés par la GX 4000 sont de bien meilleure qualité. En revanche. l'animation est souvent plus

- J'AIME:
- les programmes de type
- « simulation »
- le graphisme et les couleurs
- la compatibilité des cartouches avec la gamme des CPC Plus
- JF N'AIME PAS:
- l'absence d'overscan
- $-$  l'animation trop lente
- un rapport qualité/prix moins
- performant que celui de ses
- concurrentes
- 

(la fenêtre de jeu n'utilise pas toute la surface de l'écran...). La GX 4000 peut donc à mon sens s'imposer sur le marché des consoles 8 bits, si les programmeurs poursuivent bien sûr l'effort qu'ils ont mis en œuvre pour le lancement de la machine, effort qui consistera à utiliser à fond les possibilités de la GX 4000 son superbe écran LCD. Seize couleurs sont et surtout à développer des softs plus originaux que ce que l'on connaît déjà sur console. La GX 4000 pourrait être le compromis entre les consoles « classiques ». essentiellement action, et les micros. La console Amstrad aura toutefois beaucoup de mal à détrôner les consoles 16 bits. En effet, elle ne coûte que 300 F de moins que la console PC Engine. Là encore, si vous restez un fidèle adepte de l'action, de l'arcade, il sera difficile de ne pas opter pour la NEC et la rapidité de ses animations, la beauté de ses graphismes. Seule une ludothèque de grande qualité pourrait donner sa chance à la GX 4000. Actuellement, tout porte à croire que dans le sens de la hauteur. les grands éditeurs français vont faire le maximum. La GX 4000 compte déjà une bonne douzaine de titres fameux. Côté sport. le tennis est très bien représenté par Tennis Cup et Pro Tennis Tour, très bien adaptés sur la GX 4000. Pour l'action/réflexion, l'excellent Klax profite ici d'une adaptation convaincante. Dans le domaine de l'arcade enfin, la liste s'agrandit de jour en jour. Aux côtés de Barbarian II, Batman ou Fire and Forget II, Pang, Navy Seals, Robocop 2 et Plotting seront très prochainement disponibles. Annoncés aussi pour cette fin d'année, No Exit et Kougar Force, Mysticol, Prohibition II et Tintin, Crazy Cars II, Wild Streets, Dick Tracy, Battle Storm, Super Soccer II et Spiderman. La GX 4000 va sans doute s'imposer en France comme une console avec laquelle il faut compter. Soutenue par les plus grands éditeurs, profitant de la réputation de sa marque et proposant des qualités graphiques et sonores de bon niveau, qu'importe alors qu'elle n'offre pas un excellent rapport qualité/prix, du moment qu'elle ne supporte que des bons programmes et continue à motiver les programmeurs européens. Ne serait-ce que pour ses adaptations sportives de haut niveau. Il y a de quoi réfléchir ! Olivier Hautefeuille

lente sur la console Amstrad et l'on regrettera

que le mode overscan ne soit pas de la partie

#### **FICHE TECHNIOUE**

Marque: Amstrad, France Connexion moniteur : péritel ou moniteur Amstrad Microprocesseur: Z80 cadencé à 4 MHz **RAM: 64 Ko** 

- ROM : cartouche de 512 Ko maximum Son: stéréo. 3 voix, 8 octaves Affichage graphique:
- trois modes graphiques, de 4 à 16 couleurs parmi<br>4 096 teintes (possibilités d'affichage de 32 couleurs) affichage maximum de 16 objets graphiques Contrôle : manette ou joystick analogique (type PC) Connexions supplémentaires :<br>- une prise lock 3.5 mm pour le raccordement à un
- ompificateur externe
- un connecteur de type téléphone pour l'utilisation
- d'un stylo électronique<br>Prix de la console : moins de 1 000 F Prix moyen des cartouches de jeux : 260 F

'abord développée par Epvx. la Lynx a été rachetée par Atari dans le but d'en faire son cheval de hataille pour reconquérir sa place sur le marché des consoles. Il est vrai que cette machine est très séduisante. Son premier atout saute immédiatement aux yeux. Il s'agit en effet de ffichables simultanément, un nombre tout juste correct, heureusement compensé par une palette importante (4 096 couleurs). Il sera possible de réaliser de superbes dégradés. En outre, l'écran est rétro éclairé, ce qui permet de jouer dans le noir et évite de se faire mal aux yeux. A la différence de la Game Boy, il est possible de bouger l'écran dans le feu de l'action sans que tout s'assombrisse.

On apprécie également quelques « gadgets » supplémentaires comme l'option flip qui permét d'inverser la console pour les gauchers) ou le fait que certains jeux Klax, Gauntlen puissent l'utiliser

#### Des avantages : vitesse. routines, mémoire... Pourtant la supériorité de la Lynx sur ses

concurrents ne s'arrête pas à l'affichage. La machine est en effet d'une puissance supérieure à celle de toutes les autres onsoles de poche. Jugez plutôt : le processeur, un bon vieux 65C02 est cadencé 16 MHz (en comparaison, celui de la Turbo Express tourne à 7,2 MHz et celui de la Gamegear à 3.58). Comme si cela ne suffisait pas, il est épaulé par deux coprocesseurs graphiques. Cette architecture, qui a fait ses reuves sur NEC ou Amiga, permet de soulager la tâche du processeur principal et transcende les possibilités de la machine. autant que les ingénieurs d'Atari ont retenu es lecons des Japonais : un certain nombre d'opérations fréquemment utilisées comme les poms ou les déformations de sprites sont déjà inclues en ROM. Ainsi, pour réaliser des scrollings ou des effets 3D, les programmeurs 'ont qu'à faire appel à une routine et sont certains d'avoir un bon résultat. Avec sa tesse et ses routines en ROM. La Lynx n'a donc aucun souci à se faire pour les animations. Un ieu comme Blue Lightning. ec ses paysages 3D ultra détaillés et ses chasseurs animés de manière très réaliste. ontre bien le potentiel de cette console. n revanche, les possibilités sonores oparaissent moins révolutionnaires (on egrettera en particulier l'absence de stéréo). ais elles n'en restent pas moins nvenables, d'autant que la place mémoire sponible sur les cartouches permet d'inclure oultes musiques et digitalisations. Les cartes nx peuvent en effet contenir jusqu'à 1 Mo de moire, une des plus grosses capacités sponibles sur console. Comme la Game lov, un câble permet de relier pluisieurs achines pour le jeu en groupe. D'un point de ue technique, la Lynx est donc une superbe achine, surpassant la plupart des consoles ortables. La Game Boy et la Gamegear sont

La Lynx va-t-elle enfin obtenir le succès qu'elle mérite? Après des débuts difficiles - prix élevé. peu de jeux -, elle voit son prix baisser - pas assez selon nous et des éditeurs, toujours plus nombreux, se rallier à sa cause. Les nouvelles cartouches arrivent encore au compte-gouttes mais la situation devrait évoluer favorablement. Il n'est que temps! Les consoles portables de Sega et de NEC ne sont pas loin. Et elles disposeront, elles, de logiciels nombreux et d'excellente facture...

complètement distancées et seule la NEC Turbo Express peut égaliser grâce à une résolution et à des capacités sonores supérieures. Cette console portable est même plus puissante que nombre de consoles « de table». Pourtant, elle présente un nombre important de défauts qui font que nous vous conseillons de bien réfléchir avant d'acheter la dernière-née d'Atari. Car la Lynx n'est pas parfaite, loin de là. Le

premier problème qui se pose réside dans sa faible autonomie : deux heures selon les plus pessimistes, quatre heures pour les optimistes (en fait cela dépend du type de pile et de la fréquence d'utilisation), c'est peu. C'est vrai que cette forte consommation résulte en grande partie de la qualité de la machine (couleurs, processeurs) mais c'est assez gênant pour une console avec laquelle on est censé jouer partout. En fait, ce problème d'autonomie allié à la taille pour le moins imposante de la machine ne prédestine pas la Lynx au jeu dans le métro. C'est plutôt une machine qu'on emporte facilement en vacances ou en week-end et avec laquelle on joue branché sur le secteur. On peut également lui reprocher son prix élévé pour une console d'appoint. Près de 1 500 F. cela se tient face aux autres consoles portables en couleurs (même coût environ pour la Gamegear, et bien plus pour la NEC) mais ce n'est pas donné. En passant largement au-dessus de la barre psychologique des 1 000 F, la Lynx se positionne sur le même marché que la PC Engine ou la Megadrive. A la différence de la

#### J'AIME:

- la puissance de la machine - l'écran rétro éclairé et en couleurs - la possibilité de relier plusieurs Lynx - son look **JE N'AIME PAS** - le prix la faiblesse de la ludothèque  $-$ l'autonomie - l'avenir incertain

Game Boy, qui à moins de 600 F s'apparente à un jouet, ce n'est pas une machine que l'on achète sur un coup de tête.

La plus grosse faiblesse de la Lynx réside dans la faiblesse de sa ludothèque. Pour marcher, une console a besoin de jeux. Or il faut bien reconnaître que, de ce côté-là, il ne s'agit pas de la machine la mieux pourvue : huit titres à l'heure où j'écris ces lignes. C'est peu, d'autant que tous les jeux ne valent pas le détour. En effet, malgré une superbe réalisation, l'intérêt de Gates of Zendocon ou d'Electrocop n'est pas majeur. En revanche, Klax, Gauntlet, Chip Challenge, Slime World, Blue Lightning et California Games sont vraiment bons.

#### Désavantages : prix élevé, ludothèque réduite

On remarquera également que cette udothèque manque d'adaptations de hits d'arcade. La concurrence est bien mieux lotie sur ce plan. Ainsi la Game Boy dispose-t-elle, grâce à son succès au Japon et aux Etats-Unis, d'un nombre effarant de softs parmi lesquels une multitude de titres porteurs (Tetris, Super Marioland, Double Dragon, Castlevania...). La NEC portable enfonce également la Lynx sur ce plan : sa compatibilité avec la PC Engine lui assure une ludothèque riche (plus de 150 titres) et de qualité. Si la Gamegear possède pour l'instant peu de jeux, le nom de son constructeur lui assure un énorme potentiel que ne possède pas la machine d'Atari. Il est vrai qu'un grand nombre d'accords de développement ont été signés et que les programmeurs américains et européens développent désormais sur la Lynx. Parmi les jeux attendus figurent de nombreux titres connus (Hard drivin', Rygar, Paperboy, Road Blaster...) qui devraient rendre bien plus attractive sa ludothèque. Mais pour l'instant, les nouveautés arrivent au compte-gouttes. En fait, acheter une Lynx peut se iustifier en raison de ses incontestables qualités techniques. Mais ce n'est certainement pas le choix de la raison : acheter la machine d'Atari aujourd'hui revient à faire un pari, celui que la machine se vendra bien et que le nombre de jeux s'étoffera. C'est vrai que cette console est suffisamment puissante pour avoir ses chances mais, cette fois-ci, Atari ne se bat plus contre Commodore. Ses rivaux se nomment Nintendo, NEC ou Sega, c'est-à-dire des géants passés maîtres dans le domaine de la console de jeu. La Lynx peut-elle permettre à la firme américaine de damer le pion aux firmes japonaises ? Malgré ma prande estime pour cette machine, i'ayoue avoir quelques doutes.

Olivier Scamps

**FICHE TECHNIQUE** Origine: Etats-Unis Processeur: 65 C02 à 16 MHz + coprocesseurs  $RAM: 64 K<sub>0</sub>$ Capacité des cartouches : jusqu'à 1 Mo **Résolution**:  $160 \times 152$ <br>**Couleurs**: 16 parmi 4 096 Capacités sonores : 4 voies mono Prix : près de 1 500 F avec un jeu Distributeur : Atari France

# **VCS 2600/Atari 7800**

vant l'arrivée des micros, le VCS 2600 est entré dans la légende comme la première console permettant de jouer à domicile. En dépit de son âge avancé, ce vénérable ancêtre réalise encore des scores de ventes impressionnants, grâce à un prix très attractif (moins de 400 F la console et des cartouches entre 90 et 140 F). Son prix et sa ludothèque en font un cadeau idéal pour les enfants désireux de s'initier aux jeux vidéo. Dans la même lignée. Atari se prépare à commercialiser la 7800, une variante du VCS qui présente quelques améliorations notables. Atari compte ainsi compléter sa gamme de consoles avec cette machine qui se positionne entre le VCS et la Lynx.

Il ne faut pas attendre de performances spectaculaires de la part d'une machine aussi ancienne que le VCS. Il ne serait pas raisonnable de le comparer avec les autres consoles du marché, car autant discuter des mérites respectifs d'une brouette et d'une voiture moderne... Il en va de même en ce qui concerne le design du VCS, en effet cette console présente un look particulièrement austère. Quant à la 7800, elle est nettement plus performante que le VCS sur le plan technique, ce qui donne une très nette amélioration au niveau du graphisme et de l'animation des ieux. Toutefois, les capacités de la 7800 restent inférieures à celles de la Nintendo 8 bits ou de la Sega 8 bits. Les premiers accessoires pour console ont fait leur apparition sur la Coleco, mais un tel luxe n'était pas envisageable à l'époque du VCS (début des années 80) et la 7800 n'est pas mieux lotie à cet égard.

Pas d'environnement non plus pour ces deux consoles. D'une part, ce type de club est une création purement japonaise et, d'autre part, les jeux de ces consoles ne comportent pas d'astuces, en outre il ne sert à rien de rechercher des aides de jeux lorsque tout se passe au niveau des réflexes.

Pour ce qui est de la distribution, Atari assure une très large distribution du VCS dans toute la France, avec une diffusion principalement axée sur les grandes surfaces et il devrait en aller de même pour la 7800. Il n'y a aucun problème pour se procurer des cartouches, car la plupart des meilleurs titres du VCS sont disponibles en quantité.

Depuis sa commercialisation, au début des années 80, de très nombreux éditeurs ont développé des programmes sur le VCS. C'est le cas pour de grands éditeurs qui ont disparu par la suite, comme Parker ou Imagic à qui l'on doit certains des plus grands titres de cette console. C'est également sur le VCS que certains des éditeurs les plus importants ont fait leurs premières armes. C'est le cas d'Epyx et surtout d'Activision qui fut depuis le début le plus célèbre éditeur sur cette console. Il faut dire que la politique d'Atari était fondamentalement différente de celle que Nintendo et Sega ont appliqué par la suite. En effet, n'importe quel éditeur pouvait réaliser un programme sur le VCS et le commercialiser sans qu'Atari juge de la qualité du produit. D'aucuns affirment que c'est cette trop grande 180

Qu'on se le dise. l'Atari 2600 est une bonne console, qui offre aujourd'hui le meilleur rapport qualité/prix. Ses performances graphiques et sonores sont bien évidemment limitées mais peu importe: les jeux disponibles offrent pratiquement tous un plaisir immense. Et la nouvelle 7800 ? A. H.-L. vous dit tout ce qu'il faut en penser...

liberté qui fut responsable du déclin de cette machine et il est vrai qu'aux côtés de quelques chefs-d'œuvre, le VCS était encombré de très nombreux flops. Mais cela n'a plus d'importance aujourd'hui, dans la mesure où les mauvais jeux ont disparu avec le temps et que ceux qui sont encore distribués figurent parmi les meilleurs. En dépit de la présence de très nombreux éditeurs, Atari a toujours été très présent, avec des programmes de cualité.

#### Des performances moyennes mais des programmes ludiques

La ludothèque du VCS est aussi impressionnante sur le plan de la quantité, que sur celui de la qualité, Les programmeurs de l'époque n'étaient vraiment pas manchots, car ils obtenaient des résultats étonnants sur une machine qui ne dispose que de 4 Ko de mémoire. De plus, la plupart des programmes d'Atari offraient un formidable choix d'options. ce qui n'est hélas plus le cas aujourd'hui. Si la plupart des titres disponibles sur le VCS ont été réalisés au début des années 80, durant l'âge d'or de cette console, des nouveautés continuent à arriver. Dans l'ensemble, ces derniers présentent une très nette amélioration au niveau du graphisme et de l'animation, mais ils sont rarement aussi ludiques que les anciens programmes. La ludothèque de la 7800 comporte d'excellentes versions des grands jeux du VCS, comme Pole Position ou Moon Patrol, ainsi que des nouveautés comme Ikari Warriors ou Tower Toppler (un remake de Nebulus). Mais il ne nous est pas possible d'évaluer avec précision la qualité de la ludothèque de la 7800, car ces programmes ne sont pas encore disponibles au moment où nous écrivons ces lignes. Le VCS a toujours été riche en shoot-them-up, du reste le légendaire Space Invaders était fourni avec cette console. Bon nombre des grands shoot-them-up du VCS sont des conversations des grands succès d'arcade d'Atari Games. C'est le cas de Moon Patrol,

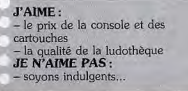

de Missile Command ou encore de Defender. qui sont des programmes passionnants. Aux côtés de ces titres célèbres, on trouve des créations originales qui ne manquent pas d'intérêt, comme Star Raiders ou le génial Yar's Revenge. Parmi les meilleures réalisations des éditeurs extérieurs, il convient de citer L'empire contre-attaque de Parker et Demon Attack d'Imagic, deux shoot-them-up particulièrement excitants. On retrouve également de nombreuses conversions d'arcade au niveau des jeux d'action. Les plus anciennes, comme Mss Pacman, Jungle Hunt, Frogger, Q-Bert, ou Centipede, n'ont rien perdu de leurs qualités ludiques. Parmi les conversions plus récentes, on appréciera Double Dragon et Kung Fu Master, deux excellents beat-them-up. Au niveau du sport, le VCS dispose de quelques programmes particulièrement ludiques, c'est notamment le cas du Tennis. On remarque aussi la présence de deux des plus célèbres multi-épreuves d'Epix : Summer Games et Winter Games. Les courses automobiles sont également représentées avec Pole Position et Enduro, deux programmes très prenants.

Du fait de son orix modeste, le VCS occupe un créneau tout à fait à part, ce qui lui évite de rivaliser avec la Nintendo 8 bits ou la Sega 8 bits. C'est sans doute ce qui lui permet de réaliser des ventes aussi importantes. Toutefois, on peut se demander si l'arrivée du Game Boy sur le marché ne risque pas de modifier sensiblement cette situation. Bien sûr, on peut considérer au'une console qui fonctionne sur un téléviseur n'est pas comparable à une portable, mais il est évident que ces deux machines peuvent se concurrencer sur bien des points. Tout d'abord, leur prix est comparable et les cartouches du Game Boy ne sont pas beaucoup plus chères que celles du VCS. Ces deux consoles sont donc abordables pour ceux qui désirent faire un cadeau à un enfant. Si l'on hésite entre les deux machines, on peut préférer le Game Boy, parce que c'est un appareil plus moderne et que l'on peut y jouer partout, ce qui libère la télévision. Mais si cela risque de faire perdre quelques ventes à Atari. il est probable que le VCS a encore de beaux jours devant lui et que de nouvelles générations découvriront encore les jeux vidéo avec cette console. En revanche, il y a plus de souci à se faire en ce qui concerne l'avenir de la 7800. Son prix la place en concurrence directe avec les consoles 8 bits de Nintendo et de Sega, qui sont des machines nettement plus performantes et qui disposent d'une ludothèque autrement plus fournie. A ce niveau-là. la seule chance d'Atari est de vendre des cartouches à un prix netternent inférieur à celui pratiqué par ses concurrents. Alain Huvghues-Lacour

**FICHE TECHNIQUE** Origine: USA<br>Mémoire: 4 Ko Couleurs: 8  $Pr<sub>W</sub>$   $\cdot$  400 F environ Prix moyen des cartouches : entre 90 F et 140 F Distributeur : Atori

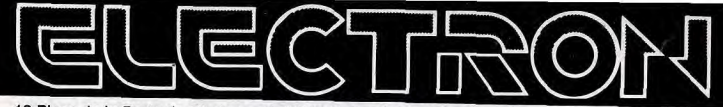

12 Place de la Porte de Champerret 75017 Paris M° Pte Champerret Bus PC,92 Tél: 42 27 16 00 Ouvert 7 iours sur 7: Mardi au Samedi de 10h à 20h, Lundi 14h/19h, Dimanche 14h/18h

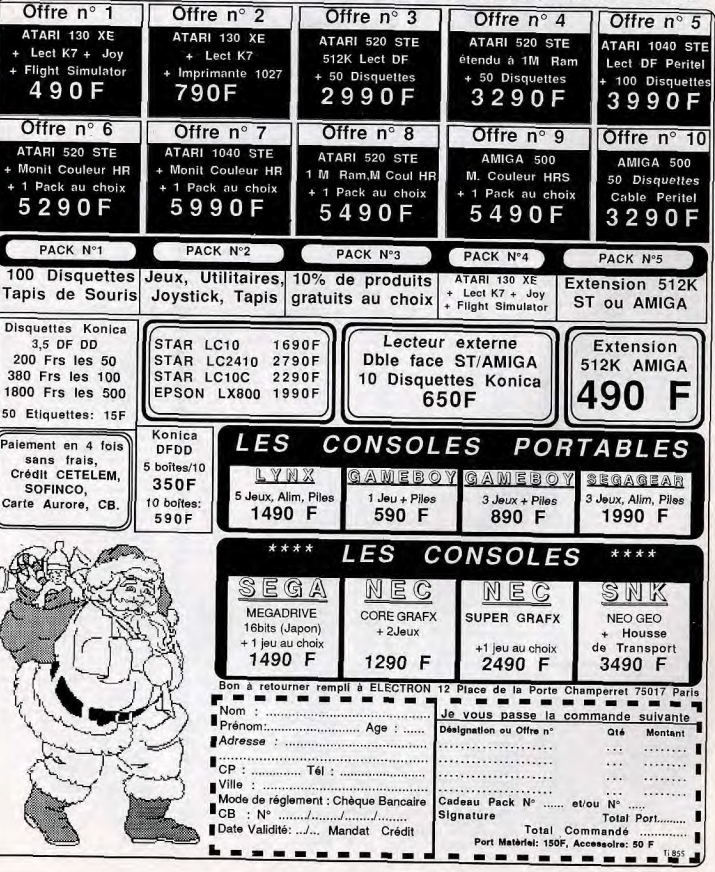

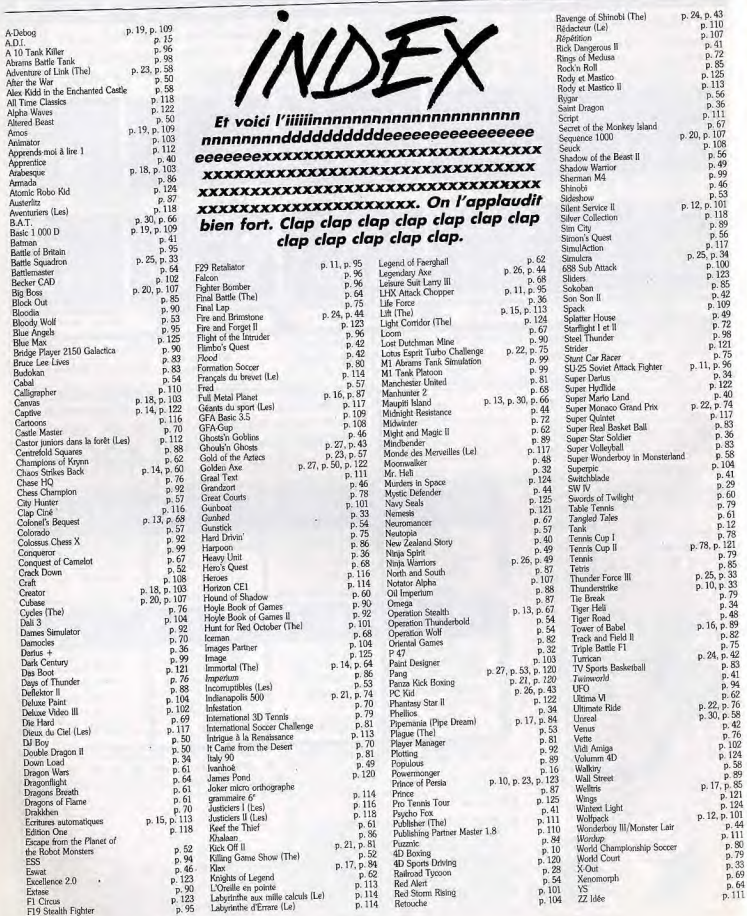

#### 75001 Paris, Tél.: (1) 42.33.78.58. FORUM DES HALLES: 75001 Paris. Tél.: (1) 40.44.40.00. MICROMANIA: Forum des Halles niv. 2. 5, rue Pirouette, 75001 Paris. Tél.: (1) 45.08.15.78.<br>NASA: 31.bd Sébastopol. 75001 Paris. Tél.: (1) 42.33.74.45. VIDEO SHOP: rue de Richeleu, 75001 Paris. Tél. : (1) 42.96.93.95. TANDY: 17. bd Poissonnière, 75002 Paris. Tél. : (1) 42.33.33.29.<br>TANDY: 23, bd. Saint-Martin. 75003. Paris. Tél.: (1) 42.72.60.98. TANDY: 23. rue Beaubourg, quartier de l'Horloge,<br>BP 94, 75139 Paris, Cedex 3, Tél.: (1) 42.77.12.20. INTERNATIONAL COM-**PUTER:** 26, rue du Renard, 75004 Paris.<br>Tél.: (1) 42.72.26.26. **TANDY:** 21, rue<br>de Rivoll, 75004 Paris. Tél.: (1) 42.72.03.09. TEMPS LIBRE: 22. rue Sévigné, 75004 Paris. Tél 42.74.06.31. COMPUTER CONCEPT: 21. rue Tournefort, 75005 Paris. Tél.: (1)<br>47.07.57.15. MAUBERT ELECTRONI-QUE: 49, bd Saint-Germain, 75005 Paris. [6]. : (1) 43.25.88.80. MICROSTORY 14. rue de Poissy, 75005 Paris. Tél. : (1)<br>43.26.26.89. NASA : 97, rue Monge, 75005 Paris. Tél.: (1) 45.35.00.13.<br>TANDY: 36. rue Monge. 75005 Paris. [él.: (1) 43.54.82.43. 2010 ELECTRO-NICS: 71, rue du Cherche-Midi, 75006 Paris. Tél.: (1) 45.49.14.50. BROWNS: 182, bd Saint-Germain, 75006 Paris. Tél. :<br>(1) 45.44.49.76. FNAC : 136, rue de Rennes, 75006 Paris. Tél.: (1) 49.54.30.00.<br>DESIGN SA: 226. bd Saint-Germain. 75007 Paris. Tél.: (1) 42.22.40.89. NASA : 28, av. de la Motte-Picqu iet. 75007 Paris. Tél.: (1) 47.05.30.00. TANDY: 84, rue de Sèvres, 75007 Paris. Tél. : (1) 45.67.79.10. FNAC: 26. av. de Wagram. 75008 Paris. Tél.: (1) 48.88.58.00.<br>JUNUS: 53, bd des Batignolles, 75008. Paris, Tél.; (1) 43.87.73.42. KA L'INFORMATIQUE DOUCE : 14, rue de Magellan. 75008 Paris. Tél.: (1) 47.23.72.00. MICROMANIA: Galerie les champs, 84, avenue des Champs-Elysées, 75008 Paris. Tél.: 42.56.04.13. 64 bd Haussmann, 75008 Paris. Tél. 42.82.58.36. MICROTRONIC : angle de la rue Lisbonne et Corvetto, 75008 Paris.<br>Tél.: (1) 45.22.57.20. SIVEA: 33, bd des Batignolles, 75008 Paris. Tél.: (1) 45.22.70.66. ULTIMA: 21, rue de Turin, 75008 Paris. Tél.: 42.94.97.14.<br>COMPUTER 3: 3. rue Pavillon. 75009 Paris, Tél.: (1) 45.23.51.15. COMPU-<br>TERLAND: 752, bd Haussmann, 75008 Paris. Tél.: 42.89.87.48. ESPACE MICRO: 32, rue de Maubeuge, 75009 Paris. Tél.: (1) 42.85.25.20. MAD: 42, rans. Tel. . . . . 75009 Paris. Tel. : (1) 48.78.11.65. MICROBROC: 70, rue des Martyrs, 75009 Paris, Tél.: (1)<br>42.81.92.89. **CHIPOKAZ**: 8, bd Magenta, 75010 Paris. Tél.: 42.08.12.90.<br>GENERAL VIDEO: 10. bd de Stras sourg, 75010 Paris, Tél. : (1) 42.06.50.50. ILLEL INFORMATIQUE: 86, bd Magenta, 75010 Paris. Tél.: (1) 42.01.94.68. NASA: 1, place Stalingr 75010 Paris. Tél.: (1) 40.37.41.19.<br>TANDY: 214, rue du Fbg Saint-Martin, 75010 Paris. Tél.: (1) 42.05.20.16. TANDY: 111, rue de Lafayette. 75010 Paris. Tél.: 48.78.79.87. AMIE: 11, bd Voltaire, 75011 Paris. Tél.: (1)<br>43.57.48.20. AMIE: 13, passage du Jeu de Boule, 75011 Paris. Tél.: (1)<br>43.38.46.40. **COCONUT**: 13. bdVol-

75011 Paris Tél.: (1) 43.55.63.00.

75011 Paris, Tél.: 47.00.09.13. NASA:

MUSICLAND: 66, bd Beauma

**BOUTIQUES PARIS BANLIEUE** 

CONFORAMA: 2, rue du Pont-Neuf,

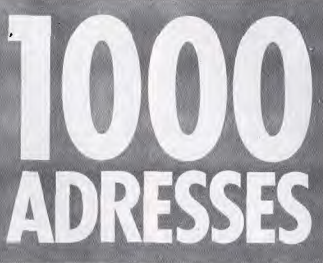

Une boutique près de chez vous ? Une question à poser à un fabricant d'ordinateurs ? Un renseignement urgent concernant un jeu ? Voici 1000 adresses et numéros de téléphone indispensables. NASA: 211, rue de Belleville, 75019

Paris. Tél.: (1) 42.49.87.77. SHOOT AGAIN: 145, rue de Flandre, 75019

Paris. Tél.: (1) 40.38.02.38. TANDY:

72, rue de Flandre, 75019 Paris. Tél. : (1)<br>40.36.70.66. MICROMANIA : 21-25.

cours de Vincennes, 75020 Paris, Tél.

43.71.12.41. TANDY: 8, rue d'Avron,

75020 Paris. Tél.: (1) 43 73.45.58<br>TANDY: 6 rue de Belleville, 75020<br>Paris. Tél.: (1) 47.97.33.69. MIDI

**SHOP: BP 242, 75524 Paris, TANDY:** 

(1) 64.22.34.09. MICROFOLIE'S:

4, rue André-Chénier, 78000 Versailles.

Tél. : (1) 30.21.75.01. TANDY: 15, rue

Hoche, 78000 Versailles, Tél. : (1)

39.02.38.49. TANDY: 5, rue de Paris.

78100 Saint-Germain-en-Laye. Tél. : (1)

78140 Vélizy. Tél.: (1) 34.65.18.81.<br>MICROMANIA: C.C. Vélizy 2, 78140.

blique, 78200 Mantes-La-Jolie. Tél.: (1)

34.78.64.40. TANDY: C.C. Auchan

34.76.04.40.200 Mantes-la-Jolie. Tél. : (1)<br>30.92.20.82. TANDY: 1-3, rue Gam-

betta. 78200 Mantes-la-Jolie Tél (1)

34.78.64.11. TANDY: C.C. Continent.

Commercial, 78991 Saint-Quentin Ville.

Tél.: (1) 30.57.13.43. NASA: C.C.

du-Bois. Tél.: (1) 64.49.05.16. TANDY:

Bois. Tél.: (1) 60.16.28.50. TANDY:

34.73.61.10. GAME'S: C.C. Vélizy 2

3, rue Marrier, 77300 Fontain

av. de la République, 75011 Paris. Tél.: (1) 43.57.92.91. TANDY: 67, av. de la République, 75011 Paris. Tél. : (1) 48.07.11.65 TANDY: 161 hd Voltaire 75011 Paris. Tél.: (1) 40.09.94.66. TANDY: 175, rue du Fbg-Saint-Antoine, 75011 Paris. Tél.: (1) 43.07.63.90.<br>ULTIMA: 5, bd Voltaire, 75011 Paris.<br>Tél.: (1) 43.38.96.31. EDEN COMPU-TER: 102, av. du Général-Bizot, 75012<br>Paris. Tél.: (1) 43.42.22.50. MSX<br>VIDEO CENTER: 89 bis. rue de Charenton, 75012 Paris, Tél.: (1) 43.42.18.54.<br>KANAL COMPUTER: 158, av. d'Italie, 75013 Paris, NASA : C.C. Massena, place de Venette, 75013 Paris. Tél. (1)<br>45.83.48.92. TANDY: C.C. Massena, 75013 Paris. Tél.: (1) 45.84.50.40.<br>TANDY: C.C. Galaxie, place d'Italie, 75013 Paris. Tél.: (1) 45.80.35.80. CHI-POKAZ: 107, rue de la Tombe Issoire, 75014 Paris. Tél.: 43.21.51.00. JBG ELECTRONIQUE: 163, av. du Maine, Tél.: 34.65.32.91 TANDY: C.C.<br>Vélizy 2, 78140 Vélizy. Tél.: (1)<br>34.65.96.67 FNAC: Local Postal 634, 75014 Paris. Tél.: (1) 45.41.41.63.<br>NASA: 45. av. du Général-Leclerc, 75014 Paris. Tél.: (1) 43.27.79.11. NASA: 88. 78158 Le Chesnay Cedex. Tél.: (1)<br>39.54.91.54. NASA: 6, av. de la Répuav. du Maine, 75014 Paris, Tél.: (1) 43.21.94.30. PHASE: 93, avenue du Gal Leclerc, 75014 Paris. Tél.: 45.45.73.00. Lecter, 75014 Paris. 1el. 49.49.75.00.<br>TANDY: 31, av. du Général-Lecter.<br>75014 Paris. Tél.: (1) 43.20.46.18.<br>VIDEO SHOP : 251, bd Raspail, 75014<br>Paris. Tél.: (1) 43.21.54.45. FIRST ELECTRONIQUE: 332, rue Lecourbe, RN 13, 78240 Chambourcy. Tél.: (1)<br>39.79.27.19. TANDY: C.C. de Plaisir, 75015 Paris. Tél.: (1) 45.54.62.14.<br>HYPER CB: 183, rue Saint-Charles,<br>75015 Paris. Tél.: (1) 45.54.39.76. 78370 Plaistr. Tél.: (1) 30.54.02.72.<br>TANDY: C.C. de Flins, 78410 Flins.<br>Tél.: (1) 30.90.23.00. GAME'S: C. **MADISON INFORMATIQUE: 127. rue** Saint-Charles, 75015 Paris. Tél.: (1) 45.78.81.16. TANDY: 353, rue de Vau-Evry 2, 91000 Evry. Tél.: (1)<br>60.77.39.59. TANDY: C.C. Evry, 91022 girard, 75015 Paris. Tél.: (1) 45.32.06.51. COCONUT : 41, rue de la Grande Armée, 75016 Paris. Tél.: 45.00.69.68. ARA-Evry. Tél.: (1) 60.79.05.90. TANDY: C.C. Auchan, la Maison-Neuve, 91220 MIS: 63. rue Guy-Moquet, 75017 Paris. Tél.: (1) 42.28.78.94. ELECTRON: Brétigny-sur-Orge. Tél.: (1) 60.85.06.44.<br>TANDY: C.C. Continent, 91620 Ville-12, place de la Porte de Champeret, 75017 Paris. Tél.: (1) 42.27.16.00. NASA: 46, av. de la Grande-Armée, 75017 Paris. C.C. Carrefour-les-Ulis, 91692 Les Ulis.<br>Tél.: 69.07.04.75. NASA: 96, route de Tél.: (1) 45.74.59.74. C.I.C.I.: 136, rue Lamarck, 75018 Paris, Tél.: (1)<br>42.26.12.95. TANDY: 12 ter, av. de Corbeil, 91700 Sainte-Geneviève-des-Clichy, 75018 Paris, Tél.: (1) 49.93.57.06. C.C. Val d'Hyères, 91806 Brunoy. Tél. :

(1) 69.00.23.91.  $D3M:$  Tél.: (1) 46.23.04.23. FNAC: 2, place de Défense, 92053 Paris la Défense. Tél.:<br>46.92.29.00. NASA: 96, rue Jean laurès, 92120 Boulogne. Tél.: (1) 46.05.59.04. TANDY: 23, rue du Châ-46.05.59.04. IANDY: 23, rue du Cha-<br>teau, 92200 Neulily-sur-Seine. Tél.: (1)<br>47.45.80.00. TANDY: C.C. Super M,<br>18, av. Brosselette, 92240 Malakoff. Tél.:<br>(1) 47.35.58.76. FIRST ELECTRONI-QUE: 124, bd de Verdun, 92400 Coursevole. Tél.: (1) 47.89.15.11. TANDY: 21, rue de la Station, 92600 Asnières.<br>Tél.: (1) 40.86.26.23. TANDY: C.C.2, 124, rue Carnot, 93000 Bobigny. Tél.: (1)<br>48.30.74.66. TANDY: C.C. Rosny 2, 3117 Rosny-sous-Bois. Tél.:  $\overline{11}$ 48.55.36.73. TANDY: C.C. Arcades, 93160 Noisy-le-Grand. Tél.: (1)<br>45.92.83.90. SURPIN: 140, av. Galliéni, 93174 Bondy. Tél.: (1) 48.02.90.86.<br>NASA: 3, cours des Arbaletriers. 93200 Saint-Denis. Tél.: (1) 48.20.12.15. SCAP INFORMATIQUE: 62, rue Gabriel-Péri, **INFORMATIQUE:** 62, rue Gabriel-Pen,<br>93200 Saint-Denis. Tél. : (1) 42.43.22.78.<br>TANDY: 119, rue Gabriel-Pén, 93200<br>Saint-Denis. Tél. : (1) 42.43.65.75.<br>**GÉNIE SA :** 8, rue Proudhon, 93214 La Plaine-Saint-Denis. Tél. : (1) 48.20.23.06. NASA: C.C. Beau Sevran, 93270<br>Sevran, Tél.: (1) 43.83.41.11. TANDY: C.C. Beausevran, 93270 Sevran. Tél.: (1) 43.83.87.59. TANDY: C.C. Parinor. 93606 Aulnay-sous-Bois. Tél.: (1)<br>45.91.03.70. NASA: C.C. Epicentre. 93800 Epinay-sur-Seine. Tél.: (1)<br>48.29.11.50. TANDY: 51-53 bd Foch,<br>93800 Epinay-sur-Seine. Tél.: (1) 18.26.05.51. NASA: Grand Carrefour Pompadour, RN 186, 94000 Créteil. Tél.:<br>(1) 49.80.31.51. FNAC: CCR 150, 94012 Créteil Cedex. Tél.: (I)<br>43.99.50.00. TANDY: C.C. Régional Créteil Soleil, 94012 Créteil. Tél. : (1) 19.80.53.92. TANDY: C.C. Auchan, Val de Fontenay, 94120 Val de Font Tél.: (1) 48.75.42.96. STARSOFT: 58, rue des Camélias, 94141 Alfortville.<br>Tél. : (1) 43.96.57.84 TANDY : 14 av. du Bac, 94210 La Varenne-Saint-1 Tél.: (1) 48.85.35.69. ORDIVIDUEL: 22, rue de Montreuil, 94300 Vincennes. TEMPS K: C.C. Commercial Belle<br>Epine. 94320 Thials. Tél.: (1) 46.87.40.38. REVOLUTION : CC C + C zone Achaland, 94380 Bonneuil-sur-<br>Marne. Tél.: 43.77.41.13. TANDY: mame. ret. 43.77.41.13. IANDYY.<br>C. Belle Epine, 94651 Rungls. Tél. : (1)<br>46.75.02.22. NASA: 53. rue Paul-<br>Vaillant-Couturier, 95100 Argenteuil.<br>Tél. : (1) 39.61.40.44. NASA: C.C. Les Flanades, 95200 Sarcelles. Tél.: (1)<br>34.19.61.00. TANDY: C.C. Les Flanades, 1, place de Navarre, 95200 Sarcelles.<br>Tél.: (1) 39.90.08.58. TANDY: C.C. Continent, 95350 Saint-Brice-La-Fo Tél.: (1) 39.92.10.71. PC WARE-HOUSE : 21 des Hauts Soleils, 9 chemin<br>Jules-César, 95523 Cergy. Tél.: (1) 30.30.36.61

#### **BOUTIQUES PROVINCE**

DOMINICA: 60, rue Charles-Robin, 01000 Bourg-en-Bresse. Tél.: 74.22.42.77.<br>NASA: C.C., ZAC de la Chambière, Viriat. 01000 Bourg en-Bresse. Tél.: 74.23.48.82. **TANDY:** ZAC de la Chambière, C.C., 01440 Vmat. Tél.: 74.45.21.97. **TANDY:** Les Arcades, rue Alexandre-Bérard, 01500 Amberieu-en-Bugey. Tél.: 74.34.54.02.<br>TANDY: 1. rue de Paris, 02100 Saint-Quentin. Tél.: 23.67.25.24. TANDY: C.C. Carrefour, RN 7, 03000 Moulins. Tél.: 70.46.34.83. TANDY: C.C. Saint Jacques, 03100 Montlucon, Tél.: 70.28.48.78. 183

ADRESSES

03 INFORMATIQUE: 6, rue Galliént 03200 Vichy. Tél.: 70.97.53.54. JEAN-LOUIS DAVAGNIER: 3, place Jean Marcellin, 05000 Cap. Tél. : 92.51.01.17 SAYTEL INFORMATIQUE: C.C Grande Boucle, 05100 Briançon. Tél. 92 20.35.20. FNAC: 30. avenue Jean Médecin, 06000 Nice. Tél. : 93.92.09.09 NASA: 4. bd Jean-Jaurès, 06000 Nice Tél.: 93.62.56.59. NASA: 122, bd Gam 06000 Nice. Tél.: 93.88.57.57 TANDY: 15, bd du Général-Delfino 06000 Nice, Tél. : 93.56.82.82, TANDY 30, bd Gambetta, 06000 Nice. Té. 93 87.21.40. TANDY: C.C. Nice Etoile 06000 Nice, Tél.: 93.80.08.47. TANDY<br>C.C. Carrefour, 06200 Nice, Tél. 93.29.89.29. TANDY: C.C. Rallye, route de Fréjus, RN 98, 06210 Mar Napoule. Tél.: 92.97.61.99. TANDY C.C. Auchan, 06340 Nice-La Trinité, Tél. 93.54.10.42. GAME'S: 67, rue du Maréchal-Juin. 06400 Cagnes-sur-Mer Tél: 93.22.55.21. NASA: angle rue Hoche et rue du 24 Août, 06400 Cannes. Tél.: 93.38.82.83. NASA: 2208 route de Srasse, 06600 Antibes, Tél.: 93.74.18.06. HBN ELECTRONIC : 1. av. Jean-Jaurès 08000 Charleville. Tél.: 24.33.00.84 ARISERY: 22. av. de Foix.  $0.010$ Pamiers. Tél.: 61.67.25.98. HBN ELEC-TRONIC: 6, rue de Preize, 10000 Troyes. Tél.: 25.81.49.29, NASA: 7. rue de la République, 10000 Troyes. Tél.:<br>25.73.73.89. TANDY: 14.rue Pitou, Tél.: 25.73.64.74. 10000 Trayer TANDY ETS DELHOM : 91, rue Bringer 11000 Carcassonne. Tél.: 68.47.08.94. CIBL: 2, rue Racine, 11100 Narbonne. Tél: 68.41.01.54. TANDY ETS TOUR-NIER: 19. rue Amans-Rodat. Rodez, Tél.: 65.68.68.75. TANDY ETS HUET : 1, rue de la Pépinière, 12100 Mil lau. Tél.: 65.61.03.90. FNAC: Centre Bourse, 13231 Marseille Cedex 01. Tél. 91.91.30.62. TANDY : 48, bd de la Libé ration, 13001 Marseille. Tél. : 91.47.50.06 TANDY: 24, bd Garibaldi, 13001 May seille. Tél.: 91.55.58.70. TANDY: 60. rue Puvis de-Chavannes, 13002 Marseille Tél.: 91.56.50.60. TANDY: 240. bd National, 13003 Marseille. Tél. 91 08 08.54. AMIE: 69, cours Lieuteaud 13006 Marseille, Tél. : 91.42.50.42. CAL-CULS ACTUELS : 49, rue Paradis, 13006 Marseille, Tél.: 91.33.33.44. NASA: 39. av Cantini, 13006 Marseille, Tél. 91.78.00.61. TANDY: C.C. Noilly Paradis, 146, rue de Paradis, 13006 Marseille.<br>Tél.: 91.53.02.95. TANDY: 43, bd Baille, 13006 Marseille, Tél. : 91.47.60.15. TANDY: 279, av. du Prado, 13008 Marseille. Tél.: 91.25.95.76. TANDY: 41, rue Alphonse Daudet, 13013 Marseille. Tél: 91.06.71.95. TANDY: C.C. Le Merlan, N9, av. Prosper-Mérimée, 13014 Marseille. Tél.: 91.67.97.02. TANDY: C.C. Carrelour, quartier du Griffon, 13127 Vitrolles. Tél.: 42.79.08.99. NASA: 2 bis. place Lamartine 13200 Arles, Tél. 90.96.11.02 TANDY: 14, rue du 13200 Arles 90.49.84.00. TANDY ETS DELMOTTE: 183, bd Nostradamus, 13300 Salon-de-<br>Provence, Tél.: 90.56.06.16, NASA: C.C. Barnfoud, Plan de Campagne, 13470 Cabries, Tél.: 42.02.54.45. TANDY: C.C. Auchan, Canto Perdrix, 13500 Martiques. Tél.: 42.80.14.78. FNAC: Centre Paul-Doumer, 14000 Caen, Tél. 31.50.20.50, NASA: 87-91 rue de Ber s. 14000 Caen. Tél.: 31.86.65.30. TANDY: 48, rue Saint-Jean, 14000 Caen. Tél.: 35.88.71.70. TANDY ETS FRANCOIS : 4 bis, rue Duhamel, 14100 Listeux, Tél.: 31.31.67.71. NASA: C.C. upermonde, 14120 Mondeville. Tél. 31,34,20.30. TANDY: C.C. Super

monde, 14120 Caen-Mondeville, Tél. 31.82.67.82. TANDY: C.C. Saint-Clair. 14200 Hérouville 31.47.40.88. MALROUX MAZEL: 4 place du Palais de Justice, 15000 Aurillac. Tél.: 71.48 17.77. TANDY: Z.A. 'escudilier, rue J.-Prévert, 15000 Aurillac Tél.: 71.64.17.86. TANDY: C.C. Auchan-la-Couronne, 16400 Ang Tél.: 45.67.12.22. LIBRAIRIE SALIBA: 28-30, av. Gambetta, 17100 Saintes. Tél. : 46.93.45.88. NASA: Z.C. Beaulieu, rue 17138 Puilboreau. 18. Juin 46.67.24.56. TANDY ETS HUMEAU: 3. rue des Bains. 17. 46.05.60.88. TANDY ETS PINEAU : 26. 17200 Rochafort Től uffaire 46.99.04.15. TANDY LOISIRS ELECT: C.C. Quatr'anes, route de la Rochelle,<br>17300 Rochefort, Tél.: 46.99.16.01. TANDY ETS USSE : 2 bd Clémenceau rges. Tél.: 48.65.50.90. ACT 18000 B INFORMATIQUE: 7 bd Clémenceau. 21000 Dijon. Tél.: 80.73.52.40. FNAC: 24. rue du Bourg, 21036, Dijon Cedex. Tél.: 80,30,11.30. NASA: 11. av. de Bourgogne, 21800 Quetigny.  $T61$ 80.46.58.88. TANDY: C.C. Grand Marché, rue des Echoppes, 21800 Quétigny Dilon Tél : 80.46.05.69. GAMMA ELECTRONIQUE: 6, rue Saint-Benoît 22000 Saint-Brieuc, Tél.: 96.33.00.85. TANDY: Galerie Marchande, C.C. Rallye 22000 Saint-Brieur Tél.: 96 78 04 55 TANDY SAINT BRIEUC : C.C. de Ple rin, rue des Sports, 22190 Plerin 96.74.45.87. TANDY SONO CB MUSIC: 5, rue Paul-Langevin, 22400 Lamballe, Tél.: 96.31.33.88. TANDY: C.C. Auchan, Péri 2. Marsac-sur-Tisle, 24430 Razac. Tél.: 53.04.76.31. NASA: C.C. Châteaufarine, route de Dôle, 25000 Besançon. Tél.: 81.52.26.03. PRO-FORMA PSI: 22. av. Carnot, 25000 Besançon. Tél.: 81.81.45.19, TANDY: Battaut, 25000 Besancon, Tél. 81.81.45.19. MICRO ALPHA SOFT: 31. av. des Alliés, 25200 Montbéliard Tél.: 81.95.19.20. TANDY: 10. rue Clé menceau, 25200 Montbéliard. Tél.: 81.91.08.97. TANDY: C.C. Carrefour, 25048 Besançon, Tél.: 81.80.95.82.<br>DIA: 4. rue-Joubert, 26000 Valence. Tél.: 75.44.21.27. NASA: C.C. Le Trident. 26000 Valence. Tél.: 75.55.98.92. **CENTAURI INFORMATIQUE: 2 rue** Diane de-Politiers, 26205 Montélimar, Tél. 75.51.20.16. DROUHET: 34, rue du Dr-Oursel, 27000 Evreux. Tél.: 32.39.15.88 NASA: Cap Caer Normanville, 27000 Zl. 1, rue Mondo, BP 1900, 27019 Evreux 32.28.30.10. LA COMMANDE ELECTRONIQUE: 7. rue des Prias, 32.64.63.62. JEAN LEGUE: 10, rue Noël-Ballay, 28000 Chartres. Tél : 28000 Chartres. Tél. Merain, 37.21.28.28. TANDY: 4, rue de la 28000 Chartres Tél Volaille. 37.21.90.57. TANDY: 11, av. de la Libé-29000 Quimper.  $T61$ ration. 98 52.12.44. CHIPOKAZ: 8, rue Jean Marie Le Bris, 29000 Brest. Tél. 98 46 02.85. KAMPER INFORMATI-QUE: 5, rue George-Sand, 29200 Brest.<br>Tél.: 98.46.43.73. MAJUSCULE **INFORMATIQUE**: 129, rue Jean-Jaurès, 29200 Brest. Tél.: 98.80.39.23. TANDY C.C. de l'Iroise, bd de Plymouth, 29200 Brest. Tél.: 98.49.25.23. TANDY: Coat Ar Gueven, rue Jean-Jaurès, 29200 Brest. Tél.: 98.43.05.10. TANDY: 26, rue de Siam, 29200 Brest. Tél.: 98.44.26.11 TANDY: 52 bis, rue de la République, 30000 Nimes. Tél. : 66.76.18.28. NASA: bd Salvador-Aliende, 30000 Nimes. Tél.

66.29.87.99. TANDY: 130-132, route 30000 Nimes Tél : d'Avignon. 66 27 14 18. TANDY : 38, bd Gambetta 30000 Nimes, Tél.: 66.67.91.91. FNAC: Promenade des Capitouls, 31000 To Tél.: 61.23.11.08. MICRO DIF-FUSION: 43 hd Carnot. 31000 Tou louse. Tél.: 61.22.81.17. MICRO DIF-FUSION : 6, rue d'Aubuissou, 31000 Toulouse. Tél.: 61.63.87.59. NASA: 7-9 bd Lascrosses, 31000 Toulouse. T.51 61.23.90.94. OMEGA ELECTRONI-QUE: 20, rue Matabiau, 31000 Toulouse. PIXISOFT: 1, rue de Metz, 31000 Tou ouse. Tél.: 61.23.48.02. TANDY: 46, rue du Languedoc, 31000 Toulouse Tél: 61.53.12.30. TANDY: 42, av. E-Billières. 31000 Toulouse. Tél. 61.42.79.64. TANDY: 13-15, allée Verdier, 31000 Toulouse. Tél.: 61.53.94.28. TANDY: 326, route de Seysses, 31000 Toulouse, Tél. : 61.40.64.57. TANDY 31000 Toulouse Tél 18 rue Bayard. 61.63.06.15. TANDY: C.C. Carrefour, route d'Espagne, 31120 Toulouse. Tél. 61.76.70.40 TANDY: C.C. Mamouth, chemin Gabardie, 31200 Toulouse. Tél. 61.58.08.25. TANDY: 118.bd Pierre-31200 Toulouse. Tél. 61.47.62 30. TANDY: 84-86, av. Saint-Exupéry, 31400 Toulouse, Tél. 61.54.64.80. NASA: 88. allée Jean-31500 Toulouse. Tél. Janešs. 61.62.90.36. TANDY: 9 bis. av. de Lyon. Fog-Bonnefoy, 31500 Toulouse. Tel. 51 58 05 41. ULTIMA : place du Capitole 35, rue du Tour, 31000 Toulouse. Tél. (16) 62 27 04.38. TANDY: C.C. Carrefour, la Bege, 31327 Castanet-Tolosa : 61.39.29.49. TANDY LA SOLU-TION : 8, place de la Paix, 31600 Muret. Tél.: 61.56.84.41. TANDY: 9, av. de Boulogne, 31800 Saint-Gaudens. Tél.: 61 89 79 70. MICRODIS SARL: 2. rue ter, av. Yser, 32000 Auch. Tél.: 62.63.51.14. TANDY: bd Sadi-Carnot, 32000 Auch. Tél.: 62.05.66.09. ATIB: 119, cours d'Alsace-Lorraine, 33000 Bordeaux Tél : 56.52.52.16. CRAZY EDDIE: 24, rue Saint-Rémy, 33000 Bordeaux. Tél. : 56.44.40.12. FNAC : Centre Saint Christoly, 33000 Bordeaux. Tél. 51.15.33. L'ONDE MARITIME INFORMATIQUE: 257. rue Jadaïque,<br>33000 Bordeaux. Tél.: 56.24.05.34. MID: 18, place Pey-Berland, 33000 Bor 56.44.64.88. PHILIPPE ELECTRONIQUE: 15. cours de 'Argonne, 33000 Bordeaux. Tél.: 56.91.04.64. TANDY: 71, rue de la Fondaudège, 33000 Bordeaux. Tél. 56.81.68.10. TANDY: 49, cours Victor 33000 Bordgaux, Tél. Hugo. 56.52.29.49. TANDY: 93. cours A.-Lorraine. 33000 Bordeaux.  $T51$ 56.51.09.70. TANDY C.C. AUCHAN: le Lac. 33080 Bordeaux. Tél. Thiers. 56.43.00.58. TANDY: 2, av. 33100 Bordeaux. Tél.: 56.86.75.25. TANDY: C.C. Géant Casino, route de Toulouse, 33140 Villenave-d'Ornon. Tél. 56.94.96.40 TANDY : Résidence Leclerc. 33210 Langon. Tél.: 56.63.20.71. TANDY : ZAC de la Garosse, C.C. Euromarché, 33240 Saint-André-de-Cubzac. : 57.43.53.80. TANDY: C.C. des 4 Pavillons, 33310 Lormont, Cedex 217. Tél.: 56.86.17.00. TANDY STE SADEM : C.C. de Beguey, 33410 Cadillac Tél.: 56.62.14.95. TANDY: C.C. Continent, 33500 Libourne. TAL 57.25.12.71. TANDY: 9, rue Dulout, 33600 Pessac. Tél.: 56.45.04.43.<br>TANDY: av. de la Marne, les Arcades Désir, 33700 Mérignac. Tél.: 56.24.11.83. TANDY: C.C. Carrefour, 33700 Mérignac. Tél.: 56.55.98.81. COCONUT: C.C. le Triangle, 34000 Montpellier, Tél.

67, 58, 58, 88, MICROPUCE: 15, cours Gambetta, 34000 Montpellier. Tél.: 67.92.58.83. TANDY: 12, bd du Jeu-de-Paume, 34000 Montpellier. Tél. 67.58.83.30. TANDY: 69, av. de Tou louse. 34000 Montpellter. Tel.: 67.47.26.86. TANDY: 5, av. Clémenceau, 34000 Montpellier. Tél.:<br>67.58.03.13. TANDY: C.C. Polygone, . rue des Pertuisanes, 34000 Montpellier Tél.: 67.64.64.65. PC SOFT: 12. rue Cadtilhon, BP 1026, 34006 Montpellier, Cedex 1. Tél.: 67.92.90.90. FNAC: Centre Polygone, BP 108, 34041 Montpellier<br>Cedex, Tél.: 67.64.14.00. TANDY / PUISSANCE 7 SARL: 27, rue Victor 67.46.13.13 Hugo, 34200 Sete. Tel. : TANDY: C.C. Montlaur, 34450 Balaruc Tél.: 67.48.33.33. NASA: ZAC du Fenouillet, 34470 Perols, Tél.:<br>67.50.02.49. TANDY: 14. av. Jean-Moulin, 34500 Béziers. Tél.: 67.31.37.65. TANDY: C.C. Béziers, 34500 Béziers. Tél.: 67.76.23.43. TANDY: 36, av. Blanoui. 34600 Bedaneux. Tél.: 67.95.00.36. TANDY: C.C. Trifontaine, 34980 Saint-Clément, Tél.: 67.61.01.56. FNAC : Centre Colombia, 35000 Rennes. Tél. 00 31 79 79 MICRO C: 16 rue Fossés 35000 Rennes, Tél.: 99.63.71.11. TANDY: 12. place du Colombier.<br>B+Sollo 35000 Rennes. Tél.: Bt Sully. 99.30.36.37. TANDY: C.C. Longchamps, allée Morvan Lebels, 35000 Rennes. Tél.: 99.63.32.34. TANDY: C.C. Alma. 35200 Rennes. Tél.: 99.32.39.14. TANDY: C.C. Intermarché, route de<br>Saint-Malo, 35300 Fougères, Tél.: 99.94.14.21. VAUGEOIS ELECTRONI-QUE: 35, rue Giraudeau, 37000 Tours. Tél.: 47.37.53.61 TANDY: C.C. La Petite Arche, av. Gustave-Eiffel, 37100<br>Tours. Tél.: 47.54.42.20. LIM: C.C. Cats, 37170 Chambray-les-Tours. Tél.; 47 27 29 00. NASA: C.C. Chambray 2, 37170 Chambray-les-Tours. 47.28.21.30. TANDY ESPACE ICM: urs, 37500 Chinon. Tél.: 47.93.17.17. BY INFORMATIC: 28. rue Denfert Rochereau, 38000 Grenoble. COCONUT : 8. cours Bernat, 38000 Greboble, Tél.: 76 50.99.41. TANDY: 22, bd Maréchal-Foch 38000 Grenoble. Tél. 76.87.21.49. TANDY: 12, av. d'Alsace-Lorraine. 38000 Grenoble. Tél. 76.46.10.30. TANDY: C.C. des 3 Dauphins, 38000 Grenoble. Tél. 76 87 71 99. FNAC: 26, cours Beniat, BP 108, 38001 Grenoble. Tél.: 76.87.27.27. TANDY: C.C. St-Hubert. 38080 L'Isle d'Abeau. Tél. : 74.27.10.24. chande. 38100 Grenoble.  $T\delta$ 76.40.57.99. NASA : Galerie Marchande Continent, 38120 Saint-Egrève. Tél.: 76.75.45.50. NASA : C.C. Espace Comire, 38130 Echirolles. Tél. : 76.33.34.81. TANDY: C.C. Comboire, 38130 Echirolles Tél : 76.40.02.74. TANDY : C.C. La Fauconnière, N 60, Pont Catanne, 38170 Seyssinet-Parizet. Tél.: 76.49.46.54. TANDY ELECTRONIC ET LOISIRS: 3, rue de l'Eperon, 38200 Vienne. Tél.: 74.31.93.44. MICRO AVENIR: 2, av. Georges-Frier, 38500 Volron. 76.65.72.55 TANDY ELECTROWATT: 15. rue Sermorens. 38500 Voiron. Tél. 76.65.67.50 **GERMOND SA:** 12. av. Eisenhower, 39100 Dole. TANDY MFGAWATT: 15. rue Léon-des-Landes. 40000 Mont-de-Marsan. Tái 58.06.21.79. ETS PHILIPPE DENIS: 22-56, av. Gérard-d'Yvan, 41100 Ven dome, Tél.: 54.77.02.87. FRANCE DIS-QUETTE: 24, rue de la République, NASA: 32, rue des Rochettes, Monthier 42000 Saint-Etienne. Tél.: 77.34.19.85.

NASA · 17 rue du Président-Wilson 12000 Saint-Etienne, Tél. : 77.41.75.69. FANDY : 8. rue Gambetta, 42000 Saint-Elienne. Tél. : 77.37.78.21. TANDY : rue Marc-Charras, la Côte Thiollière, 42000 Saint-Etienne. Tél.: 77.33.59.03.<br>TANDY: 20, rue du 11 Novembre. 12000 Saint-Etienne, Tél. : 77.33.47.21. FANDY: C.C. La Ricamarie, 42150 Saint-Etienne. Tél. : 77.57.10.94. NASA : 21, rue Charles de Gaulle, 42300 Roanne.<br>Tél.: 77.72.36.00. PILAT INFORMATI-QUE EDUCATIVE : St-Appolinard, 2410 Pelussin. Tél.: 74.87.33.47 DÉTROIT FOURNEL INFORMATI-QUE: 14, av. Foch, 43000 Le Puy. Tél. 71.09.49.07. KI DIFFUSION: chemin de la Vierge 43260 Saint-Pierre-Funa 57.67.22. INFORMATIQUE **BASCO LANDAISE**: 71, bd d'Haussez. 14000 Mont-Marsan. Tél.: 58.06.03.48 MICRONAUTE : 9, rue Urvoy-de-Saint-3edan, 44000 Nantes, Tél. : 40.69.03.58 NASA : place du Change, 44000 Nantes. Tél.: 40.48.19.96. TANDY: 68. bd Jules-Verne, résidence du Pessy, 44000 Nantes. Tél. : 40.49.19.07. TANDY : 3 rue Feltre, 44000 Nantes. Tél. 40.35.77.60. TANDY: 35. rue Verdun 4000 Nantes T51 : 40.35.44.66 TANDY: 105, rue des Hauts-Payés. 4000 Nantes Tél: 40.40.15.10 TANDY : C.C. Paradis, 42, route de Paris 44300 Nantes, Tél.: 40.93.01.57 Tél.: 40.75.30.27. TANDY: C.C. uchan, 44570 Trignac.  $T_0$ 40.90.30.96. FNAC: 16, rue de la République, 45000 Orléans. Tél. : 38.53.10.10. TANDY · 54 me des Carmes 45000 Orléans Tél - 38.54.69.38 MERCL - 21 ngres, 23, rue de la Mouchetère, 45140 aint-Jean-de-La-Ruelle. Tál 38.43.11.83. NASA: C.C. Auchan, 45140 Saint-Jean-de-La-Ruelle Tél. 38.43.51.20. TANDY : C.C. Auchan, av. Pierre-Mendès-France 45140 Saint-Jean--La-Ruelle, Tél. 38.43.59.25. TANDY SARL SEMELEC : 48, rue Jean-Jaurès, 45200 Montargis. Tél.: 38.85.74.14 38.73.38.18. BUREAU SYSTEM 46 Renound 46000 Cabore Tal 65.35.34.14. NASA: 90. bd de la Répu lique, 47000 Agen. Tél.: 35.66.93.99 TANDY ETS JULIEN: 1, cours du 14-Juillet, 47000 Agen. Tél. 53 66.55.64. TANDY : 24, rue de la Convention, 47300 Villeneuve-sur-Lot. Tél. : 53.40.29.80. NASA: C.C. des Halles, 49000 Angers. Tél.: 41.86.11.00. TANDY : place Hérault, 49000 Angers. Tél.: 41.88.12.82 TANDY: C.C. du Chapeau-de-Gendarme, la Roseraie,<br>49000 Angers, Tél.: 41.44.01.45. TANDY: C.C. Grand-Maine, rue du Frand-Launay, 49000 Angers. Tél. 41.73.82.51. TEMPS X: 17 bis. place Molière, 49000 Angers. Tél. 41.87.88.72. PEEK AND POKE: 10, place de la République, 49100 Angers. Tél.: 41.86.15.89. TANDY: C.C. ent, 49300 Cholet. Tél. : 41.58.07.61. NASA : 12, av. de Paris, 50000 Cher bourg. Tél.: 33.20.52.52. TANDY: C.C. Continent Chantereine, 50100 Cherbourg. Tél.: 33.20.55.56. TANDY: C.C. Coten 50470 La Glacerie. Tél.: 33.44.20.40. CLÉ DE SOL : 2, rue de l'Etape, 51100 Reims. Tel.: 26.88.42.90. DOUBLE A DISTRIBUTION : 80, av. Laons, 51100 Reims. Tél.: 26.40.03.04. LOGIMI-<br>CRO: 2. av de Laon. 51100 Reims. Tél. 26.47.44.14. TANDY: C.C. Continent. 16, route de Cernay, 51100 Reims. Tél. 26.07.60.13. TANDY: 11, rue Talley rand, 51100 Reims, Tél.: 26.40.53.12 **BOLOT GEOFFRIN : 53, rue Aristide-**

Briand, 52100 Joinville, Tél. : 25.94.14.99. MIL: 24. rue du Pont-de-Mayenne, 53000 Laval. Tel. : 43.49.08.25. TANDY : C.C. a Mayenne, 46, av. Delattre-de-Tassigny, 53000 Laval. Tél. : 43.02.89.98. ELEC-TRONIC LOISIRS : 66, rue du Mont-Désert, 54000 Nancy. Tél.: 83.41.08.84. VASA: C.C. Saint-Sébastien. 54000 Nancy, Tél.: 83.35.70.92. TANDY: rue de Serre, 54000 Nancy. Tél. 33.37.27.20. TANDY: C.C. Sébastien, BP 165, 54000 Nancy. Tél. 83.37.02.29. TANDY: 45, rue Saint-Georges, 54000 Nancy, Tél. 83.36.40.11. TANDY STE STEM: 188. w. Victor-Claude Blenod, 54700 Pont-à-Vlousson. Tél. : 83.83.18.50. L'ORDINA-TEUR 56 : 38, bd de la Paix, 56000 Vannes. Tél.: 97.42.52.20. TANDY: 18. cours de la Boye, 56100 Lorient, Tél. 7.21.49.01. TANDY: C.C. Kerlitu. 6100 Lorient. Tél.: 97.87.93.95. "NAC: Centre Saint-Jacques, 57000 Metz. Tél.: 87.38.34.21. GRYCHTA FRERES : 1-5, rue de la Fontaine, 57000 Metz. Tél.: 87.36.09.18. TANDY: 44. ue Haute-Seille, 57000 Metz. Tél. 87.75.32.54. TANDY: 23, rue du Palais. 7000 Metz. Tél. 87.76.37.04 TANDY : place Hugo, 57100 Thionylle. Tél.: 82.54.48.22. TANDY: 309 RN 57, 57160 Moulin-les-Metz. Tél. 37.38.34.21. MICROLOFT : 23, rue du Rempart. 58000 Nevers. 86.57.37.77. NASA: 1, rue Hoche, 58000 Nevers, Tél.: 86.21.50.40. TANDY : C.C. Carrefour, route de Fourchambault, 58000 Nevers-Marzy. Tél. 86.57.23.22. FNAC : 9, place du Général de-Gaulle, 59000 Lille. Tél. : 20.30.72.30. NASA: 59, rue Nationale, 59000 Lille, Tél.: 20.57.59.12 TAM SCALL: 105. rue Léon-Gambetta, 59000 Lille, Tél. 20.57.18.81. ULTIMA: 72-74, rue de Paris, 59000 Lille. Tél.: 20 42.09.09. TANDY : 139, rue Gambetta, 59000 Lille. Tél.: 20.57.01.05. TANDY: résidence Châteaubriand, 70 route de Douai, 59000 Lille, Tél. : 20.52.00.47. TANDY : 162 av. de Dunkerque, 59000 Lille. Tél. : 0.92.17.50. TANDY: 57, rue Faidherbe, 59000 Lille. Tél.: 20.74.06.13. TANDY: C.C. 2000, bd Gambetta, 59100 Roubaix. Tél: 20.73.50.48 TANDY: C.C. de Chambourcy, galerie Marchande, 59115 Leers. Tél. : 20.82.91.49. TANDY : C.C. Carrefour, 59128 Flers. 27.98.23.23. MICRO COMPUTER SERVICE : 24, rue du Dr-Louis-Lemaire, 59140 Dunkerque, Tél : 28.63.00.10 NASA: 98-102, bd Alexandre-III, 59140 Dunkerque. Tél.: 26.63.89.77. TANDY: 53. av. Clémenceau, 59140 Dunkermie Těl: 28.63.80.50, TANDY: C.C. Euromarché. 59160 Lomme Tél 29.93.81.17. TANDY GRAND BAZAR -19. rue Bermonville, 59165 Auberchicourt. [6] : 27.92.53.46 TANDY : R.S. Duc. d'Havre, centre Général-de-Gaulle, 59200 Tourcoing. Tél.: 20.25.10.30. TANDY:<br>24. rue des Déportés. 59280 Armentières. Tel. : 20.77.43.42. **TANDY** : C.C. Continent, 59290 Wasquehal. TěT 20.98.50.90. TANDY: 78, rue des Remparts, 59300 Valenciennes. Tél. 27.46.99.00. TANDY: C.C. Continent 59300 Valenciennes. Tél. : 27.29.22.67.<br>TANDY : C.C. Auchan, 59320 Englos. Tél.: 20.92.86.23. TANDY RS ELEC-TRONIC : 17, rue des Chaudronniers, 59400 Cambral, Tél.: 27.83.31.16.<br>NASA: C.C. Petite-Forêt, 59410 Anzin. Tél - 27 29 36 90. **TANDY** : C.C. Saint-Pol-Jardin, 59430 Saint-Pol-sur-Mer. Tél. 28.60.34.95. TANDY: 168, rue de Paris, 59500 Douai. Tél.: 27.98.80.29. TANDY: 3-5, rue de la Liberté, 59600 Maubeuge. Tél.: 27.62.31.66. DIGIT

CENTER : C.C. V2, 59650 Villeneuve-Strasbourg. Tél.: 88.39.04.99. TANDY: d'Ascq. Tél.: 20.47.44.23. NASA: C.C. Villeneuve 2, 59650 Villeneuve-d'Asco Tél. : 21.91.47.85. TANDY : C.C. V2. 59650 Villeneuve-d'Ascq. Tél.:<br>20.91.00.80. TANDY: C.C. Auchan. 59720 Louvroil. Tél.: 27.65.45.45. TANDY: C.C. Auchan, N 40, 59760<br>Grande-Synthe. Tél.: 25.27.71.89. **IDEM INFORMATIQUE : 1. rue du Plat.** 59800 Lille. MICROPUCE: 1, rue du Plat, 59800 Lille, Tél.: 20.30.63.39. NASA: 23, rue Sainte-Corneille, 60200 Compiègne Tél. : 44.86.00.02. TANDY :<br>C.C. Creil Sud, RN 16, 60740 Saintmin. Tél.: 44.26.17.06. TANDY ETS TRENELEC : 10, rue de la Taillerieentre-2-Places, 62000 Arras, Tél. 21.51.17.14. NASA: C.C. Continent 62100 Calais. Tél.: 21,34.90.77 TANDY: C.C. Calais Ouest, RN 1, 62100 Calais. Tél.: 21.97.81.23. TANDY: 45. od Jacquart, 62100 Calais, Tél. 21.96.80.88. NASA: 25-27. rue de Thiers, 62200 Boulogne-sur-Mer. Tél. 21.83.14.15. TANDY: C.C. Auchan. RN 42 62200 Saint-Martin-Boulevine 21.80.00.50 TANDY SELLIER ELECTRONIQUE : 10, rue Folkestone, 52200 Boulogne-sur-Mer. 21.31.61.92. LENS MICRO INFORMA-**TIQUE:** 96, av. Alfred-Masq, 62300<br>Lens. Tél.: 21.28.72.44, **TANDY:** 22-24, rue de la Paix, 62300 Lens. Tél. : 21.28.60.36. ETS RUFFIN: 165. rue Sadi-Carnot, 62400 Béthune. Tél. 21.68.29.39. NASA : C.C. La Rotonde 62400 Béthune. Tél.: 21.56.98.10. TANDY: C.C. La Rotonde, 62400 Béthune. Tél.: 21.56.59.88. TANDY: ue des Béquines, 62500 Saint-Omer. Tél.: 21.38.06.90. NASA: C.C. Auchan. 62900 Novelles-Godault  $T51$ 21.49.77.01. TANDY: C.C. Auchan. RN 43, 62950 Noyelles-Godault. Tél. : 21.75.46.38. FNAC: Centre Jaude. 63000 Clermont-Ferrand. 73.93.22.00. TANDY: 18 bls. rue André Moinier, 63000 Clermont-Fenand, T4L -73.31.13.90. TANDY: C.C. Mammouth. 63170 Aubière, Tél. : 73.27.48.60. BASE 4: 11, rue Samonzet, 64000 PAU, Tél. 59.83.78.78. NASA: 2. bd Comman dant-Mouchotte, 64000 Pau. Tél. : 59.30.64.66. TANDY : 13, rue Cassin. 64000 Pau Tél - 59 80 03 73 TANDY -16, rue du Maréchal-Joffre, 64000 Pau. Tél.: 59.27.37.45. TANDY: C.C. Carrefour, RN 117, 64230 Lescar. 59.92.18.55 BASE 4 - CC BAR 2 64600 Anglet Tol - 59.52.14.08 NASA - C.C. Mercure, 25, av. J.-Léon-Laporte, 64600 Anglet, Tél.: 59.52.40.69. TANDY: C.C.B.A.B., 2 rue, Jean-Léon-Laporte, 64600 Anglet, Tél. : 59.63.52.76. BASE 4: 57, bd Lacaussade, 65000 Tarbes.  $61 - 62513613$  NASA : 1 av Bertrand-Barrère, 65000 Tarbes, Tél. 62.51.21.21. TANDY: 70. rue du Maréchal-Foch, 65000 Tarbes. Tél. :  $T\delta l$ 62.51.12.33. NASA: 26, cours Lazare, Escarguel, 66000 Perpignan, Tél.: 68.34.07.62. TANDY: C.C. Auchan, route de Perthuis, 66000 Perpignan. Tél. : 68.56.60.76. TANDY: 21, rue de TArgenterie, 66000 Perpignan. Tél. : 68.35.53.55. FNAC : 22, place Kléber, 67000 Strasbourg. Tél.: 88.22.03.39.<br>NASA : place de l'Homme-de-Fer, 67000 Strasbourg. Tél.: 88.22.34.00. TANDY: 1, rue de Zurich, 67000 Strasbourg. Tél. 88.35.05.44 TANDY : 10. route du Polugone, 67000 Strasbourg.  $T\delta$ 88.84.34.08. TANDY: 10, rue du Fbg-88.32.66.45. TANDY: 102, Grand-Rue, 67000 Strasbourg. Tél.: 88.75.60.88. TANDY: 281, route de Colmar, 67200

C.C. Auchan, 67200 Strasbourg. Tél. : 88.30.19.34. TANDY: 2, rue Poincaré, 57300 Schiltigheim. Tél.: 88.83.62.18.<br>TANDY: 136, Grand-Rue, 67500 Haguenau. Tél.: 88.73.00.48. TANDY: 2. ite de Colmar, 67600 Selestat. Tél. 88.92.21.34. FNAC: 1, Grand-Rue, 68000 Colmar. Tél.: 89.23.32.12. **TANDY:** 6, rue de la Grenouillère,<br>58000 Colmar. Tél.: 89.23.32.47. VASA: 75. rue Franklin, 68100 Multouse. Tél. : 89.59.89.89. TANDY : C.C. uromarché, ile Napoléon, av. Fribourg, 8110 Mulhouse. Tél.: 89.61.80.86 **FNAC**: 54, rue du Sauvage, 68200 Mul-<br>house, Tél.: 89.56.33.55, **TANDY:** 30. av. A.-Briand, 68200 Mulhouse, Tél. 39.42.38.04. TANDY: 13, rue de la Jusce, 68200 Mulhouse. Tél. : 89.46.56.41. FANDY: 5, rue de Mulhouse, 68300 Saint-Louis, Tél. : 89.69.77.64. TANDY : Drugstore Eglinger, place de l'Eglise, 68310<br>Wittelsheim. – Tél. : 89.55.13.98. GAMES : CC Lyon La Part Dieu. Tél. 78.62.70.30. GENERAL: 39-41, rue Paul Chenavard, 69001 Lyon. Tél. 72.00.96.96. TANDY: 154. bd Croix-Rousse, 69001 Lyon. Tél. : 78, 27.72.68<br>**TANDY** : 2, place Robatel, 69001 Lyon.<br>Tél. : 78.27.04.82. **FNAC** : 85, rue de la République, 69002 Lyon. Tél. 78.42.26.49. NASA: 26, rue Grenette 59002 Lyon. Tél.: 78.42.99.79. ANDY: 11, rue de Brest, 69002 Lyon. Tél. : 78.38.34.26. TANDY: 11. qual Augagneur, 69002 Lyon, Tél.<br>78.95.37.13. TANDY: 21. rue Childe bert, 69002 Lyon. Tél.: 78.92.93.16.<br>TANDY: C.C. La-Part-Dieu. 69003 von, Tél.: 78.95.21.33. TANDY: 13. Lafayette, 69006 Lyon. Tél. 72.74.09.58. TANDY: 6, cours Vitton, 69006 Lyon. Tél.: 78.24.78.70. TANDY: 28. cours Gambetta, 69007 Lyon, Tél. : 72.73.47.81. TANDY : 132 av. des Frères-Lumière, 69008 Lyon. Tél. : 78.74.27.58. TANDY: 38, qual Arloing, 69009 Lyon. Tél.: 78.83.00.21 TANDY: 299, cours Emile-Zola, 69100 /illeurbanne. Tél.: 78.94.29.19. FANDY : 4. cours Tolstoï, 69100 Villeurbanne. Tél. : 78.03.08.30. TANDY : 208, av. Jean-Jaurès, 69100 Decines. Tél. 72.02.12.42. NASA: C.C. du Grand Vire, 1, av. G.-Péri, 69120 Vauls-en-Vélin Fél.: 72.04.54.14. NASA: C.C. le Pétrollier, 69130 Ecully. Tél. :<br>78.33.68.01. NASA : C.C. Saint-Genis 2, es-Basses-Barolles, 69230 Saint-Genisaval. Tél.: 78.56.43.35. TANDY: C.C. Saint-Genis 2, 101, route de Vouries,<br>69230 Saint-Genis, Tél. : 78.56.61.12. FANDY: 245, route Nationale, 69400 /illefranche-sur-Saône. Tél. : 74.60.08.39. TANDY : C.C. de la Gier, voie Express  $C47/R2$ 69700 Givors, Tél. 2.24.18.13. TANDY : ZAC. Champ-du-Pont, C.C. Auchan, 69800 Saint-Priest. : 72.37.04.03. TANDY : rue du Moulin-des-Prés, 70001 Vesoul. Tél. 84 76 69 40. MICRO & ROBOTS: 15. rue Eructidor, 71100 Chaton-sur-Sanna [6]. : 85.93.34.82. TANDY : 51. Grand-71100 Châlon-sur-Saône. Tél. 85.48.39.18. TANDY : C.C. de la Thalie. av. des Poilus d'Orient, 71100 Châlons-sur-Saône, Tél.: 85.43.30.06. TANDY: Car refour Châlon, rue Thomas-Dumoray,<br>71100 Châlon-sur-Saône. Tál. 85.48.36.08. NASA : galerie marchande des Bouchardes, 71680 Créches-sur-Saône. Tél.: 85.37.16.55. TANDY: C.C. Bouchardes, 71680 Chrêche-sur-Saone, Tél.: 85.36.53.98. NASA: C.C. Beauregard, route d'Avignon, 72000 Le<br>Mans. Tél.: 43.23.36.40. TANDY: 35, route Nationale, 72000 Le Mans.

ADRESSES

Tél.: 43.23.78.77. TANDY: C.C. Auchan, 72650 Le Mans. Tél.:<br>43.28.44 72. NASA : C.C. Le Galion, rue Centrale, Bassens, 73000 Chambery, Tél. 79.70.53.33. TANDY: 166 C. Roissard 73000 Chambery. Tél. : 79.86.08.88 TANDY : 37, rue d'Italie, 73000 Cham pery. Tél.: 79.85.98.79. FNAC: 18, rue neiller, 74000 Annecy, Tél. 50.51.72.32 NASA : 19. nie Sommetik 74000 Annecy. Tél. : 50.51.47 22. BOO-MERANG : 81. chemin du Périmètre BP 585, 74054 Annecy Cedex. Tél. 50.27.63.12 TANDY: C.C. Auchan. cel le 36, 74330 Epagny. Tél. : 50.22.34.46 FNAC: 39, rue Ecuyère, 76000 Rouen. Tél.: 35.71.82.82. NASA: 41-43, rul 76000 Rouen. Tél. des Carmes 35.07.07.07. NASA: av. de Caen, 76000<br>Rouen. Tél.: 35.03.95.15. TANDY: 84,<br>tue Jeanne-d'Arc, 76000 Rouen. Tél.: 35.88.72.12. TANDY: C.C. Saint-Sever 76046 Rouen. Tél.: 35.63.36.50.<br>TANDY: C.C. du Bols Cany, 76120 Grand-Quevilly. Tél.: 35.67.04.05. TANDY : 6, place du Général de Gaulle 76170 Lillebonne. Tél.: 35.38.39.91 NASA : C.C. Val Druel, 76200 Dieppe Tél.: 35 82.99.84. TANDY: C.C. Me 76360 Barentin. Tél. Roux. 35.91.00.71. TANDY: 45, avenue René-76600 Le Hayre, Tél. Coty, 76600 Le Havre. Tél.:<br>35.21.68.58. TANDY: 63-65, place des Halles, 76600 Le Havre. Tél 35.22.05.66. TANDY: 24, rue A.-Briand 76600 Le Havre. Tél.: 35.42.22.72. TANDY : C.C. de Haut Gaillard, 76600 Le Havre. Tél.: 35.54.43.33. TANDY: galerie marchande, 79130 Nlort Chauray<br>Tếl.: 49.08.24.99. TANDY: 18, rue Vergnaux, 80000 Amiens. Tél. : 22.92.86.84<br>TANDY : 35, av. Teyssiers, 81000 Albi. Tél. : 63.54.78.11. TANDY : 123 bis, bd Albert-Jer. 81100 Castres. 63.59.53.22. TANDY GLOBE ELEC-TRONIC : 5, place Olombel, 81200 Maza met. Tél.: 63.61.71.62. TANDY: 15 place Prax-Paris, 82000 Montauban. Tél. 63 63 53 25 TANDY : 76, bd de Stras bourg, 83000 Toulon. Tél.: 94.93.06.00. TANDY : C.C. Continent, 83190 Ollio les. Tél.: 94.06.06.05. TANDY AZUR ELECT : rue Saint-Joseph, la Passerone 83400 Hyères. Tél.: 94.65.87.11 NASA : 805, av. de Lattre-de-Tassigny 83600 Fréjus. Tél. : 94.53.32.02. AITEL 2, rue de l'Olivier, les Halles, 84000 Avignon, Tél.: 90.27.00.09, NASA: 16, rue du Vieux-Sextier, 84000 Avignon. Tél. 90 85 82 10 TANDY : 10. bd Saint-Ruf 84000 Avignon. Tél. : 90.85.17.76 TANDY : 36, rue des Marchands, 84000 Avignon. Tél.: 90.85.69.54. TANDY: C.C. La Courtine Euromarché, 84000 Avignon, Tél.: 90.85.74.74. TANDY: C.C. Auchan 84130 Le Pontet. 90.31.34.26. TANDY LEM ELEC-TRON : 8, qual Frangueville, 85100 Les les-d'Olonne. Tél  $-51.21.31.61$ NASA : place du Marché, Notre-Dame-La-86000 Poitiers. Tél. : Grande 49 41.63 40 TANDY : 29. rue Haute-Vienne, 87000 Limoges: Tél. 55.34.25.64. TANDY : C.C. Carrefour, route de Toulouse, 87220 Feytiat. Tél. 55.06.96.82. TANDY: C.C. Saint Nicolas, 88000 Epinal. Tél. : 29.35.23.23.<br>TANDY : C.C. Mammouth. 89000 Auxerre. Tél.: 84.46.53.55. FNAC: 6. rue des Capucins, 90000 Belfort. Tél.<br>84.21.00.15. NASA : 52, Fog-de-France 90000 Belfort Tél.: 84.28.38.21<br>TANDY: 5, av. Wilson, 90000 Belfort Tél.: 84.21.47.25. TANDY: BP 4292 97500 Saint-Pierre-et-Miquelon. Tél. 508.41.31.23. DYNAMIC COMPU-TER : 5, rue Gutemberg, 1201 Genève.<br>Tél. : 022.1.44.40.17. Suisse. VAGO-186

rue de Milan, 75009 Paris. Tél. : (1) 42.80.67.11. AMSTRAD : 72, Grande-Rue, BP 12, 92312 Sèvres Cedex, Tél. (1) 46.26.34.50. APOLLO : 6, rue Jean-Pierre-Timbaud, 78180 Montigny-Lenneux. Tél. **APPLE FRANCE : ZA de Counaboeuf.** 67, rue Robespierre, 93100 Montre du Val-de-Fontenay, 94133 Fonter Ivry-sur-Seine Cedex. Tél.

CDS : Jeanne-d'Arc, 1837 Chateau-

CONSTRUCTEURS

ACE: 6, rue Rochambeau, 75009 Paris

Tél.: (1) 42 85.46.40. ALCATEL SMH:

d'Oex. Suisse, Tél. : 029.458.42.

12, avenue de l'Océanie, 91958 Les Ulis snil. Tél Cedex. Tél.: (1) 69.28.01.39. ASHIV sous-Bois. Tél.: (1) 48.58.70.77. ATARI FRANCE: 79, av. Louis-Roche, 92230<br>Gennevilliers. Tél.: (1) 40.85.31.00. BG DIFFUSION : 7, rue Michael-Faraday 78190 Montigny-Le-Bretonneux. BOR-LAND : 43, av. de l'Europe, BP 6, 78141 Vékzy Cedex. Tél.: (1) 39.46.96.69. **BROTHER :** 8, rue Nicolas-Robert, BP<br>141, 93623 Aulnay-sous-Bois Cedex. Tél : (1) 48 69 96 16 **BULL** : 121, av. de Malakoff, BP 193, 75764 Parts Cedex 16. Tél.: (1) 45.02.90.90. BULL: 1, av. Bois. Tél. : (1) 43.94.40.40. CAME **RON**: La Grange, 28410 Bouchemont.<br>Tsl : 37.65.10.01 **CANON**: Centre d'affaires Paris Nord, Immeuble Ampère 93154 Le Blanc-Mesnil Cedex. Tél. : (1) 48.65.42.23. CITIZEN: 71 bis. allée Jean-Jaurès, 31000 Toulouse, Tél. : 61.62.95.40 COMMODORE: 150, av. de Verdun 92130 Issu-les-Moulineaux Tél.: (1) 46.44.55.55. COMPAQ: 5, av de Norvège, 91953 Les Ulis Cedex. Tél. (1) 69 86.71.71. COPAM : voir BG Diffusion, CORDATA : 22, av. des Nations 95972 Roissy-Charles-de-Gaulle. DONA TEC: 118, rue Marcel-Hartman, 94851  $(1)$ 45.21.44.77. DUAL DATA : ZA du Vert Galant, 16, av. du Vert-Galant, 95310<br>Saint-Ouen-L'aumône, (1) 34 21 95 00. DYNAMIT COMPUTER : 54, rue de<br>Dunkerque, 75009 Paris. Tél. : (1) 42.82.17.09. EPSON : 68 bis, rue Marjo lin, BP 320, 92305 Levallois-Perret. Tél. (1.) 47.37.33.33. **GLAAD** : 25, rue du<br>Landy, 93210 La Plaine-Saint-Denis Tél. : (1) 48.09.29.33. HD MICROSYSTE-MES: 67, rue Sartoris, 92250 La Garenne-Colombes. Tél. :  $(1)$ 42.42.55.09. HDM: 28, rue Miollis 75015 Paris. Tél. : (1) 45.66.43.99. HEC-TOR : 61, rue Fernand Laguide, 91100<br>Corbeil-Essonnes, Tél. : (1) 60 88 35.58 HENGSTLER : ZI des Mardelles, 94-106. rue Blaise-Pascal, 93602 Aulnay-sous-Bois : (1) 48.66.22.90. HEWLETT PAC-KARD : PA du Bois-Briard, av. du Lac 91040 Evry. Tél. : (1) 60.77.83.83. IBM Tour Descartes, 2, av. Gambetta, Paris-La Défense, Tél. : (1) 49.05.50.00. ICL: 24. av. de l'Europe, 78140 Vélzy-Villacoublay (1) 34.65.80.70. IEEE : Zl des Bords de Seine, 5, rue Marcel-Paul, 95870 Borge Tél : (1) 39.47.35.07. INFOR **MATICIEL MICROCLUB : Case Postak** 1001 Lausanne (CH). Tél. 021.28.78.51. ITT: 33, av. du Maine BP 23, 75755 Paris Cedex 15, Tél. 45 45 67 05 JAPY HERMES : 83, bd de Port-Royal 75640 Parts Cedex 13, Tél. (1) 43.37.14.69. JONG RICH SA: 15. rue Jules-Ferry, 69270 Fontaines-sur Saône, Tél.: (1) 72.27.89.17. KORTEX 71, rue Archereau, 75019 Paris, Tél. : (1) 40.05.04.64 LEANORD: 78-80, av. Galliéni, Tour Galliéni 1, 93174 Bagno Cedex. Tél. : (1) 43.60.10.10. MANNES-

**MAN TALLY** : 8, av. de la Liberté, 92000<br>Nanterre. Tél. : (1) 47.29.14.14. NEC : WARE: 38 W 255 Deerpath Road, 60510 II. Batavia (USA). Tél. : (312) 879.8998. voir Sodipeng BP 2, 56200 La Gacilly oir Boutiques. ACTIVISION : Blacke Tél.: 99.08.89.41. NICOMACHUS: House, Manor Farm Road, Reading (GB). 241, av. d'Argenteuil, 62270 Bois-<br>Colombes. Tél. : (1) 47.60.08.96. NIN-TENDO : voir Bandai. OKI : Voir Metrologie. OLITEC : 4, rue des Magnolias, BP 592, 54009 Nancy Cedex. Tél. : 83.21.95.15. OLIVETTI : 91, rue du Fbg. Saint-Honoré, 75383 Paris Cedex 08. Tél : (1) 47.42 88.96. OLIVETTI LOGA-BAX : rue de l'Ancien-Marché, 92047<br>Paris-La Défense, Tél. : (1) 49.06.74.80. PANASONIC : ZI Pont Yblon, 13, rue des Frères-Lumière, BP 63, 93151 Le Blanc : (1) 48.65.44.66. PARIS SUD ELECTRONIQUE : ZI de la Bonde. 12. rue R.-Cassin, 91300 Massy, Tél. ; (1) 69.20.66.99. PENTASONIC: 5. rue Maurice-Bourdet, 75116 Paris. Tél. : (1) 45.24.23.16. PENTASONIC : 36, rue de urin, 75008 Paris. Tél. : (1) 42.93.41.33. PGM : 34 bis, rue Sorbier, 75020 Paris. Tél.: (1) 43 49.48.48. PHILIPS: 50, av. Montainne, 75380 Paris, Cedex 08, Tél. (1) 40.74.33.00. PHILIPS : 5, square Max-Hymans, 75015 Paris 40.48.50.00. POLAROID FRANCE: 4. rue Jean-Pierre-Timbaud, 78390 Bois<br>d'Arcy. Tél.: (1) 34.60.61.66. RANK XEROX : 12, place de l'Iris, 92071 Paris La Défense. Tél.: (1) 47.62.15.00 RTIC: 2, rue B.-Malou, 92100 Suresnes Tél.: (1) 47.28.13.35. SAMSUNG: Tour Montparnasse, 33, avenue du Maine,<br>RP 146 75755 Paris Cedex 15, Tél. : (1) 45.38.68.38. SANYO: 8, av. Léon Harmel, 92164 Antony. Tél. : 40.96.63.63. SEGA: voir Virgin. SEL-**KOSHA: Voir Tekelec Airtronic.** SHARP: BP 50094, 95948 Roissy-Ch. de-Gaulle, Tél : (1) 48.63.82.00. SMT GOUPIL: 3, rue des Archives, 94000 Créteil. Tél. : (1) 43.99.15.15. SONY : 19, rue Mme-de-Sanzillon, 92110 Vichy : (1) 47.39.32.06. TANDON: 165. bd de Valmy, 92706 Colombes, Tél. : (1) 47.60.19.00. TANDY: C.C. Les 3-Fontaines, BP 147, 95022, Cergy-Pontoise. Tél.: (1) 30.73.10.15. TELIC ALCATEL : 4, rue Chevilly, 94267. Fresnes, Cedex. Tél.: (1) 49.84.50.00. TEXAS INSTRUMENTS: 8-10, av. Morane-Saulnier, 78141 Vélizy, Cedex Tél. : (1) 30.70.10.01. THOMSON CO-FADEL : 19, av. Dubonnet, 92400 Cour-Tél.: (1) 47.88.51.45. TOSHIBA : 7, rue Ampère, BP 131,<br>92804 Puteaux. Cedex. Tél. : (1) 47.28.28.28. TRIUMPH ADLER: 3, av. Paul-Doumer. 92502 Rueil-Mahnaison. : (1) 47.32.92.45. TRT TI : 5, square Max-Hymans, 75015 Paris, Cedex 15.<br>Tél : (1) 40 48 50 00 TULIP : 165, bd de Valmy, Bat B2 224, 92706 Colombes, Cedex. Tél.: (1) 47.60.05.59. VICTOR TECHNOLOGIES : 296, av. Napoléor Bonaparte, 92502 Rueil Malmaison. Tél. (1) 47.52.22.22 WINNERS: 114, rue des Pyrénées, 75020 Paris, Tél. 40.24.05.85. ZENITH DATA SYSTEMS: 167, av. Pablo-Picasso 92000 Nanterre. Tél.: (1) 47.78.16.03. **EDITEURS** 

AB SOFT: 27, rue Montevideo, 75016 Paris, Tél.: (1) 45.04.42.03. ABLEX: voir US Gold. ACCESS SOFTWARE: woir US Gold ACCLAIM : voir Boutiques. **ACCOLADE: 550 S Winchester Blvd** suite 200, 95128 San Jose (USA). Tél. 408.985.1700, voir Ubi Soft. ACCO. LADE: 50.1 ombard St London, SW 113 SU. Tél. : 19.44.15.85.33.08. ACTION

Tél 73 431 1666, voir Ubi Soft, ADA-LOG : 115, avenue du Maine, 75014 Paris. Tél.: (1) 43.22.44.50. AEGIS **DEVELOPMENT:** voir Computer. **ALBIN MICHEL: 22, rue Huygens.**<br>75014 Paris. Tél.: (1) 43.20.12.20. ALDUS CORPORATION : voir Ise Cegos. ALLIGATA : 1, Orange Street, S1 4DW, Scheffield (GB). Tél. : 742.755.796. voir Boutiques. AMX : voir Wings. ANCO: 35, West Hill Road, DA1 2EL Kent (GB), Tél. : 322.92.513, voir Boutiones. ANDROMEDA : voir Boutiques. ANTIC: 424, second Street, 94107 San Francisco (USA). Tél. : (415) 957.08.86. 16/32 Diffusion. APPLICATION **SYSTEME: 12, rue Edouard-Jacques, 75014 Paris. Tél.: (1) 43.35.59.98. APPLIED VISION: voir Computer ARCANA:** voir Boutiques. ARGUS PRESS : Victory House, Leicester Place, **WC2 7NB**, London (GB), voir Boutiques. **ARIOLASOFT** : Haupstrasse 70, Postfach 1160, 4835 Rietberg 2 (RFA). Tél. : (052) voir Guillemot. ASHTON TATE : voir La Commande. ASL : voir Boutiques. ASSI-<br>MIL : 11, rue des Pyramides, 75001 Paris.<br>Tél. : (1) 42.60.40.66. ATLANTIS : voir **Boutiques. AUDIOGENIC SOFT WARE:** voir Boutiques. AVALON **HILL: voir Boutiques. AVANT GARDE SYSTEME: voir Boutiques. AXIAL GO CONCEPT:** voir Boutiques. BACK<br>**SOFTWARE:** voir Softissimo. BAND-**VILLE: voir Boutiques, BATTERIES INCLUDED:** voir Boutiques. BIG **APPLE: volr Boutiques, BITTNER: voir** Boutiques. BLIZZARD : voir Boutiques. **BLUE LION: voir Boutiques. BLUE RIB-BON:** voir Boutiques. **BORLAND INTERNATIONAL**: 43, av. de l'Europe BP 6, 78141 Vélzy Cedex. Tal 39 46.96.69. BRODERBUND FRANCE: 81, rue de la Procession, 92500 Rueil Malalson, Tél.: 47.52.11.33. BRODER-BUND SOFTWARE: 17. rue Paul Drive. 94903 San Raphaël (USA). 415.492.32000, voir Loriciel. BUBBLE **BUG SOFTWARE: voir Boutiques. BUG BYTE: voir Boutiques. BULLDOG: voir** Boutiques **RVRP** : 18 rue Clapeyron 75008 Paris. Tél.: (1) 42.93.10.91. BYTE BY BYTE : voir Computer. CLAB : voir Guillemot. CALIFORNIA DREAMS : voir Boutiques. CALVACOM : 87, bd de Grenelle, 75015 Paris, Tél. ; (1) 47.83.20.30. САРСОМ: 1283 С Моиtain View, Alviso Road, 94089 Sunnyvalle (USA). Tél. : (408) 745.7081, voir US Gold. CARRAZ EDITION : 5, rue des Colonnes, 75012 Paris. Tél. : (1) 43.40.21.32. CARRAZ EDITION: 46. rue Montgolfier, 69006 Lyon. Tél. :<br>78.94.10.31. CBA : voir Boutiques. CCM: 37, rue des Mathurins, 75008 Paris. CDS SOFTWARE: voir Boutiques. CEDIC NATHAN : 6, bd Jourdan, 75014<br>Paris, Tél. : (1) 45.65.06.06. CHIP : Zl de Chanoux, 58, rue Louis-Vanini, 93330 Neuilly-sur-Mame. Tel. : (1) 43.00.65.64. CIL: voir Boutiques. CINEMAWARE: 41-85, Thousand Oaks Bld, 91362 West Lake Village (USA). Tél. : (805) 495.6615. voir Ubi Soft. COBRA SOFT : voir Info grames. COCONUTS SECI : 14, rue A Legros, 21000 Dijon. CODE MASTERS : voir Innelec. COKTEL VISION : Imm. Le Galilée, 5-7, rue J.-Braconnier, 92150<br>Meudon. Tél. : (1) 46.30.99.57. COMPU-TER ASSOCIATES : 14, av. F-Arago 92003 Nanterre. Tél.: (1) 40.97.50.50. **CONTROL RESET : 34-38, rue de Turin** 75008 Paris. Tél.: (1) 42.93.47.32

**COSMI**: voir Microprose. COTE OUEST SOFT EDITION : 13, allée Malson-Rouge, BP 291, 44010 Nantes. Tél. 40.35.55.00. CP SOFTWARE: voir Bouiques. CRASH : voir Boutiques. CRL GROUP : 9 King Yard, Carpenter's Road, E15 2 HD, London (GB). Tél. :<br>1.533.2918 , voir Ubi Soft. CRYSYS : oir Boutiques. CYBRON : voir Boutiques. DATA BASE SOFTWARE : voir suliques. DATA EAST : voir Boutiques. DATA PUBLICATION : voir Power Products. DATA SOFT : Voir MC2. DATA-**MOST:** voir Boutiques. DELPHINE SOFTWARE: 150, bd Hausmann, 75008 aris. Tél.: (1) 49.53.00.03. DIA-**MOND:** voir Boutiques: DICTION-**NAIRE LE ROBERT : 107, av. Parmen** ier. 75011 Paris. Tél. : (1) 43.57.73.13. **DIGITAL INTEGRATION: Watchmore** Toad, Canterley, GU15, Surrey (GB).<br>Fel.: 27.668.4959, voir Ubi Soft. DIGI-FAL MAGIC SOFTWARE: 103, Mersey Road, West Bank, Widnes WAB ODT,<br>Cheshire (GB) Tél : (051) 423 5943 voit Boutiques. DIGITAL RESEARCH: 41 ds, av. de l'Europe, 78140 Vélizy. Tél. (1) 39.46.33.66. DIGITEX: voir Boutiques. DINAMIC : Plaza de Espana, 18, tone de Madrid 27-5 28008 Madrid SP Tél. : 1.542.7287, voir Uhi Soft. DISC. **COMPANY**: 60, rue Marcel Dassault, 92100 Boulogne. Tél.: 49.10.99.95. **DISCOVERY SOFTWARE: voir US** Gold. DOMARK : Ferry House, 51-57 Lacy Road, Putney SW 15, London (GB) Tél. : 1.780.2222, voir Ubi Soft. DR T'S : 220 Boylston Street, 02167 Chestnut Hill (USA). Tél.: (617) 527.8370. DUREL: votr Ubi Soft. EAS : voir Boutiques. ECA : voir Boutiques. EDGE (THE) : 36-38, Southampton Street WC2E London (GB). Tél. : 01.831.1801. EDIL BELIN : 3, rue Férou, 75278 Paris Cedex 6. Tél. ) 46.64.21.42. EIDER SOFT: voir Boutiques. ELECTRA : voir Boutiques. **ELECTRIC DREAMS : voir Boutiques.** ELECTRONIC ARTS: 11-49 Station Road, Langley Nr Slough, SL3 8YN,<br>Berkshire (GB). Tél. 07 534 9442, voir Ubi Soft. ELECTRONIC ARTS: 1820 Gateway Drive, 94404 San Mateo (USA). Tél.: (415) 571.7171, voir Ubi Soft. **ELECTRONIC SOFTWARE** : voir Boutiques. ELITE SYSTEM : Anchor Road, Alridge Walsall, WS 98, West Midlands (GB). Tél.: 9.225.5852, voir Ubi Soft. **EMR:** voir Boutiques, **ENDURANCE GAMES:** voir Boutiques. ENGLISH **SOFTWARE: voir Boutlaues, ENTER-TAINMENT USA:** voir Boutiques. EPYX : 600 Calveston Drive, 94063 Red wood City (USA). Tél.: (415) 368.3200. voir SFMI. ERBE : voir Boutiques. ESAT **SOFTWARE:** 57, rue du Tondu, 33000<br>Bordeaux Tél.: 56,96,35,23, **EURO GOLD STARLINE:** voir Boutiques. **EXCALIBUR** : 19, rue de la Trémoille 5008 Paris. Tél. : (1) 42.04.57.30. EXO-**CET: voir Boutiques. EXXOS: voir Info-**<br>prames. **FERNAND NATHAN** - 9 rue Méchain, 75676 Paris Cadex 14, Tél. (1) 45.87.50.00. FINAL CONCEPT: volr Boutiques. FIREBIRD : voir Microprose **FIRST BYTE: Guillemot. FIRST ROW:** Process Bh av, Suite 300, 19406 King of<br>Prussia (USA). Tél. : (215) 337-9548, voir<br>Boutiques. FLOPPY : voir Informédia.<br>FRAME : 32 bis, rue Victor-Hugo, 92800 Puteaux. Tél.: (1) 47.72.77.77. FREE **GAME BLOT** : voir Infogrames, FREES-<br>CAPE : voir Boutiques, FRETLESS, rue<br>Gabriel Laumain, 75010 Paris. Tél. : (1)<br>42.46.28.03. FTL : voir Ubi Soft. FUTUR **CONCEPT : voir Boutiques. GENERA-TION 5 : 529, Faubourg-Montmélian,** 73000 Chambéry. Tél. : 79.85.79.62.<br>GENIUS SOFTWARE : 53. bd des Bati-

gnolles, 75008 Paris. Tél.: (1) 43.87.73.42.GO : voir US Gold. GOL-DEN GOBLINS : voir Ubi Soft. GRA-FOX : voir Boutiques. GREMLIN : Alpha Touse, 10, Carver Street, S1 4 FS, Shefleld (GB), Tél. : 0742.753.423, voir SEMI **GUILLEMOT INTERNATIONAL: BP** 7, 56200 La Gacilly. Tél. : 99.08.90.88. HANDSHAKE: 2. rue de l'Enine-Prolongée, 93541 Bagnolet Cedex. Tél. (1) 48.58.47.41. HENRI BITTNER : voir Boutiques. HESWARE : voir Boutiques. HEWSON : Hewson House, 56b Milton Park, Milton OX14, Abingdon Oxon (GB) [4] : (023) 583.2939, volr SFMI. HIT PAK: voir Boutiques. HITECH PRO-DUCTIONS : 32, rue de la Paix, 71 Châlon-sur-Saône. Tél.: 85.93.51.15. **HORRORSOFT: voir Ubi Soft. HUMAN TECHNOLOGIES : 87, rue de Billan**court 92100 Boulogne, Tél : (1) 16.04 88.71. HYBRID ARTS : voir Bouiques. IMAGE WORKS : volr Ubi Soft. **IMAGINE**: Imagine House, 5 Sir Thomas<br>Street Merseu Site | 16BW | Ilvermool GB), voir SFMI, **INCENTIVE** : Zephir 1. Calleva Park RG7 4QW Adermaston,<br>Bershire (GB), Tél. : 07.356.772.88, Voir SFMI. INFINITY : voir Boutiques. INFO-COM : voir Activision. INFOGRAMES : 84, rue du 1" Mars 1943, 69628 Villeur banne, Tél.: 78.03.18.46, INFOME-DIA : 8, av. de Bretagne, 66000 Perpi-68.34 23.03. INTERCEPgnan. TOR GROUP : Mercury House, Calleva Park RG7 40W Aldermaston (GB) Tál 0734.817. INTERPLAY: volr Ubi Soft. **INTERSTEL:** voir Electronic Arts. **NVENT ERE: voir Boutiques, JAWX:** cité de Paradis, 75010 Paris. Tél. : (1) 47.70.35.64 JERIKO : 5. bd Poleson nière, 75002 Paris. Tél. : (1) 40.28.00.64. KING SOFT · voir Boutiques, KONAMI · US Gold. LA LOGITHEQUE: voir rame. LANGAGE ET INFORMATI-QUE : place Mendès-France, imm. Le 31400 Toulouse.  $T\delta I$ 61 52.37.24. LANKHOR : 84 bis, av. du Général de Gaulle 92140 Clamart Tél 46.30.33.03 LEGEND SOFT-WARE: 80, av. des Buttes-de-Coësme. 35700 Rennes, Tél.: 99.38.30.49. LEI-SURES GENIUS · voir Uhi Soft LEVEL 9 : voir Boutiques. LINEL : Guetlistrasse, Annenzell (CH)  $TS1$ 071.87.49.19. LLAMASOFT: 49 Mount Pleasant, Tadley Hants (GB), T&I. : 07.356.4478. LOGICIEL 44:72 bis. rue de Nantes, 44120 Vertou. Tél. :<br>40.34.32.67. LOGISOFT : 10. place Occitane, 31000 Toulouse, Tél. : 61.22.61.41. LOGYS: 36. rue Nollet. 75017 Paris, Tél. : 42.93.29.00. LORD **BRITISH: voir Boutiques. LORICIEL:** 81, rue de la Procession, 92500 Ruell-Malmaison, Tél.: (1) 47.52.11.33. LOTUS : 6, rue J .- P - Timbaud, BP 219. 8051 Saint-Quentin-en-Yvelines. Tél. (1) 30.58.91.19. LUCASFILM: PO Box 2009, 94912 San Rafaël (USA). Tél. : (415) 662 1800, MADGAMES : voir Master Games, MAGIC BYTES : Goetherstrasse 1, 4830 Gutersloh (RFA), Tél. 41.1834. volr Ubi Soft. MAGNETIC **SCROOL**: voir Boutiques. MANDARIN **SOFTWARE:** Europa House, Addington Park, SK10, Macclesfield (GB). Tél. 0625.87.8888, voir Ubi Soft. MARK OF UNICORM : voir Boutiques, MARL WIL-LIAMS : 16/32 Diffusion. MARTECH : bir Ubi Soft. MASTERTRONIC: voir Virgin Loisirs. MC2: 111, rue de Bugelle rie, 86000 Poitlers. Tél.: 49.58.66.67.<br>MEDIAWARE: voir Boutiques. MEL-**BOURNE HOUSE : Castel Yard House.** Castel Yard TW 106, Richmond (GB), voir SFMI. MEMSOFT: 62, bd Davout, 75020 Paris. Tél : (1) 43.56.31.50. METAL

**HURLANT: voir Boutiques. METHO-**DIC SOLUTION : voir Boutiques.<br>MICRO APPLICATIONS : 58, rue du Fog-Poissonnière, 75010 Paris. Tél. : (1) 47.70.32.44. MICRO C: 16, rue des Fossés, 35000 Rennes. Tél. : 99.63.71.11. MICROIDS : 12, place de l'Eglise, 94400 Vitry-sur-Seine. Tél.: 46.81.80.00.<br>MICROSCOPE: 73, rue Orfila, 75020 Paris. Tél.: (1) 43.66.67.87, MILES **COMPUTING : voir Guillemot. MILLE-**NIUM : Chancery House, 107 Saint Paul Road, Islington N1 2NA, London (GB). Tél.: 01.359.3594. MINDSCAPE: PO Box 1049, East Lewes (GB). TAL 4.448.6545, volr Ubi Soft, MINIPUCE : oir DPMF. MIRRORSOFT: Irwin House, 118, Southwark Street, SE1 OSW. London (GB), Tél.: 01.928.1454, voir Ub Soft. MMC: 16, av. de la République,<br>75011 Paris. Tél.: (1) 43.38.63.64. MYRIAD : 4, rue de Bordeaux, 31200 Toulouse. Tél. : 61.47.23.40. NAMCO : oir Grandslam. NATHAN EDITIONS P.S.I. : 3, av. Galiéni, 94257 Gentilly.<br>Tél. : (1) 45.40.66.66. NAVARONE : voir Saro, NINTENDO ENTERTAIN-**MENT SYSTEM: 9, av. de Suffren,**<br>75007 Paris. Tél.: (1) 47.83.71.23, voir Bandaï, NOVAGEN: 142 Alcester Road, B13 8HS, Burmingham (GB). Tél.: 021.449.9516, NOVTECH SARL: 16. qual J.B. Clément, 94140 Alfortville, Tél. 49.77.00.00. OCEAN : 12, av. du 8 Mai 1945, 95200 Sarcelles. Tél.: (1)<br>39.92.00.38, voir SFMI. OMIKRON FRANCE: 11, rue Dérodé, 51100 Reims. Tél.: 26.02.60.44. OMNITREND: voir Guillemot. OPERASOFT : Gustavo Ferandez Balbuena, 28002 Madrid Tél. : 1.415.4512, voir Ubi Soft. OPIUM :<br>61, rue de l'Arcade, 75008 Paris. Tél. : (1) 42.94.01.61 ORD'ASSIST - 56. nie de ondres, 75008 Paris. Tél. : 42.93.54 11. ORIGIN SYSTEM : 136 Harvey Road. Building B, 03053 Londonderry (USA). Tél. : (603) 644.3360, voir SFMI. OSS : oir 16/32 Diffusion. OTHER GUY SOFT : voir Computer, OUTLAW : voir Boutiques, P-INGENIERIE : 10, rue Mer-75011 Paris, Tél. : (1) 43.70.71.72. PALACE SOFTWARE : The Old Forge Business Centre, Caledonian Road N1<br>9DX, London (GB). Tél. : 01 278.0751, oir SFMI. PANDORA : voir Boutiques. PARADOX: volr Boutiques. PARA-<br>GON: voir Boutiques. PARSEC SOFT. WARE: voir Boutiques. PASSPORT: voir Boutiques. PBI SOFTWARE: voir Boutiques, PC LEISURE : voir Boutiques. **PIRANHA: voir Boutiques. PLAYERS** voir Boutiques. PLC : voir Boutiques.<br>POLARD WARE : voir Boutiques. **POWER PRODUCTS FRANCE: Cours** de la Gare, 60200 Compiègne. Tél. 43 83.48 48. PRIMAVERA SOFT-WARE: voir Boutiques. PSION: voir<br>Boutiques. PSS: Sainte Agathe, Sainte<br>Crépin de Bois, 60170 Ribecourt. PSYGNOSIS : 1st floor, Port of Liverpool Building L31 BY Liverpool (GB). Tél. 051.236.8818, voir 16/32 Diffusion.<br> **PYRAMIDE:** 41.43. av. Marceau, 92411 ourbevoie Cedex, Tél. : (1) 43.34.50.50. RACK IT : voir Hewson. RAINBIRD : voit Microprose. RAINBOW ARTS : voi Ubi Soft. RAKTOR : voir Boutiques. REA-LITY SOFTWARE: voir Boutiques. REBOUND : voir Hewson. ROBTEK **KINGSIZE:** voir Boutiques. SAARI: 37 bis, rue de Villiers, 92200 Neuilly-Seine. Tél.: (1) 47.58.12.42. SARO **INFORMATIQUE : 5. bd Voltaire. 75011** Paris. Tél : (1) 43.38.96.31. SARTORY : volr Prestasoft. SEGA : voir Virgin Loisins. **SEMAPHORE LOGICIELS : La Plaine,** 

1283 Genève (CH). Tél. : 022.54.11.95

**SIERRA ON LINE: PO Box 485, 93614** 

**SILICON BEACH: voir Boutiques. SIL-**MARILS : 1, rue Albert Einstein, Cité Des-<br>cartes, 77436 Marne-La-Vallée, Tél. : (1) 54.68.01.27. SILVERBIRD : voir Microprose. SOFTHAWK: 19, rue des Bergers, 38000 Grenoble. SOFTISSIMO: 129, bd le Sébastopol, 75002 Patis. 42.33.77.10. SOFTWARE PROJECTS: voir Boutiques, SOFTWARE TECHNO-LOGIES : ZA de Courtabœuf, 12, av. des Andes, 91952 Les Ulis. Tél. 4.46.48.49. SPECTRUM HOLOBY-FE: 1050 Walnut Street, suite 325, 80302 Douler (USA). Tél. : (303) 443.01.91, votr Jbi Soft. SSG : volr Ubi Soft. SSI : voir Ubi Soft. STARVISIONS: voir Bouti-**STREETWISE:** voir Boutiques SUBLOGIC: 713 Edgebrook Drive 1 51820 IL Champaign (USA). Tél.: (217) 359 8482, voir Uhi Soft, SUBLOGIC **INTERNATIONAL**: Buckimgham News, the High Street, Old Amerslam HP7 ODP Sucks (GB). Tél. : 217.356.4166, voir Ubi oft. SUN COM : voir Boutiques. SUN-**RIZE INDUSTRIES: voir Computer SWISS COMPUTER ARTS: voir Bouti**ues. SYSTEM 3 : David House 29, EC 1N Hatton Garden (GB). Tél. : ques. TAIB : voir Boutiques. TAITO : 267 West Esplanade, 2nd Floor V7M North Vancouver (CAN), Tél. : (604) 984 33.44. TALENT : voir Boutiques. TELEGRA-MES USA : voir Boutiques. TENGEN : voir Ubi Soft. THALAMUS : 1 Saturn House, Calleva Park, Aldermaston RG 74 Borks (CB) Tél - 73 481 7861 voir Uhi Soft. THALION SOFTWARE: voir Bouques. THOR: voir Vidéo France. **HREE SIXTY**: volr Boutiques. TIME **WARP**: voir Boutiques. TITUS : 28 ter. v. de Versailles, 93220 Gagny. Tél. : (1) 43.32.10.92. TOMAHAWK : voir Coktel Vision. **TOP DAWN**: your Boutiques. **TOPO:** voir Boutiques. TRANSOFT rue Servan, 75011 Paris. TYNE-**SOFT**: Addison Industrial Estate, Blaydon NE 214 Tyne & Wear (GB). Tél. 91.414.4611, your Uhi Soft, FRAME: 32 bis, rue Victor Hugo, 92800 Puteaux. Tél. : 1) 47.72.77.77. UPGRADE: 30, rue Coriolis, 75012 Paris. Tél. 43.44.78.88. URANIE SOFTWARE: BP 84, 83110 Sanary, Tél. : 94.74.32.00. US GOLD : rue de l'Arrivée. Tour Montpartasse, BP 64, 75749 Paris Cedex 15, Tél. 1) 43.35.06.75, volr SFMI. VENTURA **ORP**: voir Rank Xerox. VERSION **SOFT**: 44, rue d'Alésia, 75014 Paris.<br>Tél.: (1) 43.21.38.21. **VIF**: 50, rue<br>Benoît-Malon. 94527 Gentilly. Tél.: (1) 47.40.09.11. VIFI INTERNATIONAL: 6-10, bd Jourdan, 75014 Paris. Tél. : (1) 15.65.06.06. VIP TECHNOLOGIE: voir Guillemot. VIRGIN LOISIRS : 8-10, rue Barbette, 75003 Paris, Tél. (1)<br>42.78.98.99. **WORDPERFECT** FRANCE : ZA des Godets, 6, rue des Gardes, 91371 Verrières-Le-Buisson Cedex. n T (1) 69.20.68.00. YAMAHA: 1. av Sef. 95310 Saint-Ouen-L'Aumône. Tél. (1) 30.36.81.23. YLE: voir Boutiques. **ZEPPELIN GAMES : voir Boutiques.** 

segold (USA). Tél : (609) 683.4468.

**DISTRIBUTEURS** 

ABC SARL : 18, rue Fontaine-des-Prés, 85000 Namur. Tél. : 81.73.00.99. ALFA-TRONIC : ZA de Courtabœuf, 7, av. du Canada, BP 310, 91958 Les Ulis Cedex [el.: (1) 69.07.78.08. ALMATEC: 19, rue des Parisiens. 92600 Asojères. Tél. 1) 47.90.21.11. ARFAN INTERNATIO-VAL: 35, bd des Capucines, 75002 Paris. Tél.: (1) 42.61.66.74. ASAP: 2, av. des

### **CONSERVEZ VOTRE COLLECTION DE TILT DANS UN ELEGANT COFFRET ROUGE**

(contient 12 numéros de TILT.)

**BON DE COMMANDE** à retourner à: **TILT Service reliures** BP 53 77932 PERTHES cedex

 $\text{coffret}(s)$ Je désire recevoir \_\_ pour un montant de 80 F par coffret

soit

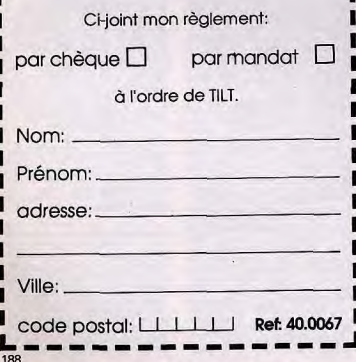

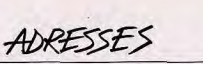

de-Sèvres, 92100 Boulogne. Tél.: (1)<br>46.09.28.28. JSI: 89 bis, rue de Charen-46.07.20.20.3347.09.08.702.0001.145.<br>ton, 75012 Paris. JT DIFFUSION: 145.<br>av. de Malakoff, 75116 Paris. Tél.: (1)<br>45.01.74.50. LTI: 6, rue Médéric, 92110<br>Clichy. Tél.: (1) 47.31.49.38. METRO-

LOGIE: 4, av. Laurent-Cely, Tour<br>d'Asnières, 92600 Asnières. Tél.: (1)

40.86.81.69. MICROMANIA: BP 03,

06740 Châteauneuf. Tél.: 93.42.57.12.<br>MICROMANIA: BP 114, 06560 Val.

bonne. Tél.: 92.94.36.00. MICRO-

**PROSE FRANCE: 4, rue Chance Milly, 92110 Clichy-sur-Seine.** Tél.: (1) 47.30.47.04 MICROSOFT: ZI de Cour-

taboeuf, 12, av. Québec 519, 91946 Les<br>Ulis Cedex. Tél.: (1) 69.86.46.46,<br>**OMNILOGIC**: 11, rue de Cambray, Bat.

**URREL 11, rue de Cambray, Bat, 198, 75019 Paris. Tél.** (1) 40.05.28.00<br> **PRESTASOFT**: 321.323, av. Charles-<br> **de-Gaulle, 92160 Clamart**: Tél.: (1) 46.31.97.30. **RS INFORMATIQUE**: 37

his, av. Gambetta, 75020 Paris, Tél. : (1)

43.49.20.40. RUN INFORMATIQUE:

62, rue Gérard, 75013 Paris. Tél.: (1)

45.81.51.44. SFMI: Tour Montparnasse, 45.81.5144. SPM1:1000 Montpanasse.<br>
23.3. av. du Maine, BP 135, 75755 Paris<br>
Cedex 15. Tél.: (1) 43.35.06.75. **TEKE.**<br> **LEC ARTIRONIC**: rue C.-Vernet, BP 2,<br>
92315 Sèvres Cedex. Tél.: (1)<br>
45.34.75.35. **UBI SOF**1: 8-10, ru

Attention : « voir boutiques » signifie

que vous devez vous renseigner

auprès de votre revendeur. Il s'agit souvent de marques disparues ou très

Un oubli ou une inexactitude sont

toujours possibles. Pour éviter qu'ils

ne se reproduisent l'année prochaine, n'hésitez pas à appeler à Tilt au

confidentielles.

 $(1)46.62.21.96.$ 

EN CAS D'ERREUR

Valmy, 93100 Montreuil. Tél. 48.57.65.52. VIDEO TECHNOLOGIE: 19, rue Luisant, 91310 Montihéry. Tél.<br>(1) 69.01.19.70

Chaumes, 78180 Montigny-le-<br>Bretonneux. Tél.: (1) 30.43.82.33. ASN **VENTE PAR DIFFUSION**: 21 al Haie-Griselle, 94470<br> **DIFFUSION**: 21 a Haie-Griselle, 94470<br> **Bolasy-Saint-Léger. 741**: (1) 45.99.22.22<br> **BOLE CONSTRIBUTION**: 9-11, rue Legen-<br> **Georges-Enesco, 94008 Créteil 741**.: (1)<br>
42.40.10.05. **CORRESPONDANCE** AGORA: 4. rue Nouvelle, 95290 L'Isle-Adam. Tél.: (1) 34.69.56.60. AXORDI<br>VPC: Route Nationale, 59680 Clerfon-<br>taine. Tél.: 27.65.86.11. CASH & 42.40.10.05. BANDAI: 119, rue Legen<br>dee, 75017 Paris, Tél. : (1) 42.29.11.17,<br>BG DIFFUSION : 16-18, rue de la Mou-<br>che, 69540 ligny, Tél. : 78.50.58.52<br>BUS PLUS : 51, rue Gérard, 75013<br>Paris, Tél. : 45.80.05.66. CICI : 95 **CARRY MICRO: 37, rue des Mathunins.** 75008 Paris, Tél.: (1) 40, 16, 04, 02. CEN-TURY SOFT: 8, rue de l'Epargne,<br>BP 454, 03000 Moulins. Tél.:<br>76.46.20.48. DUCHET COMPUTERS: de la Boétie, 75008 Paris, CIEP : 102. rue Henri-Barbusse, 95100 Argenteuil,<br>Tél. : (1) 39.47.29.29, COMDIS : 4, che 51, Saint-Georges-Road, NP6 5LA<br>Chenstow, Tél.: 291.257.80, EUROmin Chilly, 91160 Longjumeau, Tél.: (1)<br>64.48.59.80. CONSEIL COMPUTER: TECHNIQUE: rue Fernand-Holweck. 21100 Dijon. JESSICO : BP 693, 06012 21100 Dijon. **JESSICO**: BP 693, 06012<br>Nice Cedex. Tél.: 93.51.61.30. LE<br>GUIDE DES BPM: Boite Postale 60,<br>59910 Bondues. Tél.: 20.37.00.10.<br>**SCANNERS'S**: BP 126, 13351 Mar-20-21. Caveller-de-la-Salle, 76100 Rouen Tél.: 35.63.36.06. CTS FRANCE: Tél. 18: 3585.30.00. US PIANNER: 18: 41<br>
49.63.29.90. DPMF: 321, av. du<br>
Général de Gaulle, 92140 Clamart. Tél.<br>
(1) 46.30.99.06. ECUDIS : rue Léon<br>
Paviot, 69500 Bron. Tél.: (16)<br>
72.33.18.08. FORUM DISTRIBUsellle. Cedex 5. Tél.: 91.34.34.94. SOF-TAGE: BP 35, 62101 Calais Cedex.<br>T&I: 21.36.37.71. SOLEIL INFORMA-TION: 22, rue du Pont-Neuf, 75001 TIQUE: BP 2, 24130 Prigonnieux.<br>STARSOFT: BP 20, 94141 Alfortville. **Paris, Tel.:** (1) 42.33.35.16. **POST:** 28,<br>
Tel.: (1) 42.33.35.16. **POST:** 28,<br>
rue Coriolis, 75012 Paris. Tél.:<br>
43.44.90.44. **FRAME:** 32.bis, rue Victor<br>
47.72.77.77. **GUILLEMOT INTERNA:** Tél: (1) 43.96.57.83. TOP GAMES ATLANTIC: BP 94, 44380 Pornichet VALERMIKE: 206, rue Lafayette, 75010 Paris. Tél.: (1) 48.03.33.11. TIONAL : BP 2, 56200 La Gacilly. Tél.<br>99.08.90.88. INNELEC : 45, rue Délizy 93692 Pantin cedex. Tél.: 48.91.00.44.<br>Centre d'activité de l'Ourq. ISE CEGOS : Tour Amboise, 204, rond point du Pont-

### SUPPORT<br>(DISQUETTES ET CASSETTES)

**3M**: bd de l'Oise, 95006 Cergy-Pontoise<br>Cedex. Tél.: (1) 30.31.61.61. **AGFA GEVAERT:** 8, rue Ampère, 78054 Saint-30.43.95.00. BASF: 140, rue Jules-Guesde, 92300 Levallois Perret. Tél. : (1) 47.30.55.00. **JVC**: Zl, 2, rue Ampère, BP 125, 95500 Gonesse. Tél.: (1) 39.87.36.00. **KODAK**: 26, rue Vilhot, 75009 Paris. Tél.: (1) 40.01.30.00.<br>MEMOREX: 3, rue Maurice-Ravel.<br>92300 Levallois-Perret. Tél.: (1) 47.39.32.75. MITSUBISHI: 65, av. de Colmar, Tour Albert 1\*\*, 92500 Ruell-<br>Malmaison. Tél.: (1) 47.08.78.00.<br>**SONY:** 15, rue Floréal, 75017 Paris. Tél : (1) 40.87.30.00 TDK: 15, rue Villeneuve Silic, 94563 Rungis. Tél.: (1) 46.87.36.67. VERBATIM: 33, rue Faidherbe, 75011 Paris. Tél.: (1)<br>43.56.22.22.

> **SERVICE** APRES-VENTE

AITEL: Zl des Courtine, 84000 Avignon.<br>Tél.: 90.86.24.45. AITEL: Bastide Blanche Evolic D5, 13127 Vitrolles. Tél.: 42.79.61.20. ALTITUDE 21: 161. rue de Charonne, BP 255, 75524 Paris-**Cedex 11.** 141. (1) 43.56.05.50. **CFI-**<br>**POKAZ:** 107, rue de la Tombe Issone,<br>75014 Paris. Tél.: (1) 43.21.51.00. MIS:<br>17, bd. Ney, 75018 Paris. Tél.: (1)<br>40.38.36.34. **ORDINATEUR** EX-PRESS: 3, rue Pelouze, 75008 Paris. [él.: (1) 45.22.15.15. SIVEA: 27, bd 1el.: (1) 45.22.15.15. SUVEN: 27, 60<br>des Batignolles, 75008 Paris. Tél.: (1)<br>42.93.67.74. TELCI: chemia de Crève-<br>Cœur, BP 157, 93204 Saint-Denis,<br>Cedex 1. Tél.: (1) 48.29.63.35.

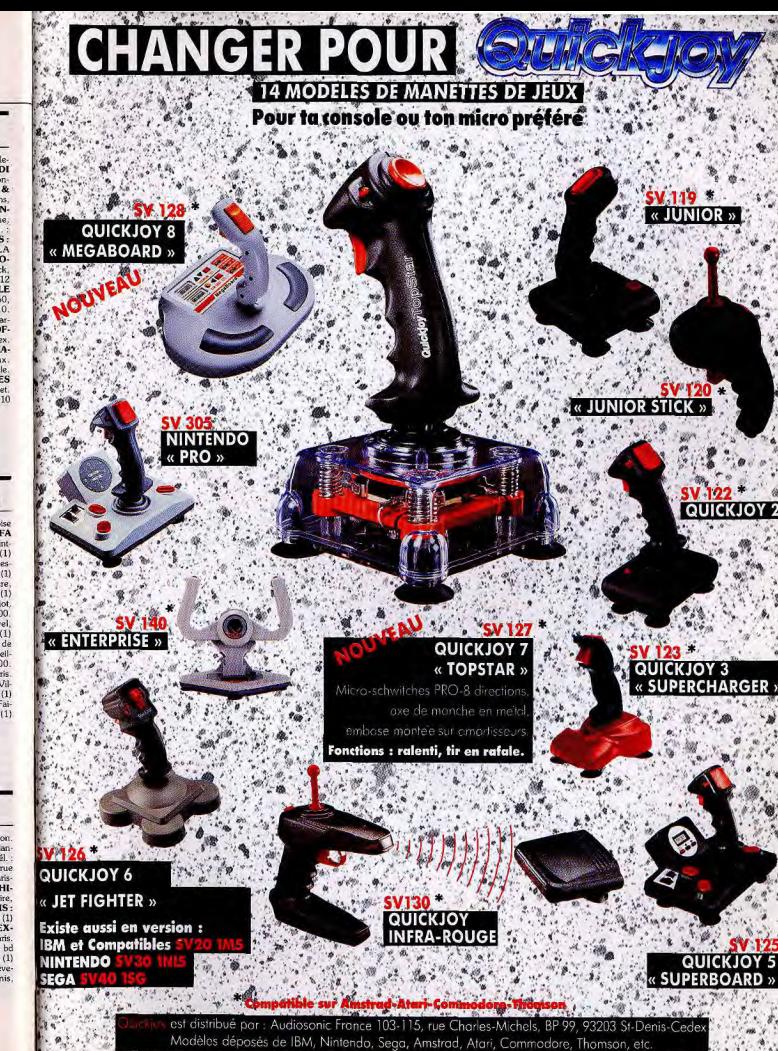

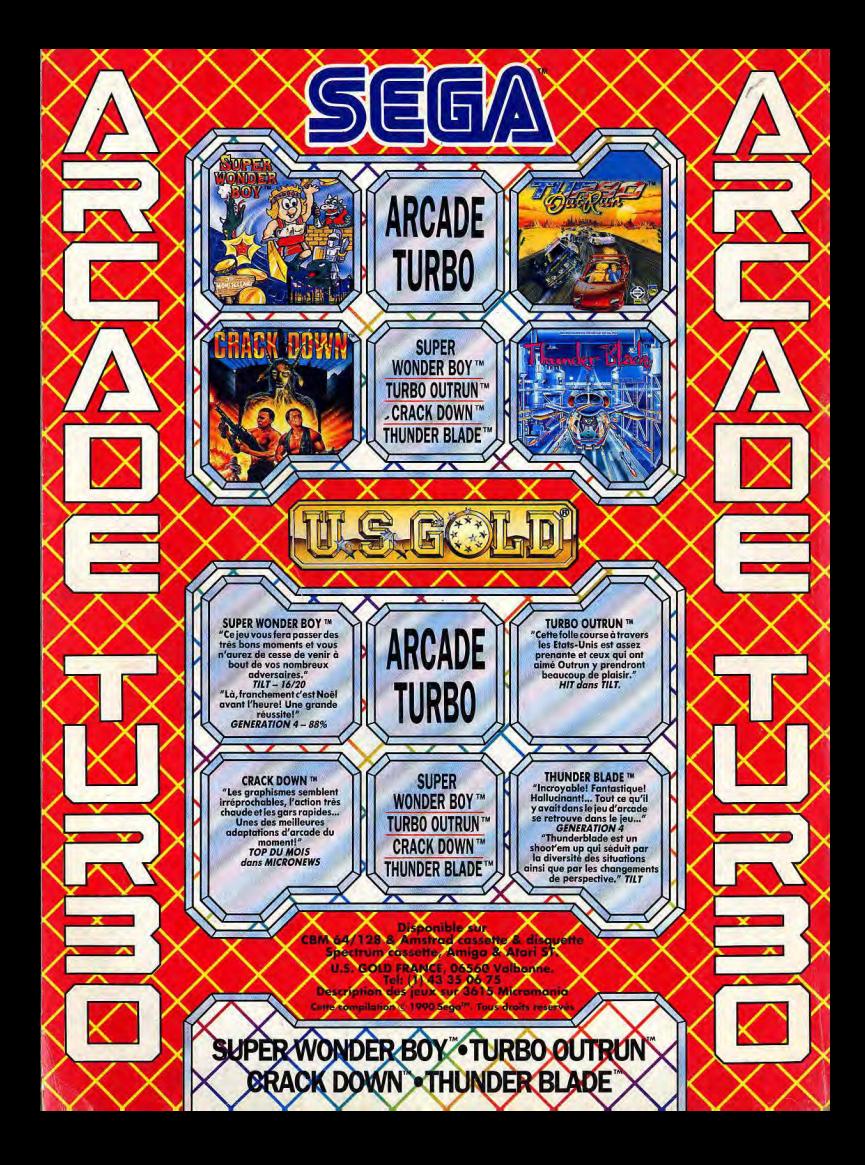